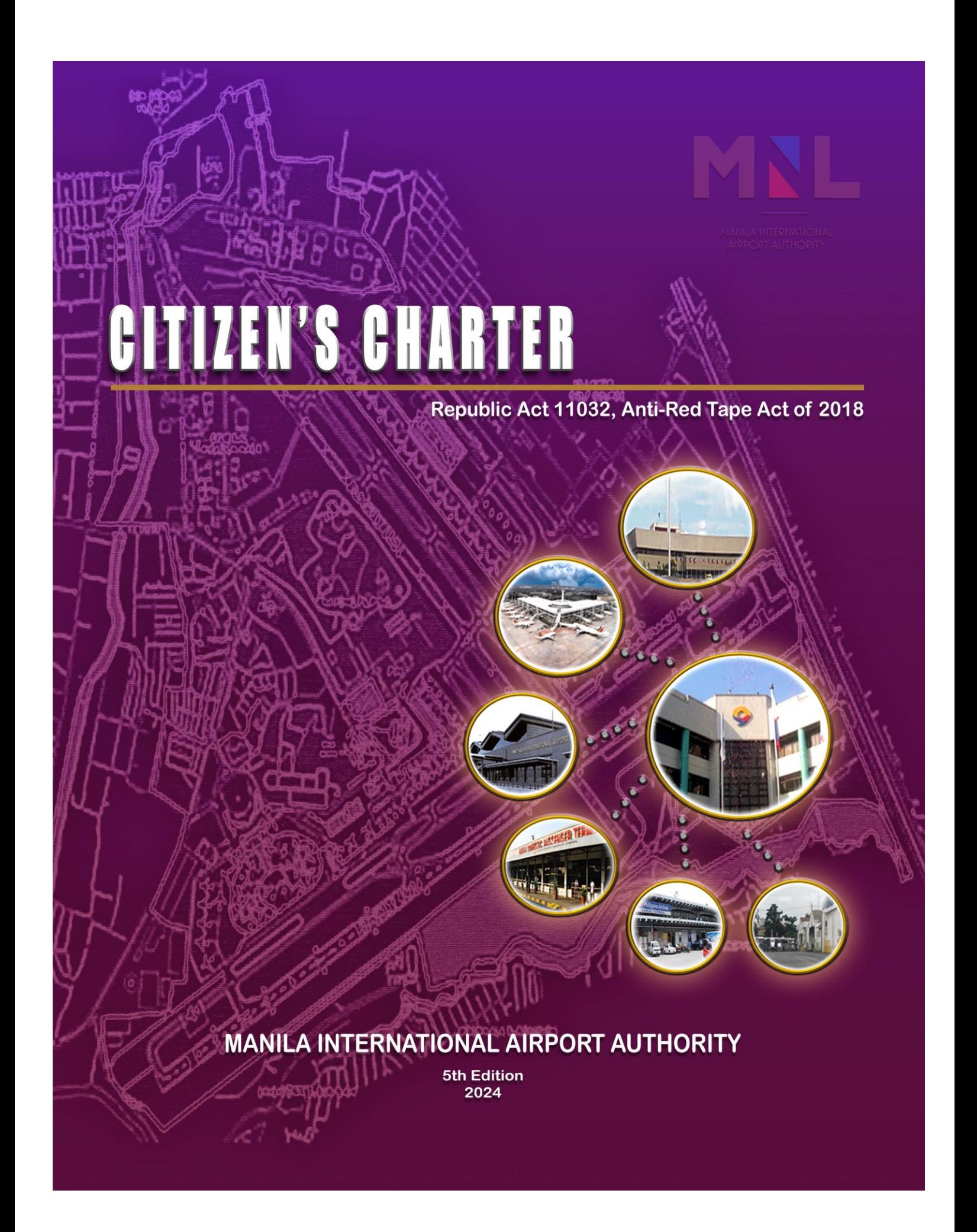

# MNL

**MANILA INTERNATIONAL AIRPORT AUTHORITY**

CITIZEN'S CHARTER 2024 (5<sup>th</sup> Edition)

 $\begin{pmatrix} 1 \end{pmatrix}$ 

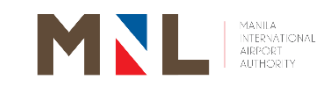

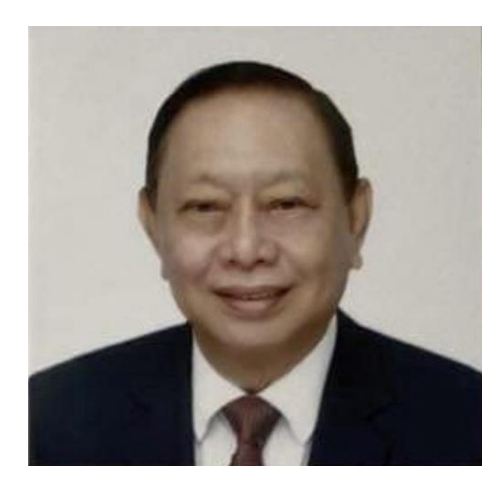

#### **MESSAGE**

As we continue our efforts in the Ease of Doing Business initiated by the Anti-Red Tape Authority, it's imperative to emphasize the importance of continuous support and commitment, regardless of changes  $in$ management. Upholding efficiency, transparency, and accountability remains our steadfast goal. By embracing these principles, we pave the way for smoother operations and better service delivery.

The strides we have made endure beyond transitions, fostering a culture of streamlined processes and citizen-centric service delivery. The MIAA continue to persevere in our mission to eliminate bureaucratic hurdles and cultivate an environment of responsiveness and effectiveness.

**ERIC JOSE C. INES General Manager** 

#### **Mandate**

Executive Order No. 778, as amended by Executive Order No. 903 mandates the Manila International Airport Authority (MIAA) to:

- ➢ Formulate and adopt for application in the airport internationally acceptable standards of airport accommodation service;
- ➢ Upgrade and provide safe, efficient and reliable airport facilities for international and domestic air travel;
- ➢ Help encourage and promote international and domestic air traffic in the country as a means of making the Philippines a center of international and domestic air travel;
- ➢ Perform other functions as maybe provided by the law while maintaining financial viability as an autonomous government entity.

#### II. Vision

By 2028, NAIA will be a digitally transformed airport providing seamless connectivity and consistent customer service showcasing Filipino Hospitality

#### III. Mission

To provide a safe, secure, seamless, and sustainable airport environment contributing to the economic growth of the Philippines

#### IV.Service Pledge

We commit to:

- ➢ Provide access to relevant, reliable and consistent information to enhance travel and passenger experience;
- ➢ Be courteous and professional in providing assistance at all points of contact with Airport clientele at all times;
- $\triangleright$  A well-organized passenger movement for maximum fluidity;
- ➢ Apply adequate safety and security measures and promptly respond to emergencies to effectively prevent any untoward incidents;
- $\triangleright$  Be responsive in handling customer complaints;
- $\triangleright$  A continuous improvement of people, processes and facilities that will inspire confidence, assure comfort, and strengthen the safety and security of Airport Users.

3

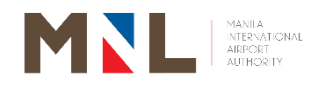

#### **List of Services**

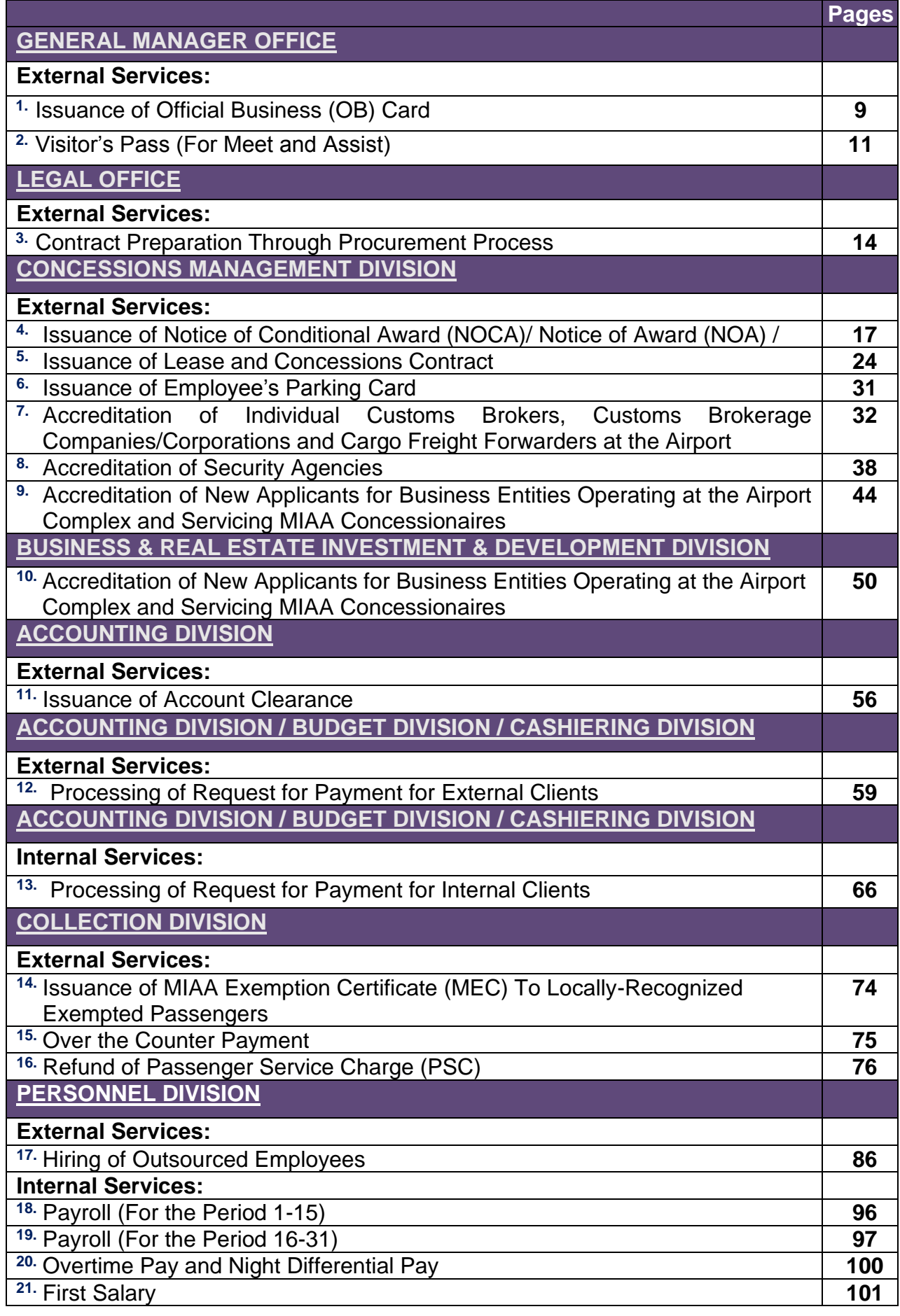

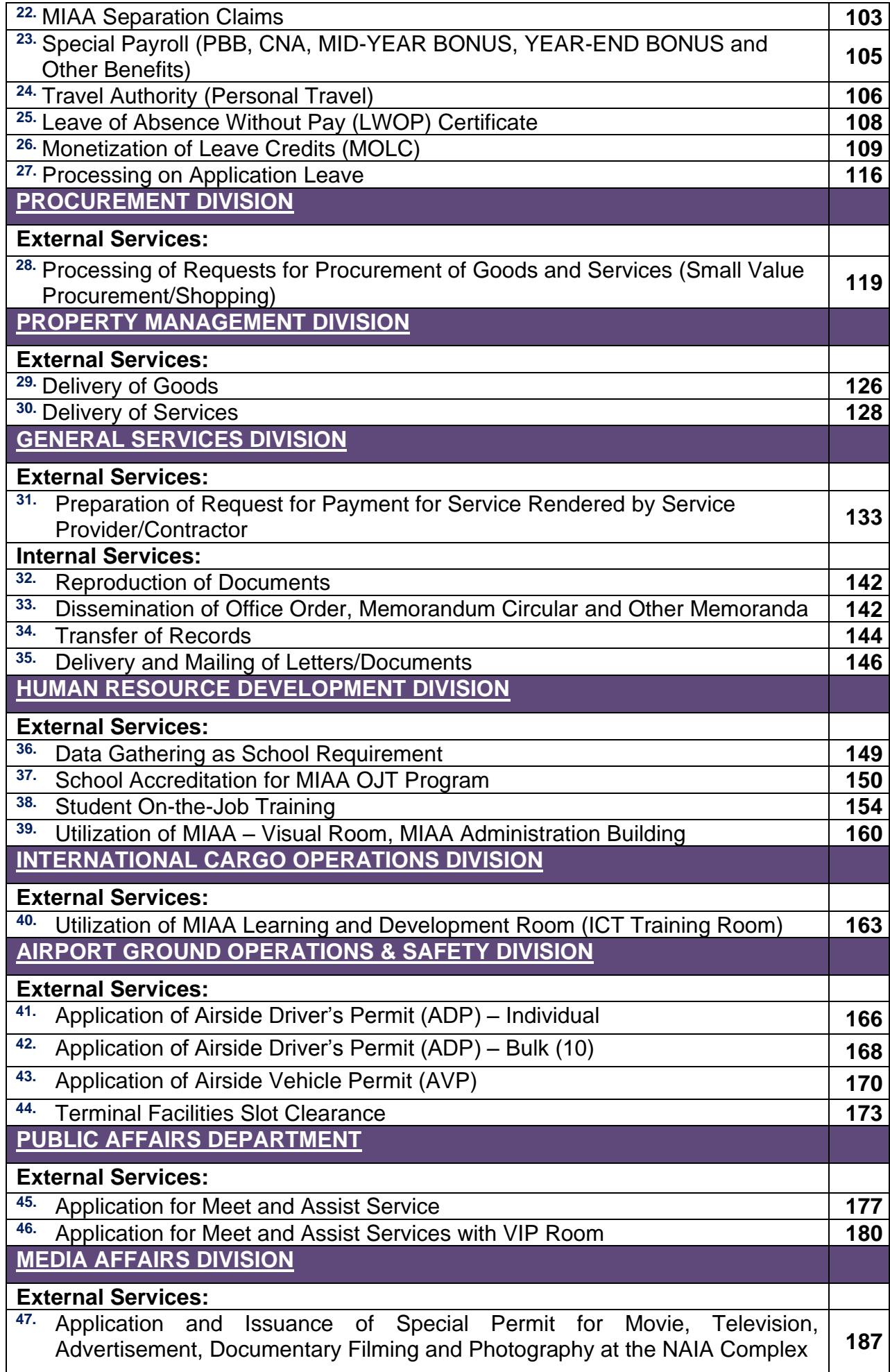

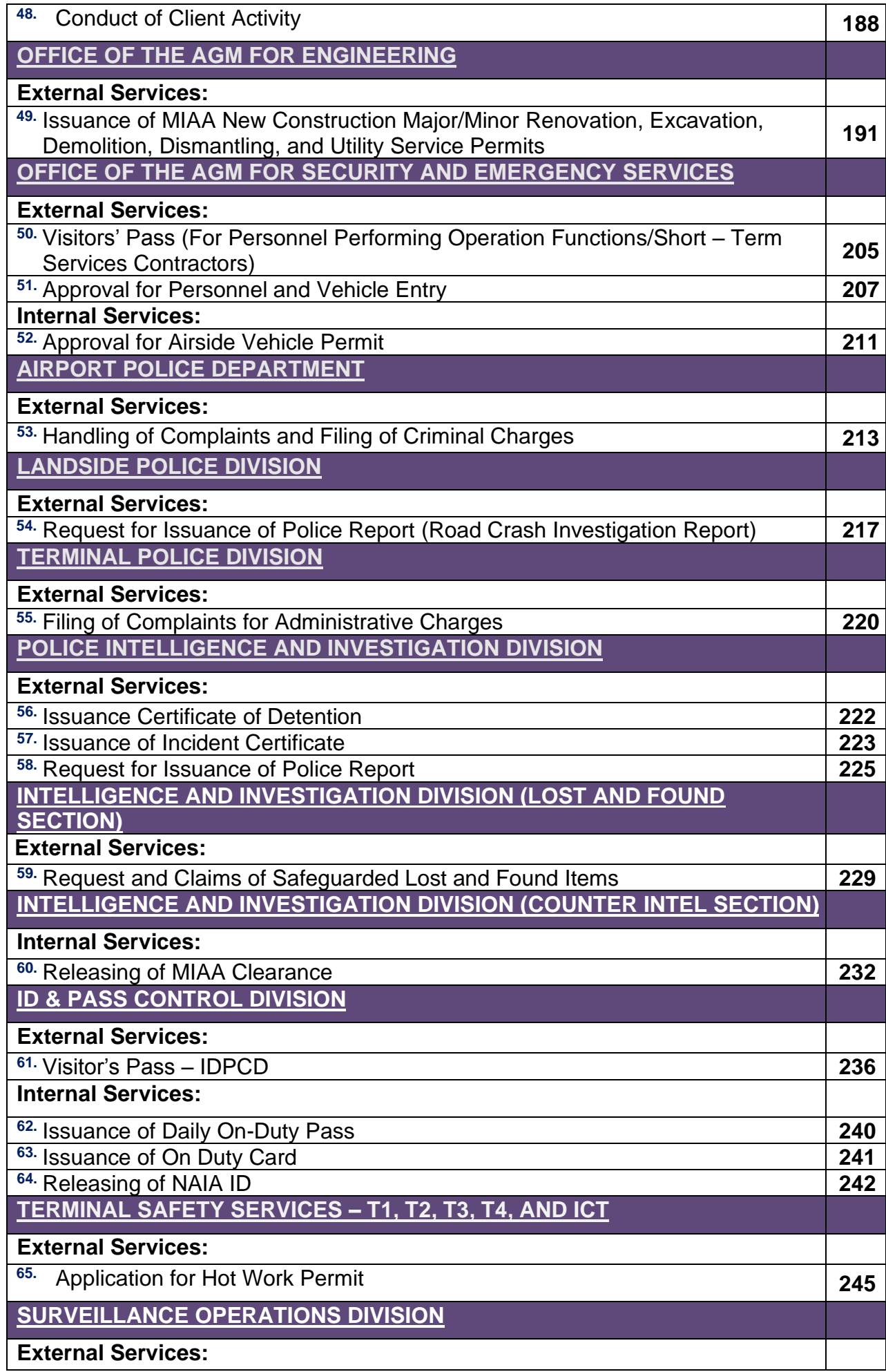

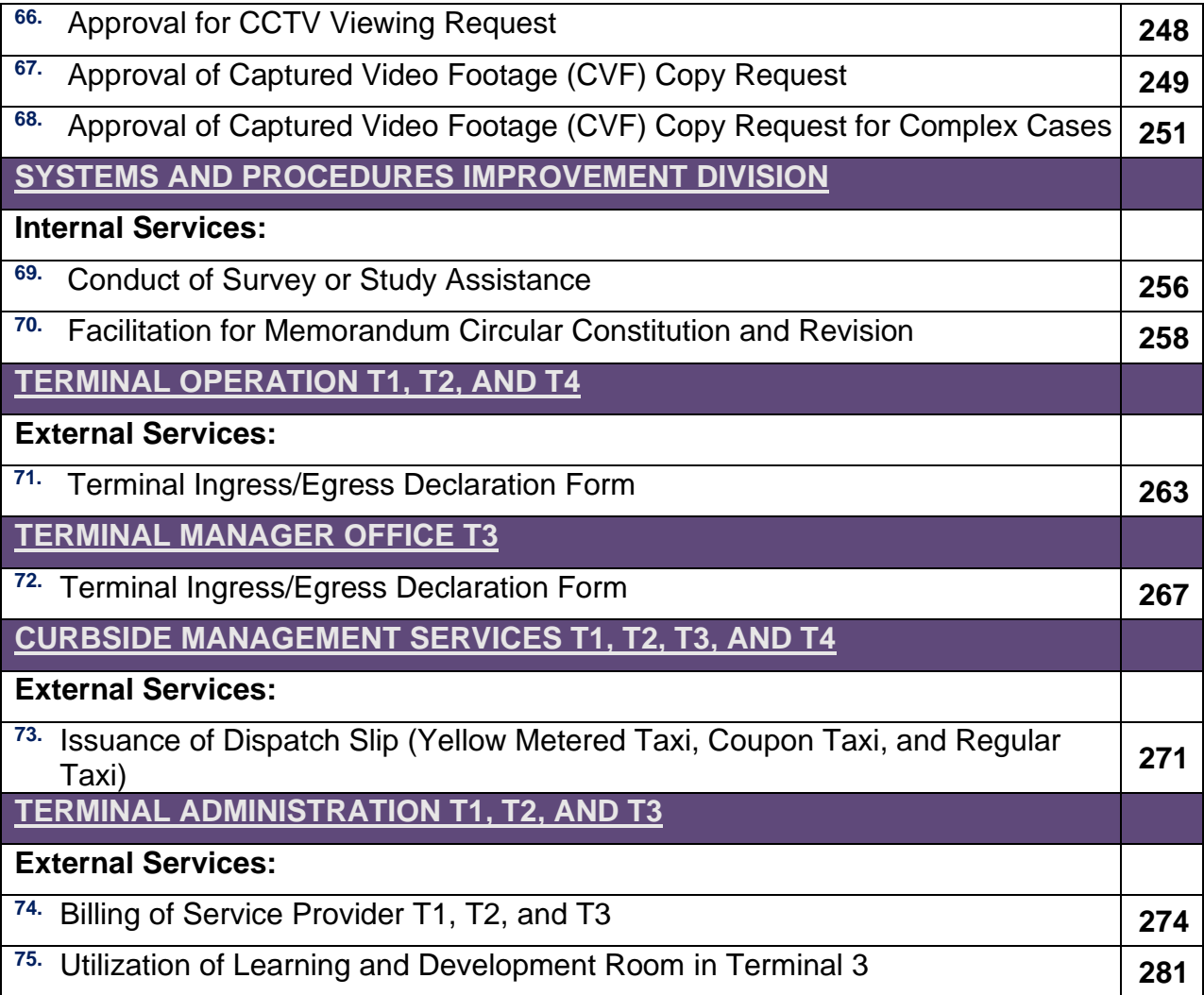

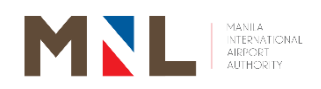

# **General Manager's Office**

## **External Services**

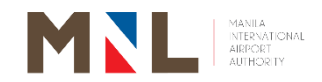

#### **1. ISSUANCE OF OFFICIAL BUSINESS (OB) CARD**

 **Brief Description:** Agencies and organizations are given access passes according to their need for official events and activities. This process includes the application, processing, approval, and release of OB Card.

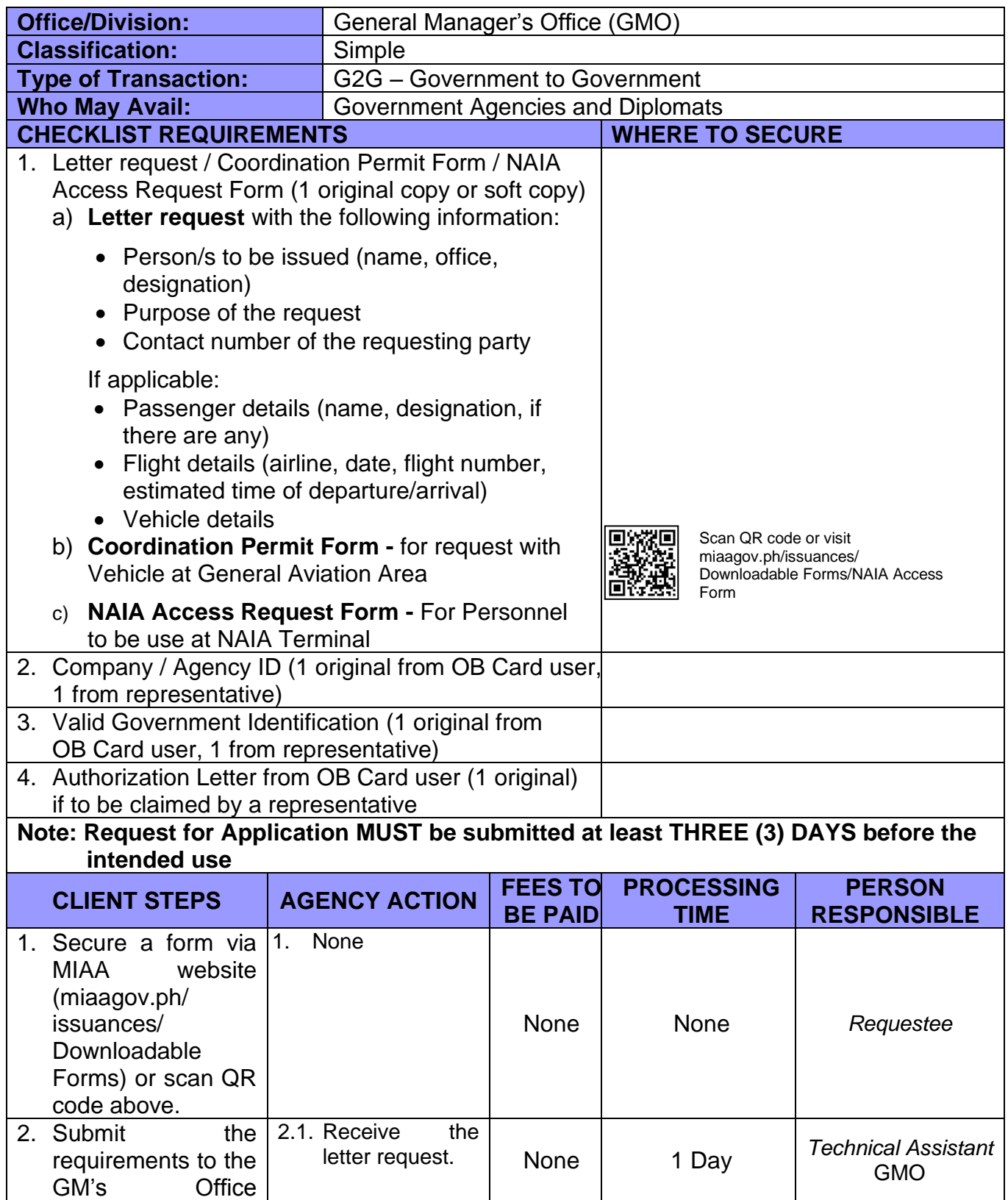

 $\mathbf{r}$ 

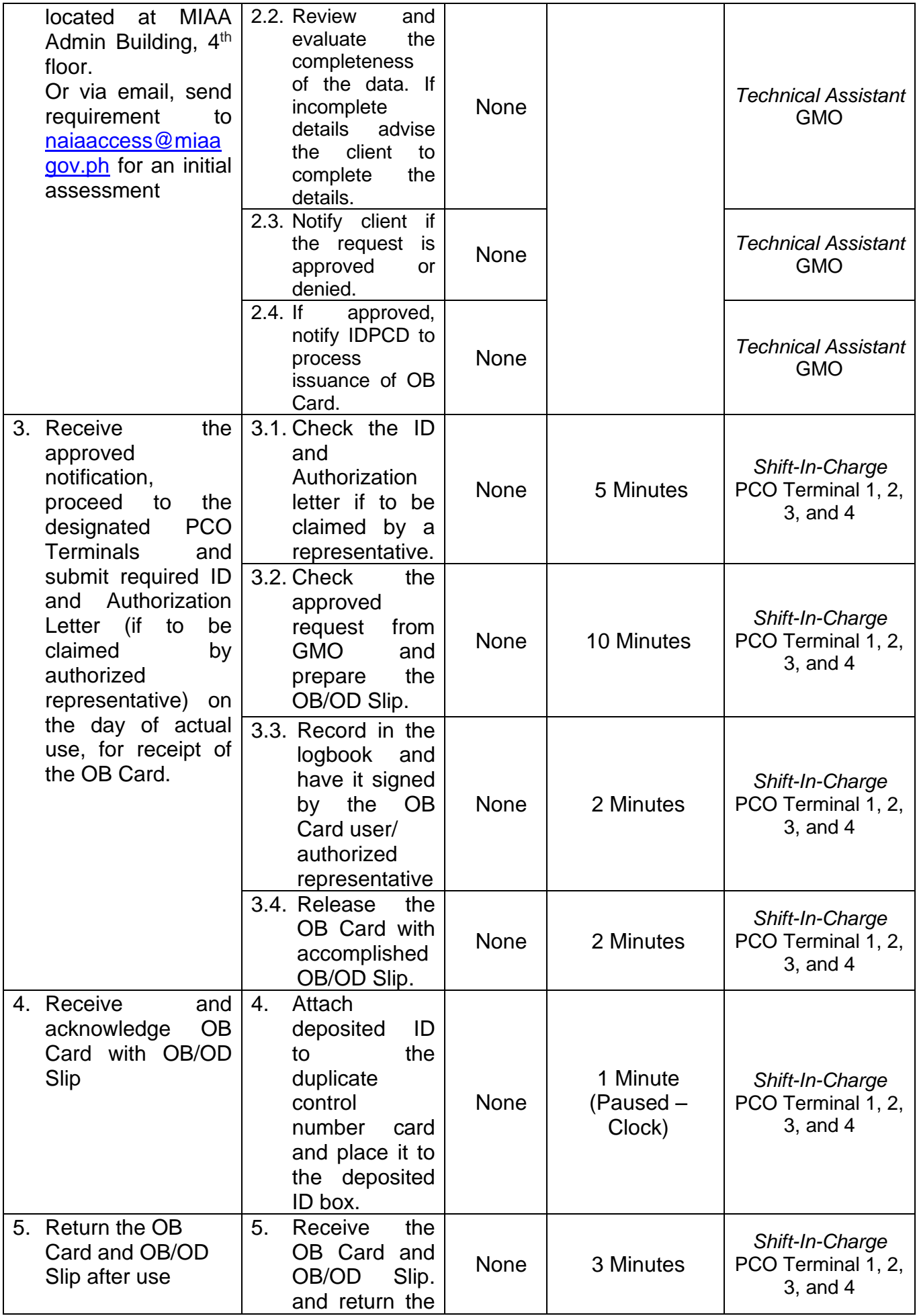

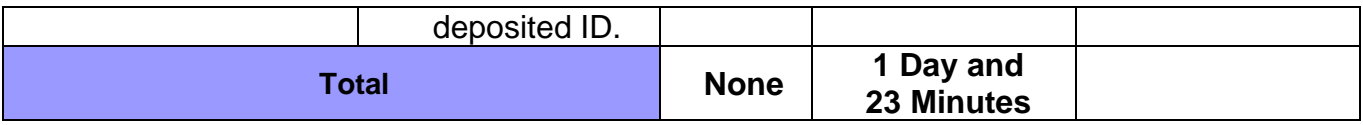

#### **2. VISITOR'S PASS (FOR MEET AND ASSIST)**

**Brief Description:** This process includes the application, processing, and approval of Visitor Pass for visitors who are allowed entry into particular portions of the airport complex for a specific and legitimate reason, such as all other people on official business or non-official business in the restricted areas of the NAIA complex (Meet and Assist well-wishers).

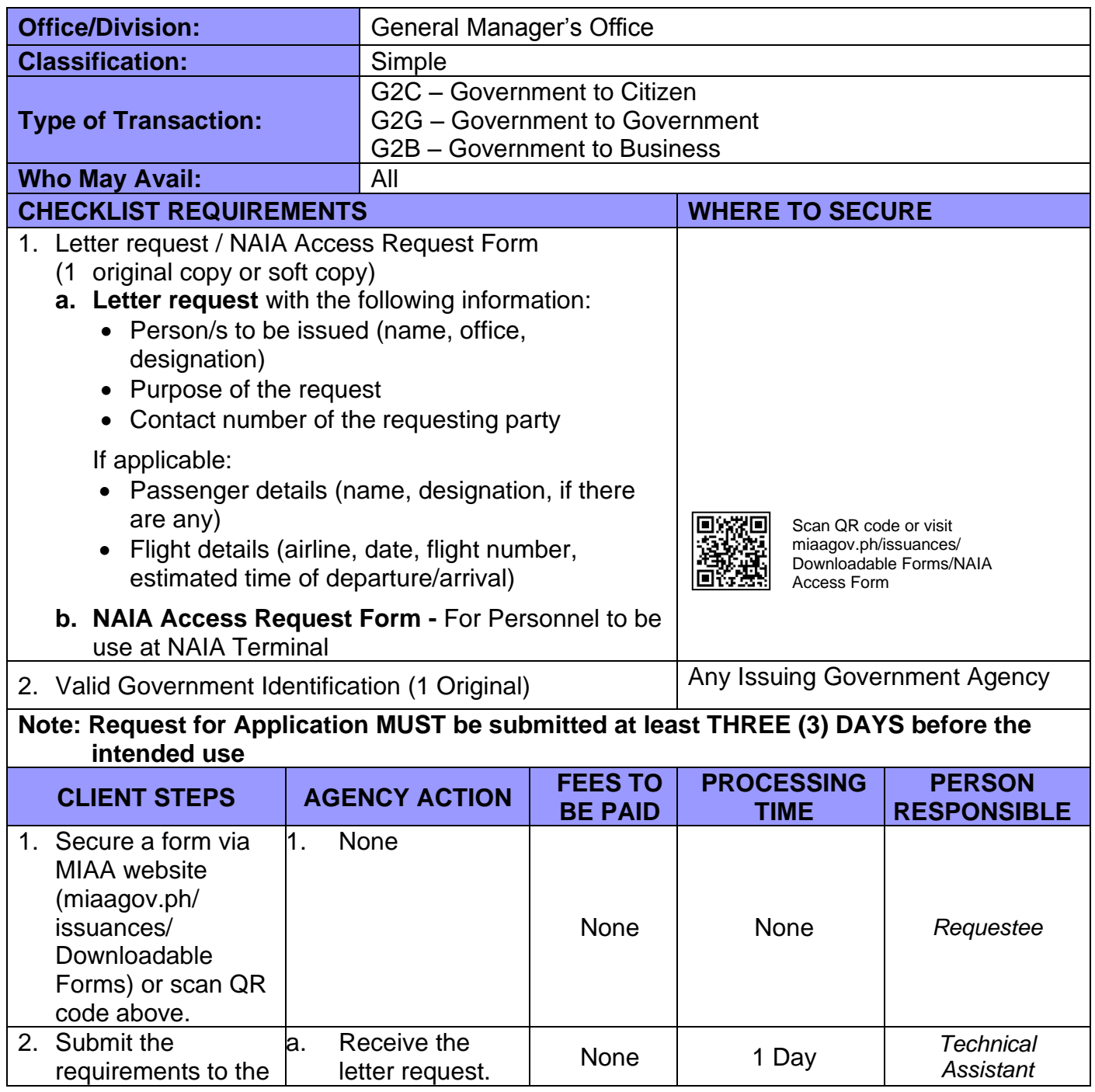

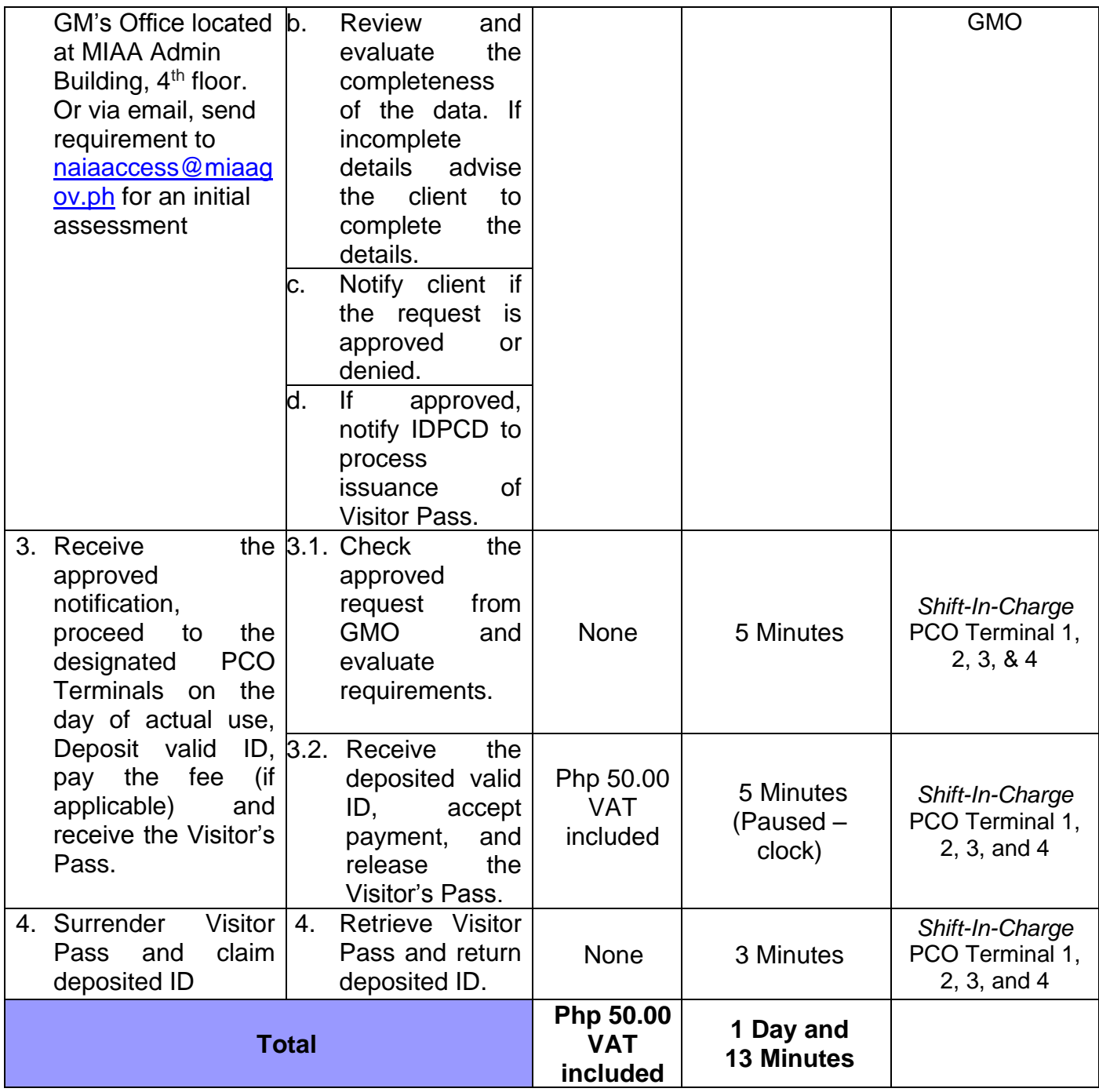

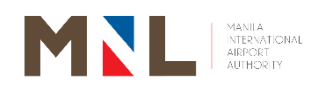

# **Legal Office**

## **External Services**

 $\begin{pmatrix} 13 \end{pmatrix}$ 

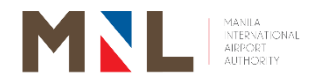

#### **3. CONTRACT PREPARATION THROUGH PROCUREMENT PROCESS**

 **Brief Description:** Post - Award Process for the winning bidder

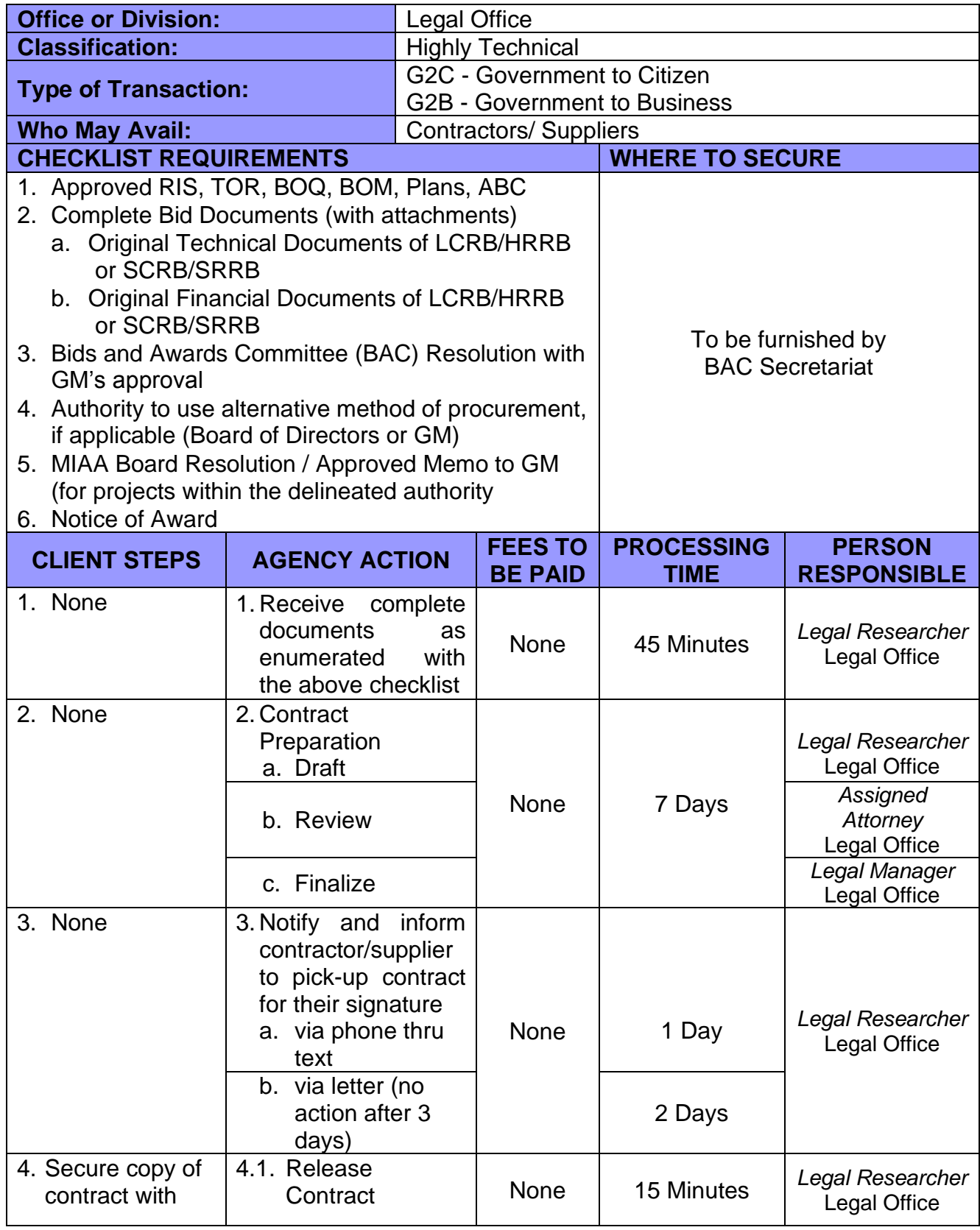

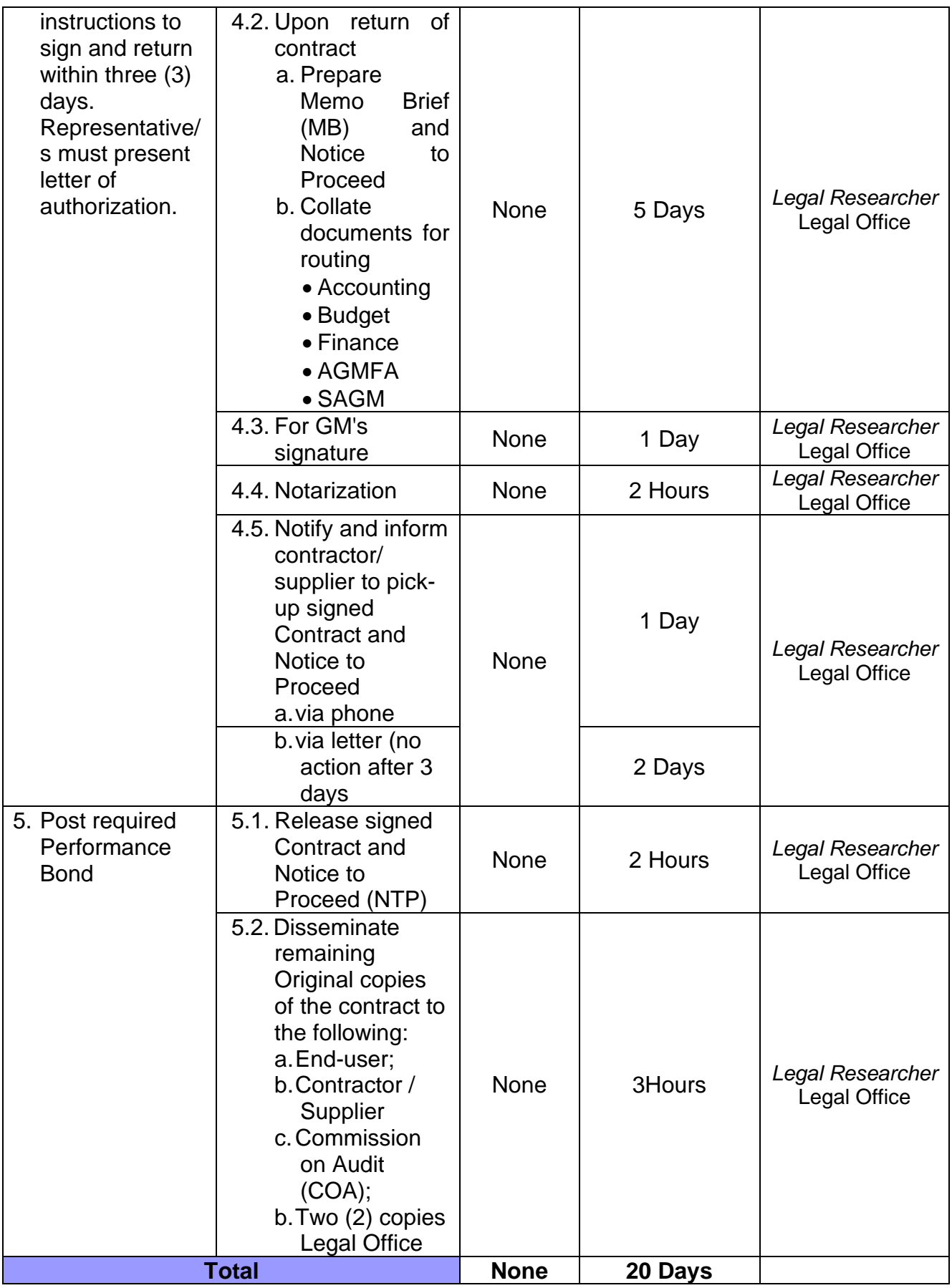

Refer to the document requirements under instructions to bidders (ITB) adopt the list given by the Commission on Audit (COA) in their requests for documents;

 $\begin{pmatrix} 15 \end{pmatrix}$ 

Prepare and print seven (7) clear copies of contract;

Leave one (1) original signed copy of contract

Leave one (1) original signed copy of contract

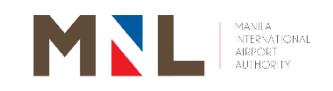

## **Concessions Management Division**

**External Services**

 $\begin{bmatrix} 16 \end{bmatrix}$ 

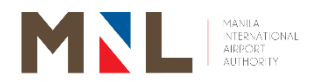

#### **4. ISSUANCE OF NOTICE OF CONDITIONAL AWARD (NOCA) / NOTICE OF AWARD (NOA)**

 **Brief Description:** Preparation and approval of NOCA/NOA for applicants with intent to conduct business at the terminals.

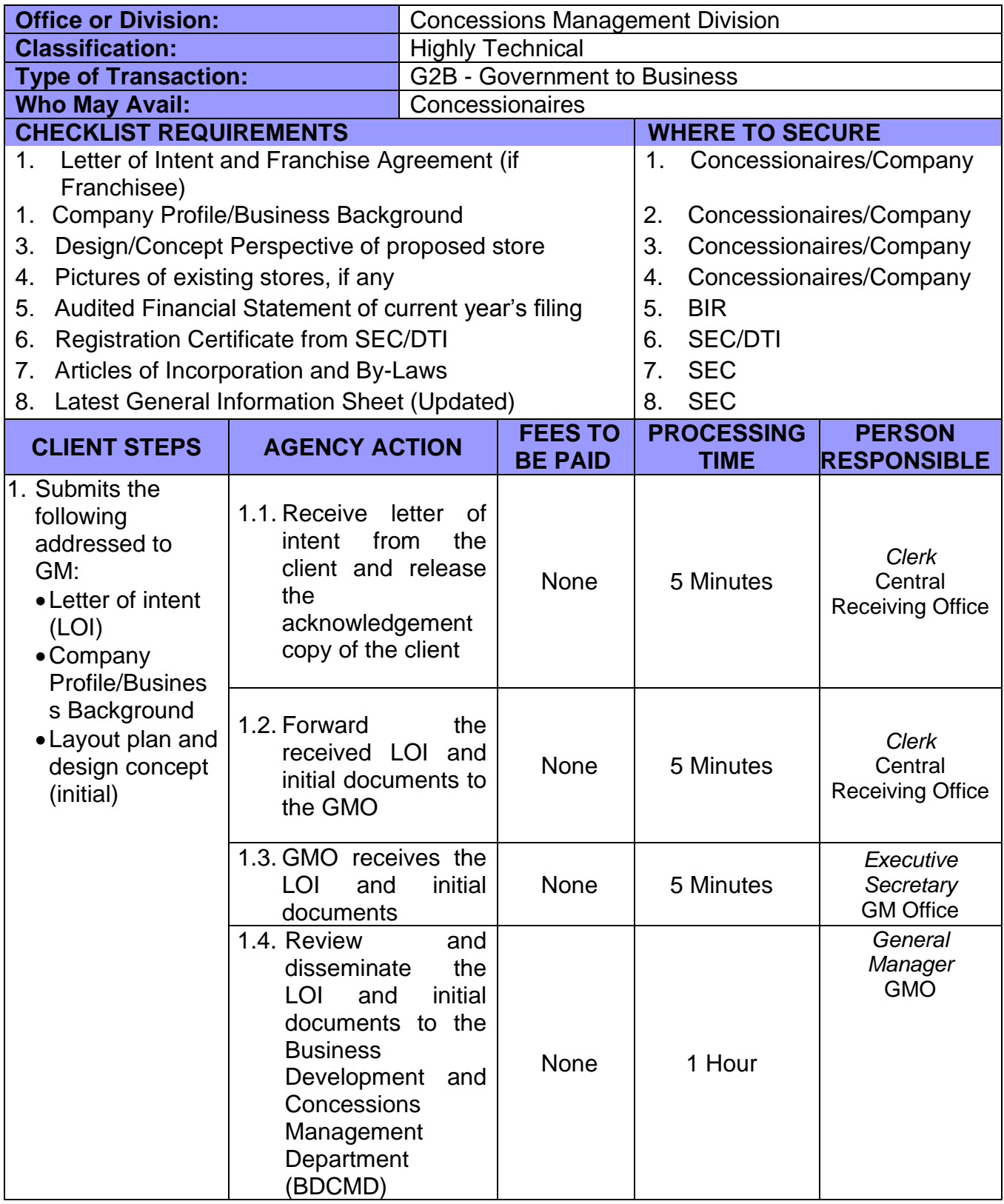

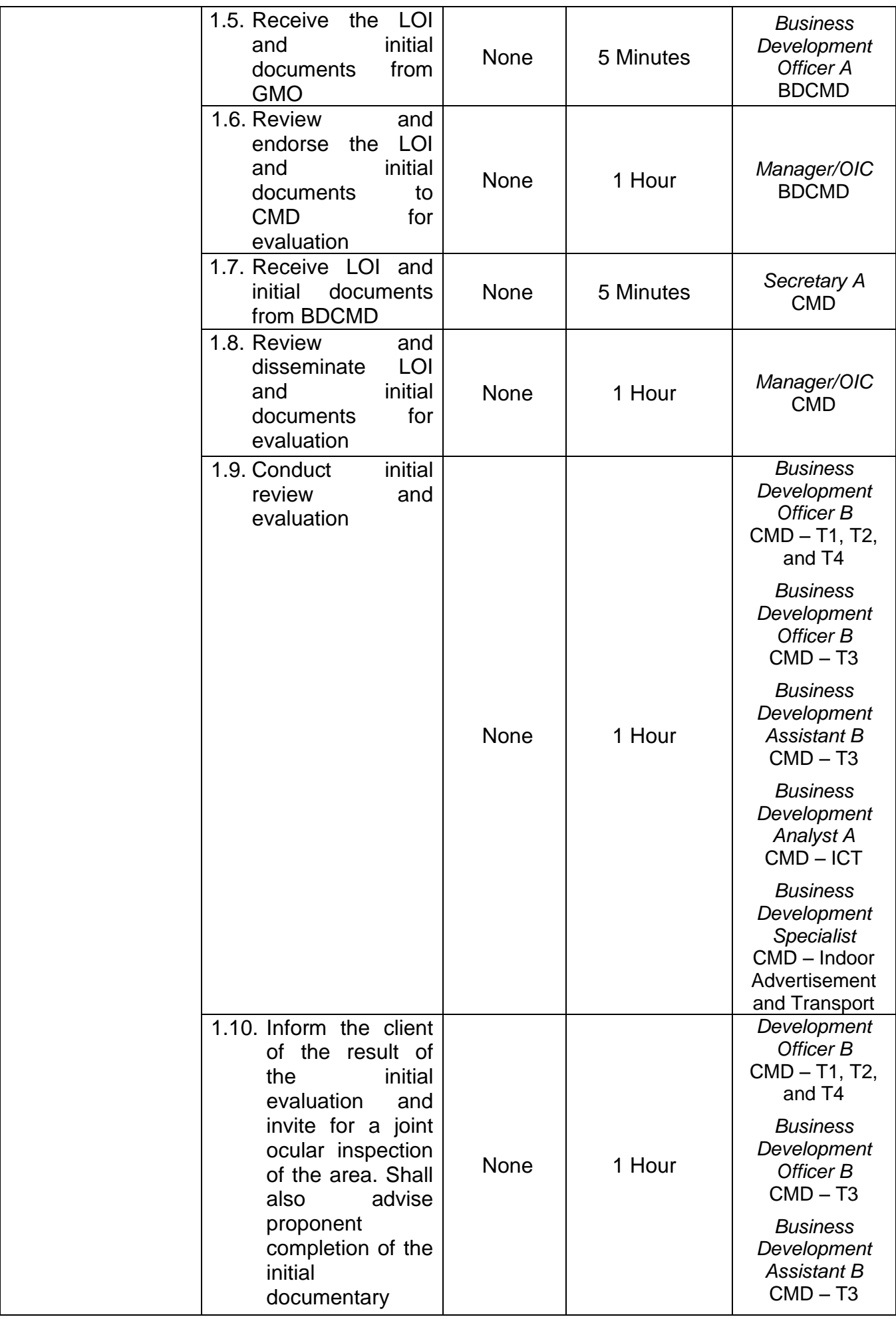

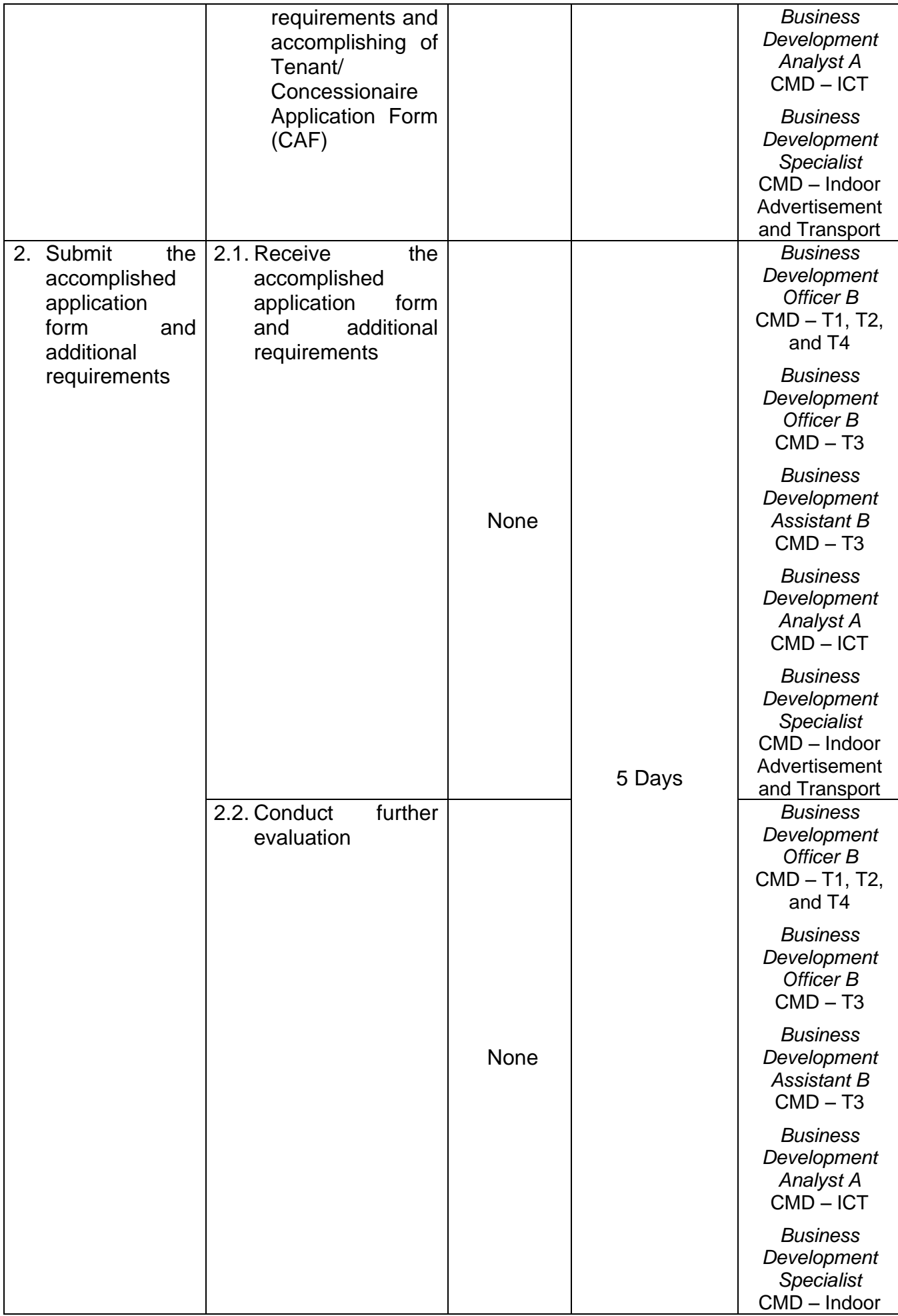

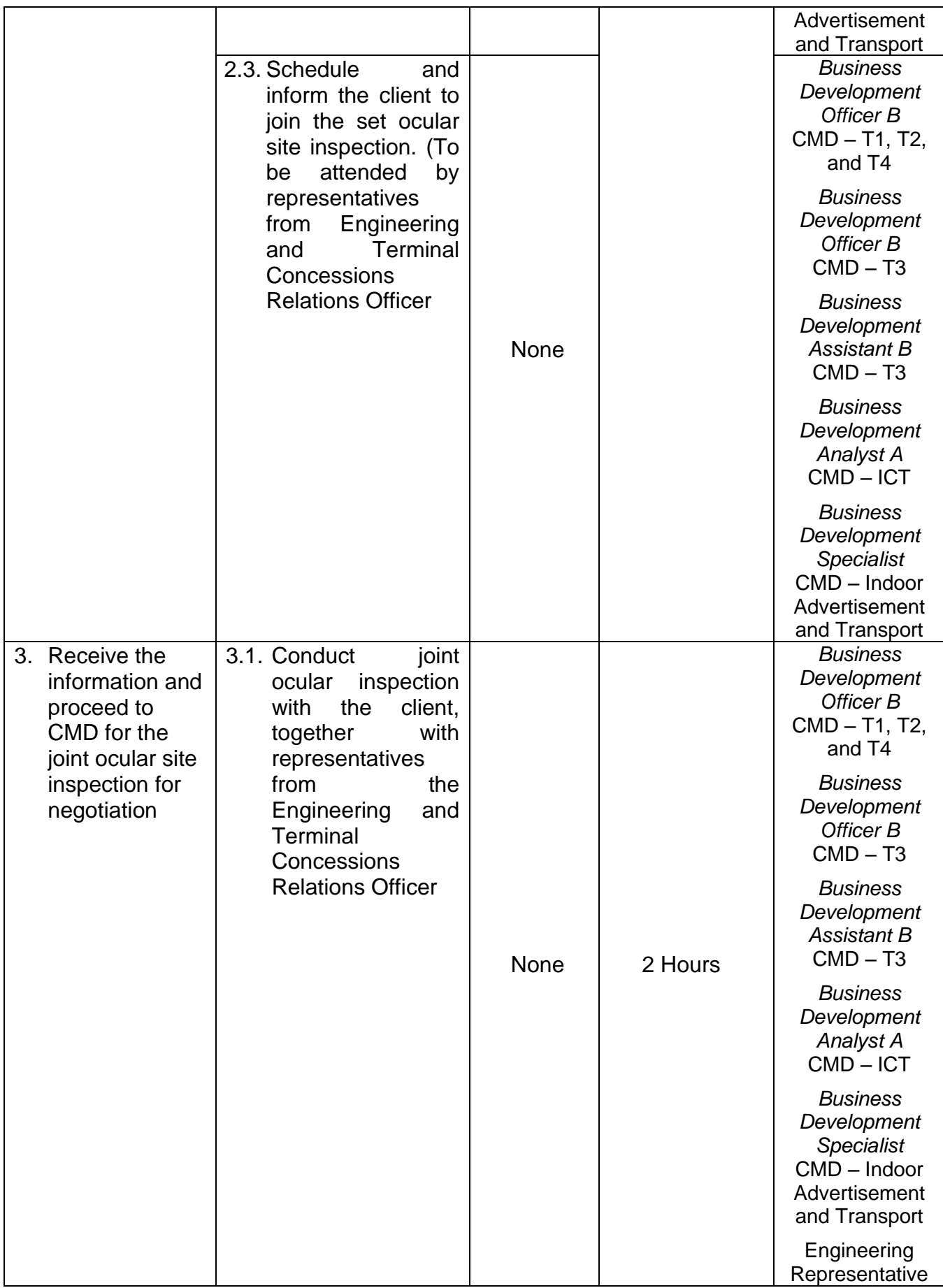

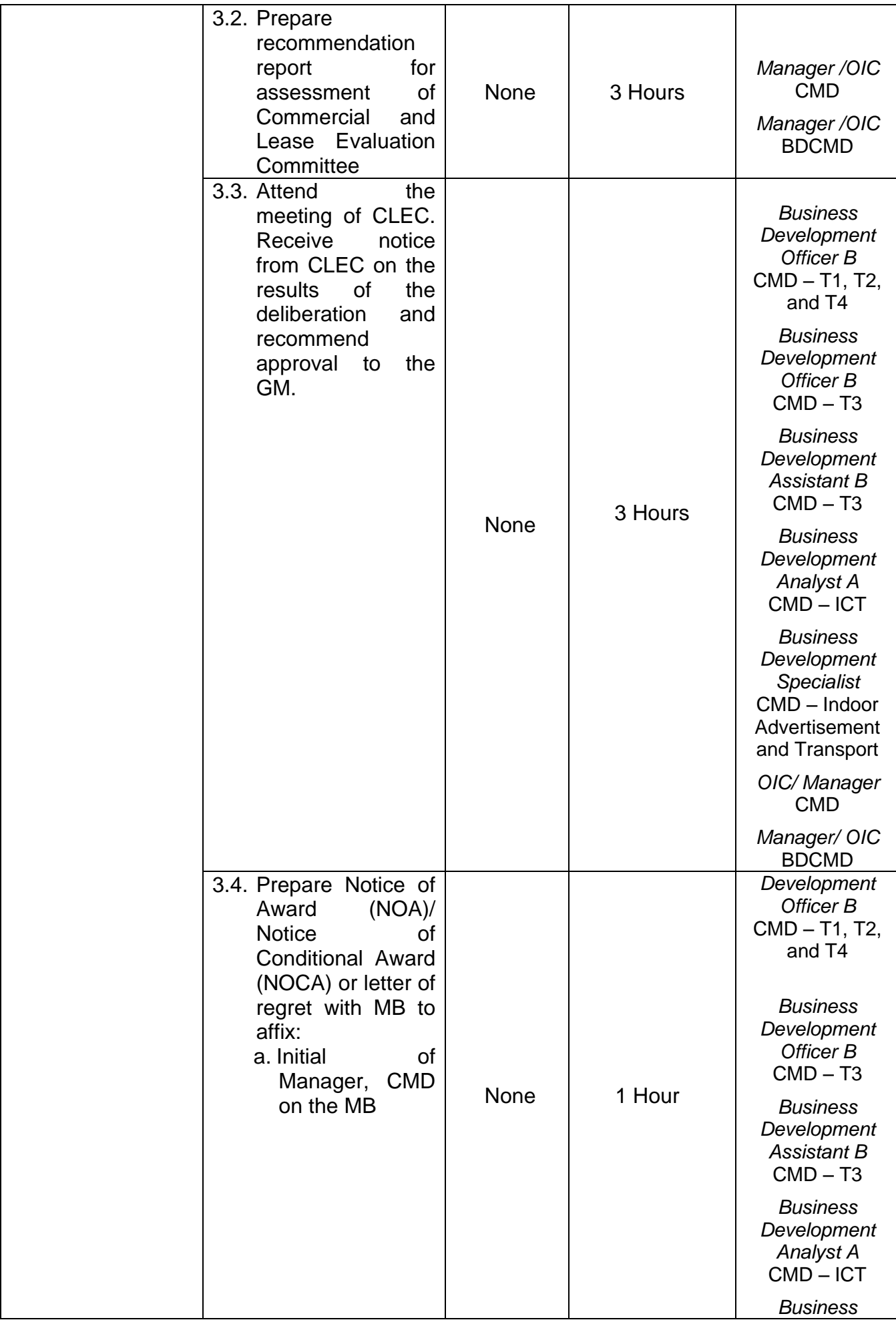

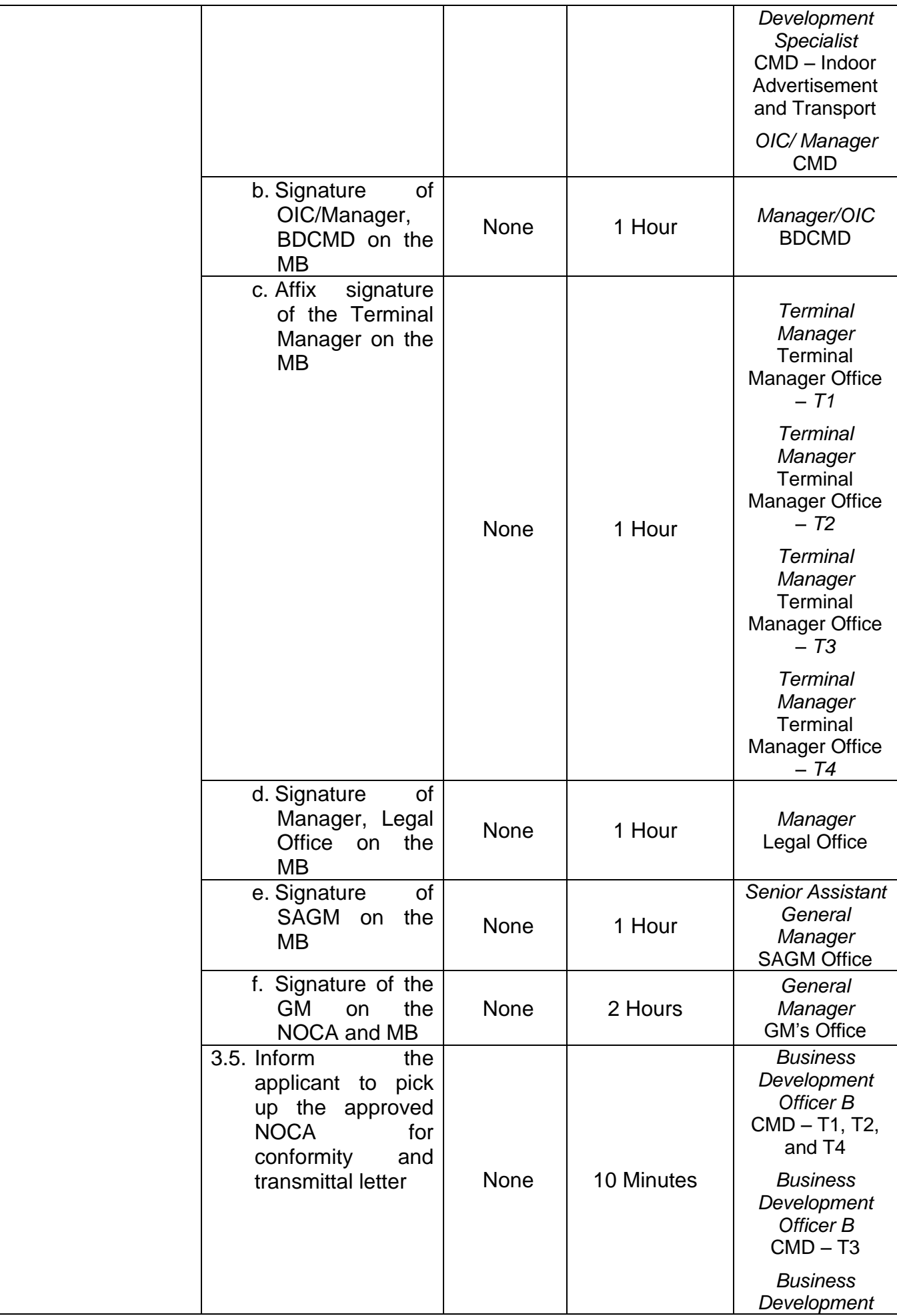

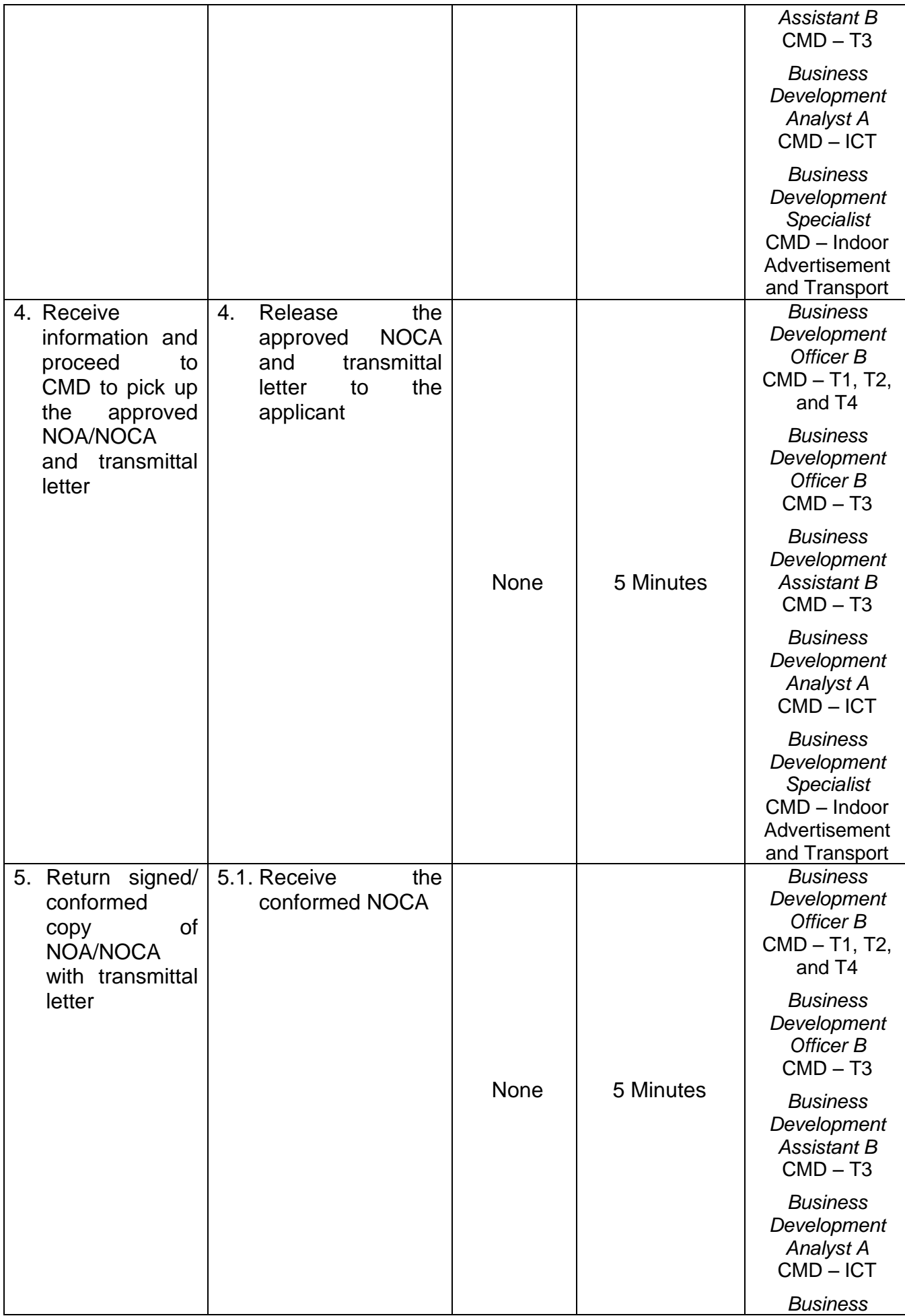

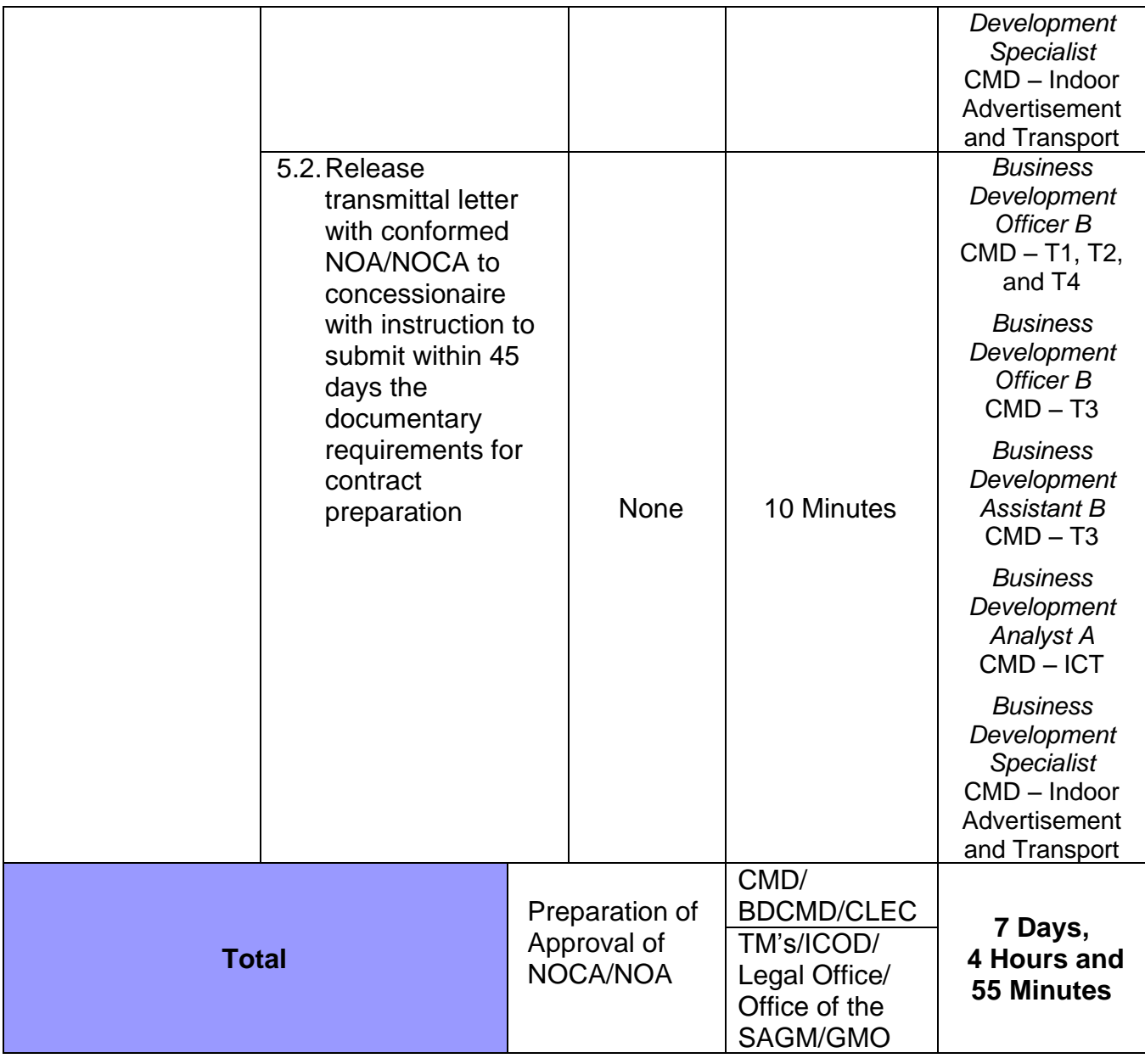

### **5. ISSUANCE OF LEASE AND CONCESSION CONTRACT**

 **Brief Description:** Preparation and approval of Lease and Concession Contract

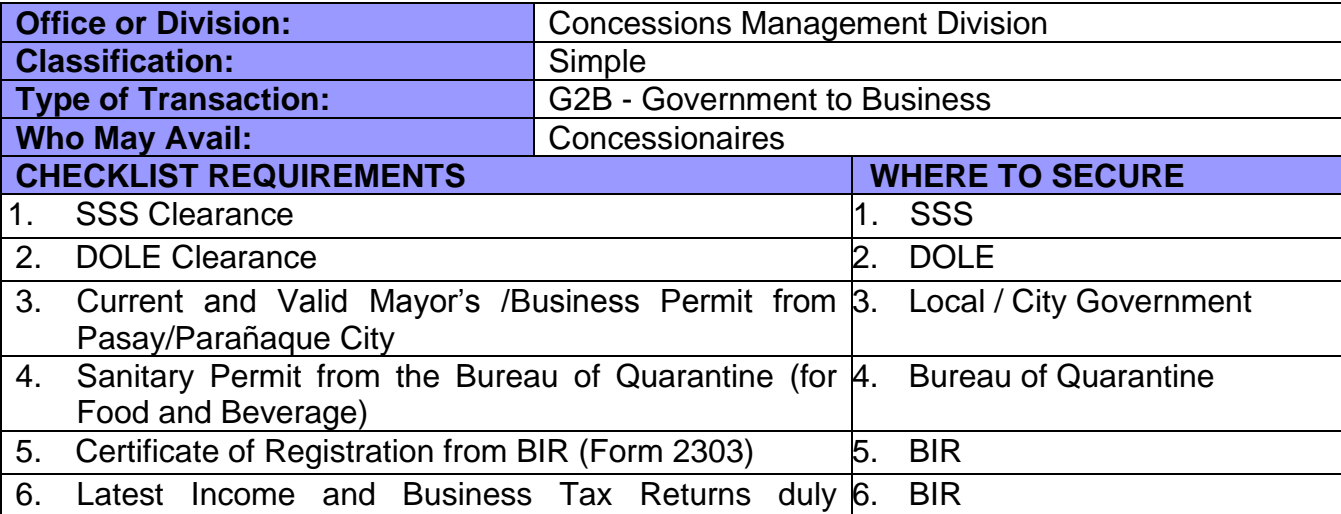

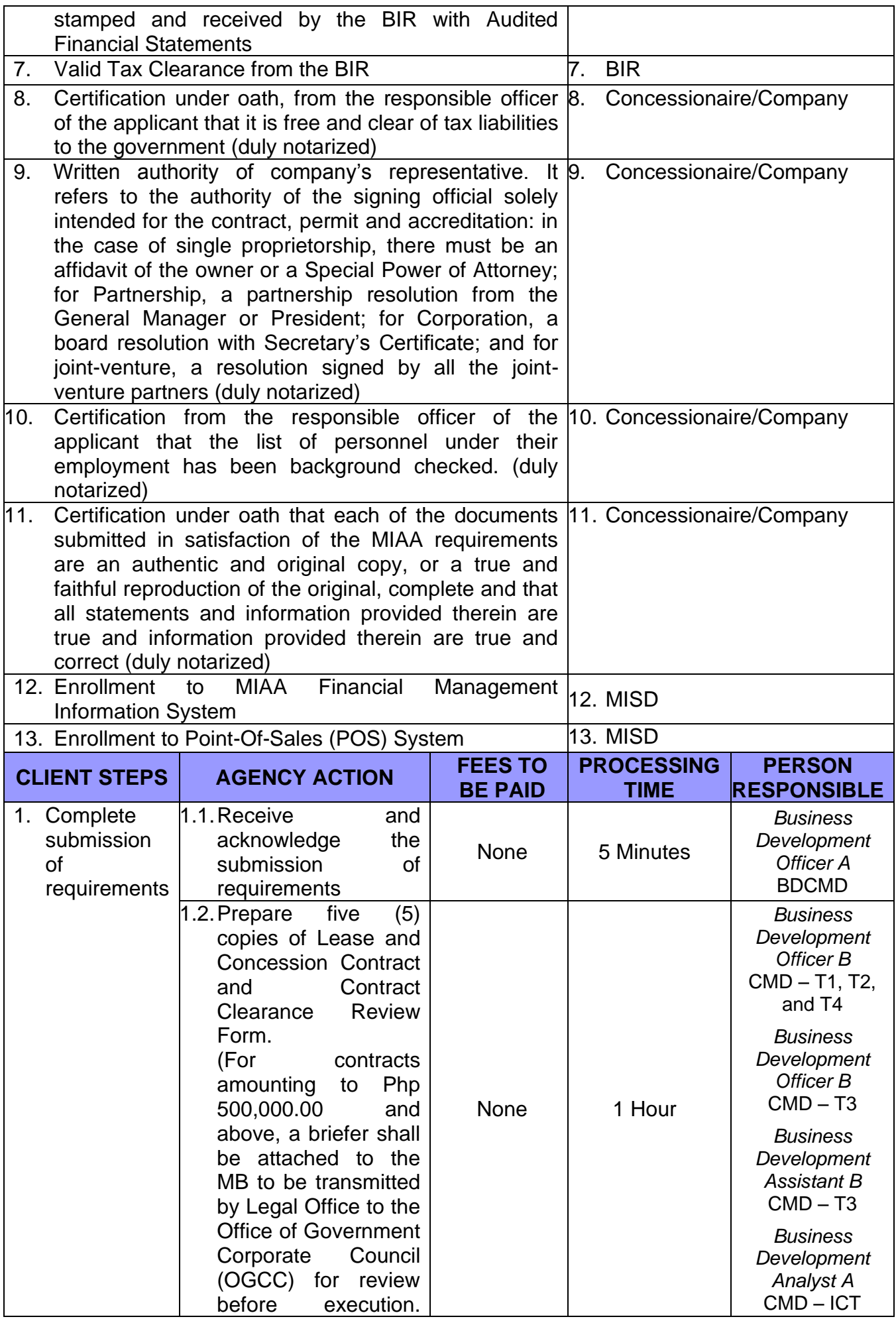

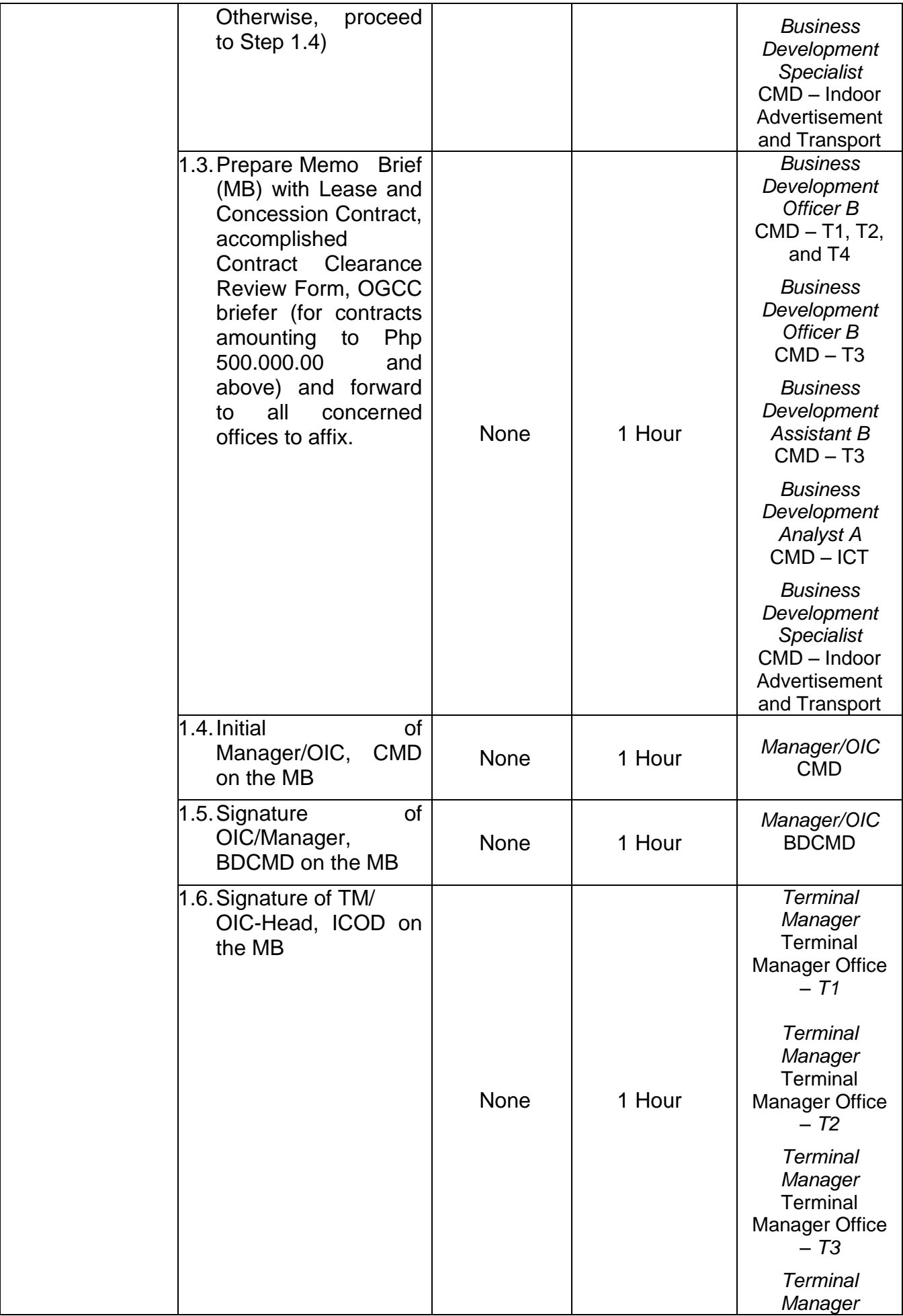

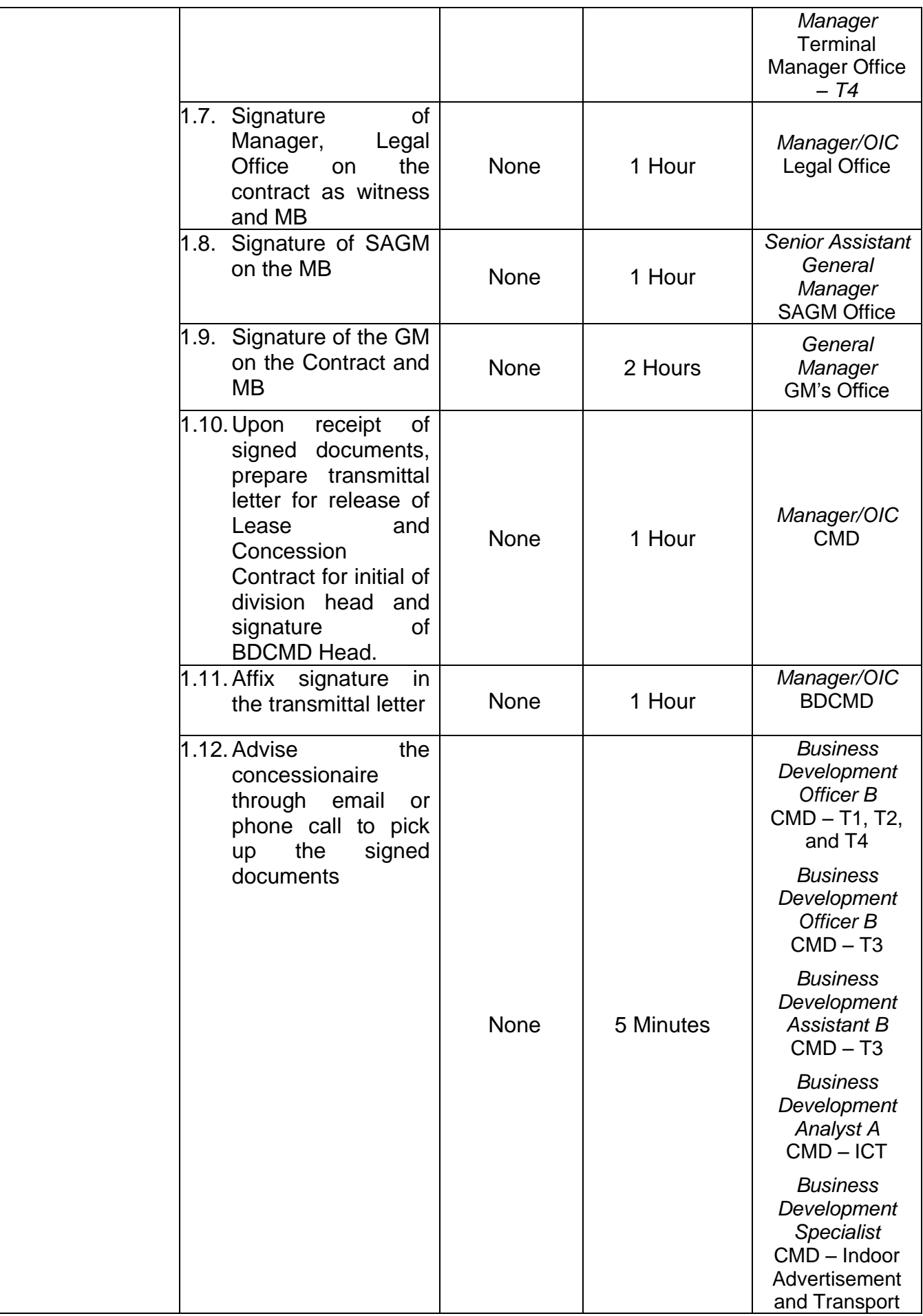

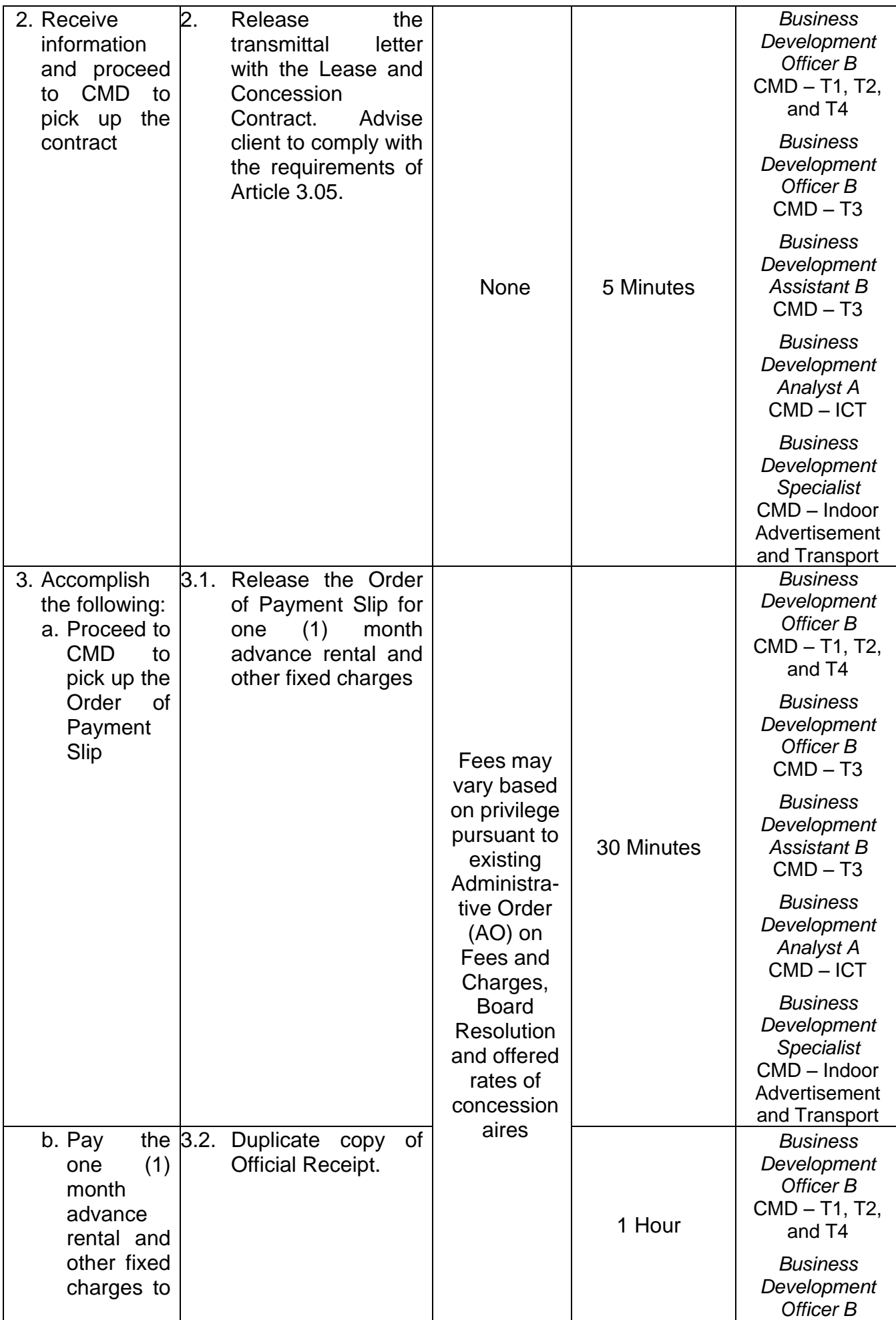

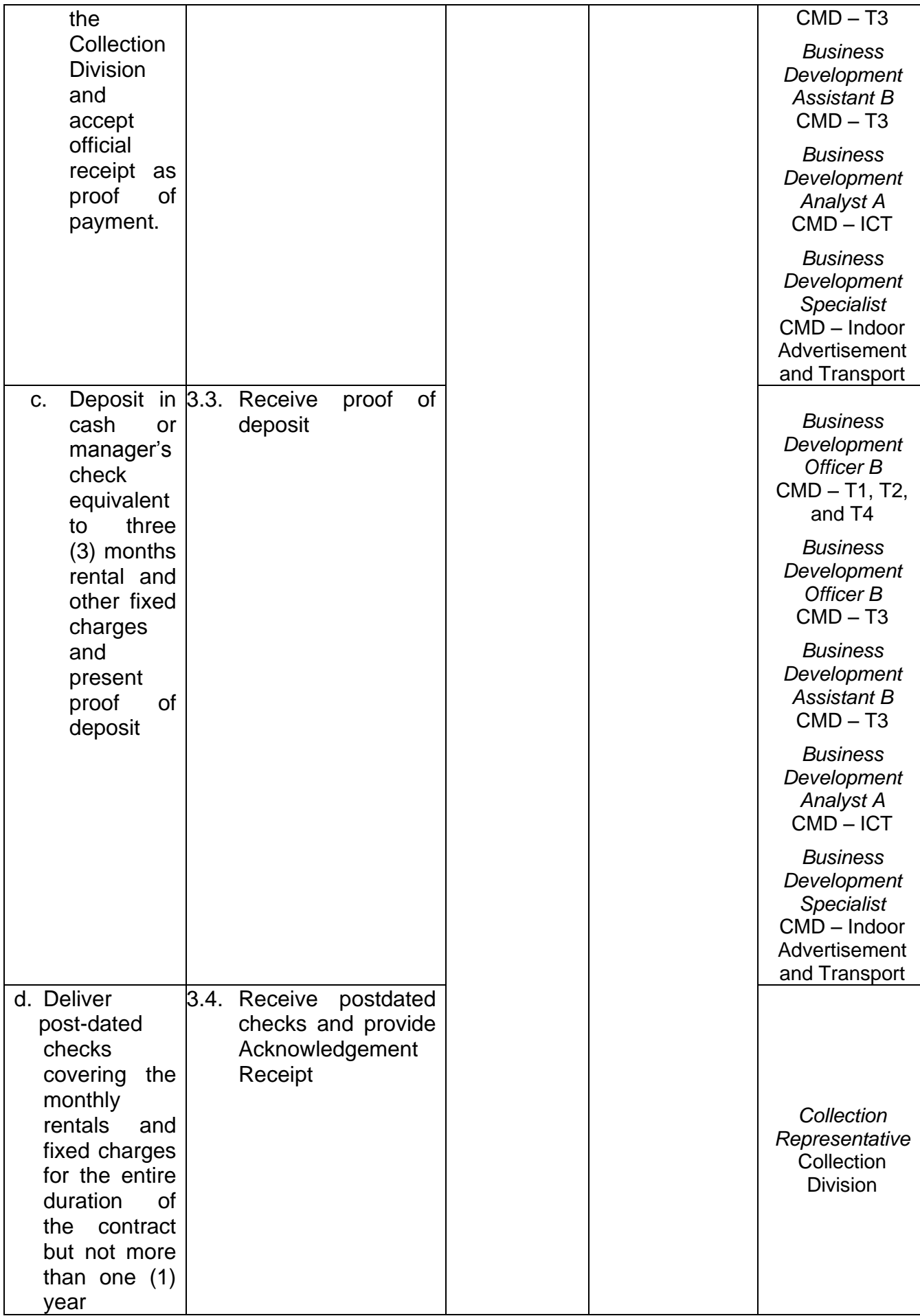

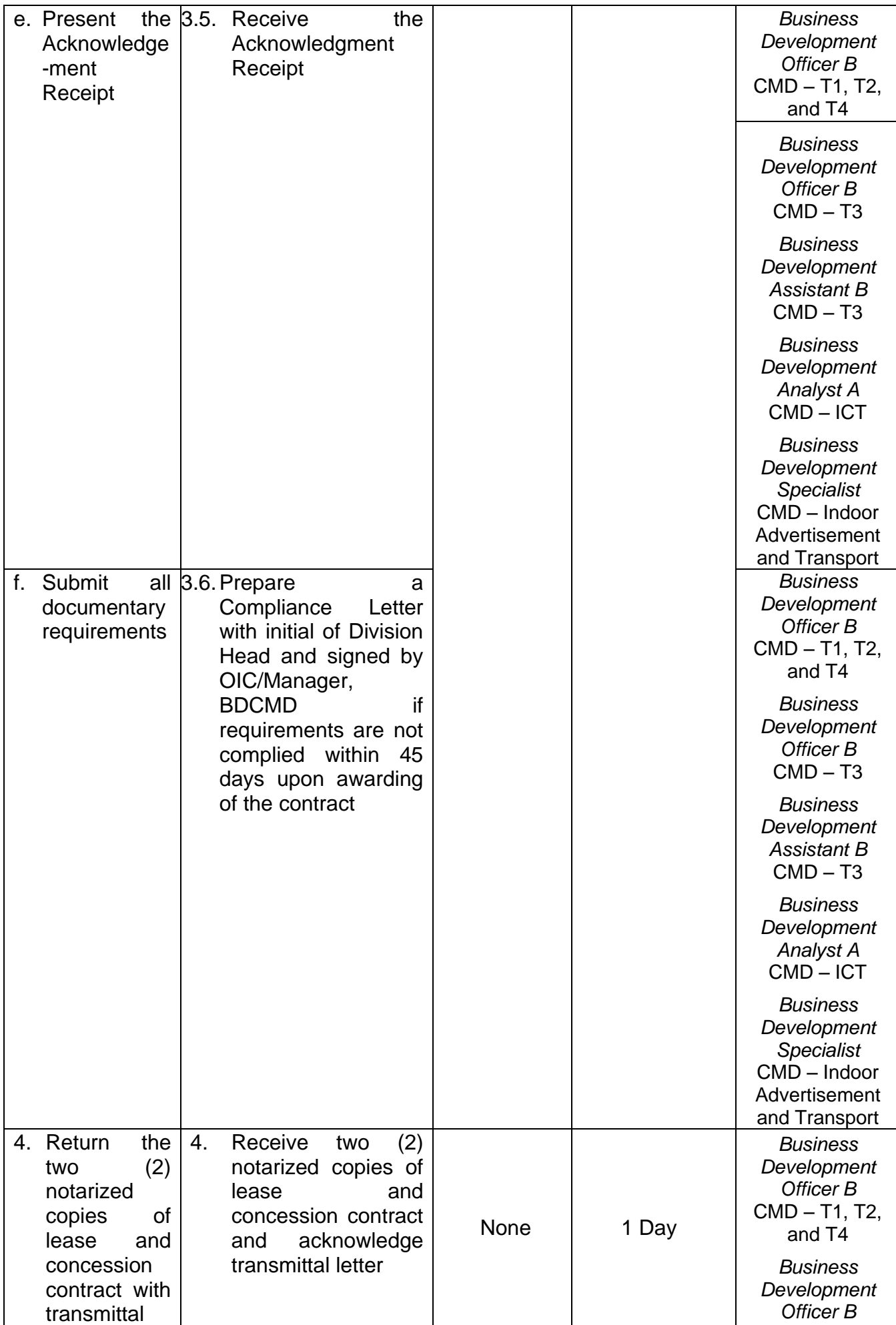
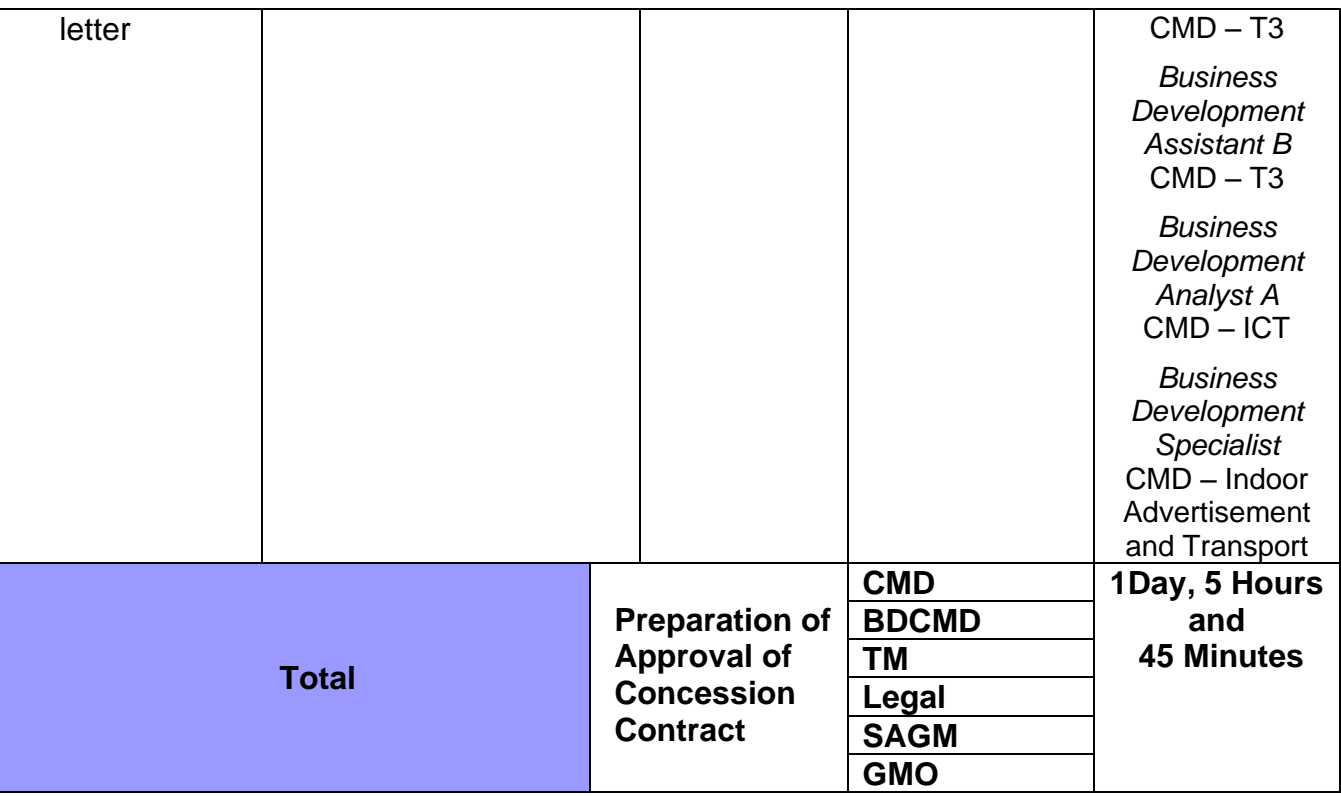

#### **4. ISSUANCE OF EMPLOYEE'S PARKING CARD**

**Brief Description:** Processing of Airport employee's parking card as entry pass to parking areas at NAIA 1, 2, 3, 4 as privilege for all government and private entities' employees deployed at the Terminals.

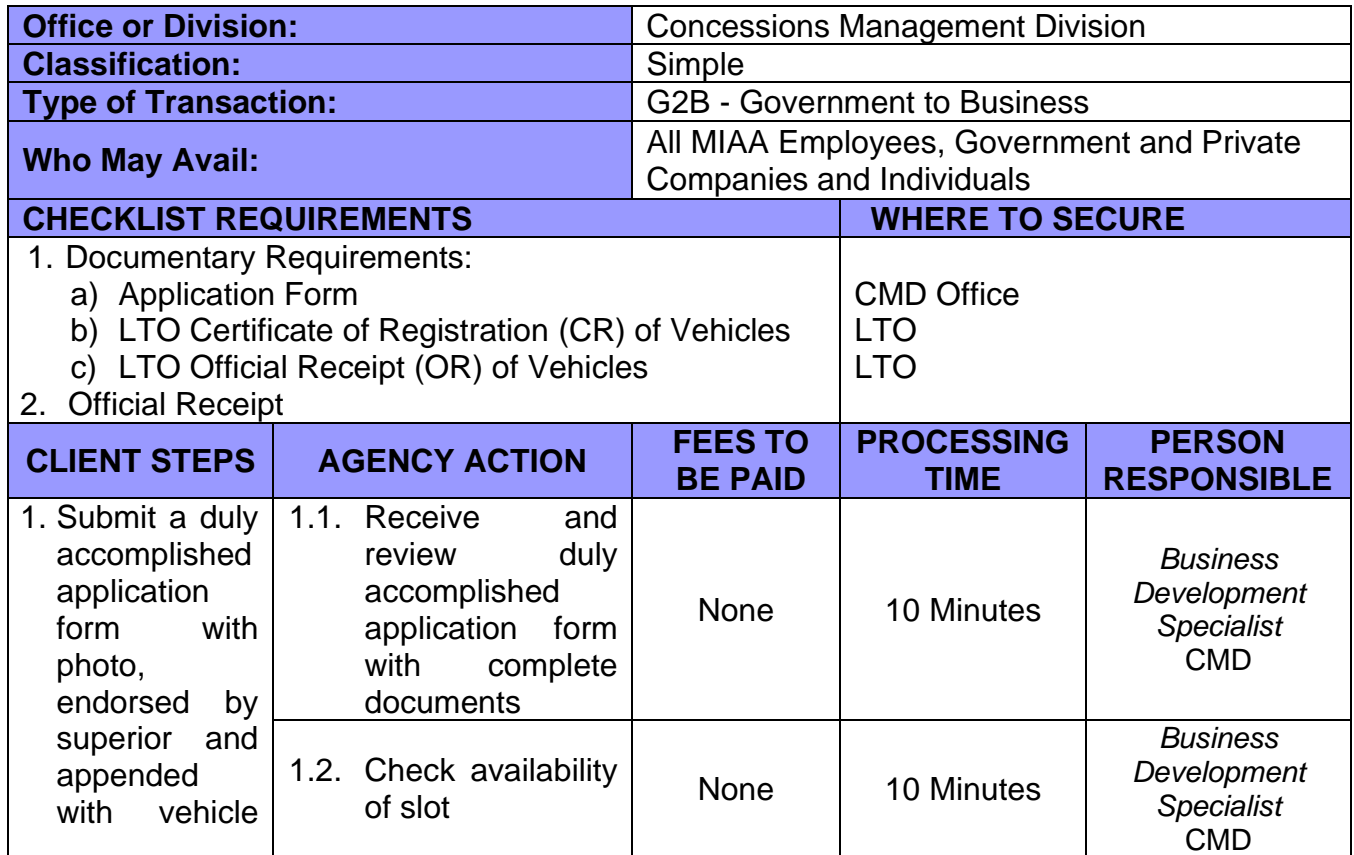

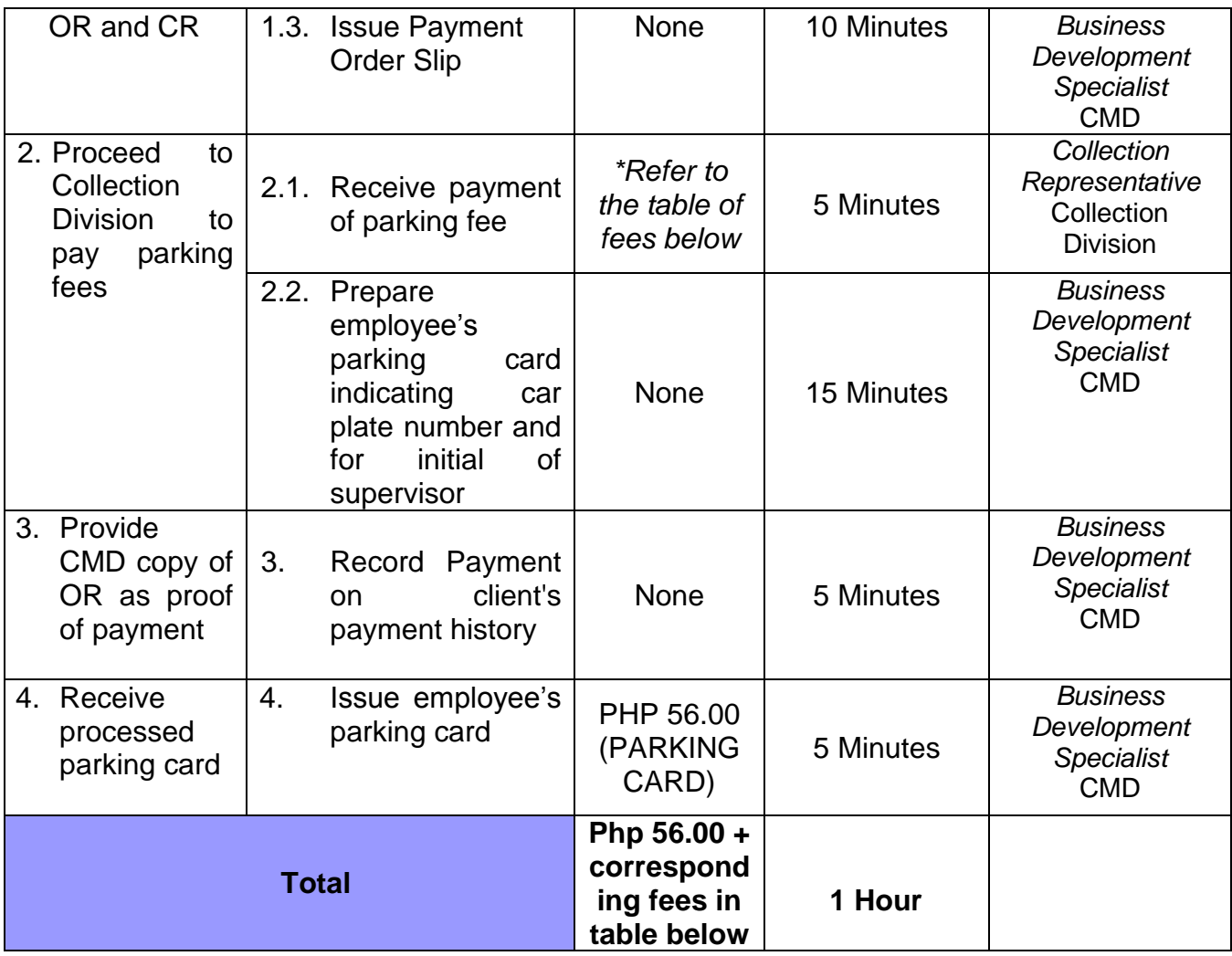

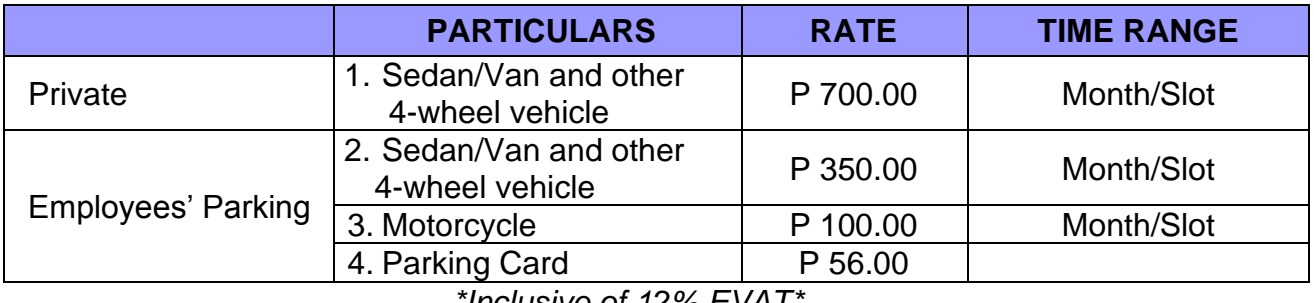

*\*Inclusive of 12% EVAT\**

**7. ACCREDITATION OF INDIVIDUAL CUSTOMS BROKERS, CUSTOMS BROKERAGE COMPANIES/CORPORATIONS AND CARGO/FREIGHT FORWARDERS AT THE AIRPORT** 

**Brief Description:** Application, Processing, Approval, and Release of Certificate of Accreditation

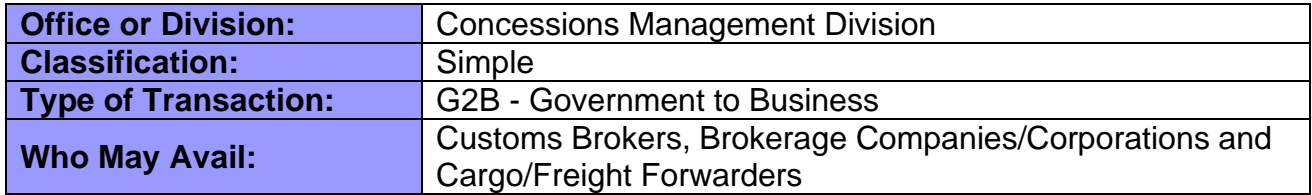

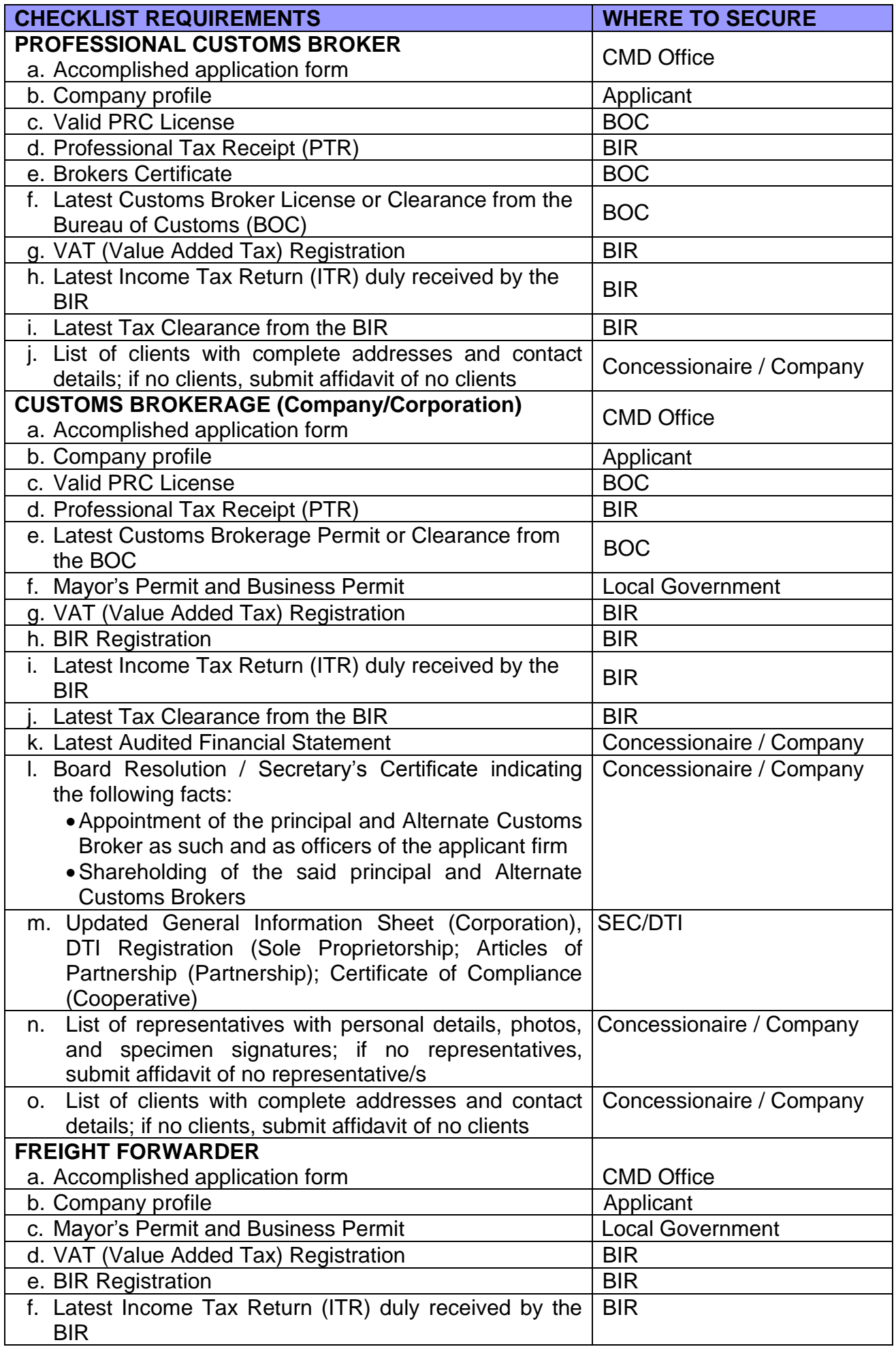

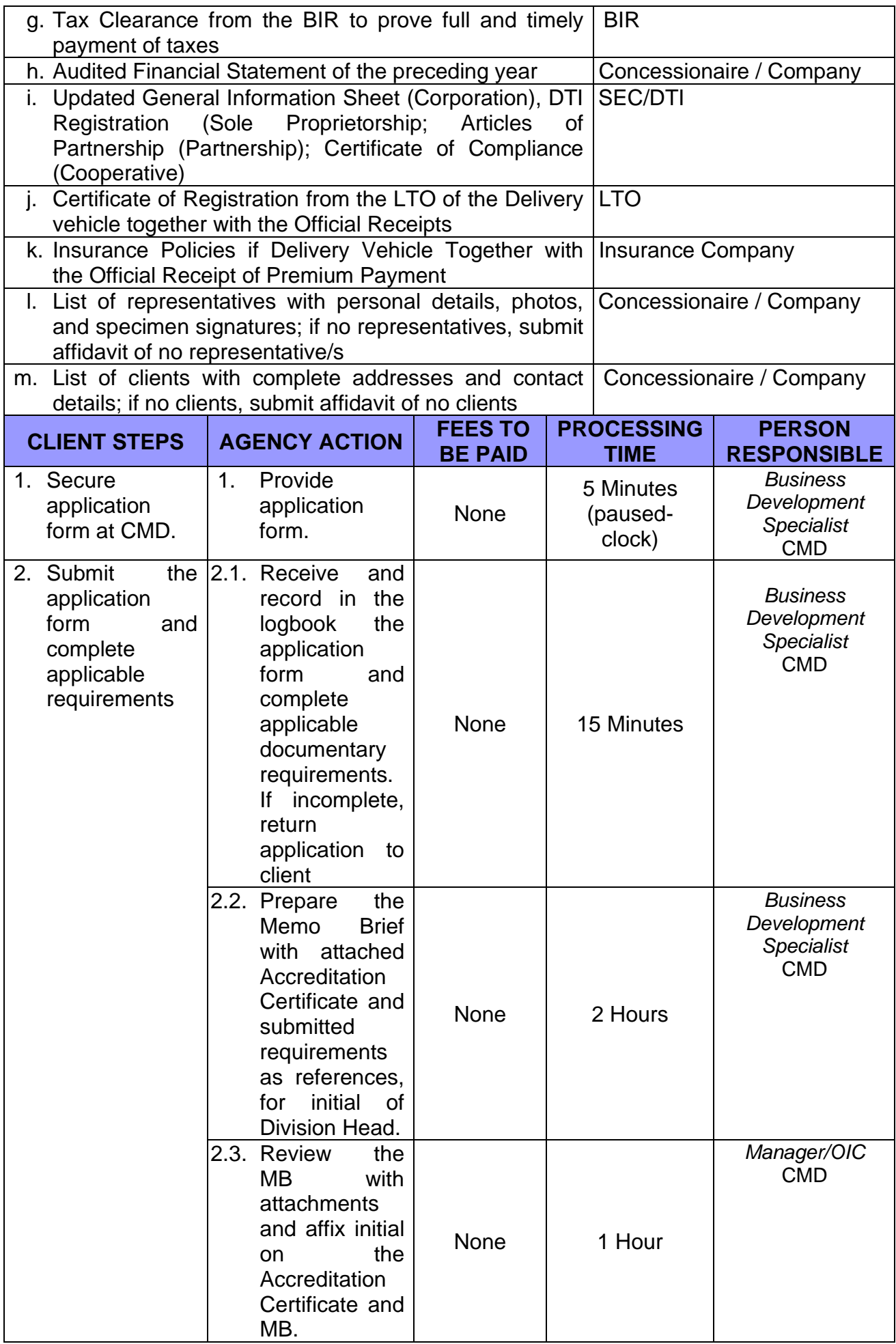

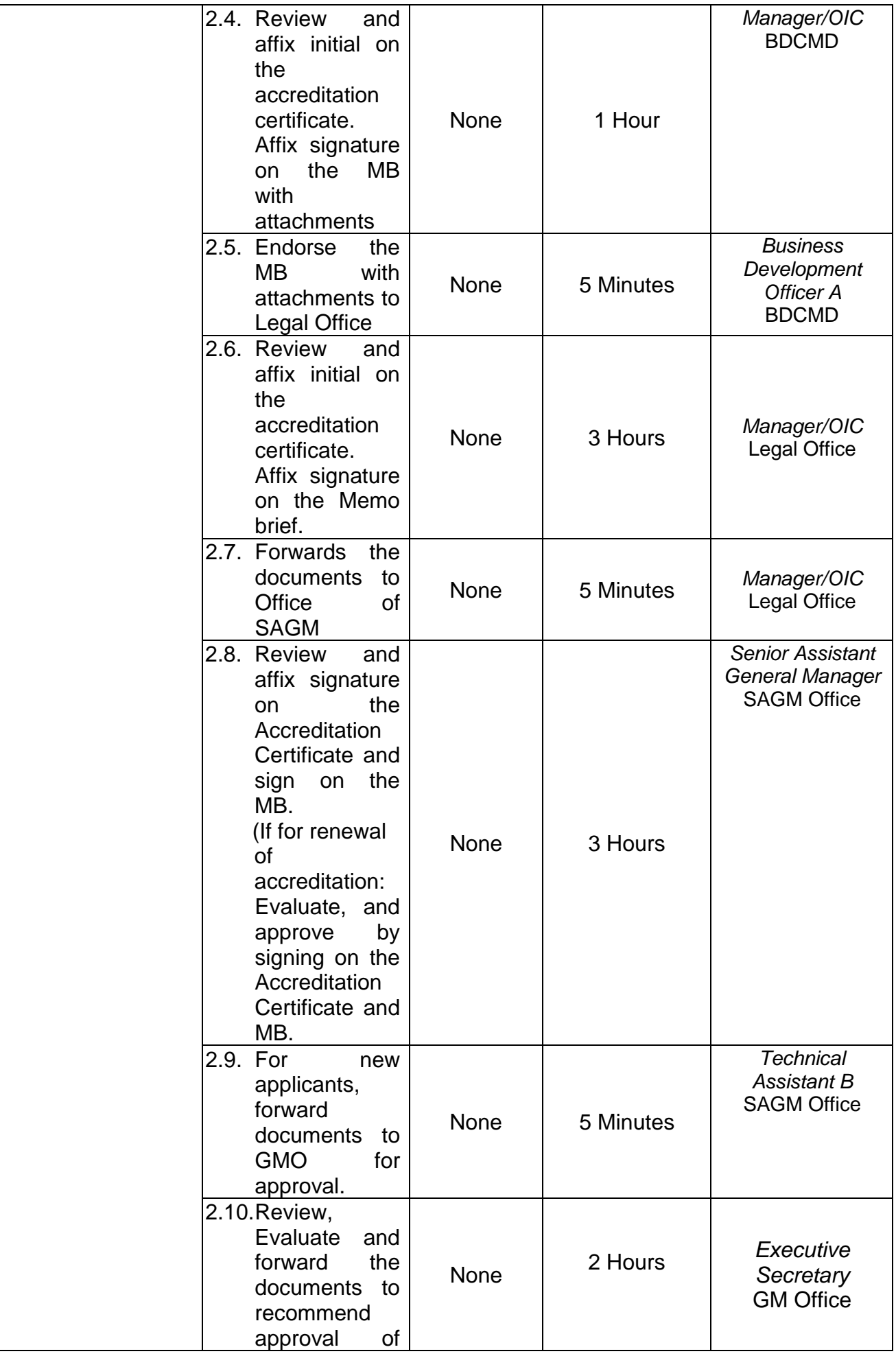

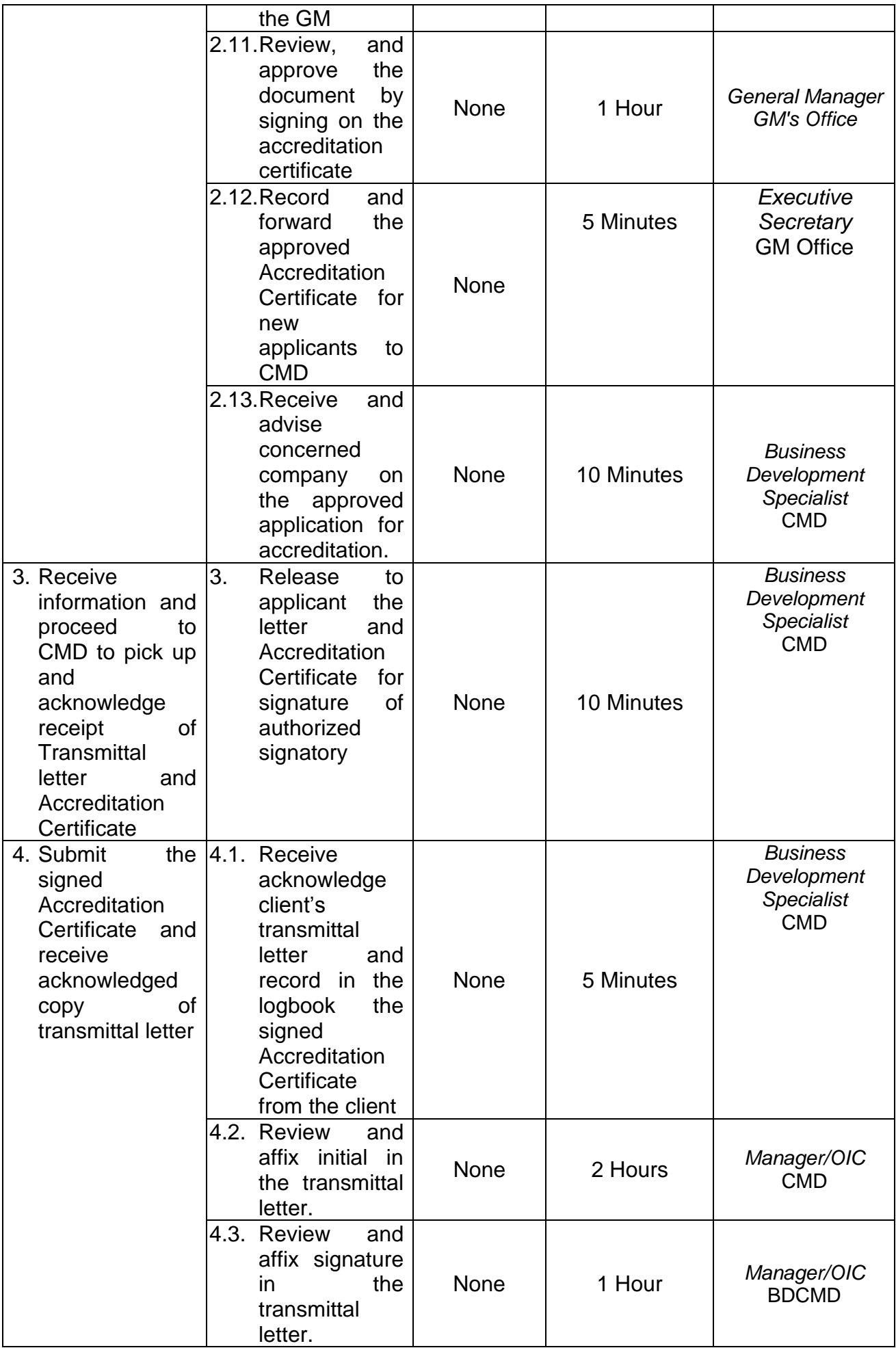

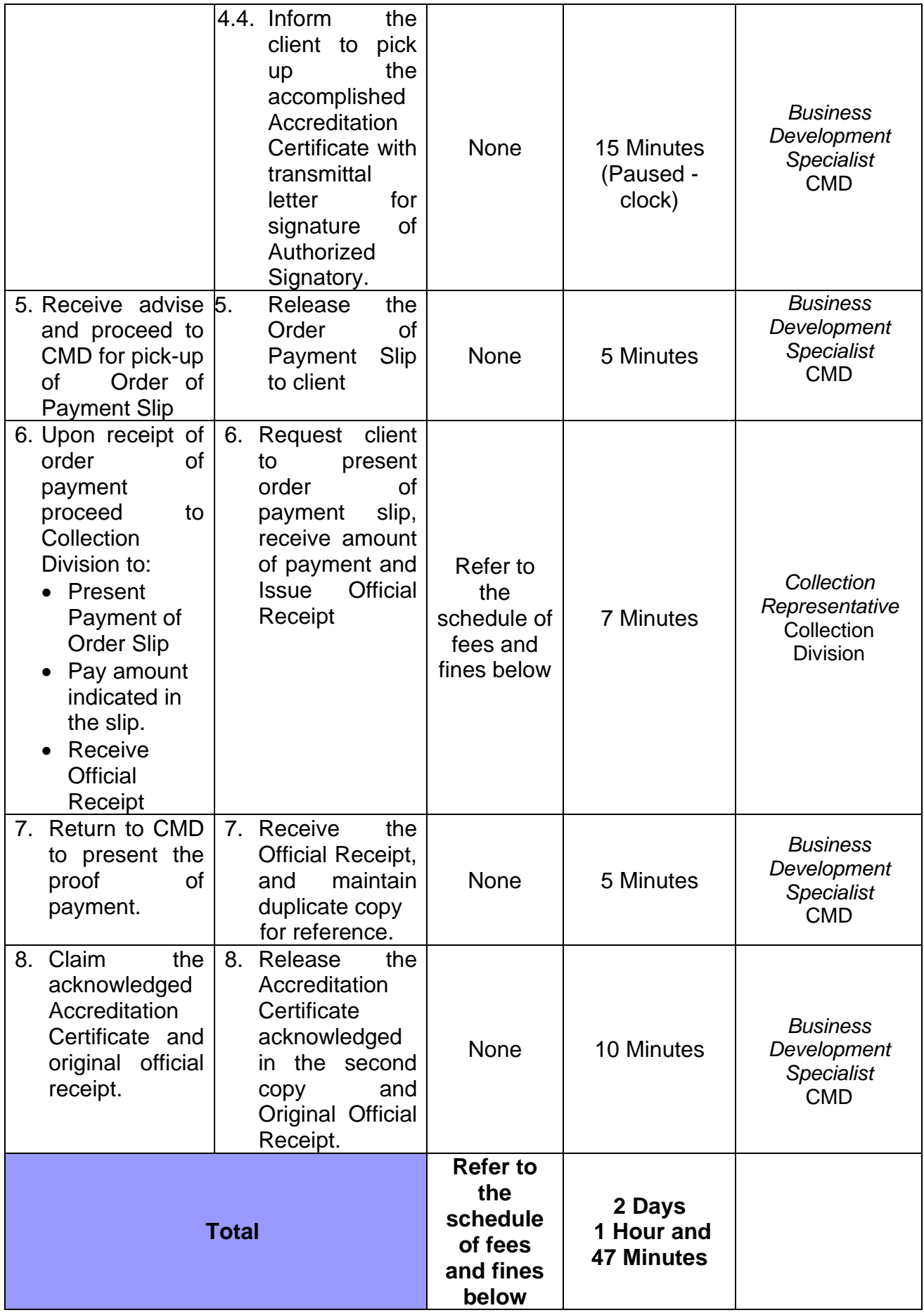

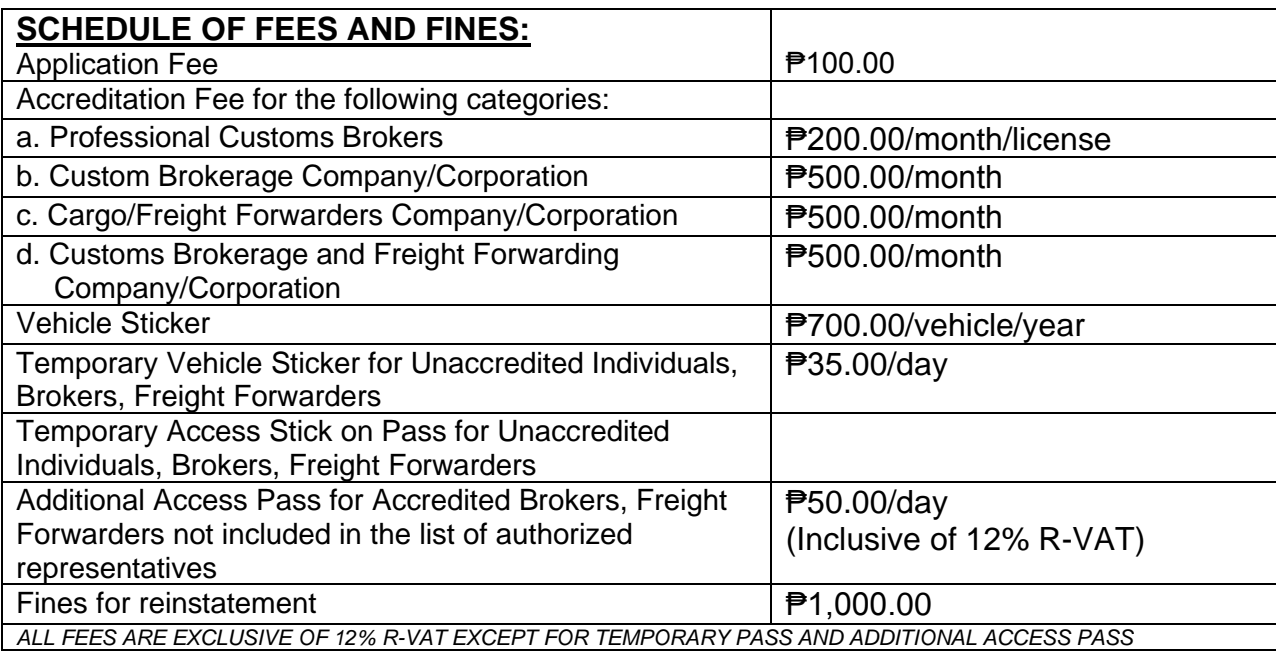

### **8. ACCREDITATION OF SECURITY AGENCIES**

**Brief Description:** Application, processing, approval, and release of Certificate of Accreditation of security agencies

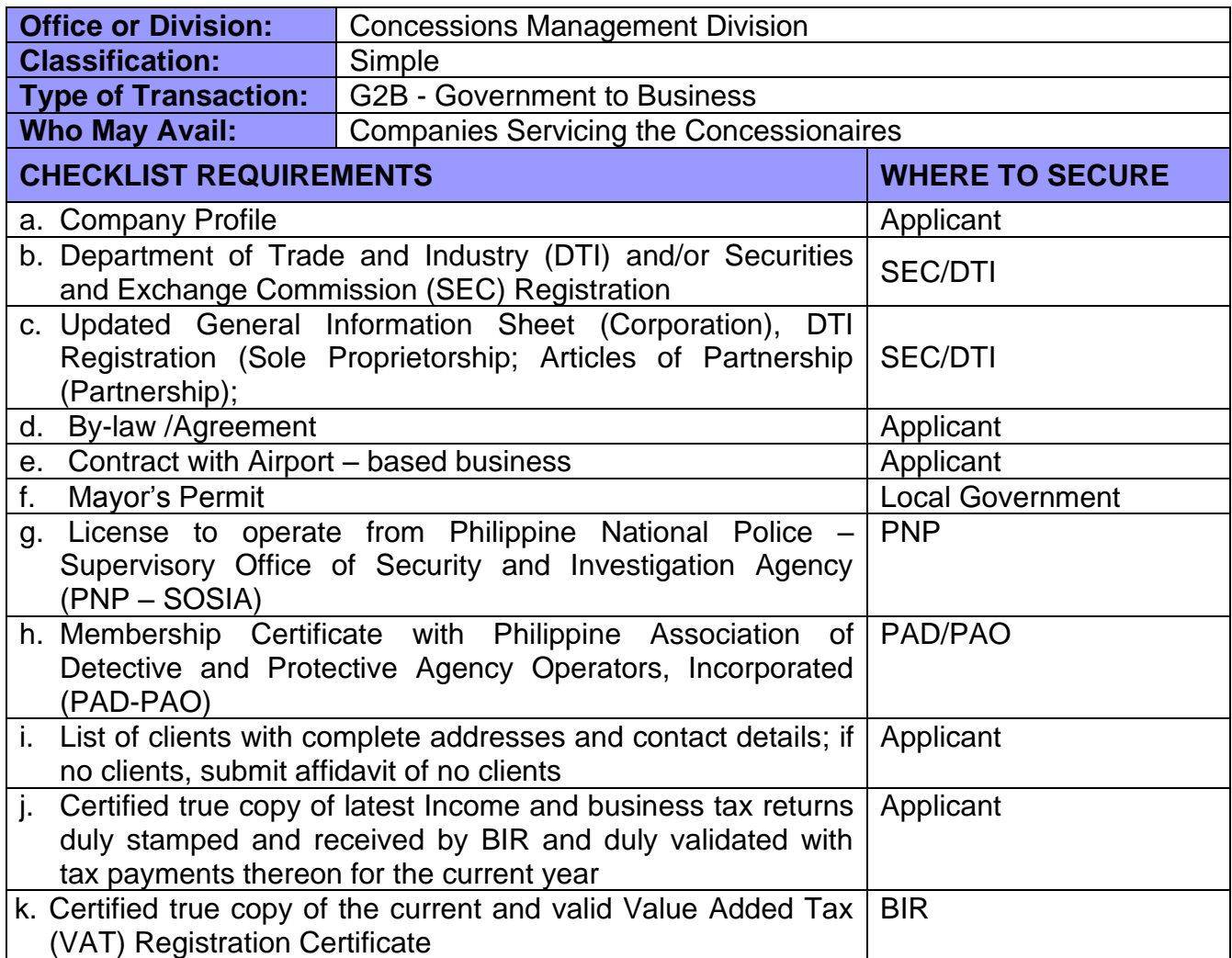

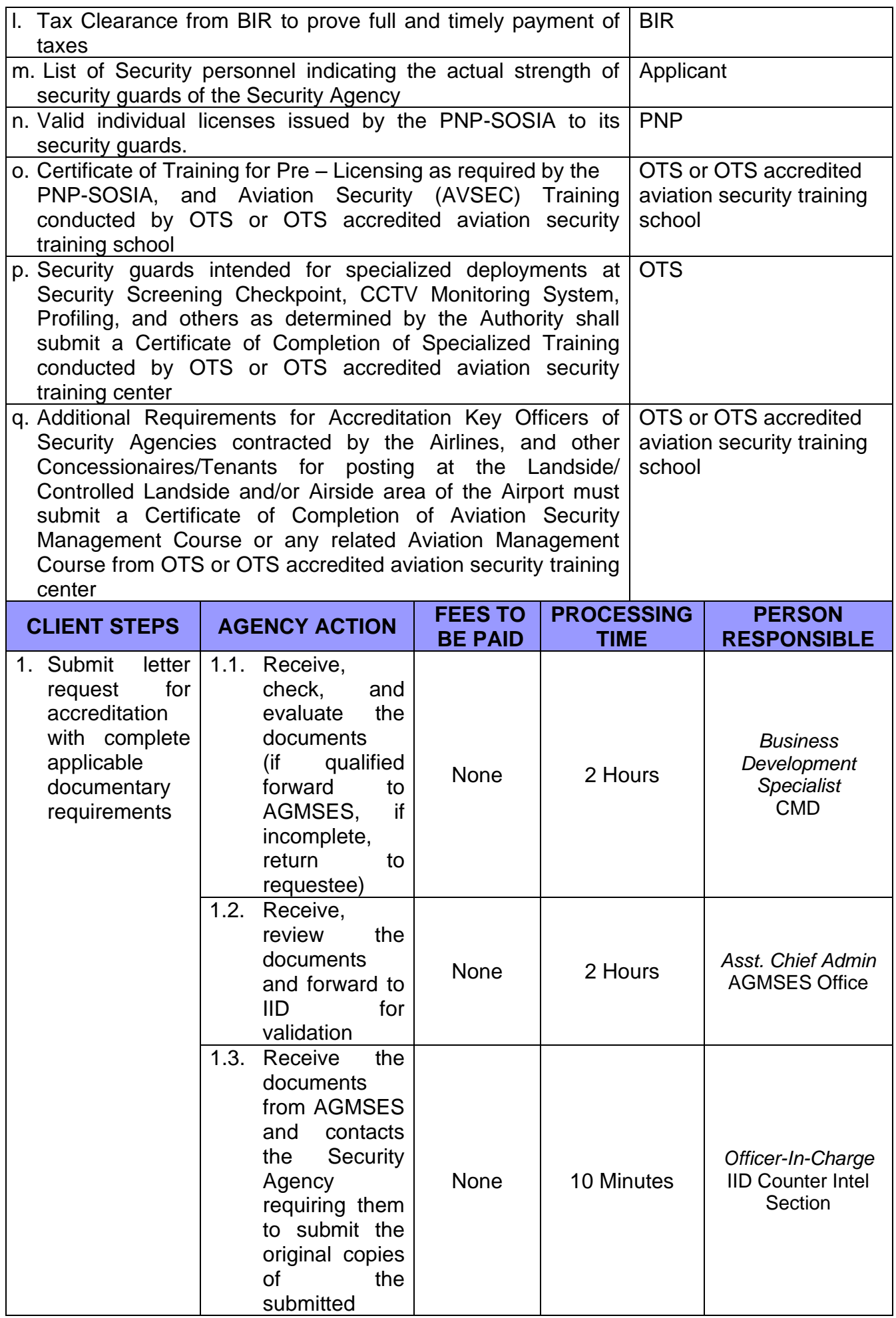

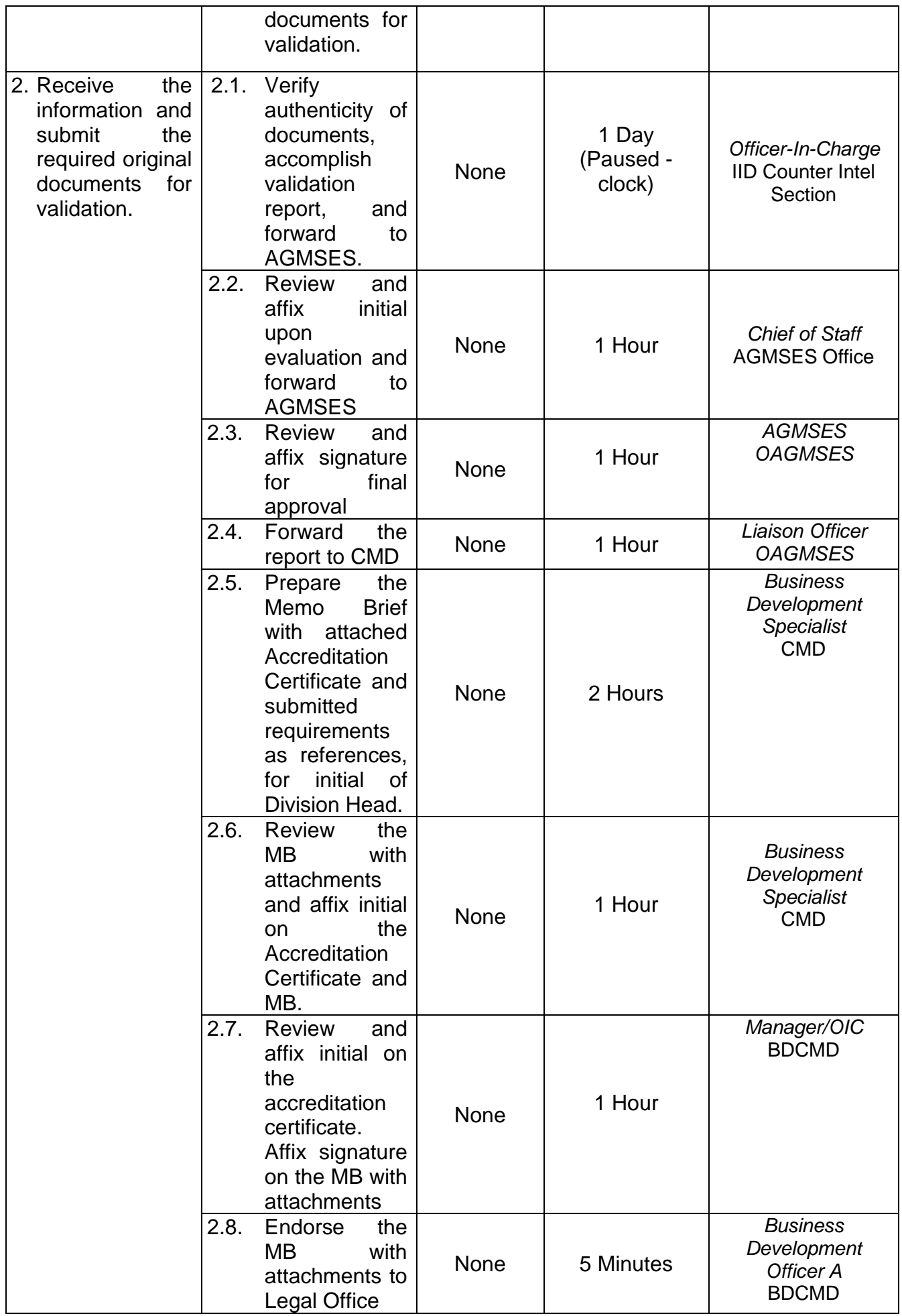

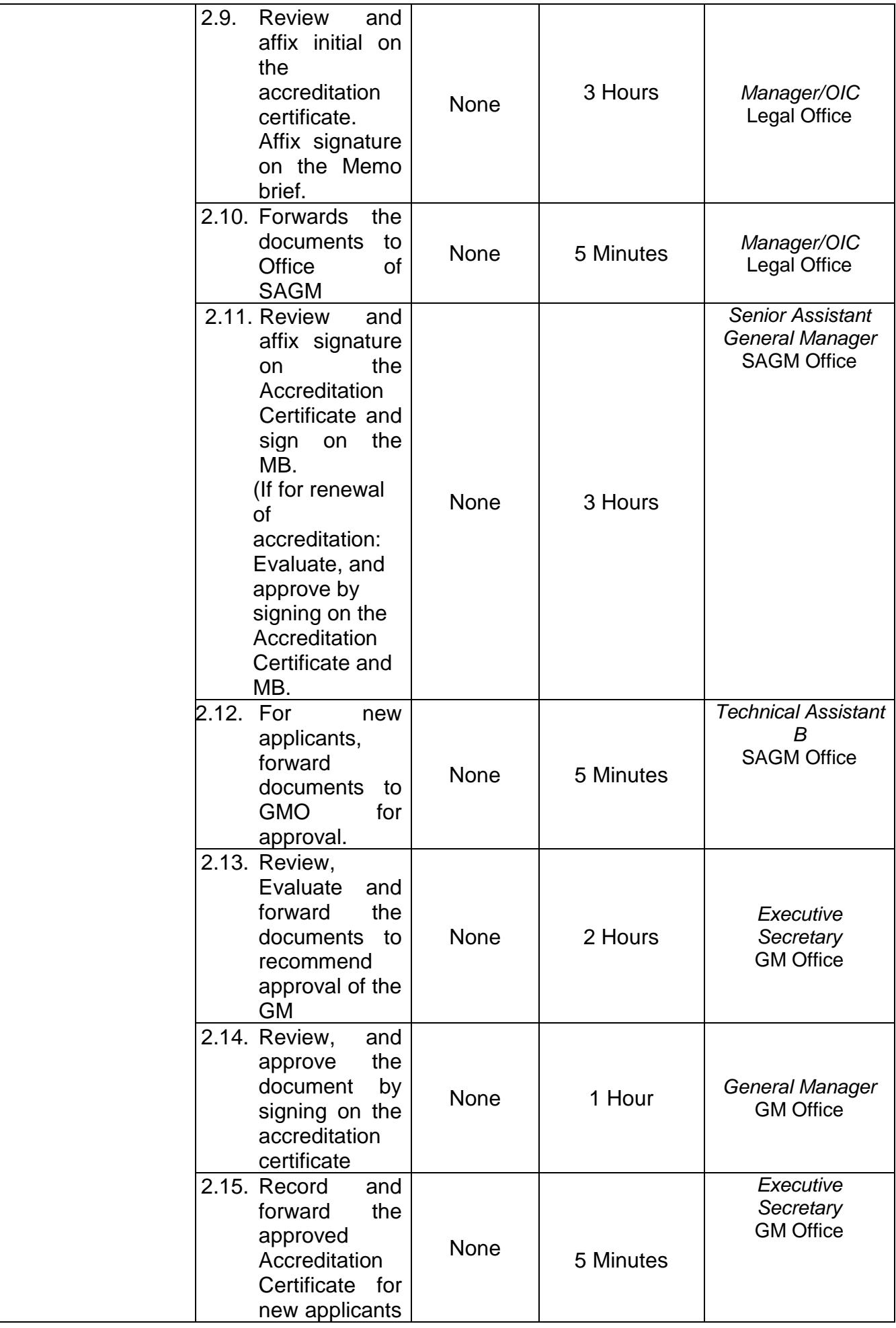

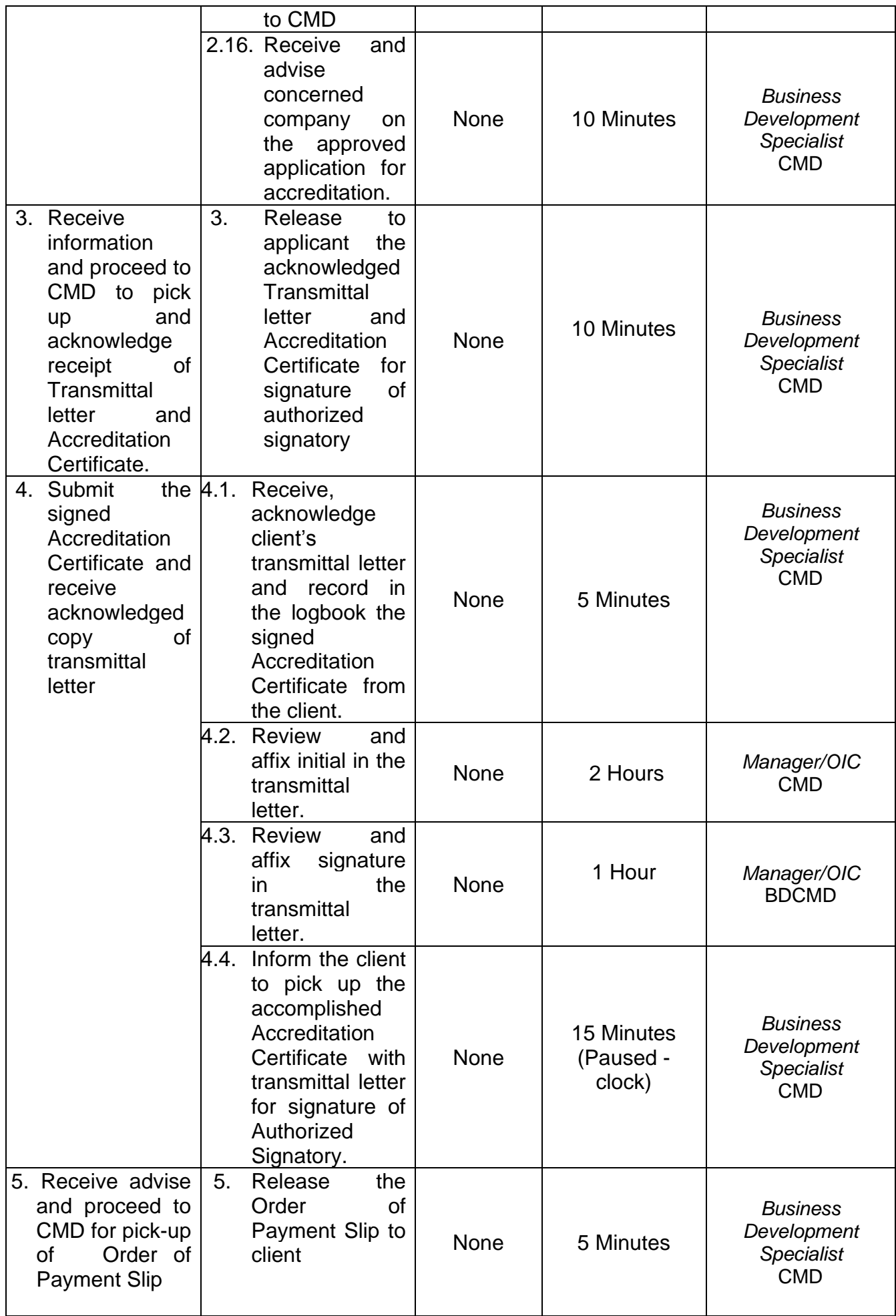

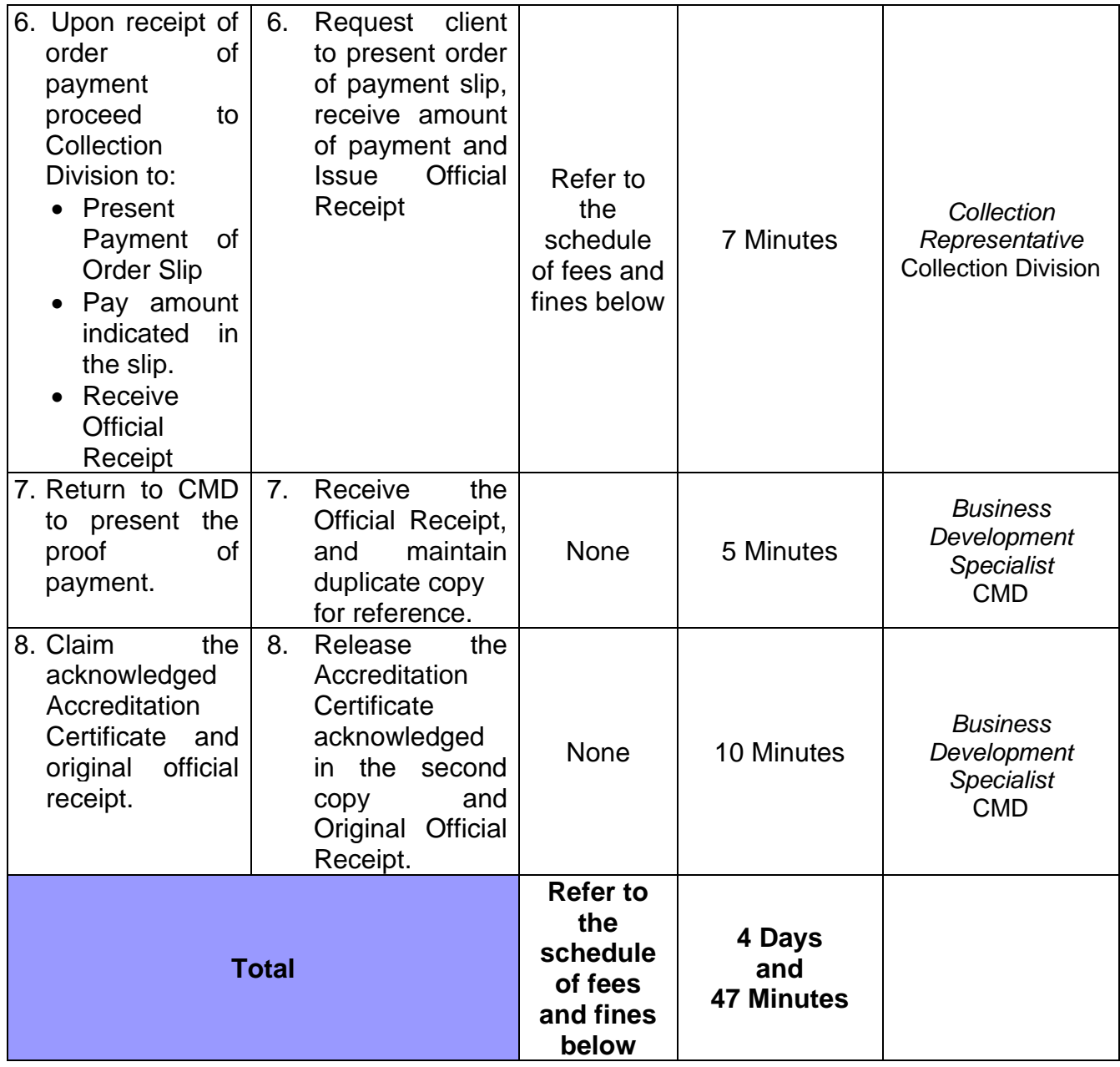

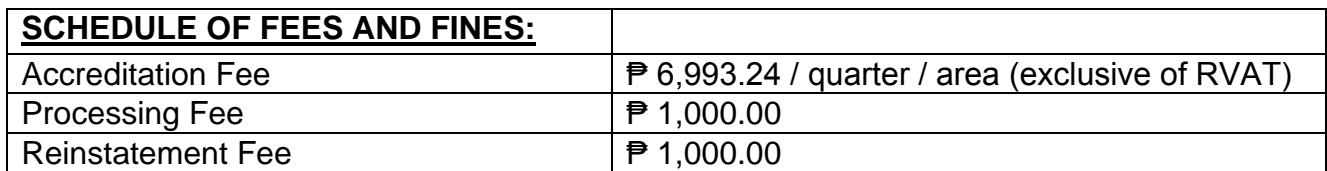

#### **9. ACCREDITATION OF NEW APPLICANTS FOR BUSINESS ENTITIES OPERATING AT THE AIRPORT COMPLEX AND SERVICING MIAA CONCESSIONAIRES**

**Brief Description:** Application, processing, approval, and release of Certificate of Accreditation for business entities at the terminals

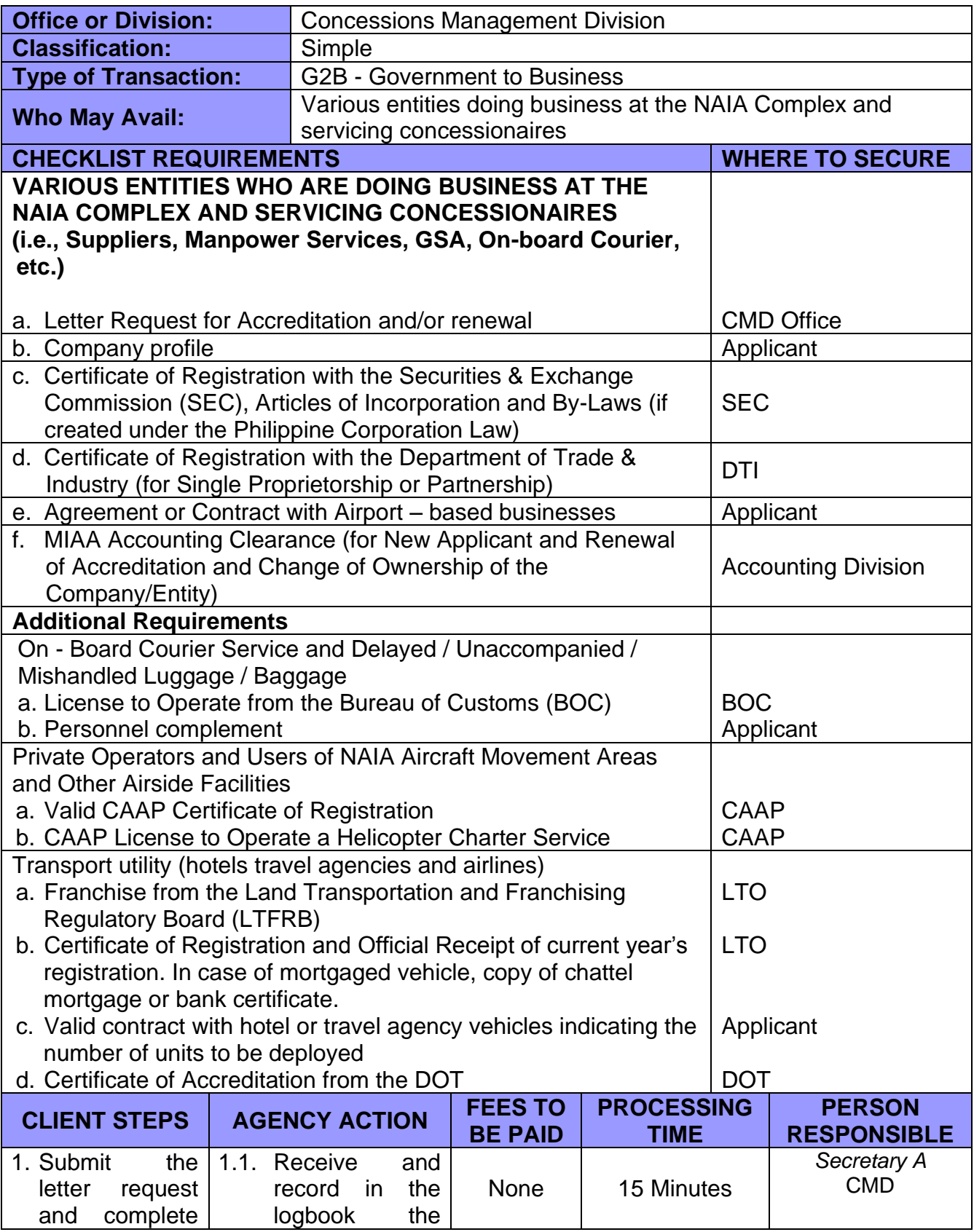

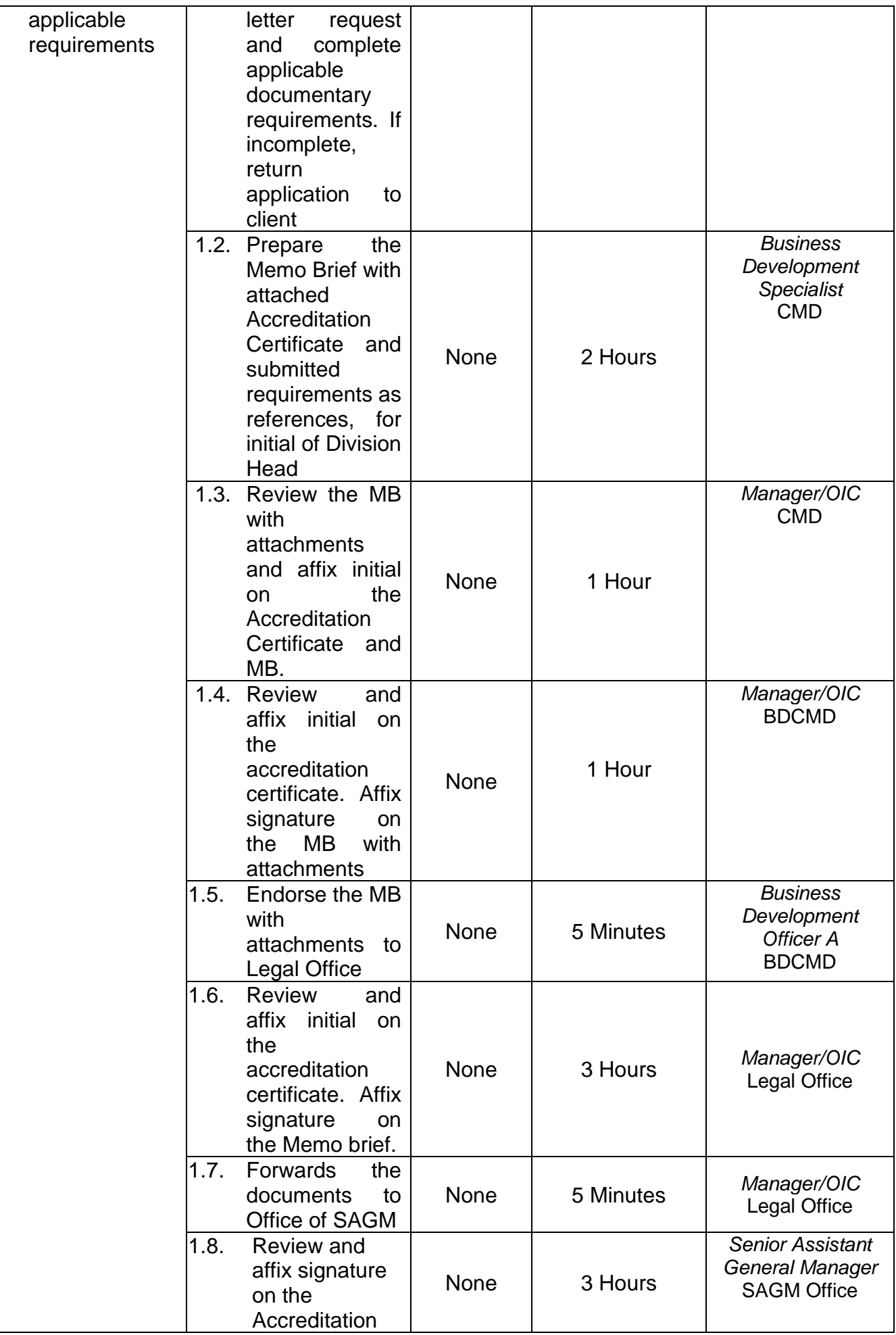

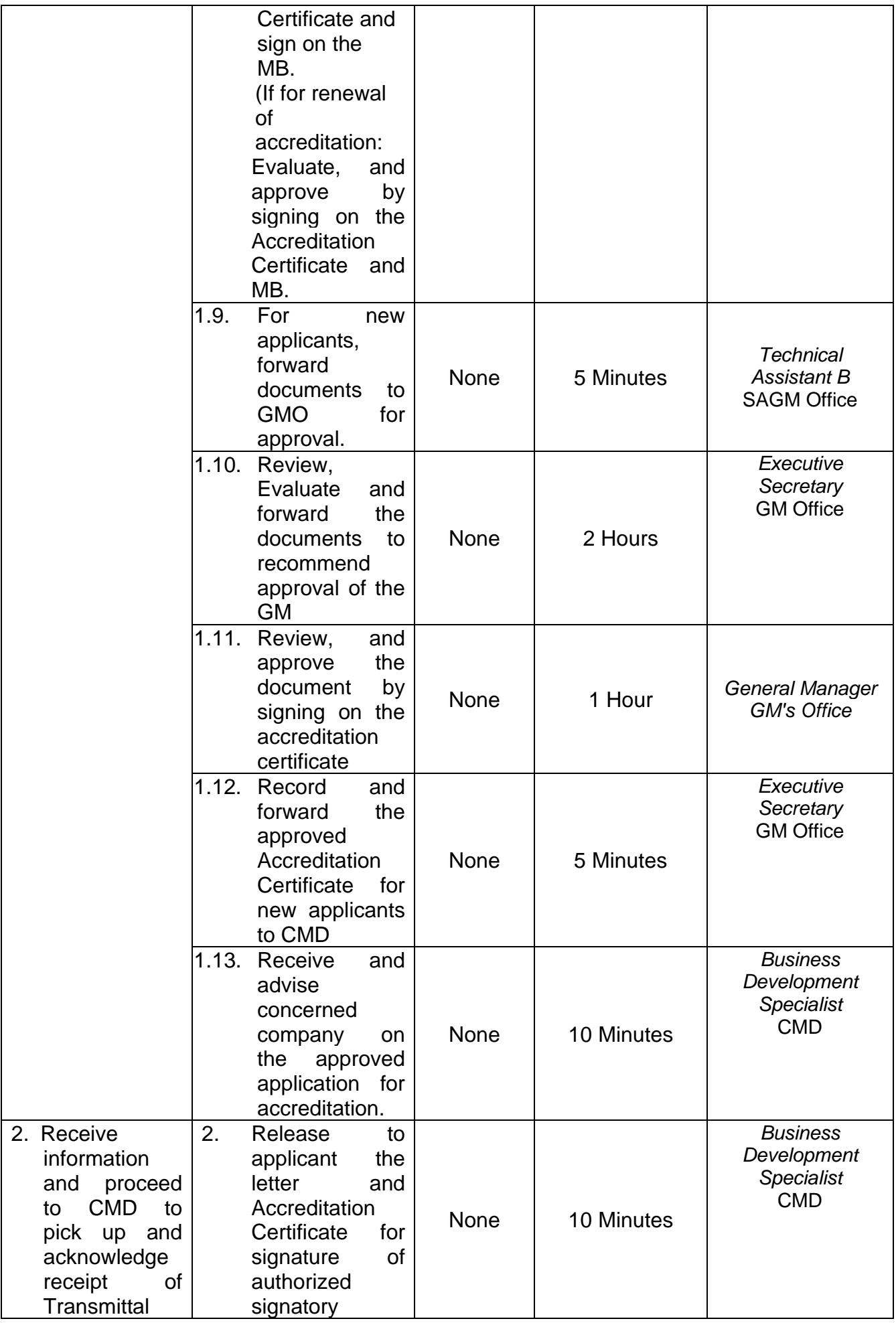

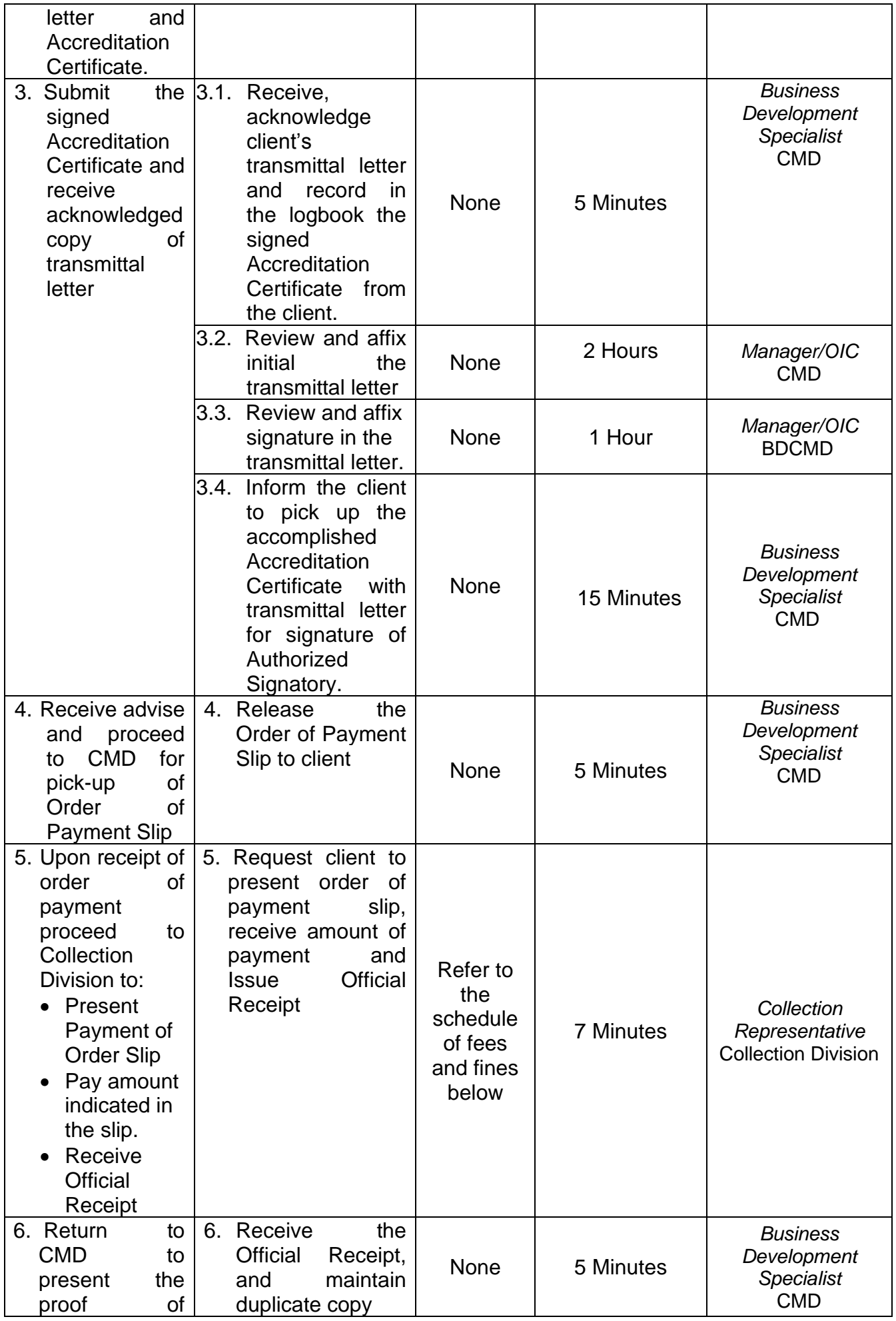

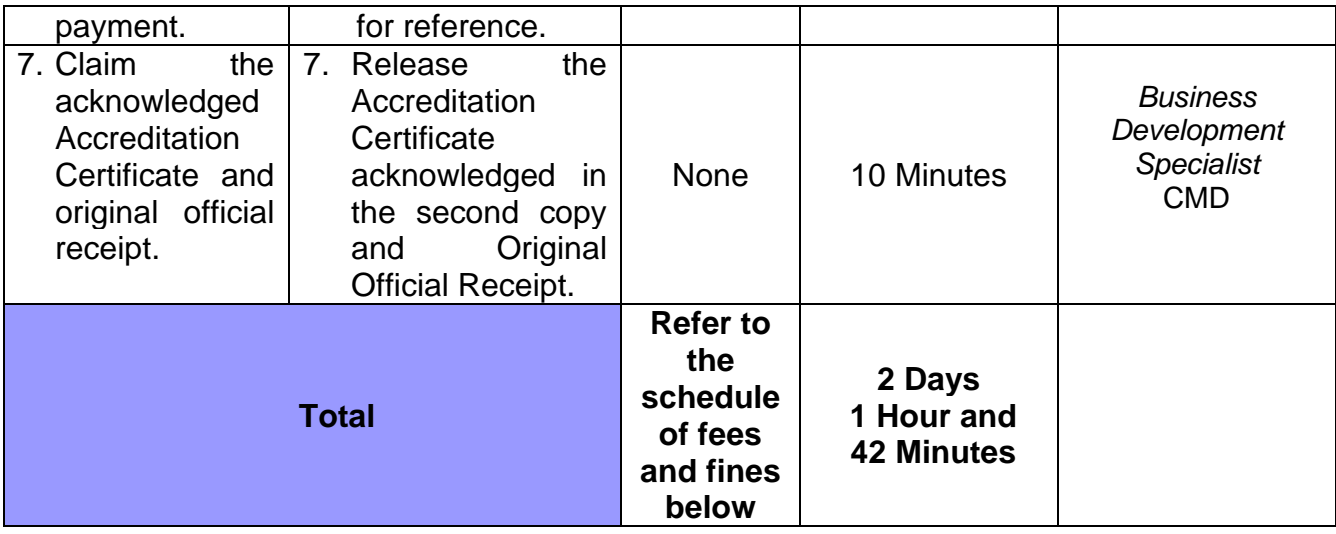

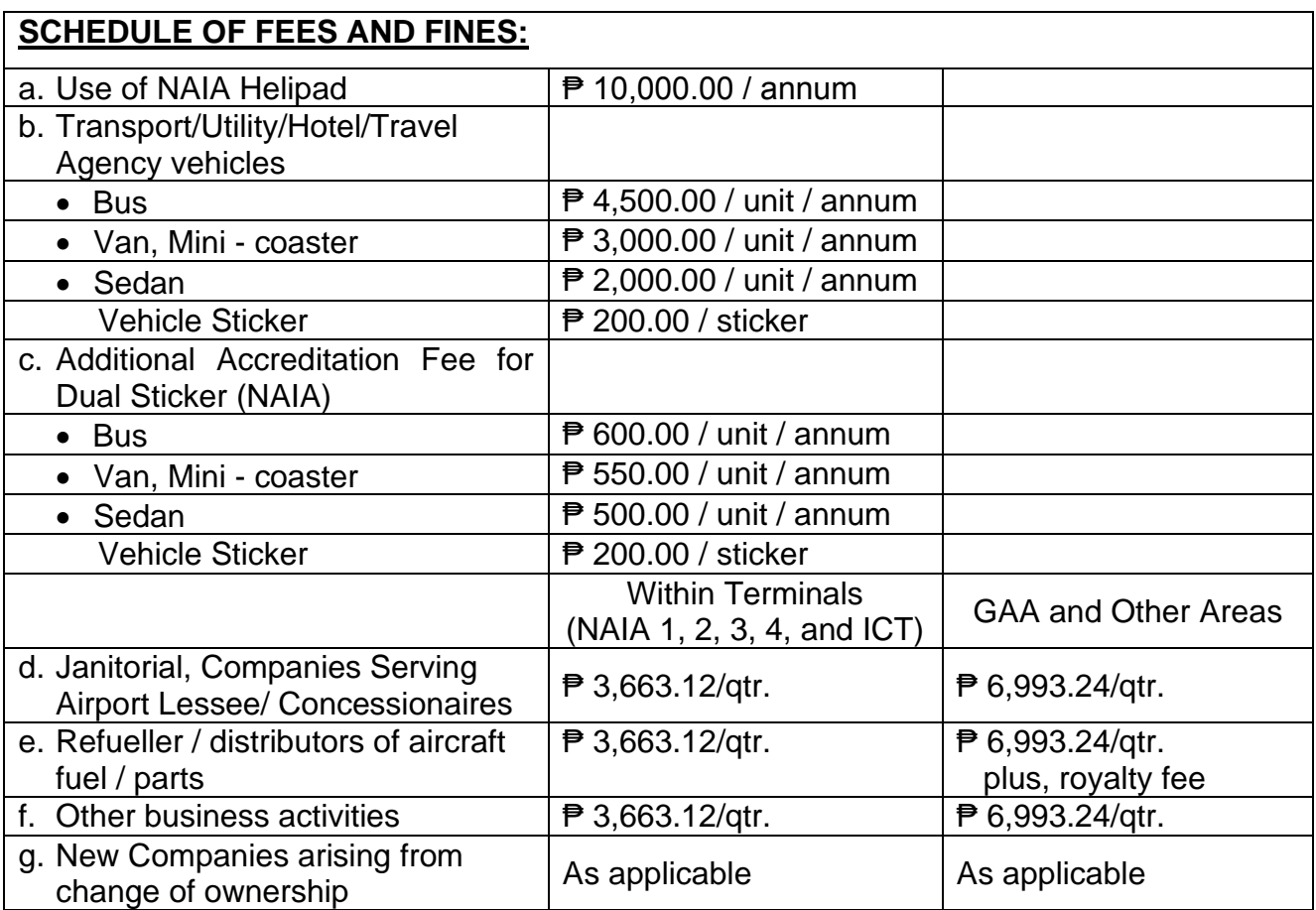

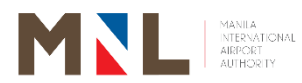

# **Business & Real Estate & Development Division**

**External Services**

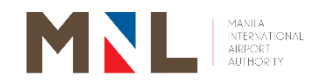

#### **10. ACCREDITATION OF NEW APPLICANTS FOR BUSINESS ENTITIES OPERATING AT THE AIRPORT COMPLEX AND SERVICING MIAA CONCESSIONAIRES**

 **Brief Description:** Application, processing, approval, and release of Certificate of Accreditation for business entities outside the terminals such as General Aviation Area and Balagbag Area.

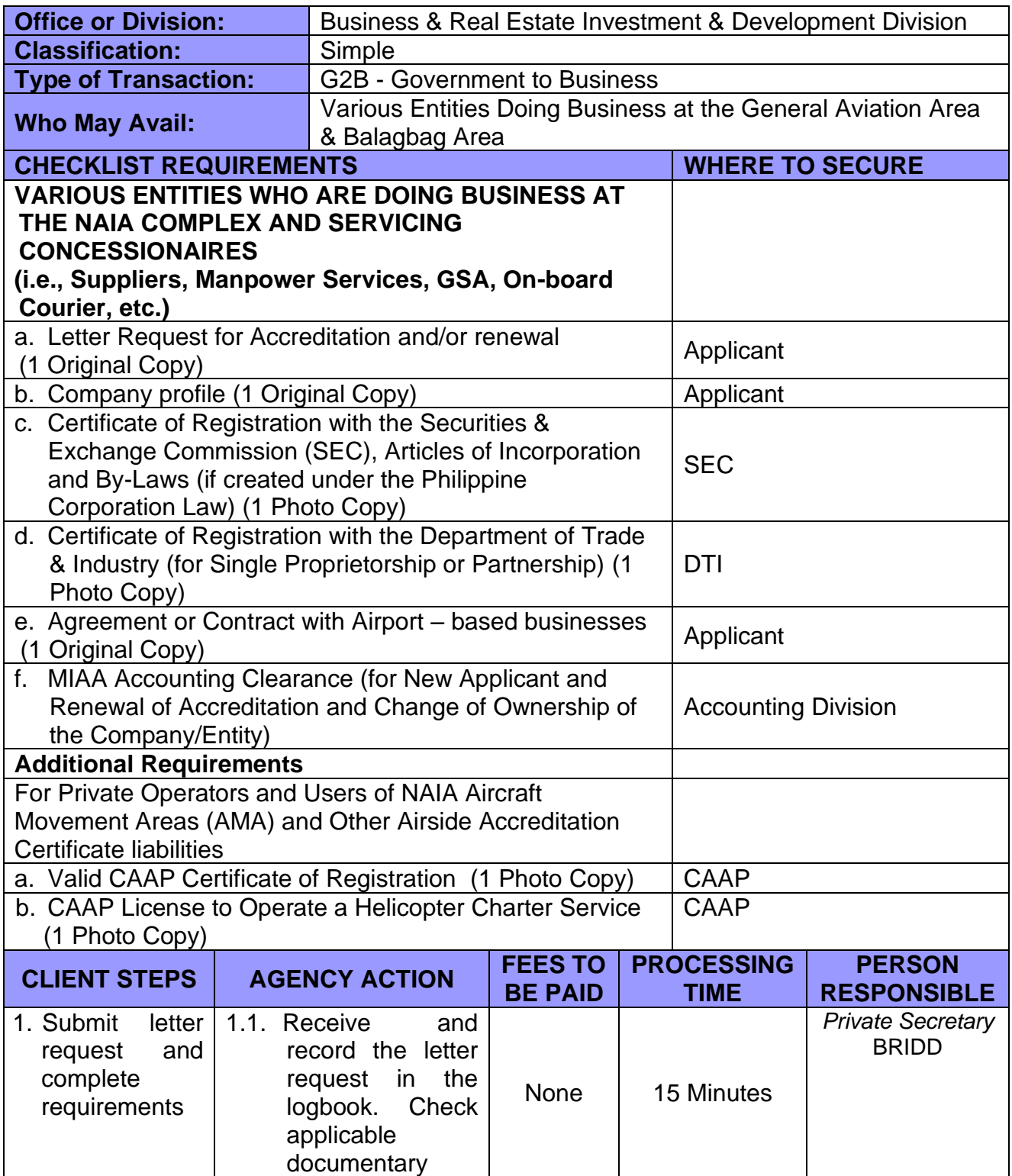

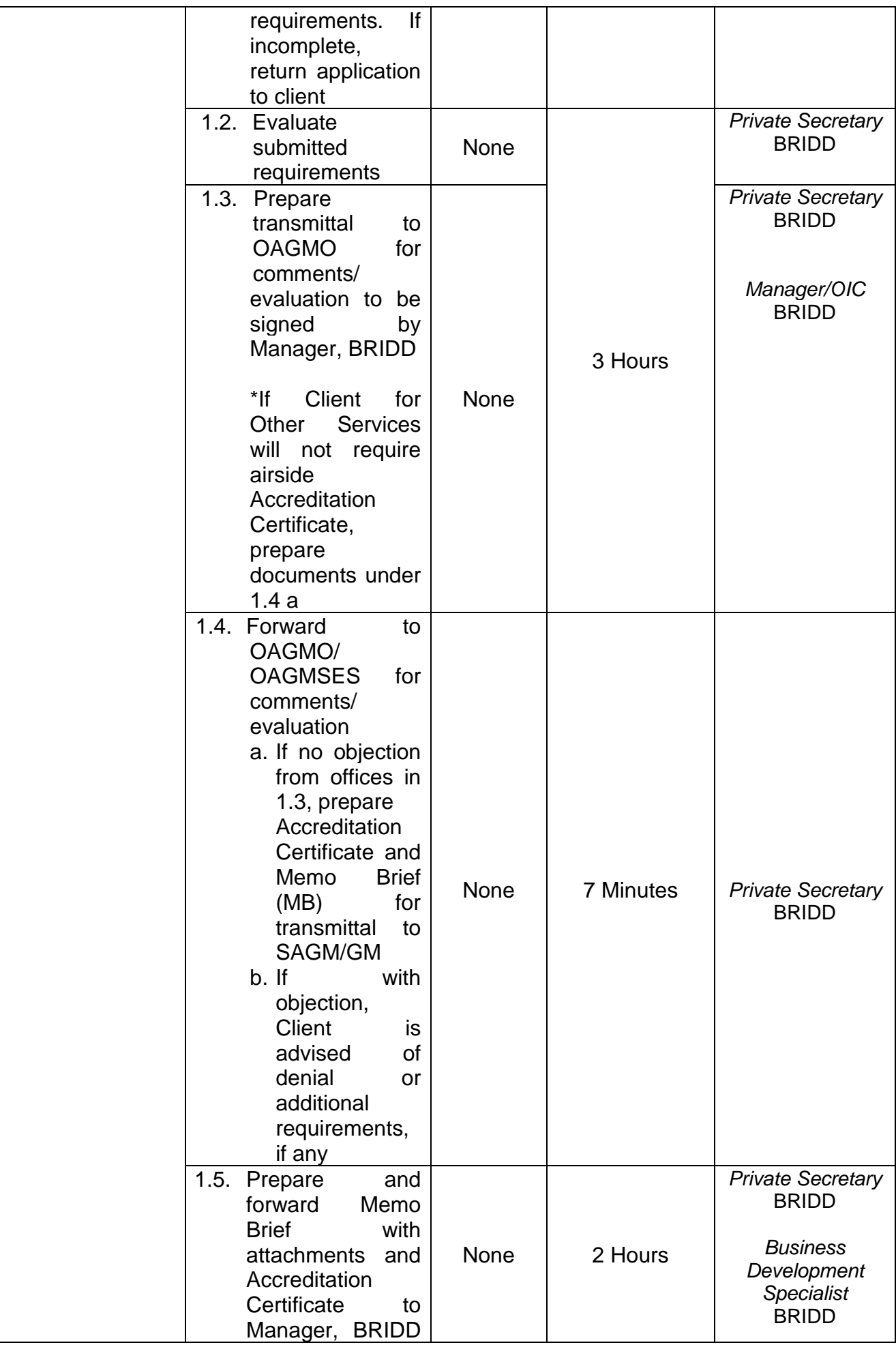

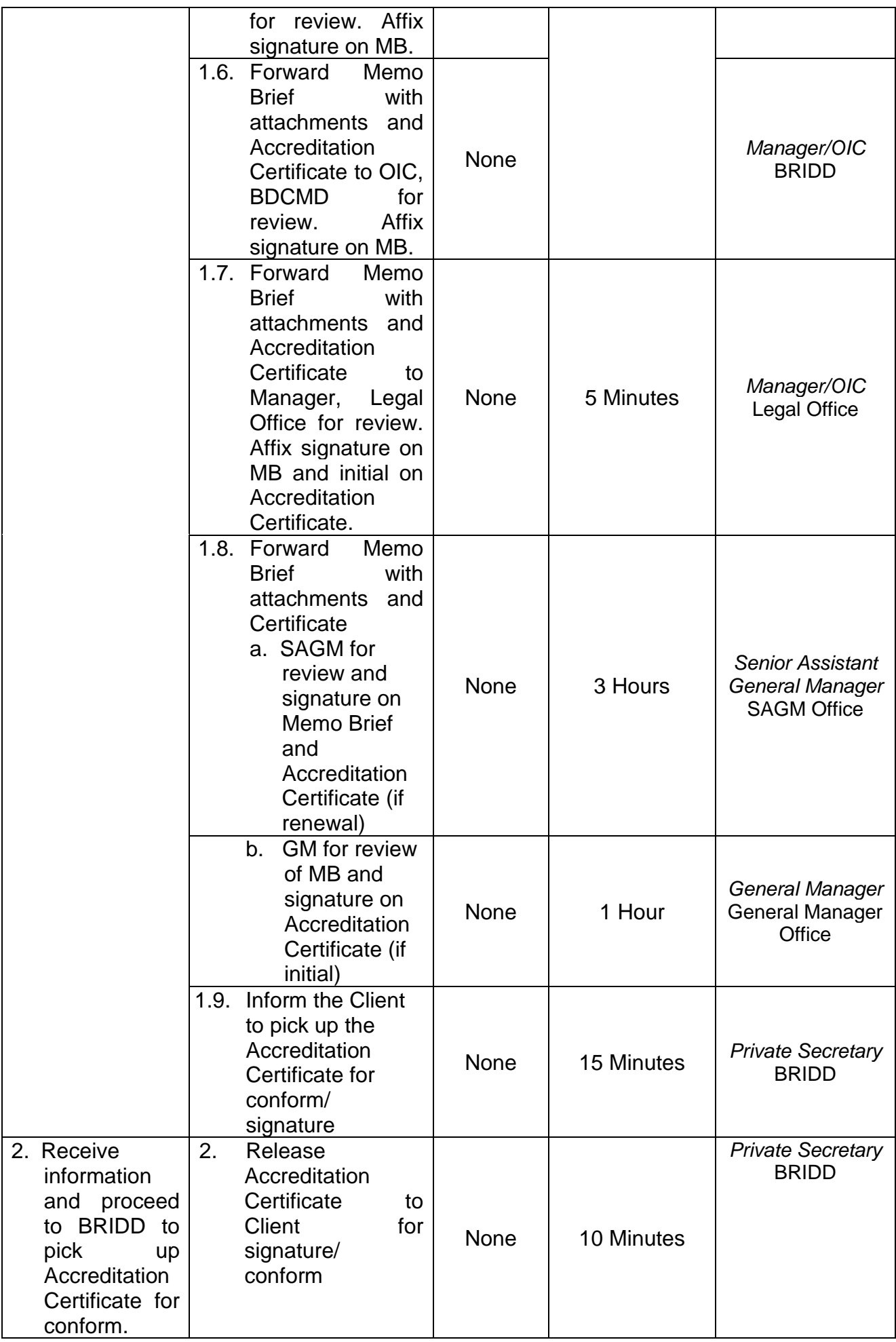

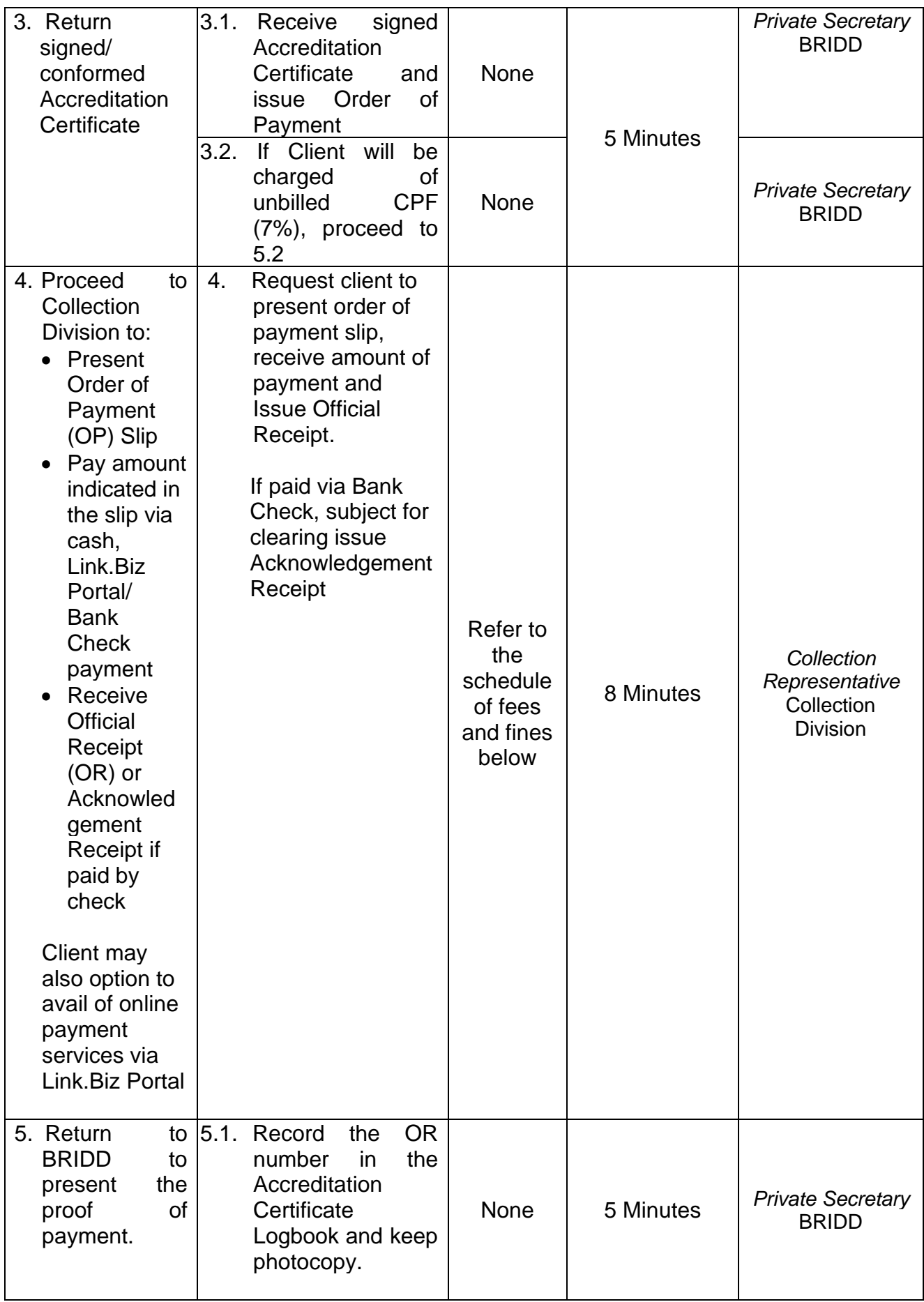

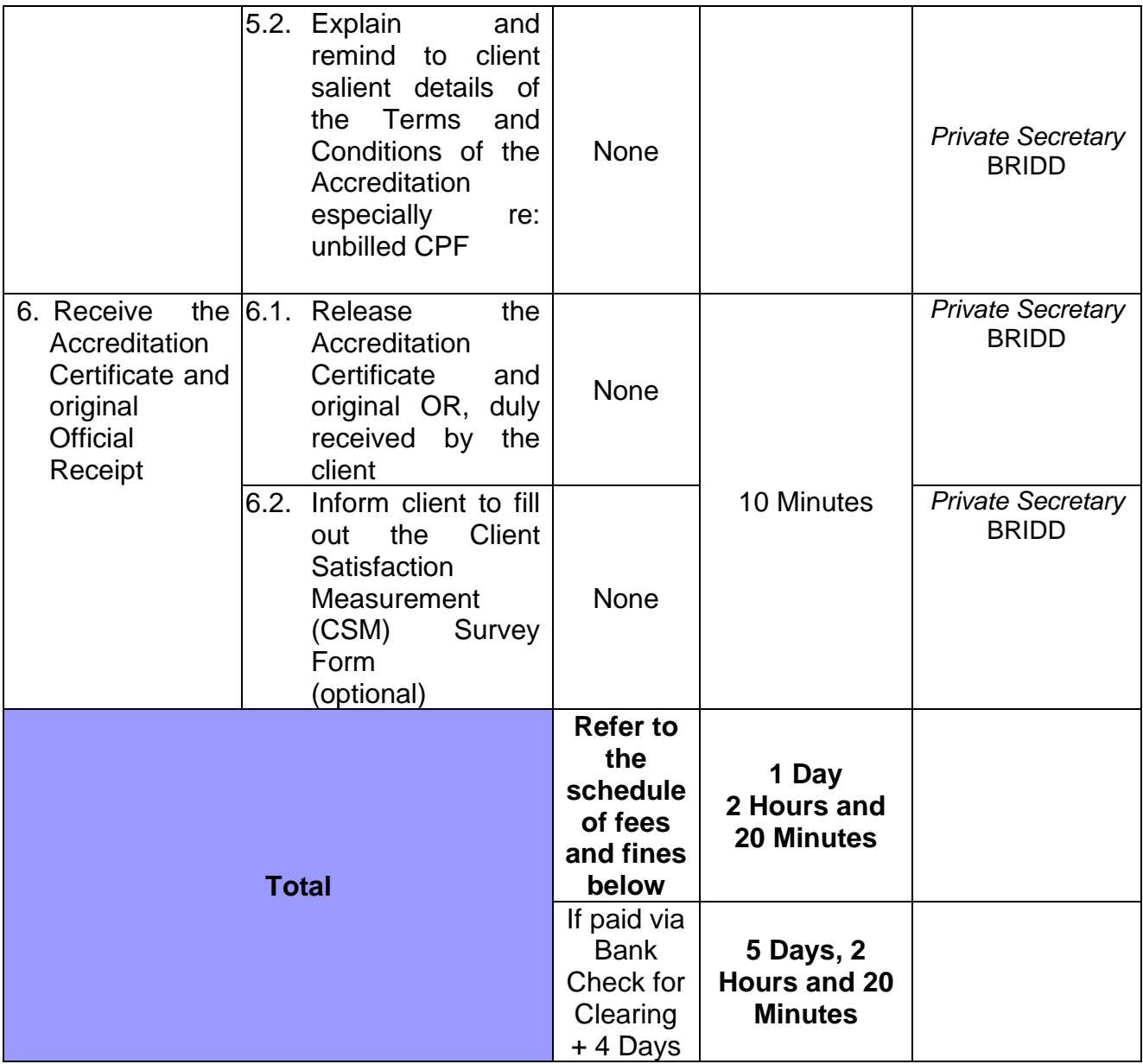

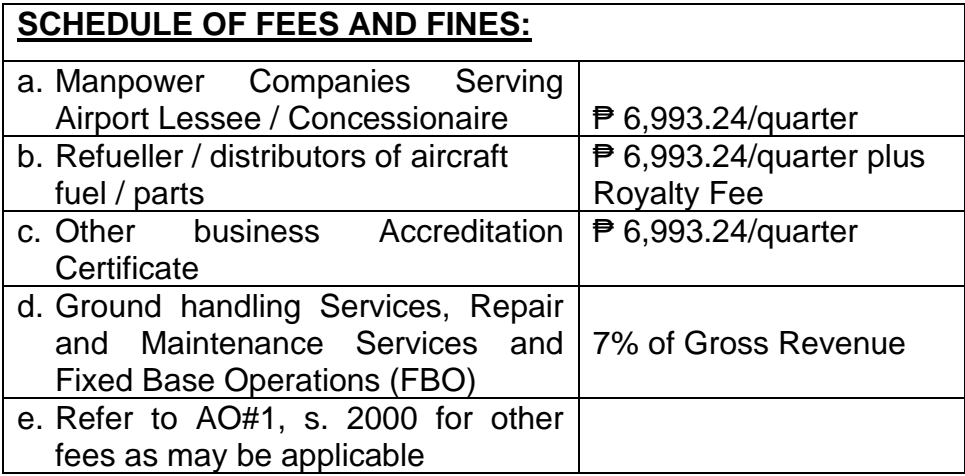

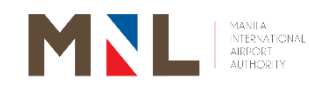

# **Accounting Division**

**External Services**

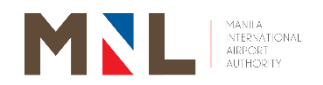

### **11. ISSUANCE OF ACCOUNT CLEARANCE**

**Brief Description:** Account Clearance is a document stating that a Concessionaire or an Accredited Company of the Authority **has no outstanding obligation as of cut-off date** 

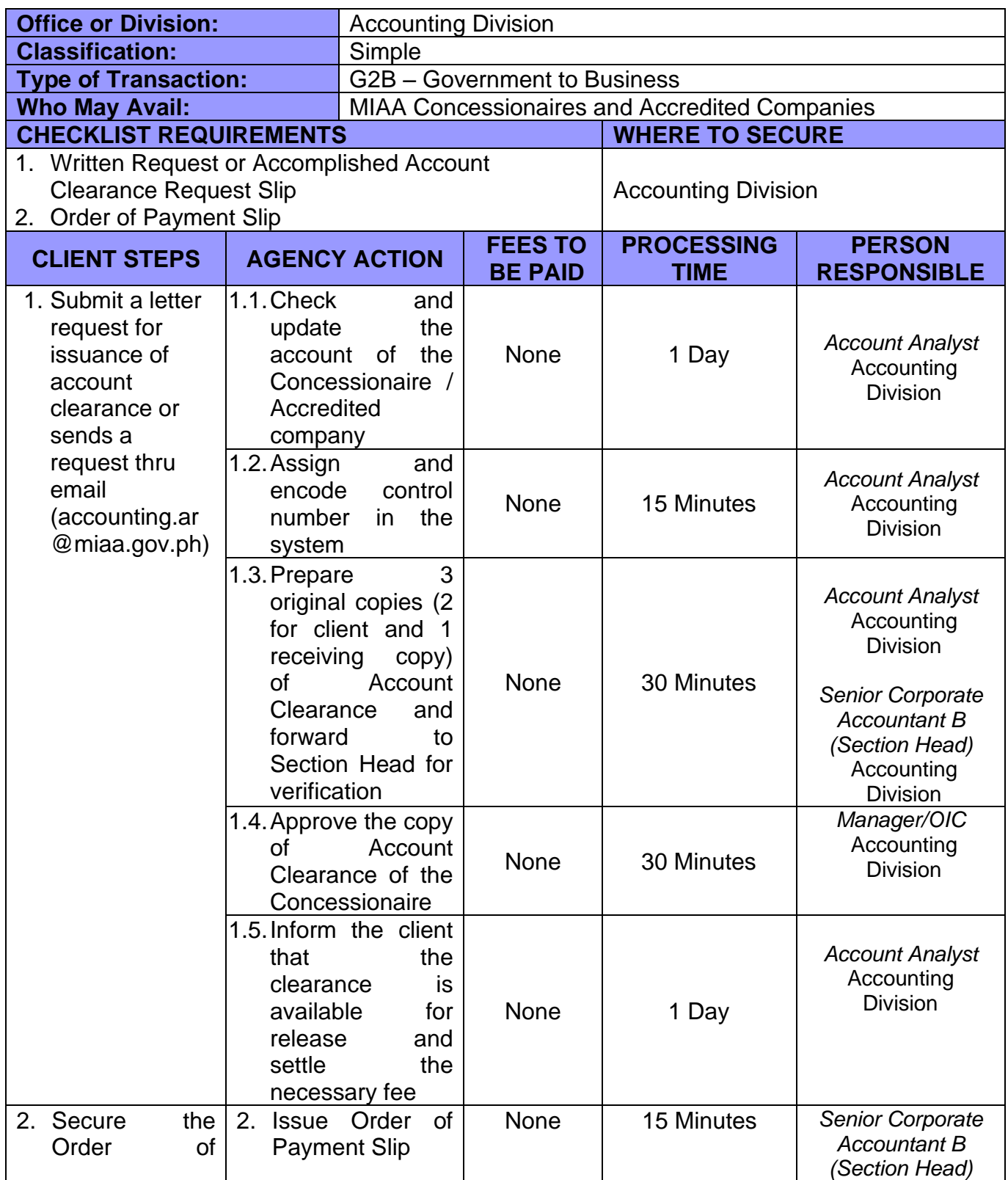

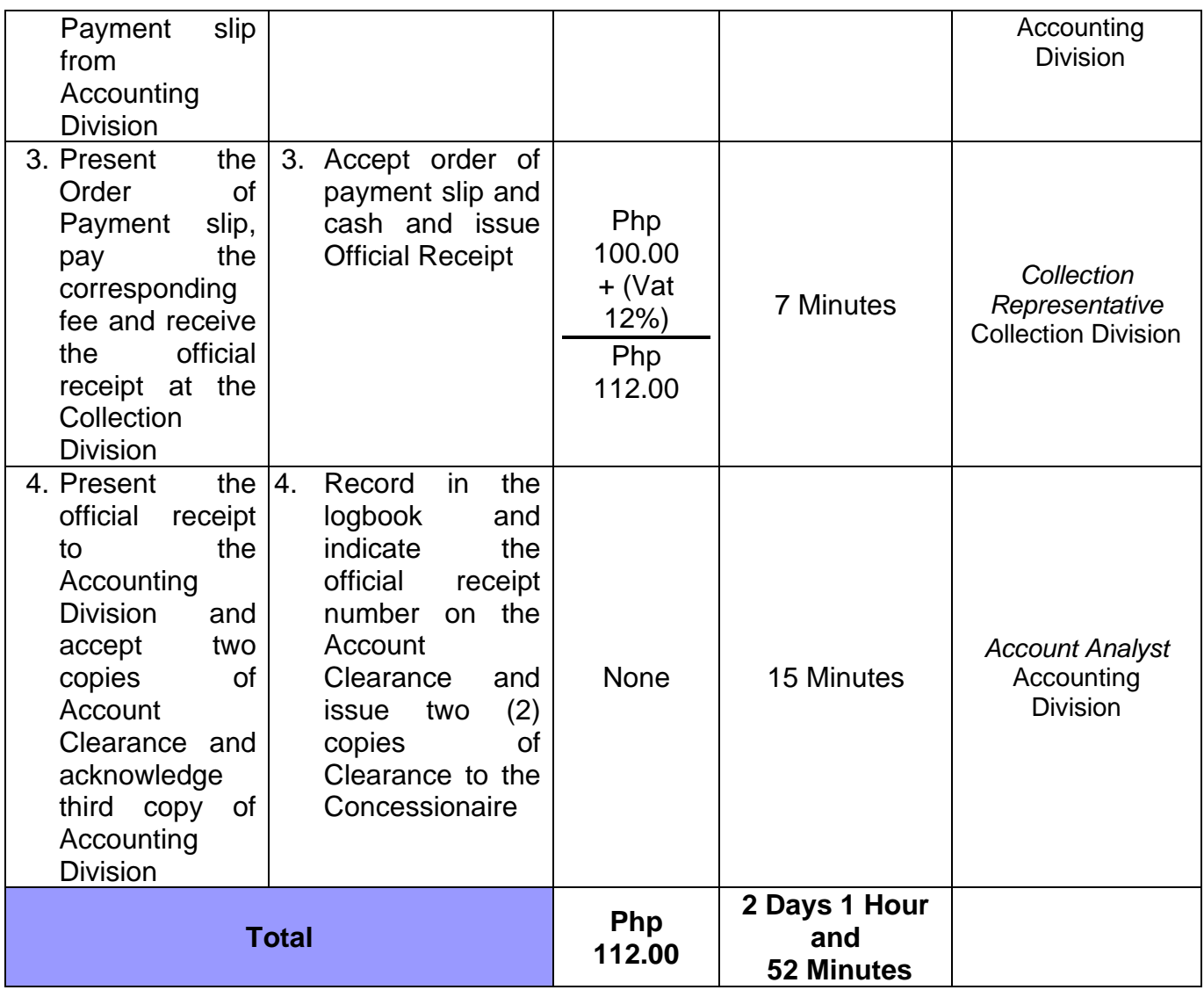

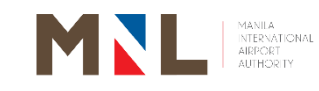

# **Accounting Division, Budget Division and Cashiering Division**

**External Services**

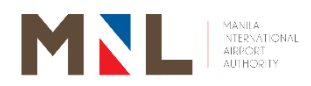

#### **12.PROCESSING OF REQUEST FOR PAYMENT FOR EXTERNAL CLIENTS**

**Brief Description:** Processing of check as payment of MIAA liabilities to external clients such as suppliers, contractors, service providers

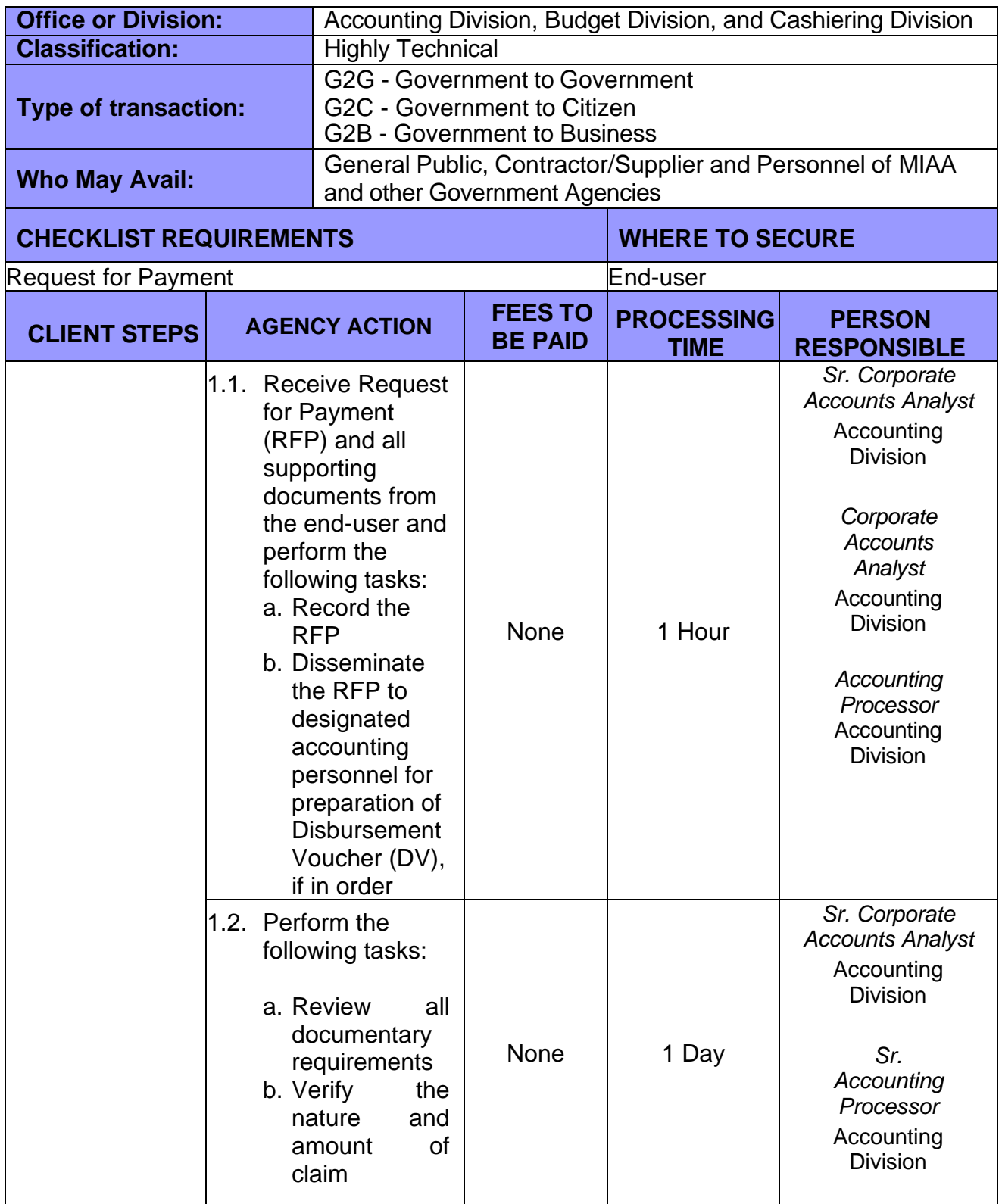

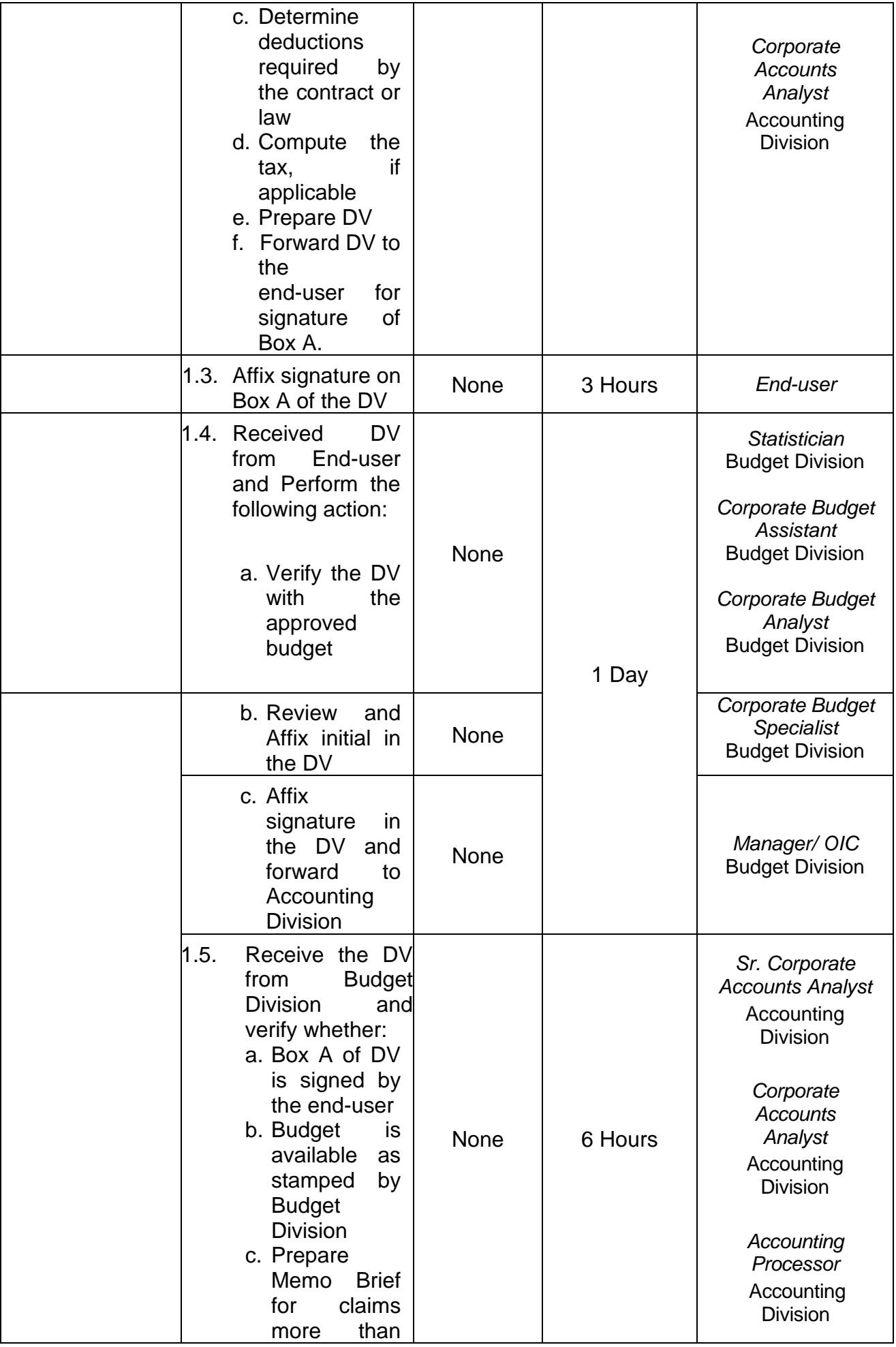

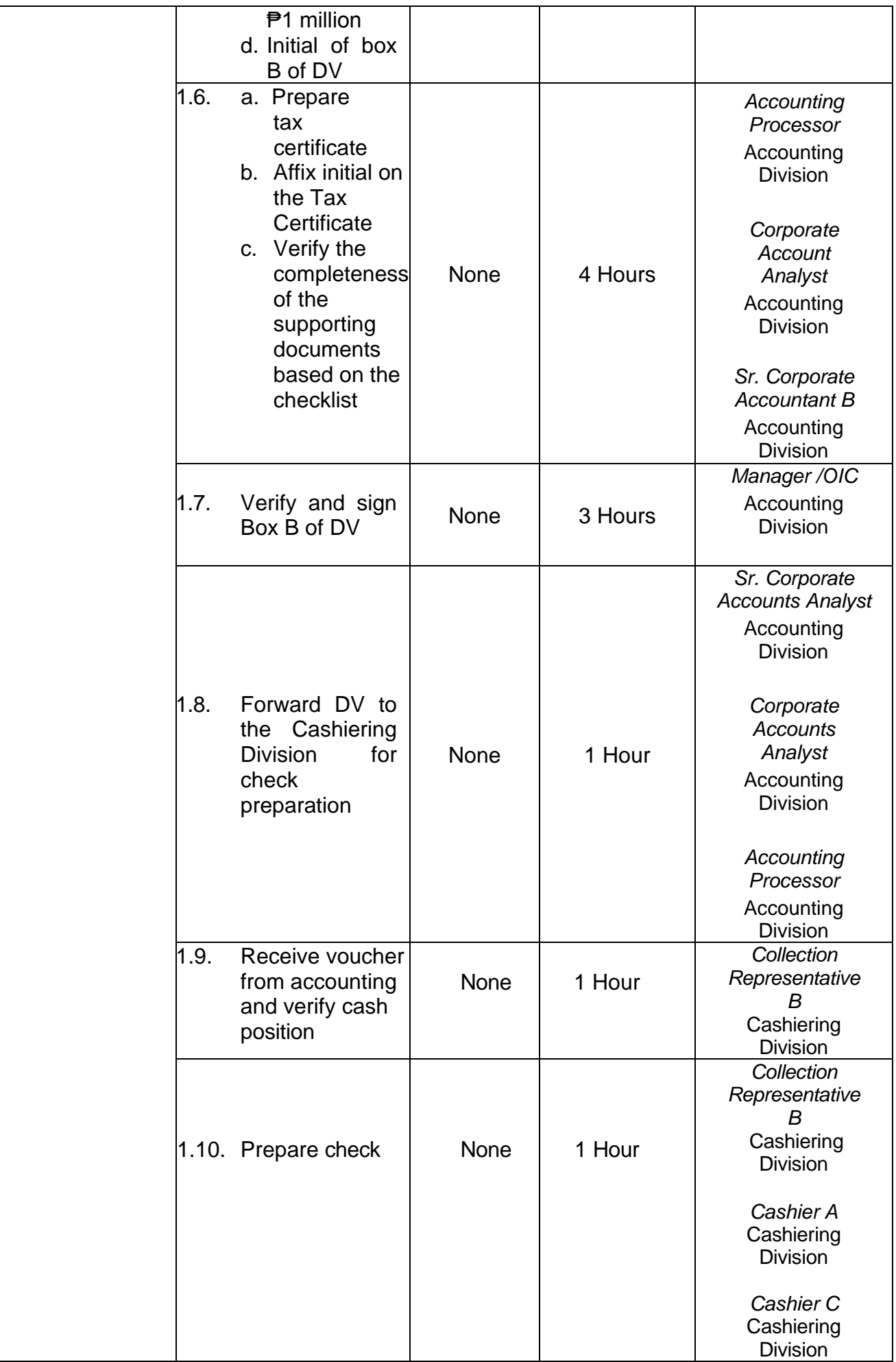

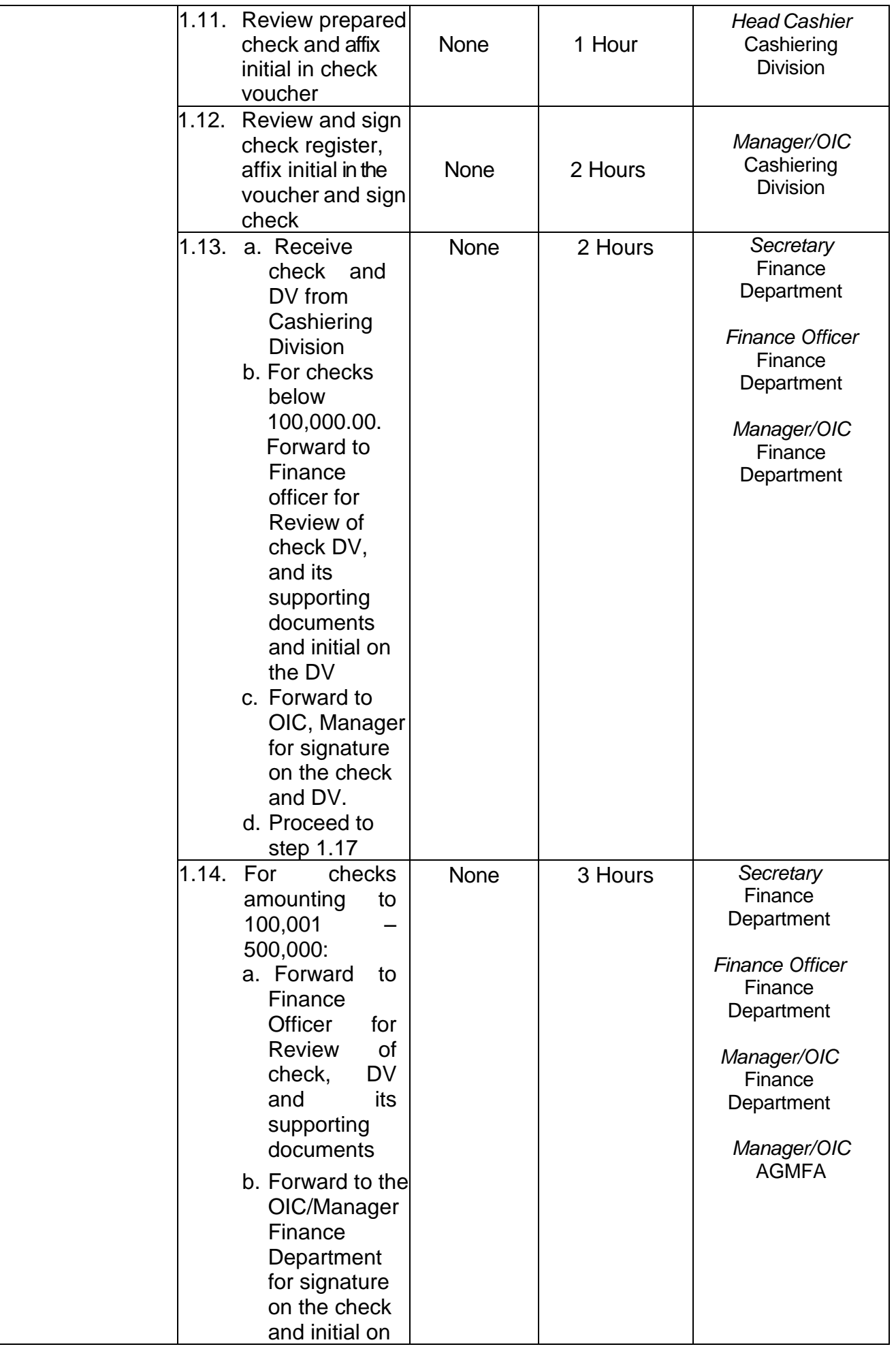

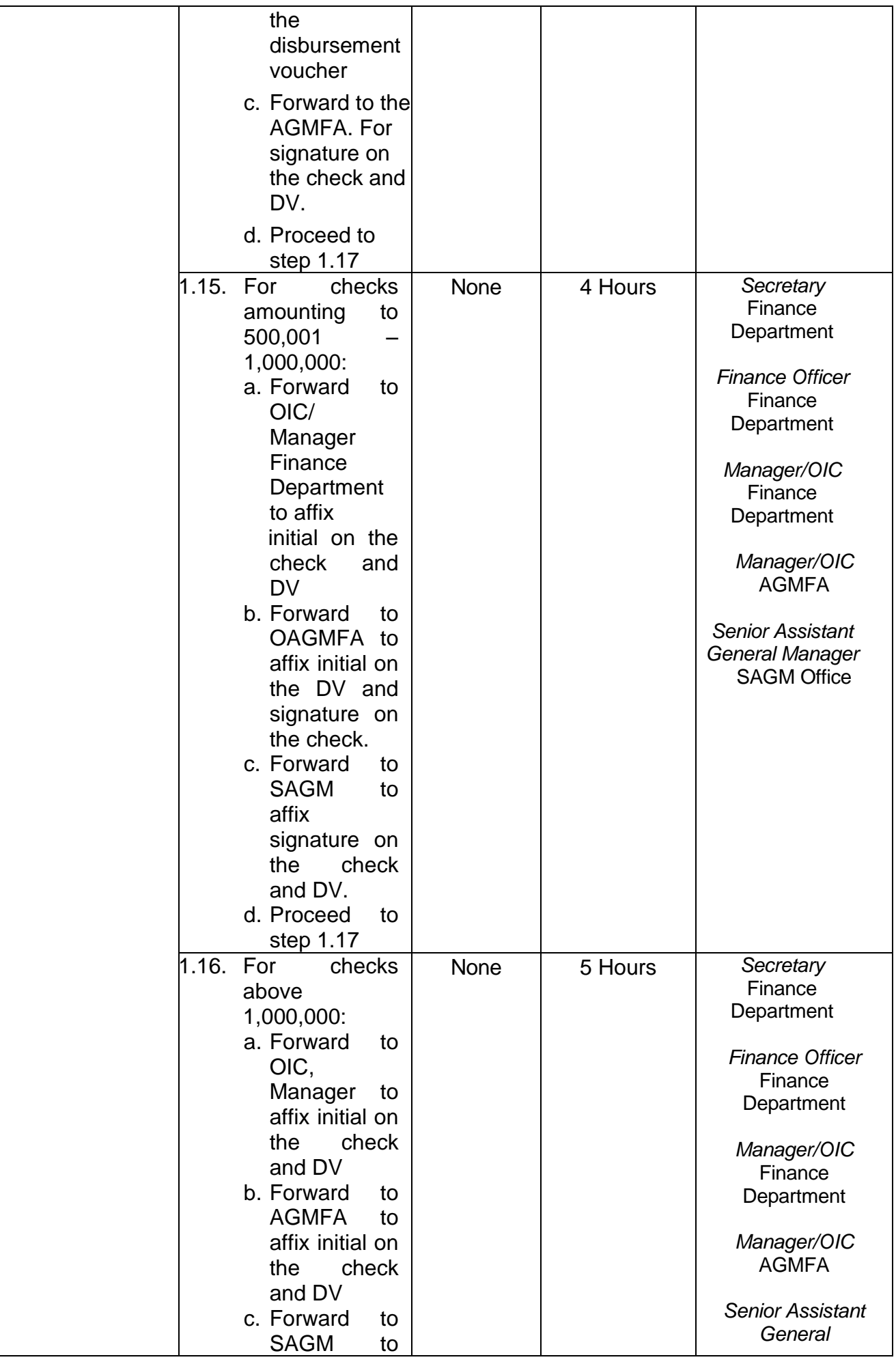

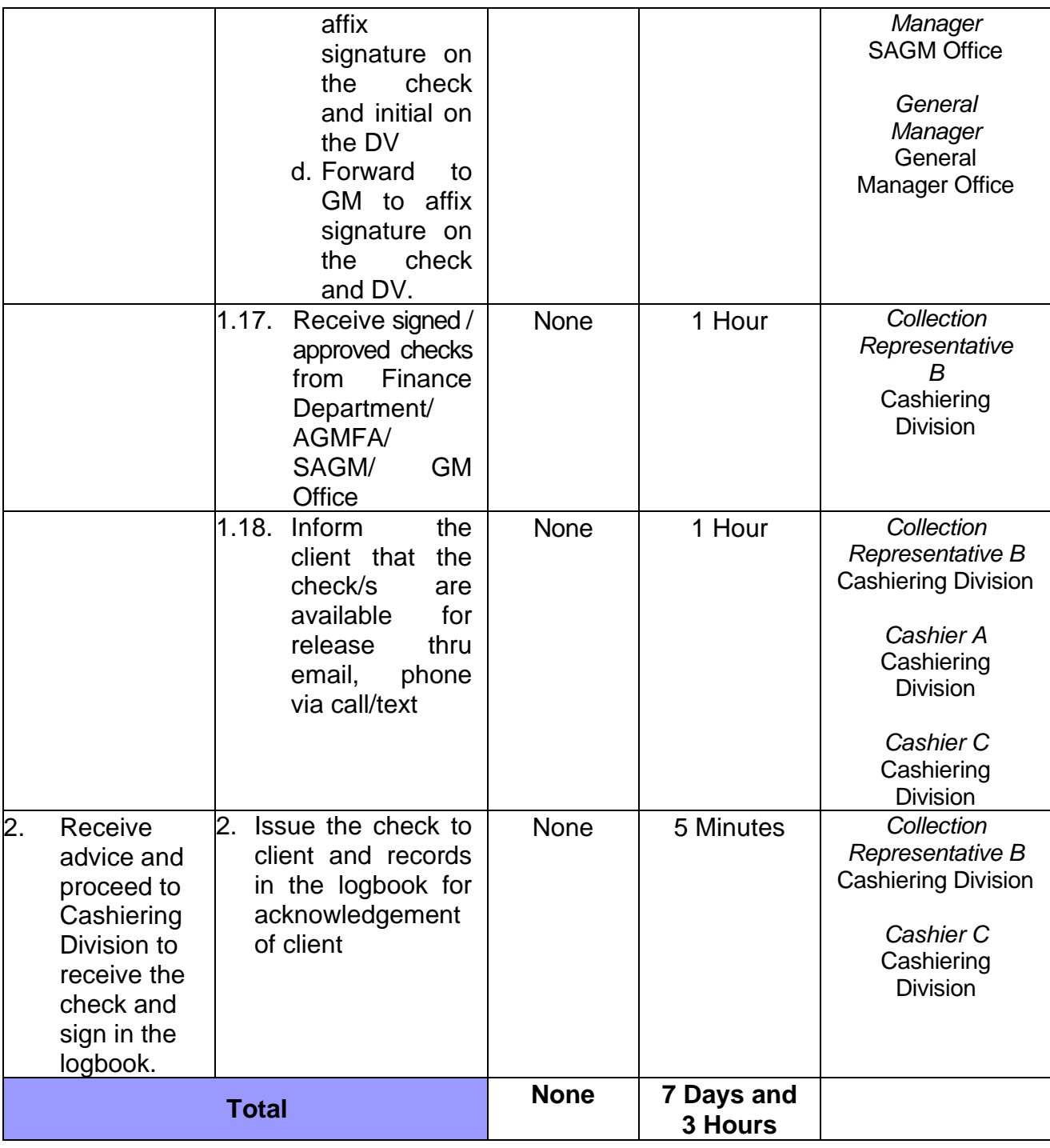

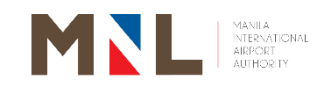

# **Accounting Division, Budget Division and Cashiering Division**

**Internal Services**

 $\begin{bmatrix} 65 \end{bmatrix}$ 

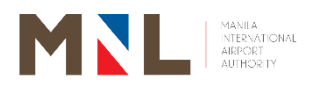

## **13. PROCESSING OF REQUEST FOR PAYMENT FOR INTERNAL CLIENTS**

**Brief Description:** Processing of check as payment of MIAA liabilities to internal clients

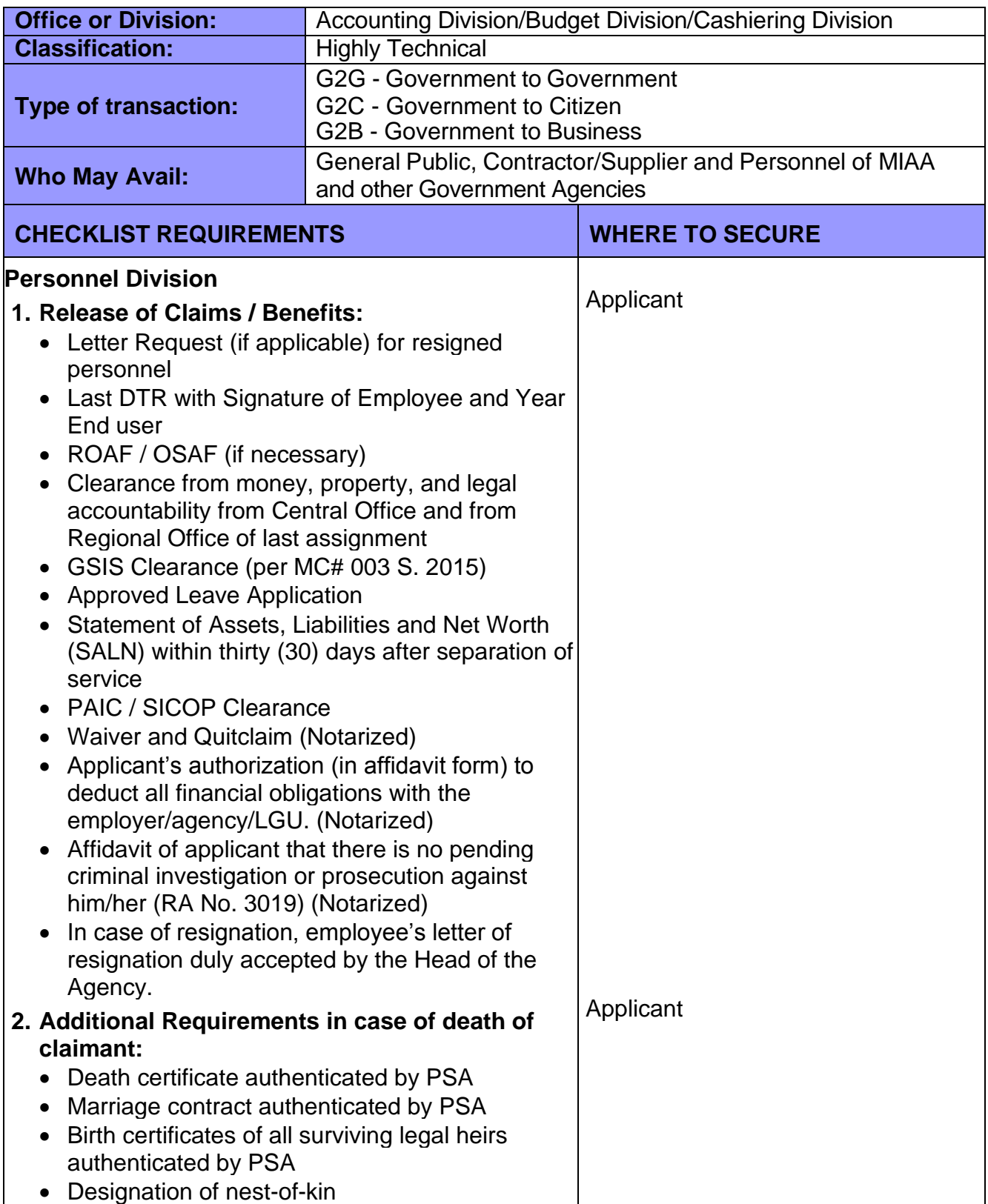
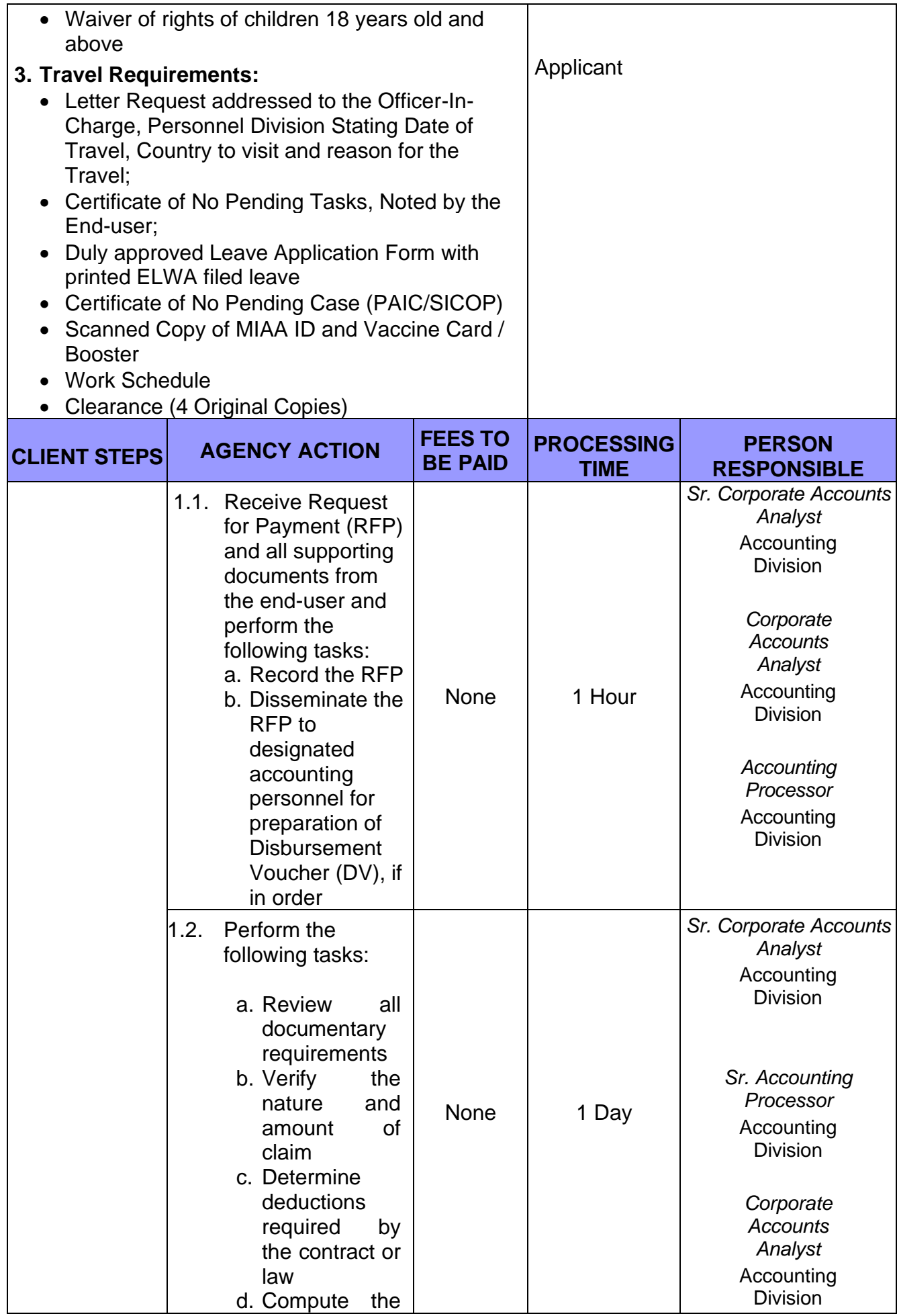

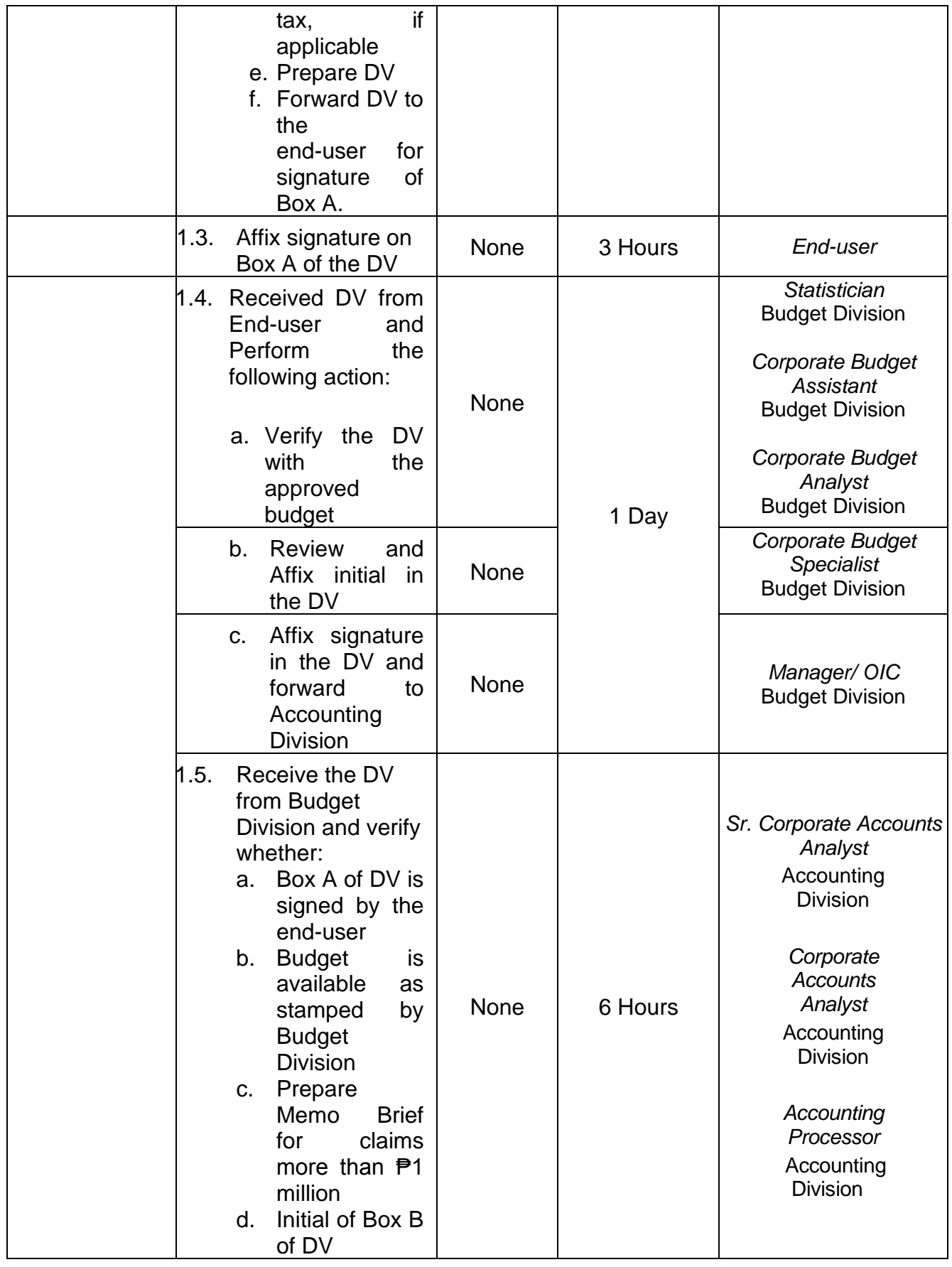

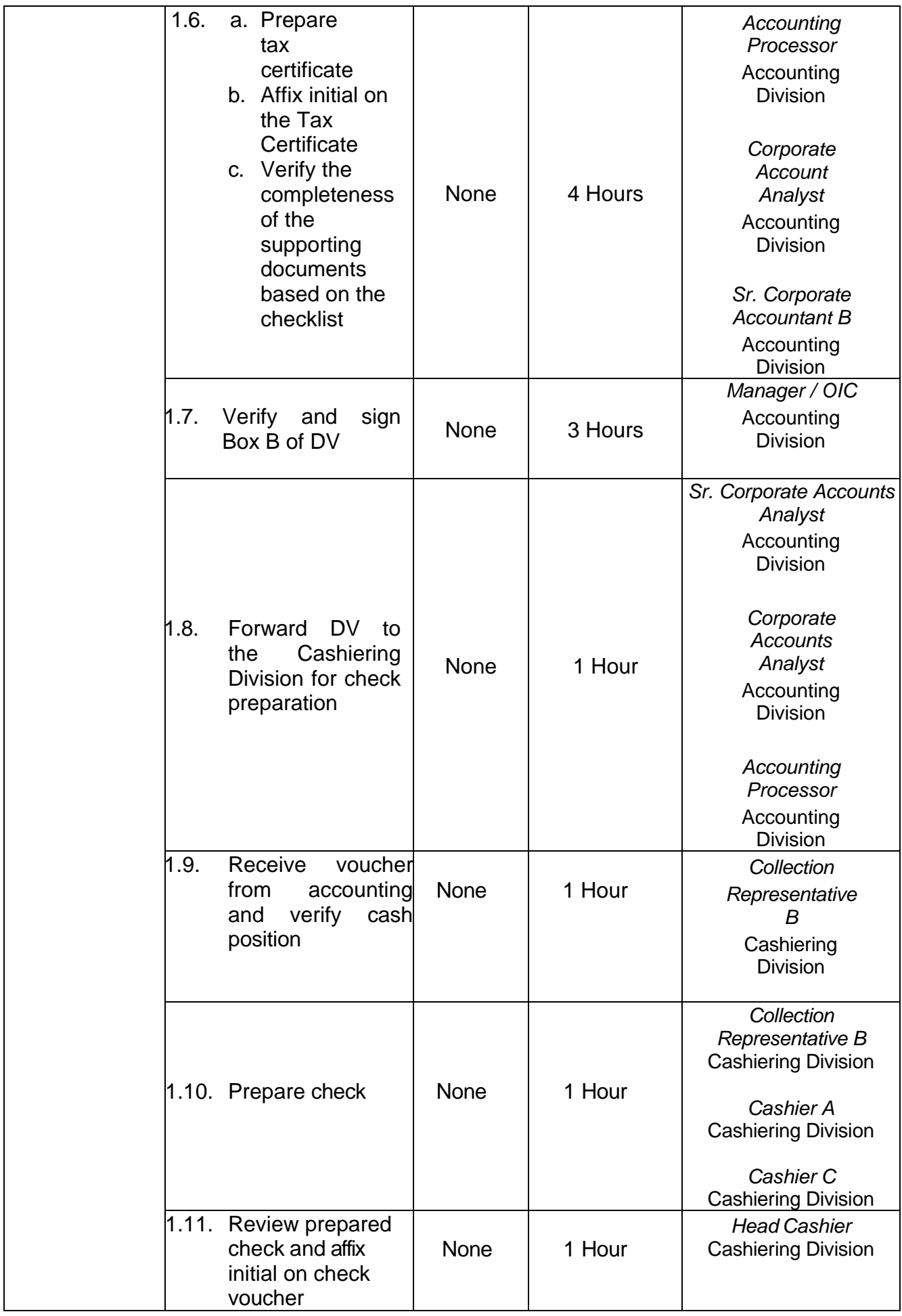

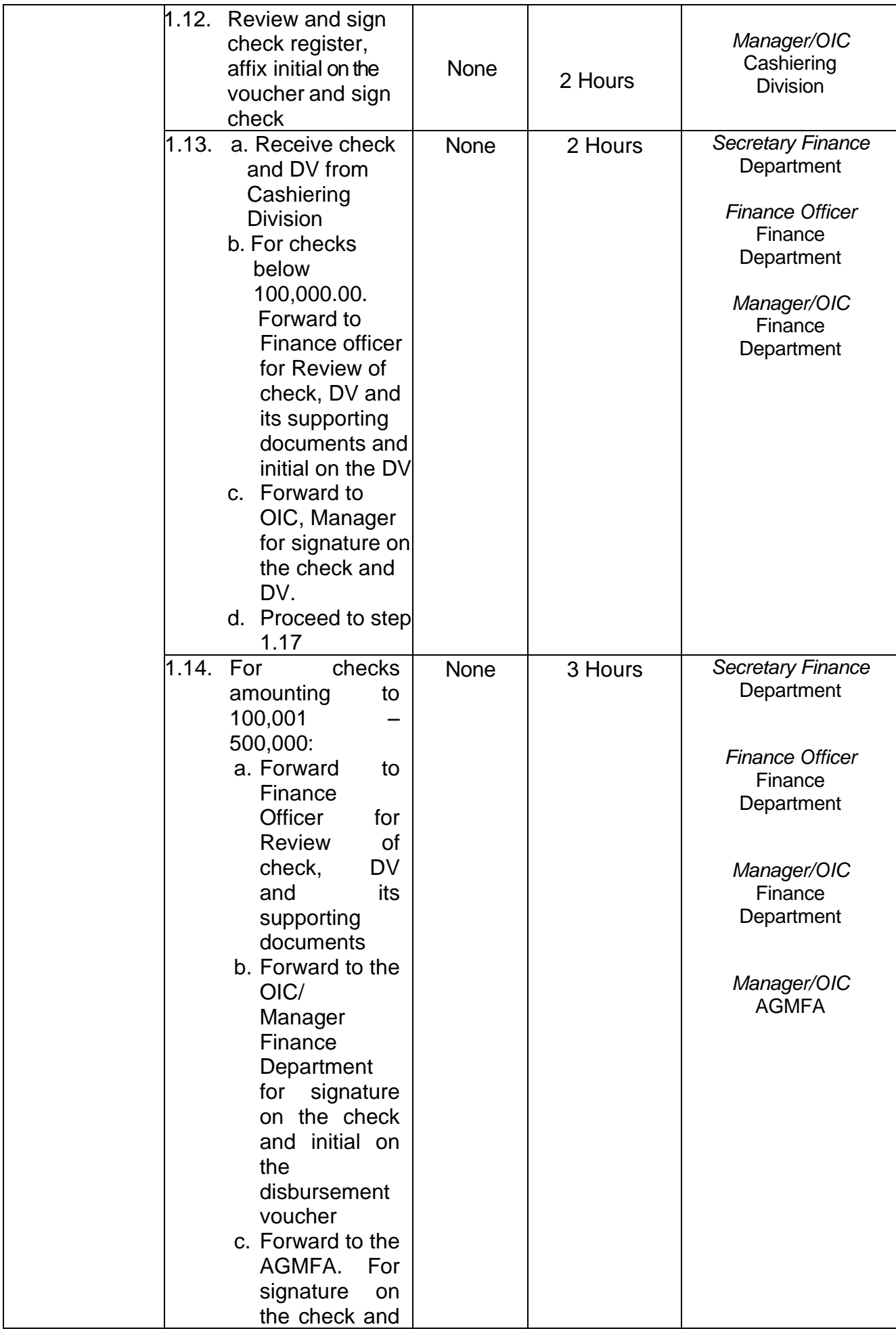

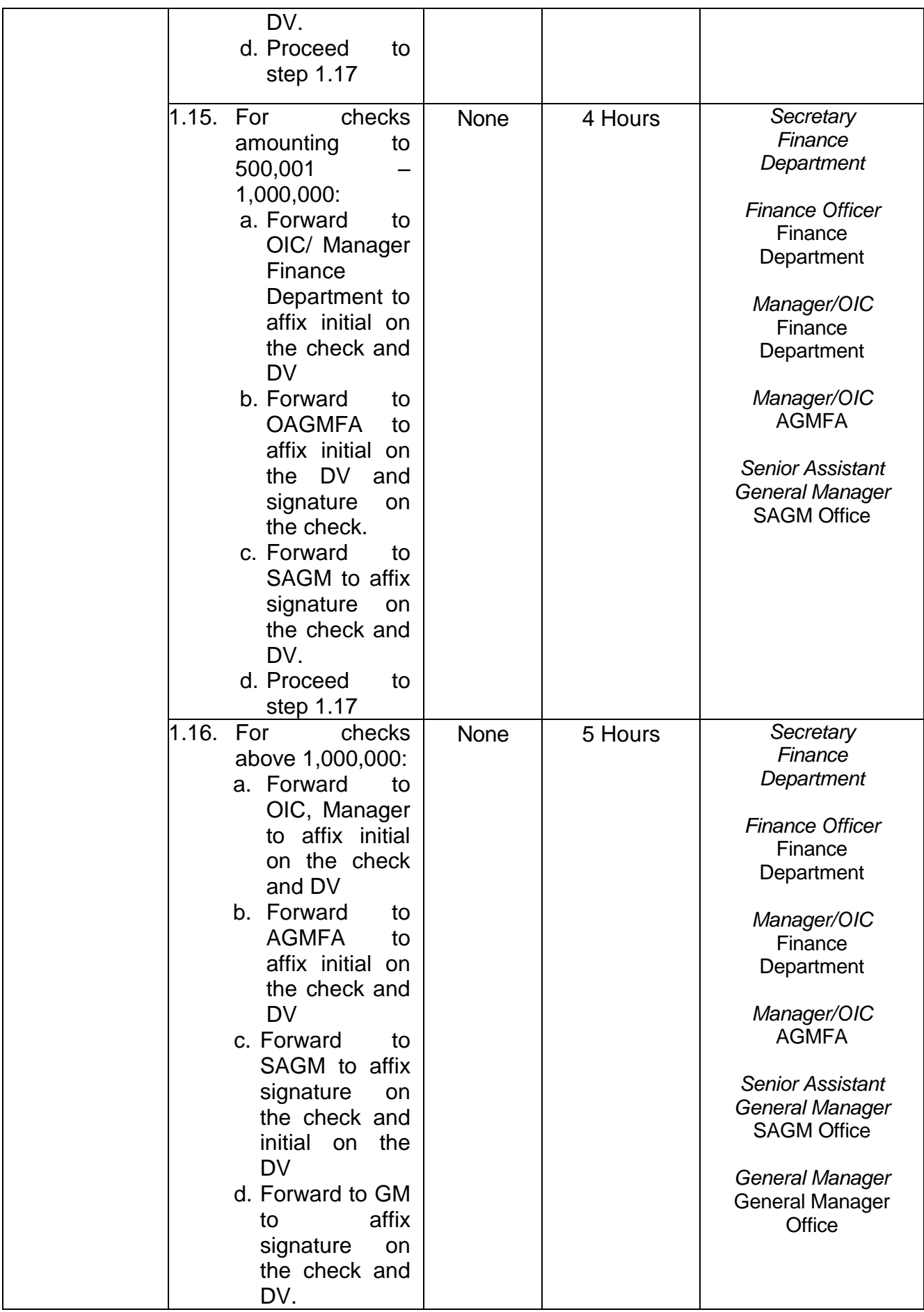

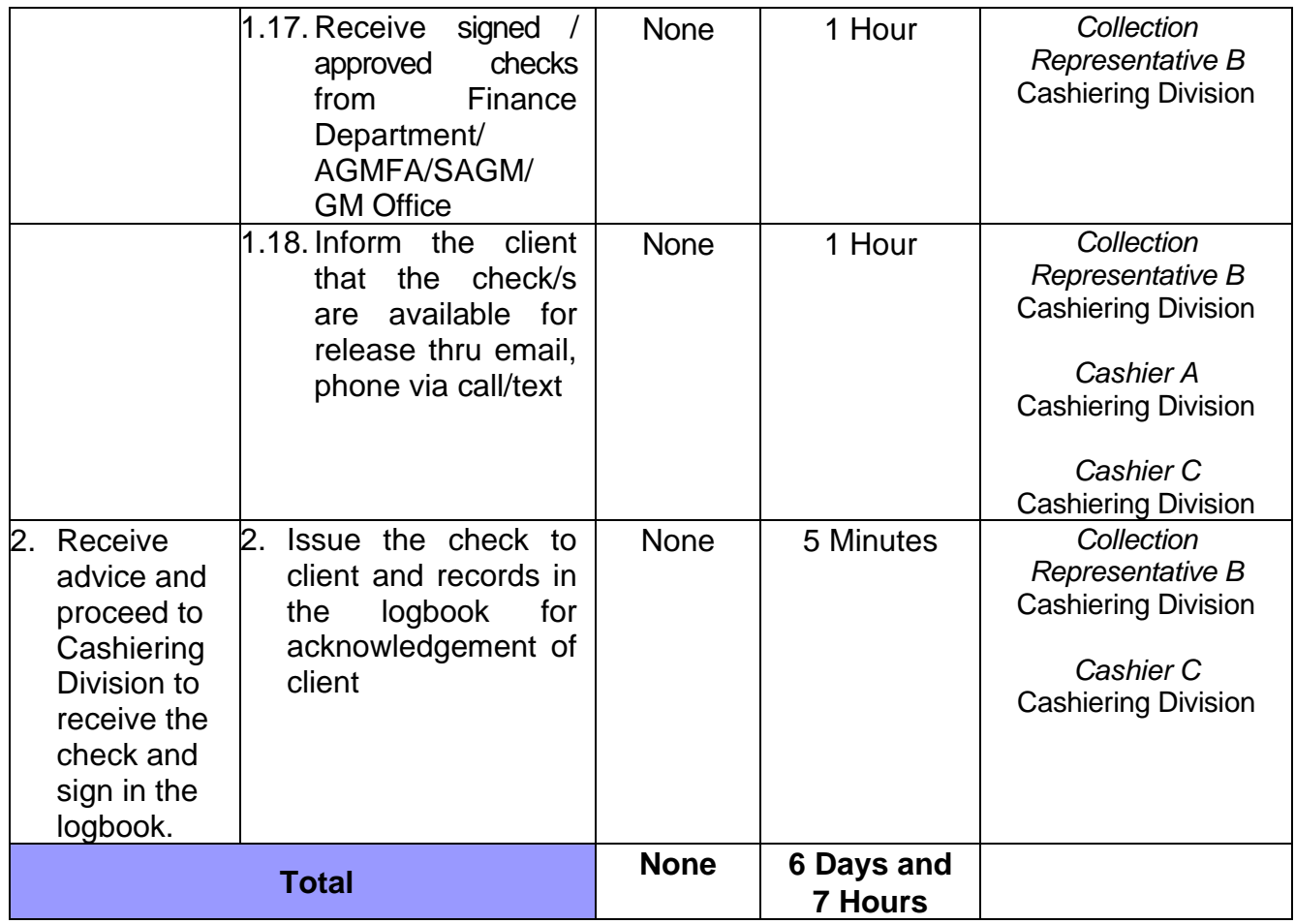

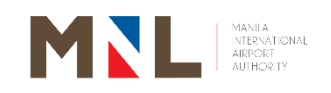

# **Collection Division**

**External Services**

 $\begin{pmatrix} 73 \end{pmatrix}$ 

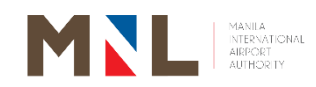

#### **14. MIAA EXEMPTION CERTIFICATE (MEC) TO LOCALLY- RECOGNIZED EXEMPTED PASSENGERS**

 **Brief Description:** MEC issued to locally - recognized exempted passenger to avail Passenger Service Charge exemption.

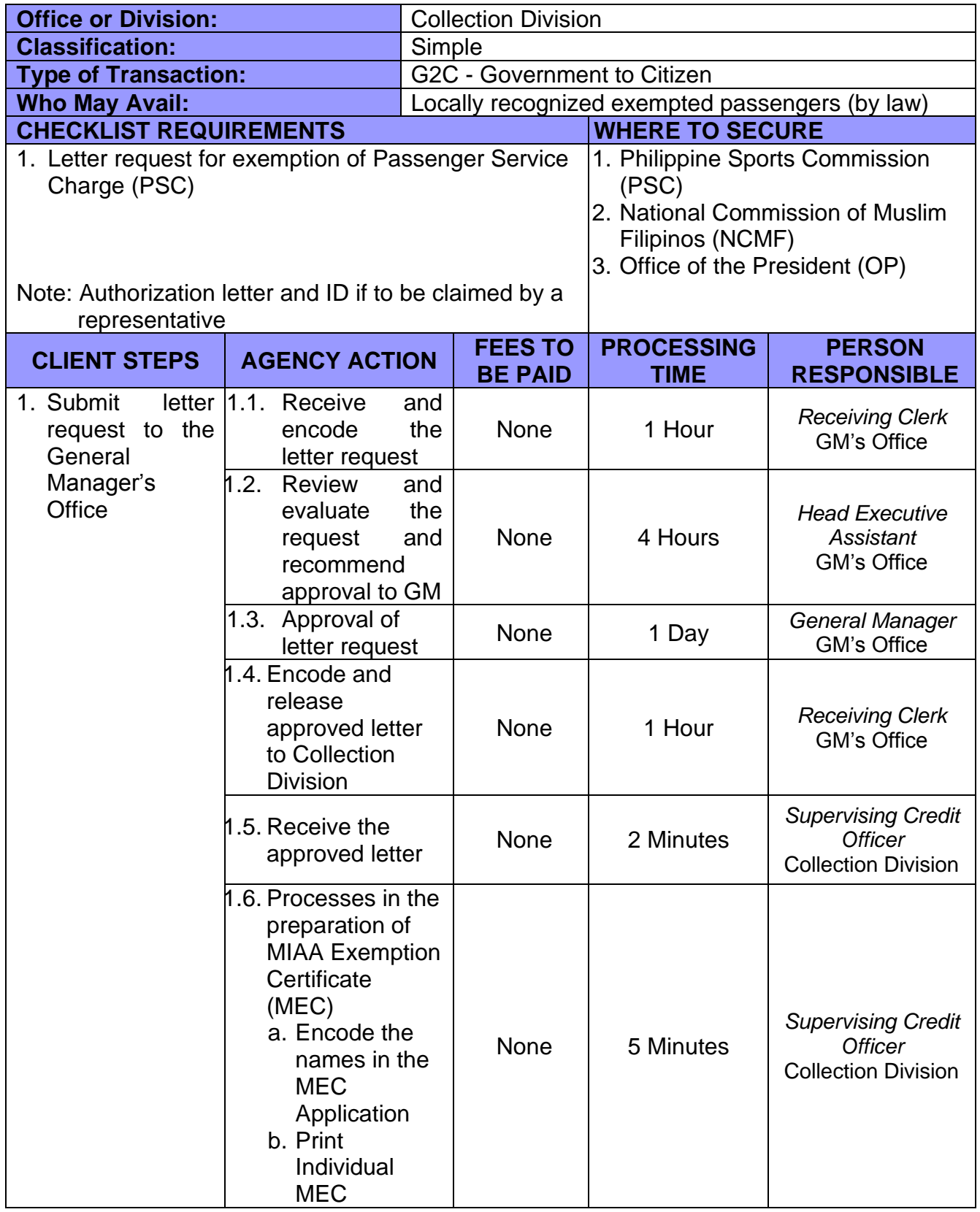

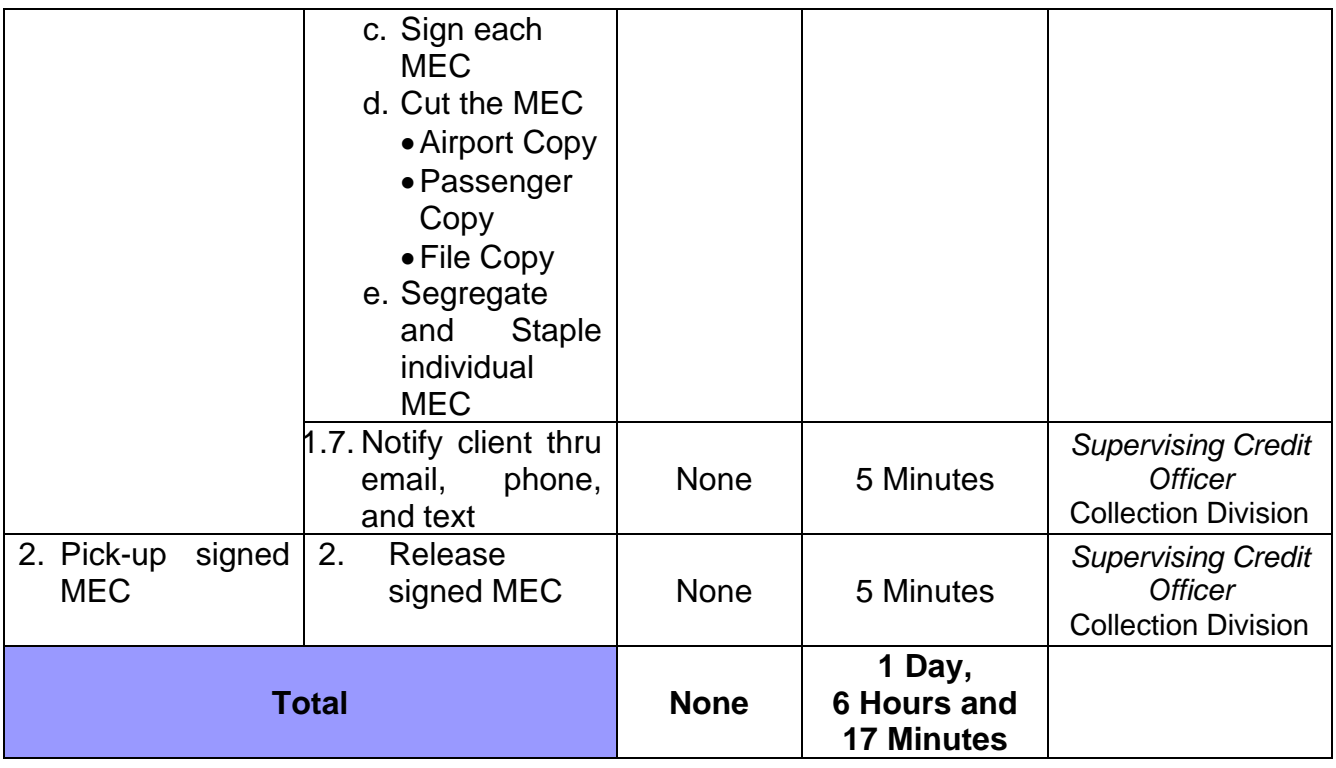

#### **15. OVER THE COUNTER PAYMENT**

**Brief Description:** Issuance of Official Receipt to Airlines, Concessionaires and other airport users for fees and charges due to MIA Authority

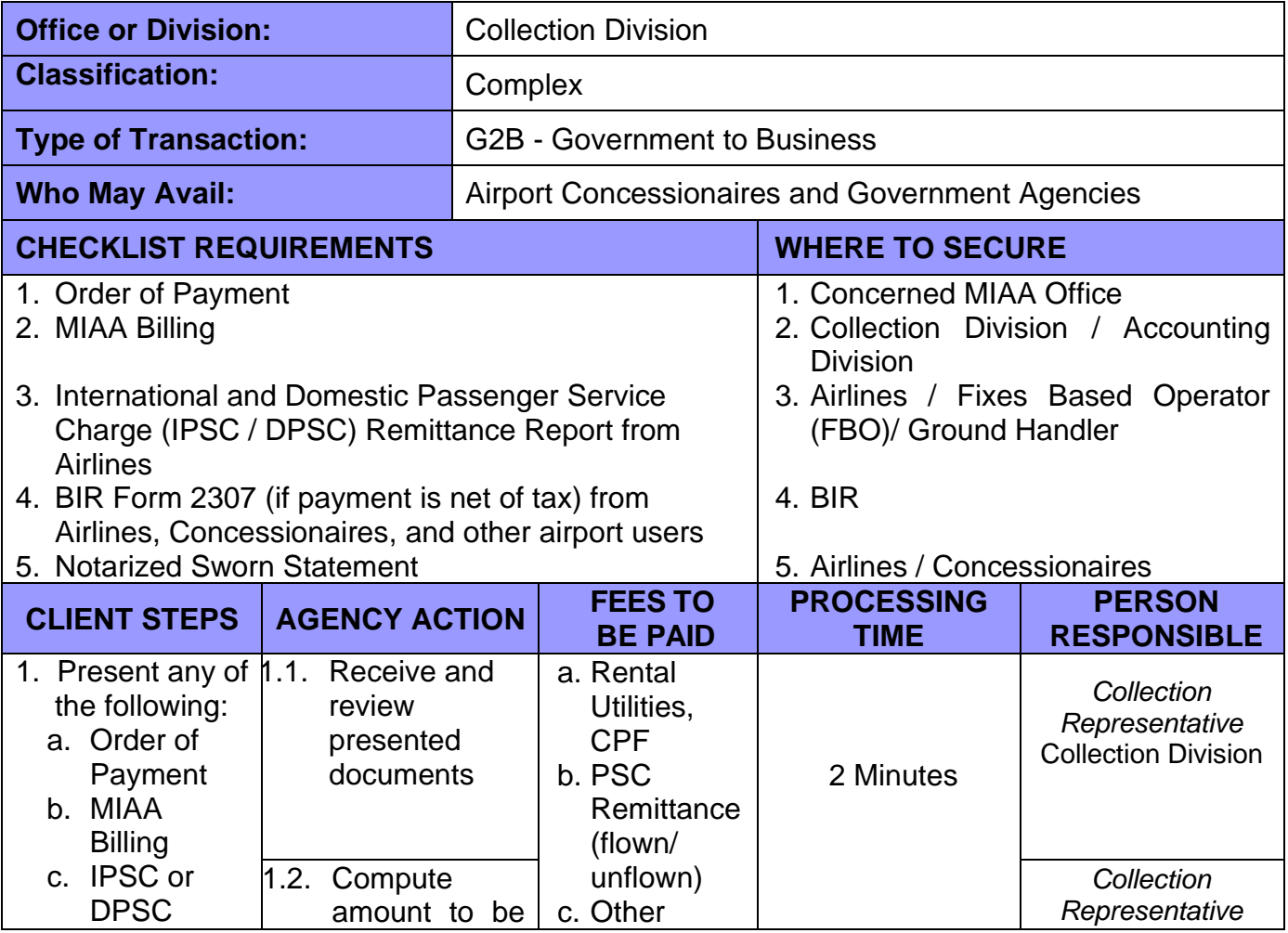

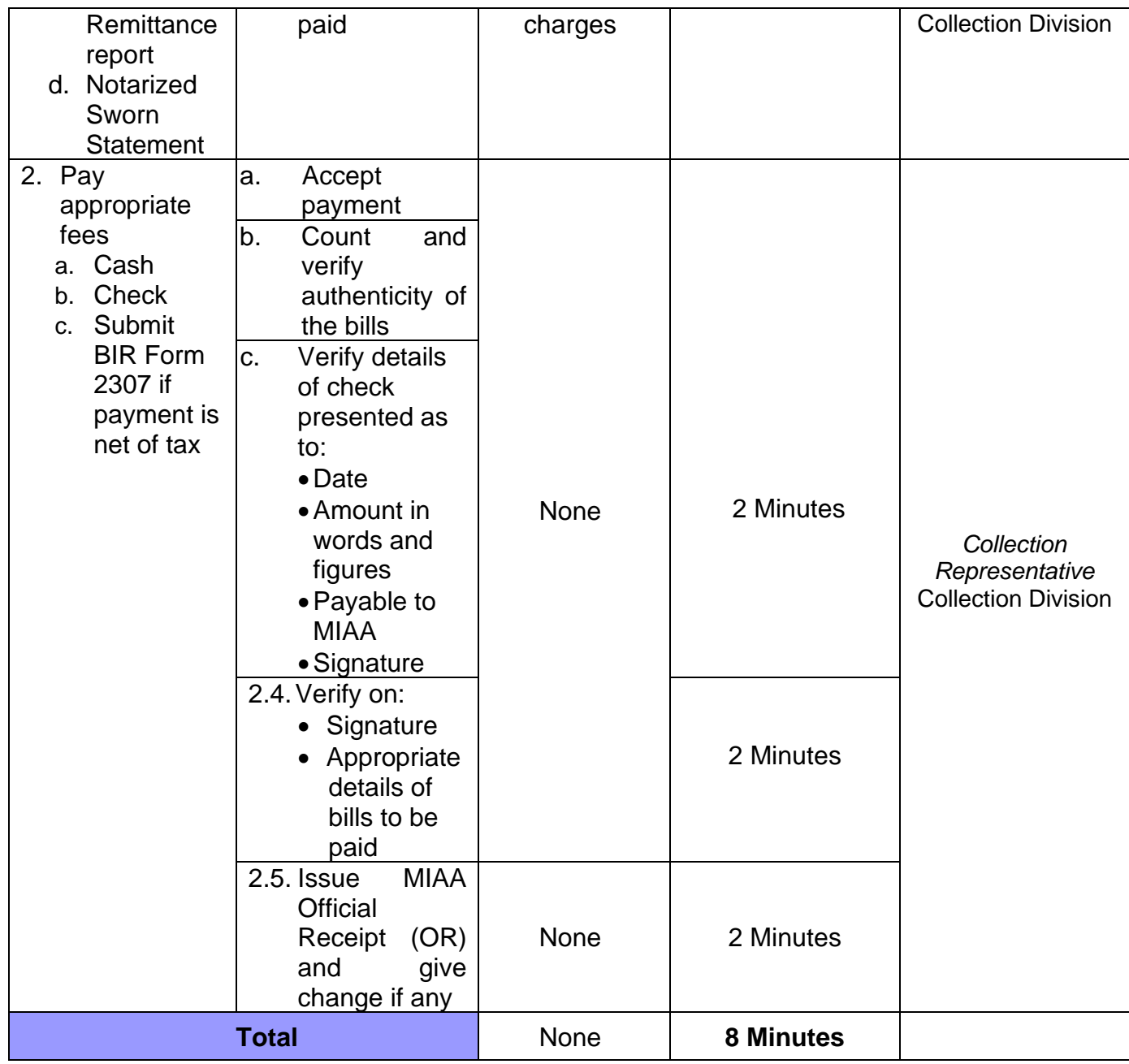

### **16. REFUND OF PASSENGER SERVICE CHARGE (PSC)**

**Brief Description:** Refund of PSC for locally - exempted passengers (OFWs) after departure and expired airline tickets.

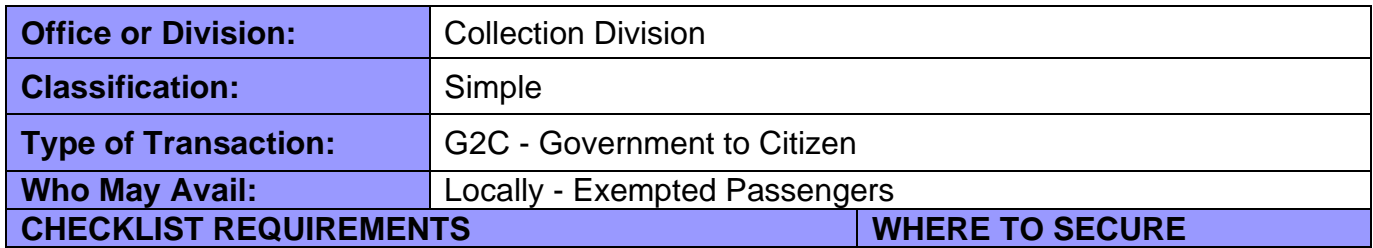

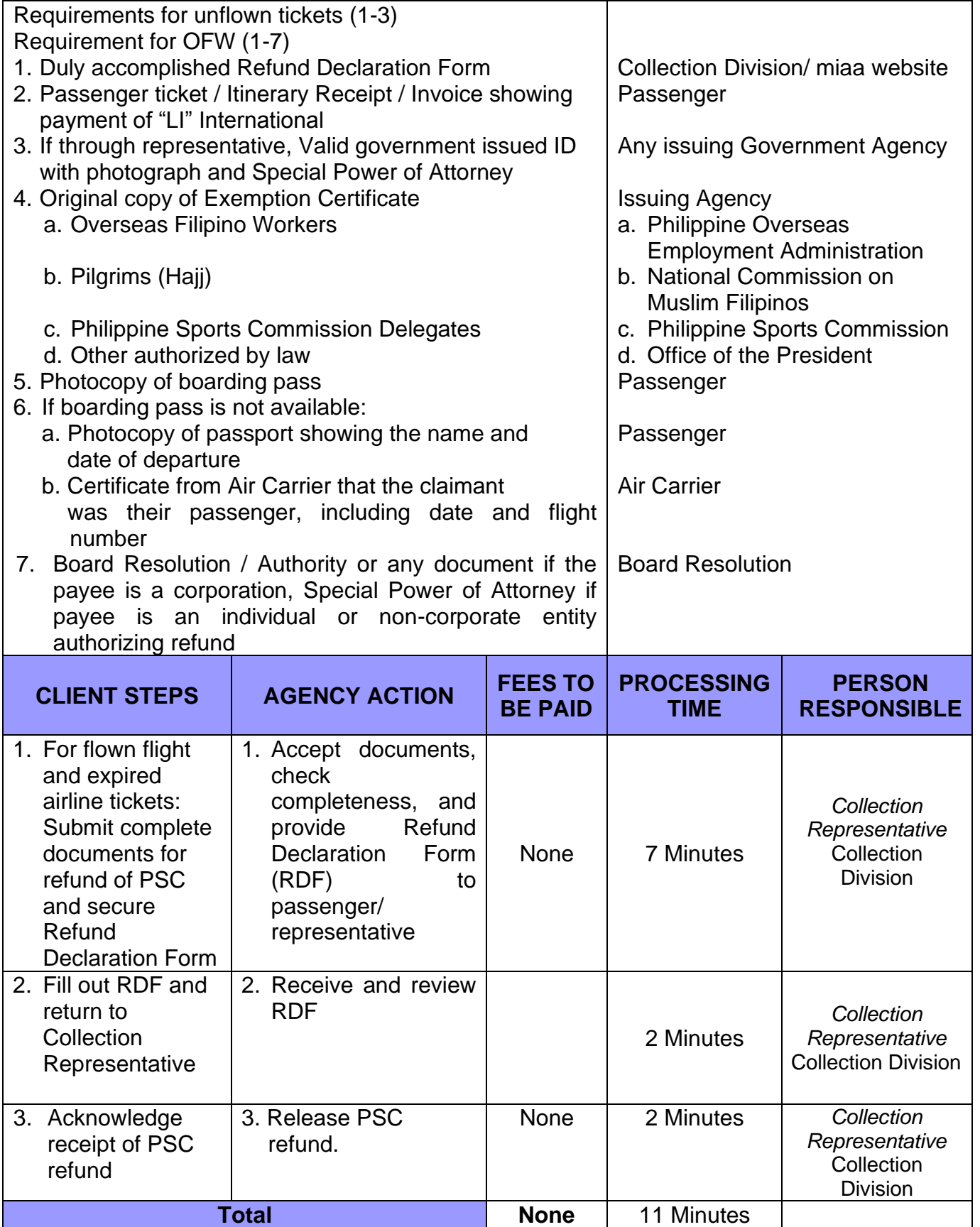

 **Brief Description:** Refund of PSC for locally - exempted passengers (OFWs) after departure for group/corporate.

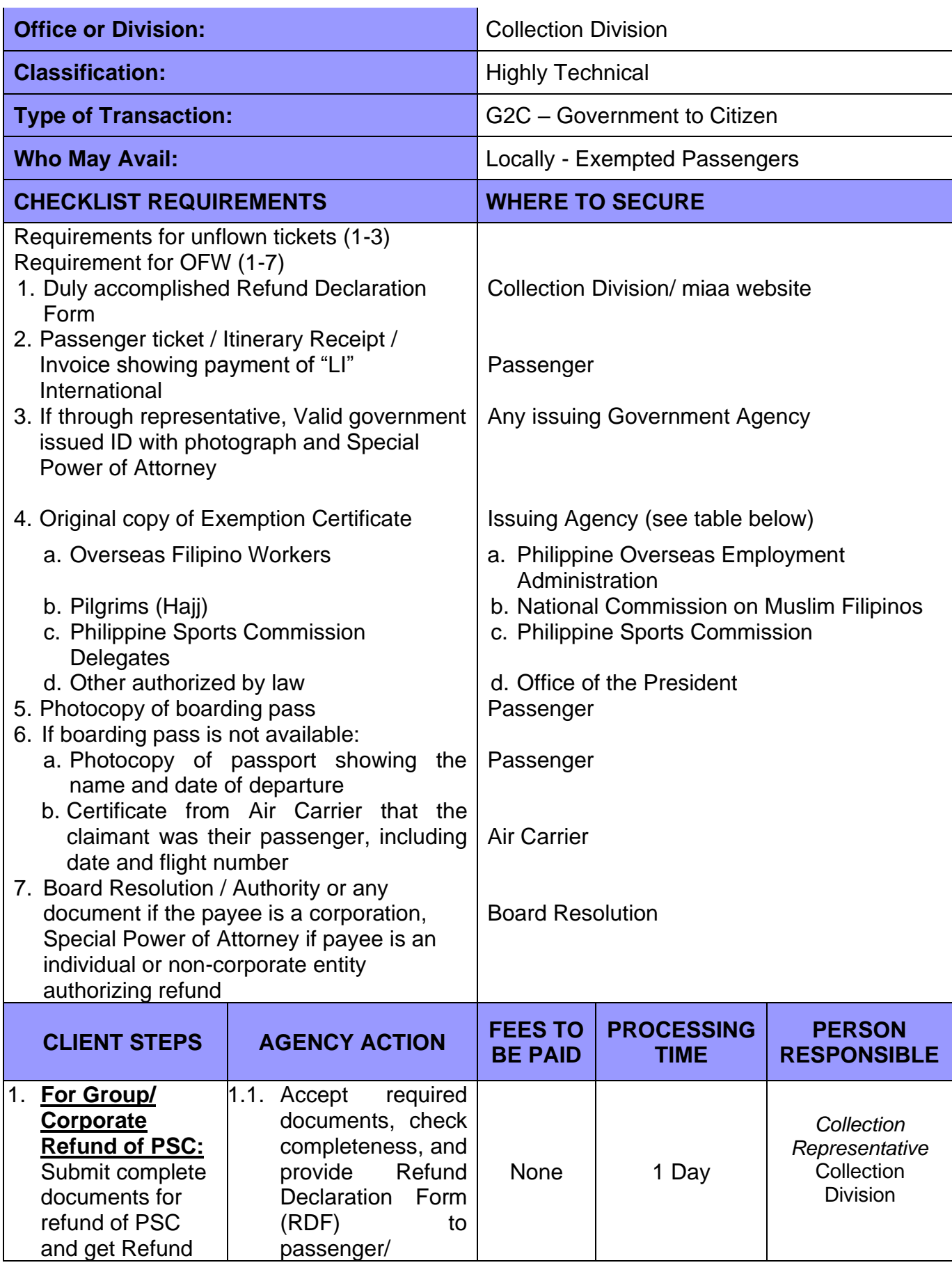

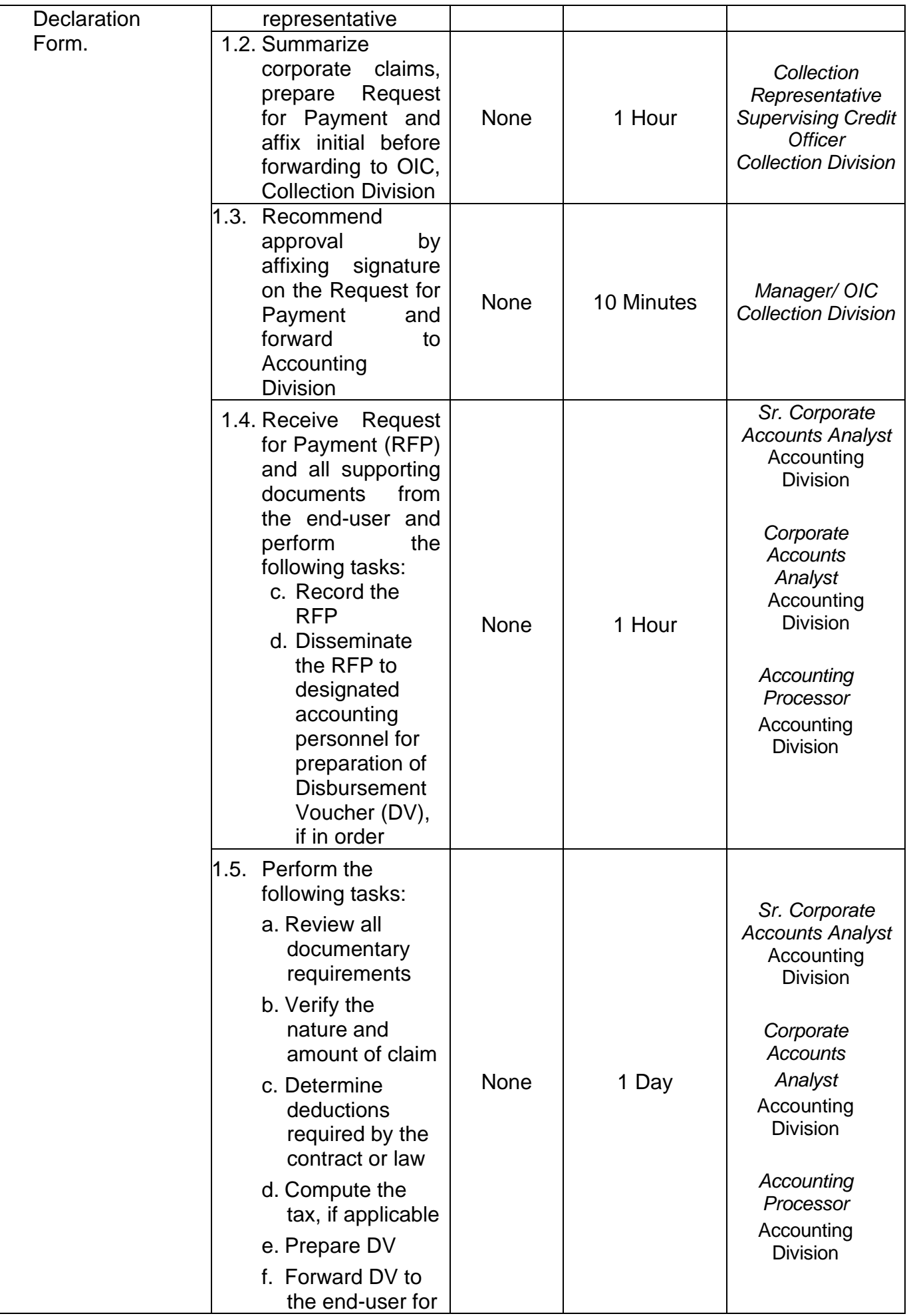

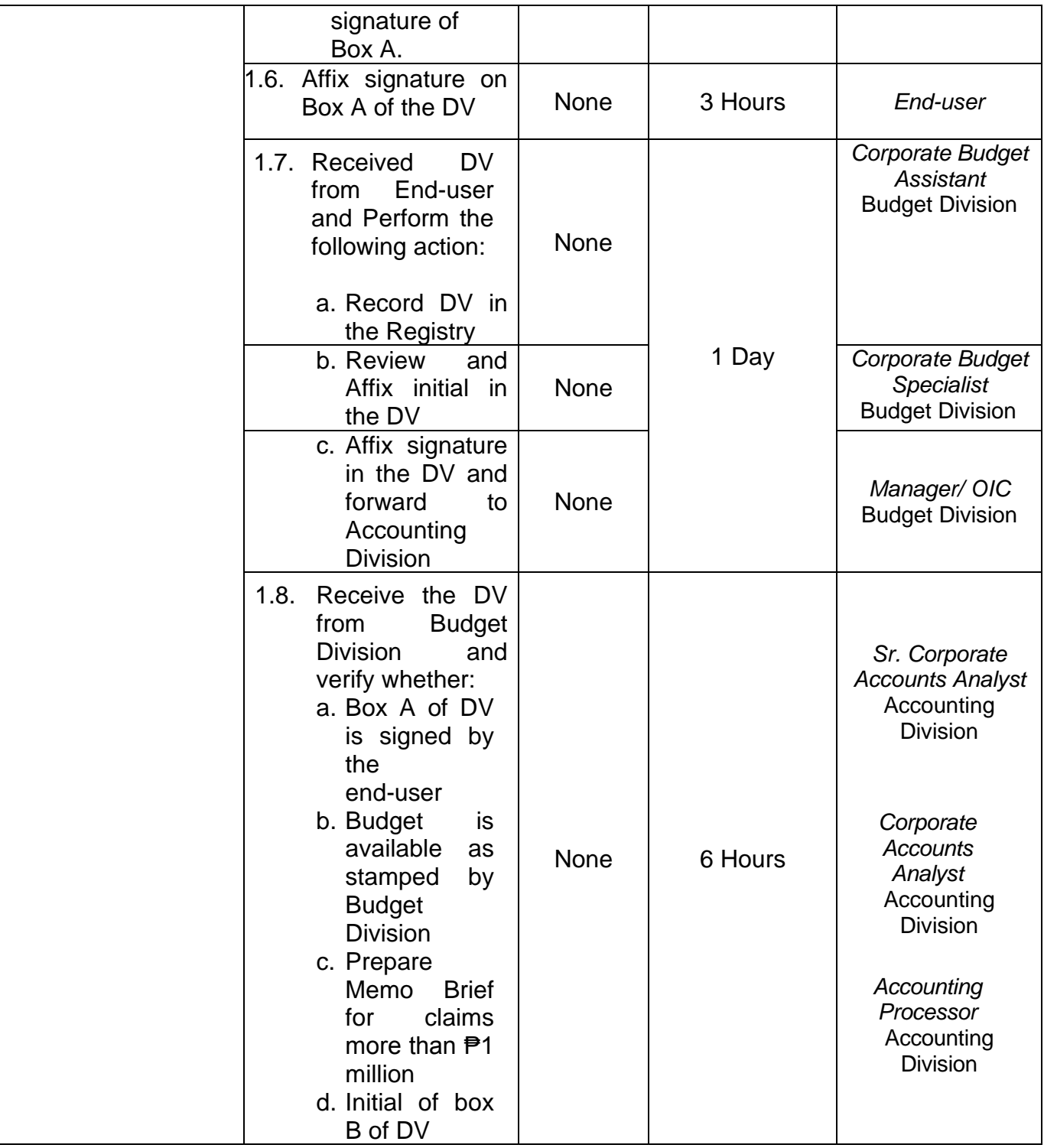

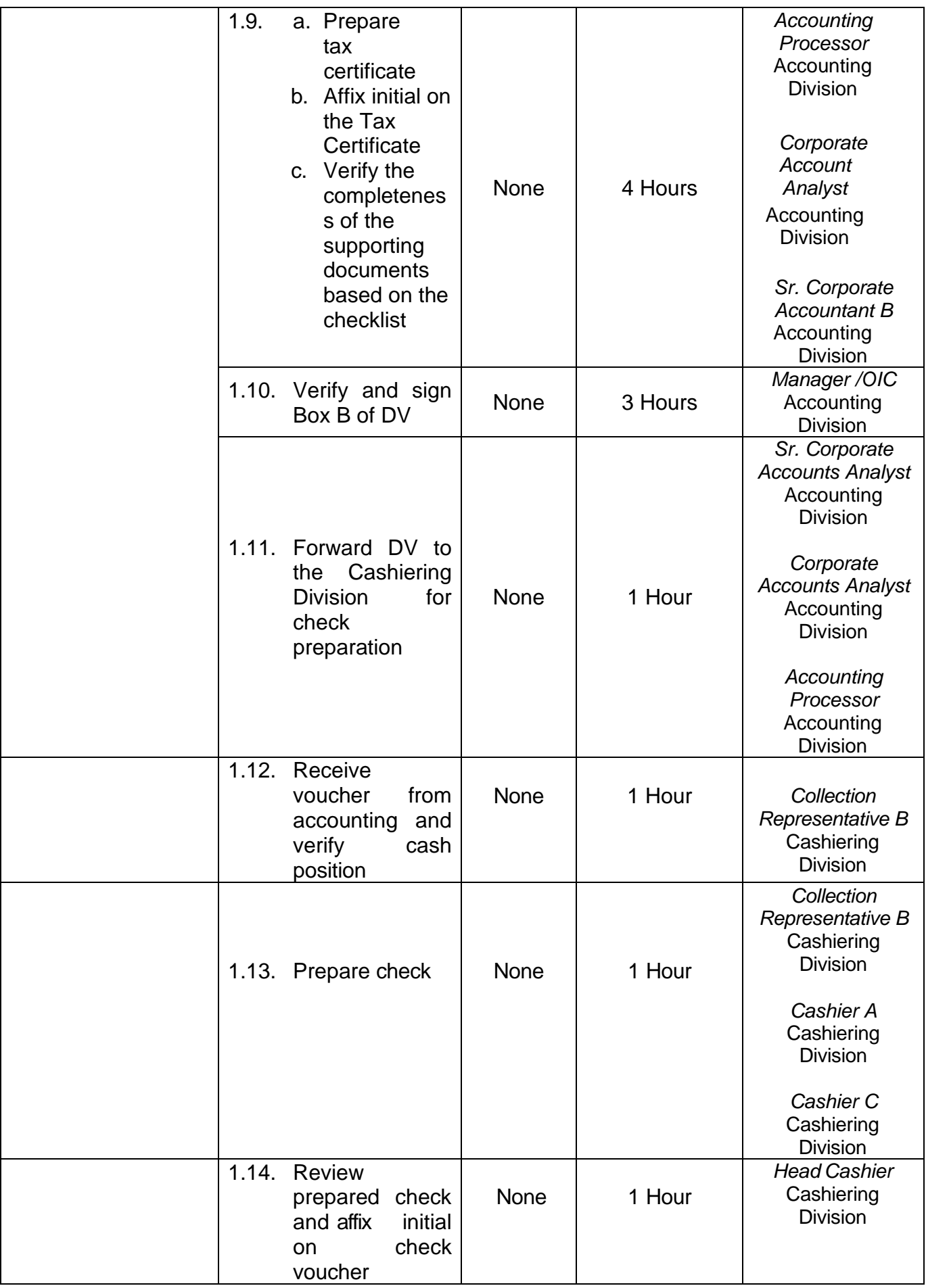

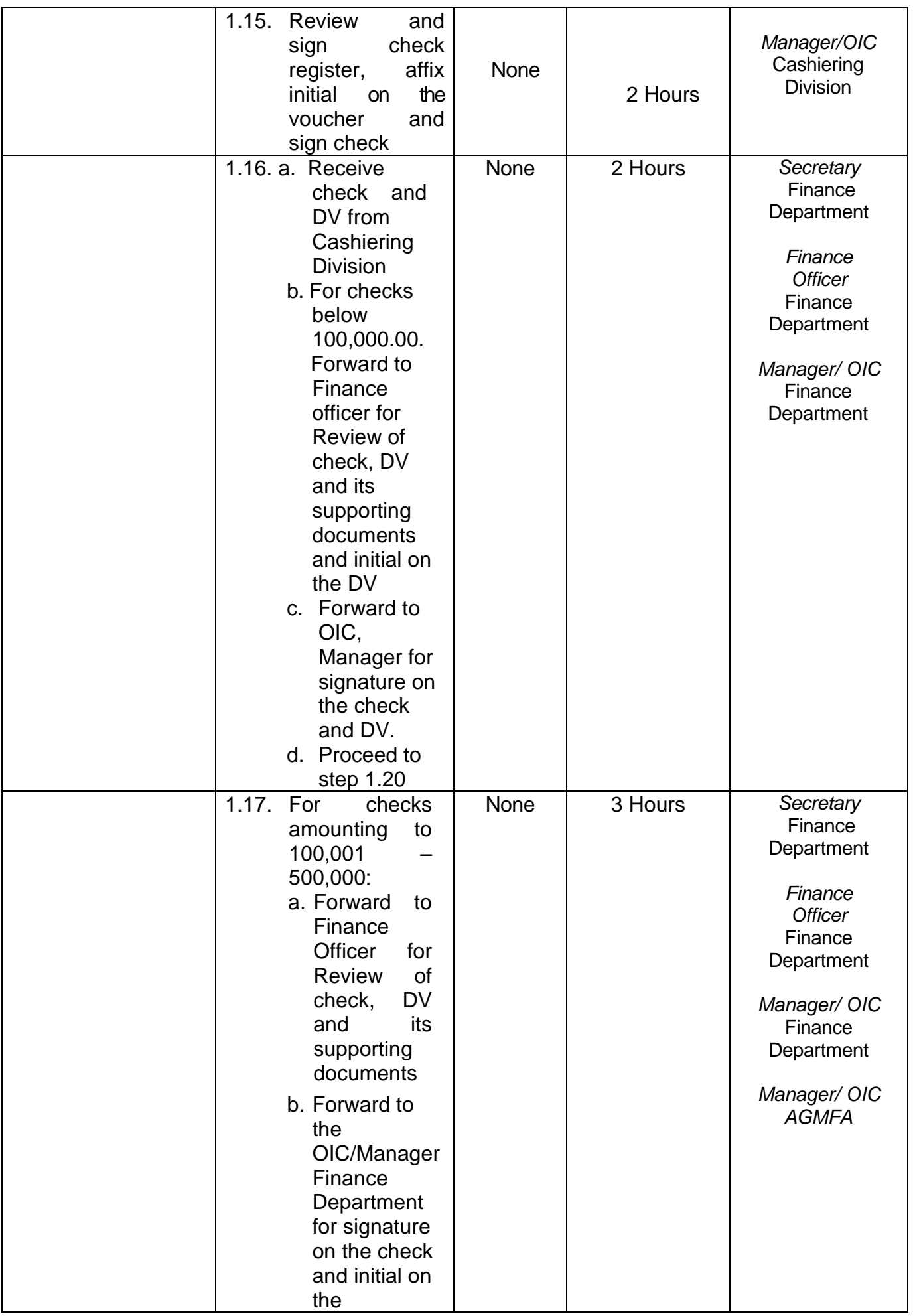

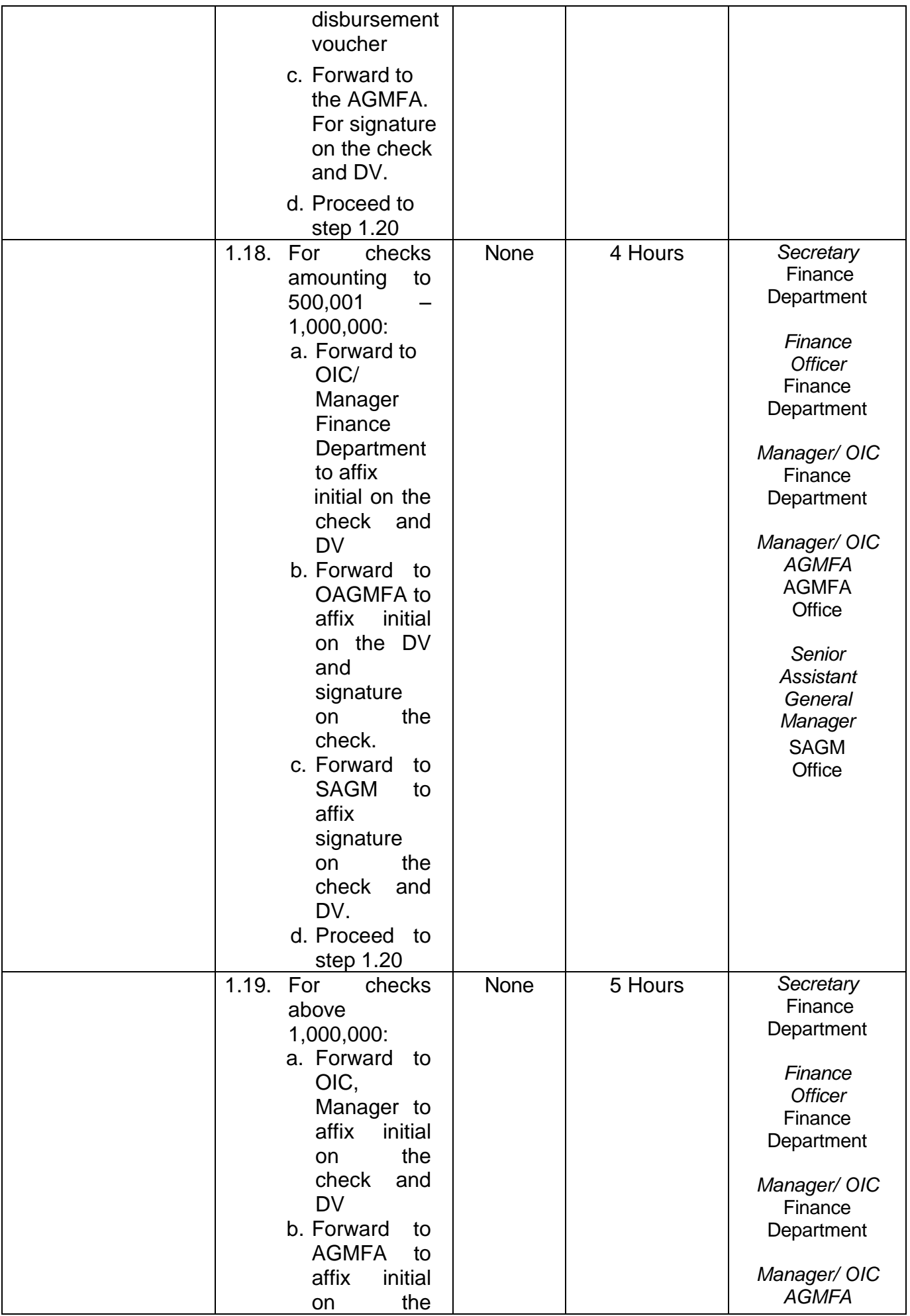

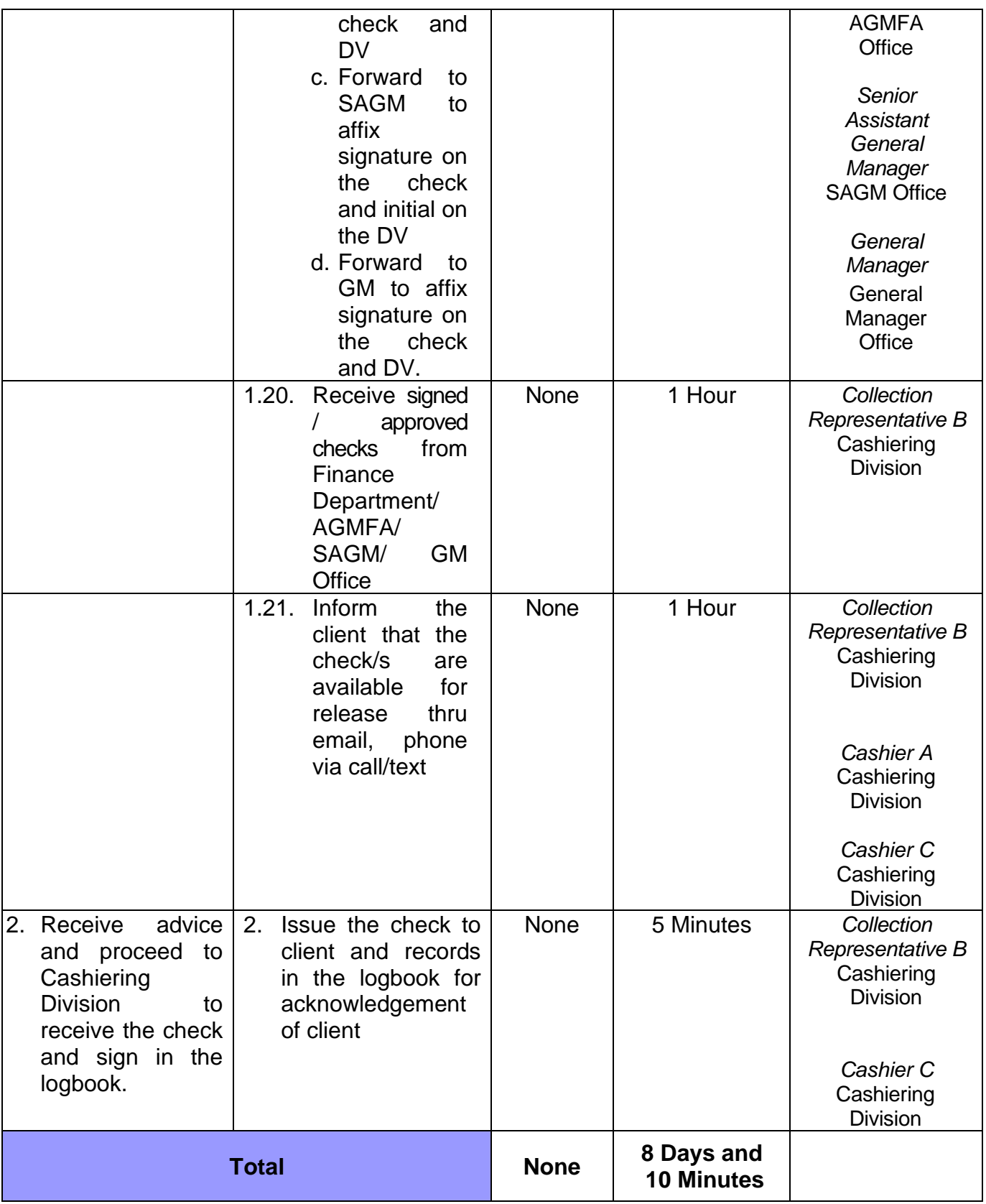

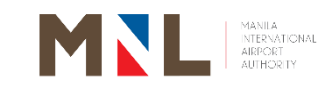

# **Personnel Division**

## **External Services**

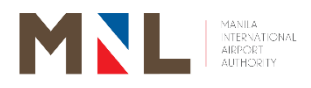

### **17. HIRING OF OUTSOURCED EMPLOYEES**

**Brief Description:** Applicants from contracted manpower services

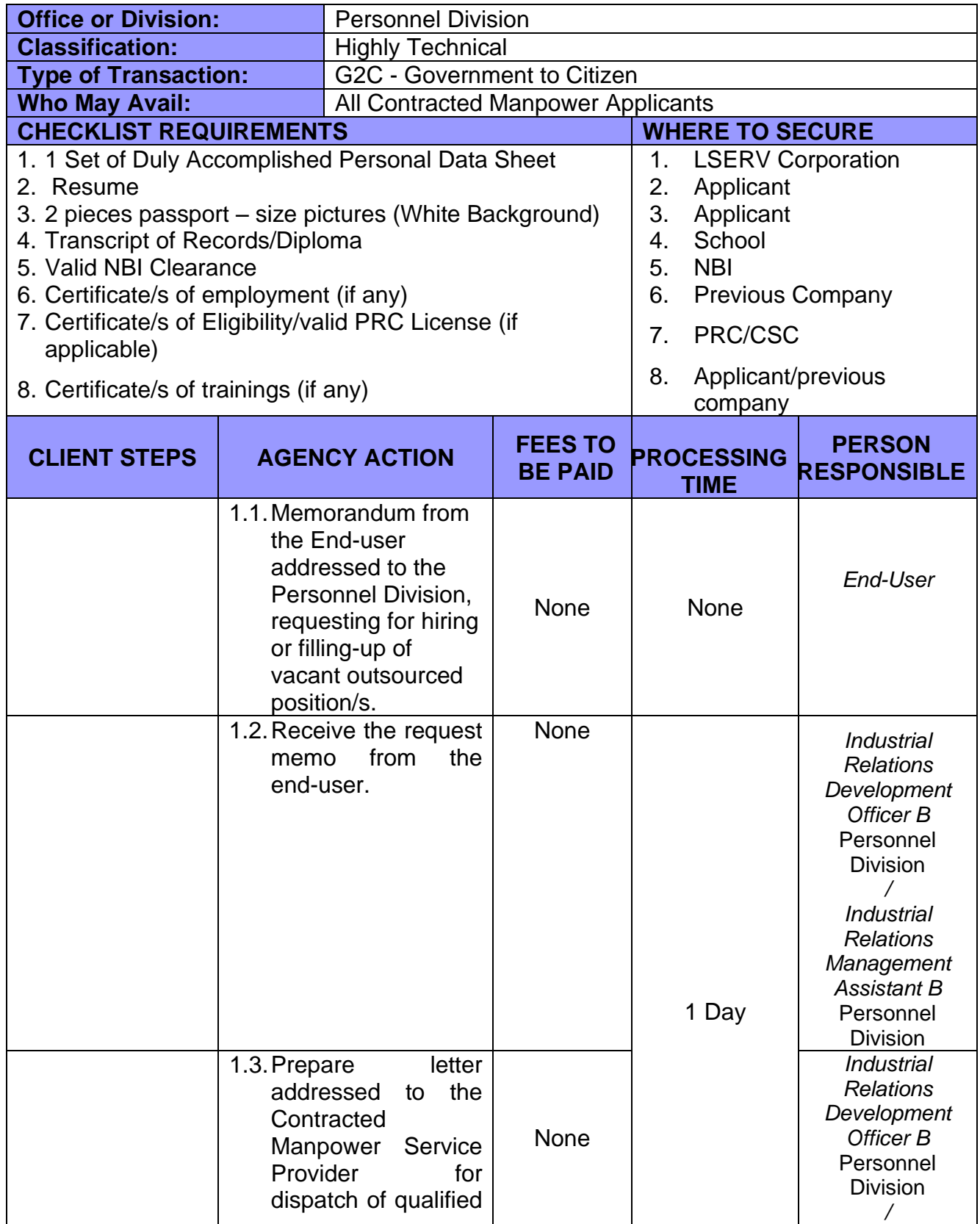

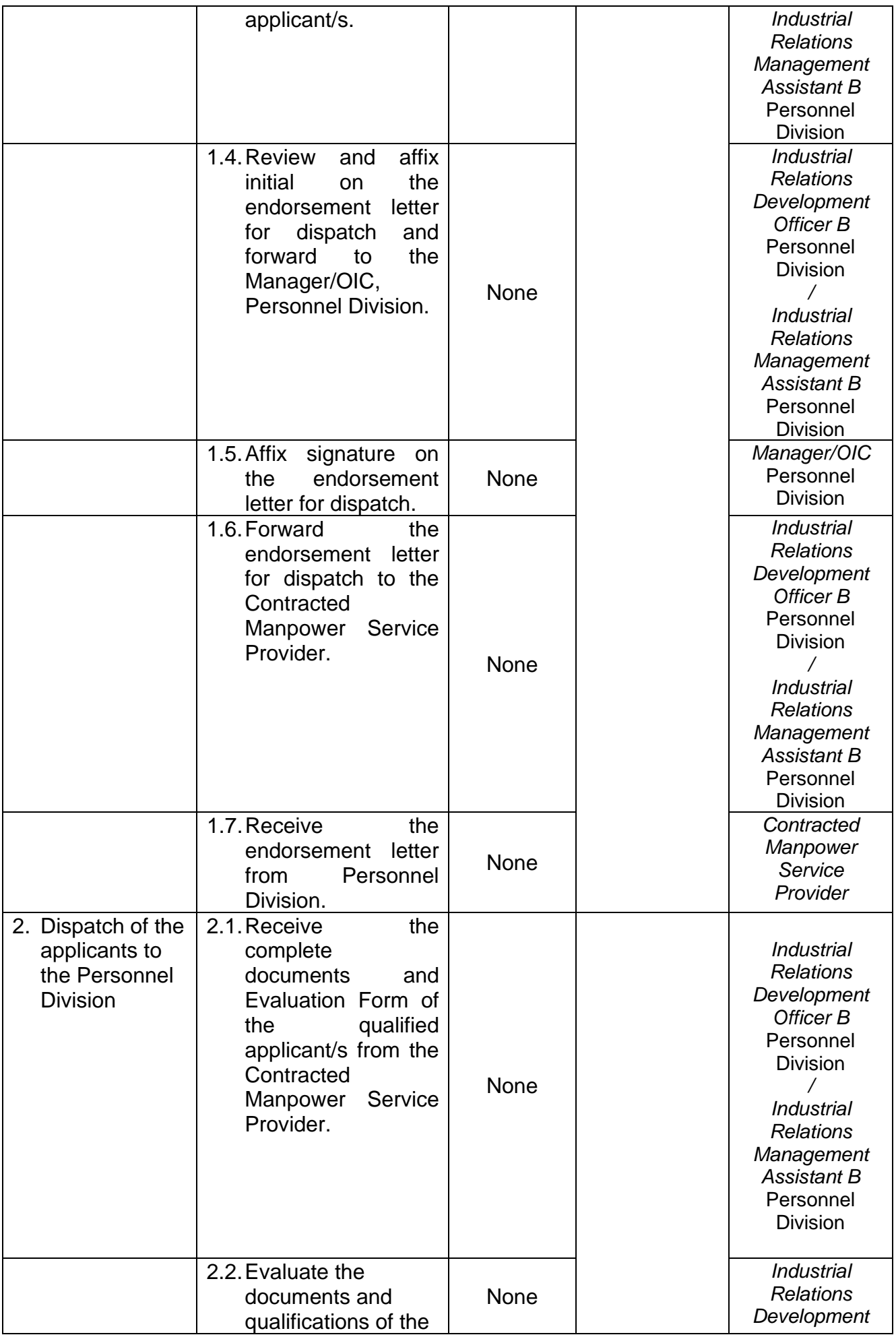

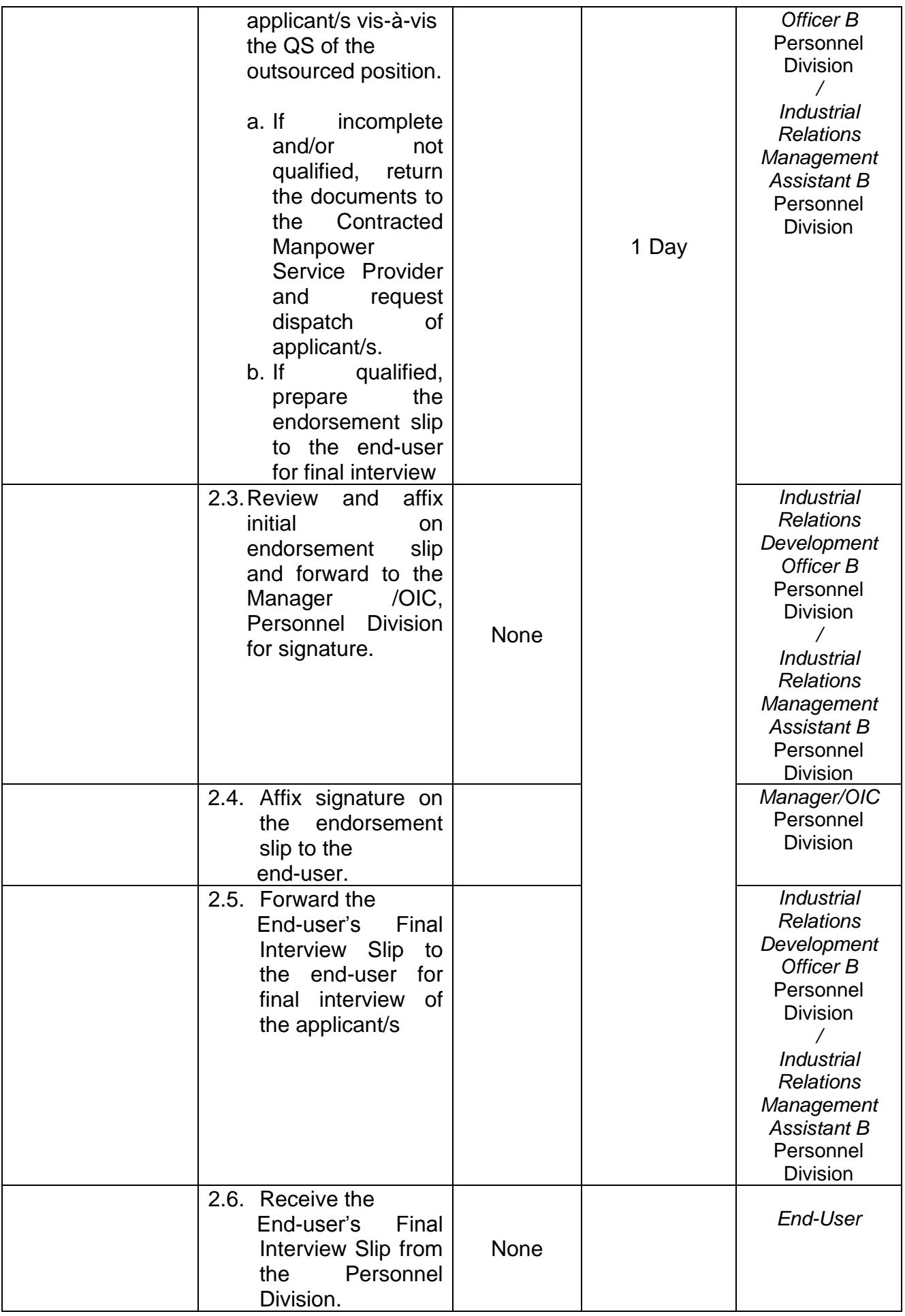

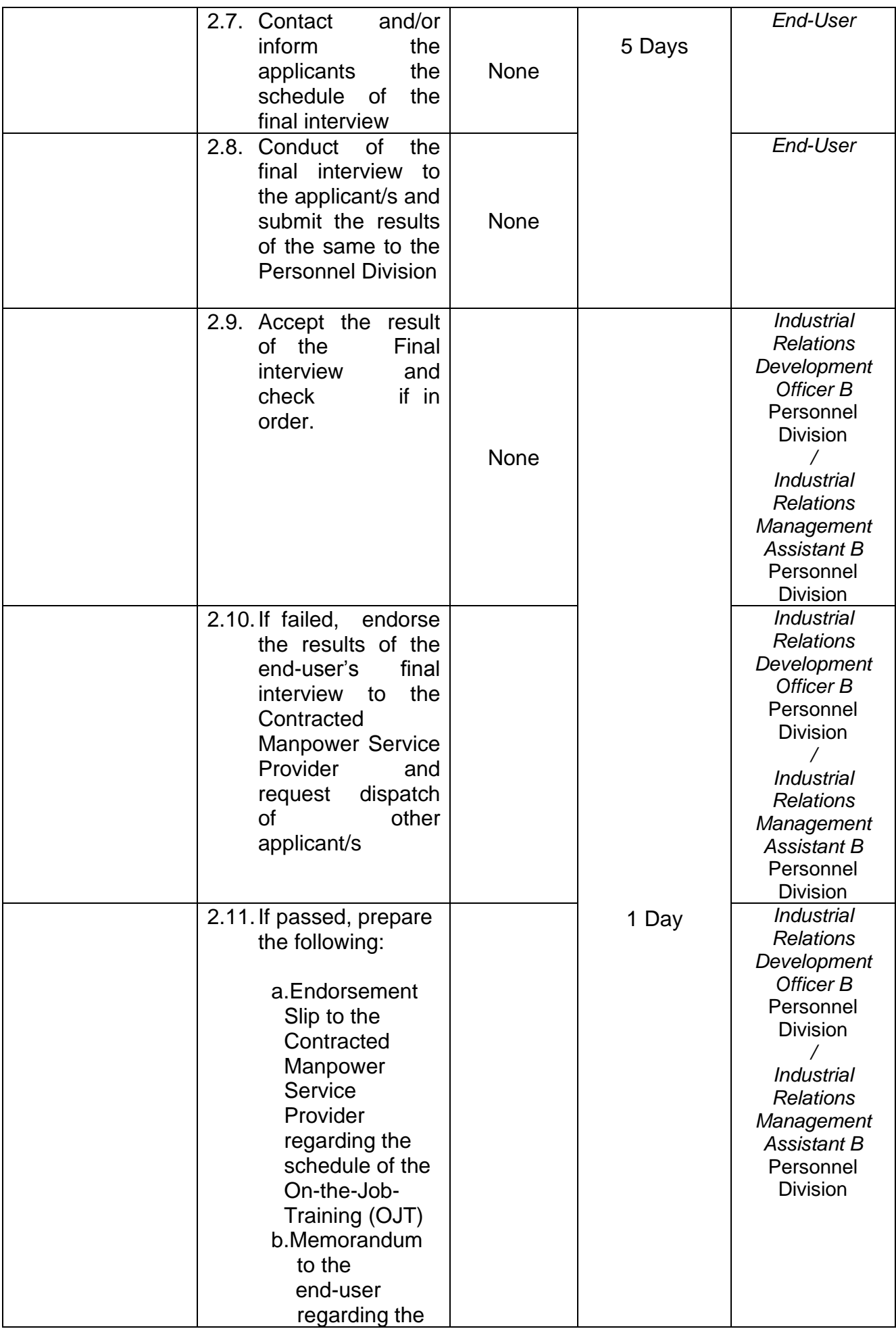

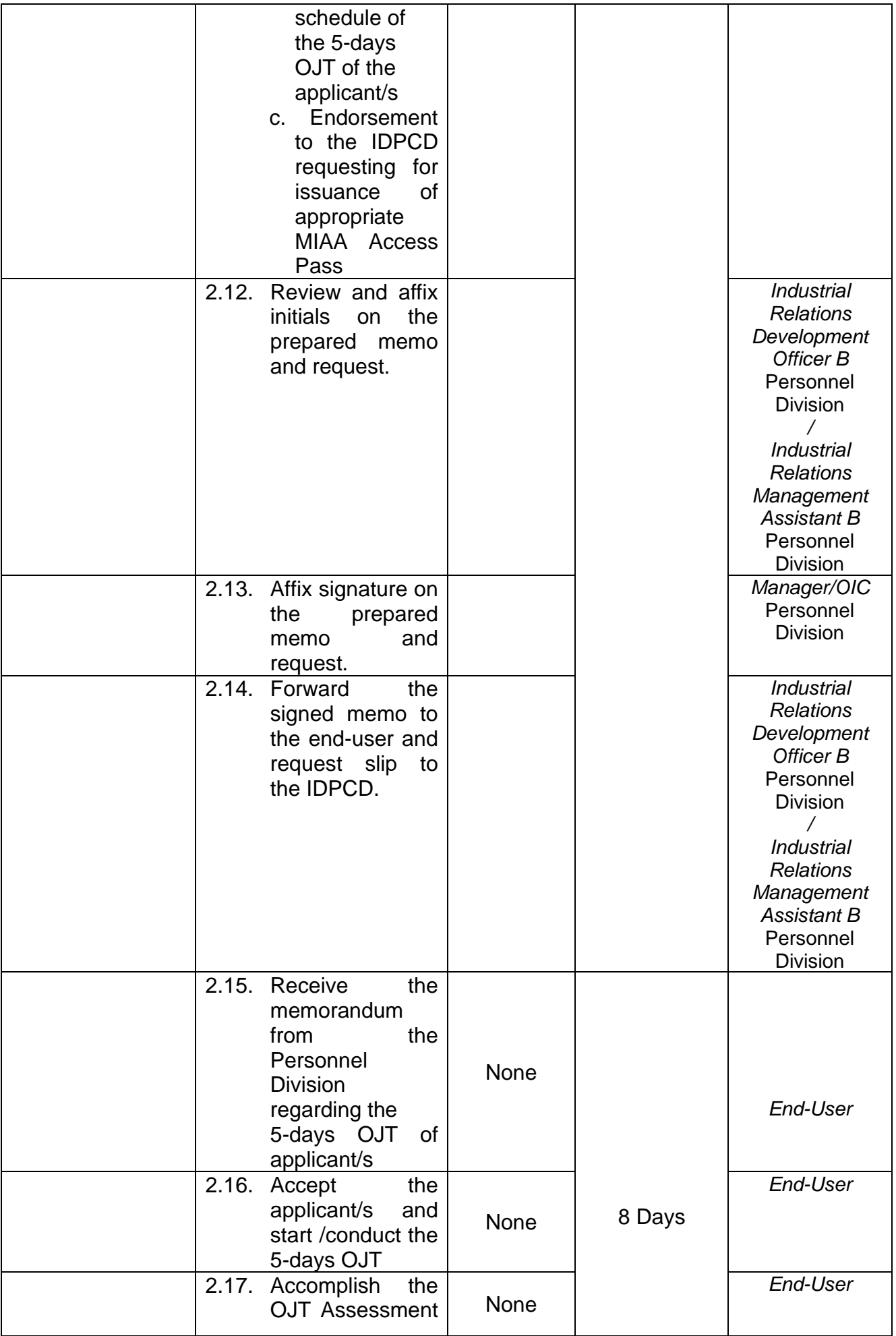

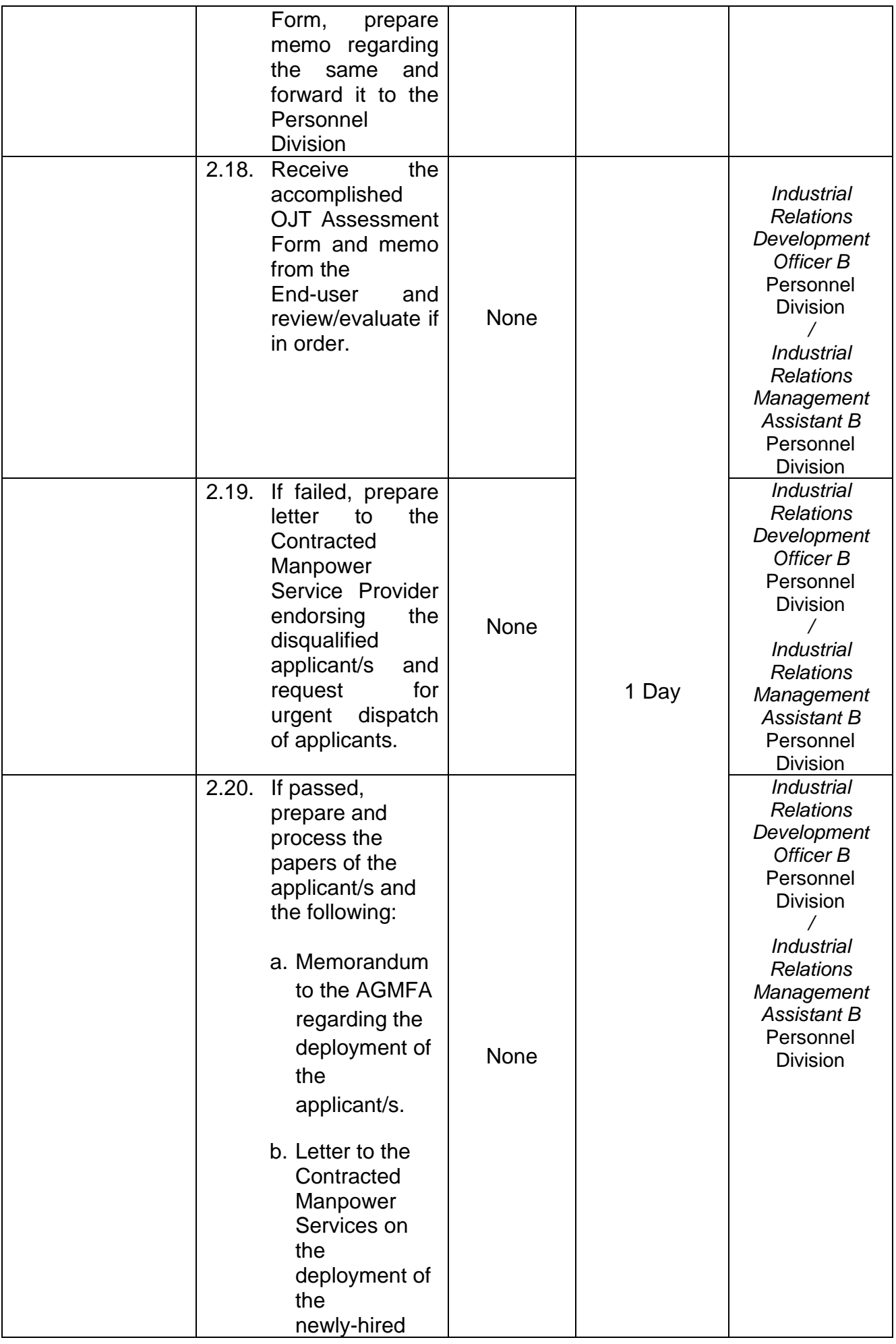

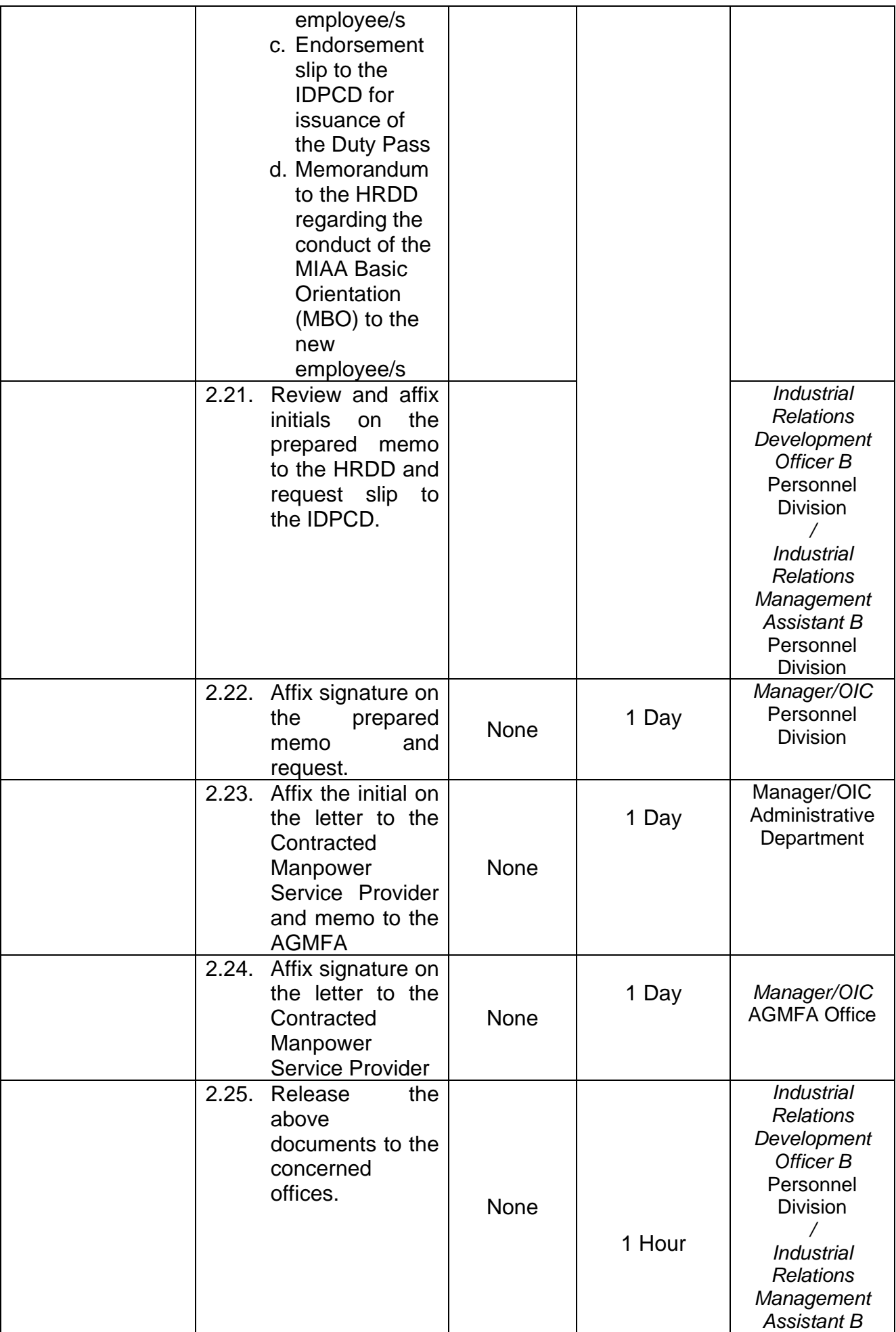

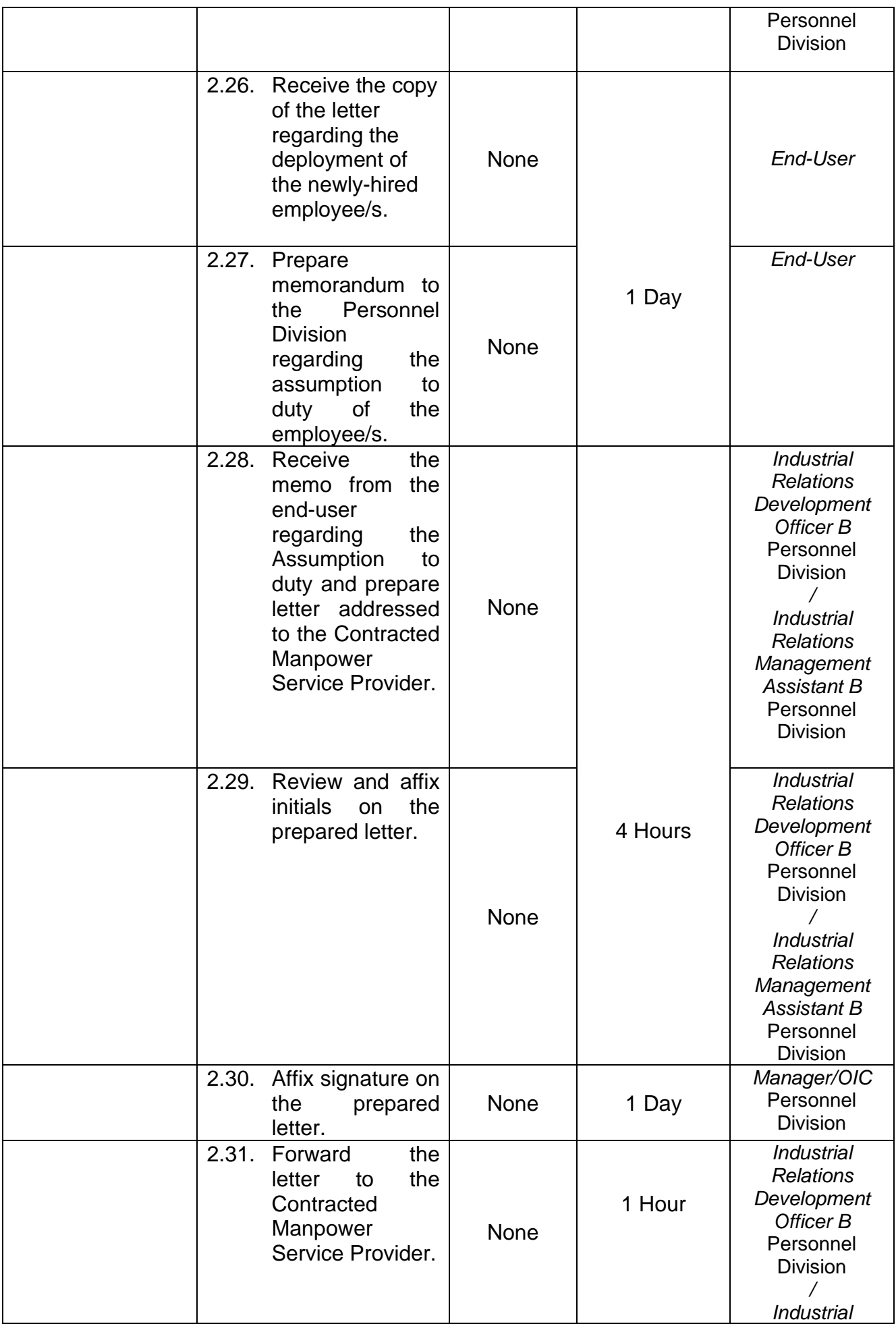

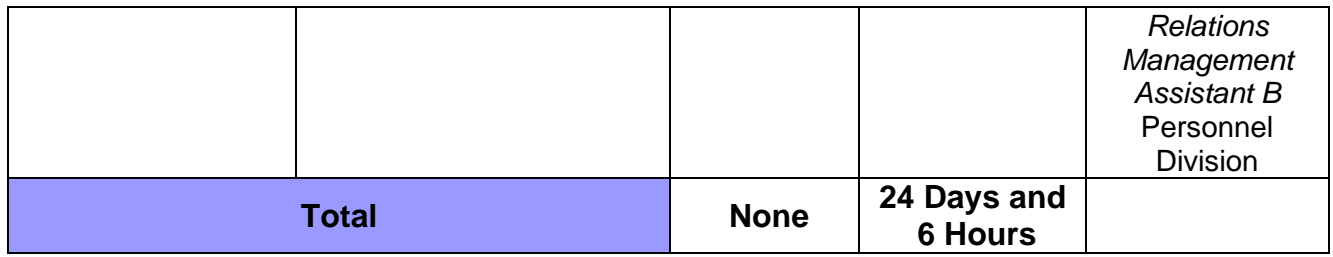

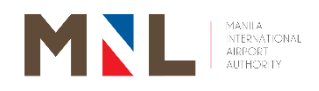

# **Personnel Division**

**Internal Services**

 $\begin{pmatrix} 95 \end{pmatrix}$ 

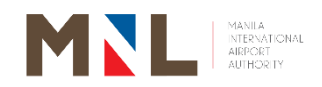

#### **18. PAYROLL (FOR THE PERIOD 1-15)**

**Brief Description:** Payroll for salaries of employees excluding on-hold employees

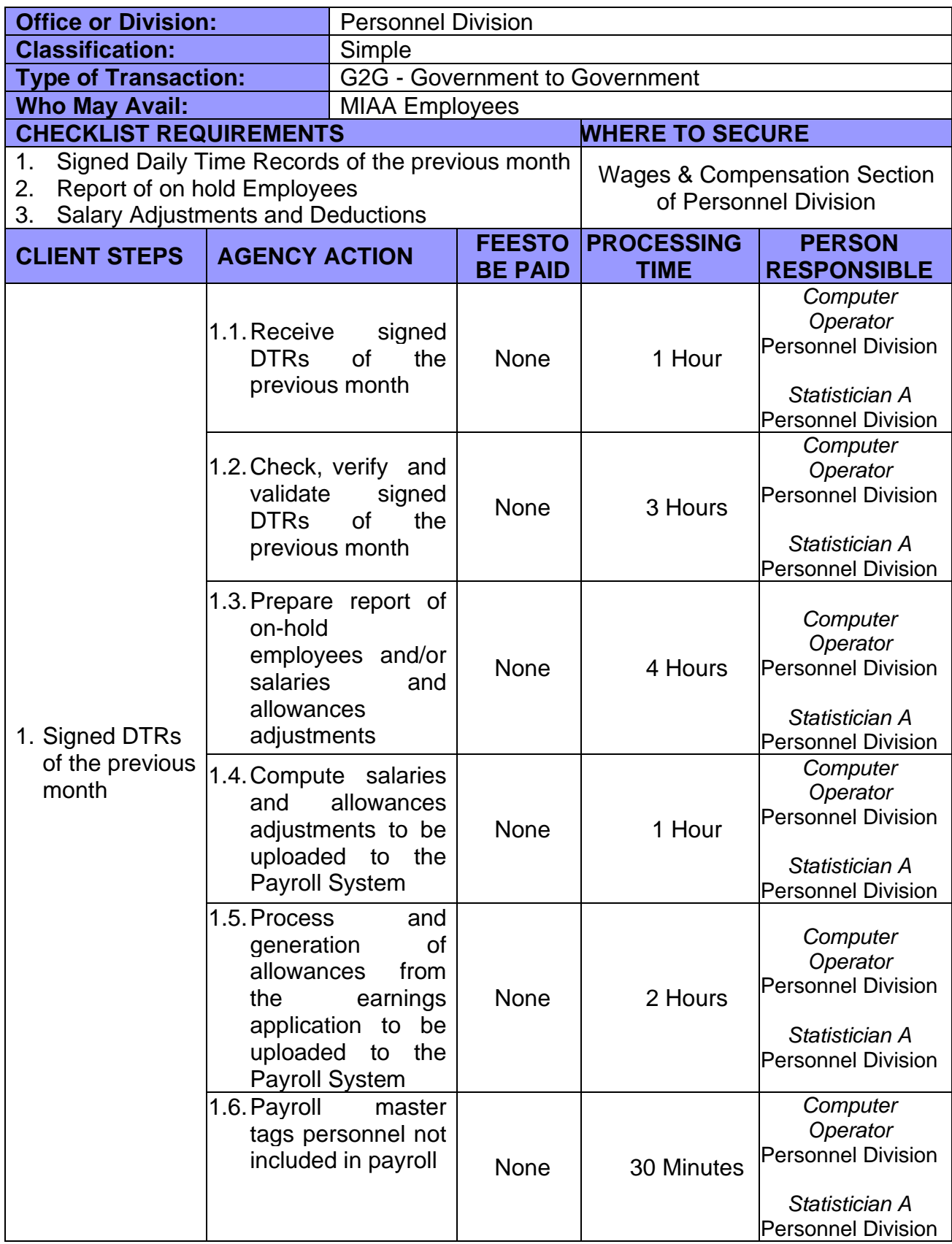

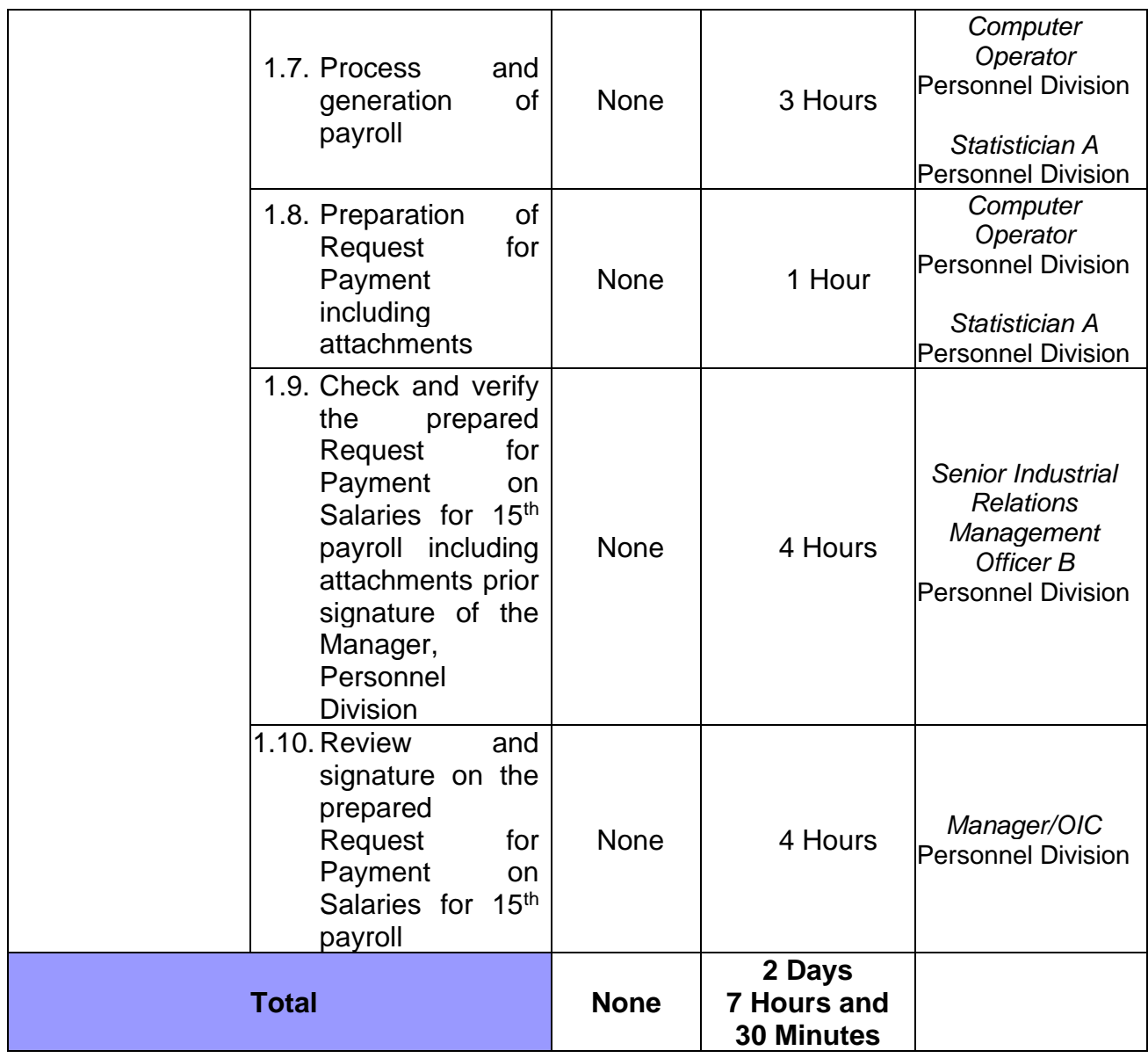

## **19. PAYROLL (FOR THE PERIOD 16-31)**

**Brief Description:** Payroll for salaries of employees including deduction of absences and exclusion of on-hold employees

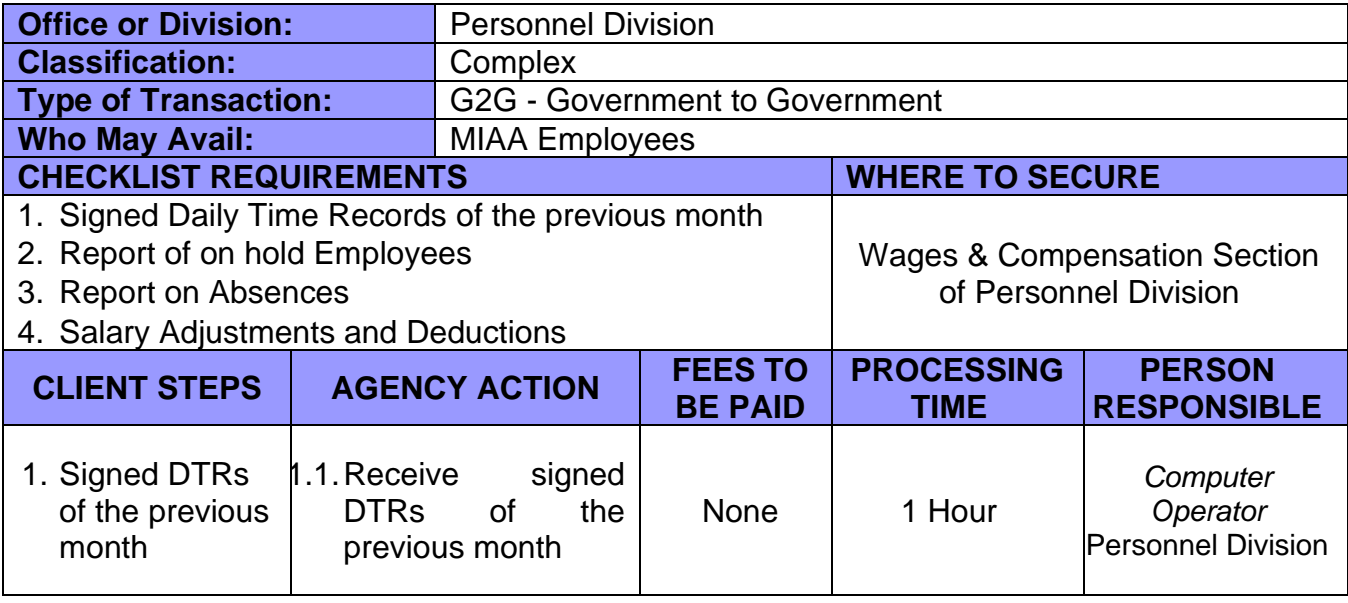

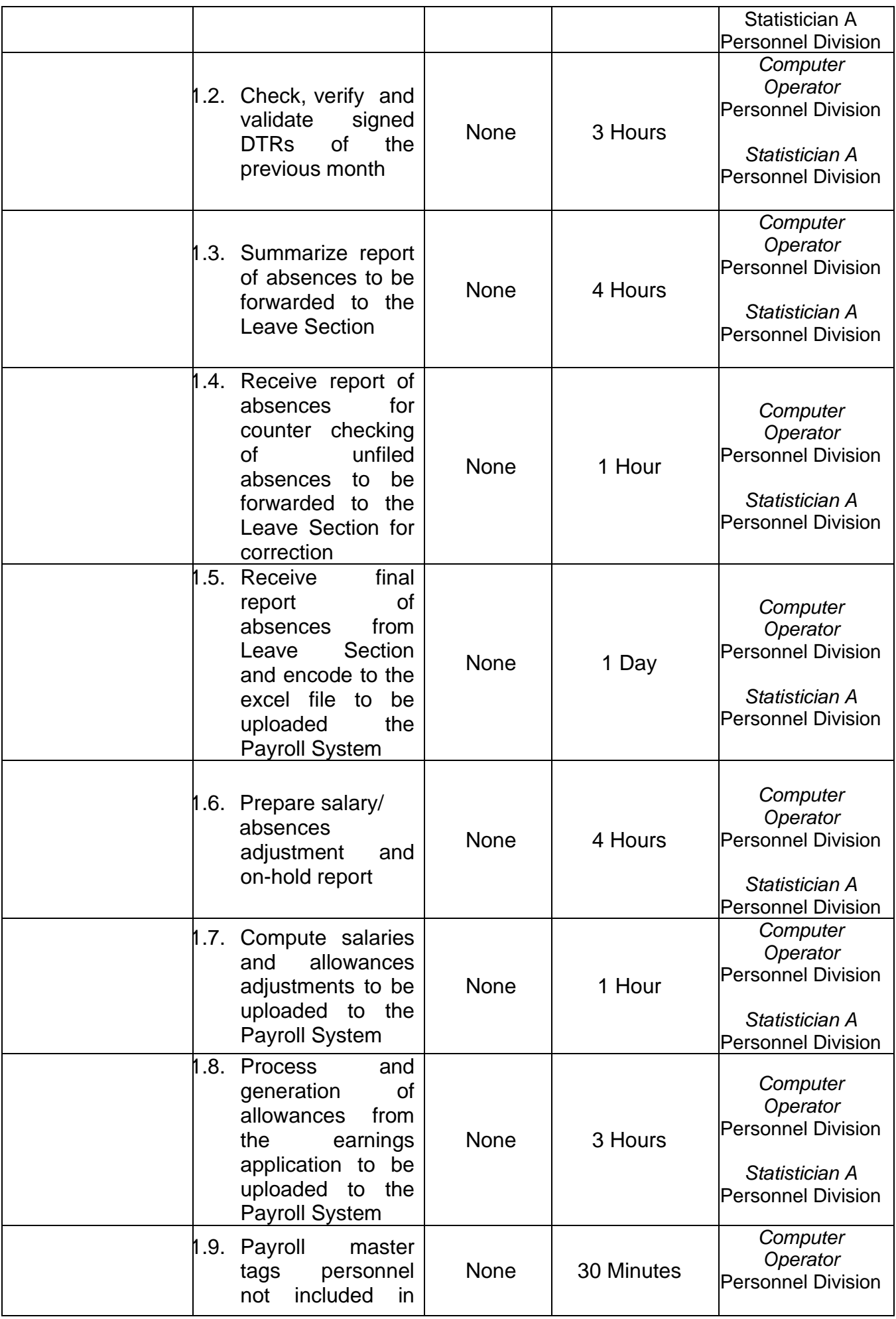

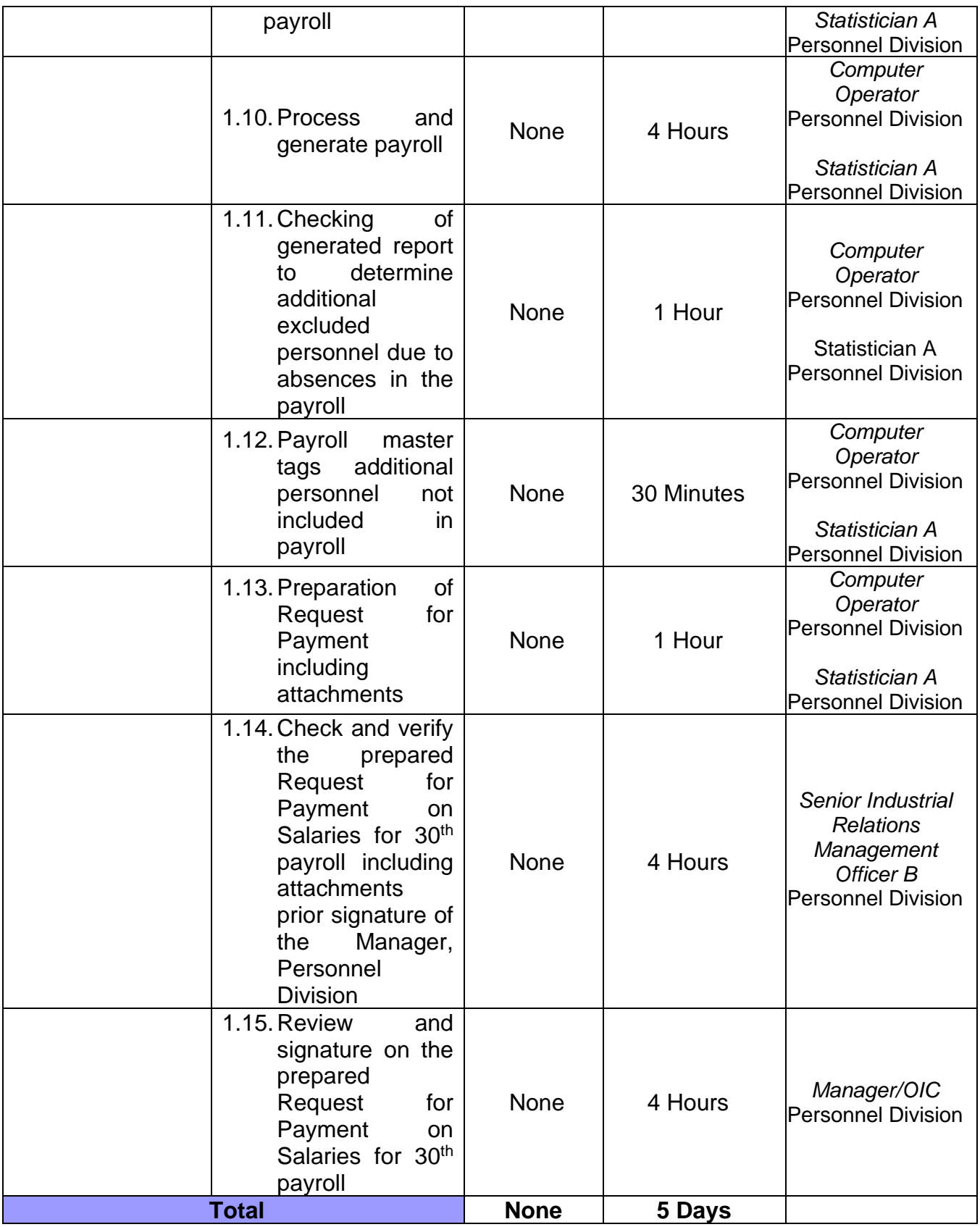

#### **20. OVERTIME PAY AND NIGHT DIFFERENTIAL PAY**

**Brief Description:** Payment of overtime rendered by MIAA Officers and Employees subject to existing government rules and law.

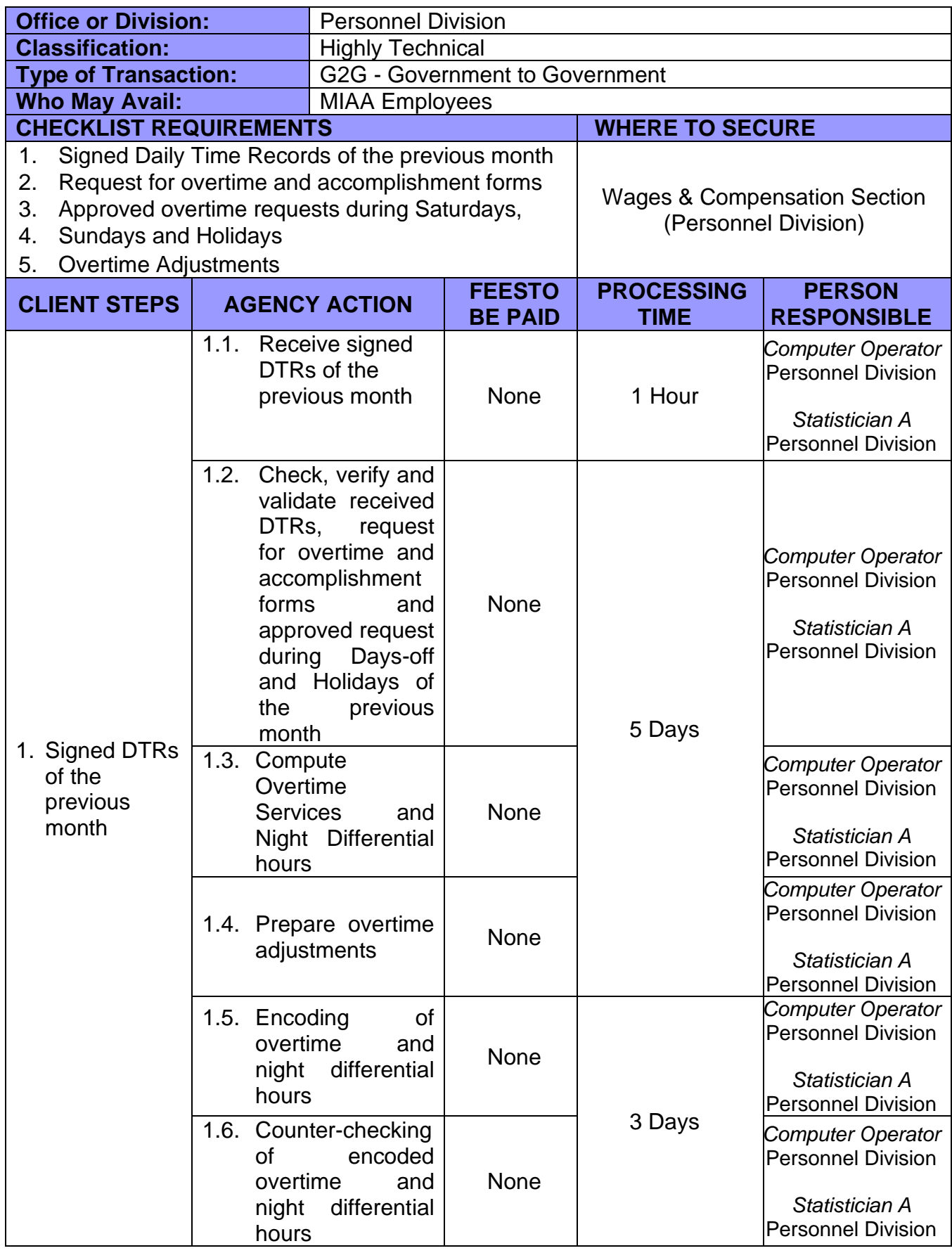

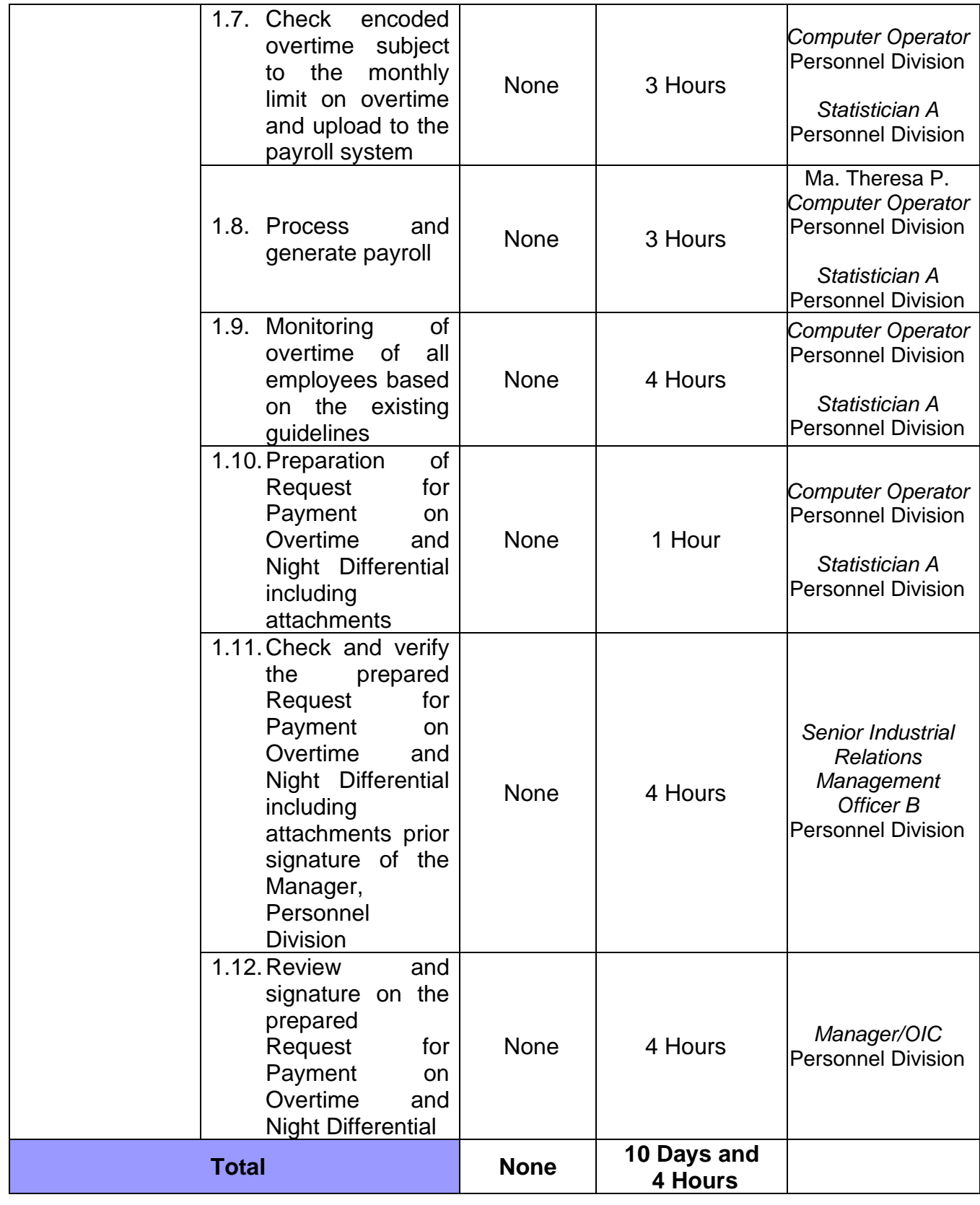

#### **21. FIRST SALARY**

**Brief Description:** Payroll for Newly Hired Employees

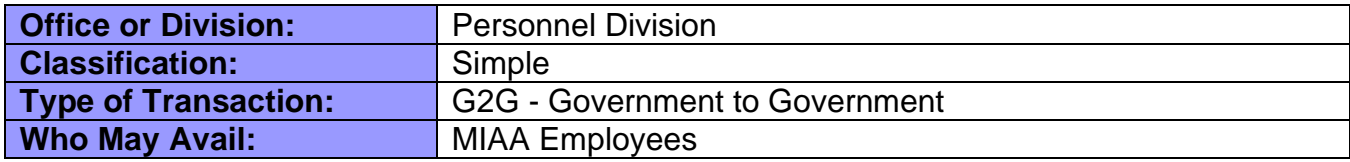

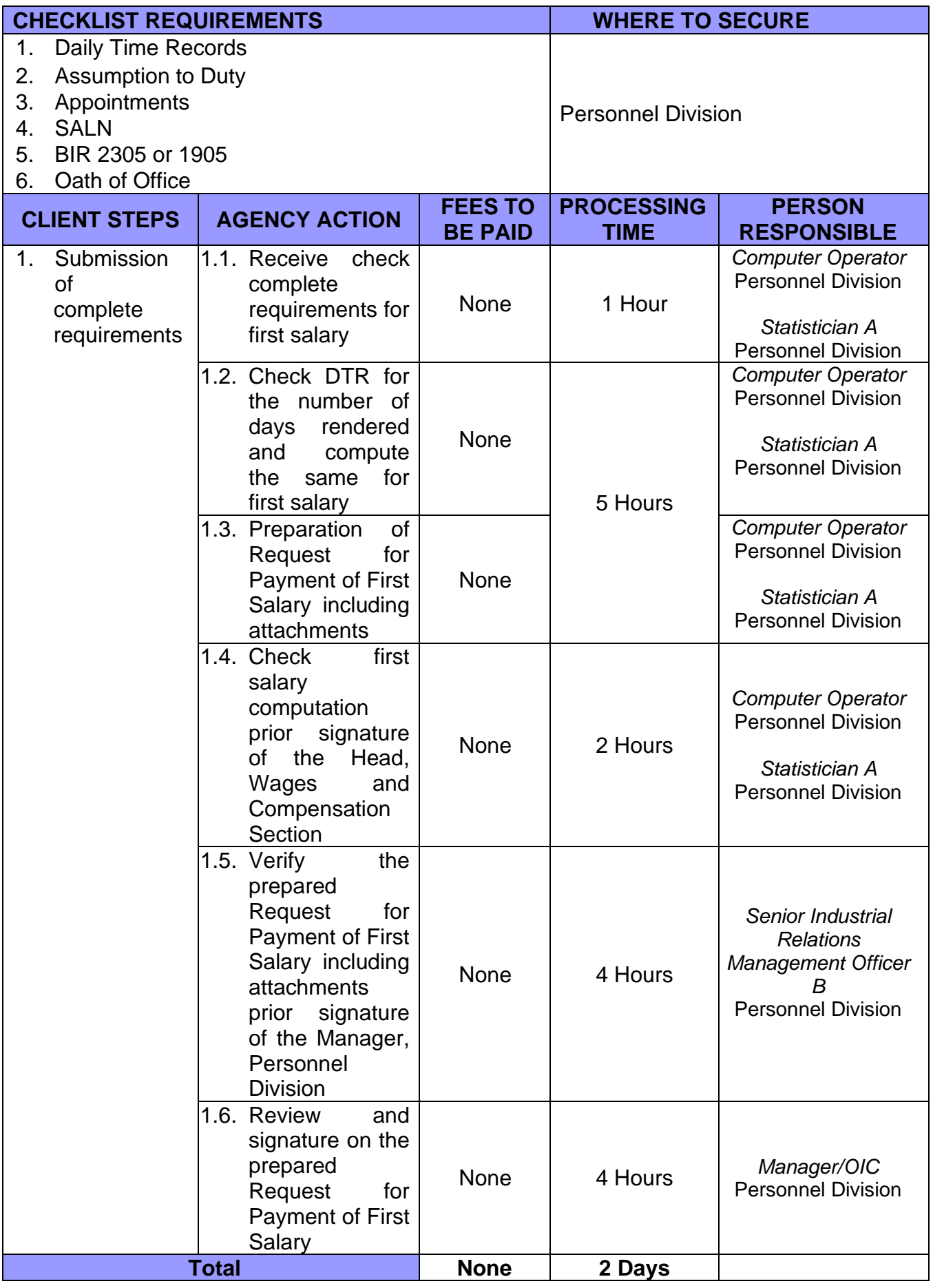
### **22. MIAA SEPARATION CLAIMS**

**Brief Description:** Payment for terminal leave, last salary, and withheld benefits

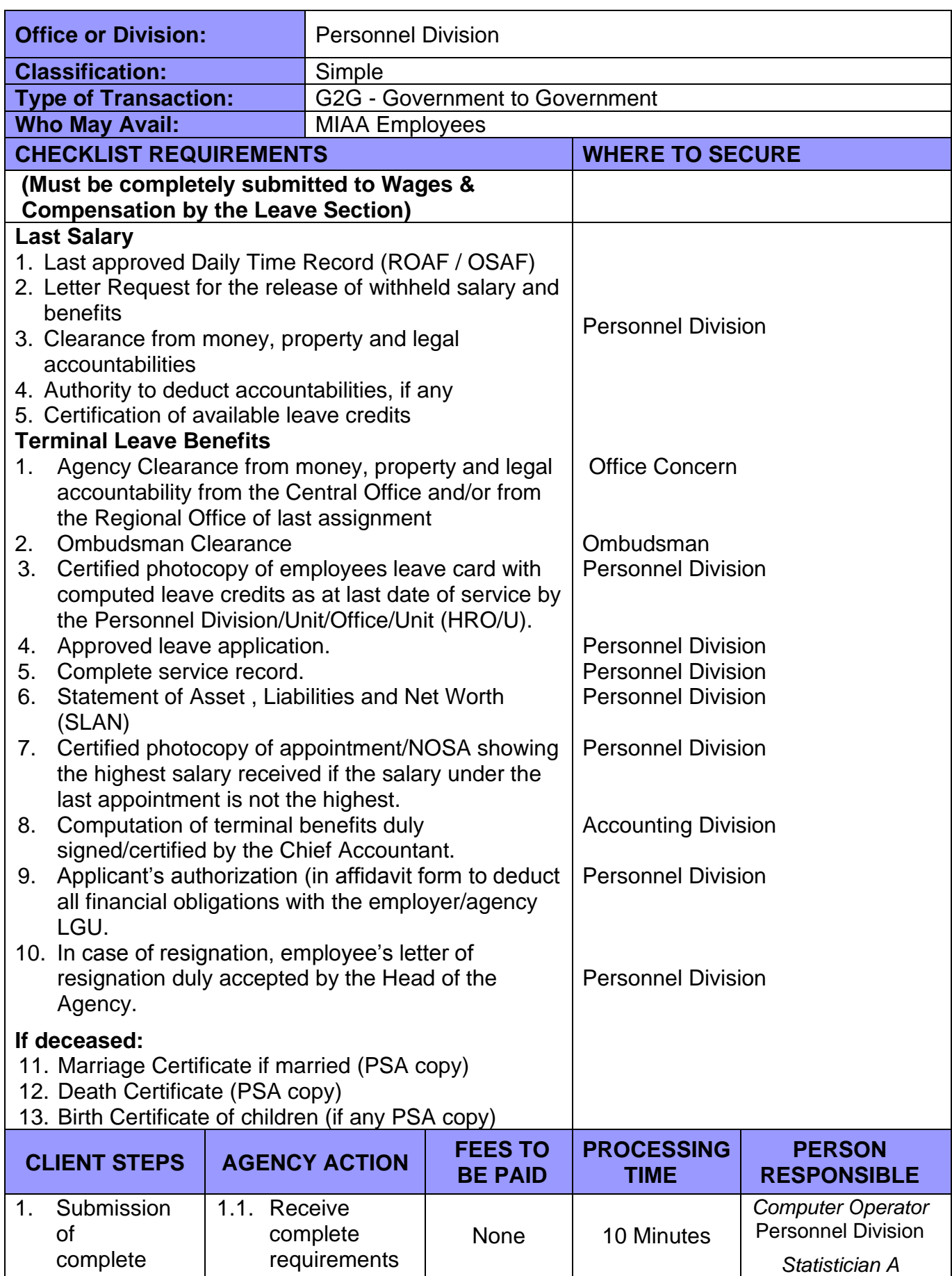

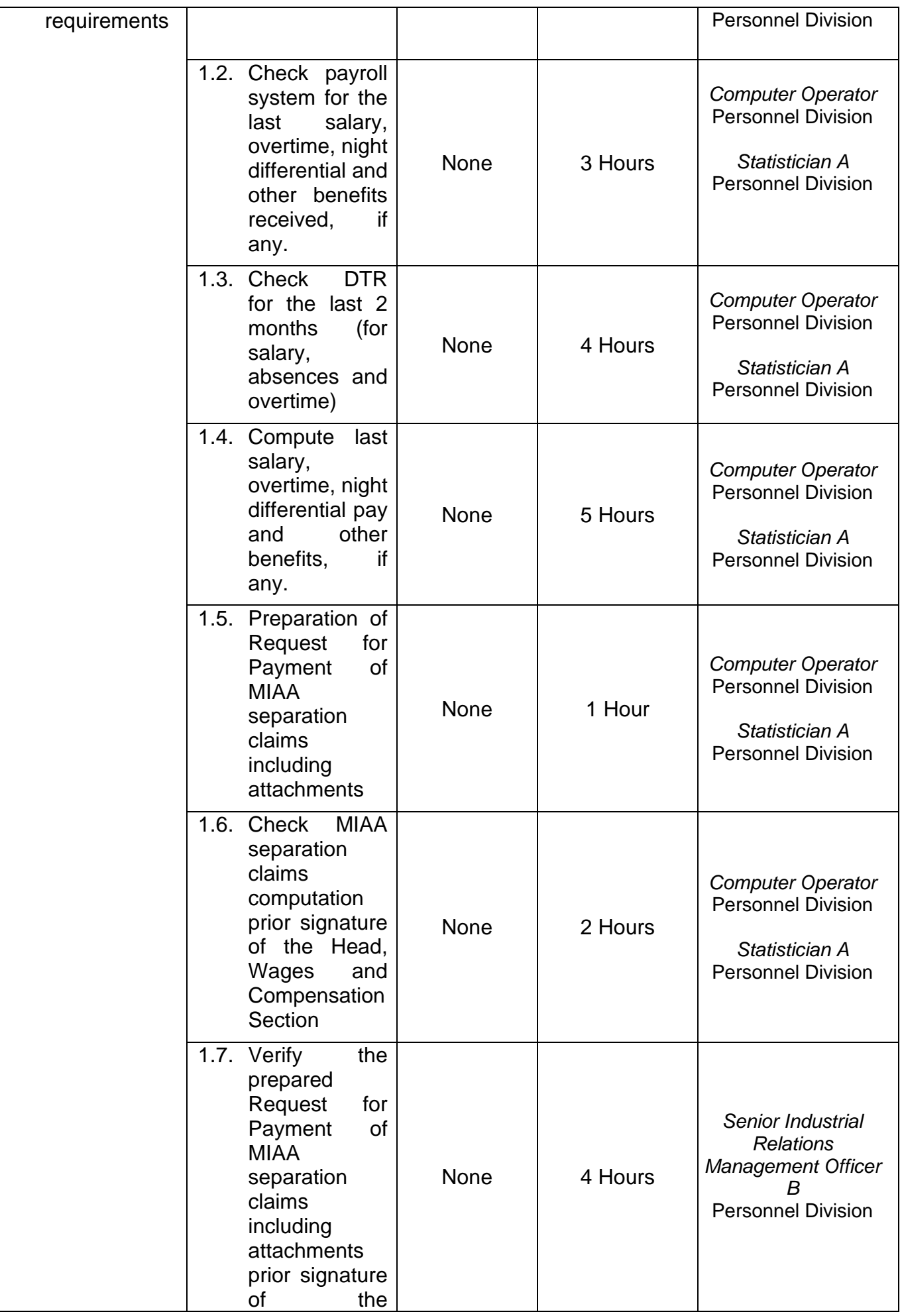

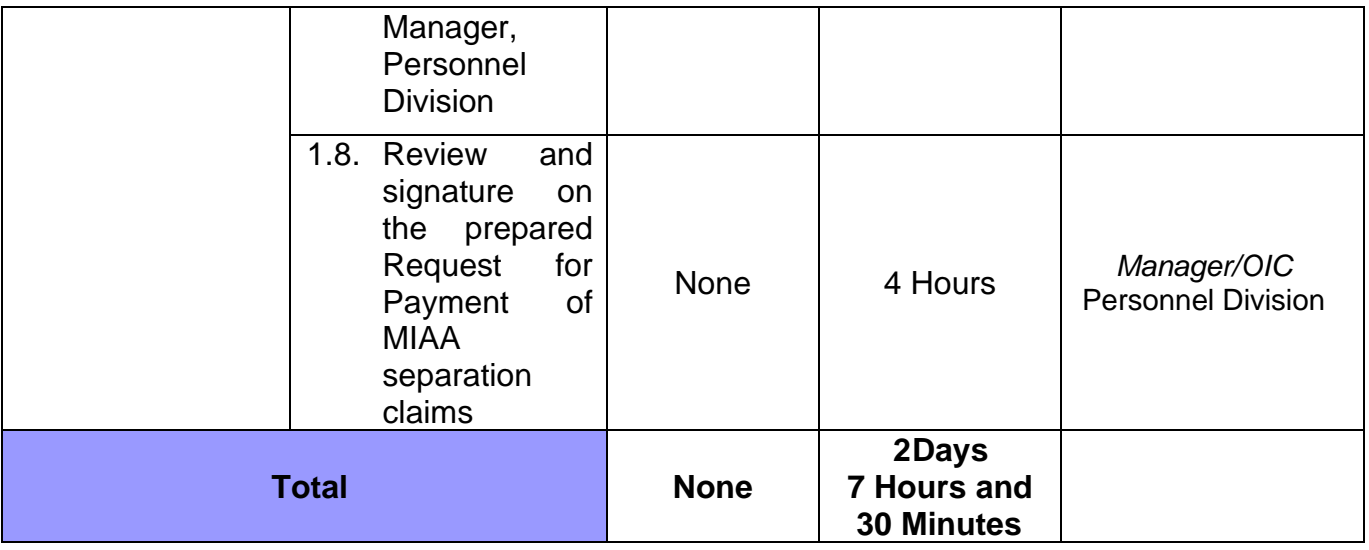

#### **23. SPECIAL PAYROLL (PBB, CNA, MID-YEAR BONUS, YEAR-END BONUS, and other benefits)**

**Brief Description:** Payment of Employees benefits

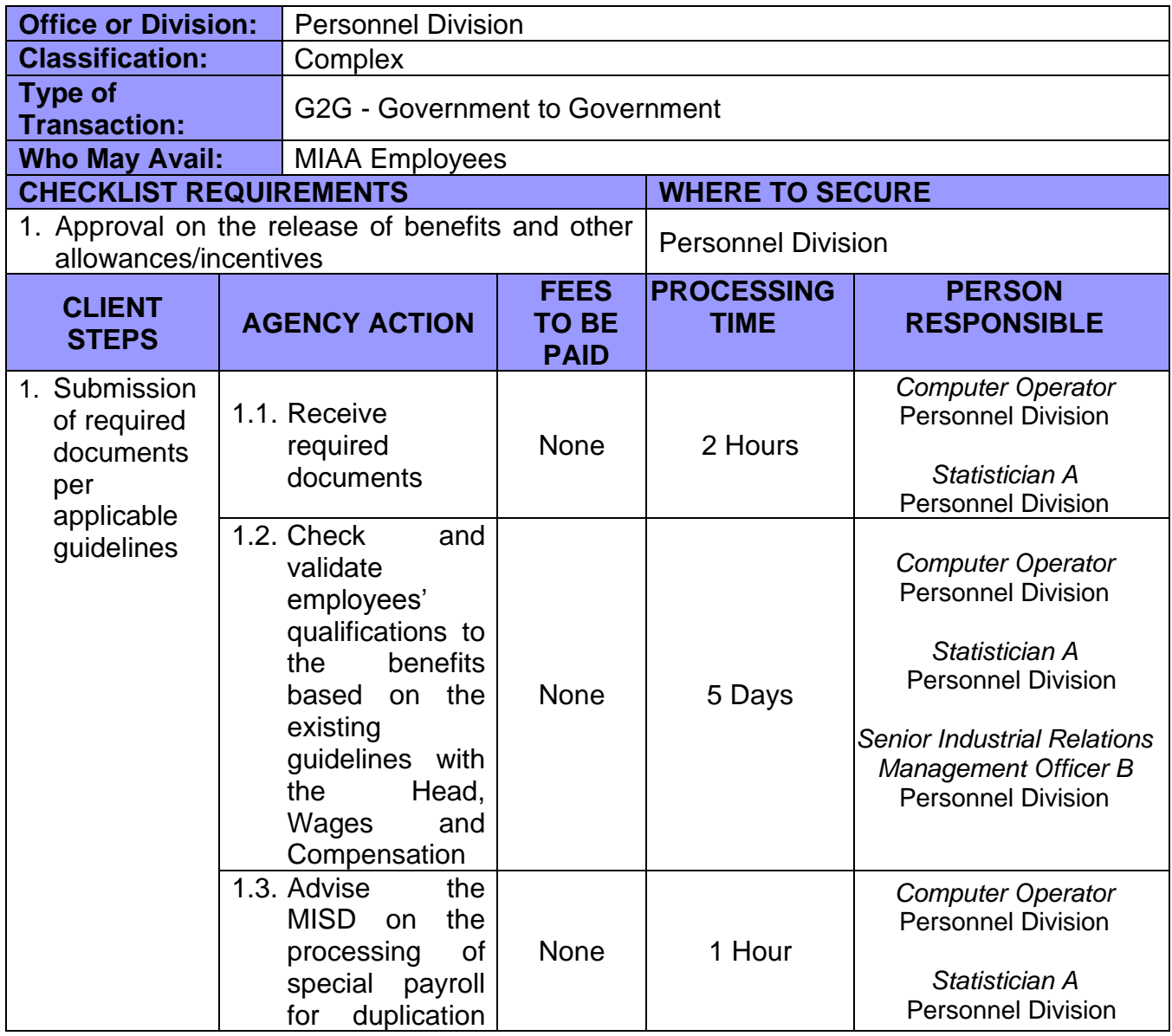

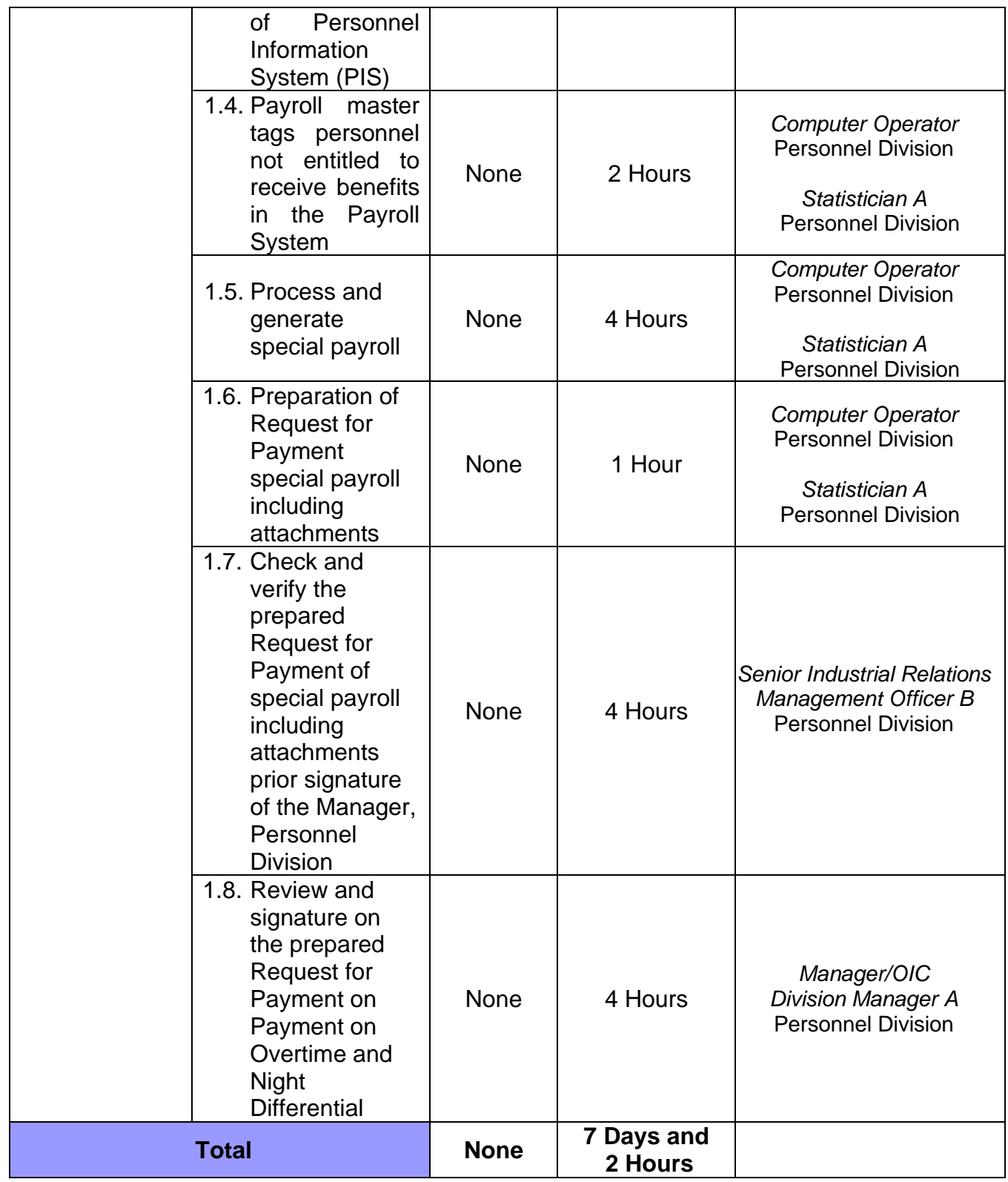

## **24. TRAVEL AUTHORITY (PERSONAL TRAVEL)**

**Brief Description:** Request for approval to travel outside the country for personal purposes

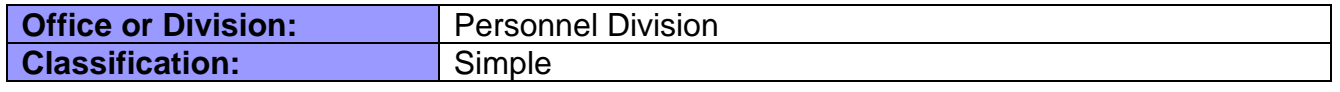

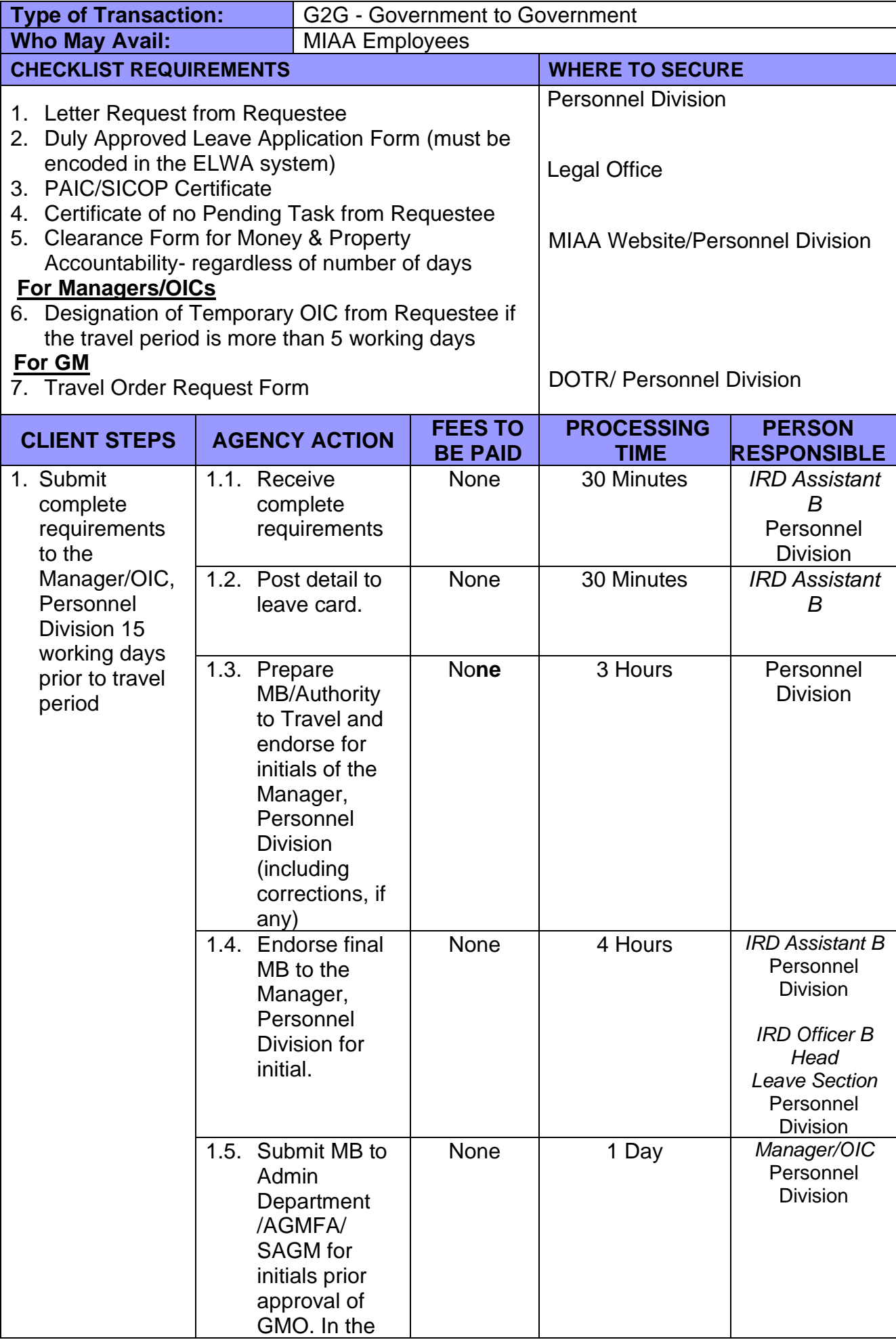

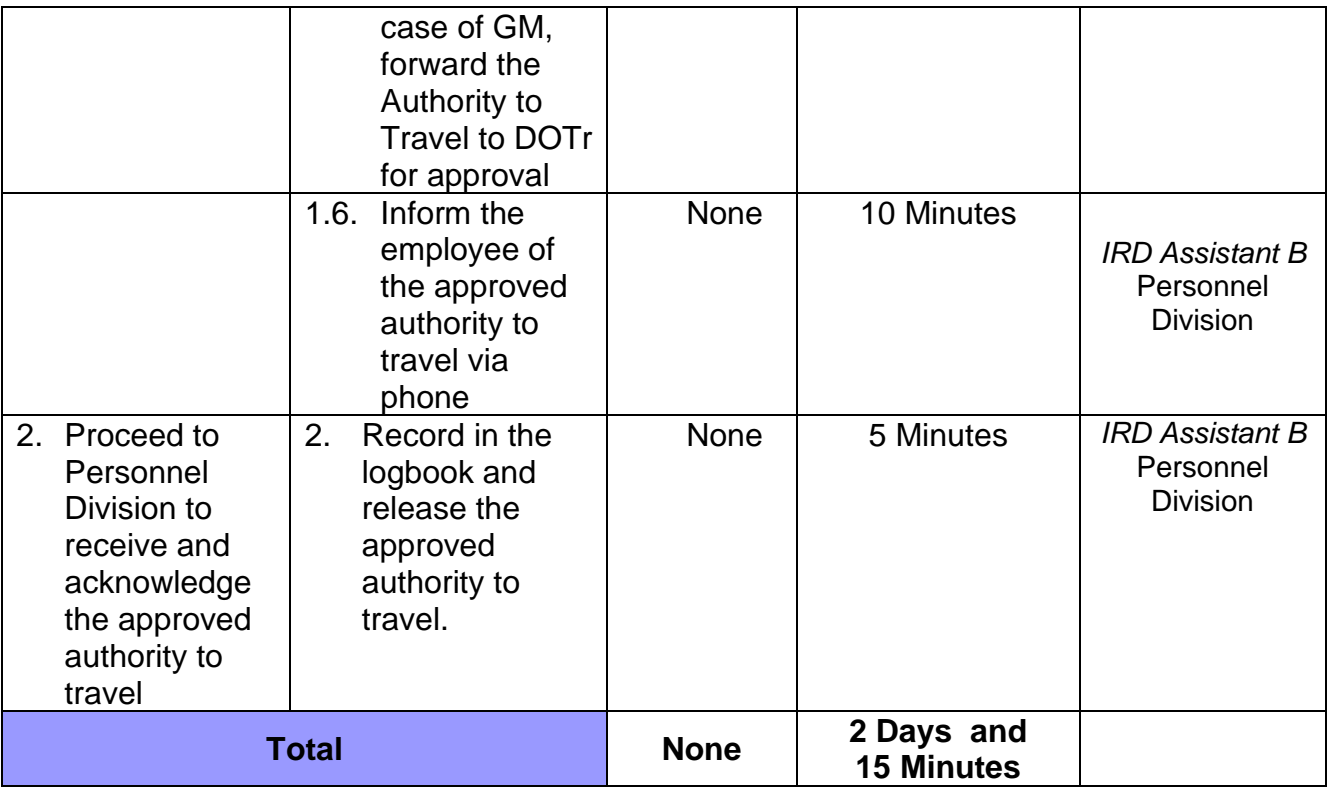

### **25. LEAVE OF ABSENCE WITHOUT PAY (LWOP) CERTIFICATE**

**Brief Description:** LWOP is a requirement for GSIS Retirement and/or Step increment

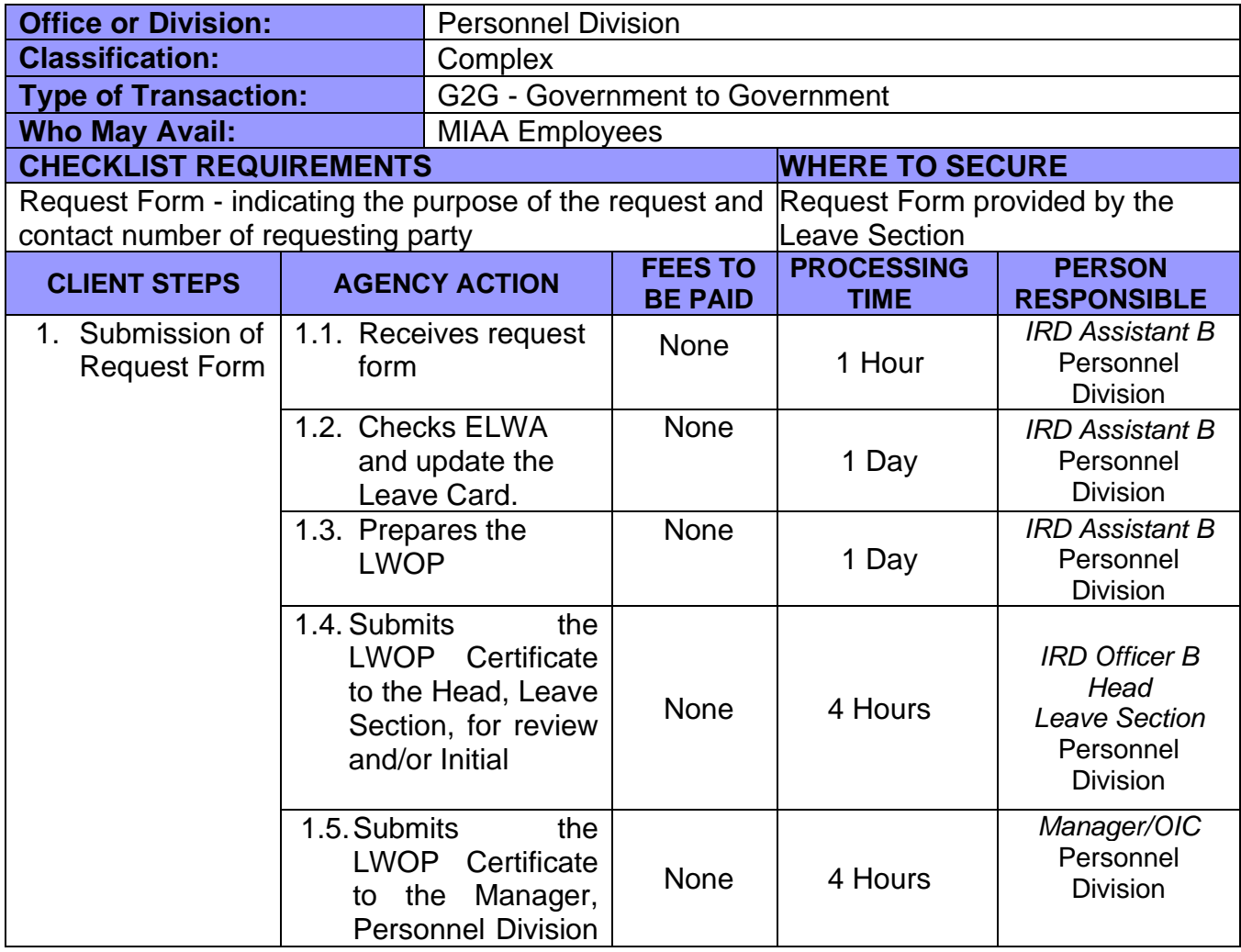

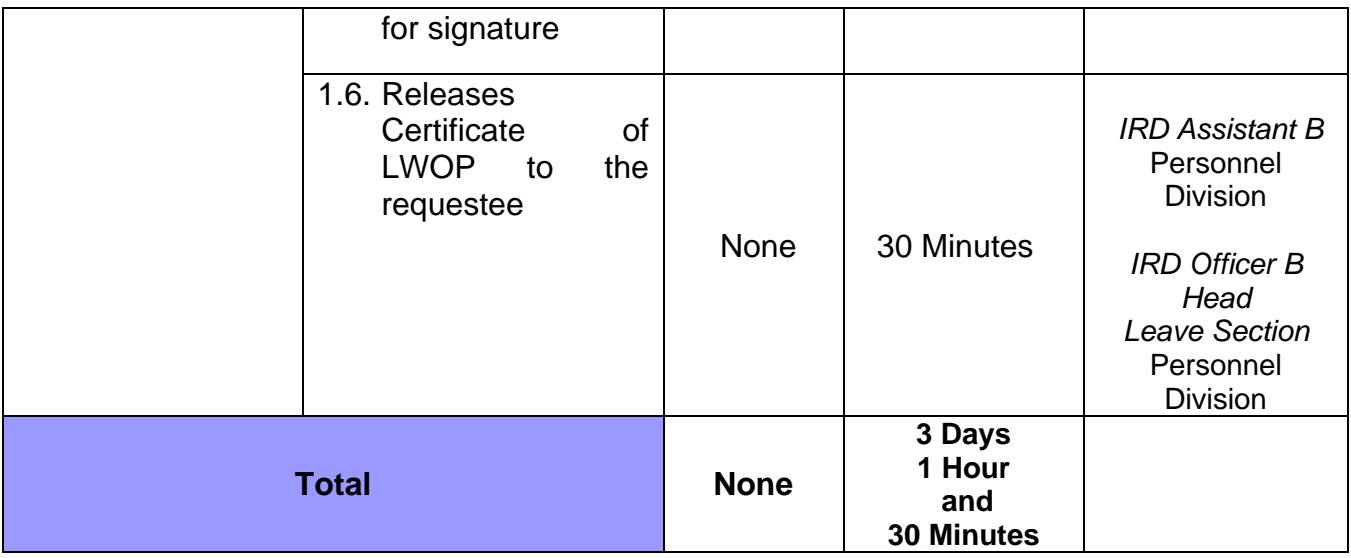

## **26. MONETIZATION OF LEAVE CREDITS (MOLC)**

**Brief Description:** Monetization of available Leave Credits

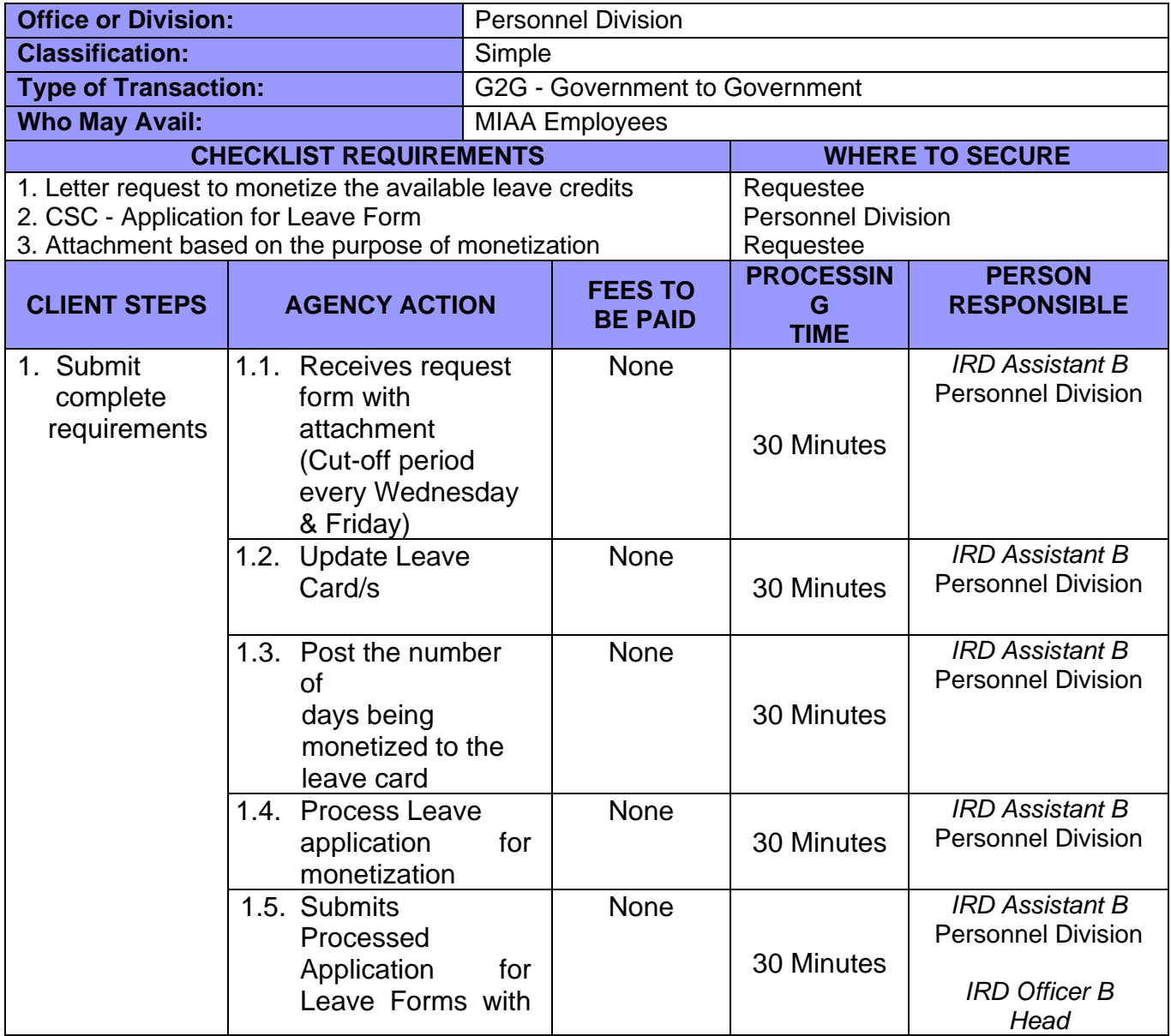

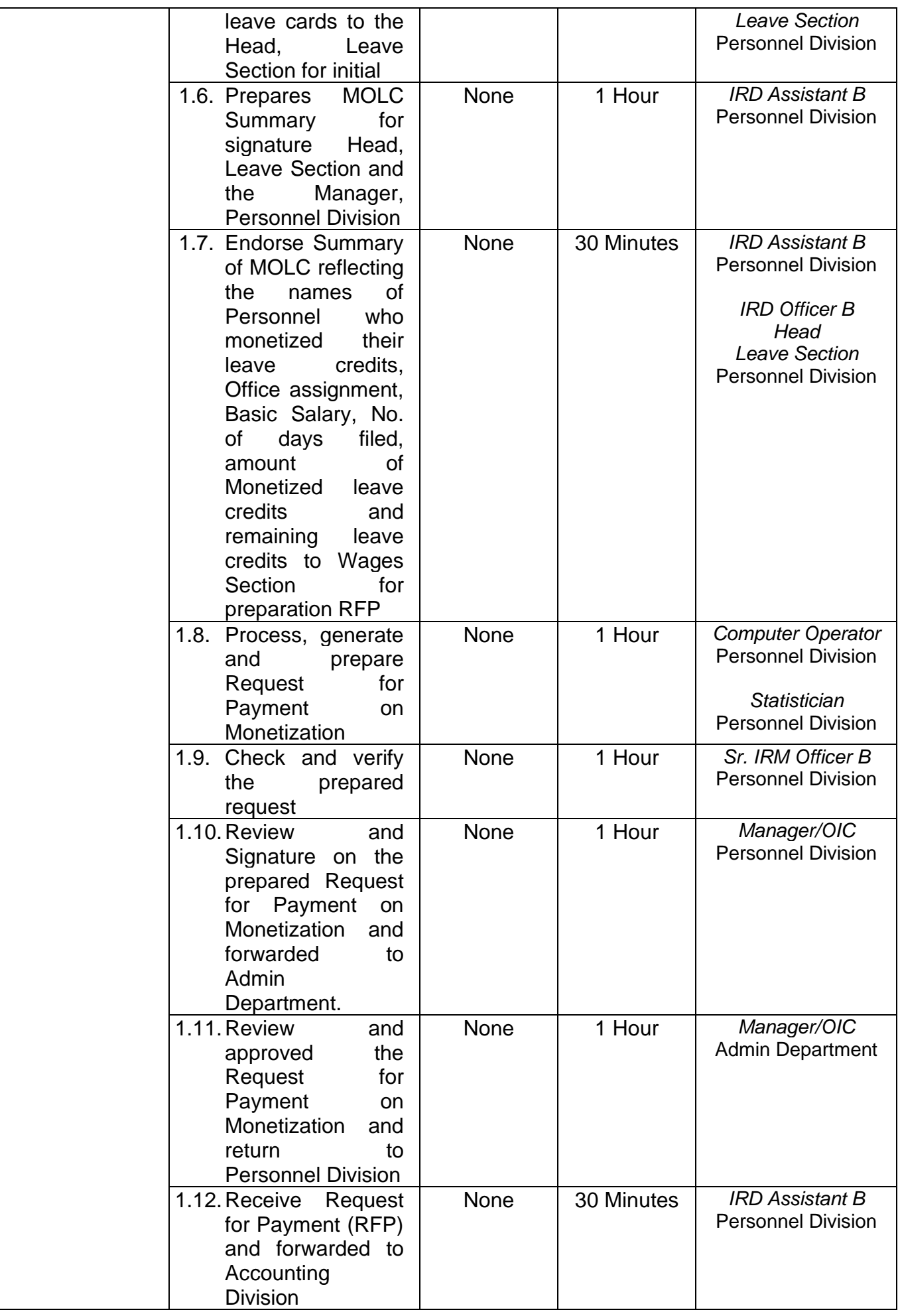

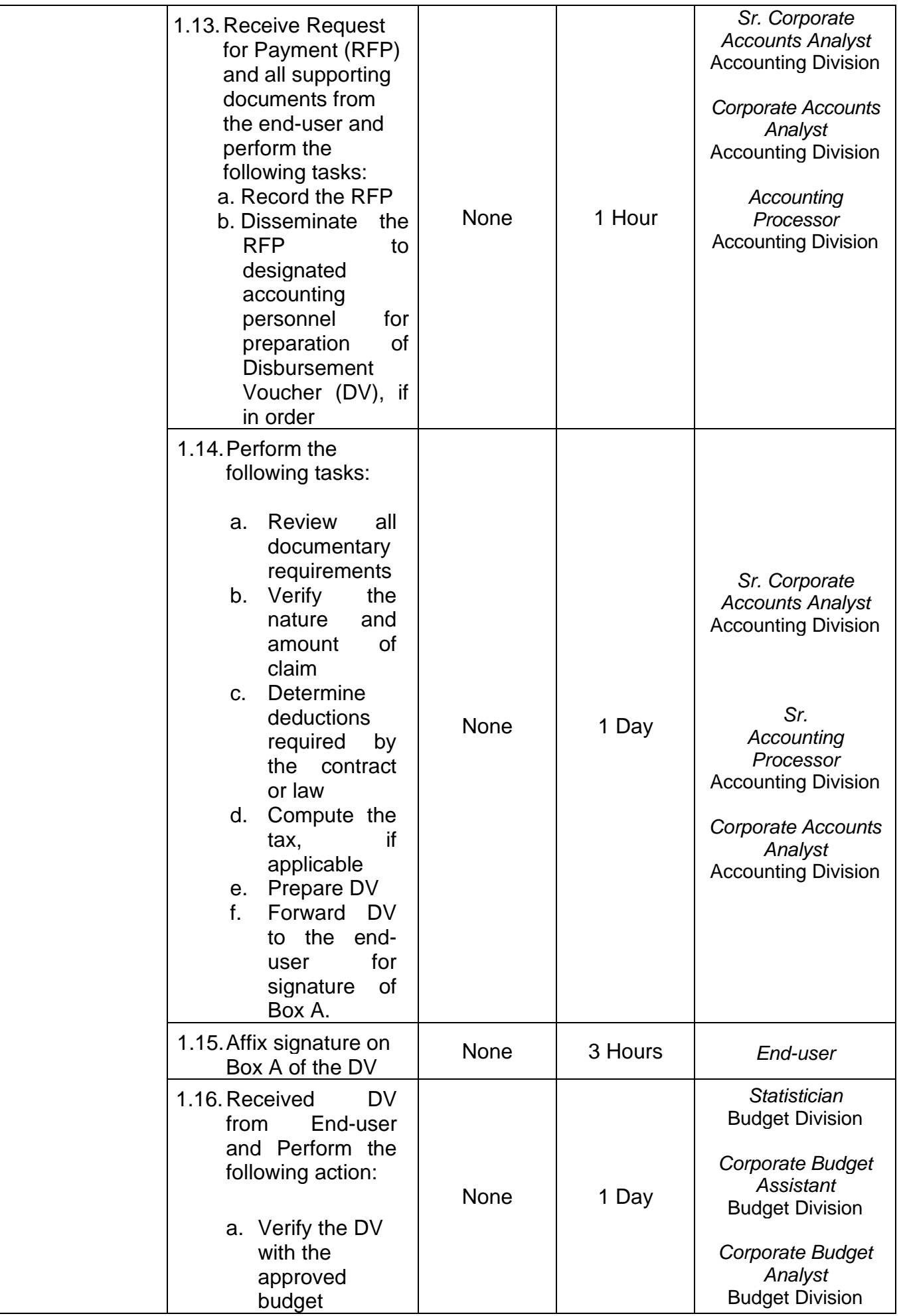

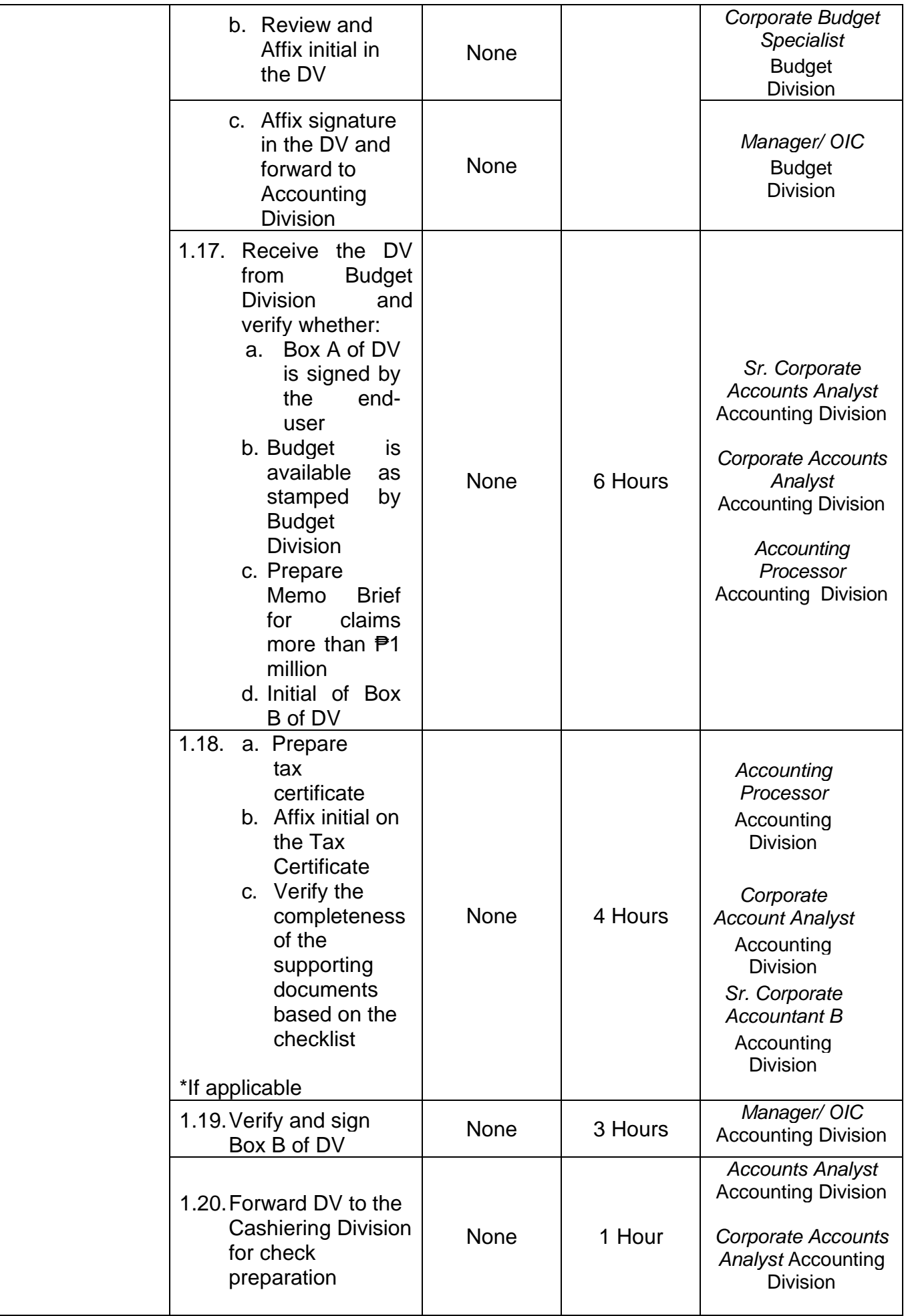

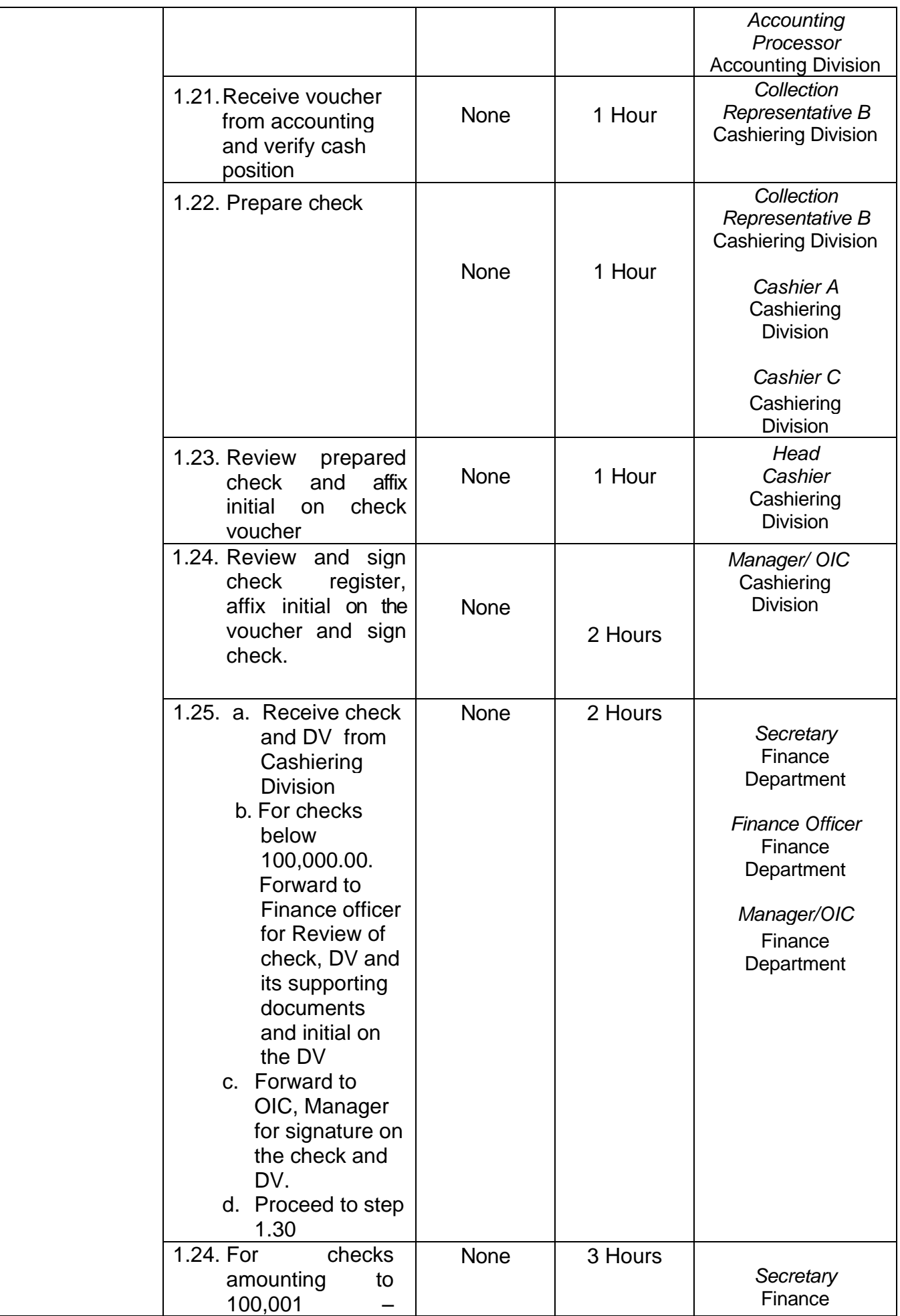

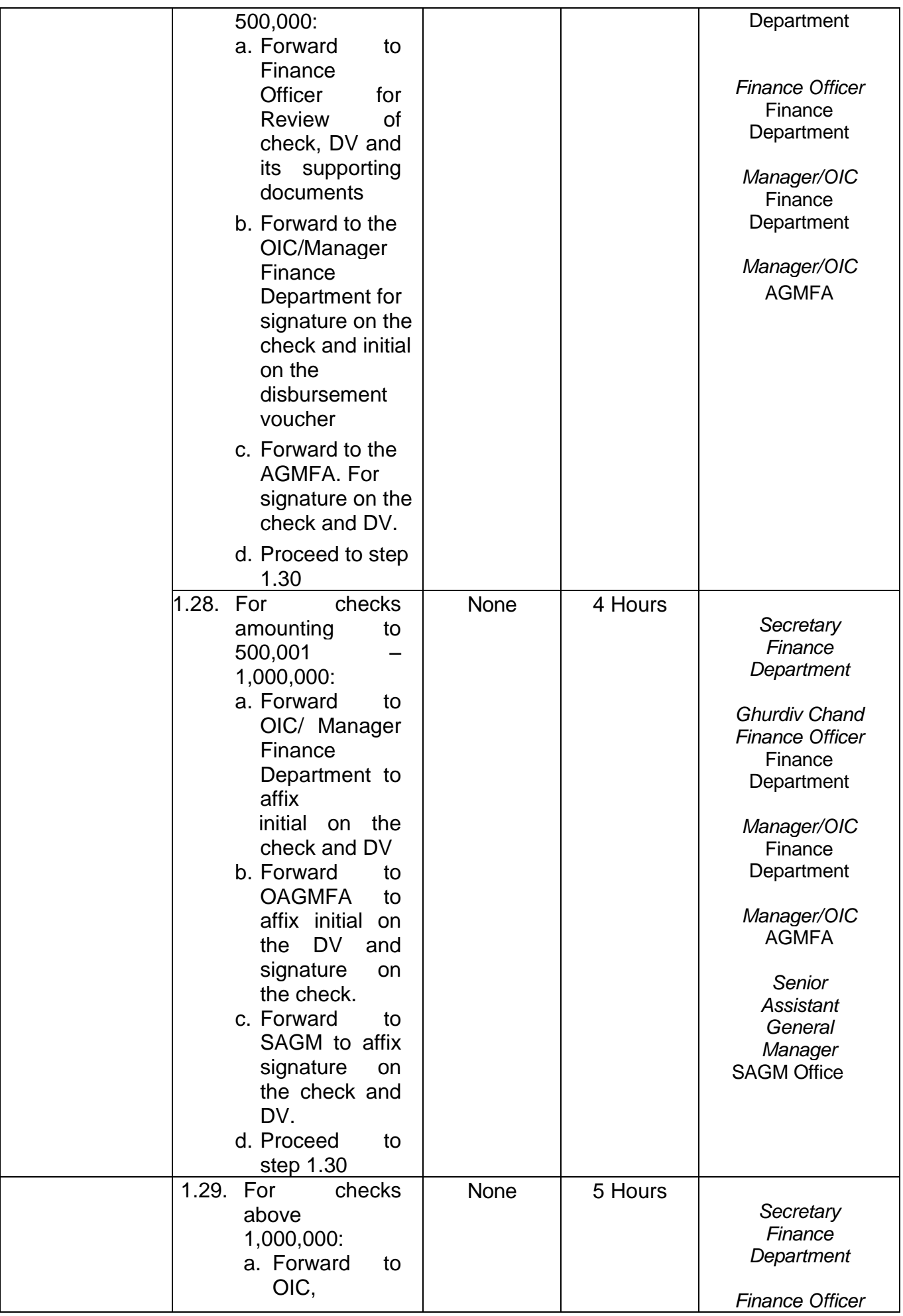

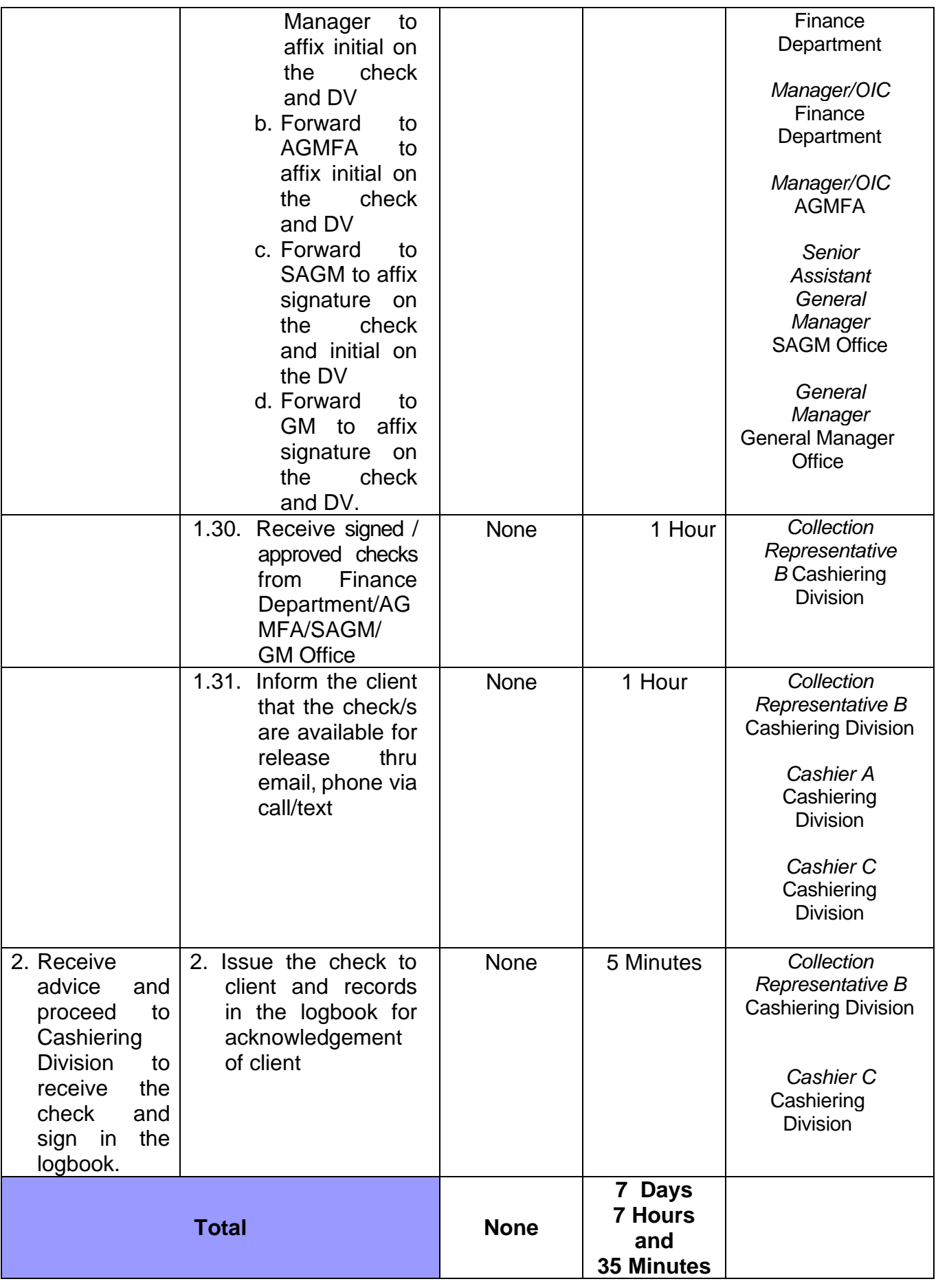

### **27. PROCESSING ON APPLICATION LEAVE**

**Brief Description:** Right granted to officials and employees not to report to work, with and without pay, as may be provided by law and the rules and regulations of the Civil Service Commission in the interest of the service.

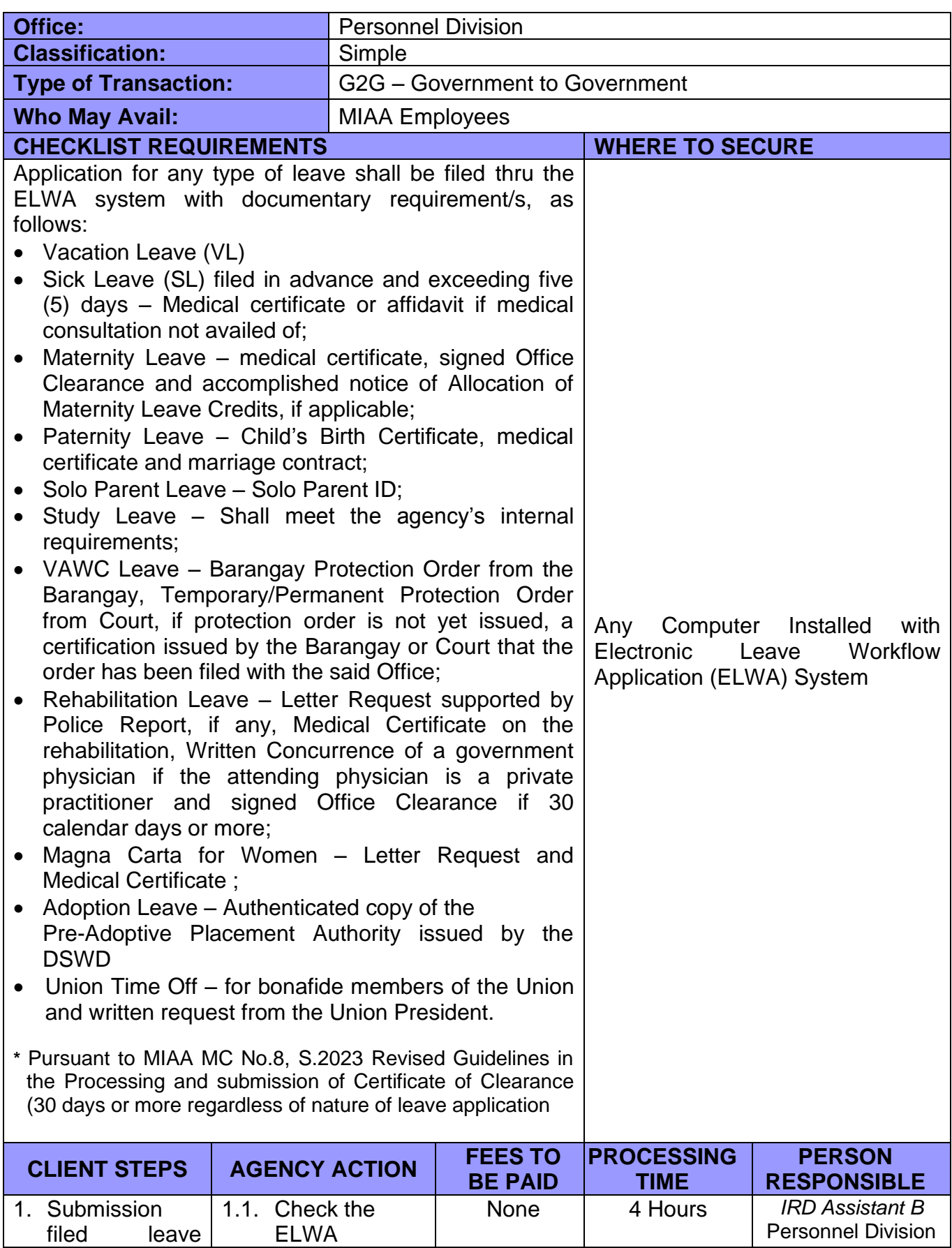

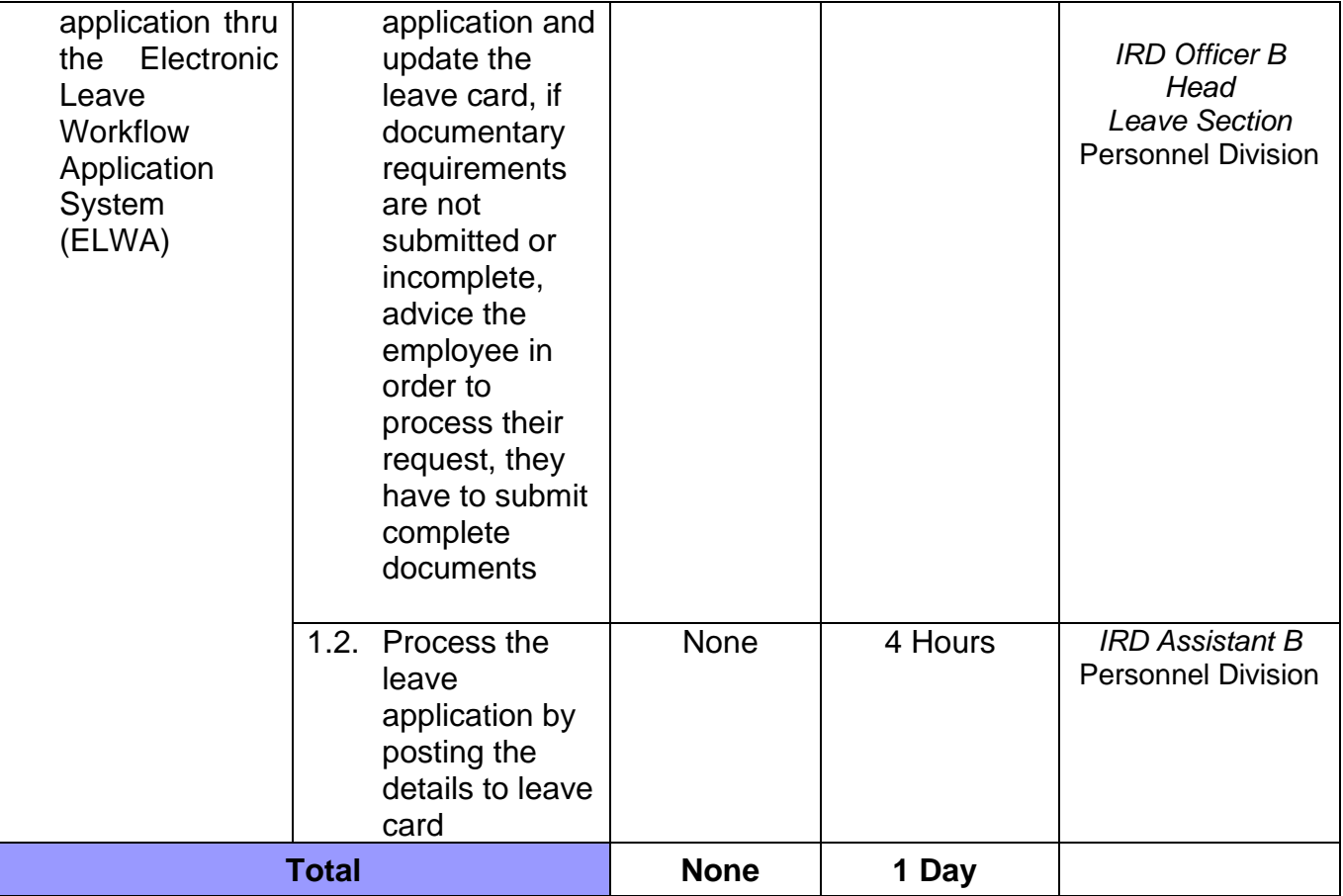

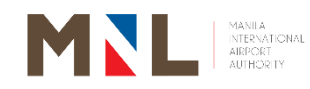

# **Procurement Division**

**External Services**

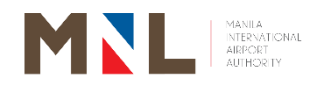

#### **28. PROCESSING OF REQUESTS FOR PROCUREMENT OF GOODS AND SERVICES (SMALL VALUE PROCUREMENT/SHOPPING)**

 **Brief Description:** This procedure is about the Procurement Activities for goods and services in compliance with R.A 9184.

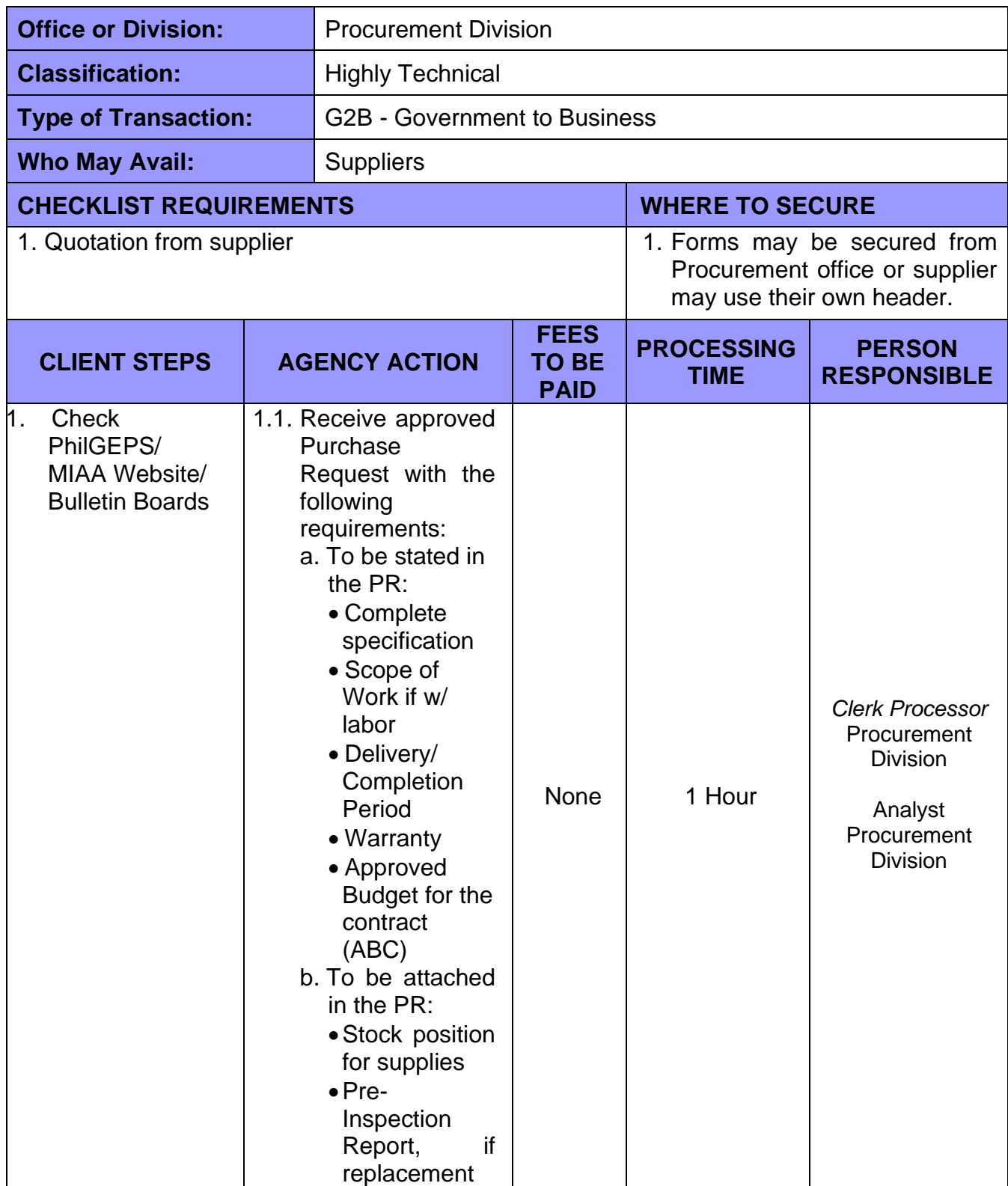

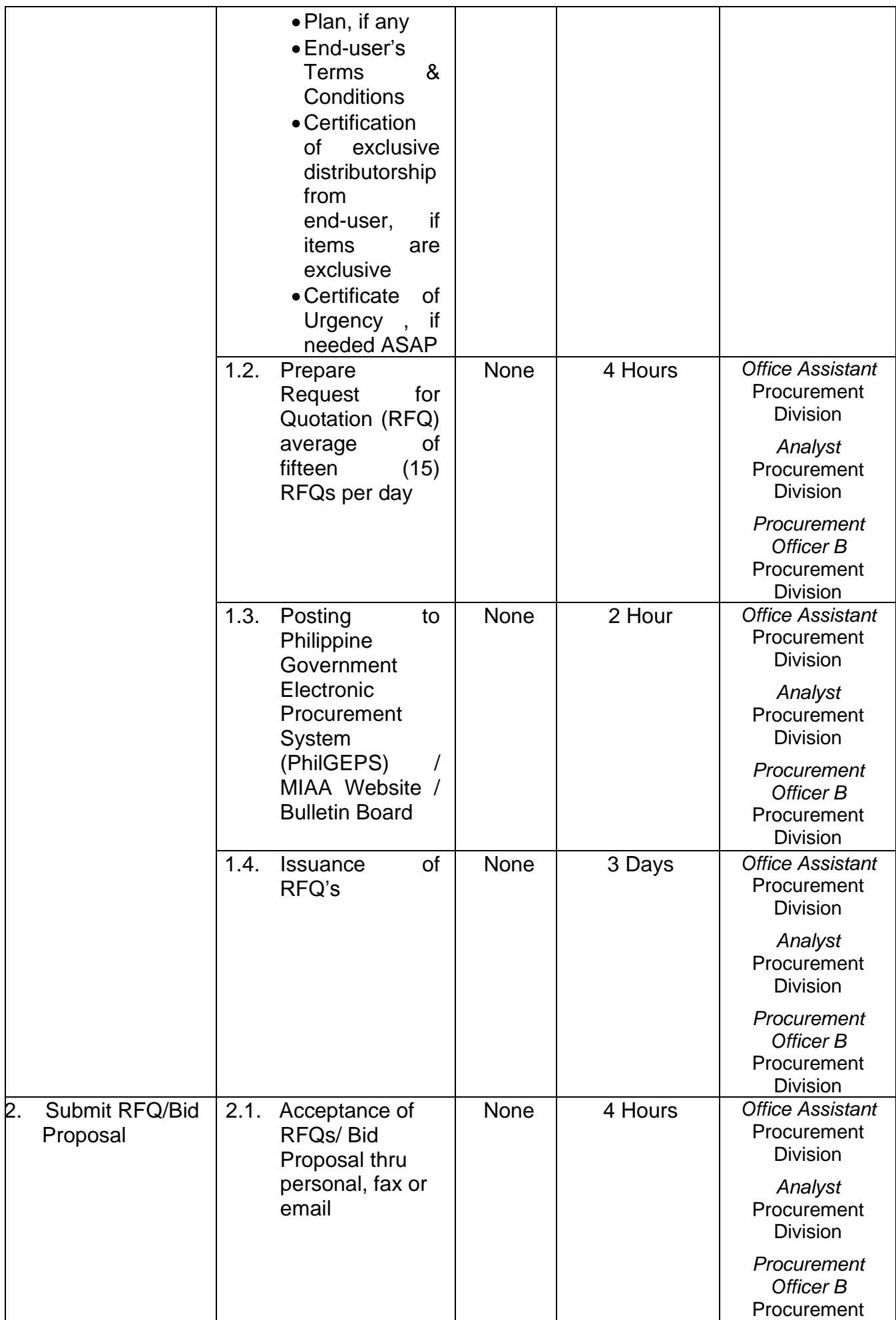

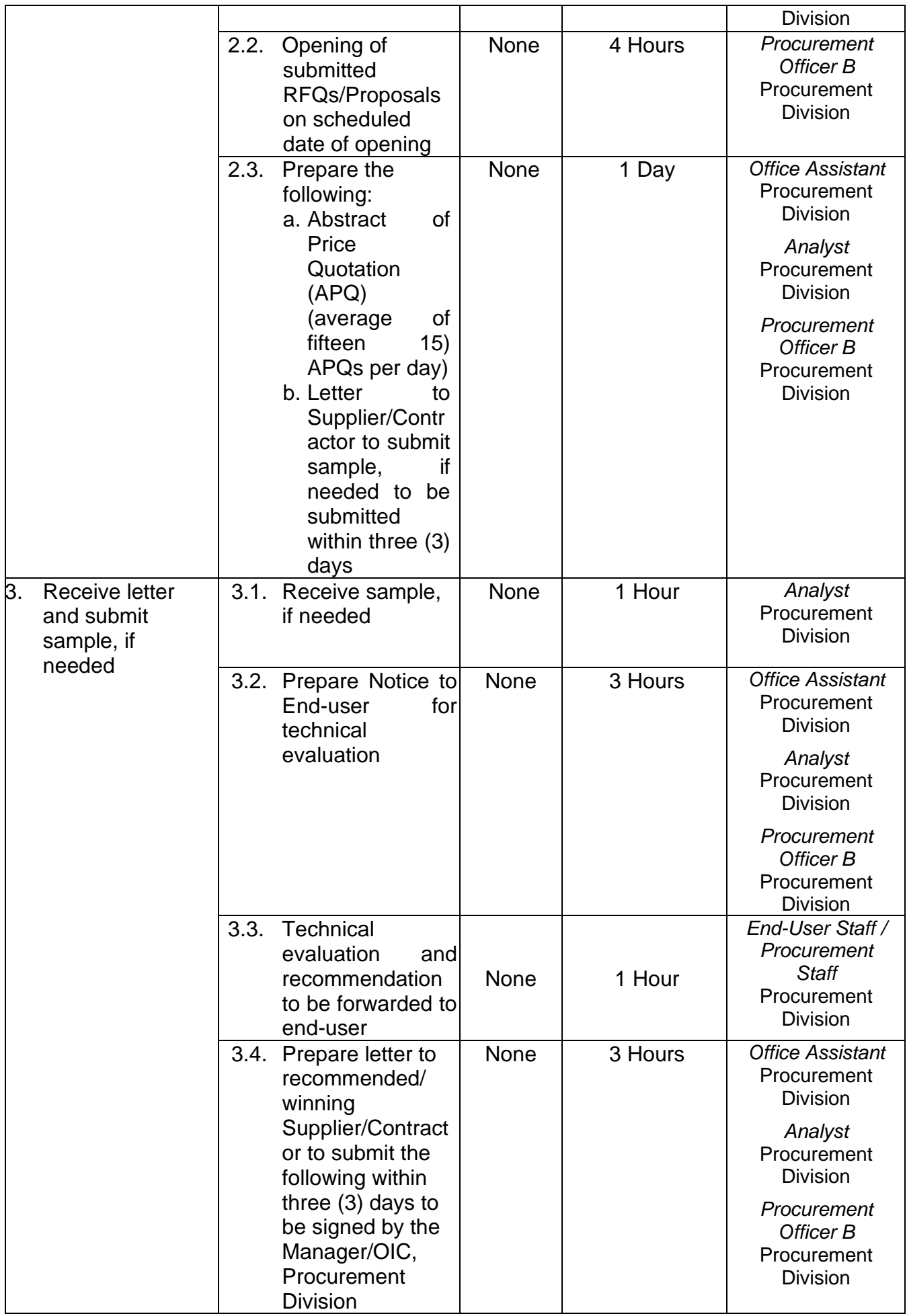

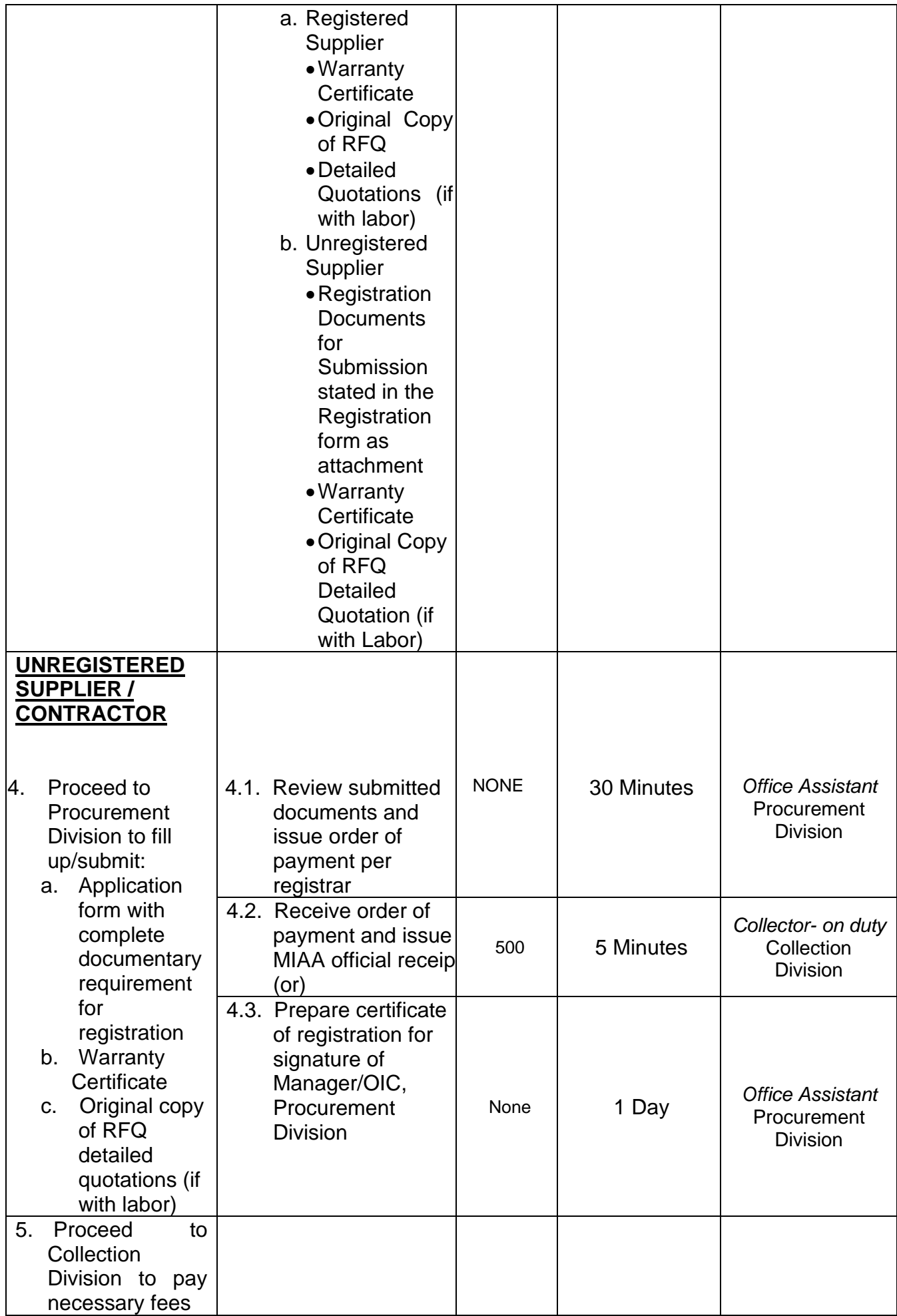

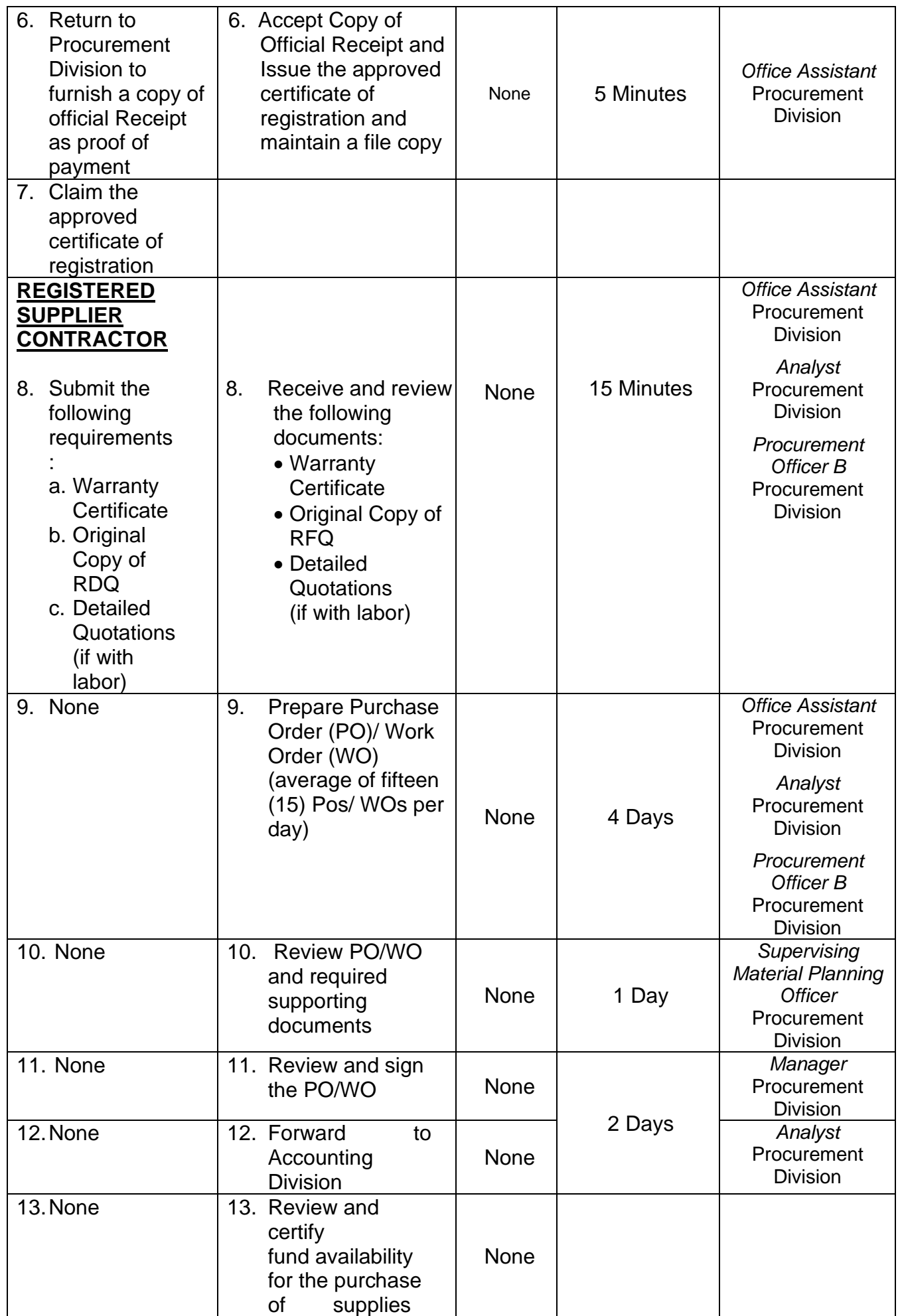

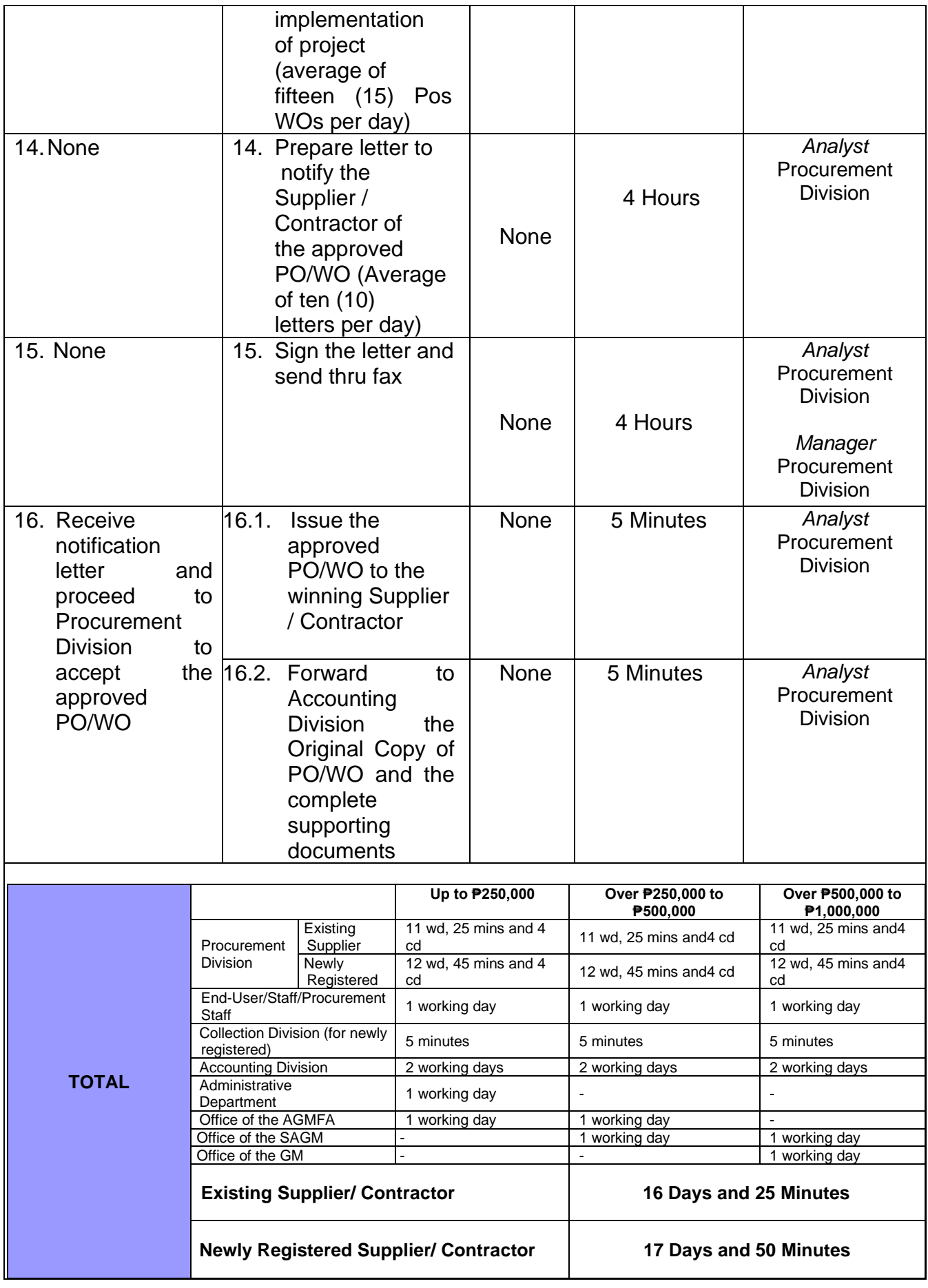

\* Per Transaction

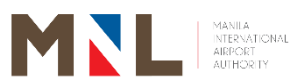

## **Property Management Division**

**External Services**

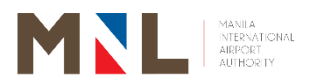

#### **29. DELIVERY OF GOODS**

 **Brief Description:** Receipt of goods for Purchase Order and Contract

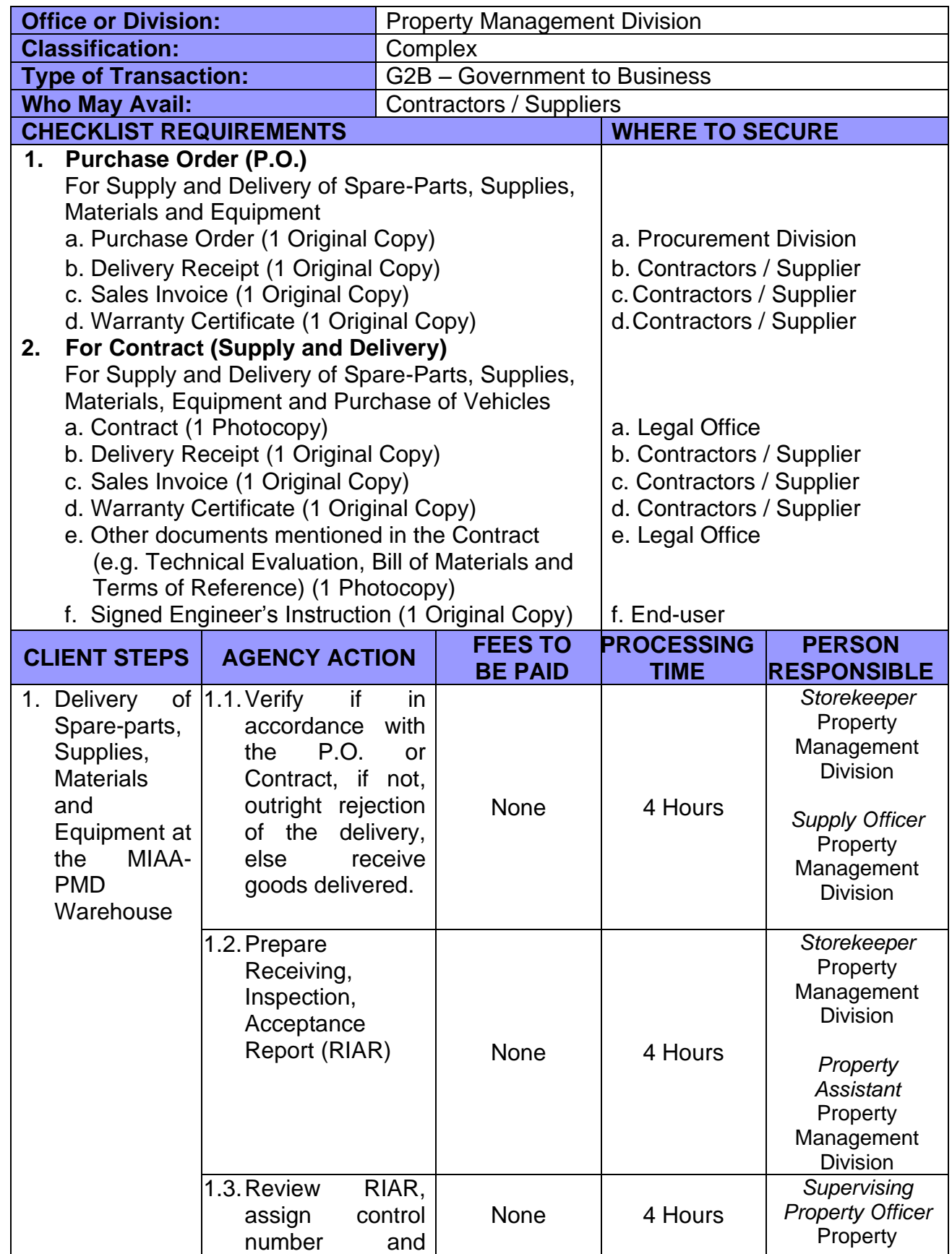

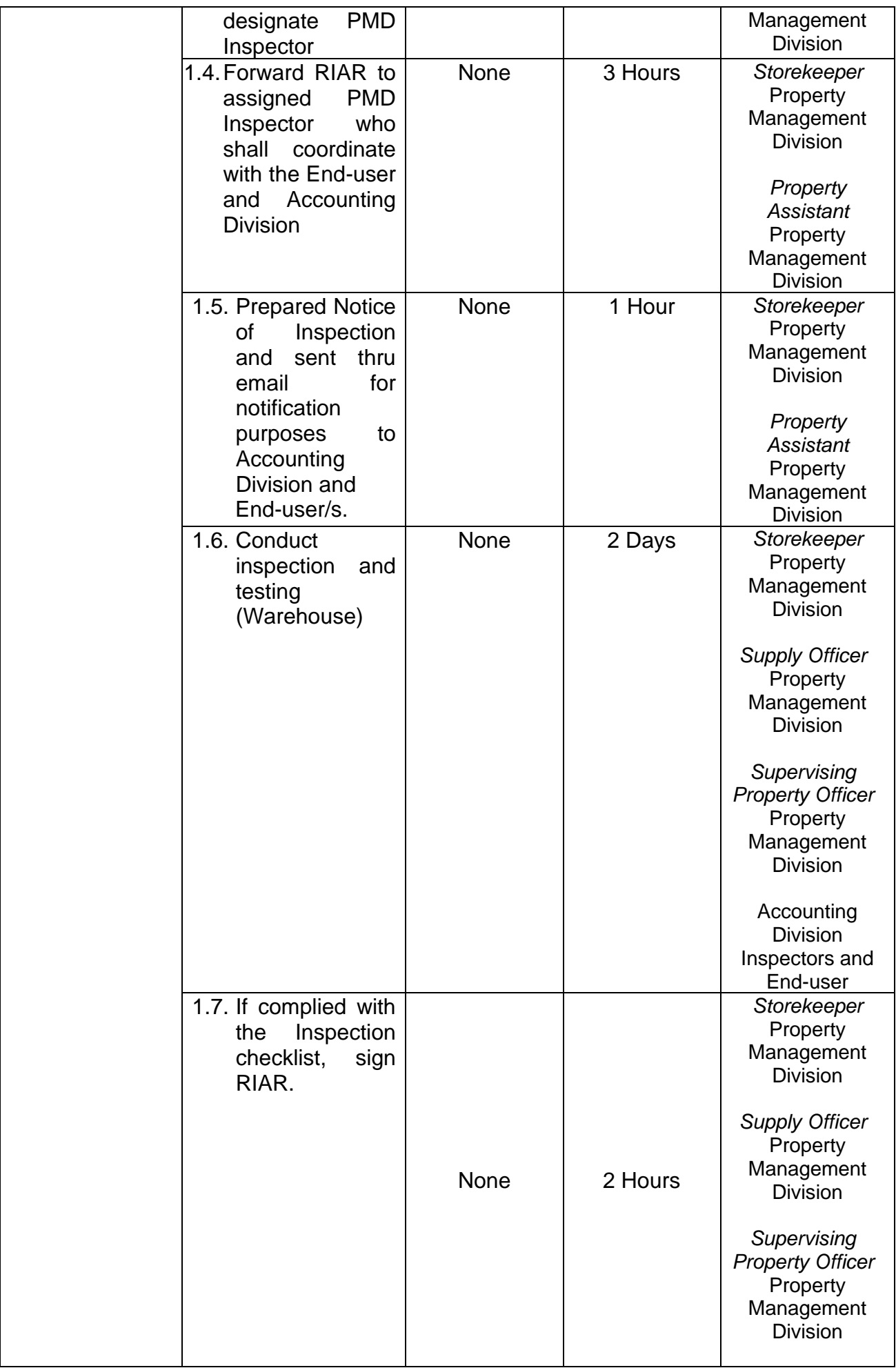

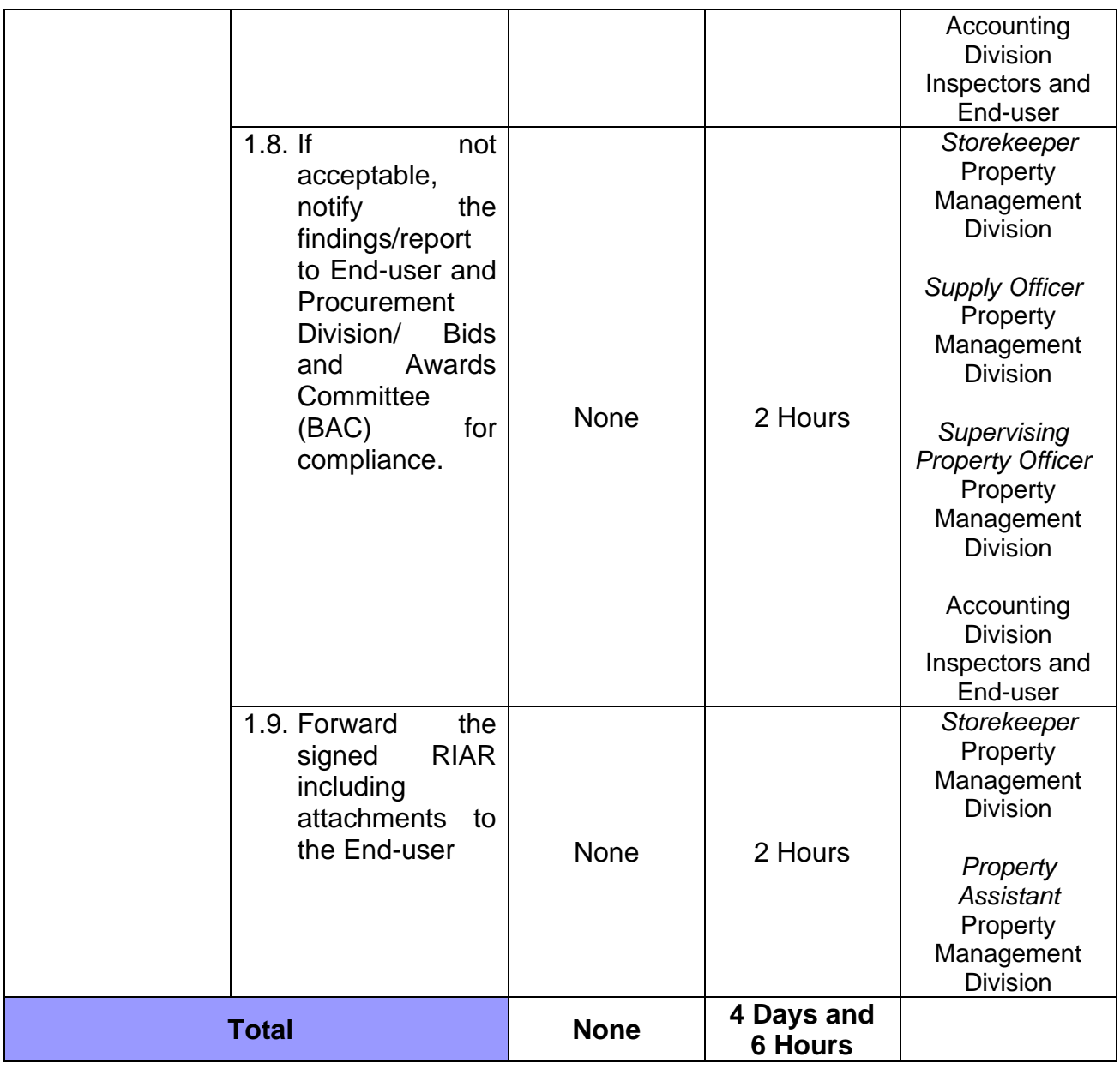

## **30. DELIVERY OF SERVICES**

 **Brief Description:** Delivery services for Work Order and Contract

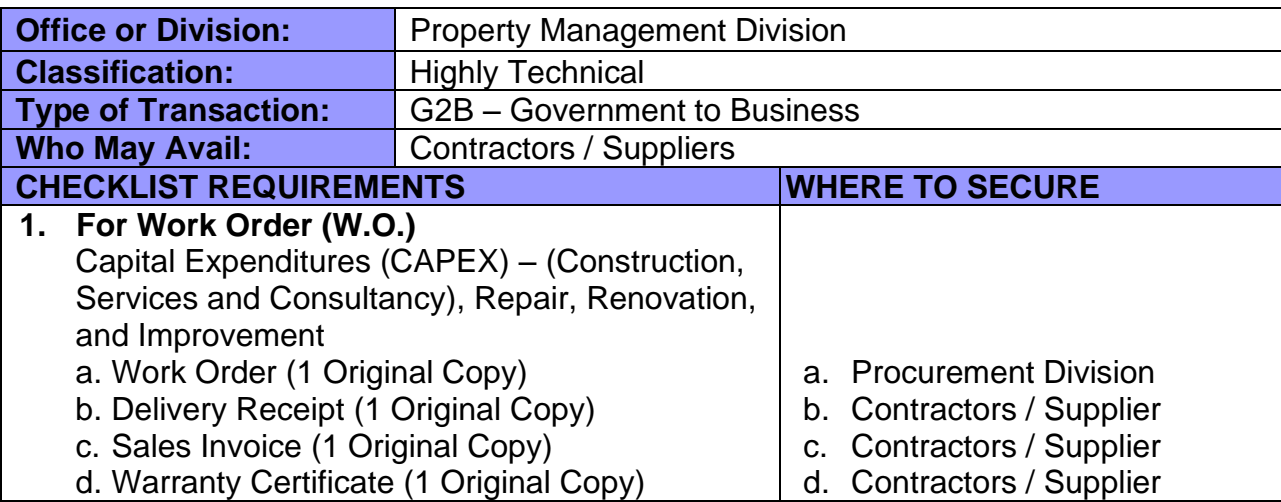

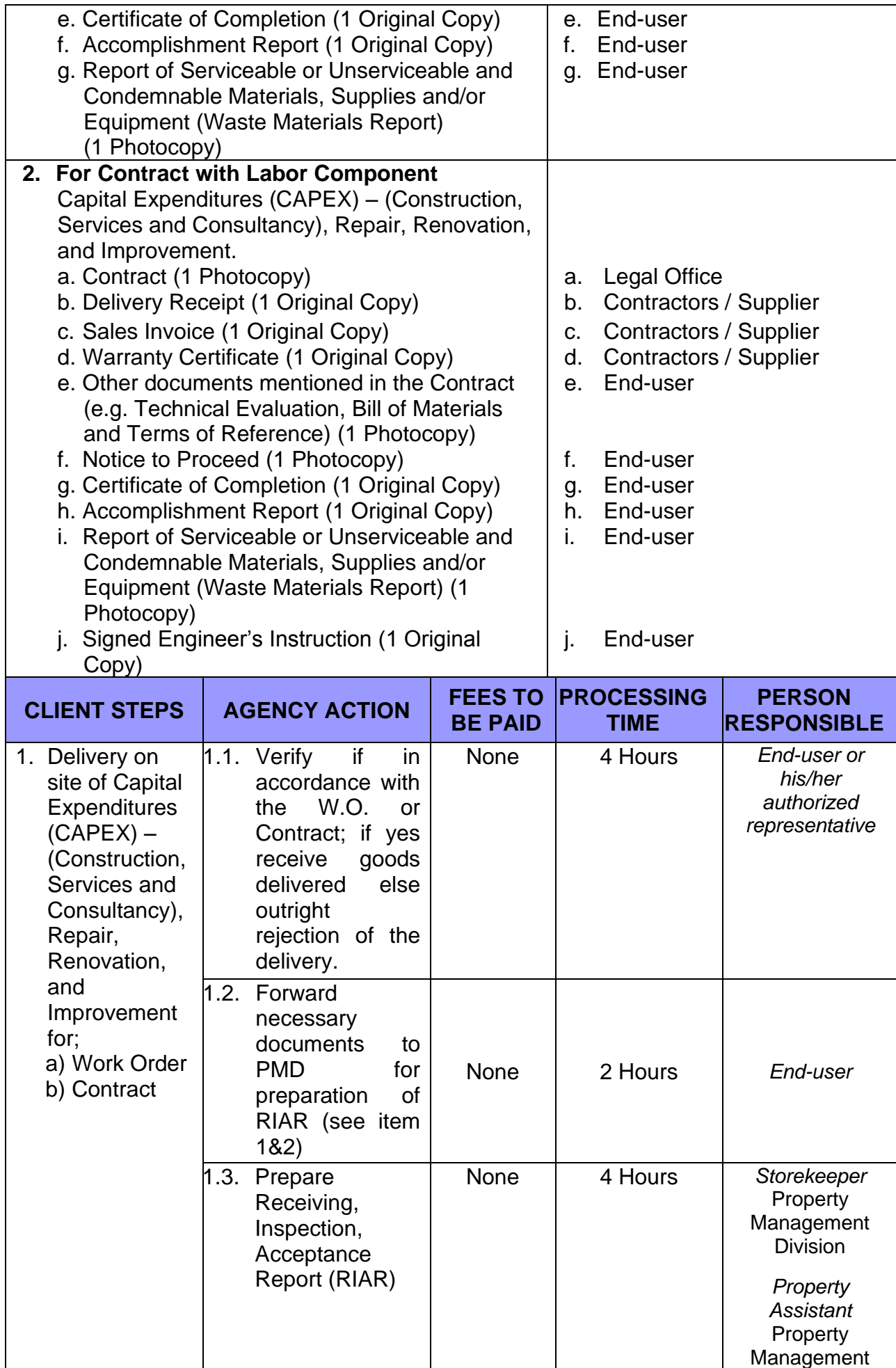

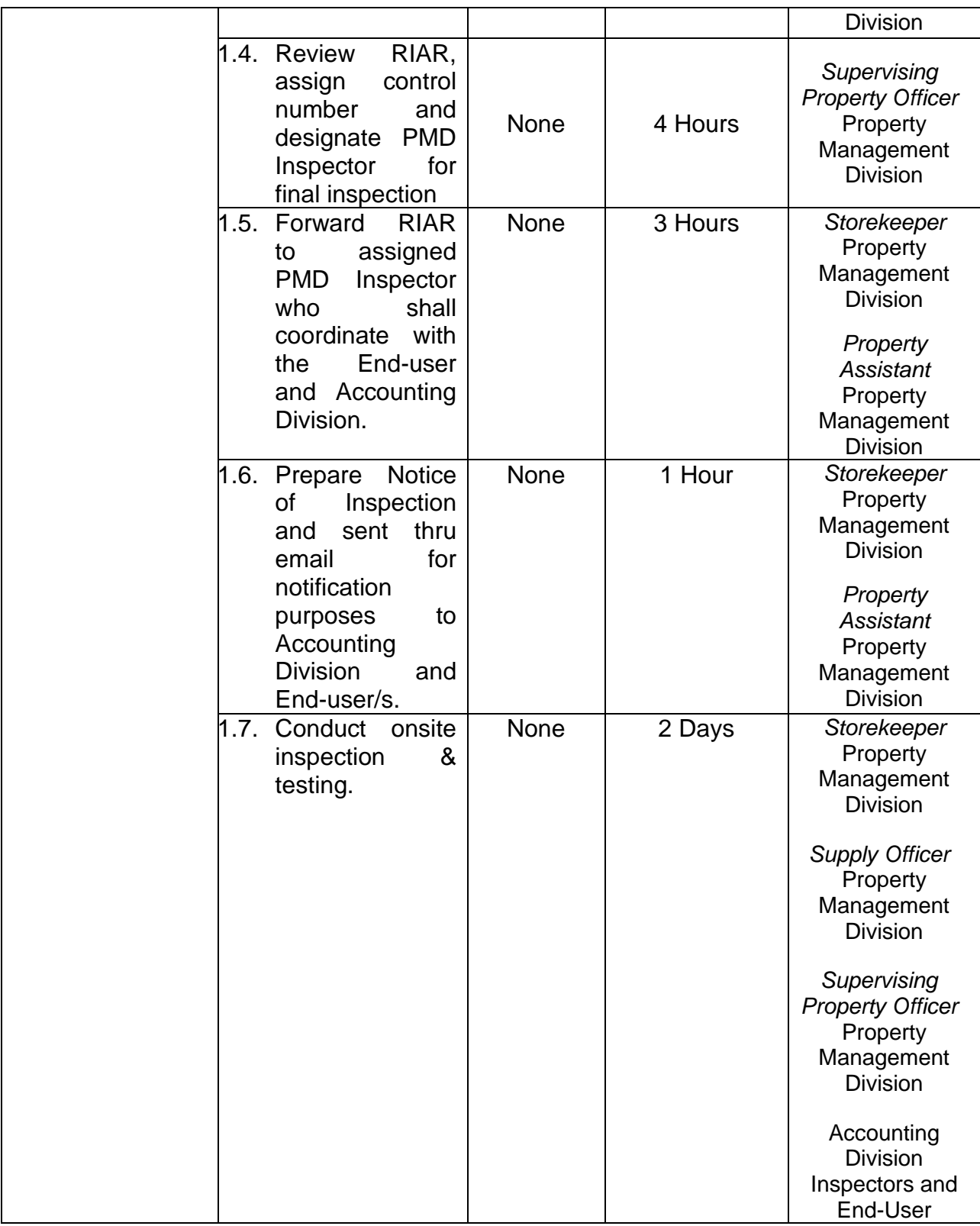

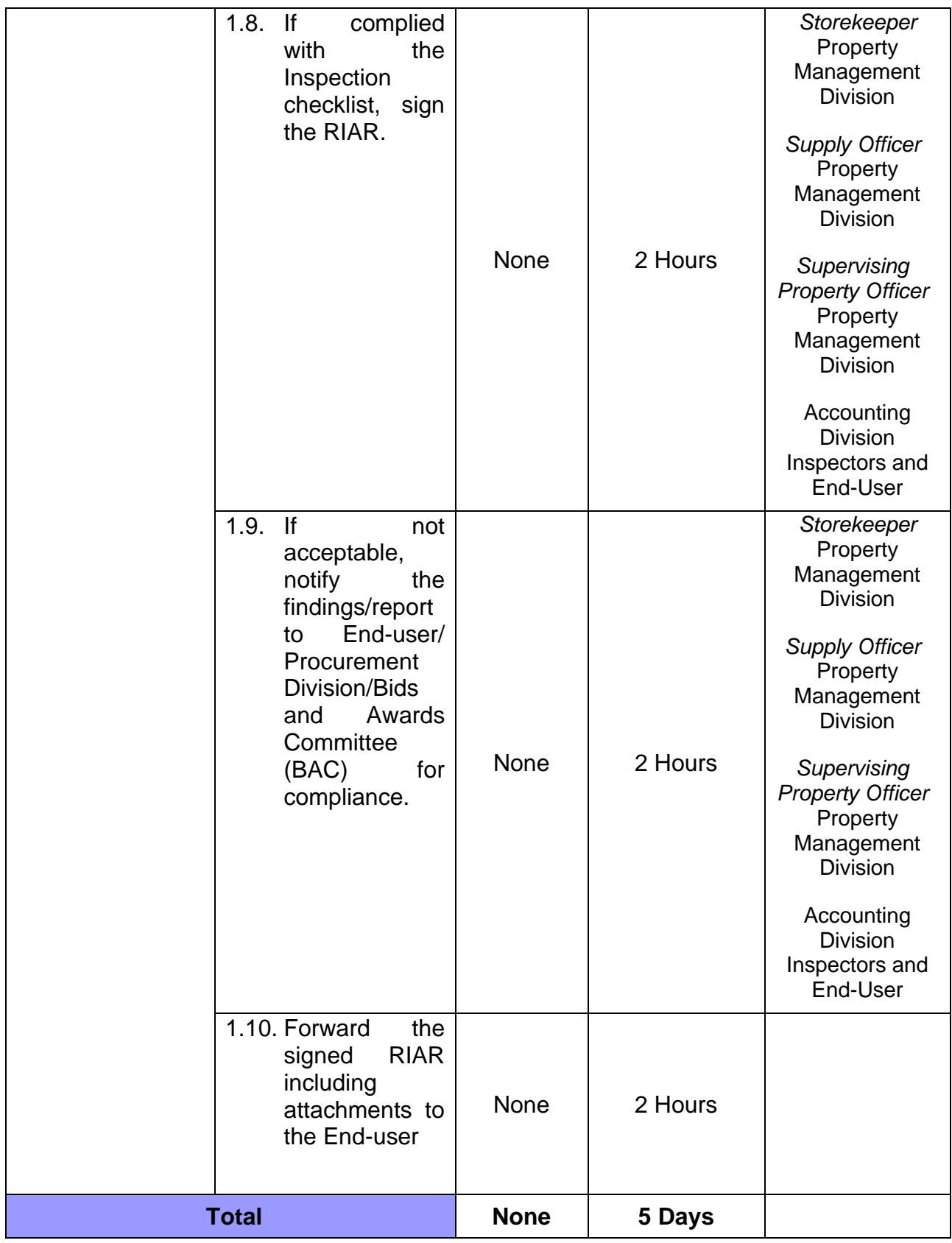

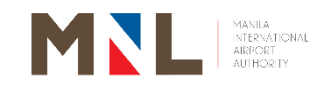

# **General Services Division**

**External Services**

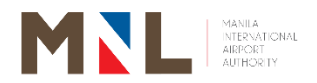

#### **31. PREPARATION OF REQUEST FOR PAYMENT FOR SERVICE RENDERED BY SERVICE PROVIDER/CONTRACTOR**

**Brief Description:** Payment for services rendered by service provider/contractors.

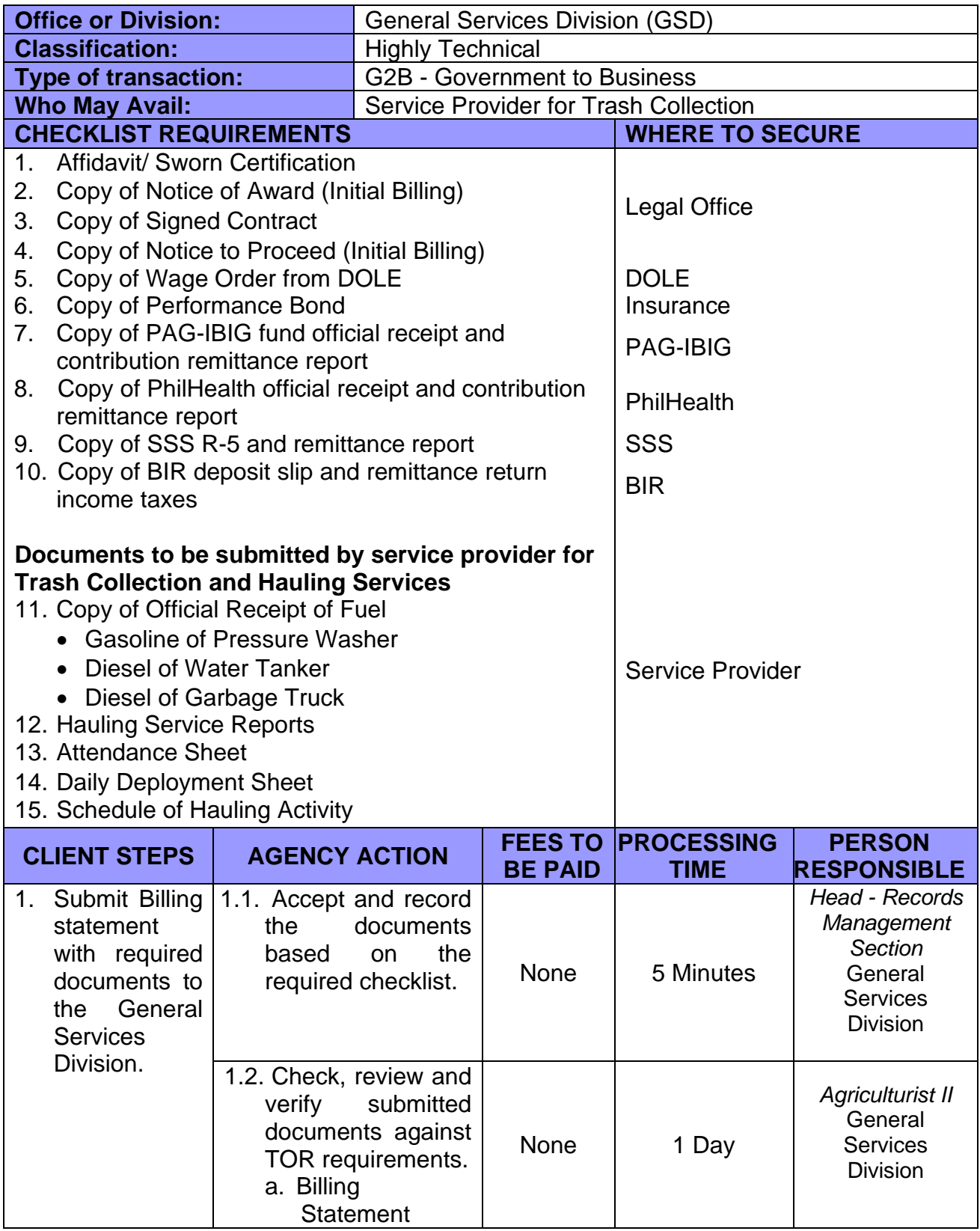

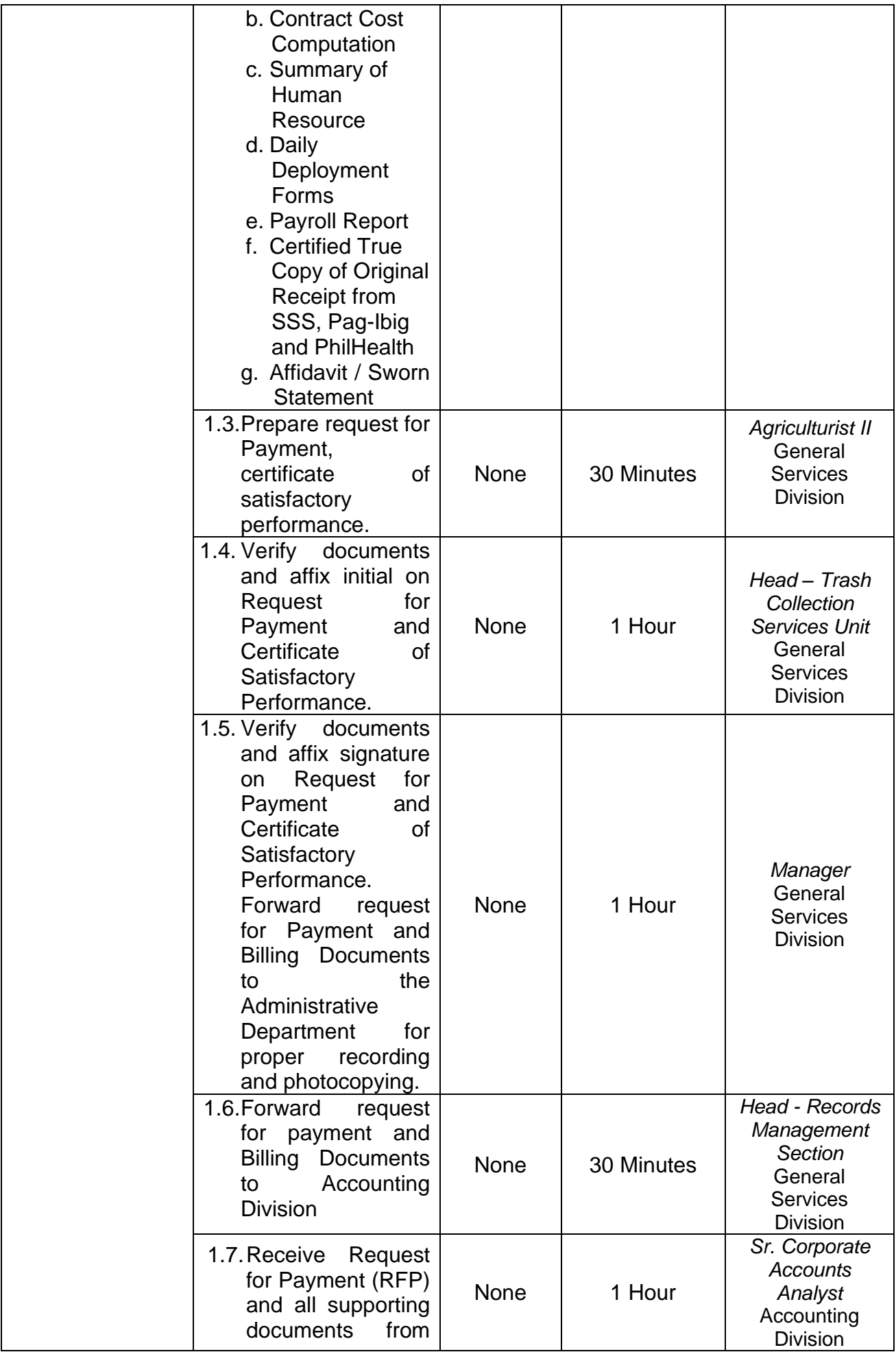

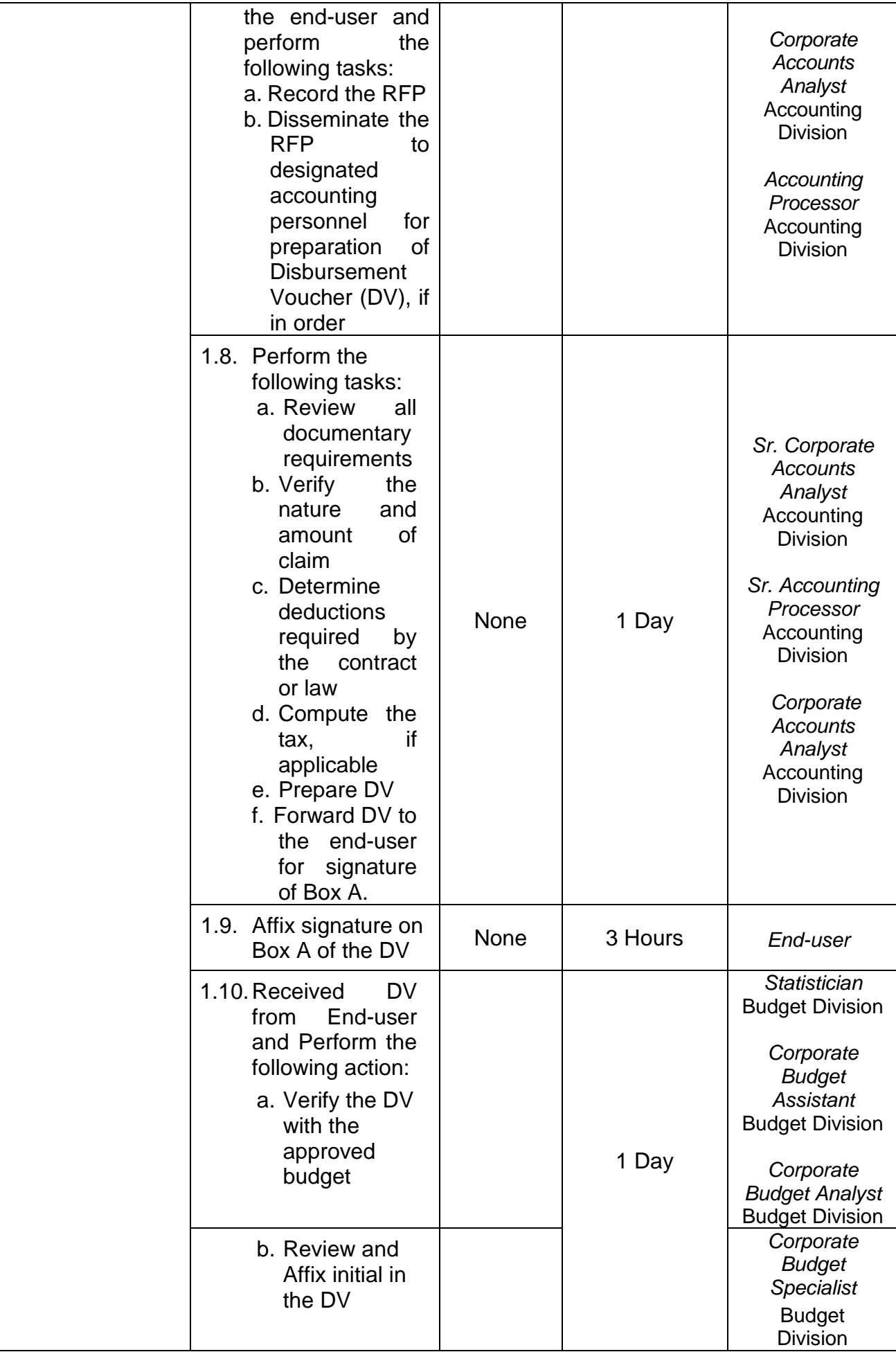

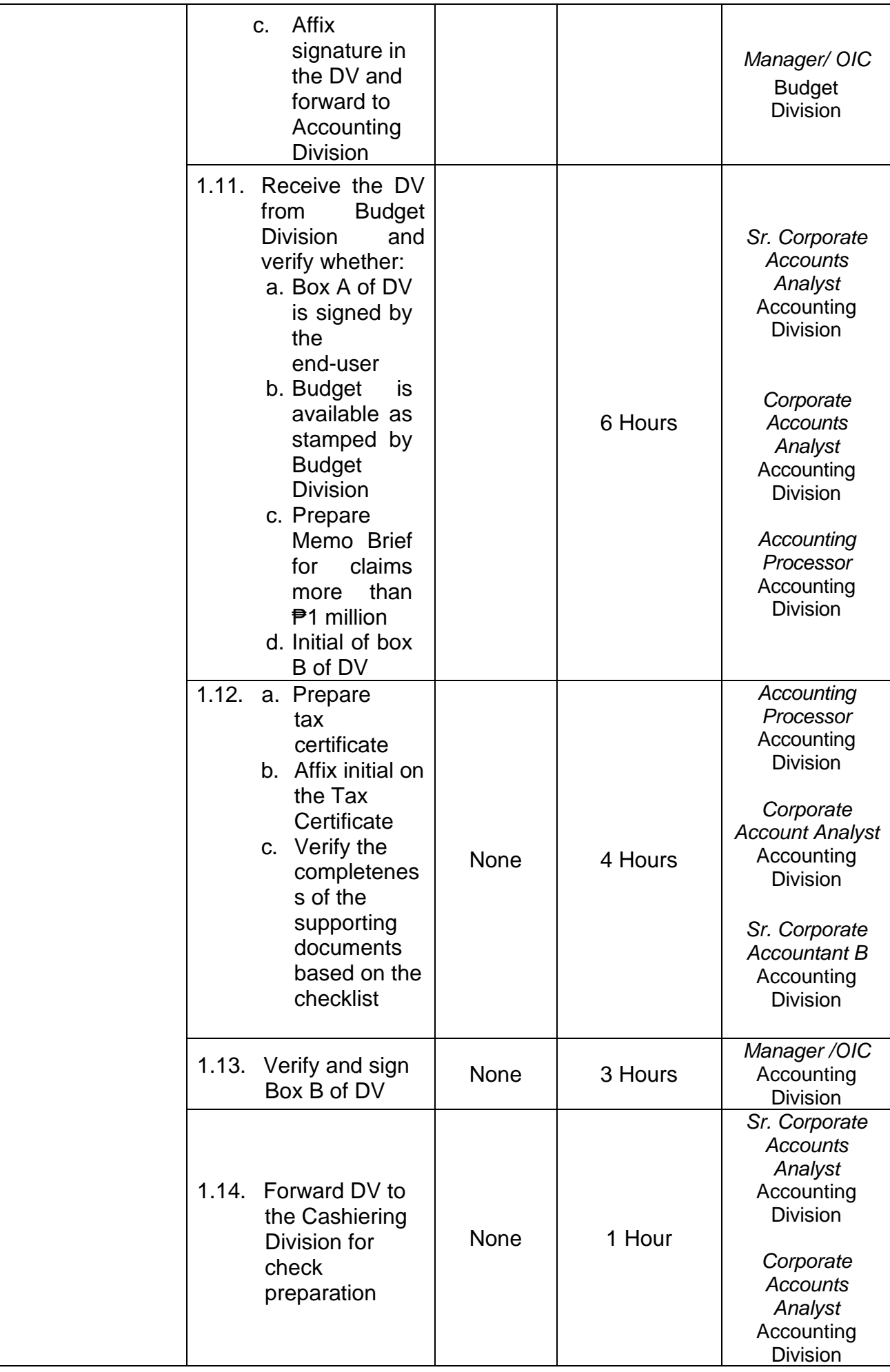

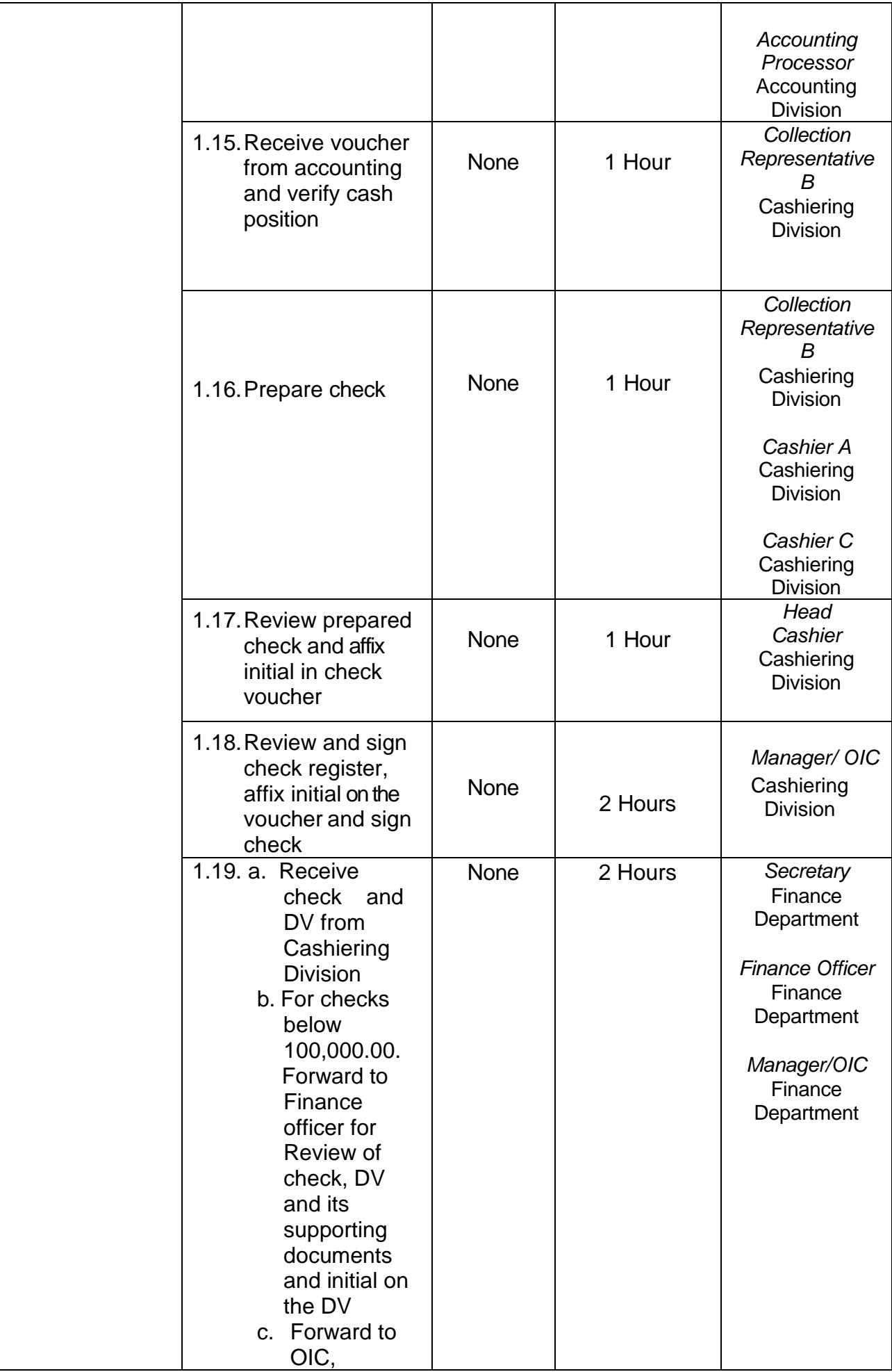

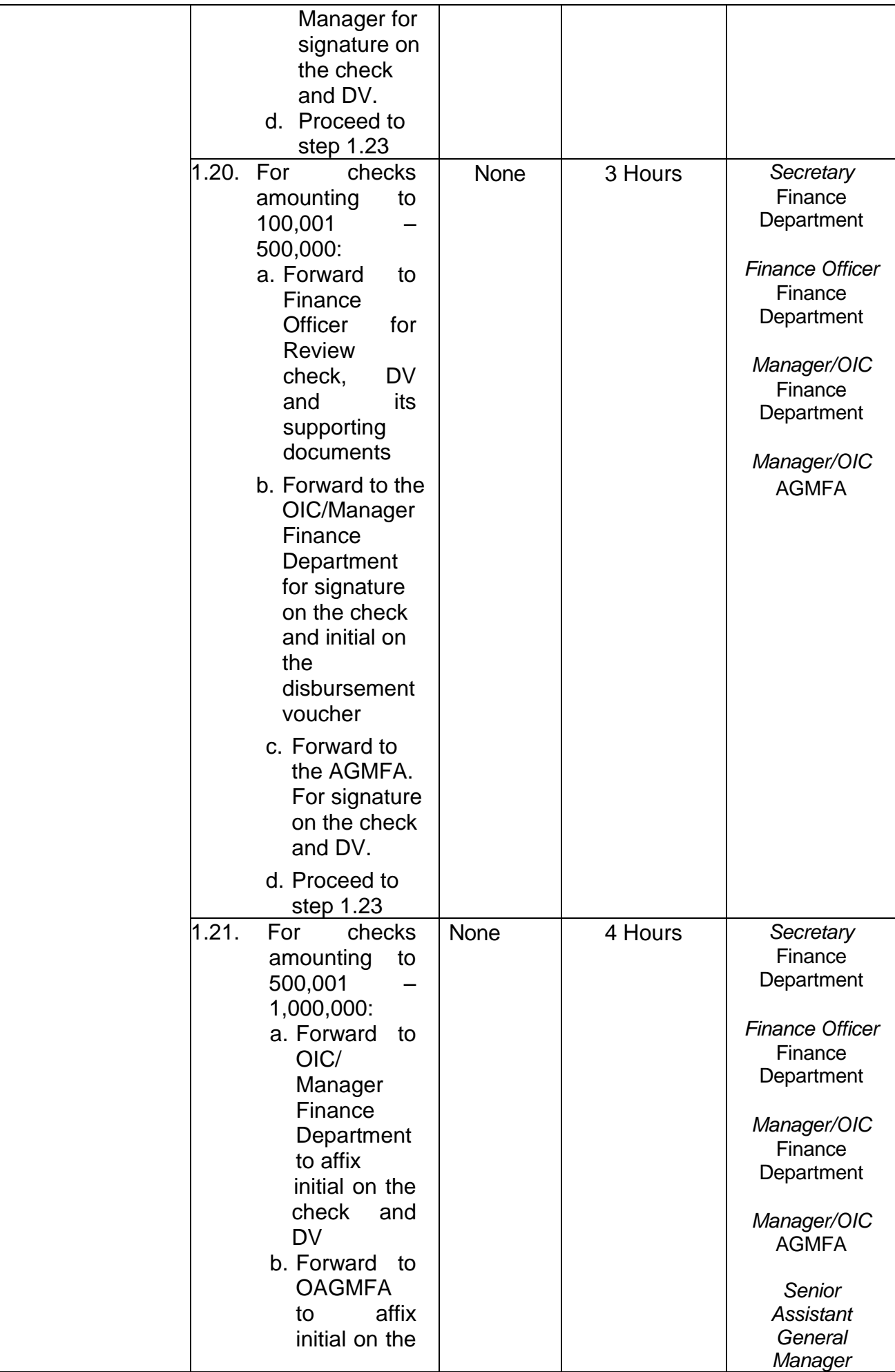
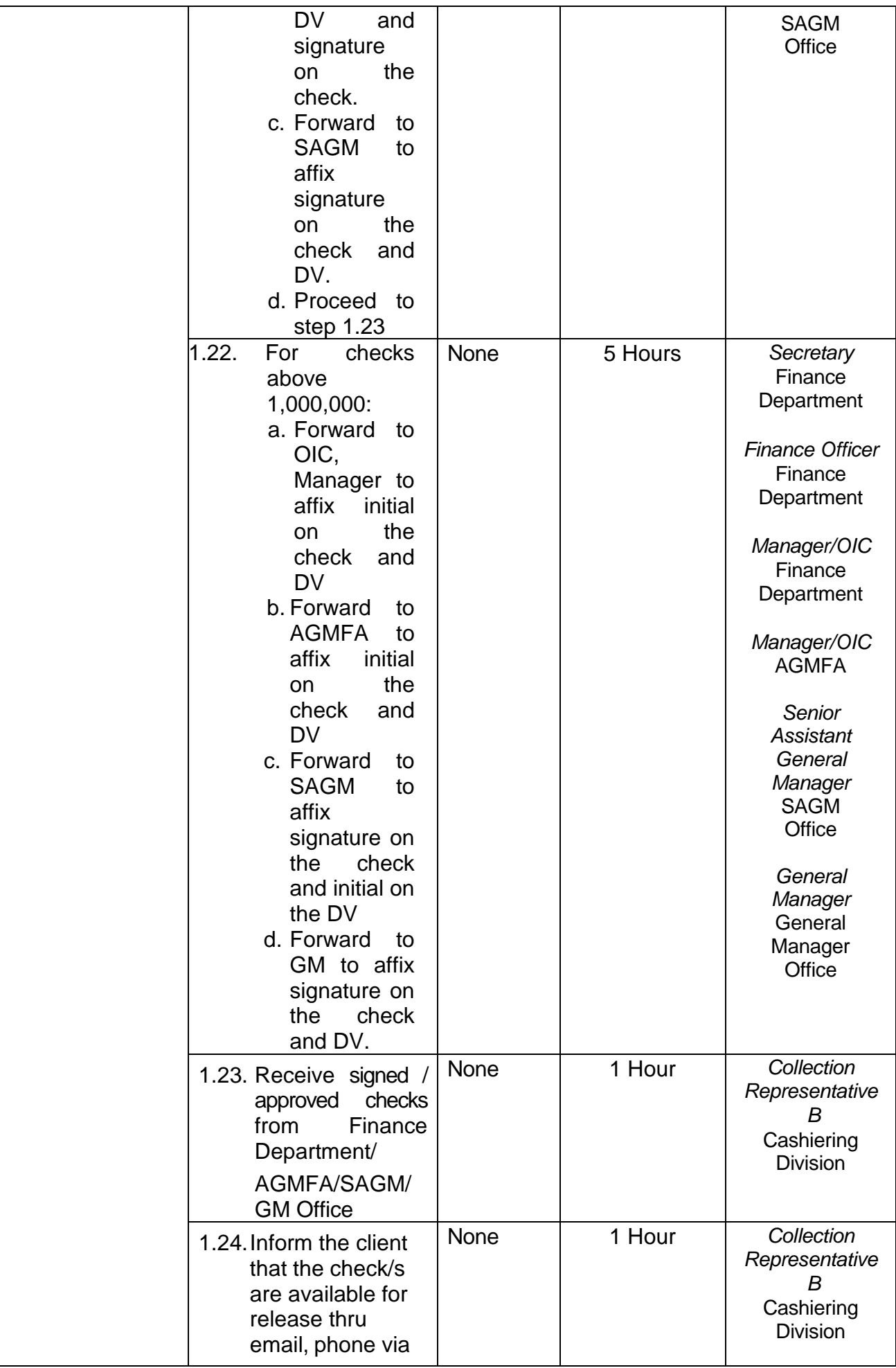

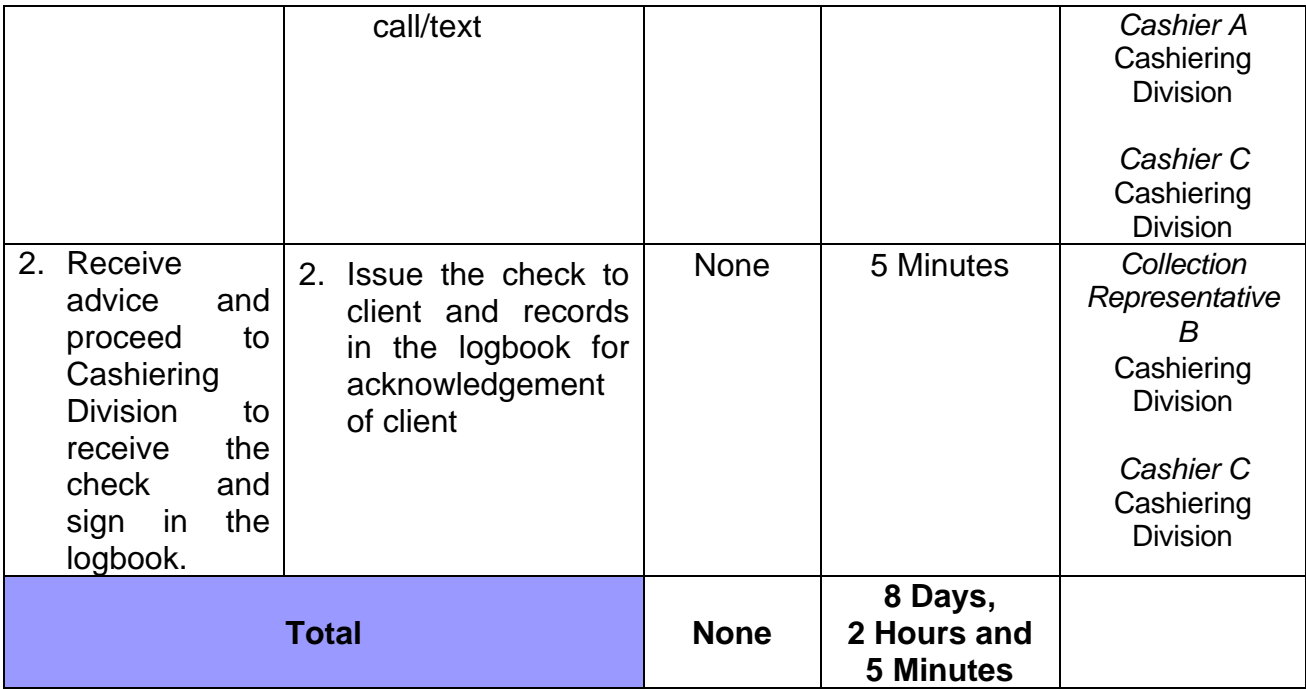

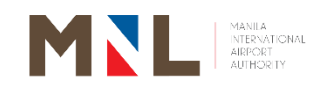

# **General Services Division**

## **Internal Services**

 $\begin{bmatrix} 141 \end{bmatrix}$ 

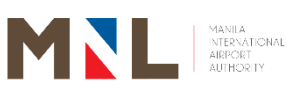

#### **32. REPRODUCTION OF DOCUMENTS**

 **Brief Description:** Certification to Reproduce documents

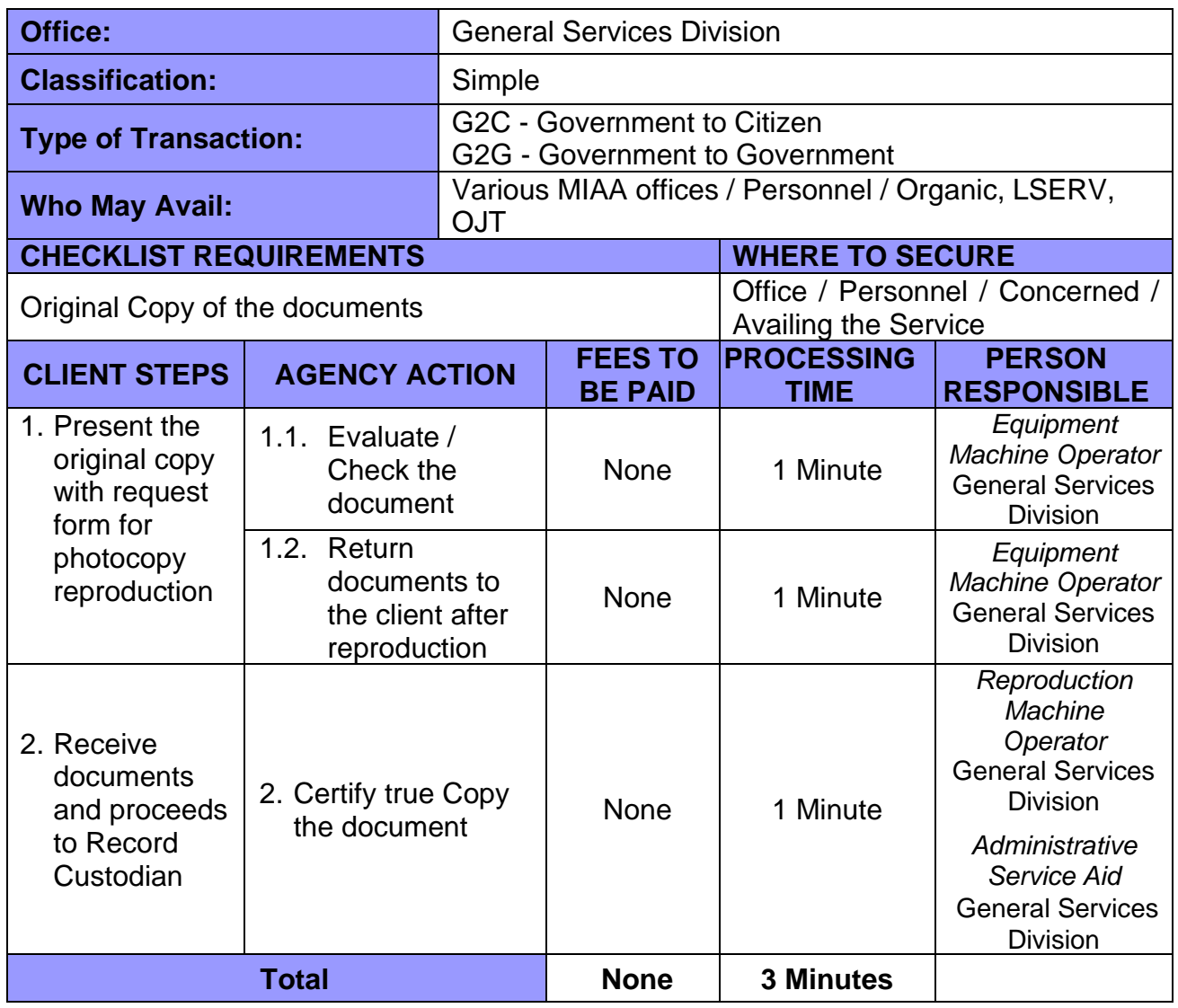

#### **33. DISSEMINATION OF OFFICE ORDER, MEMORANDUM CIRCULAR AND OTHER MEMORANDA**

 **Brief Description:** To disseminate office order, memorandum circular and other memoranda

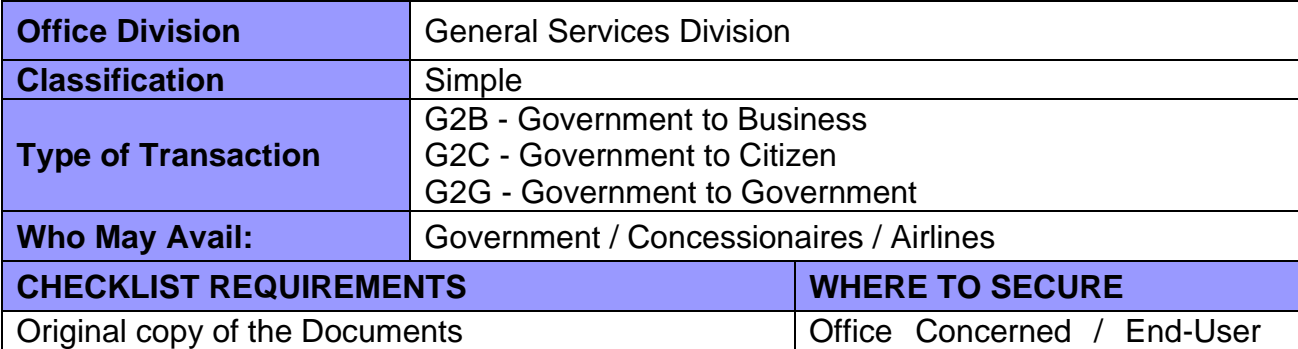

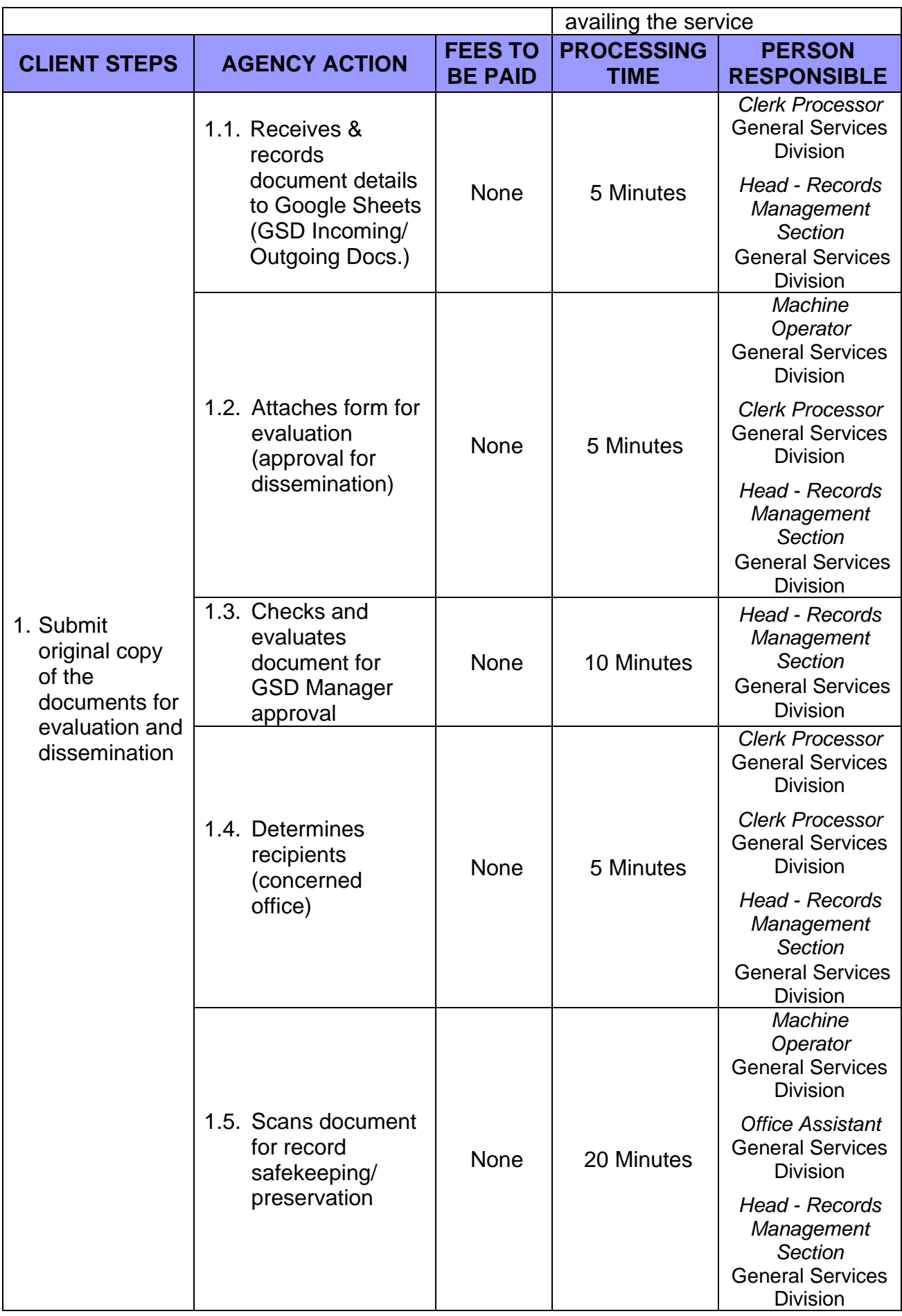

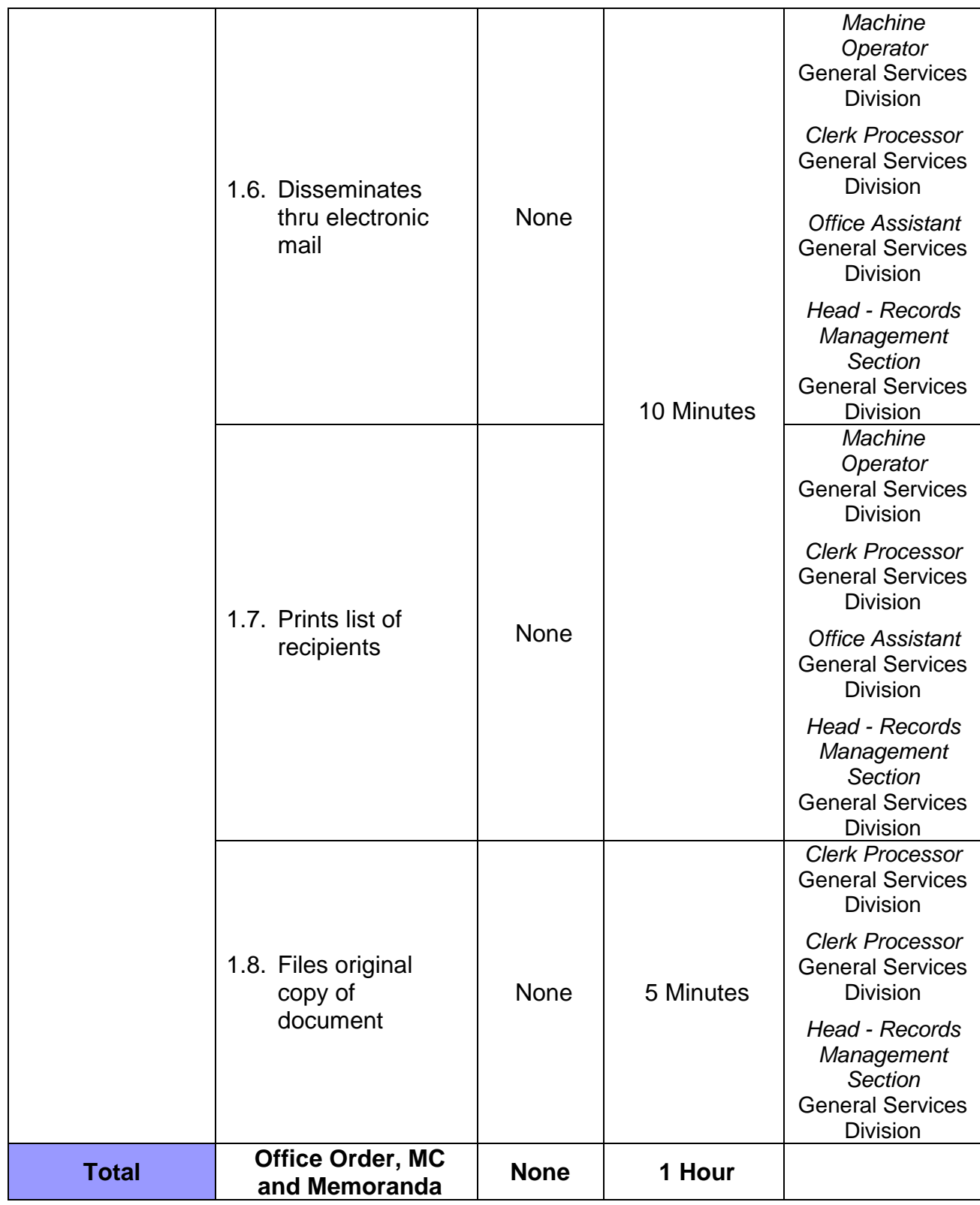

### **34. TRANSFER OF RECORDS**

**Brief Description:** To transfer custody to GSD records for storage

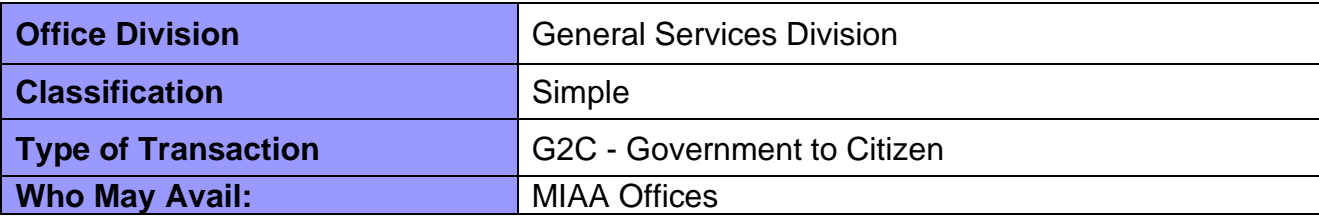

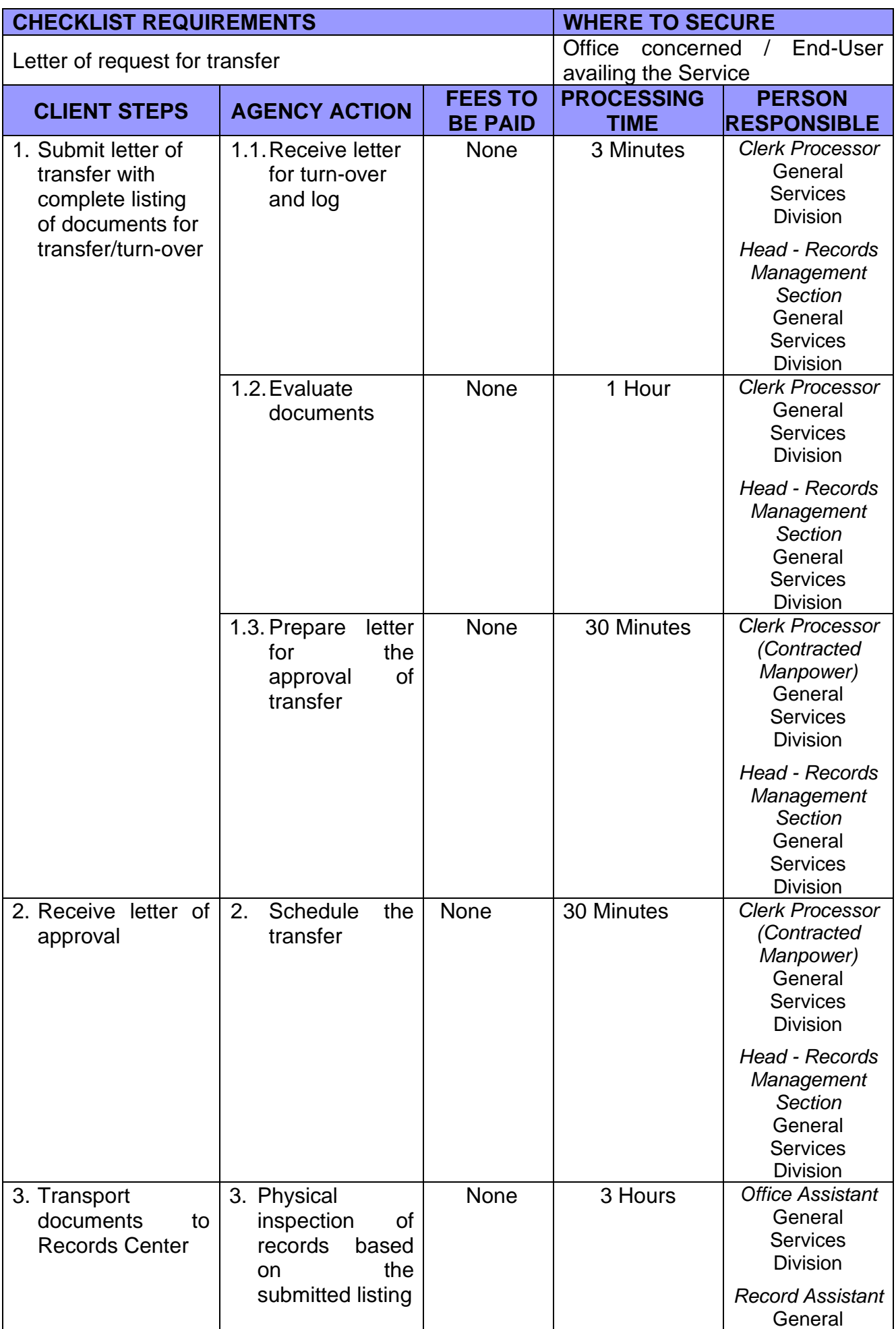

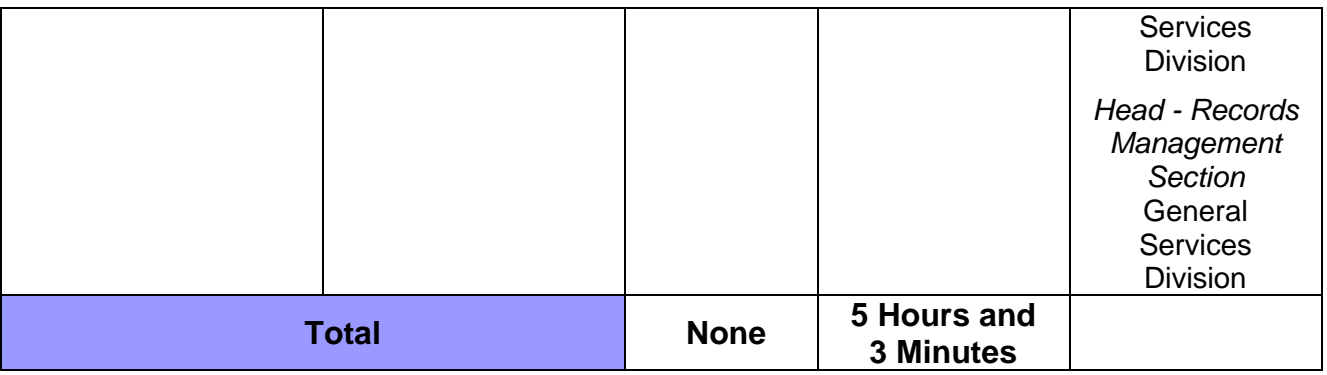

#### **35. DELIVERY AND MAILING OF LETTERS/ DOCUMENTS**

**Brief Description:** To deliver letters/documents to government offices, concessionaires, airlines, and employees.

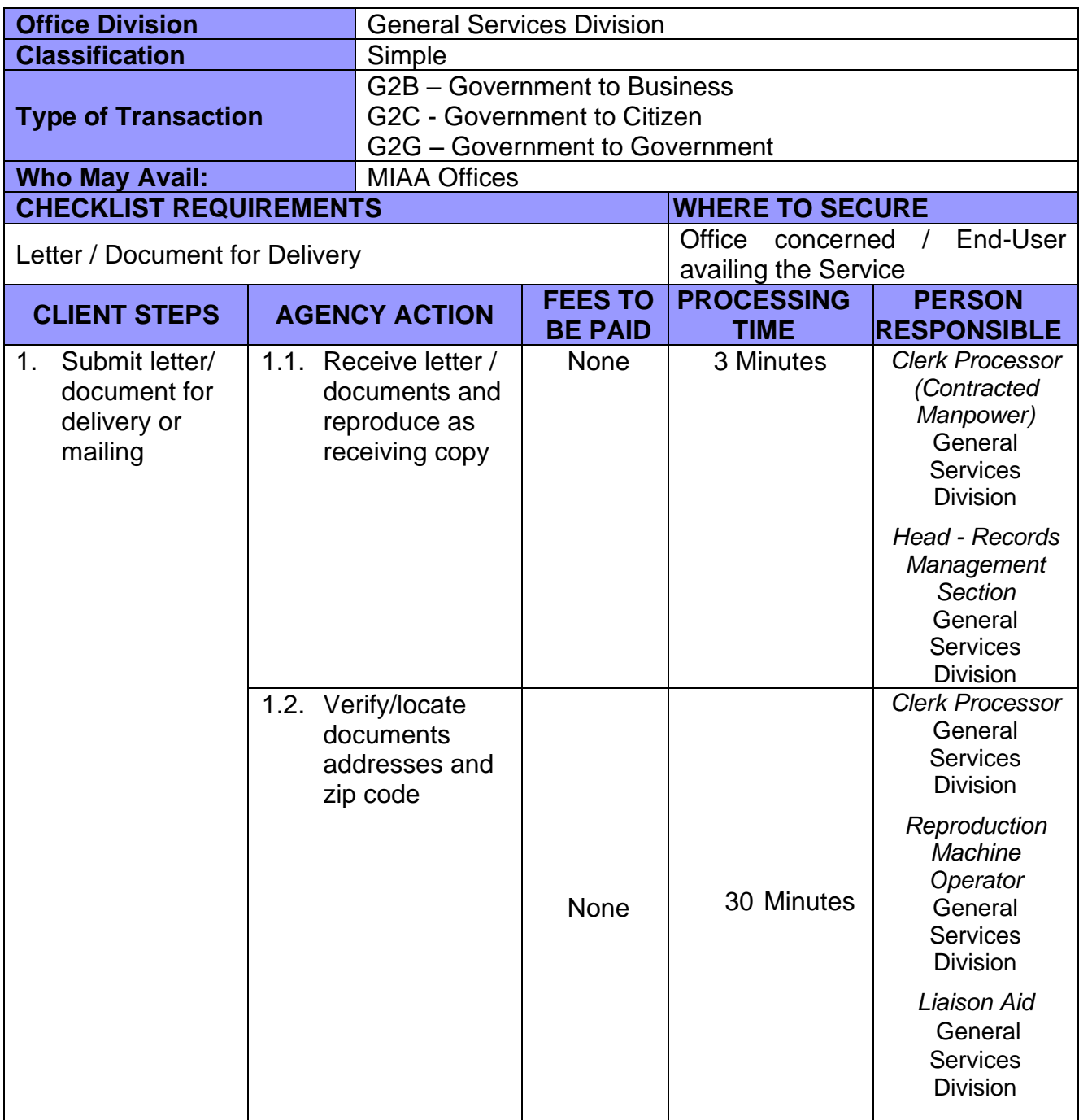

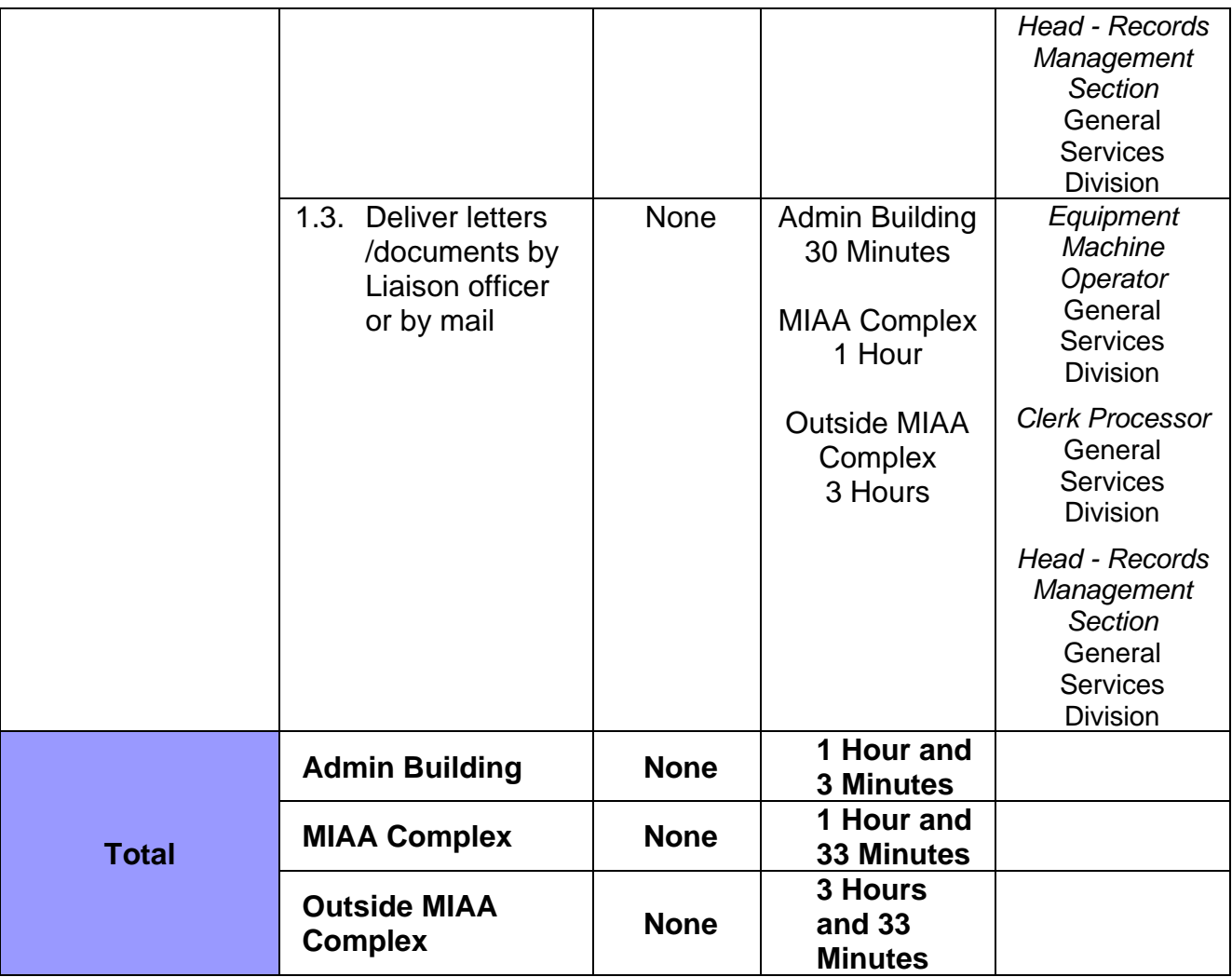

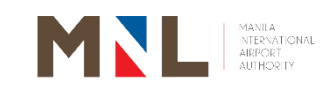

# **Human Resource Development Division**

**External Services**

 $[148]$ 

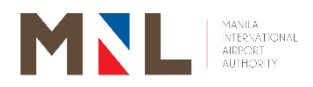

#### **36. DATA GATHERING AS SCHOOL REQUIREMENT**

**Brief Description:** All applications of students requesting to conduct Data Gathering / Survey / Interview / Etc. as School Requirement at the MIA Authority shall be received and processed by the HRDD.

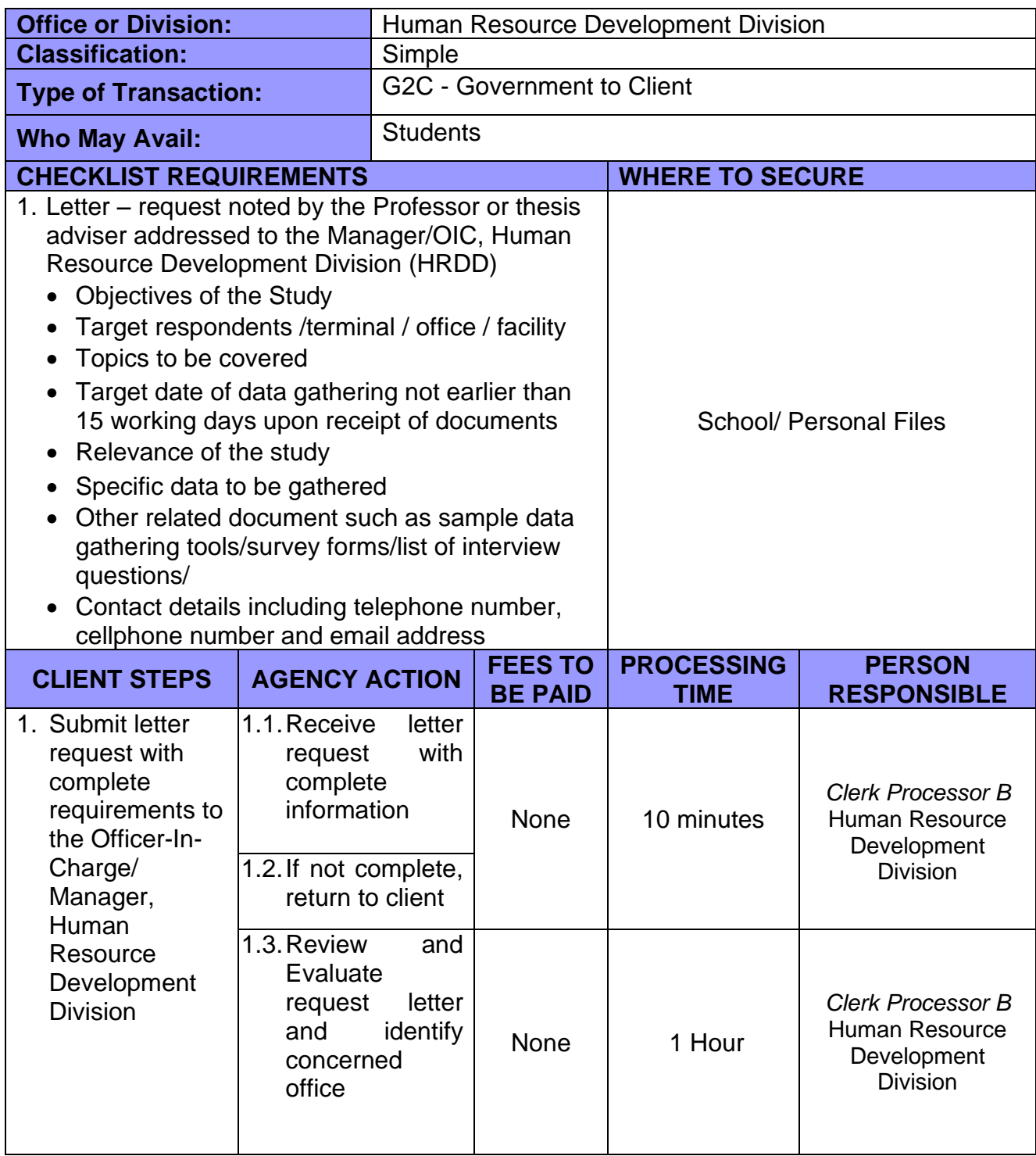

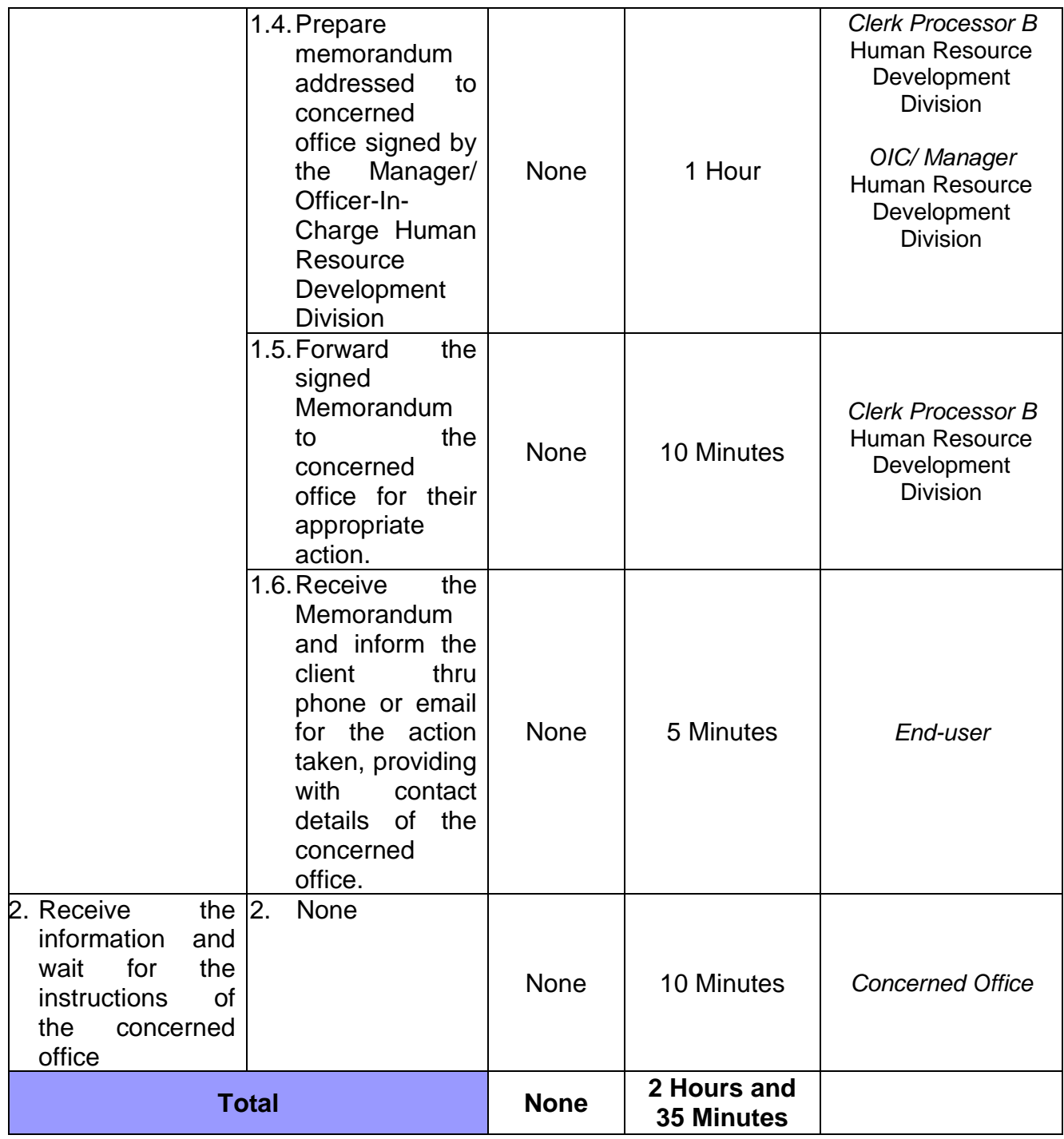

#### **37. SCHOOL ACCREDITATION FOR MIAA OJT PROGRAM**

 **Brief Description:** This process involves application for school accreditation for OJT Program

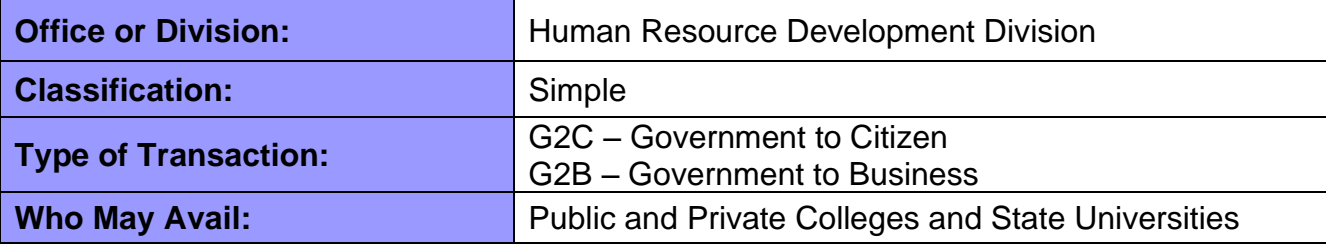

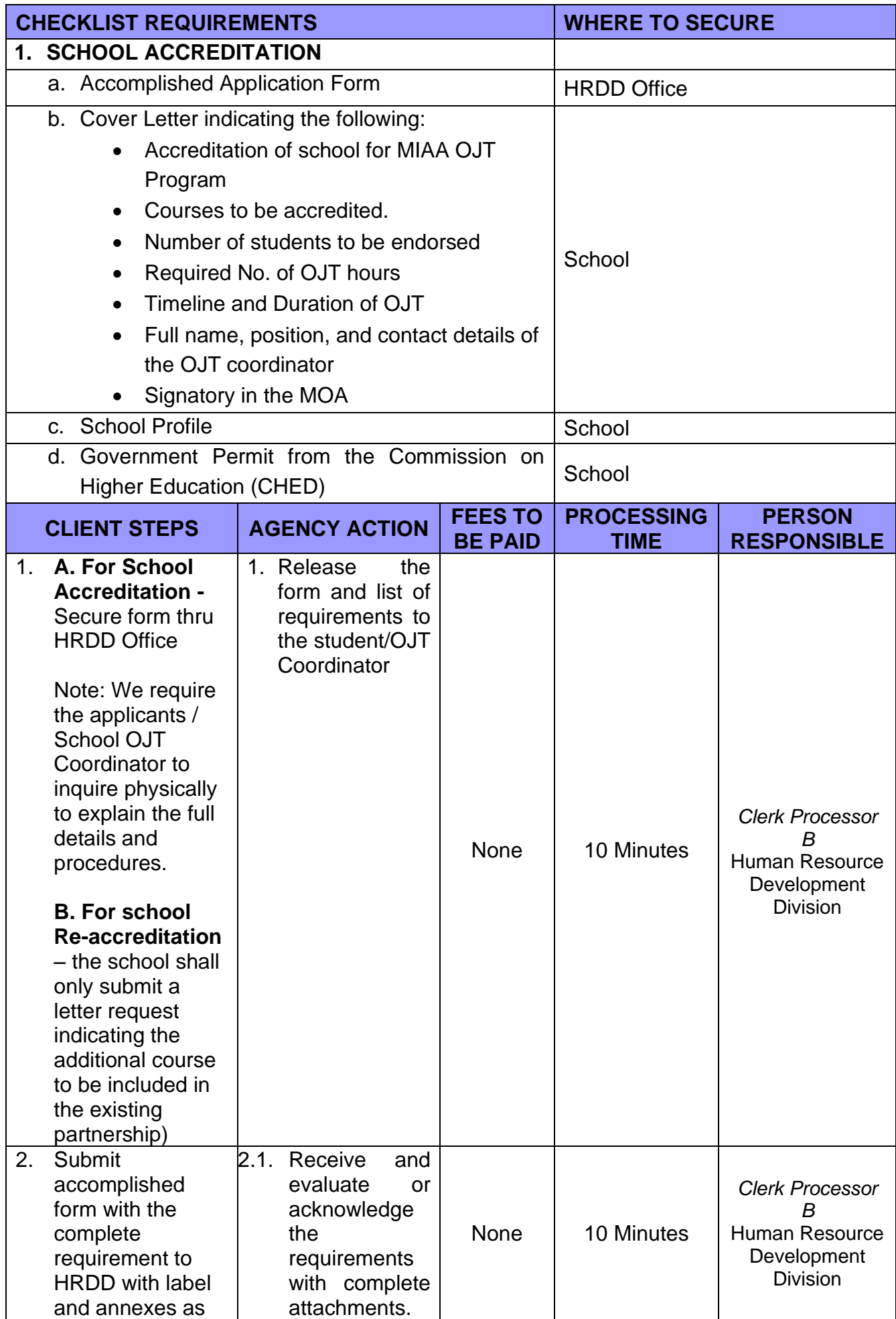

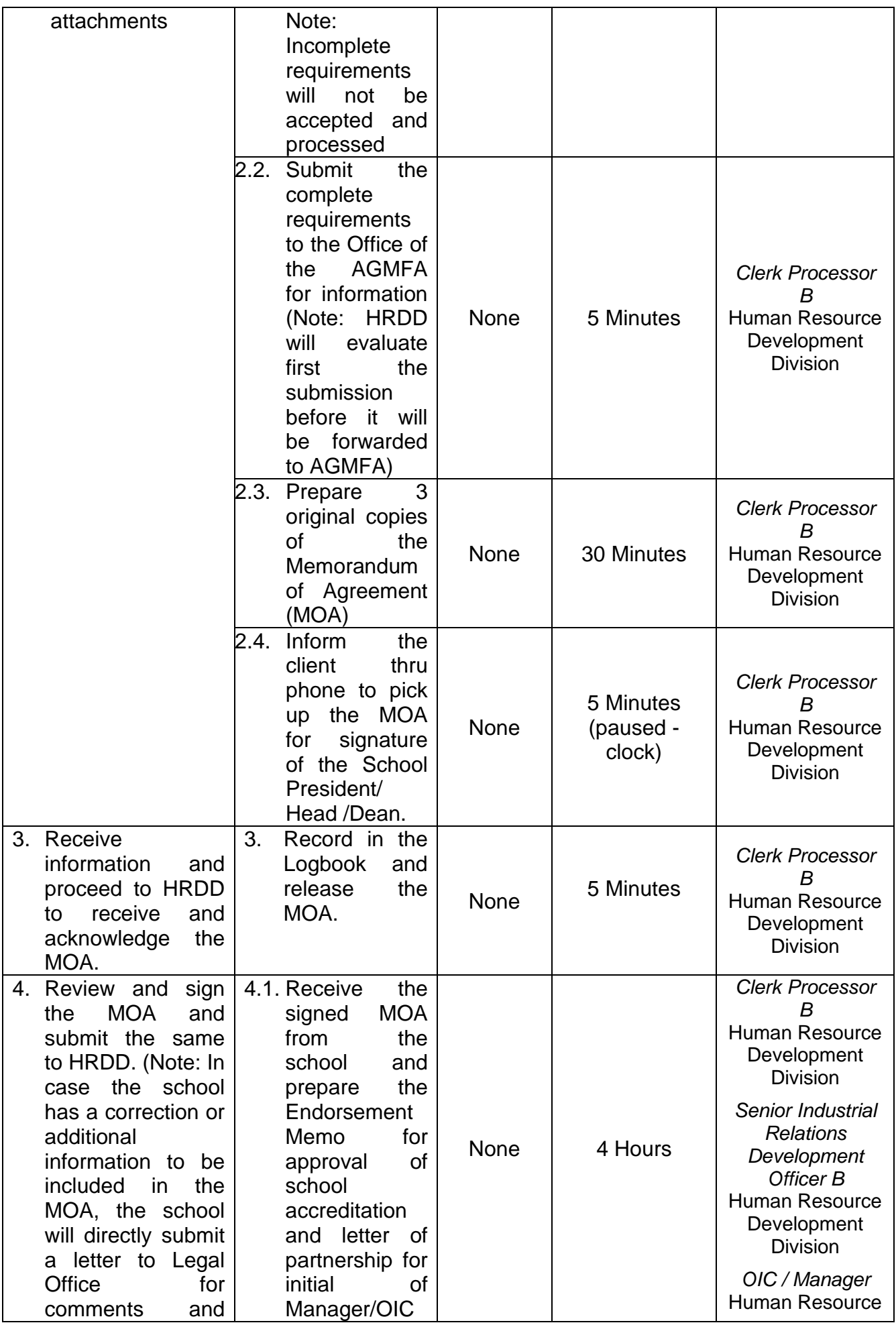

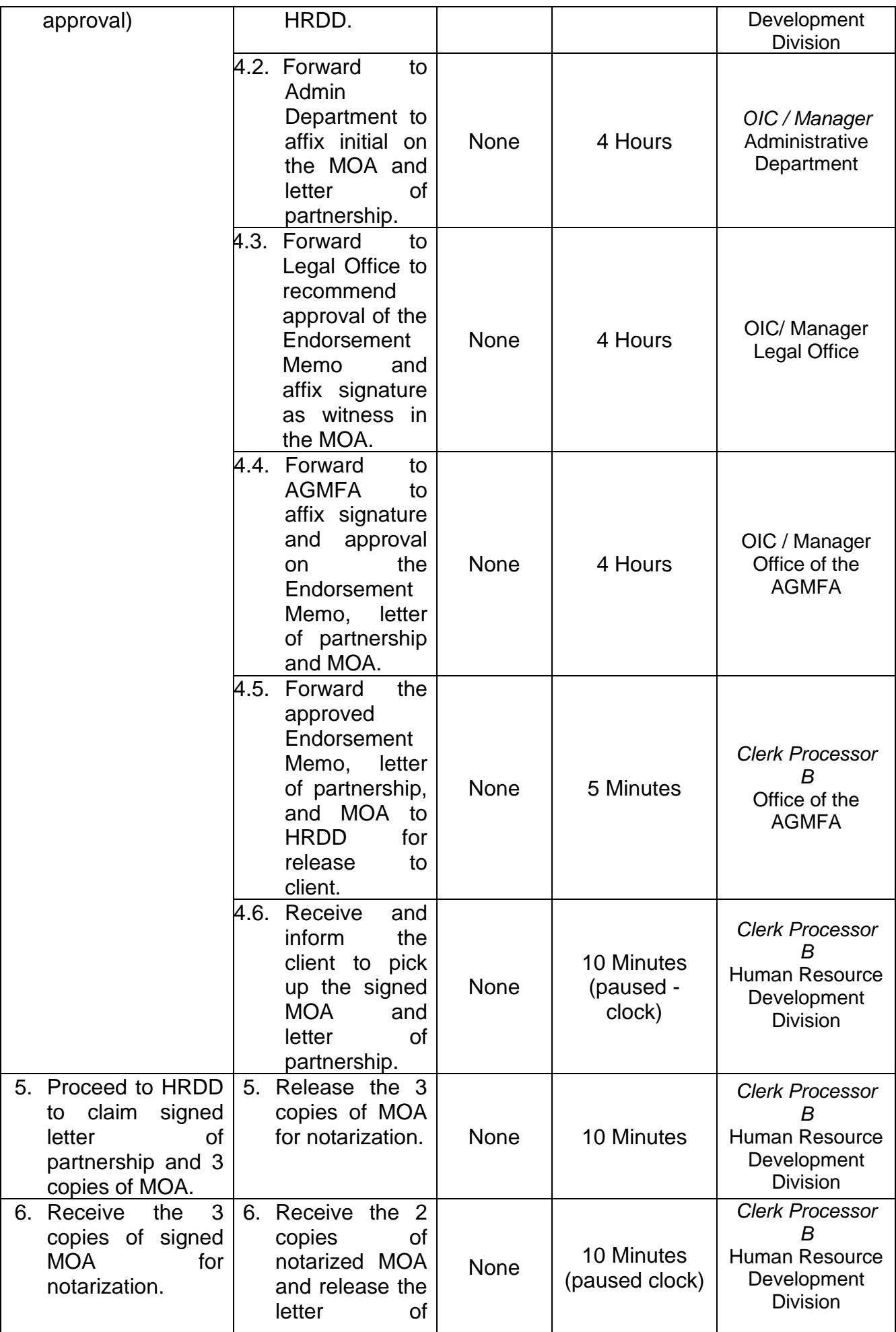

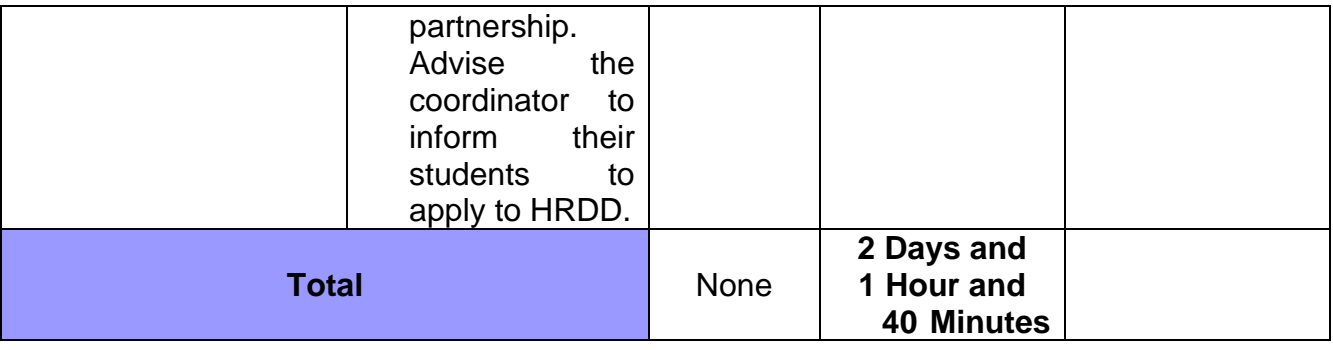

#### **38. STUDENT ON-THE-JOB TRAINING**

**Brief Description:** This process involves deployment of students for on-the-job training.

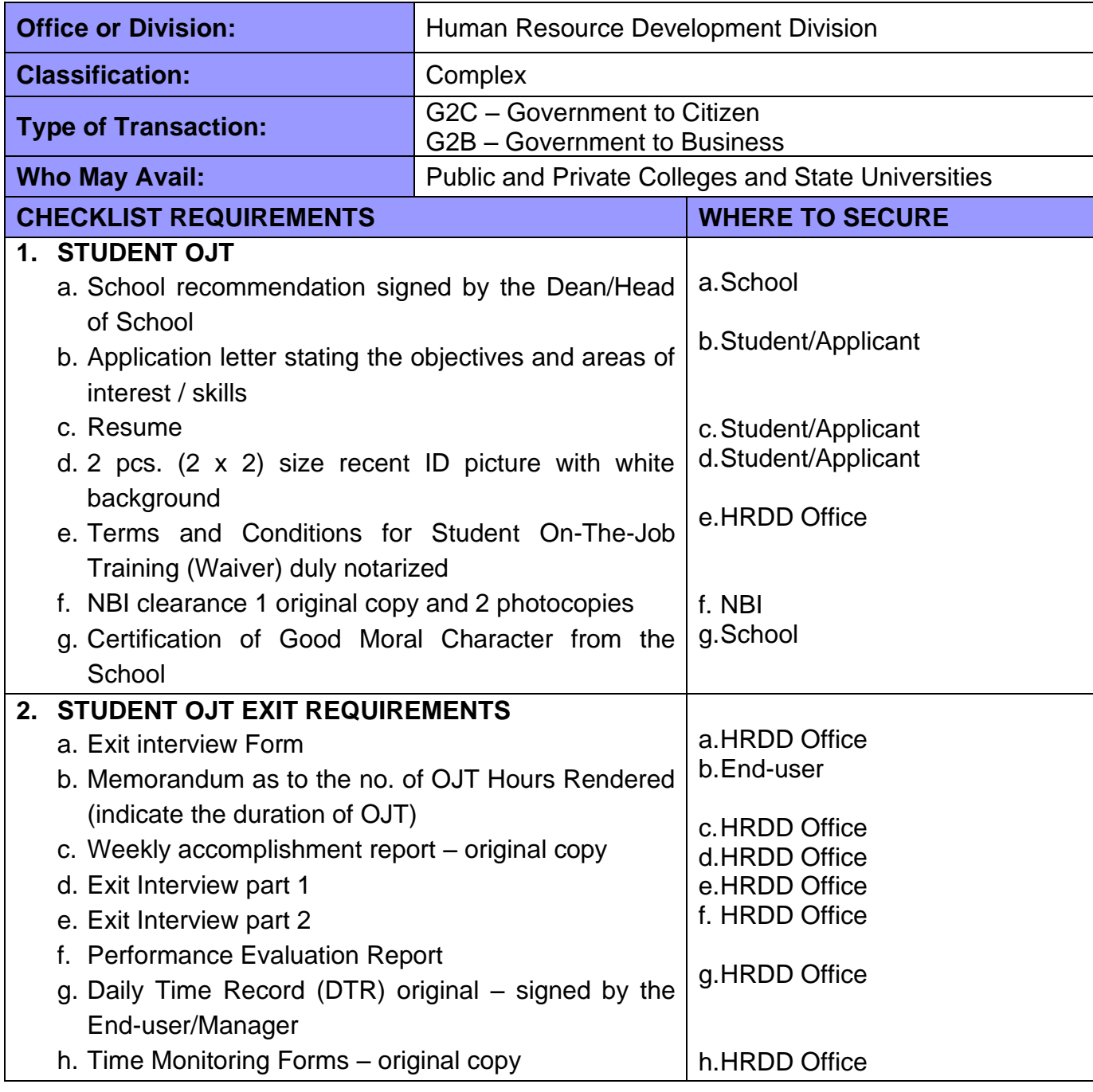

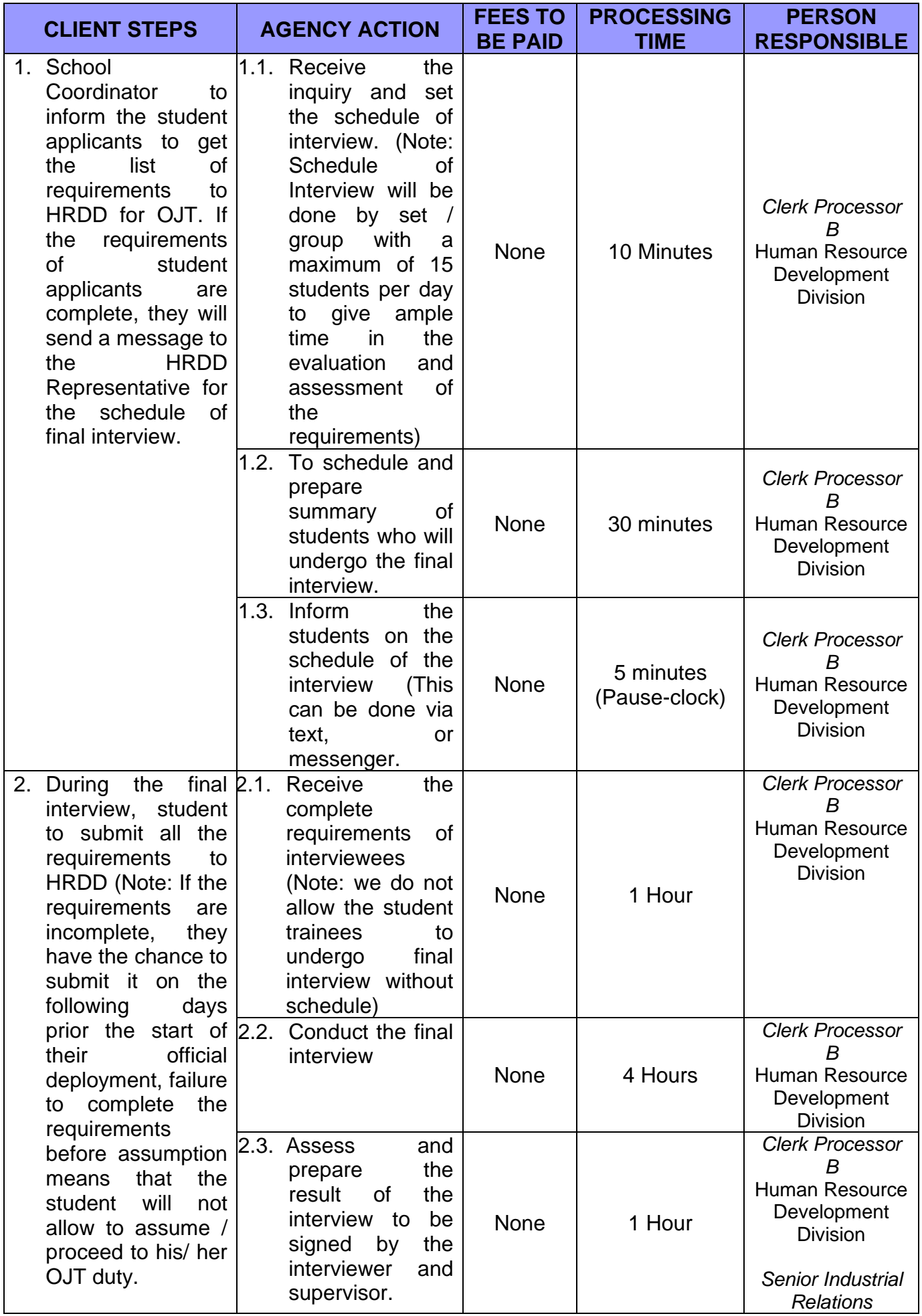

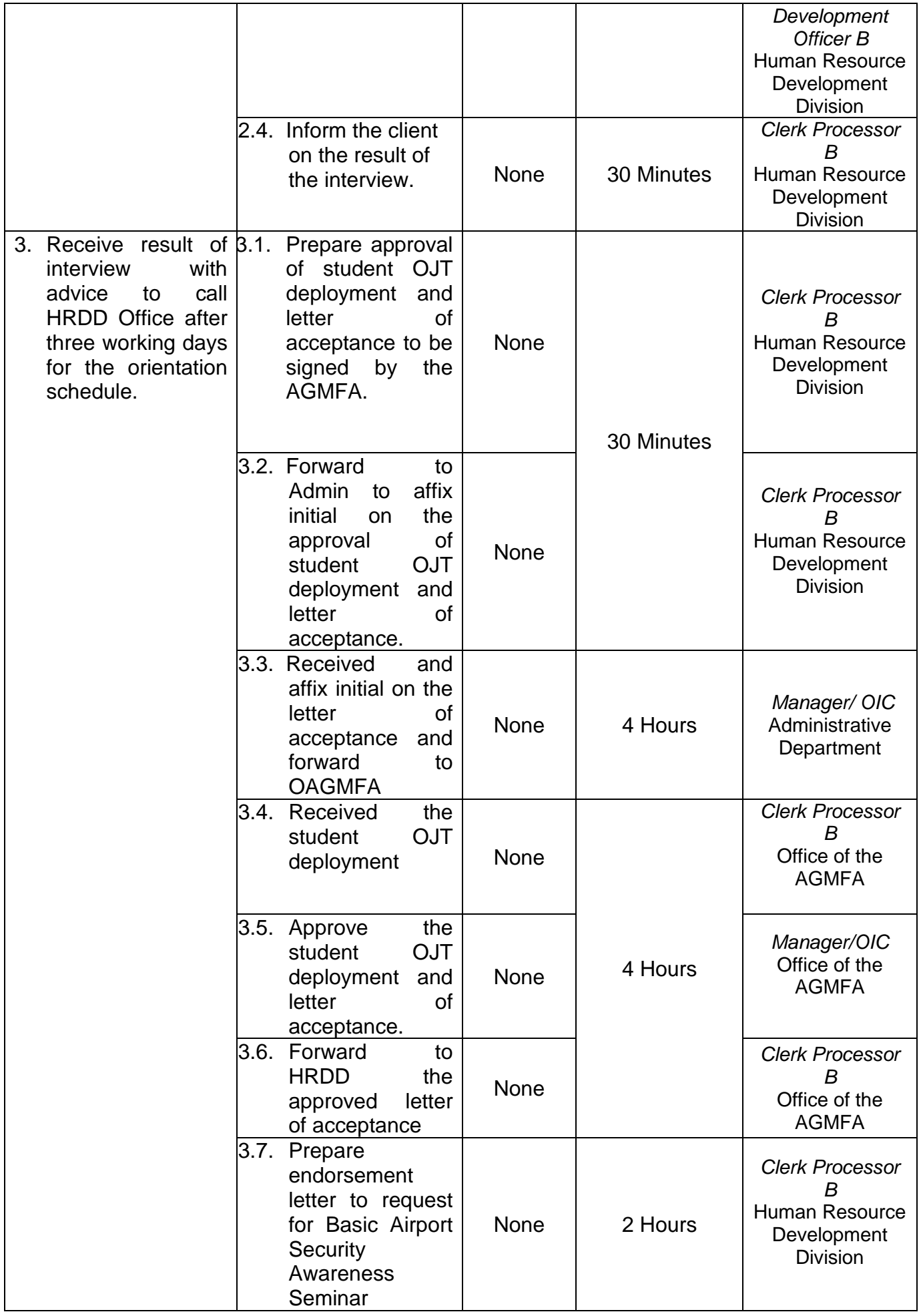

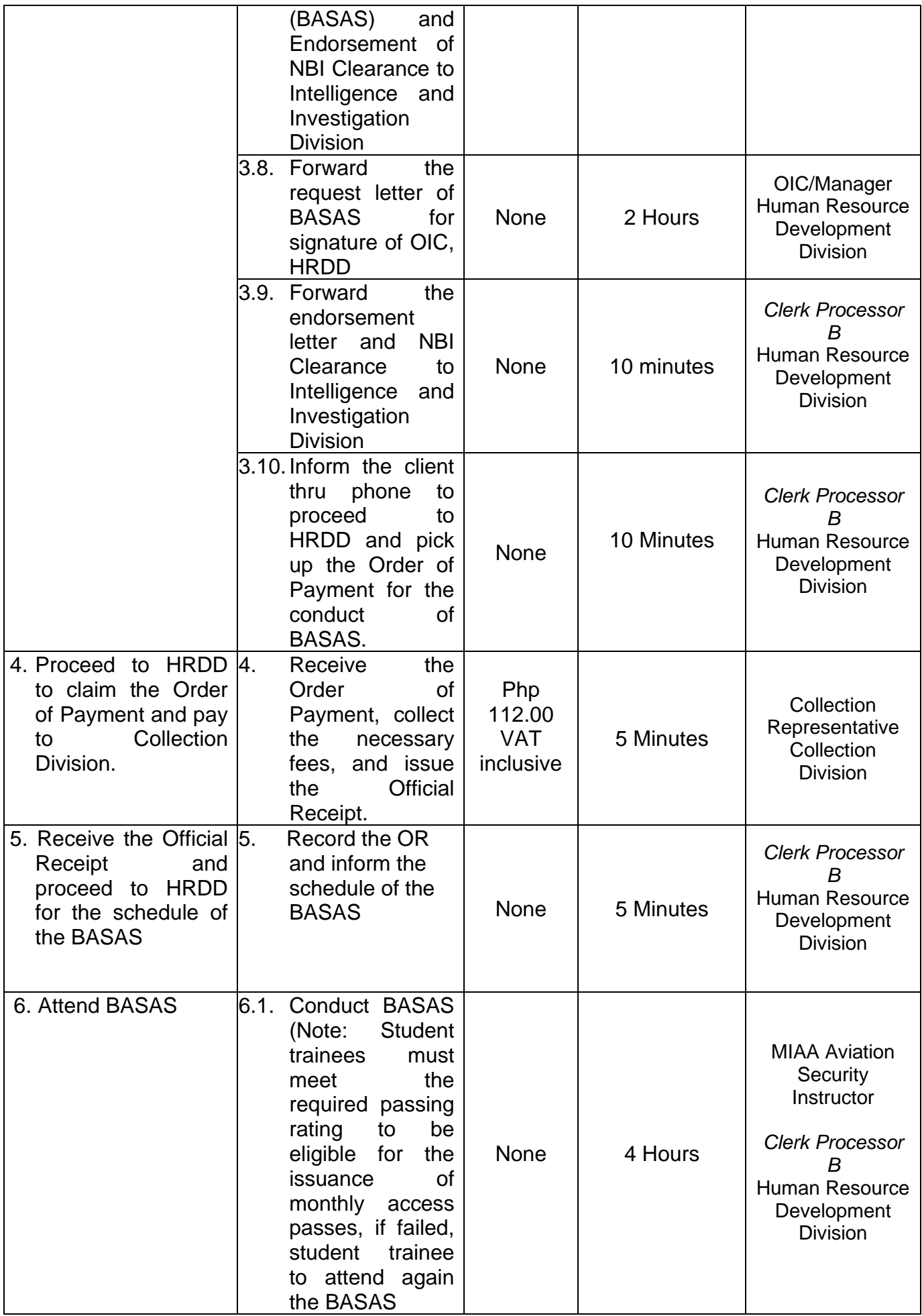

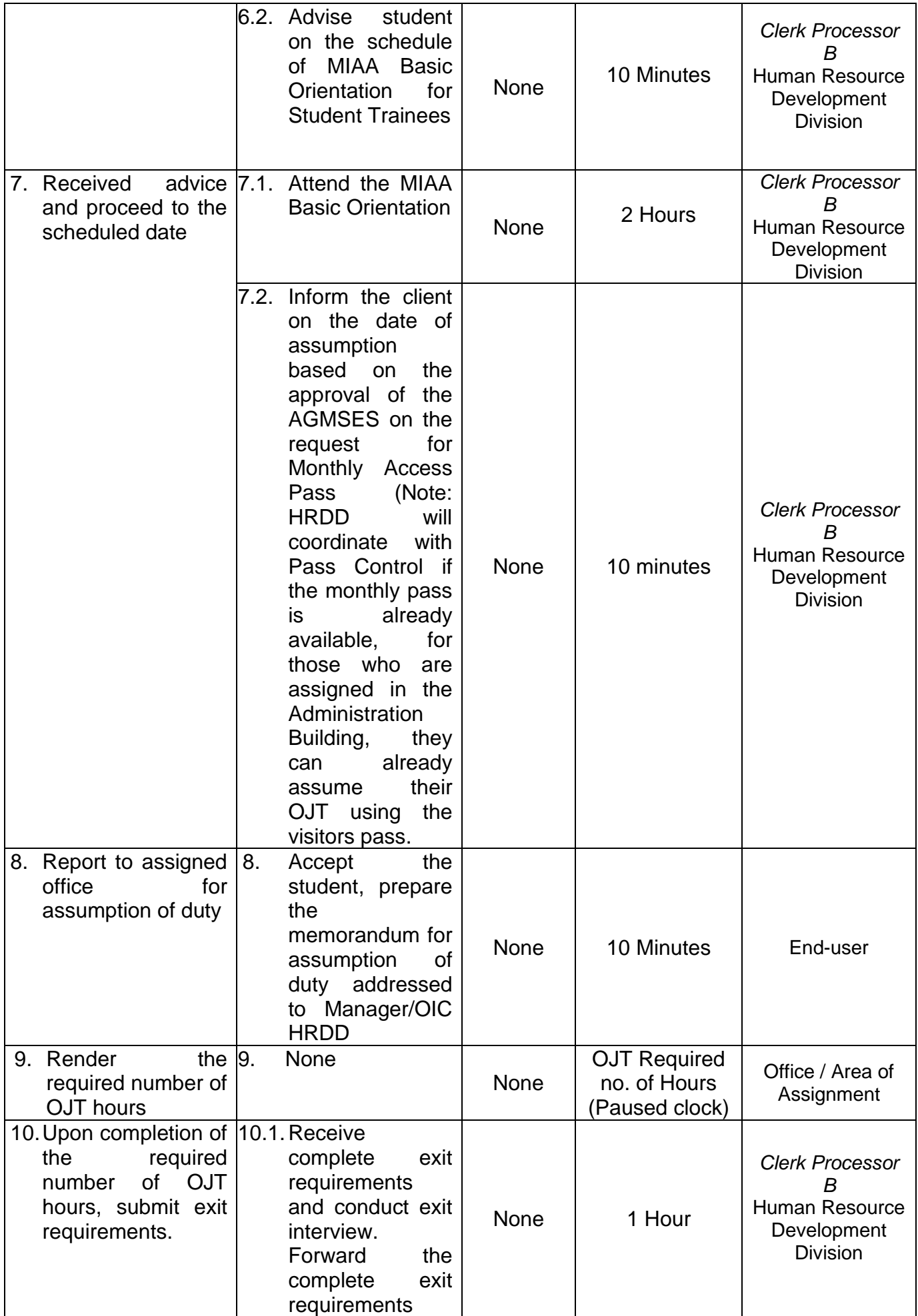

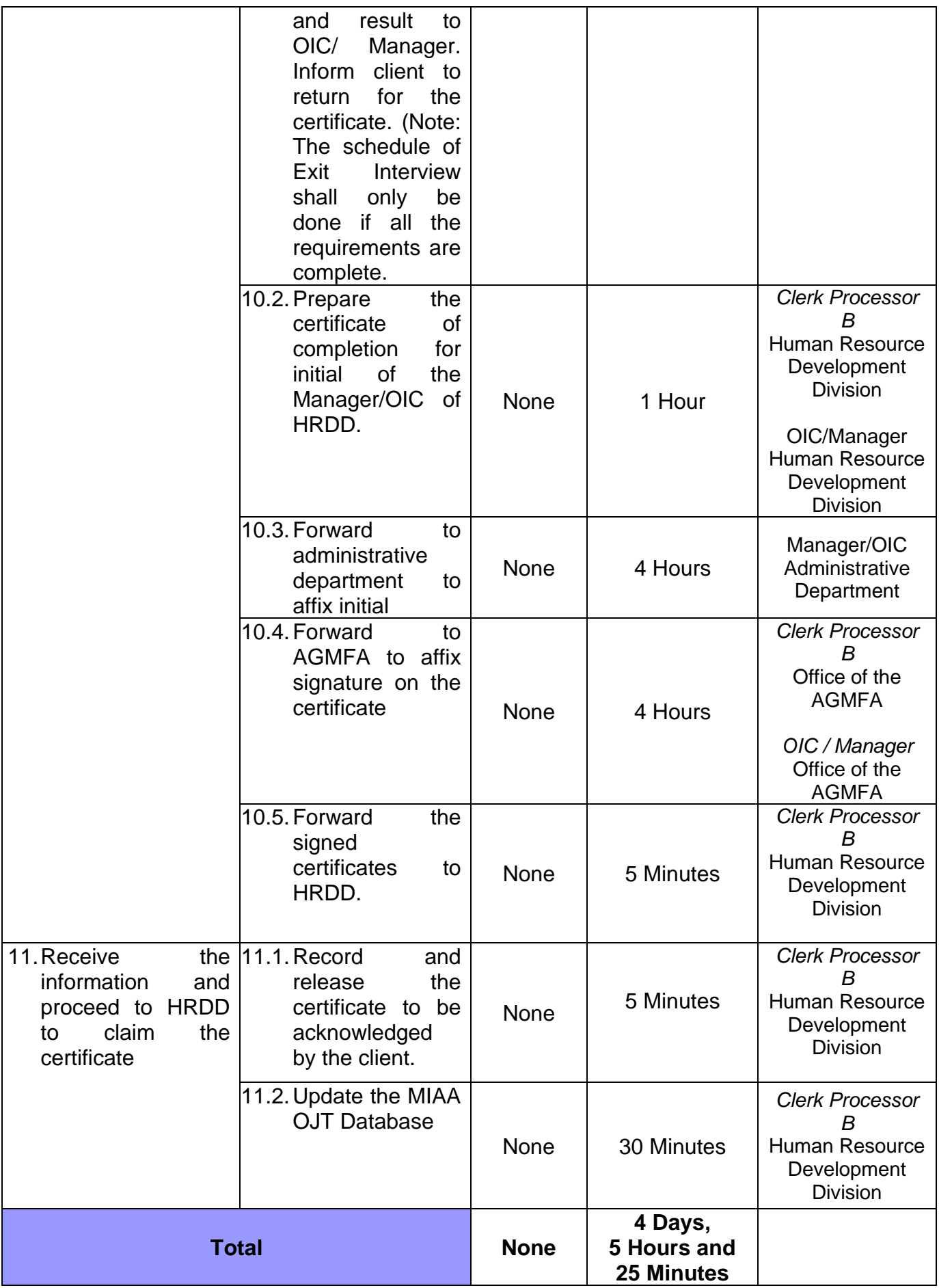

#### **39. UTILIZATION OF MIAA AUDIO-VISUAL ROOM, MIAA ADMINISTRATION BUILDING**

 **Brief Description:** Processes in availing the use of the MIAA Audio-Visual Room.

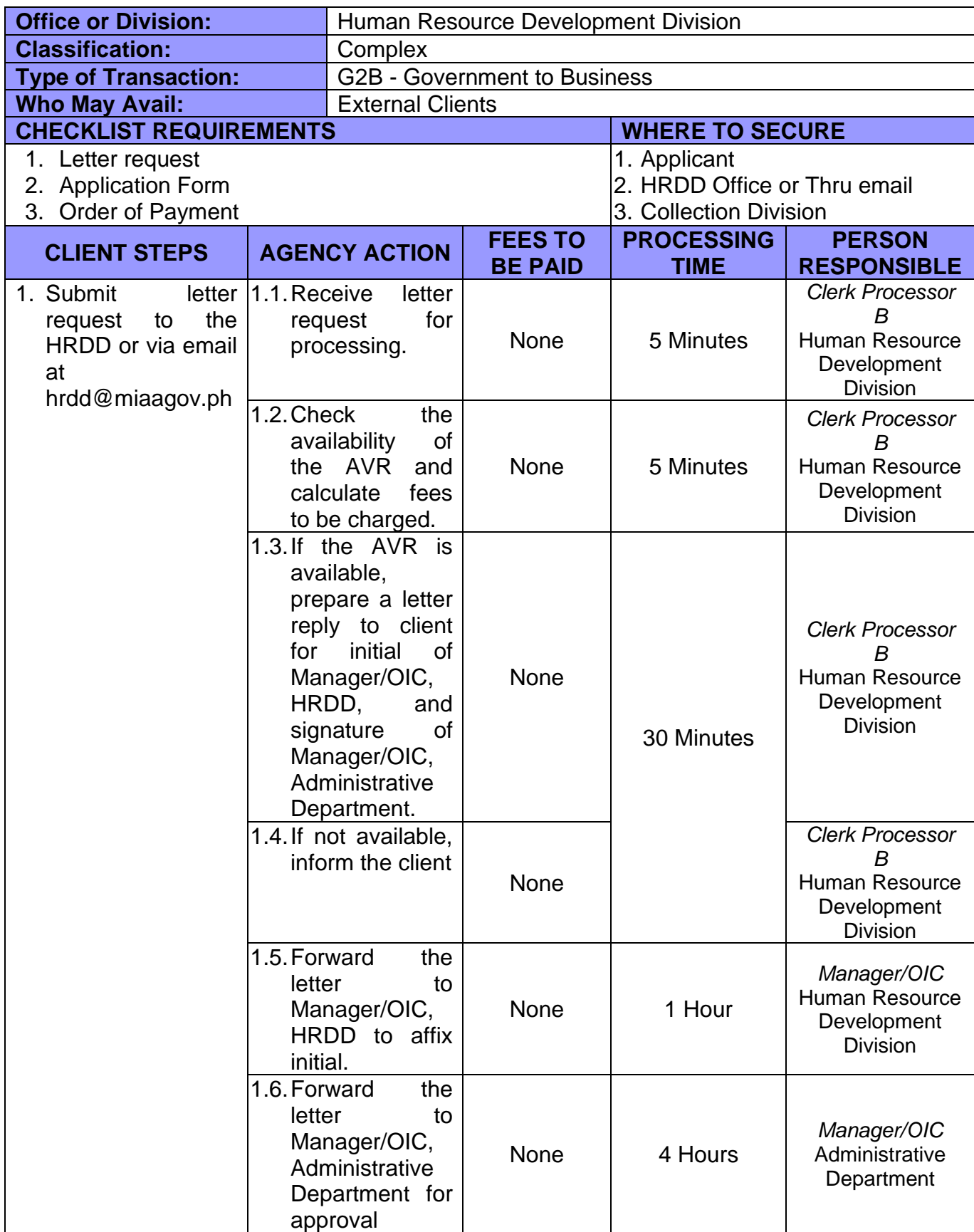

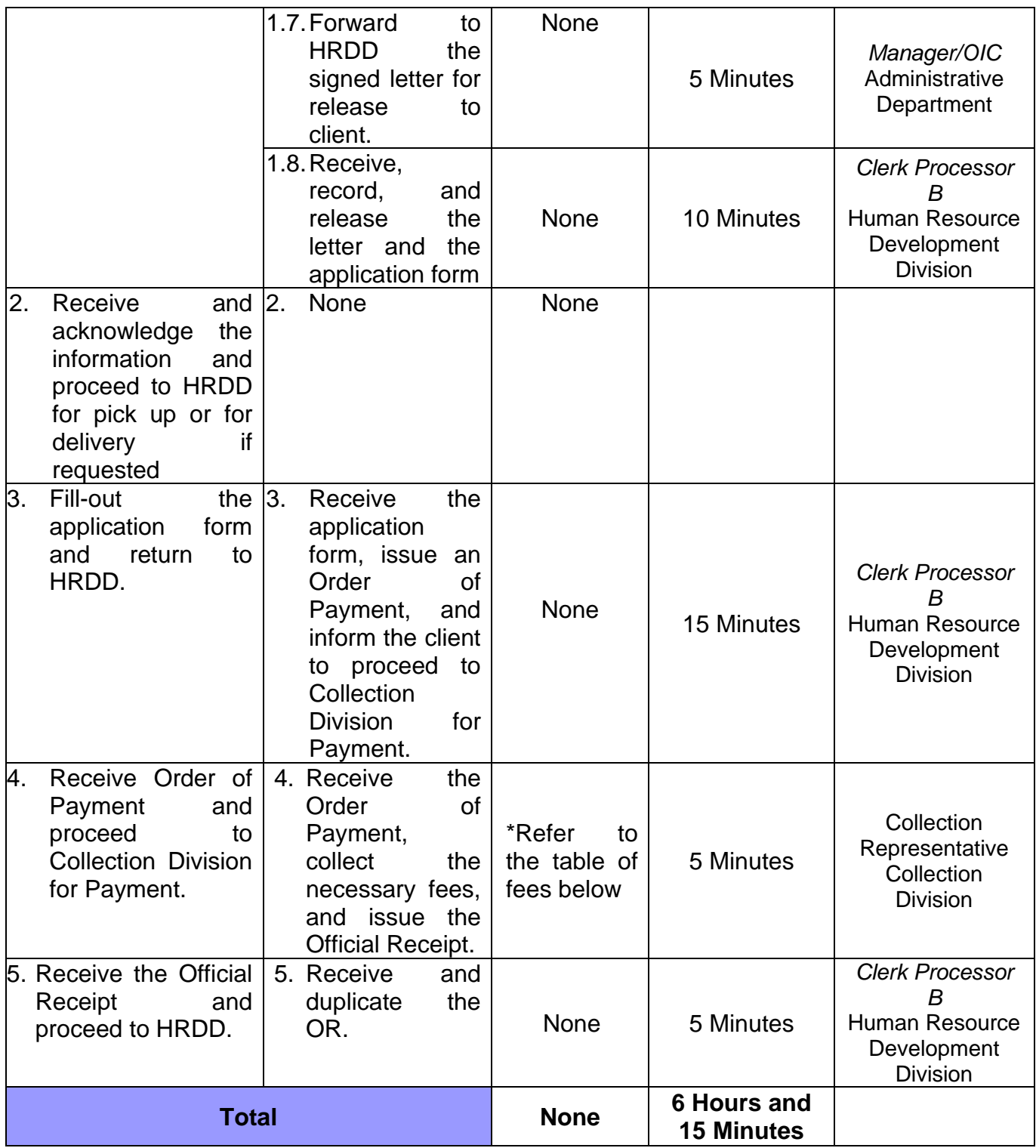

Note: Any request for waiver of fees for the use of the AVR shall be approved by the General Manager.

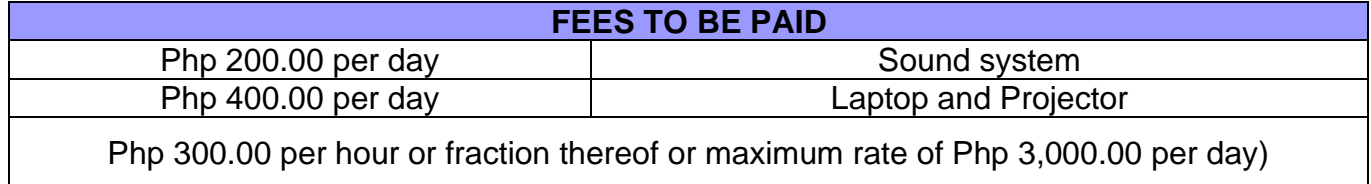

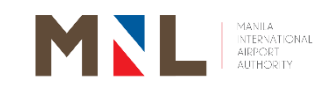

# **International Cargo Operations Division**

**External Services**

 $\begin{bmatrix} 162 \end{bmatrix}$ 

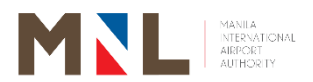

### **40. UTILIZATION OF LEARNING AND DEVELOPMENT ROOM IN (ICT TRAINING ROOM)**

 **Brief Description:** Process in availing the use of MIAA Learning and Development Room

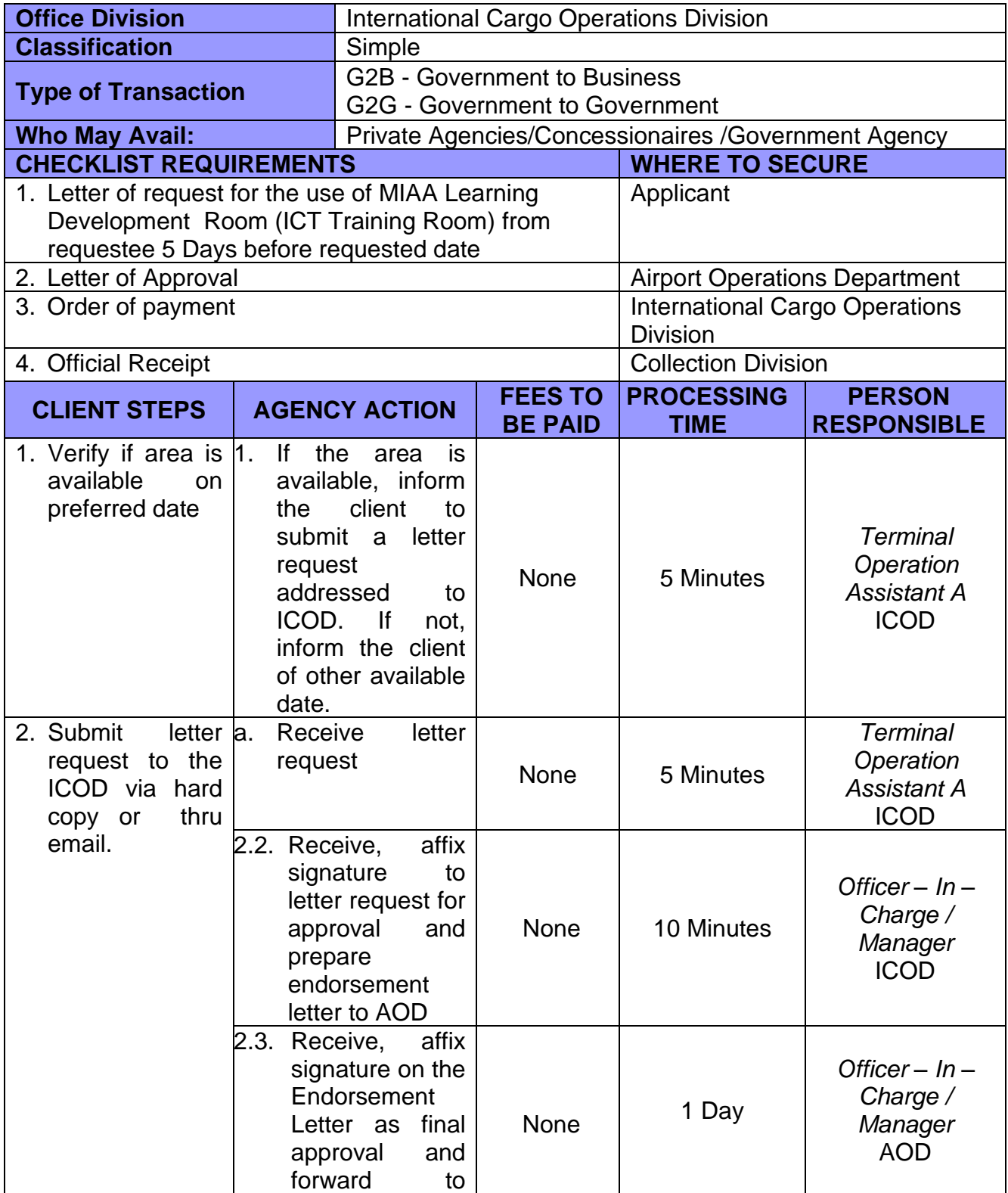

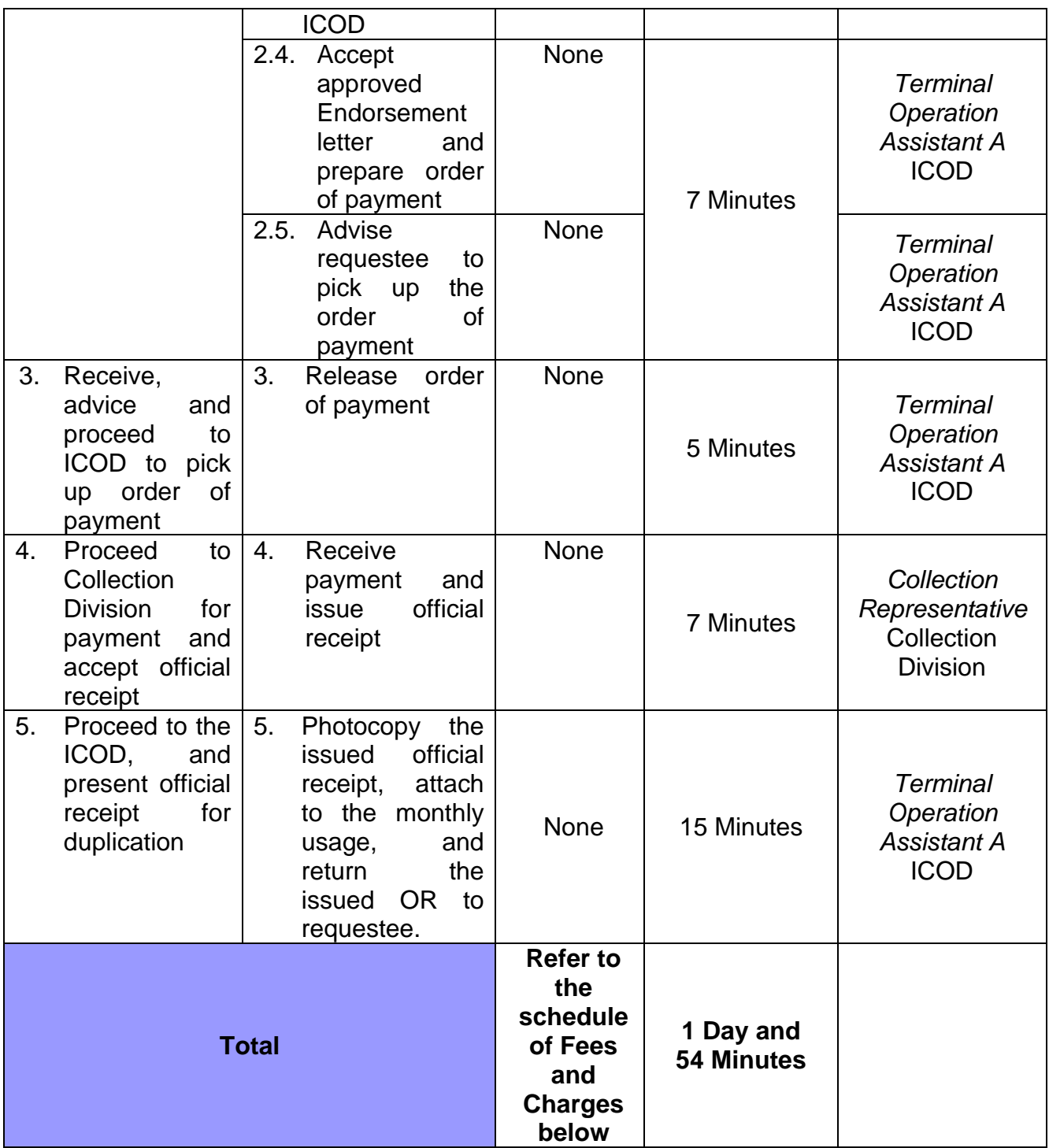

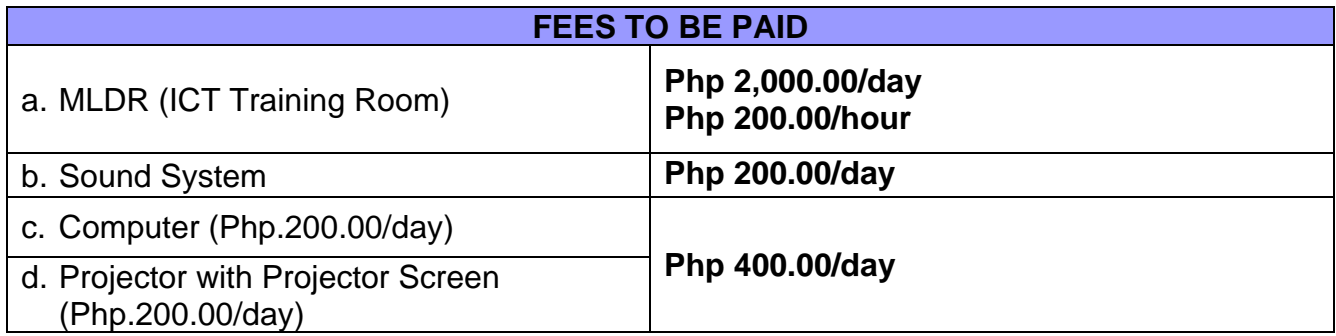

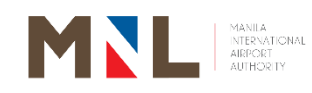

# **Airport Ground Operations & Safety Division**

**External Services**

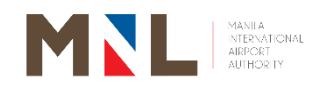

#### **41. APPLICATION OF AIRSIDE DRIVER'S PERMIT (ADP)**

**Brief Description:** Permit issued to employees who have access to and have been authorized to operate vehicles/ ground equipment at the airside. This is in compliance to Standard 4.2.3 of ICAO Annex 17 which requires that each contracting state shall ensure that identification systems are established in respect to persons and vehicles in order to prevent unauthorized access to airside areas and security restricted areas.

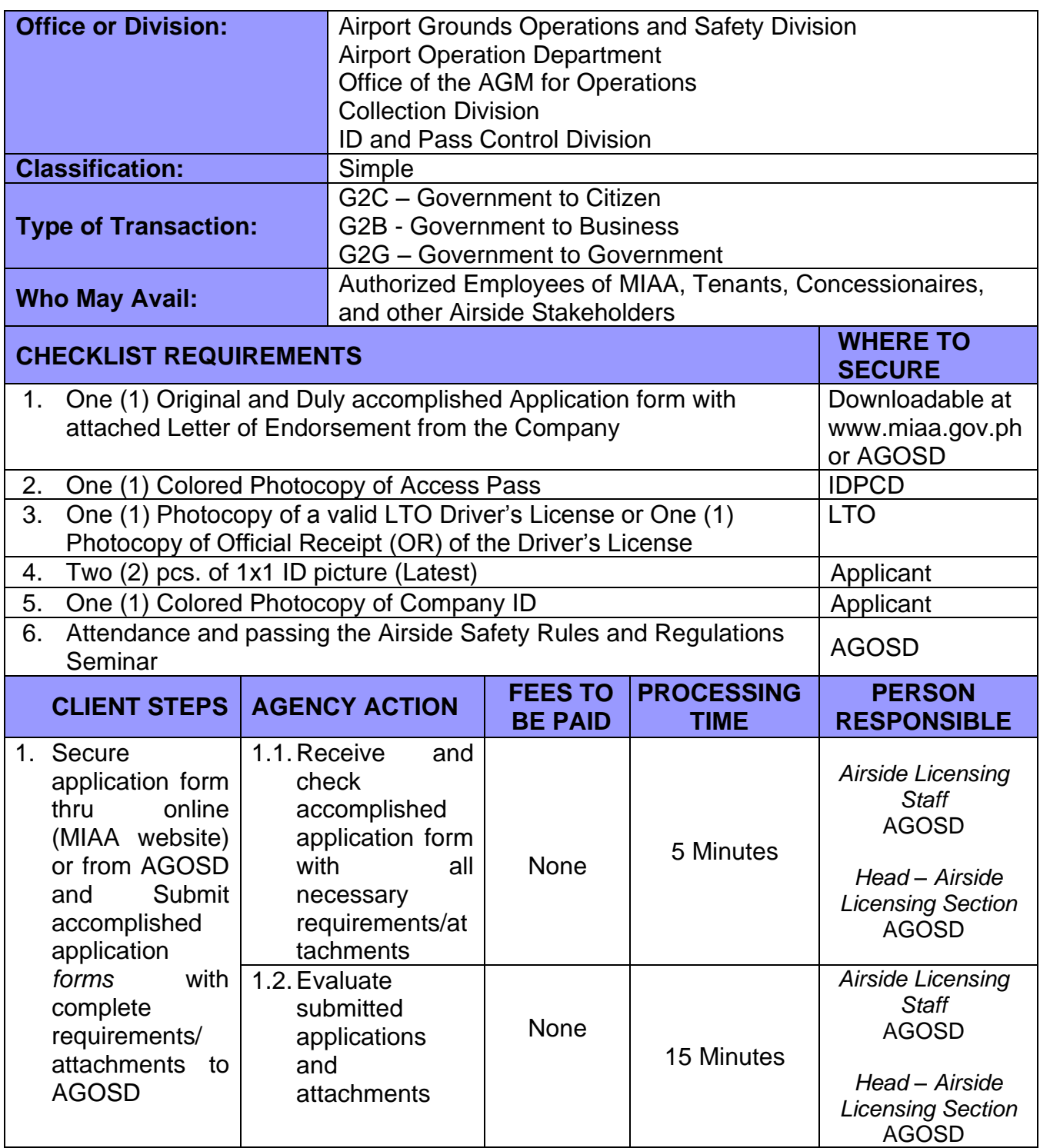

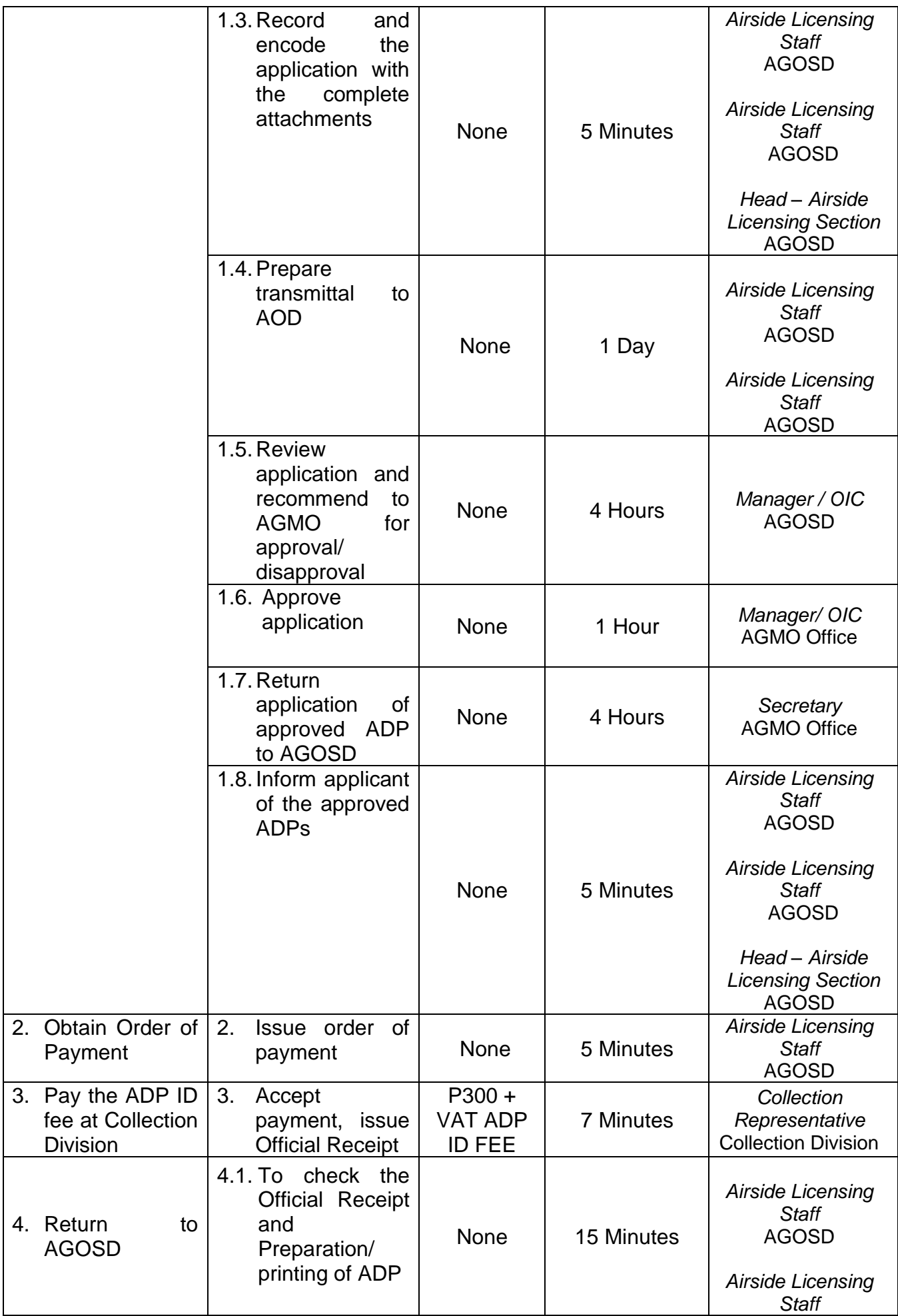

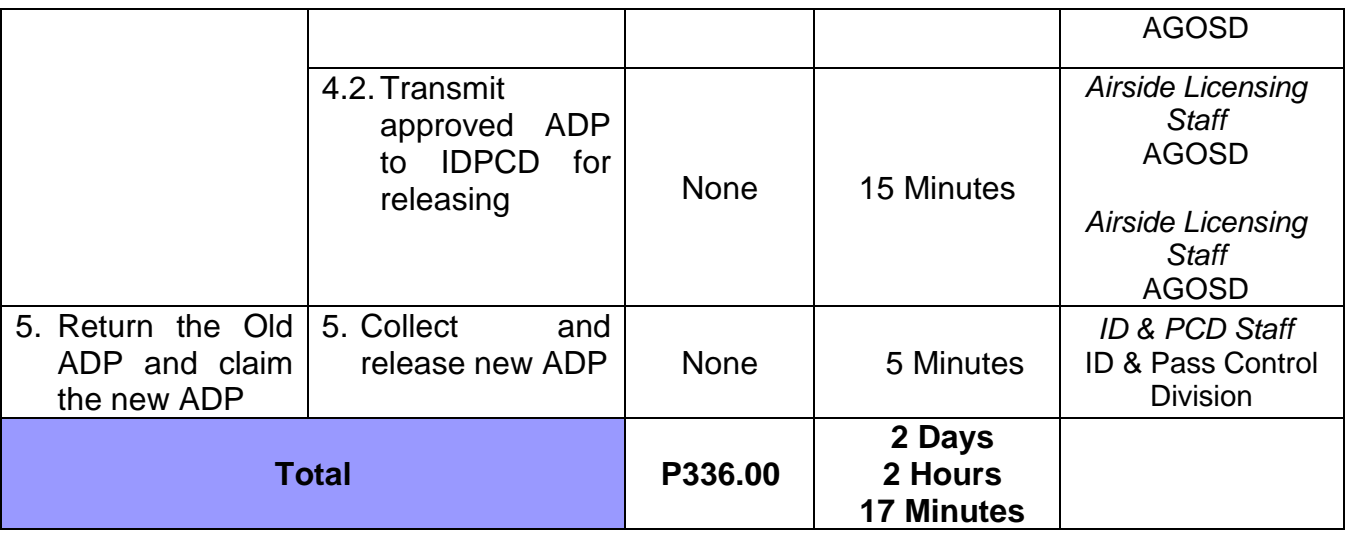

#### **42. NEW AIRSIDE DRIVER'S PERMIT (ADP) – Bulk (10)**

**Brief Description:** Permit issued to employees who have access to and have been authorized to operate vehicles/ ground equipment at the airside. This is incompliance to Standard 4.2.3 of ICAO Annex 17 which requires that each contracting state shall ensure that identification systems are established in respect to persons and vehicles in order to prevent unauthorized access to airside areas and security restricted areas.

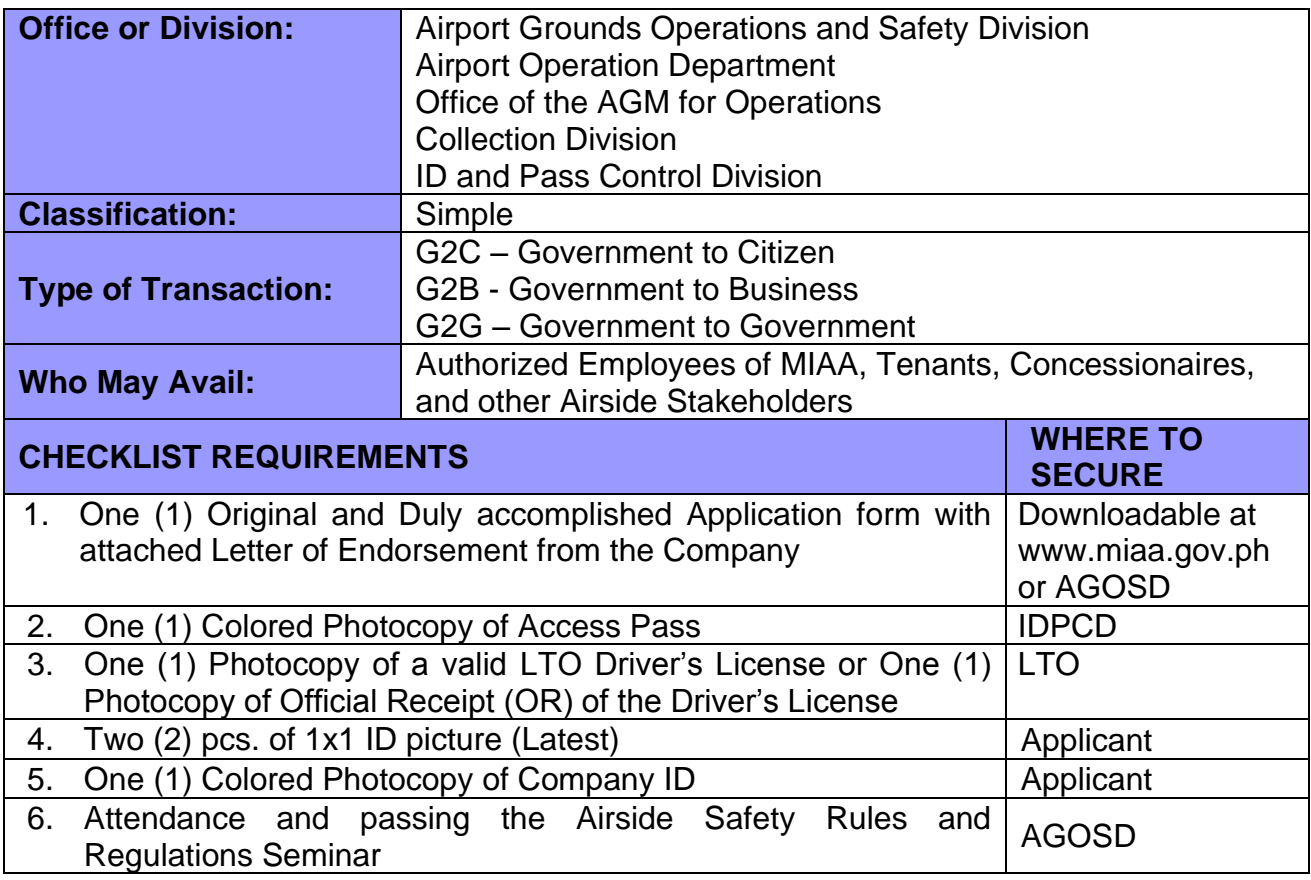

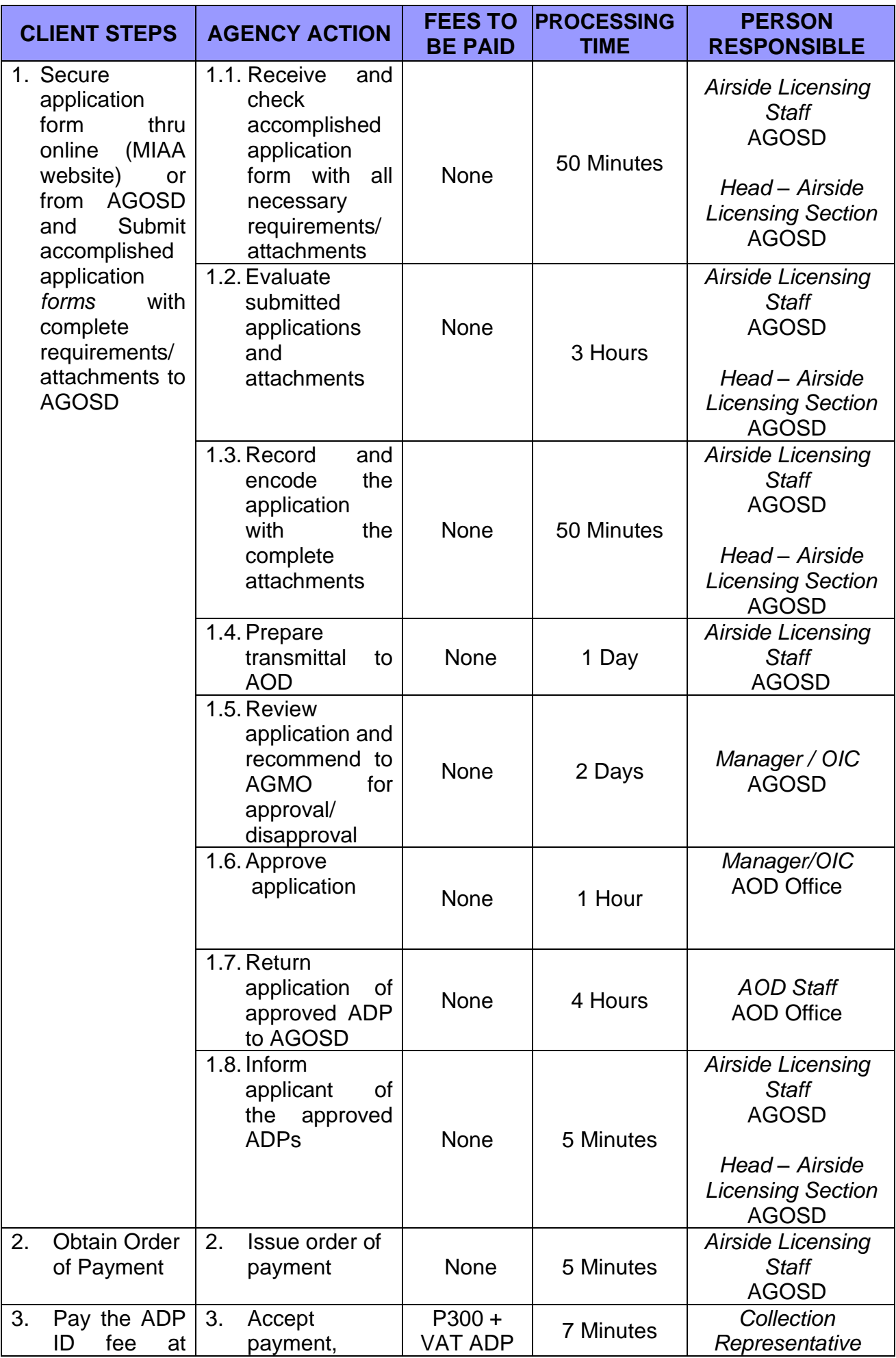

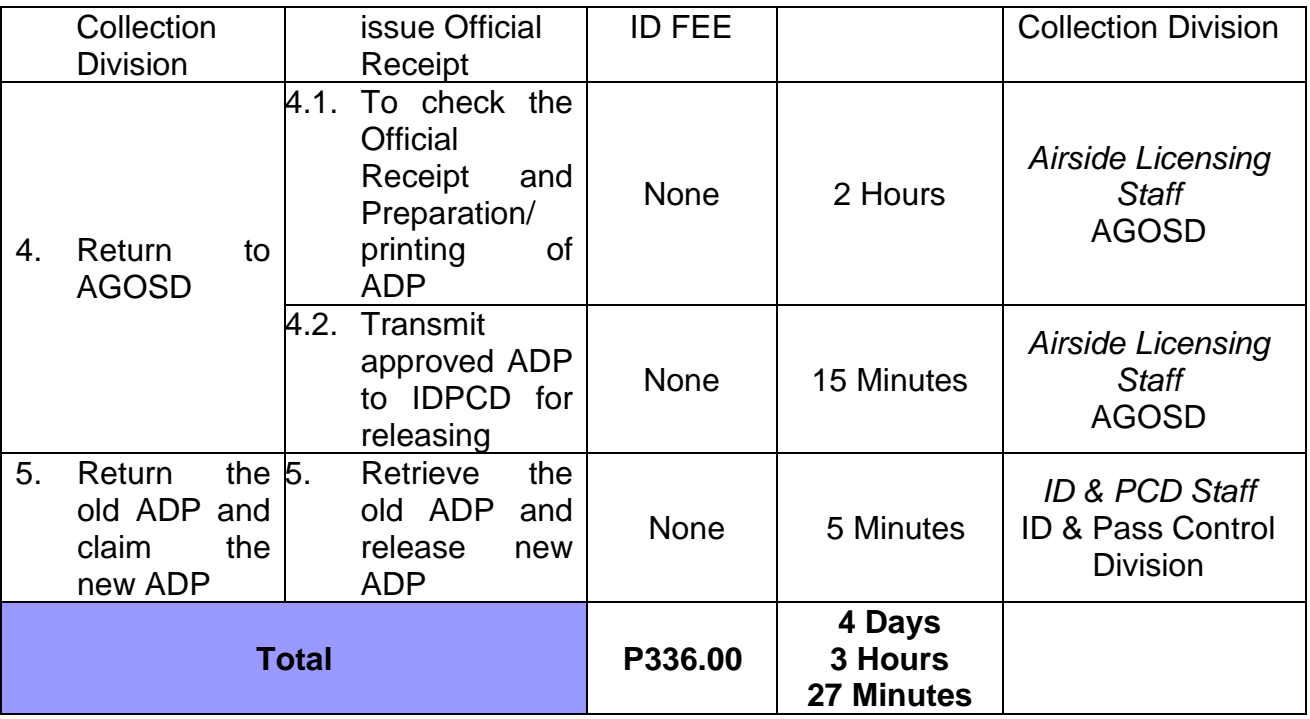

### **43. APPLICATION OF AIRSIDE VEHICLE PERMIT (AVP)**

**Brief Description**: Process for applying for Airside Vehicle Permit (AVP)

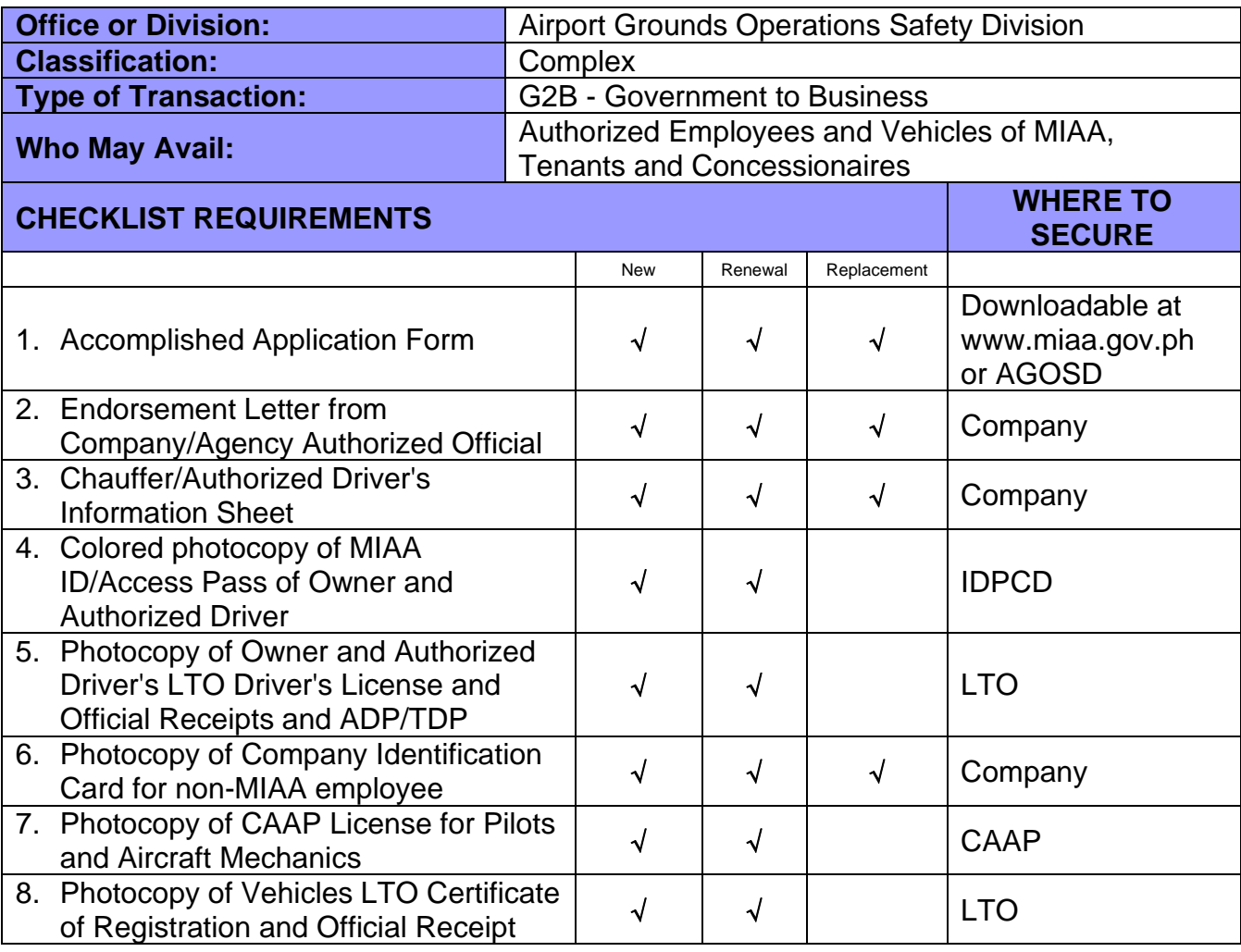

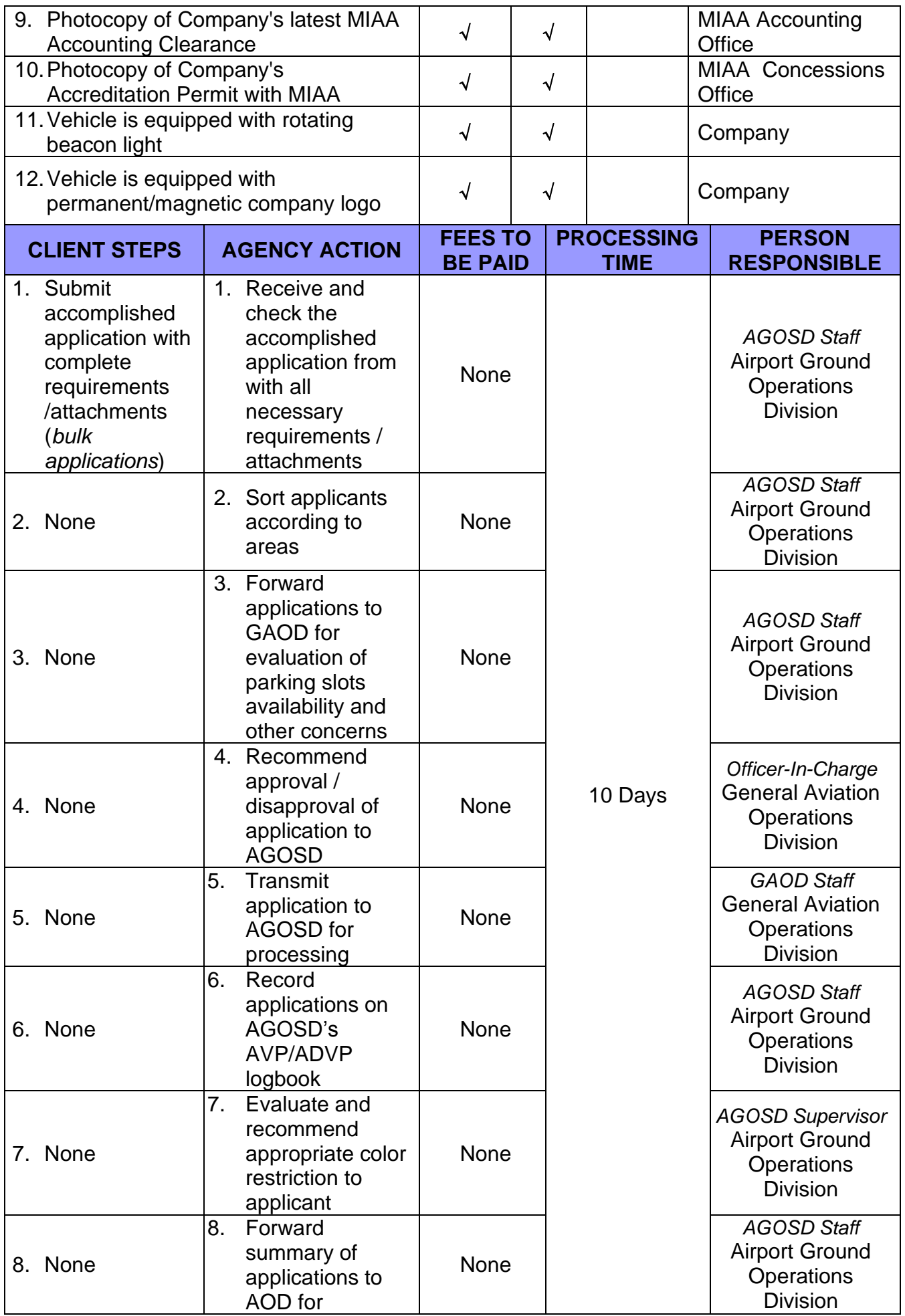

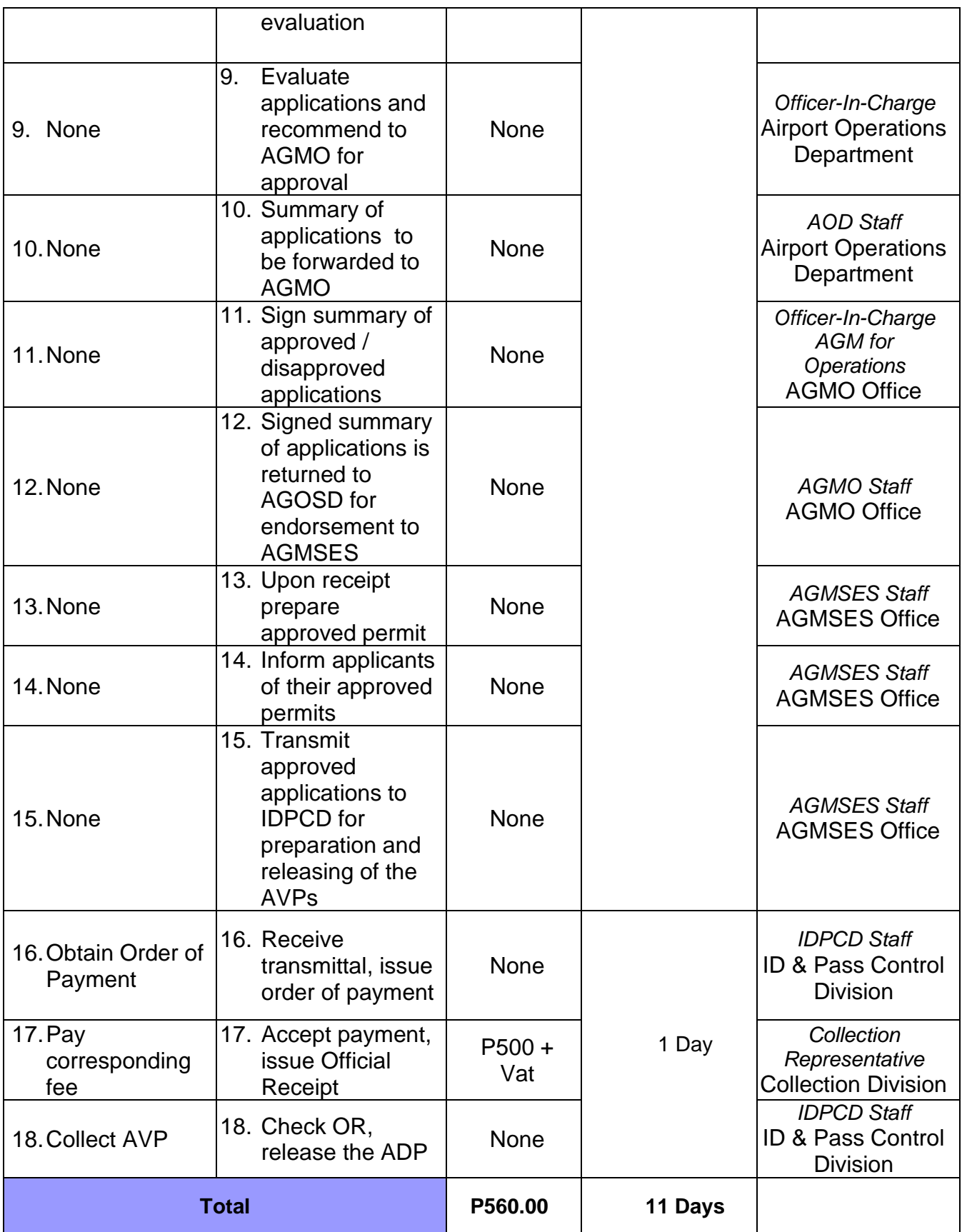

### **44. TERMINAL FACILITIES SLOT CLEARANCE**

**Brief Description:** Allocation of Terminal Facilities & Aircraft Parking Bay Assignment for regular commercial passenger flights.

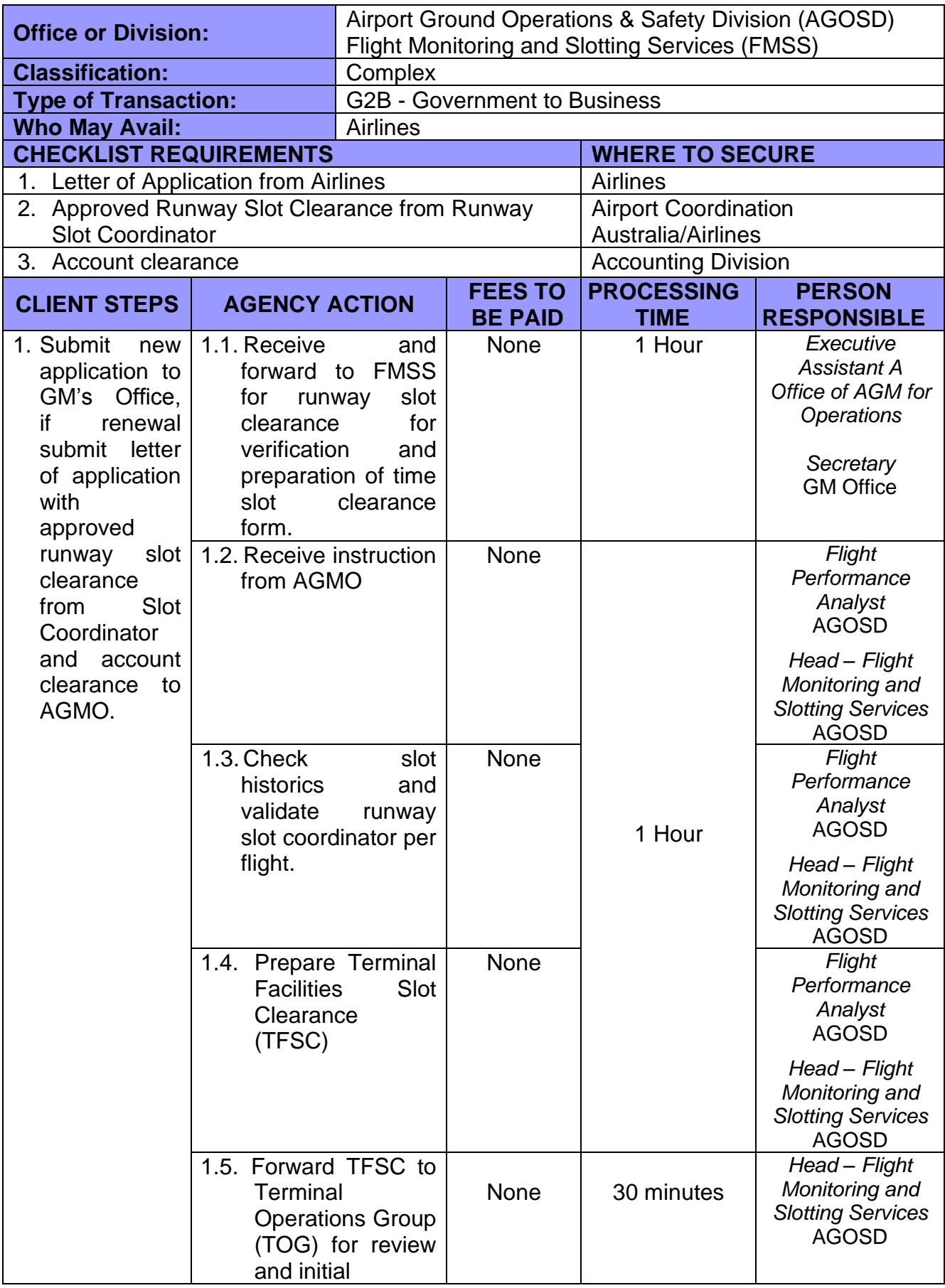

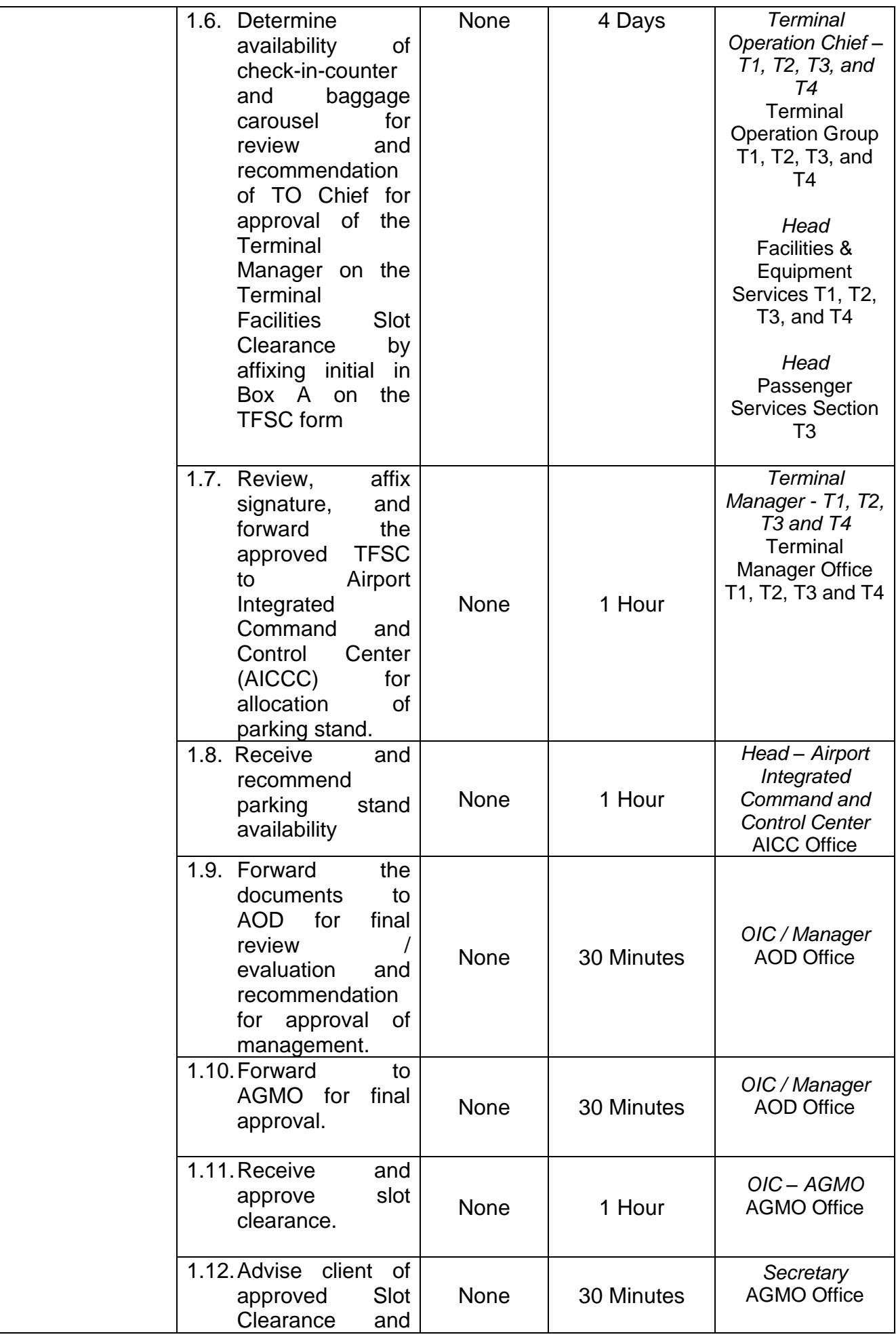
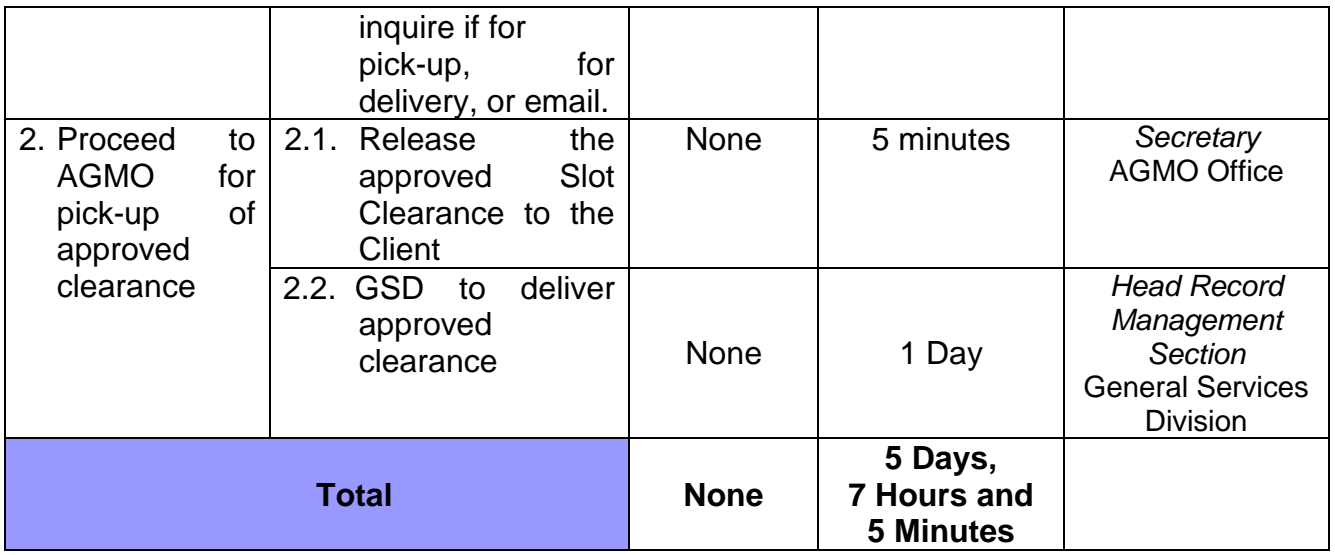

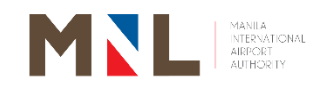

# **Public Affairs Department**

## **External Services**

 $[176]$ 

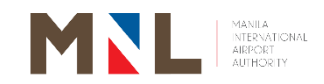

### **46. APPLICATION FOR MEET AND ASSIST SERVICES**

**Brief Description:** Application in requesting guide service for departure/arrival thru face-to-face and online transaction

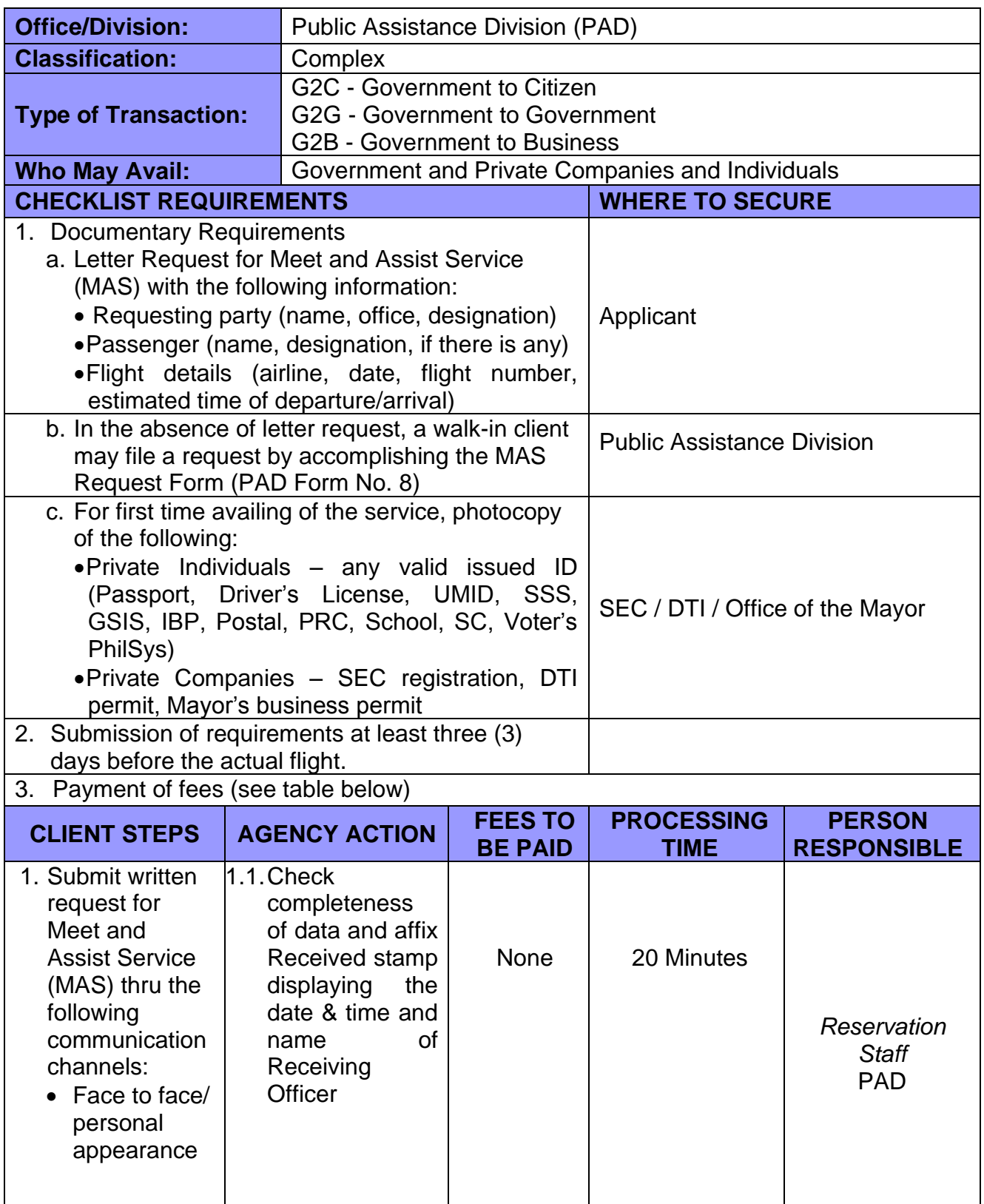

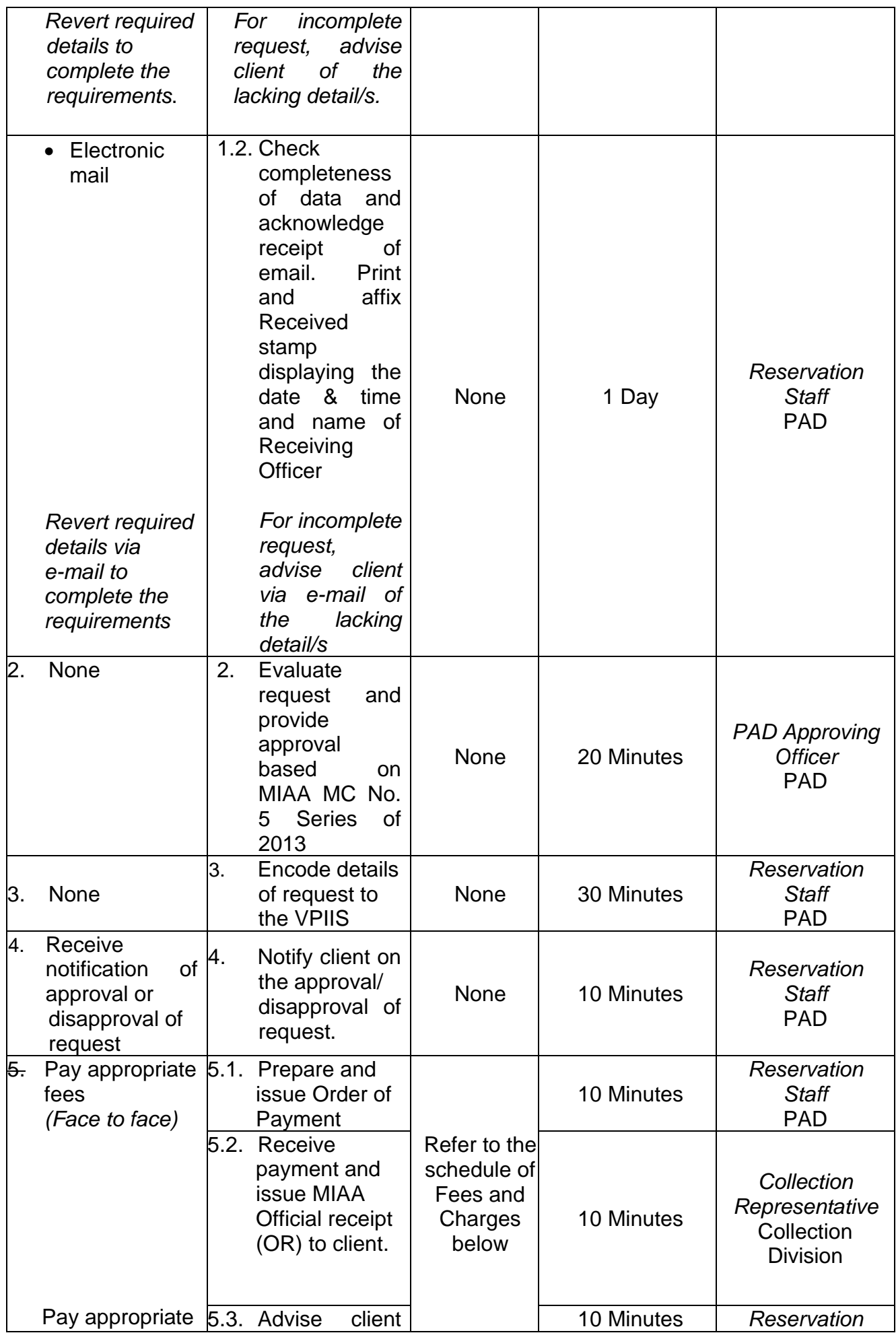

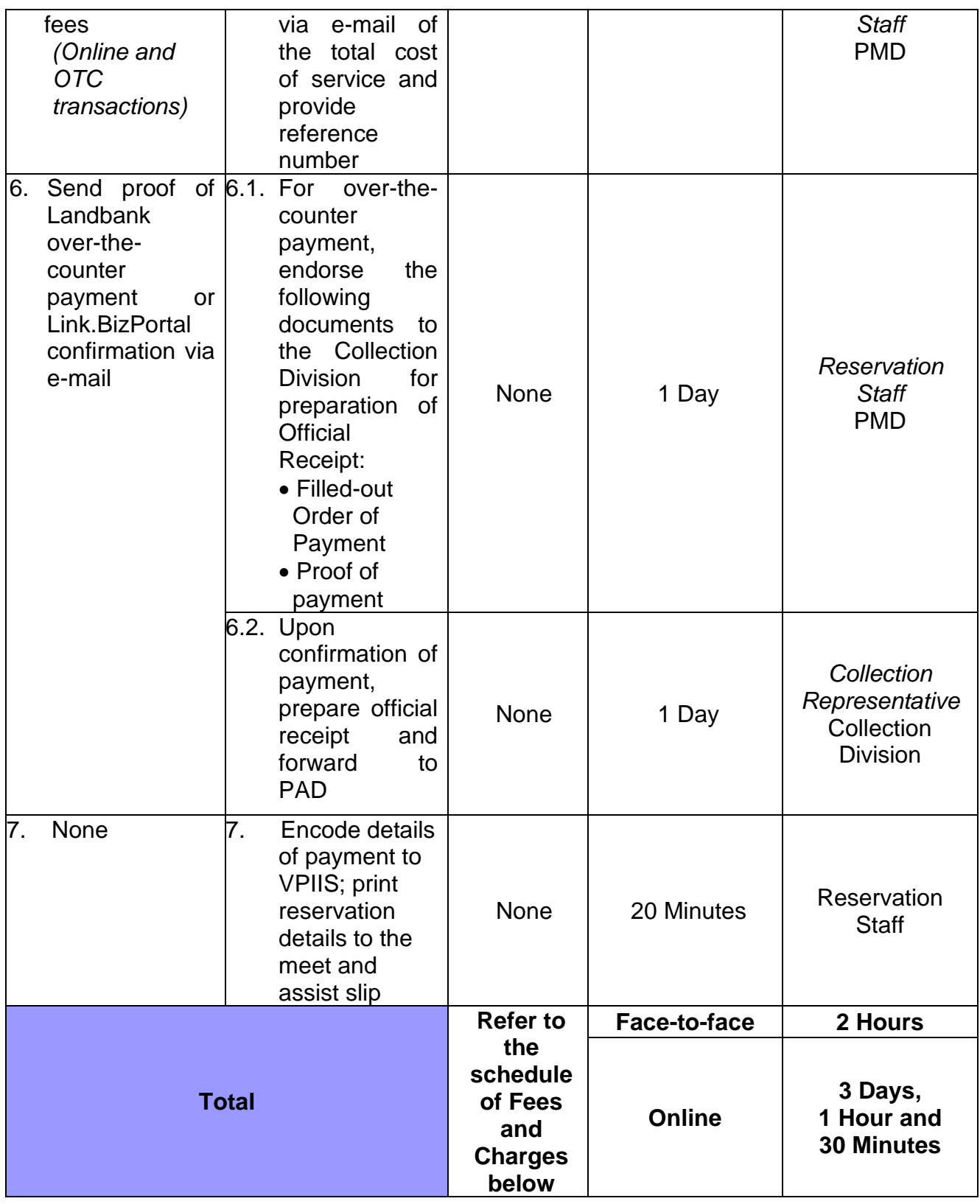

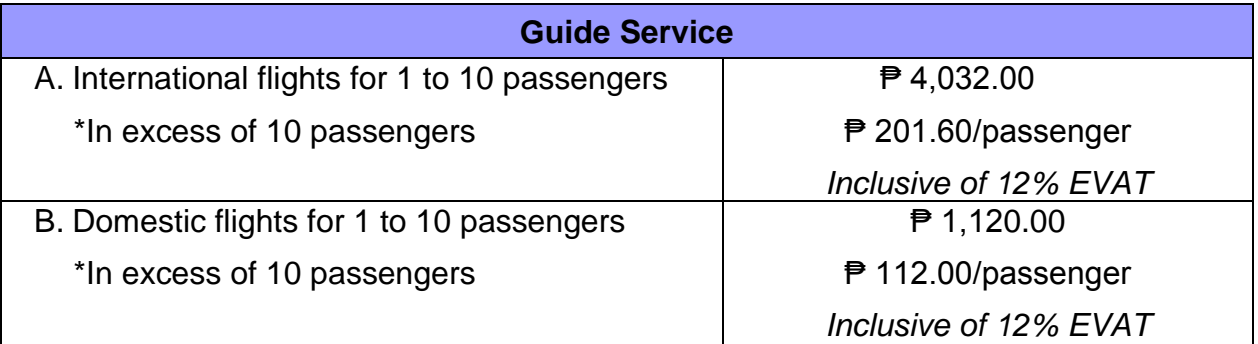

### **47. APPLICATION FOR MEET AND ASSIST SERVICES WITH VIP ROOM**

**Brief Description:** Application in requesting guide service with VIP room for departure/arrival thru face-to-ace and online transaction.

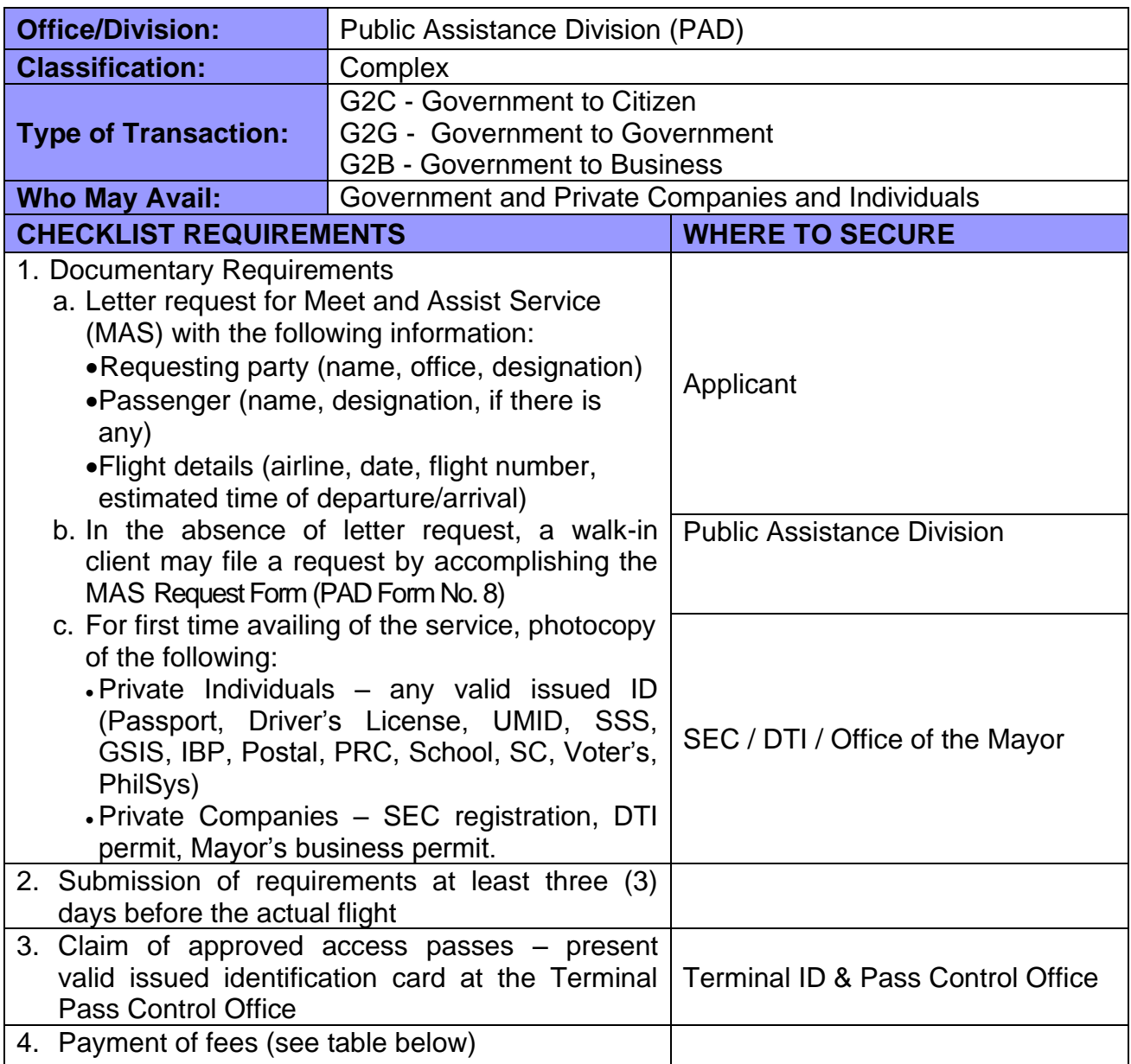

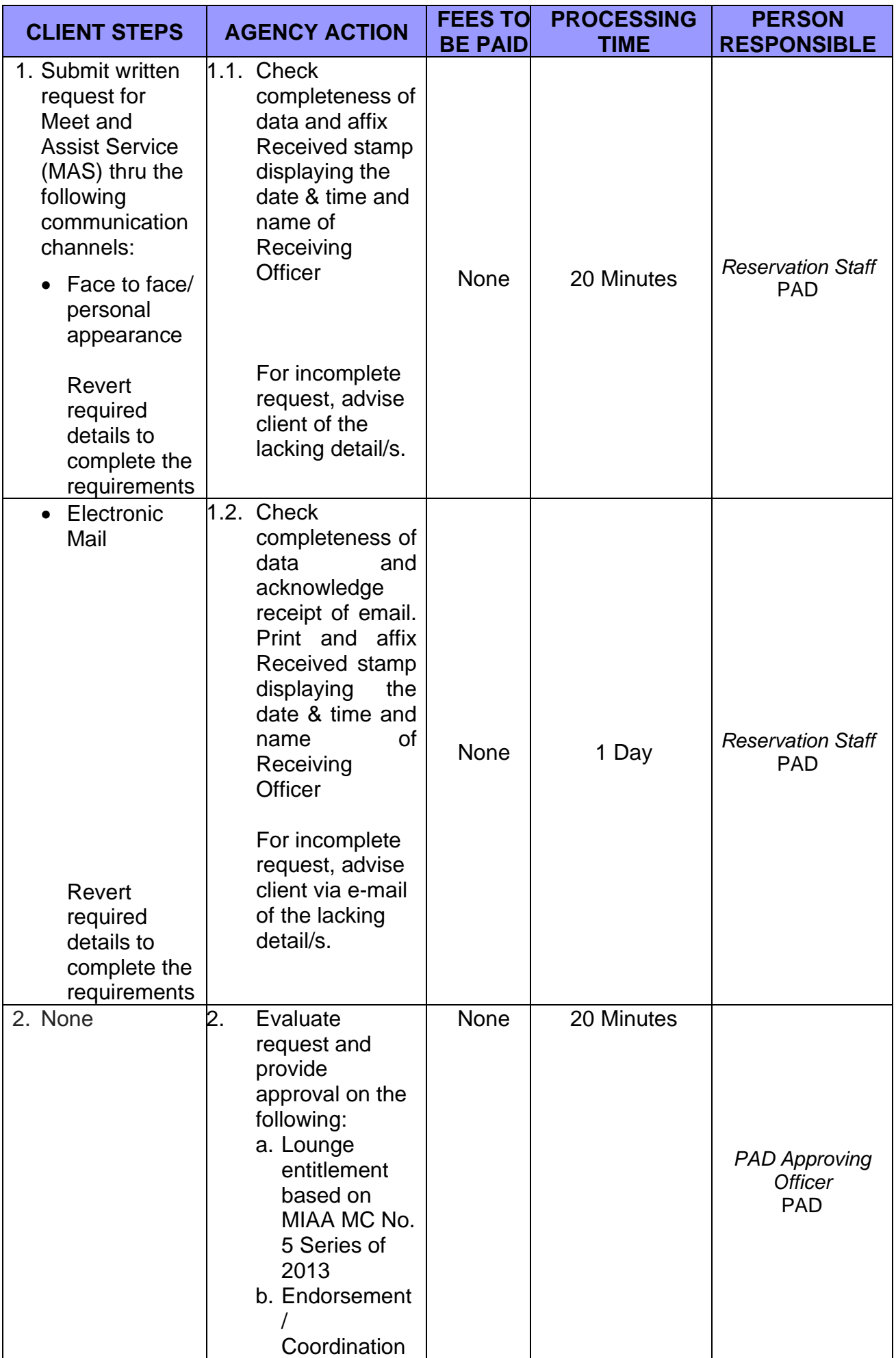

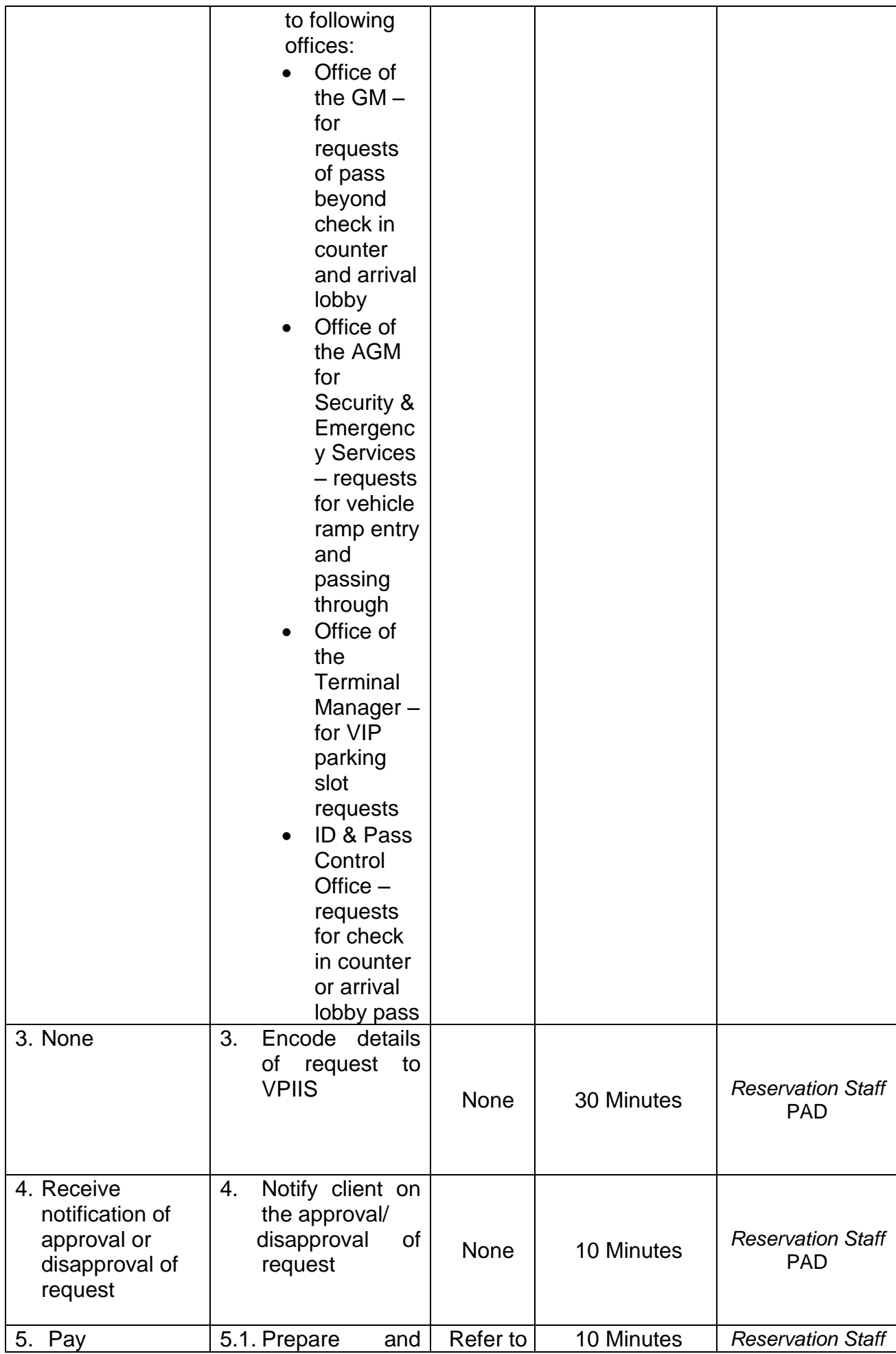

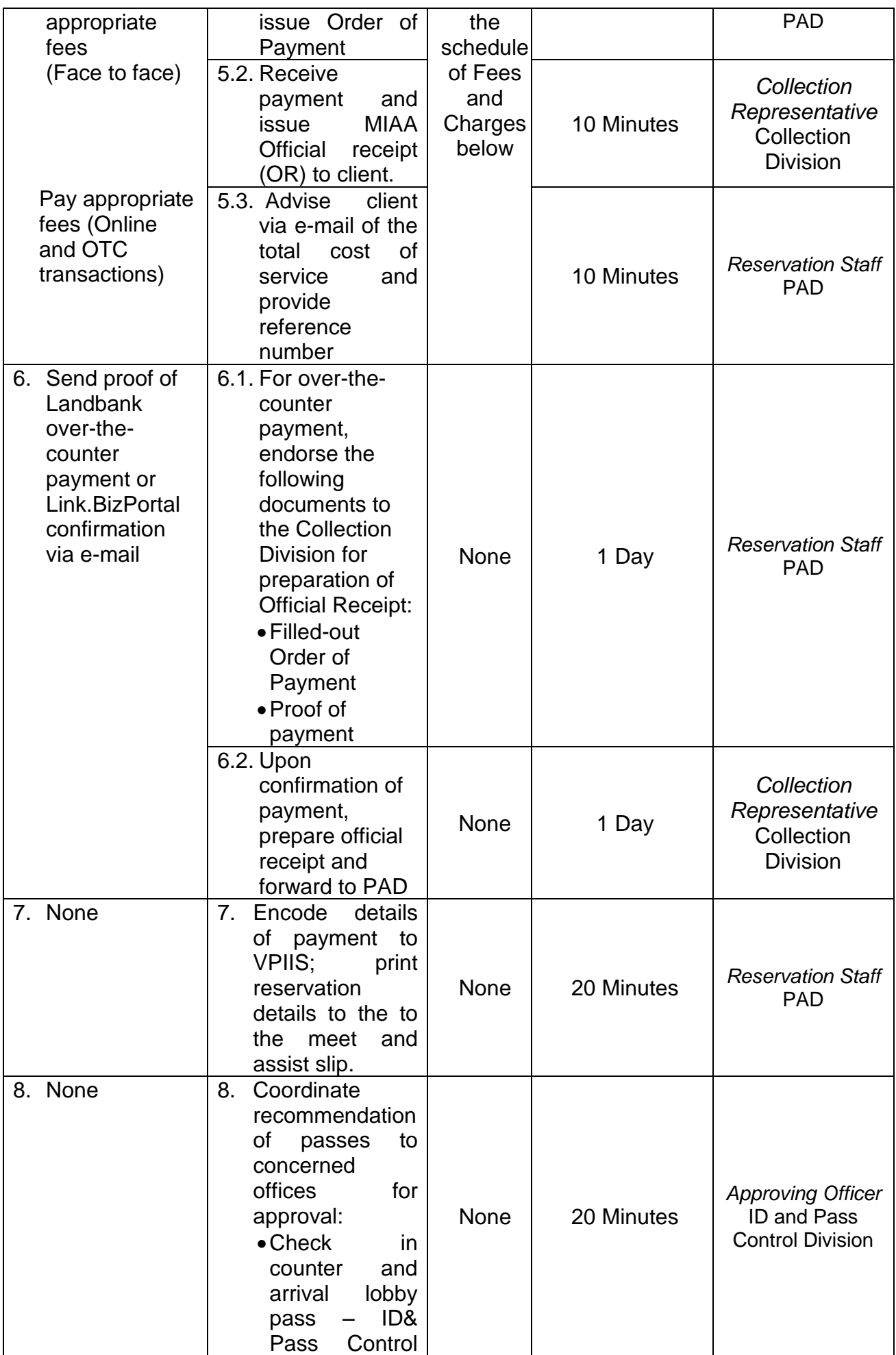

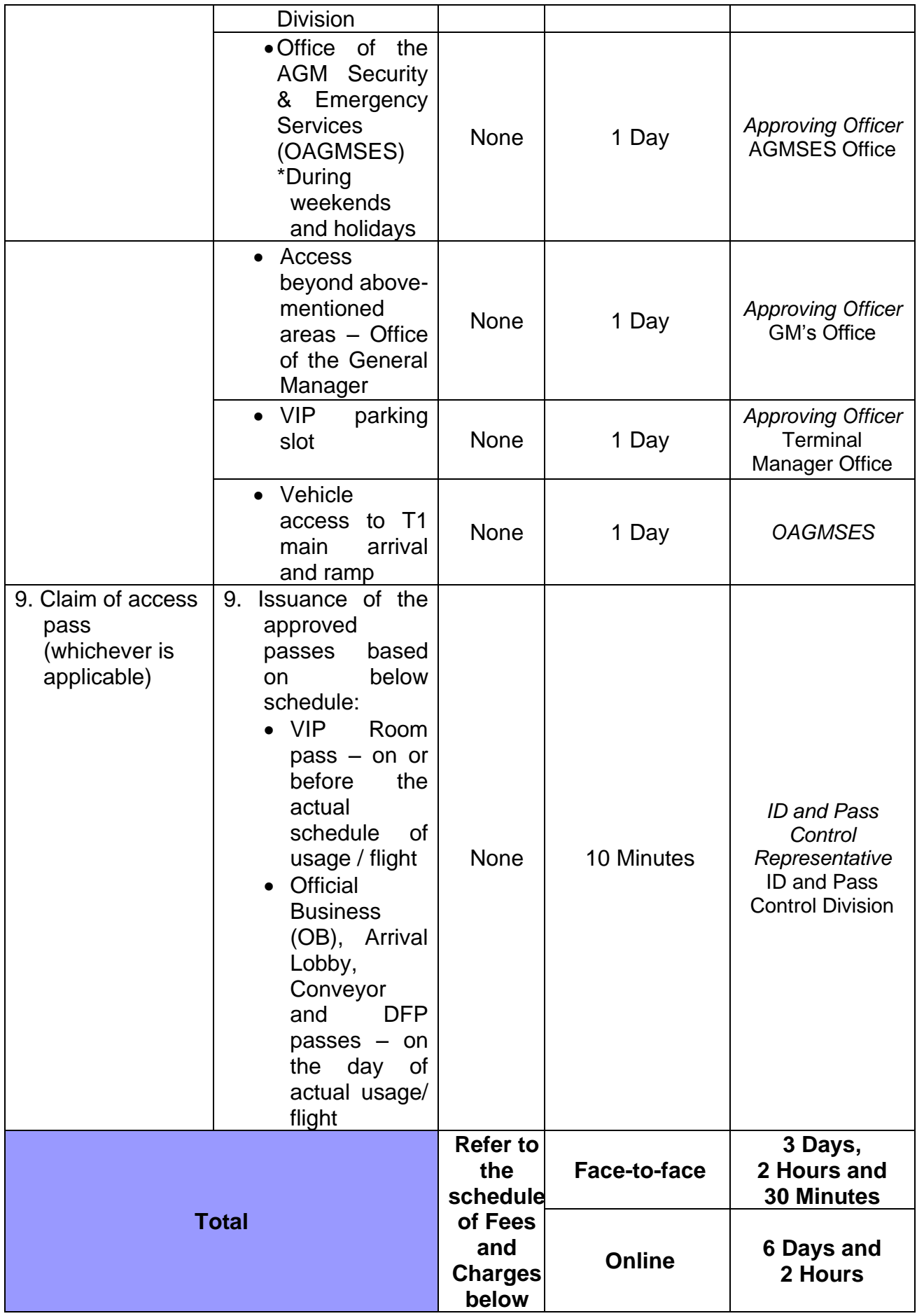

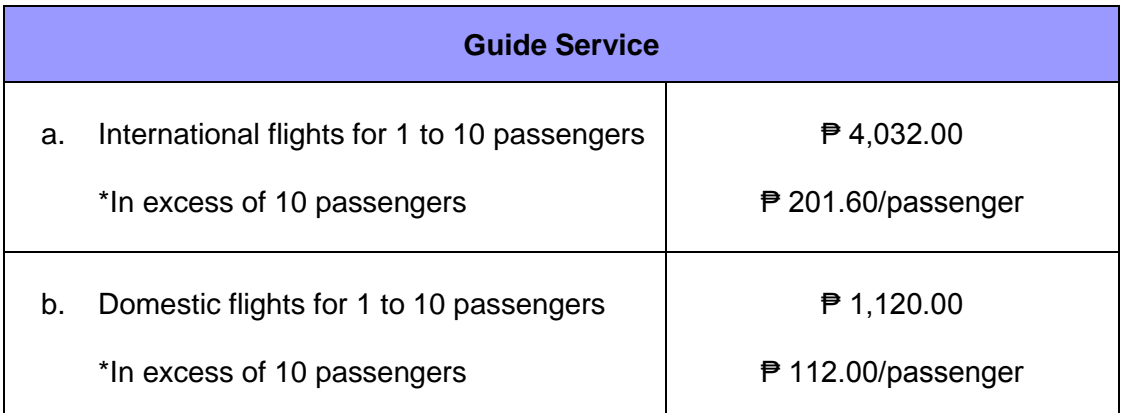

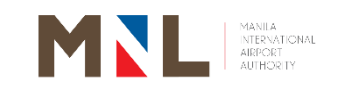

## **Media Affairs Division**

**External Services**

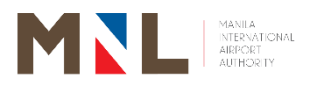

#### **47. APPLICATION AND ISSUANCE OF SPECIAL PERMIT FOR MOVIE, TELEVISION, ADVERTISEMENT, DOCUMENTARY FILMING AND PHOTOGRAPHY AT THE NAIA COMPLEX**

 **Brief Description:** Application process for Government Entities, Private Companies and Individuals who wishes to photo/video film within the NAIA Complex.

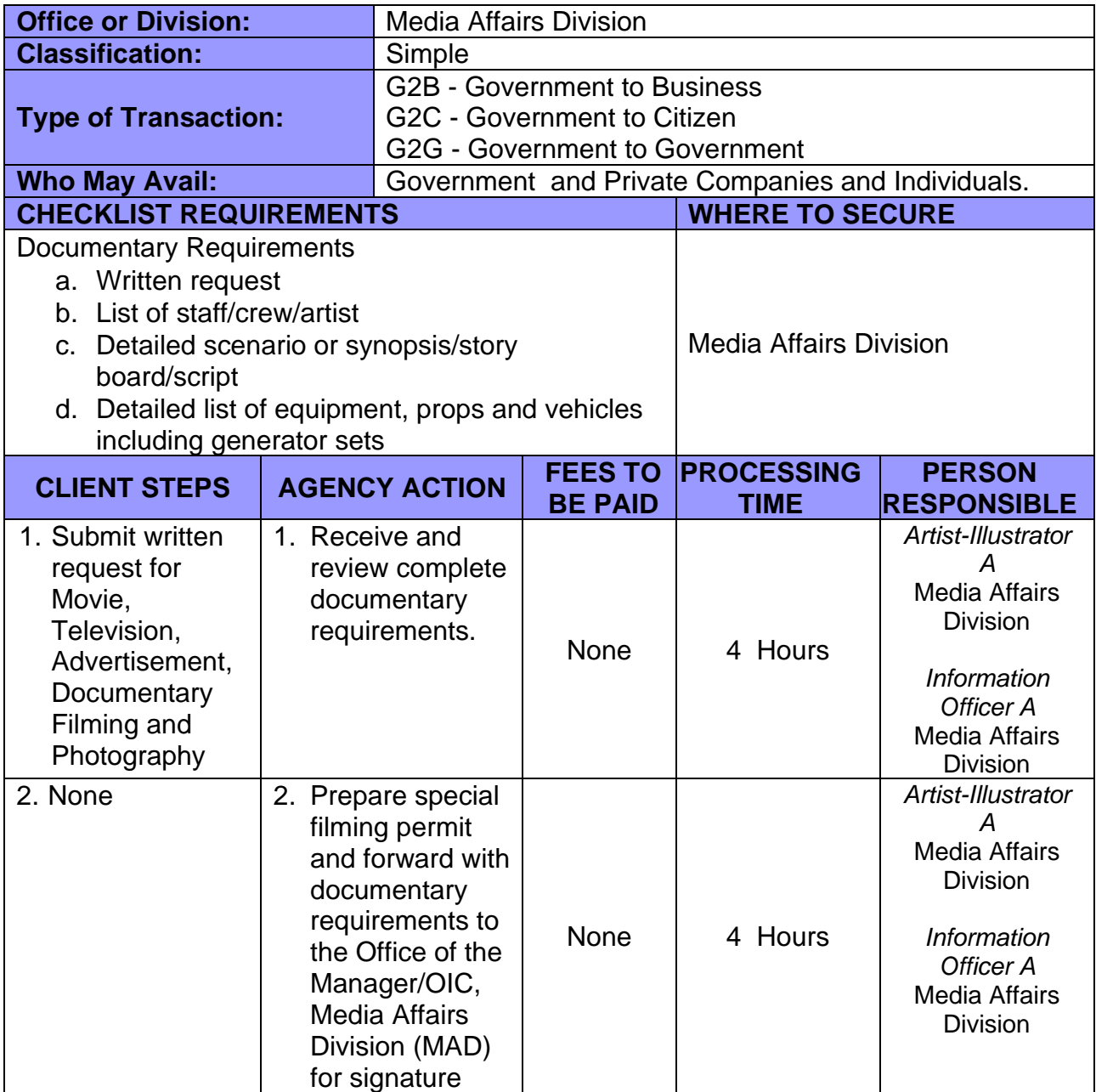

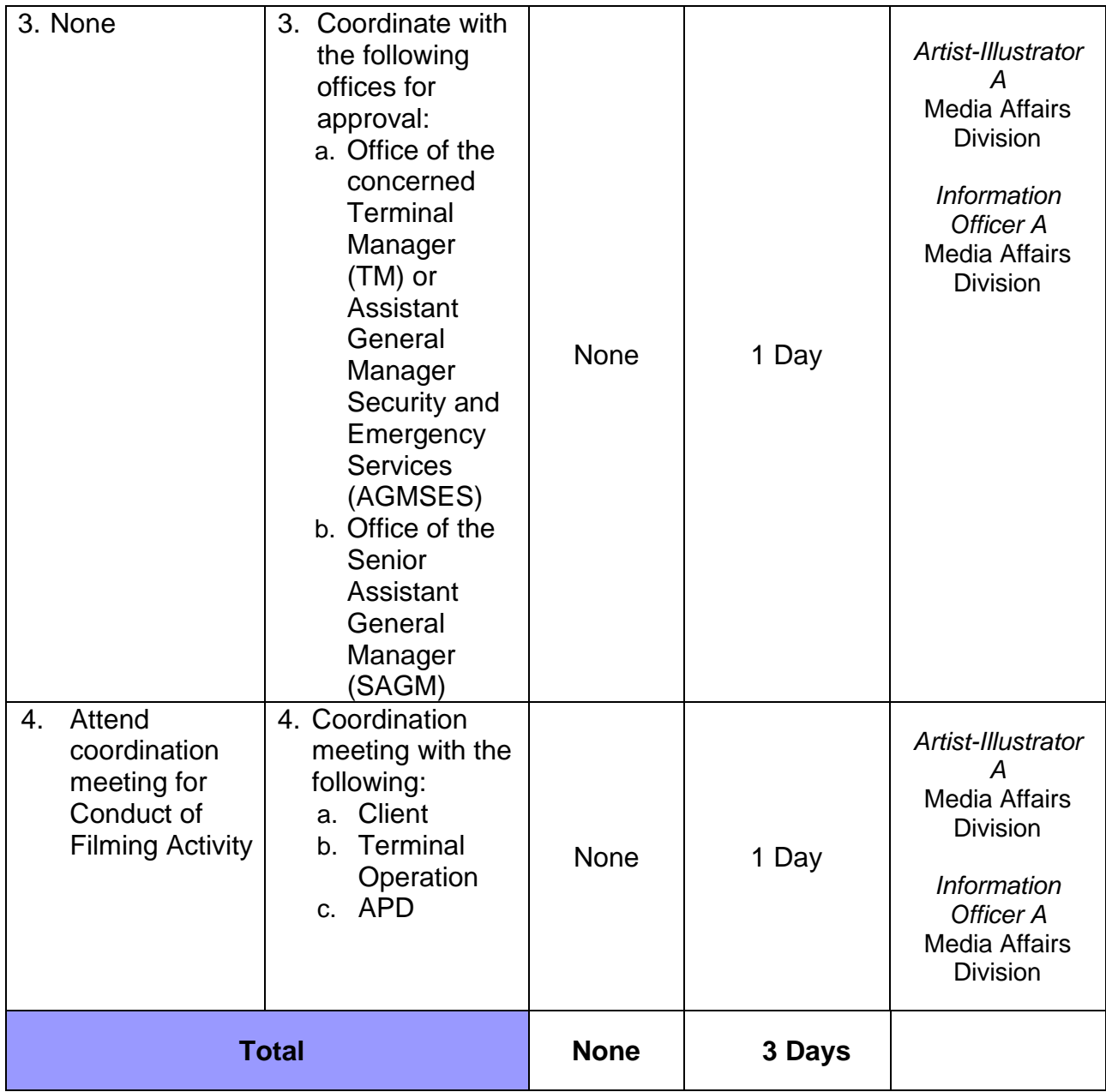

### **48. CONDUCT OF CLIENT ACTIVITY**

**Brief Description:** Assist and supervise the activity to ensure that airport regulations are being followed.

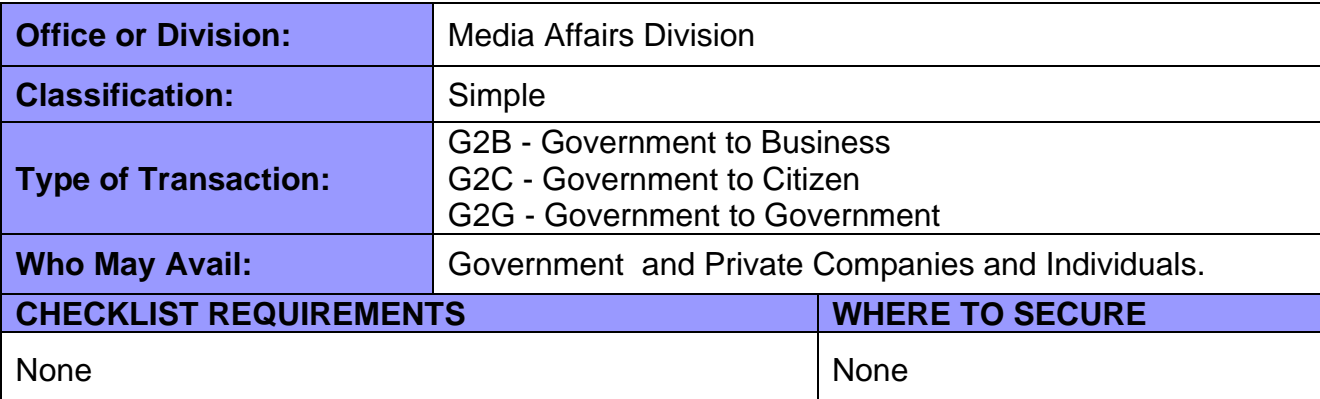

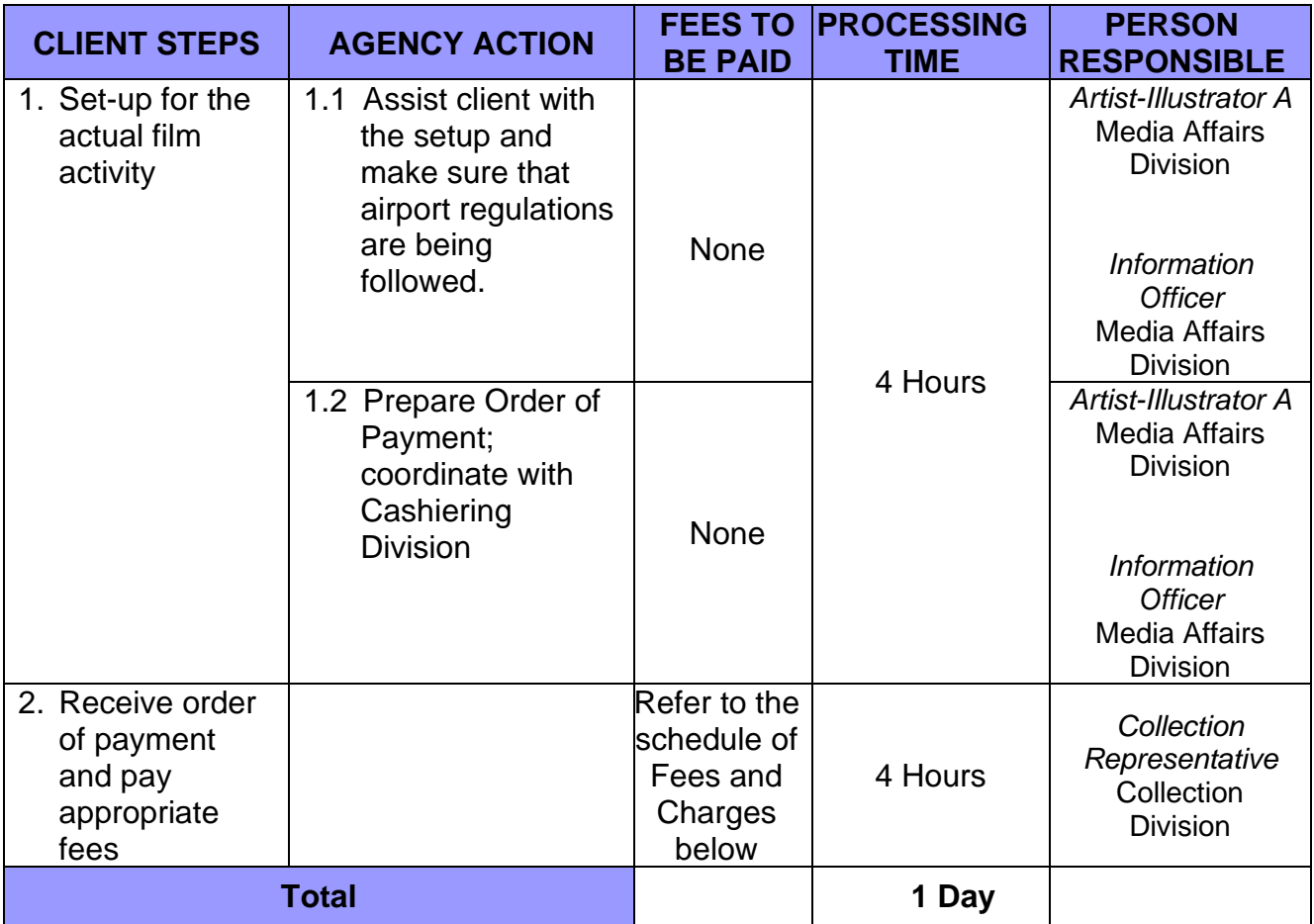

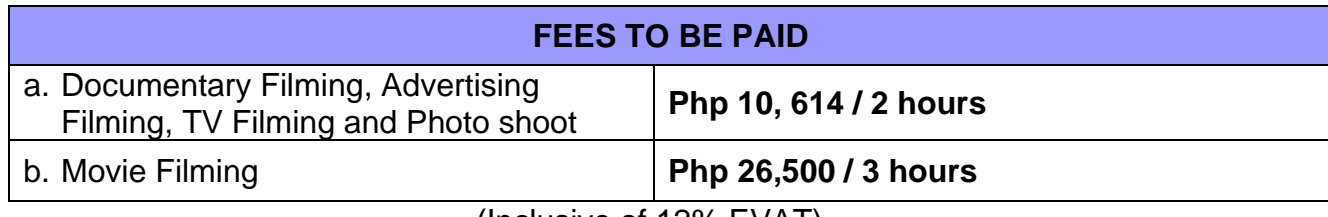

(Inclusive of 12% EVAT)

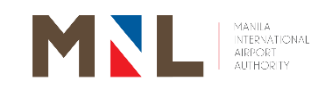

# **Office of the AGM for Engineering**

**External Services**

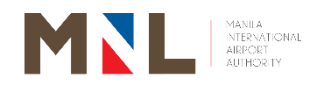

#### **49. ISSUANCE OF MIAA NEW CONSTRUCTION MAJOR/MINOR RENOVATION, EXCAVATION, DEMOLITION, DISMANTLING, AND UTILITY SERVICE PERMITS**

**Brief Description:** Application for New Construction or Major Renovation, and Excavation **Permits** 

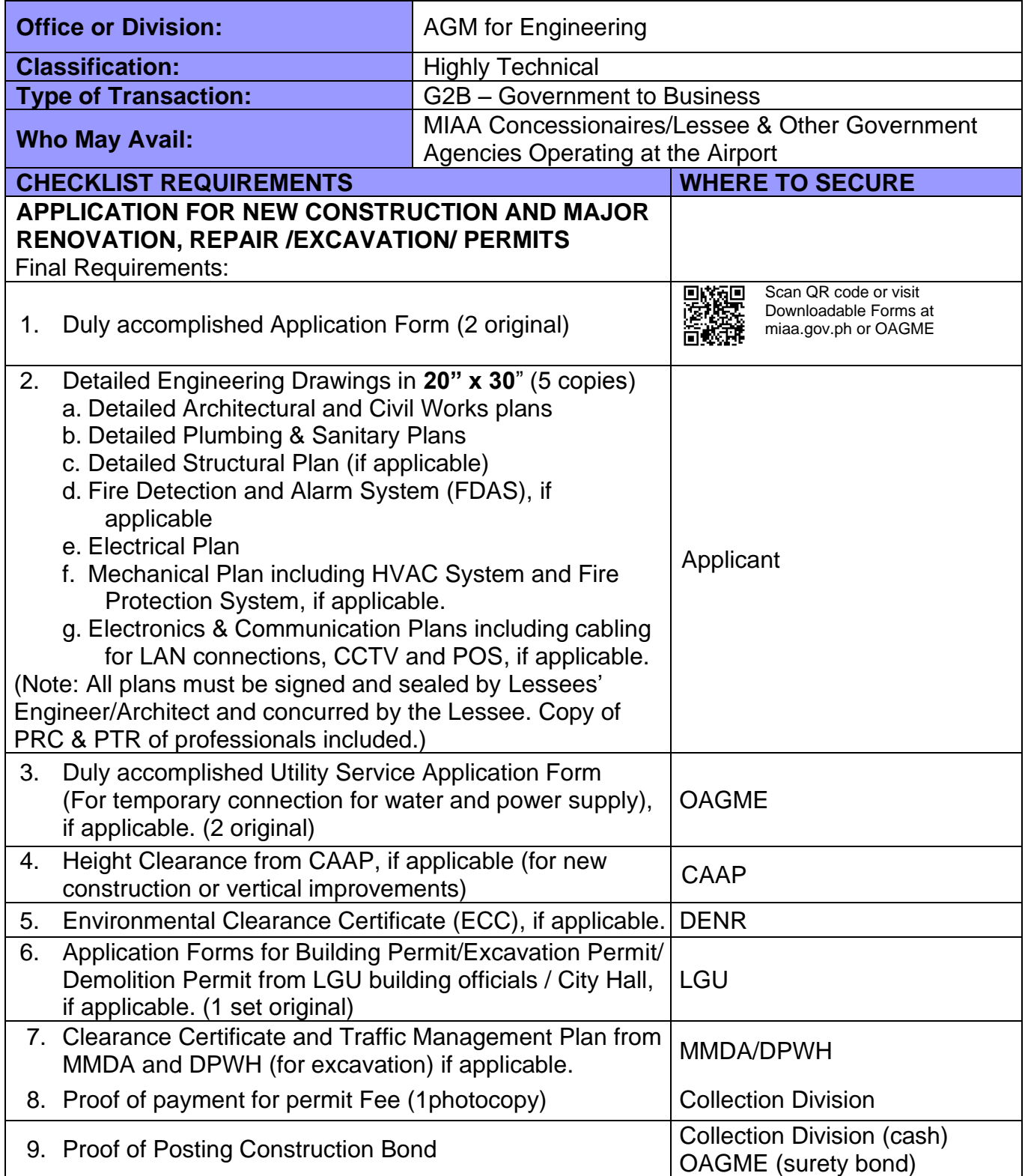

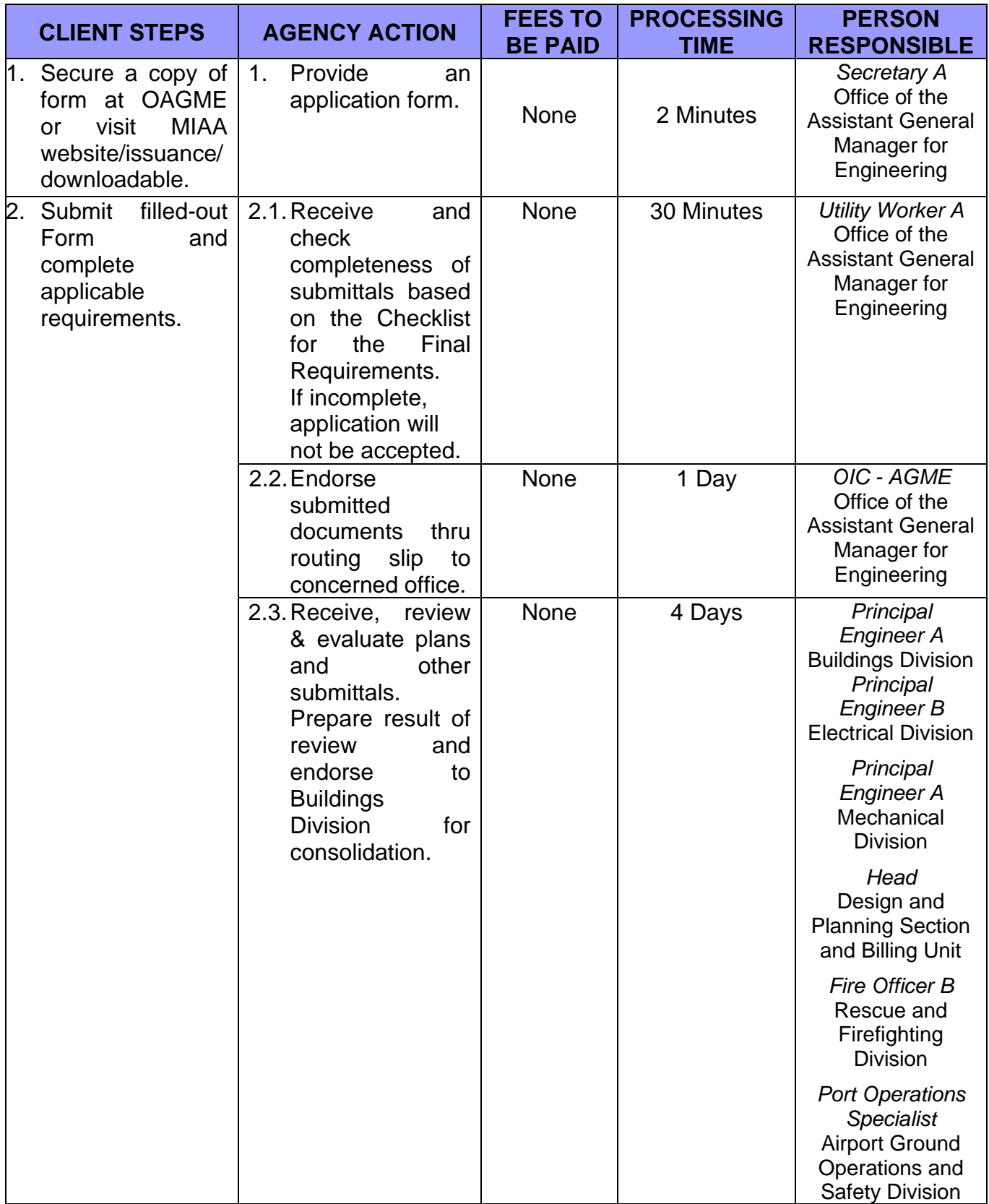

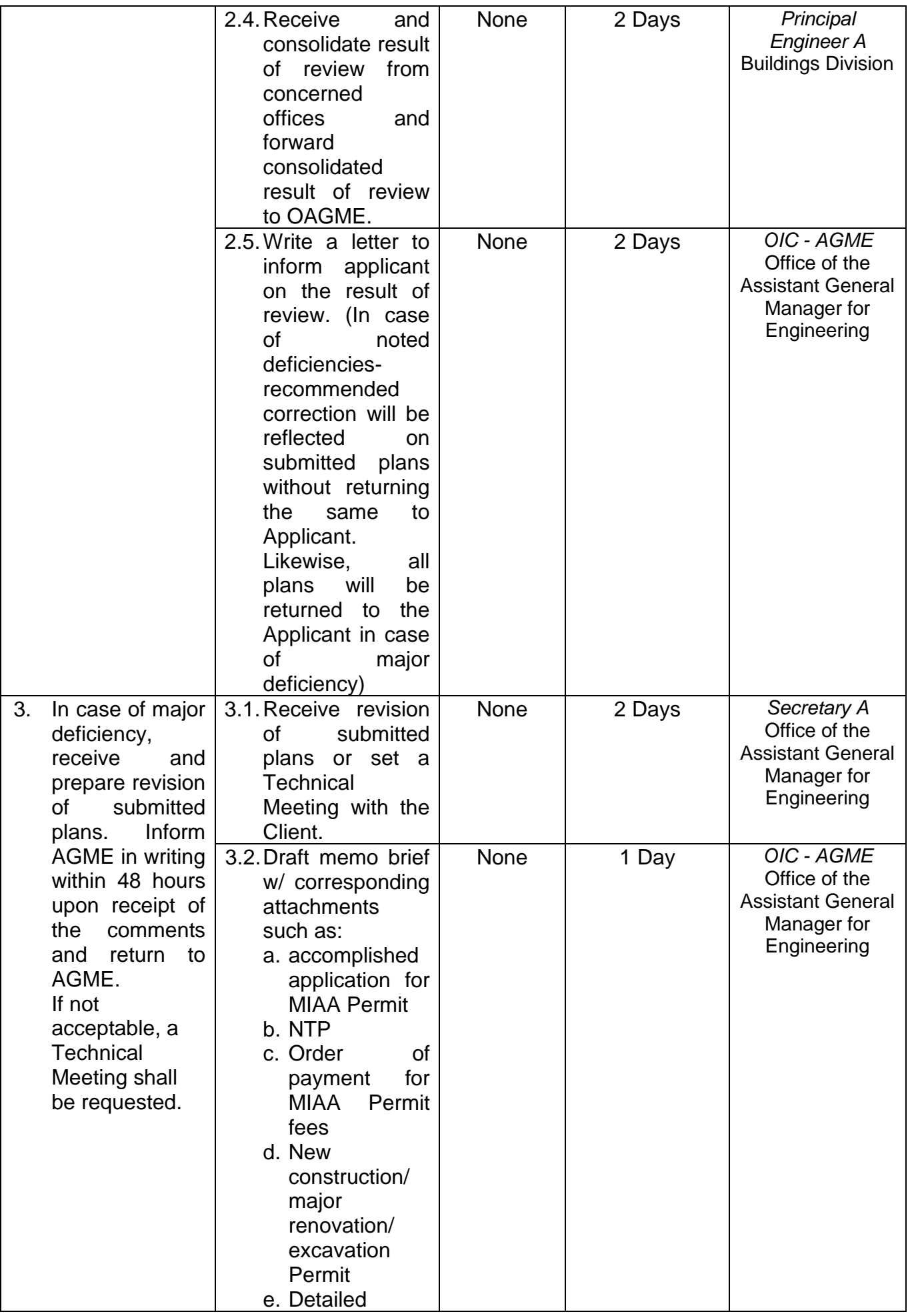

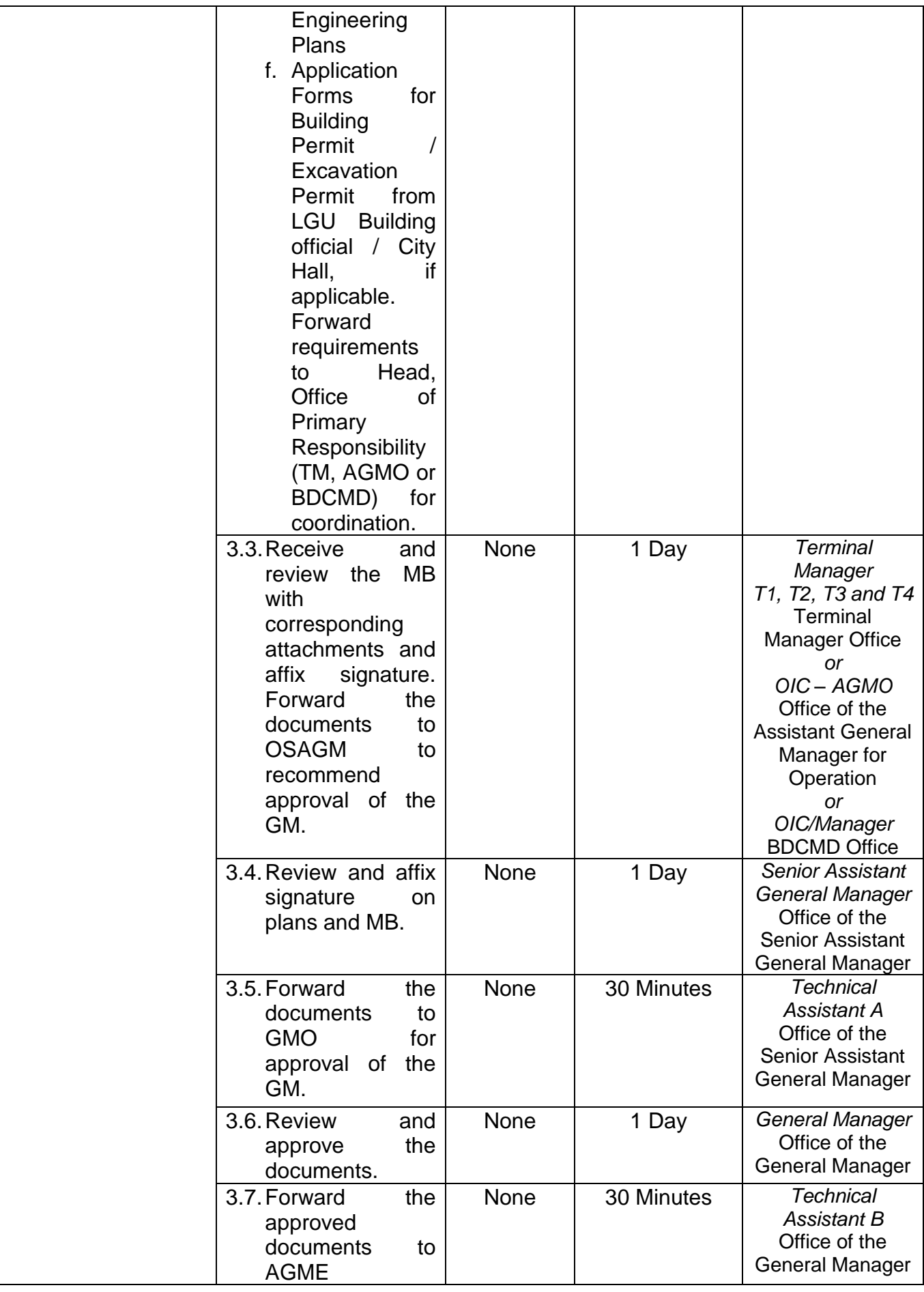

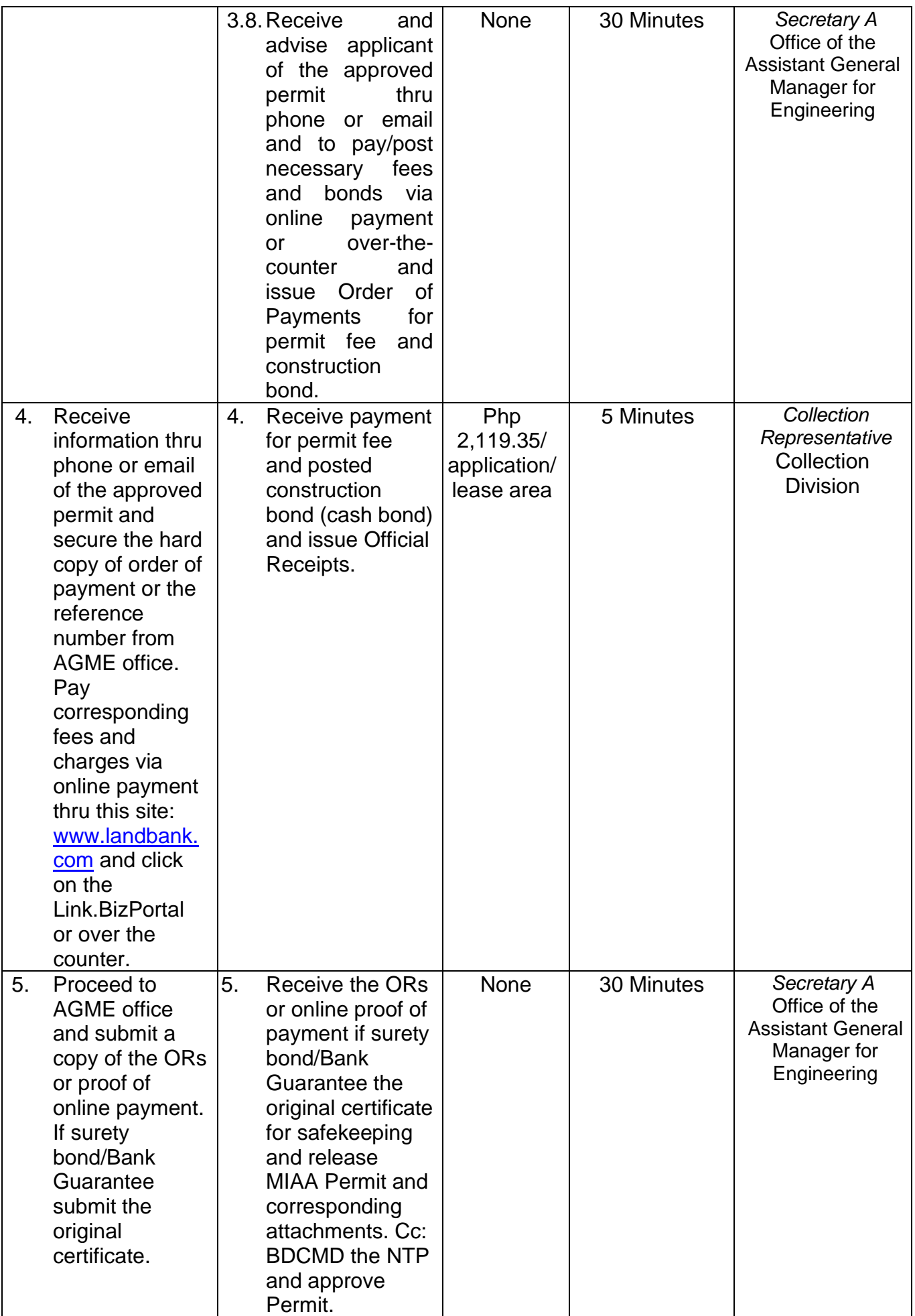

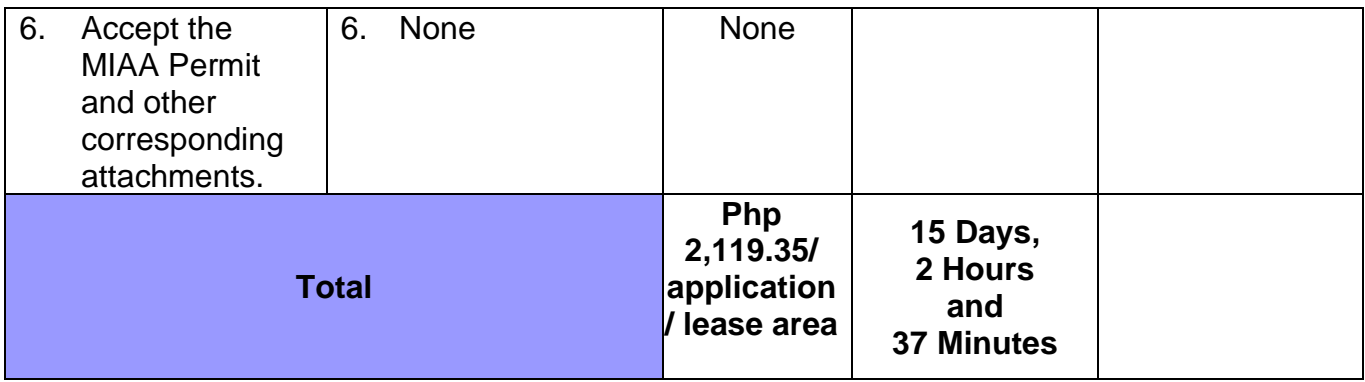

**Brief Description:** Application for Minor Renovation / Repair and Dismantling Permits

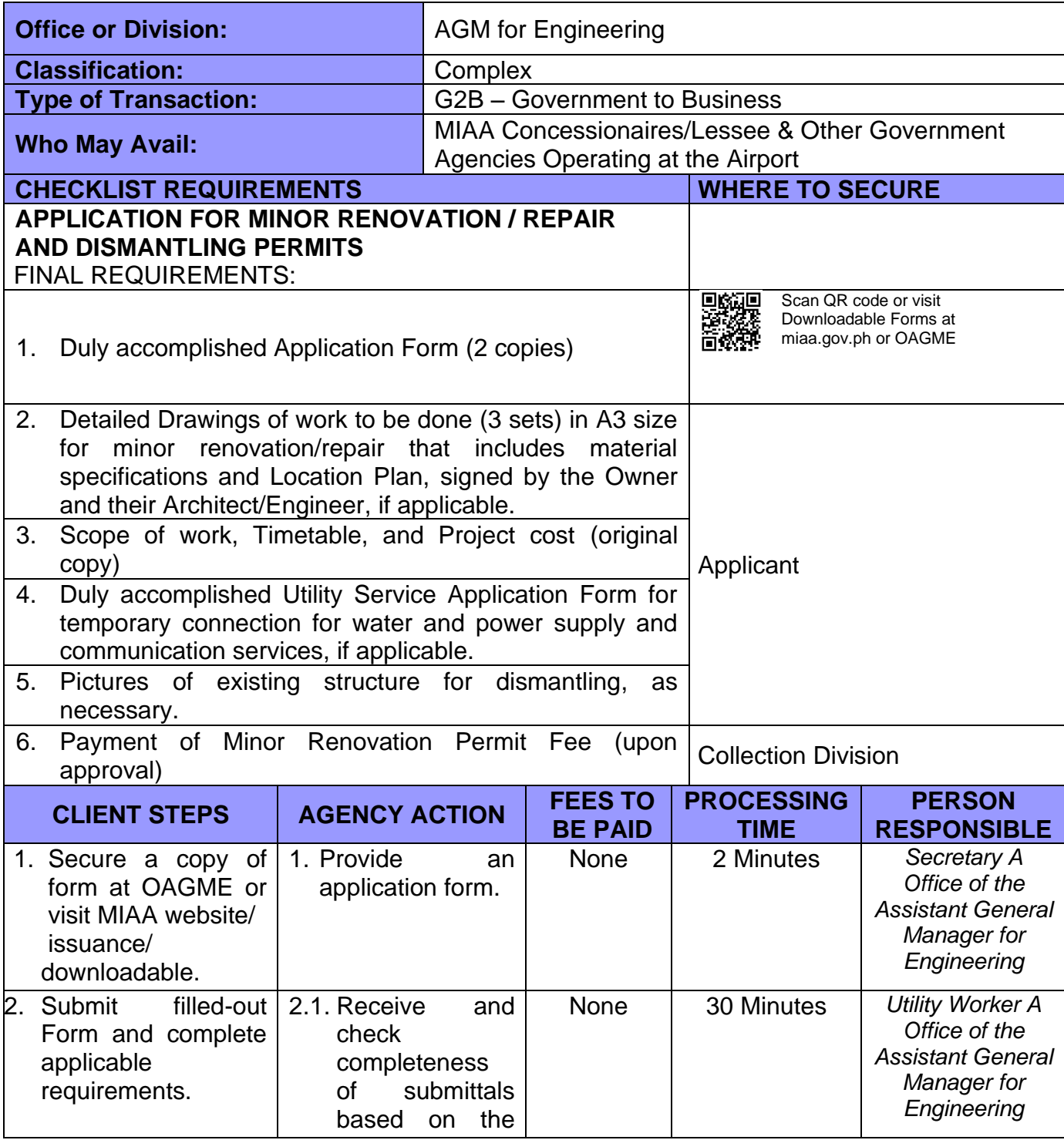

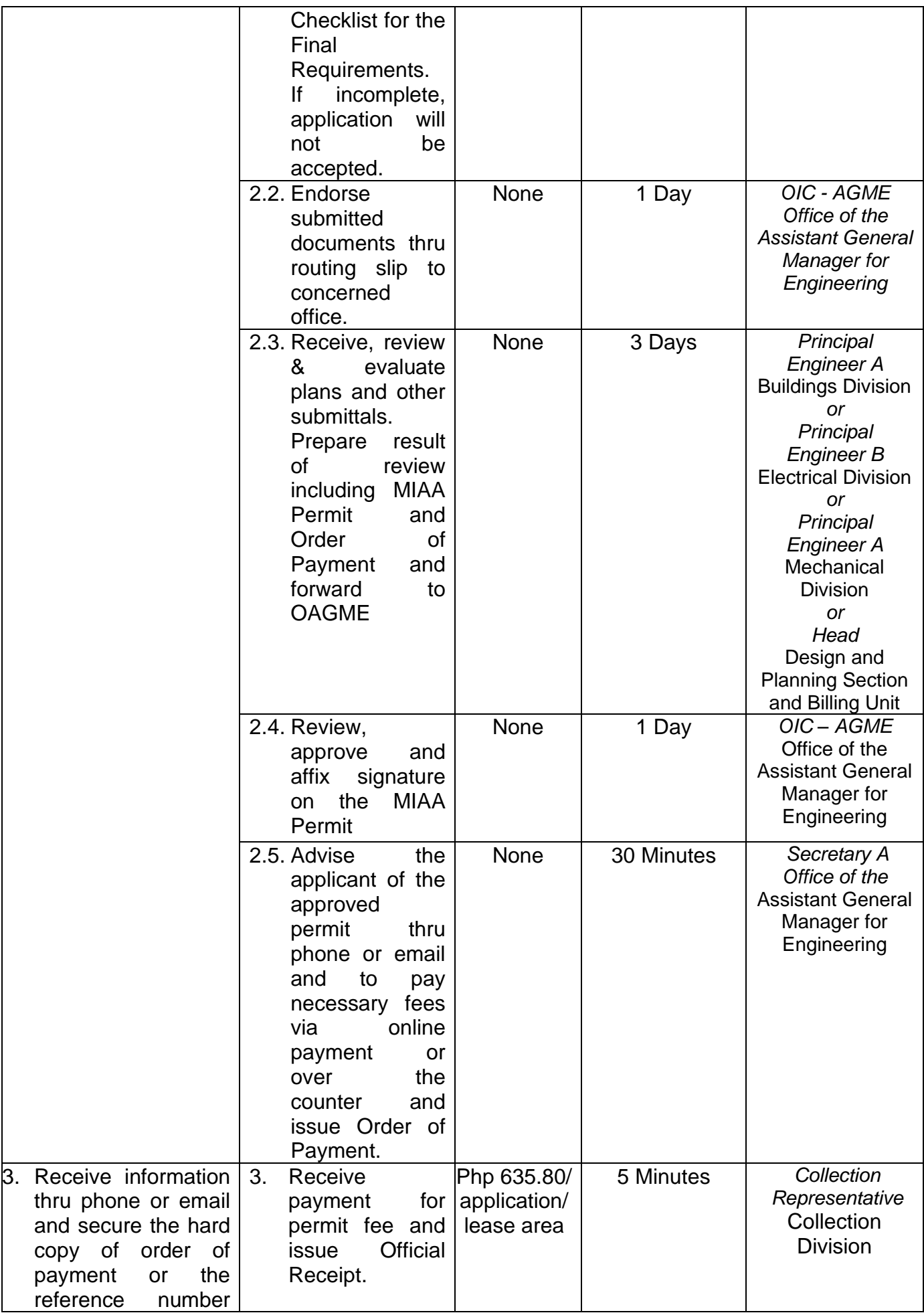

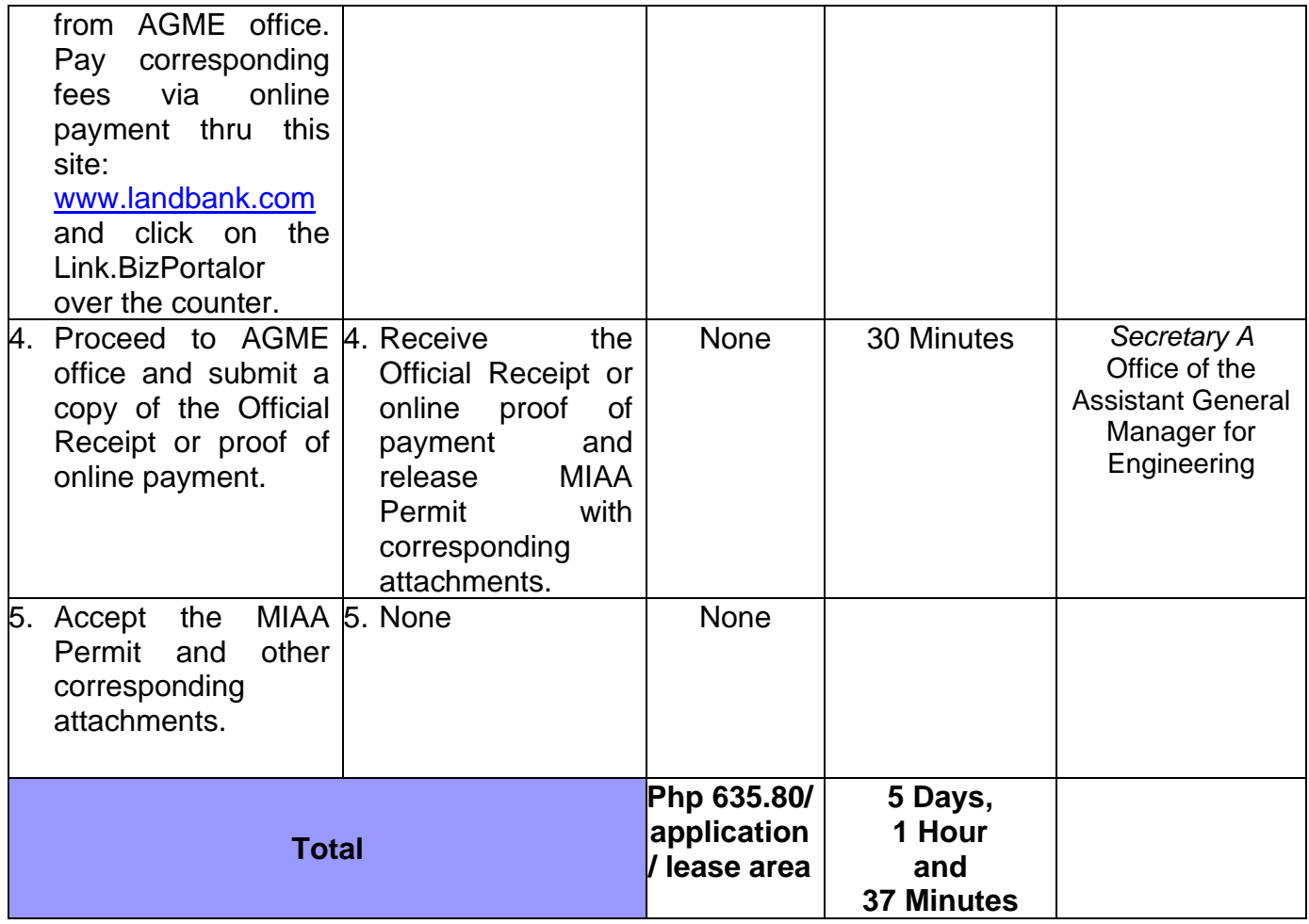

**Brief Description:** Issuance of Utility Service Permit

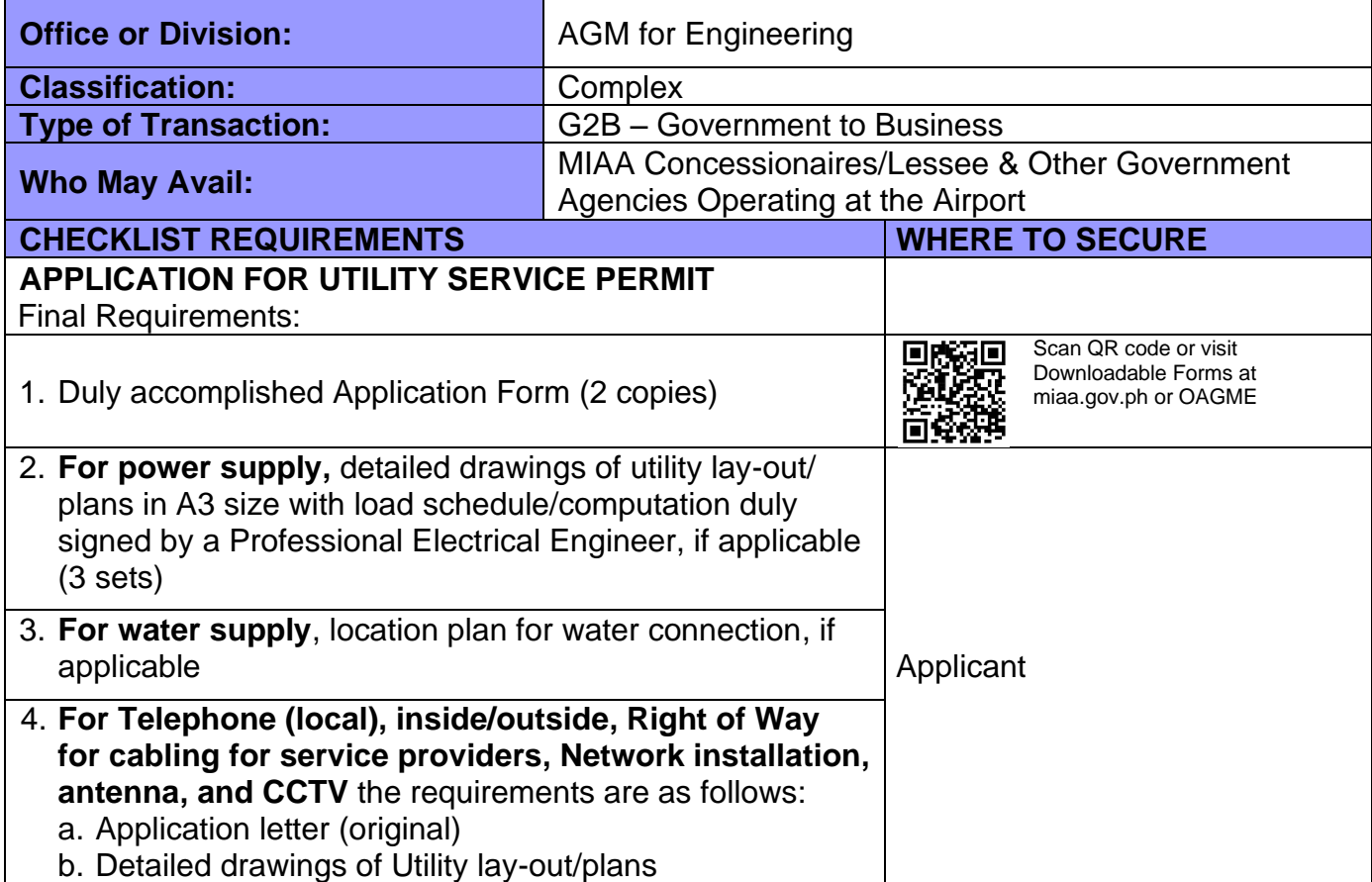

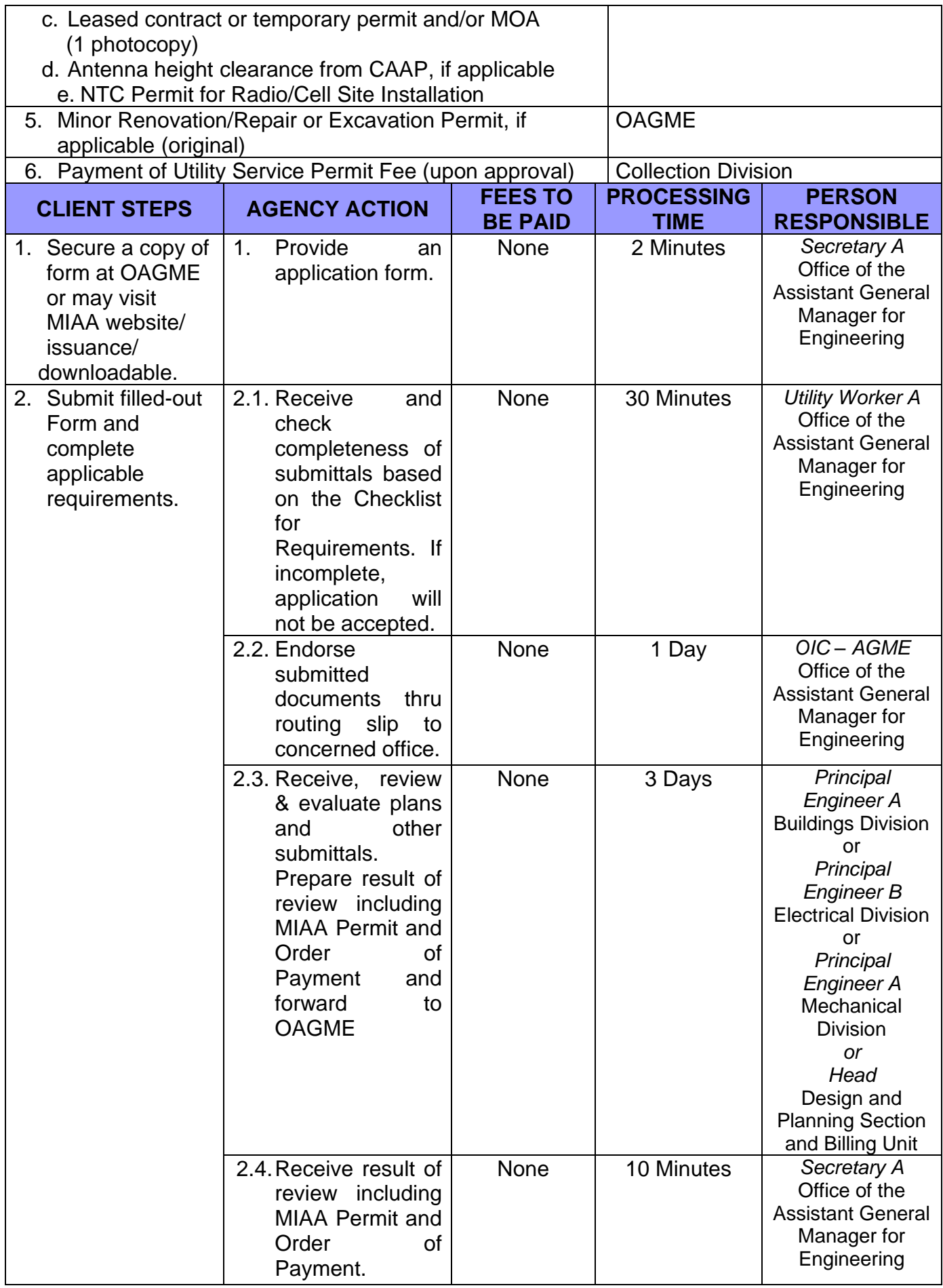

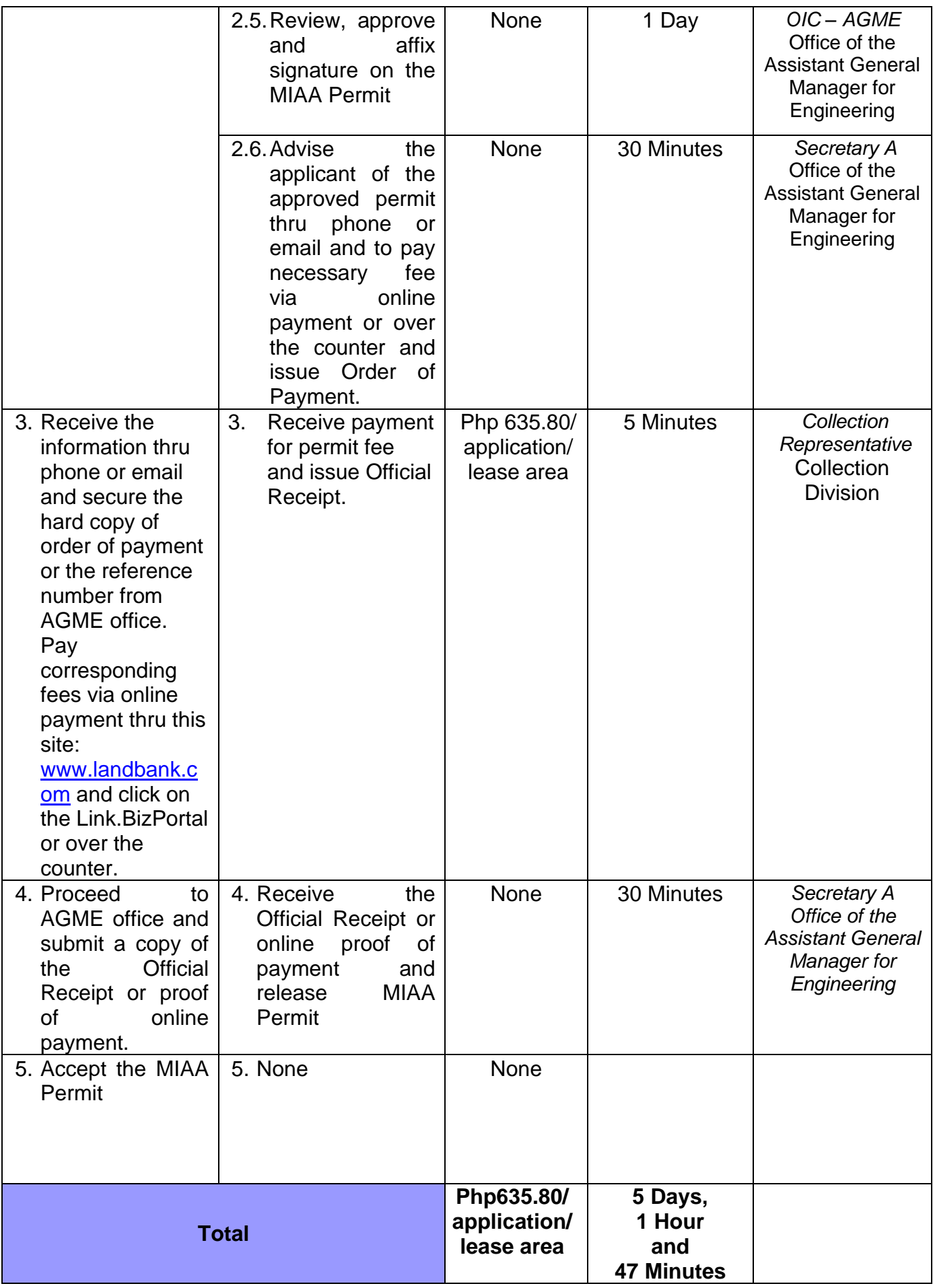

**Brief Description:** Application for Demolition and Minor Excavation Permit

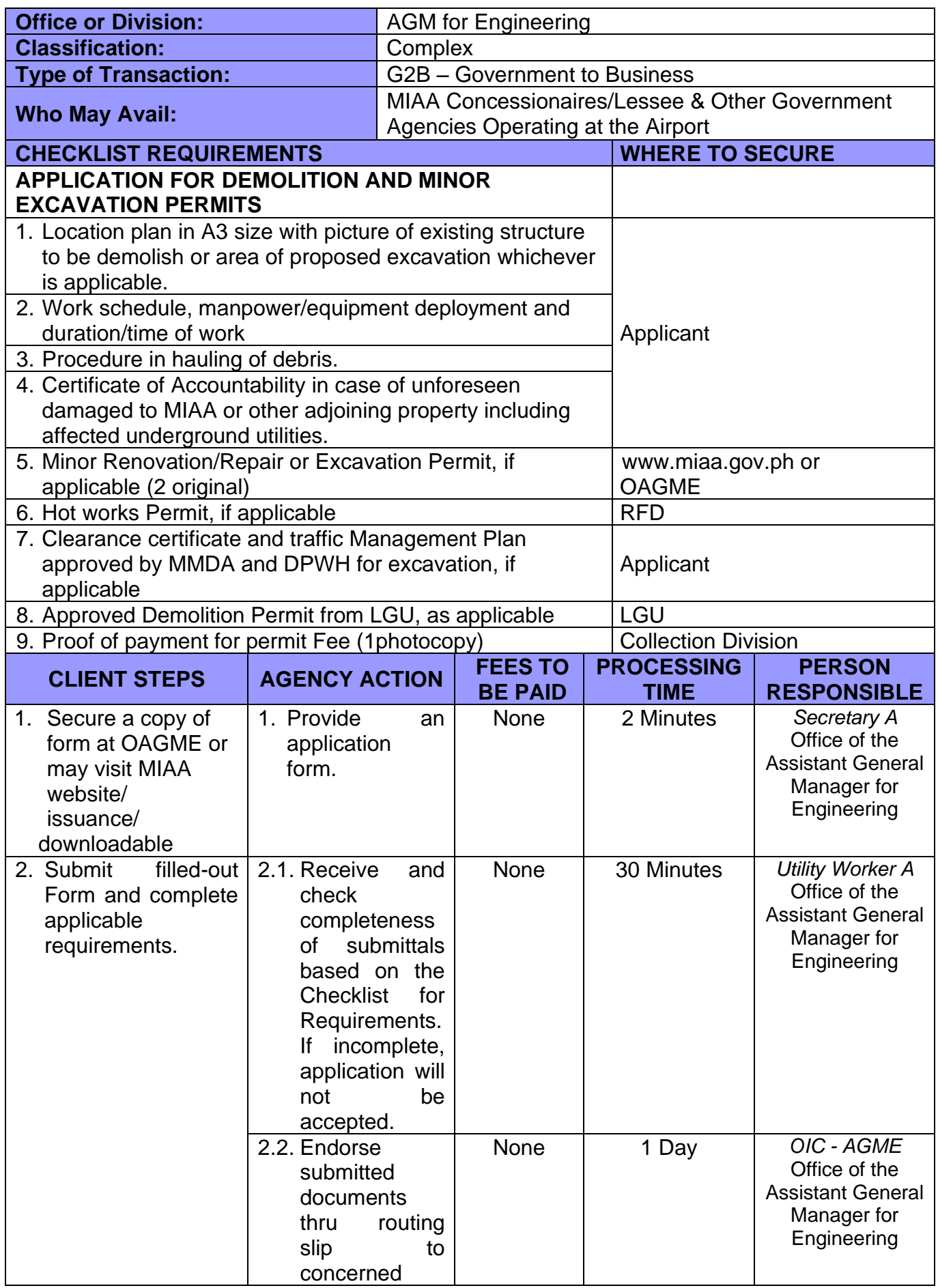

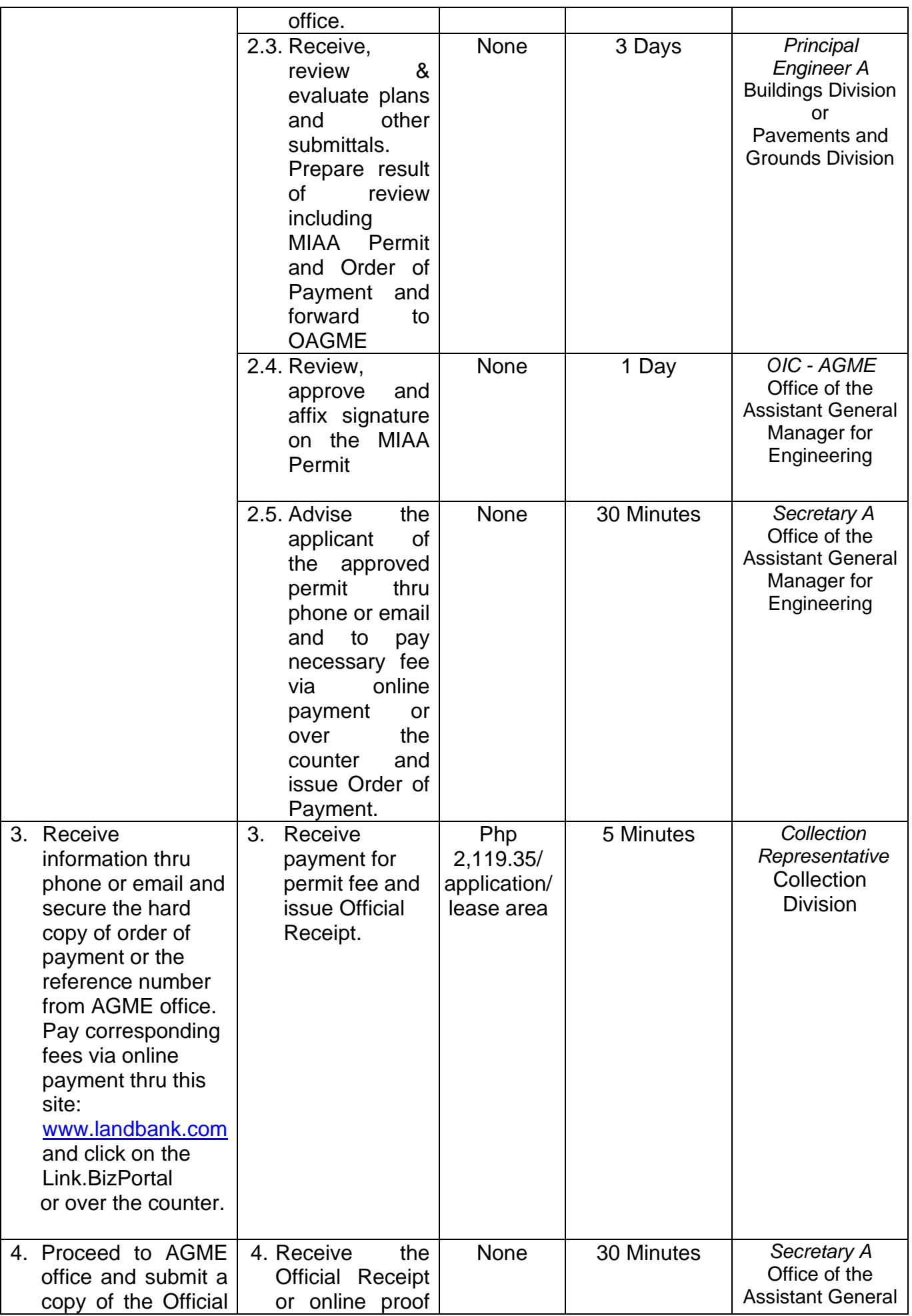

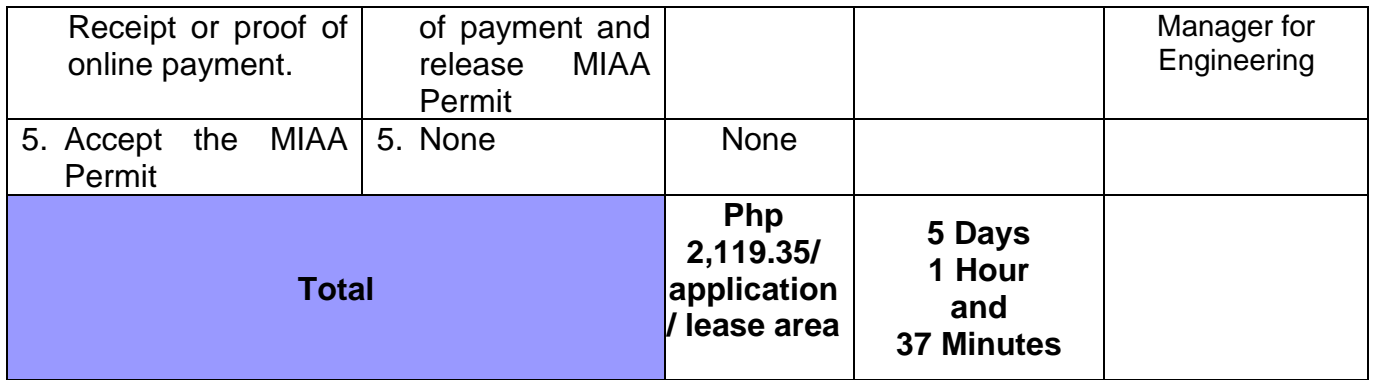

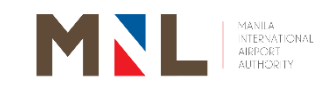

## **Office of the AGM for Security and Emergency Services**

**External Services**

 $\begin{bmatrix} 204 \end{bmatrix}$ 

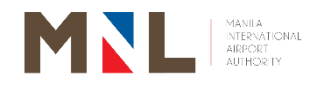

#### **50. VISITOR'S PASS (FOR PERSONNEL PERFORMING OPERATION FUNCTIONS/ SHORT-TERM SERVICES CONTRACTORS) - OAGMSES**

 **Brief Description:** Personnel performing operational function on the Terminals shall seek approval for initial application at OAGMSES, and Shortterm Services Contractors (Servicing, repairs, etc.) are issued Access Passes for a 3–5-day period.

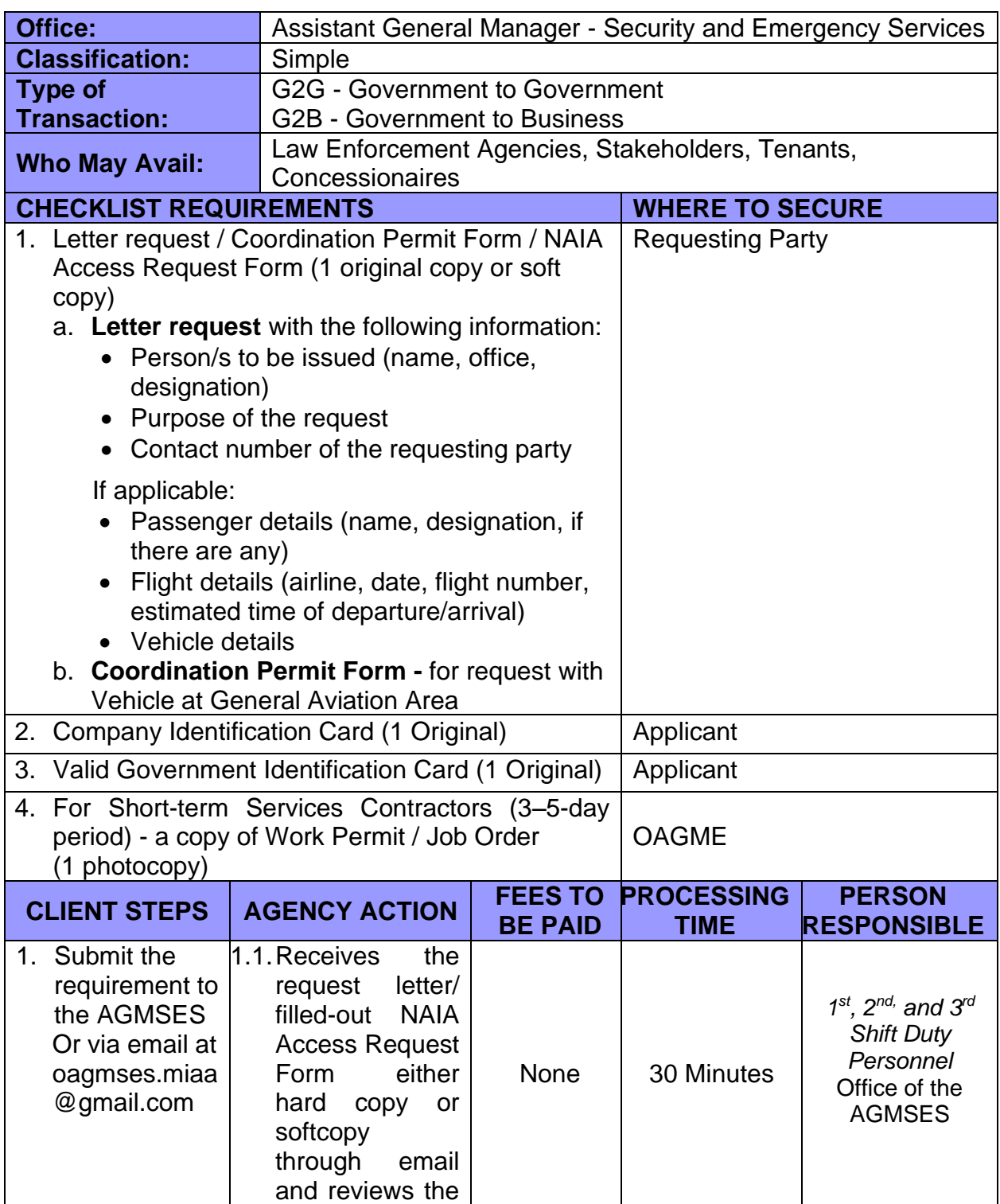

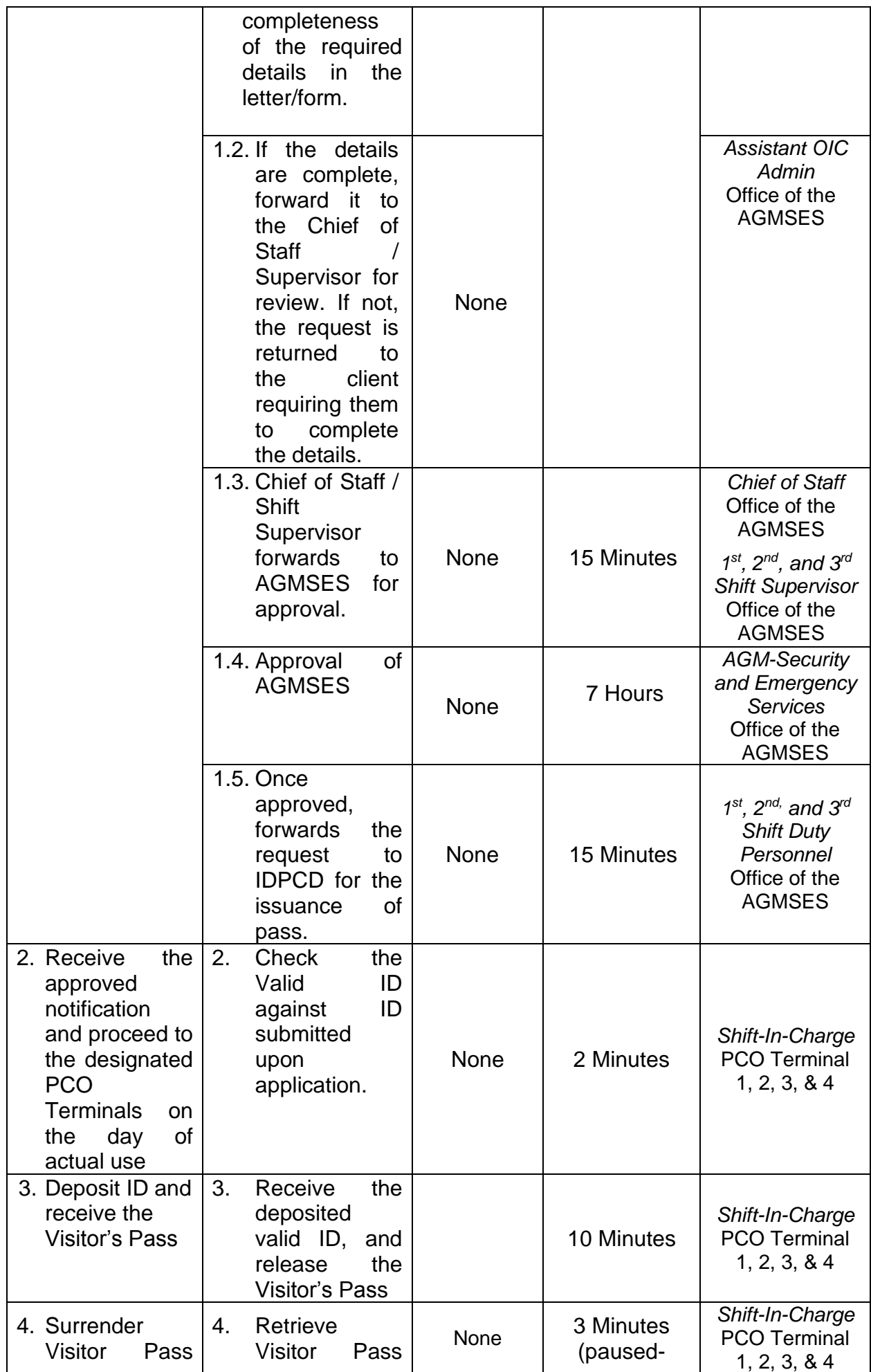

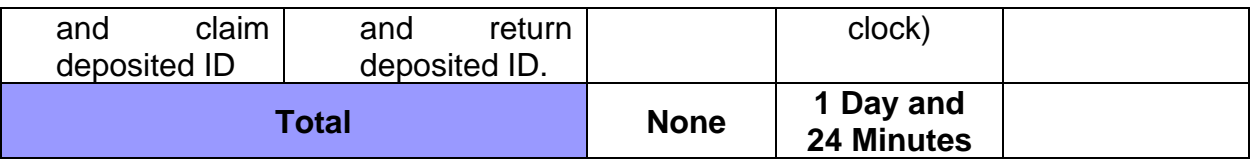

### **51. APPROVAL FOR PERSONNEL AND VEHICLE ENTRY**

 **Brief Description:** Coordination Permit for Passing Thru (Terminal 1) and Airside **Entry** 

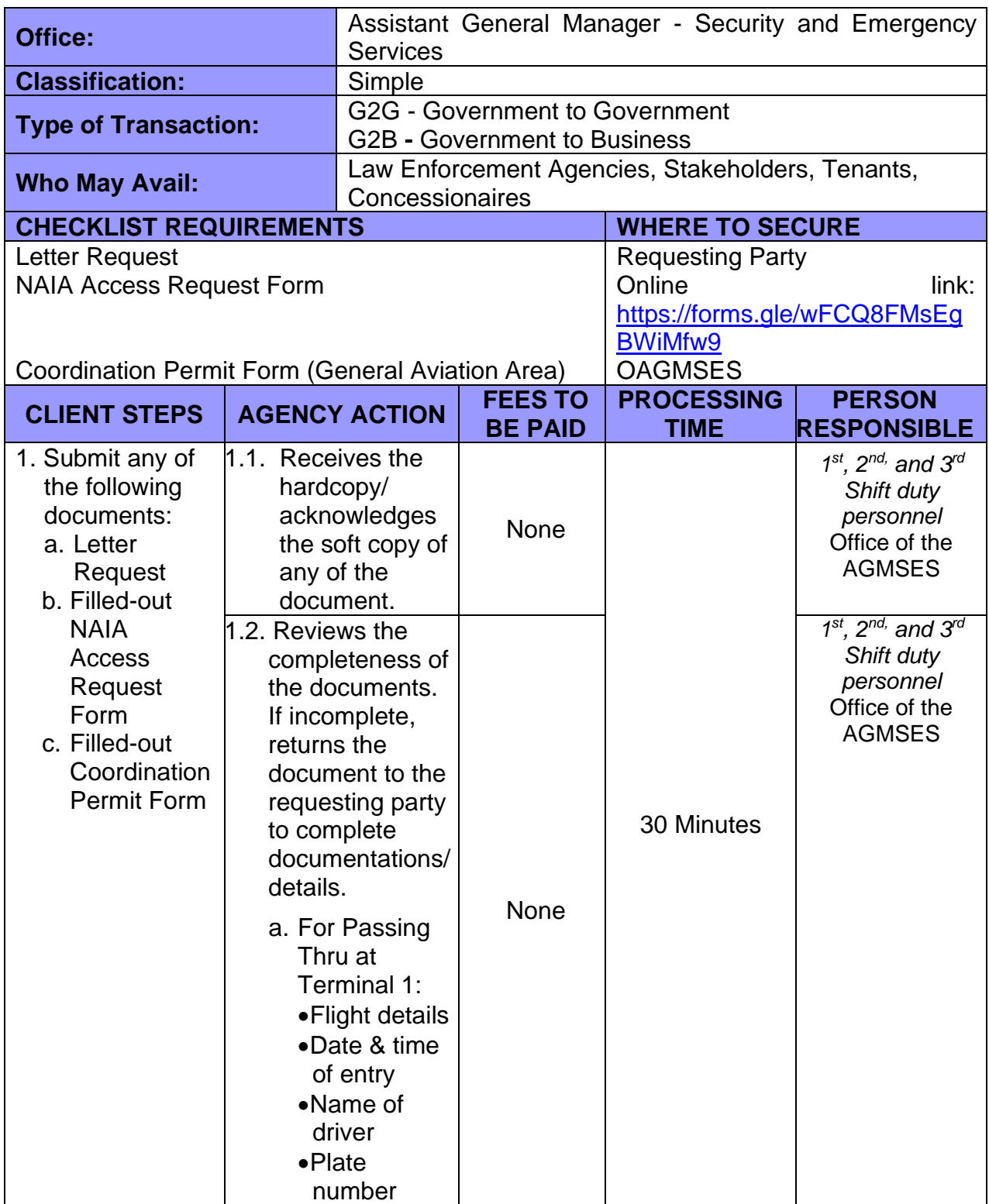

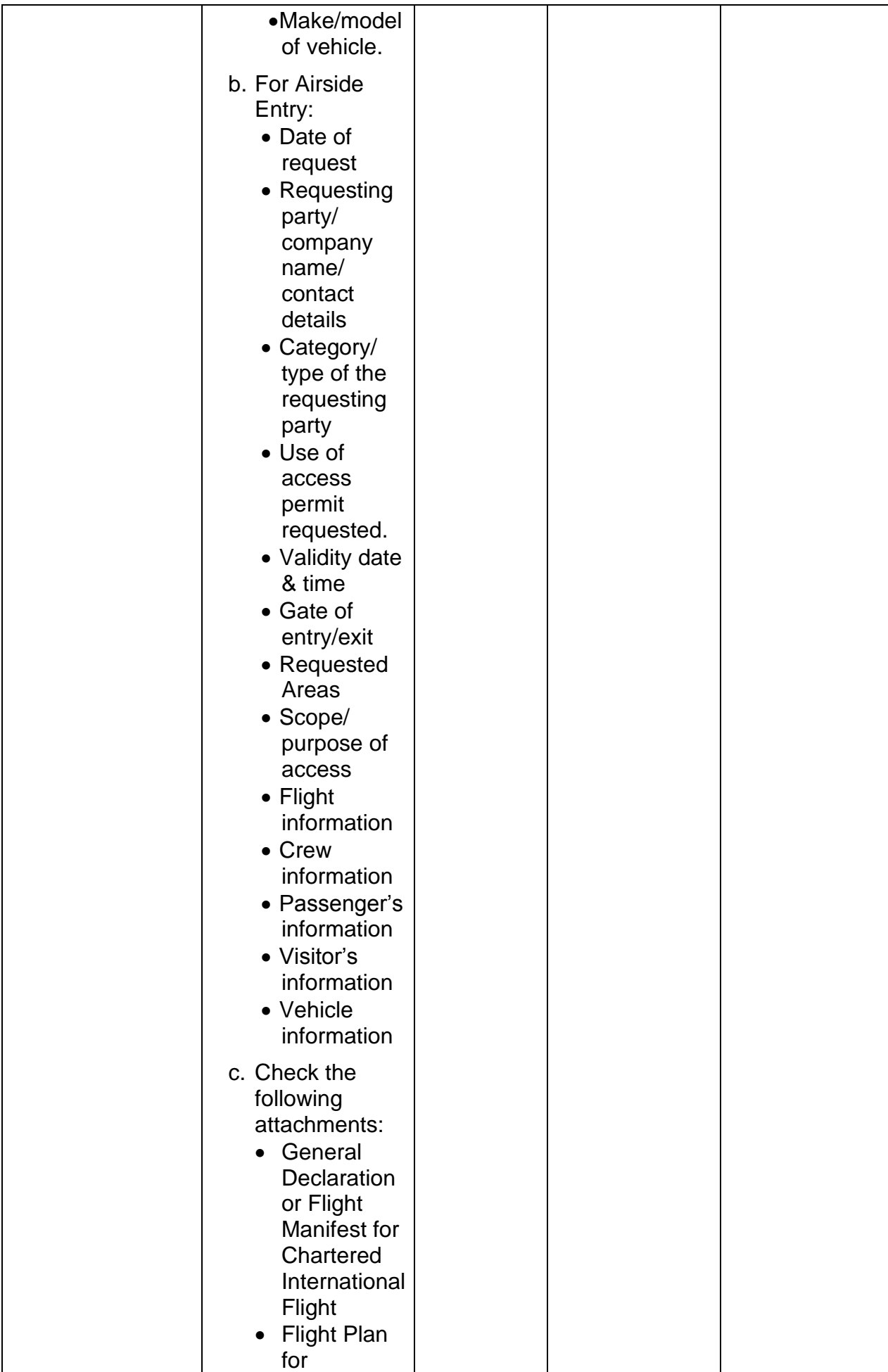

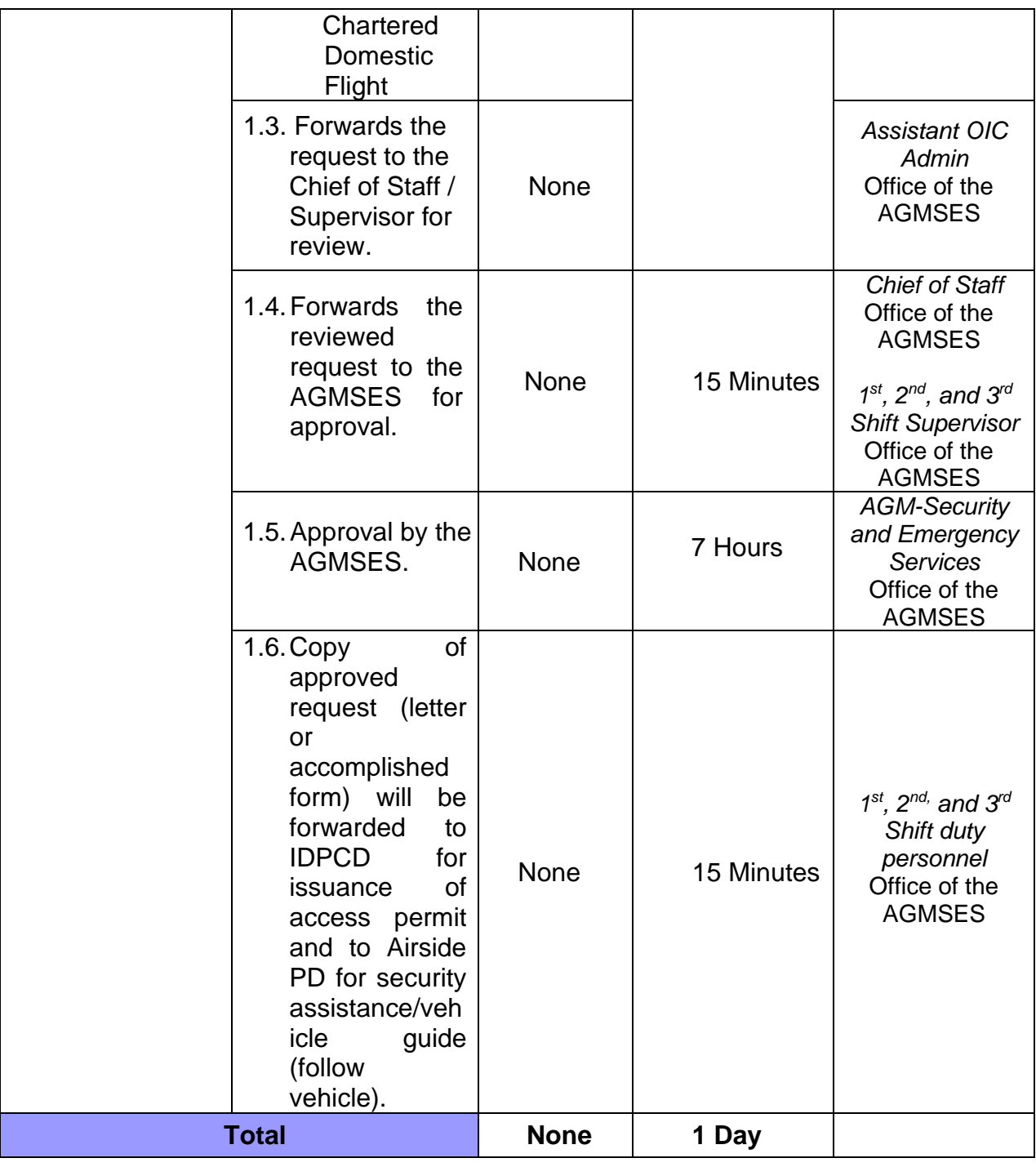

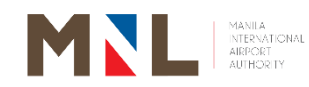

## **Office of the AGM for Security and Emergency Services**

### **Internal Services**

 $\begin{bmatrix} 210 \end{bmatrix}$
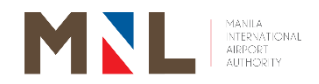

### **52. APPROVAL FOR AIRSIDE VEHICLE PERMIT**

**Brief Description:** Approval for vehicle permit performing operational functions processed by AGOSD.

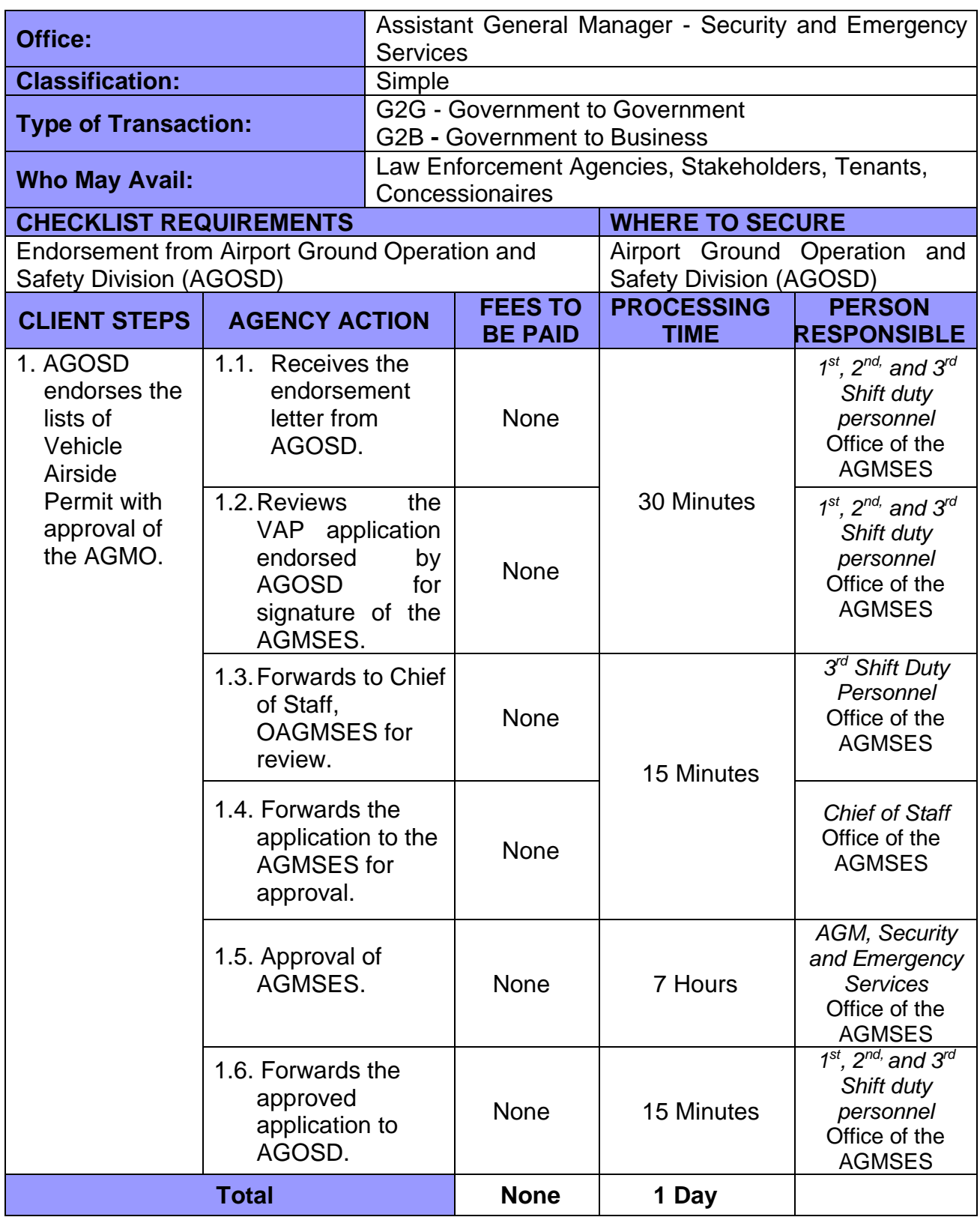

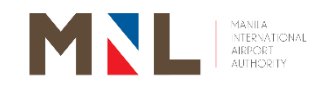

# **Airport Police Department**

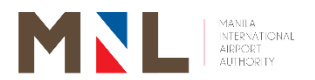

#### **53. HANDLING OF COMPLAINANTS AND FILING OF CRIMINAL CHARGES**

 **Brief Description:** Filing of criminal complaint against any person for a crime or incident that transpired within the MIAA's jurisdiction.

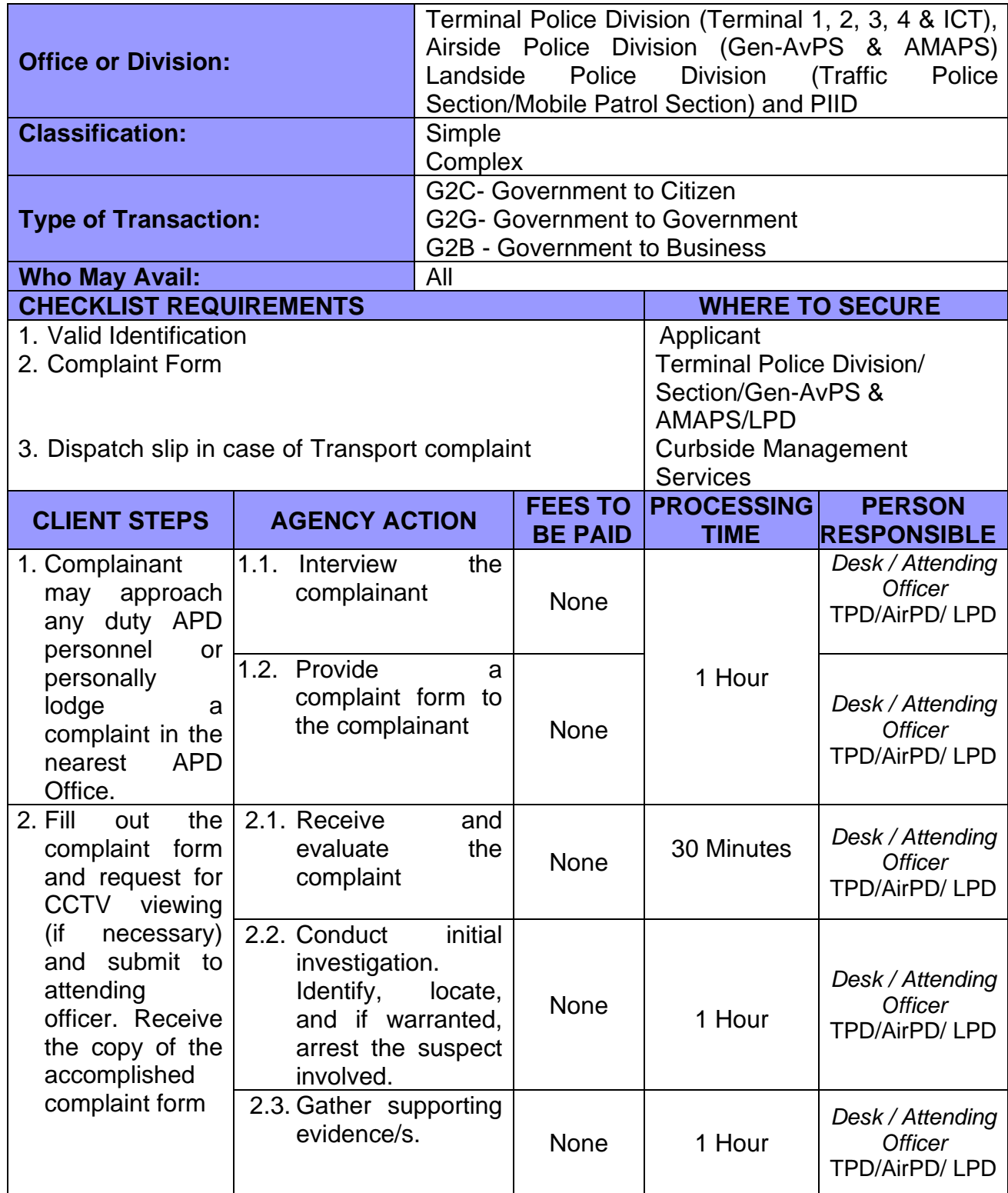

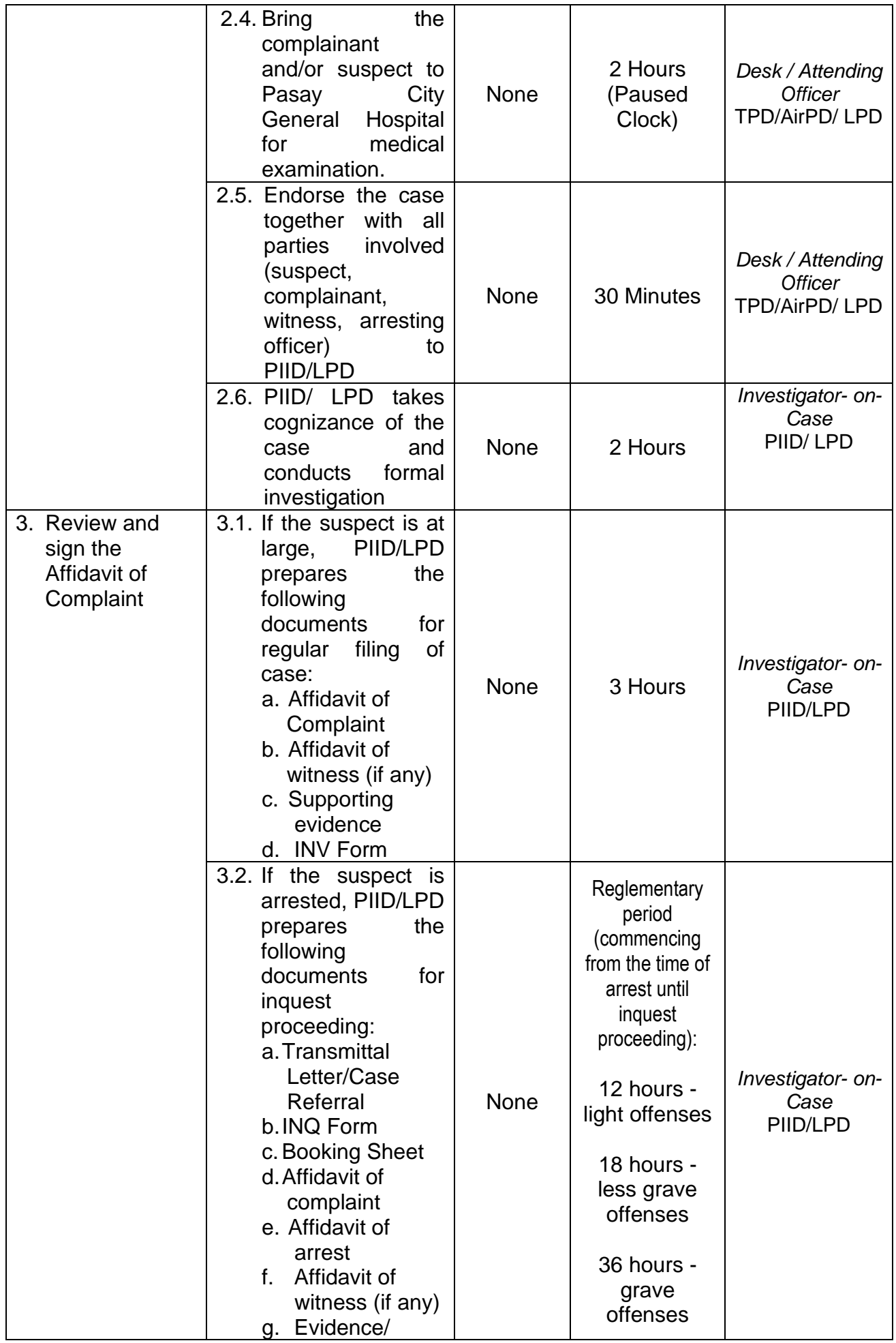

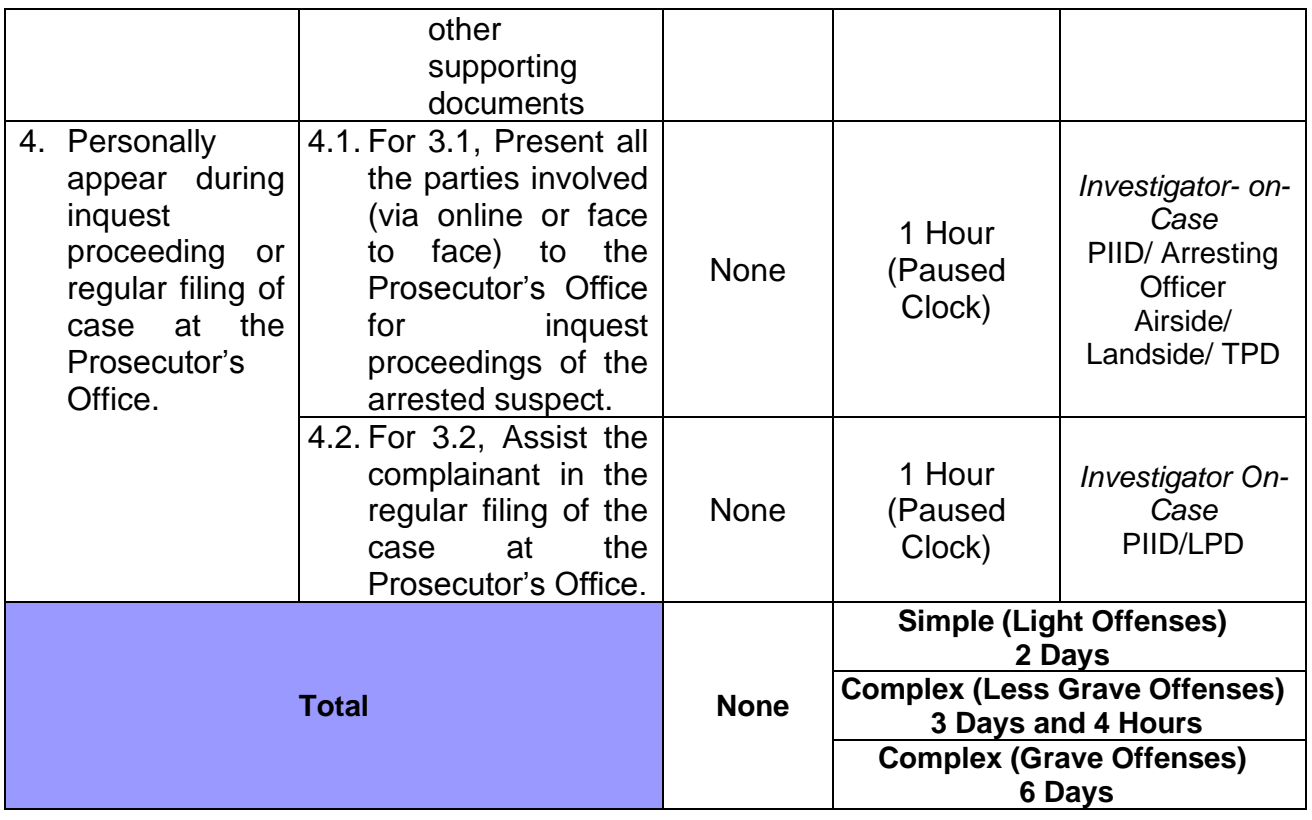

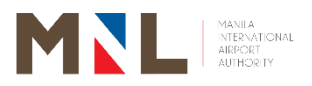

# **Landside Police Division**

**External Services**

 $\begin{bmatrix} 216 \end{bmatrix}$ 

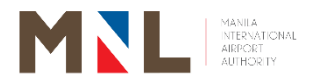

## **54. REQUEST FOR ISSUANCE OF POLICE REPORT (ROAD CRASH INVESTIGATION REPORT)**

**Brief Description:** Reported/ Walk-In Complaint/s of Road Crash Incidents

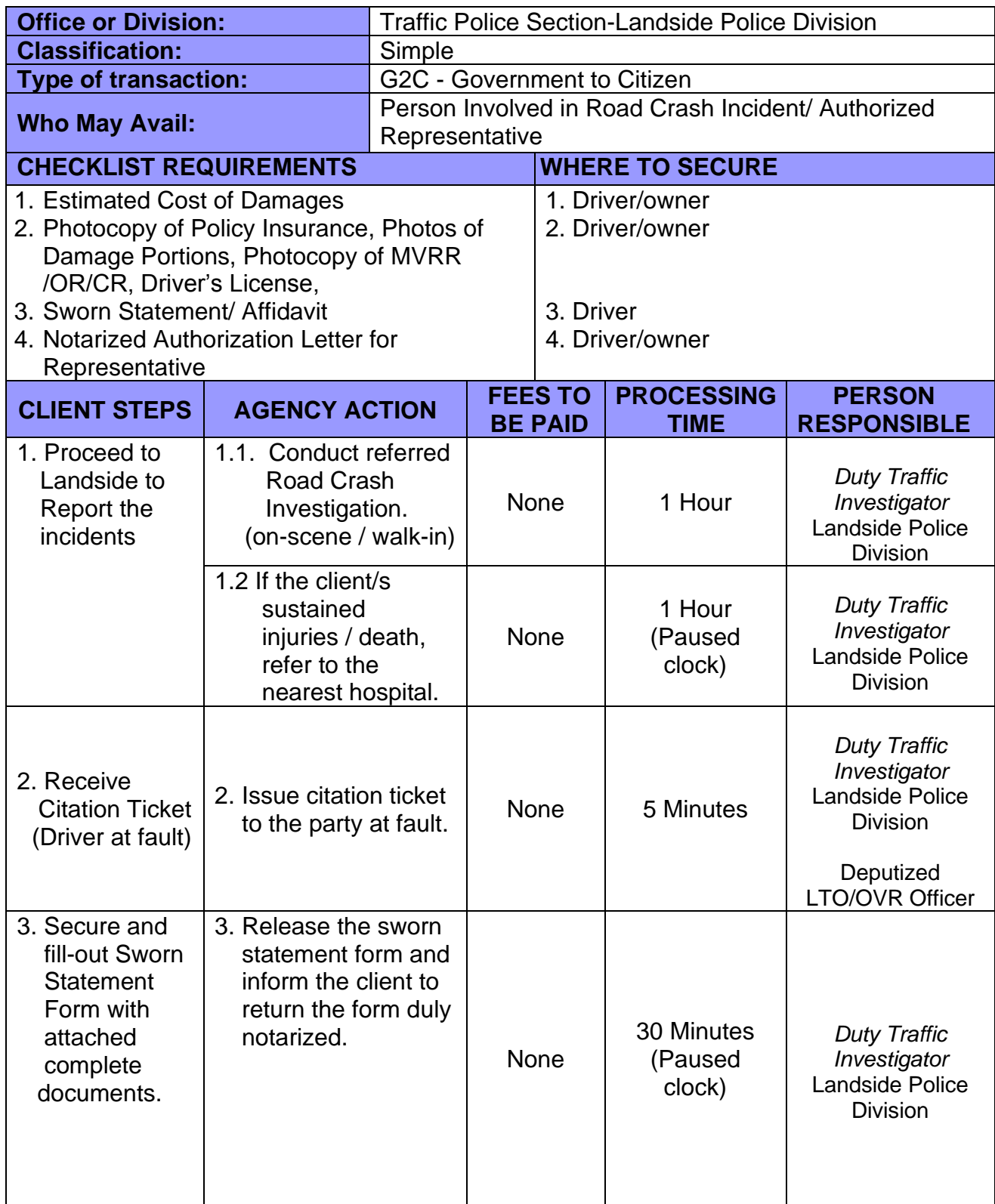

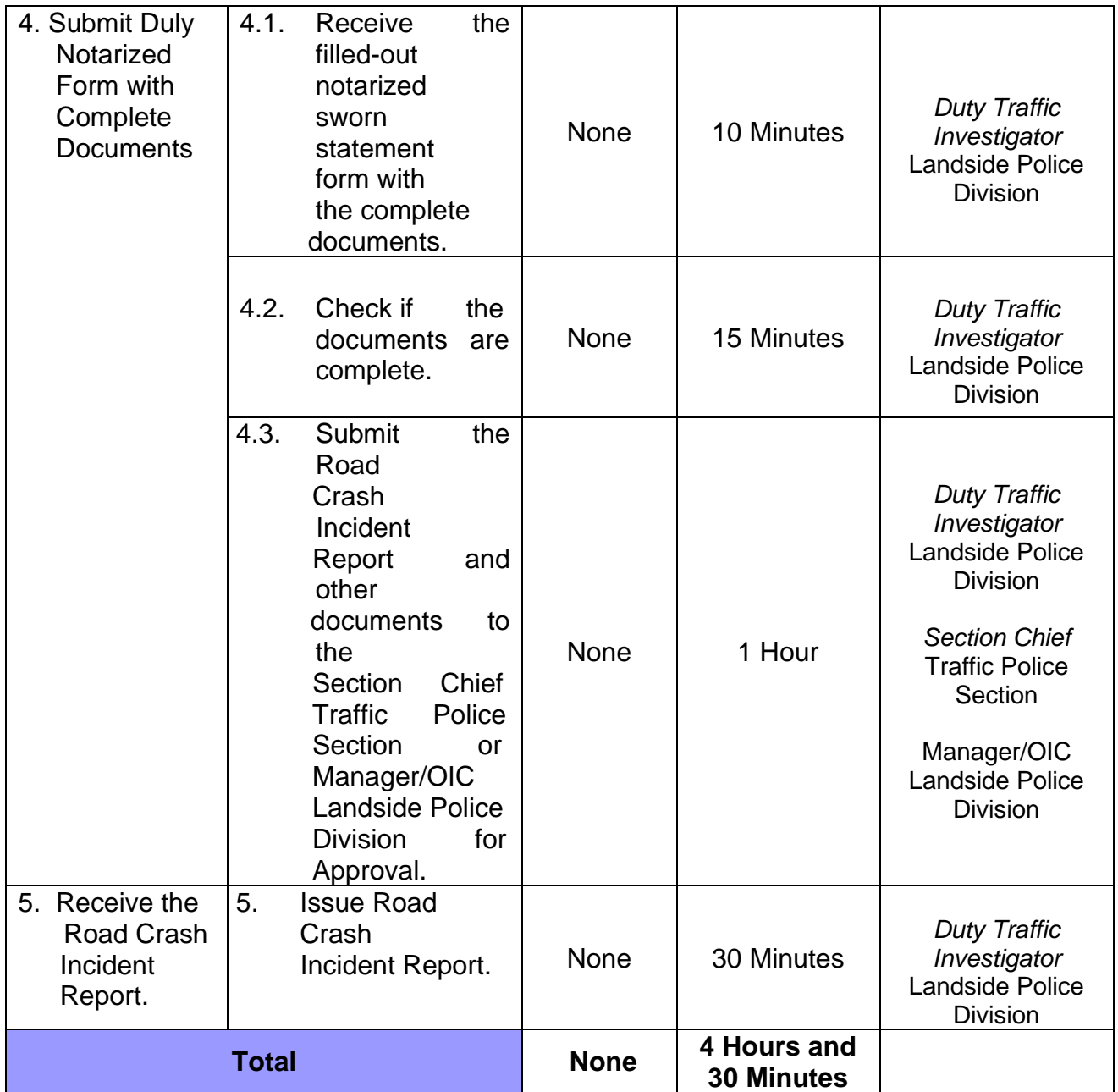

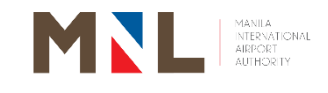

# **Terminal Police Division**

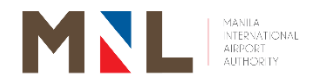

### **55. FILING OF COMPLAINTS FOR ADMINISTRATIVE CHARGES**

**Brief Description:** Filing of Administrative complaint

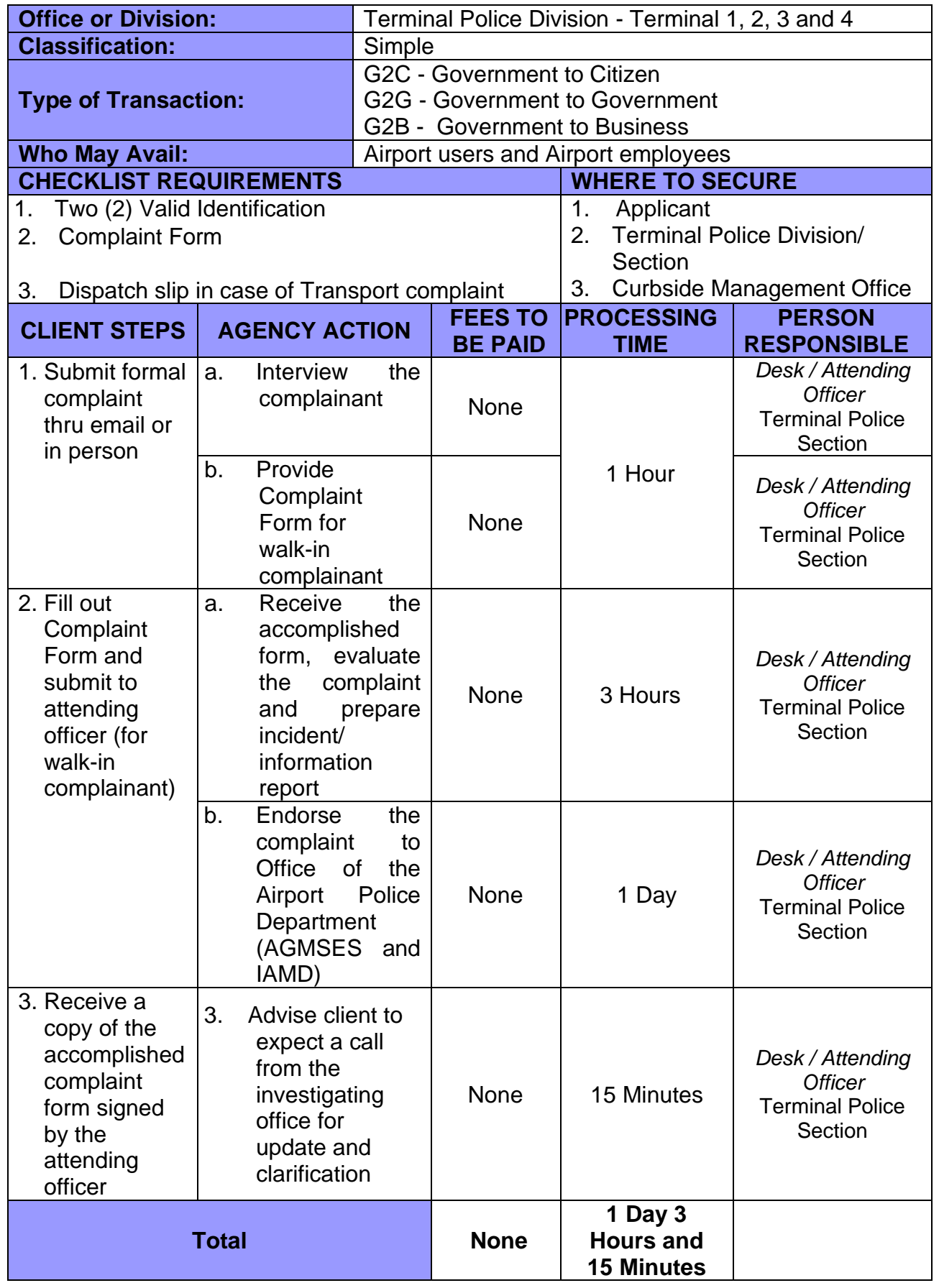

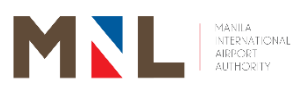

**Police Intelligence and Investigation Division** 

**External Services**

 $\begin{bmatrix} 221 \end{bmatrix}$ 

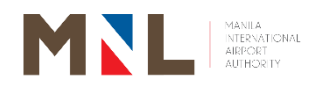

### **56. ISSUANCE OF CERTIFICATE OF DETENTION**

 **Brief Description:** The Certificate of Detention is one of the requirements to be complied with by the relative or any authorized representative of the detainee to Post Bail. The personal appearance of the requester is required.

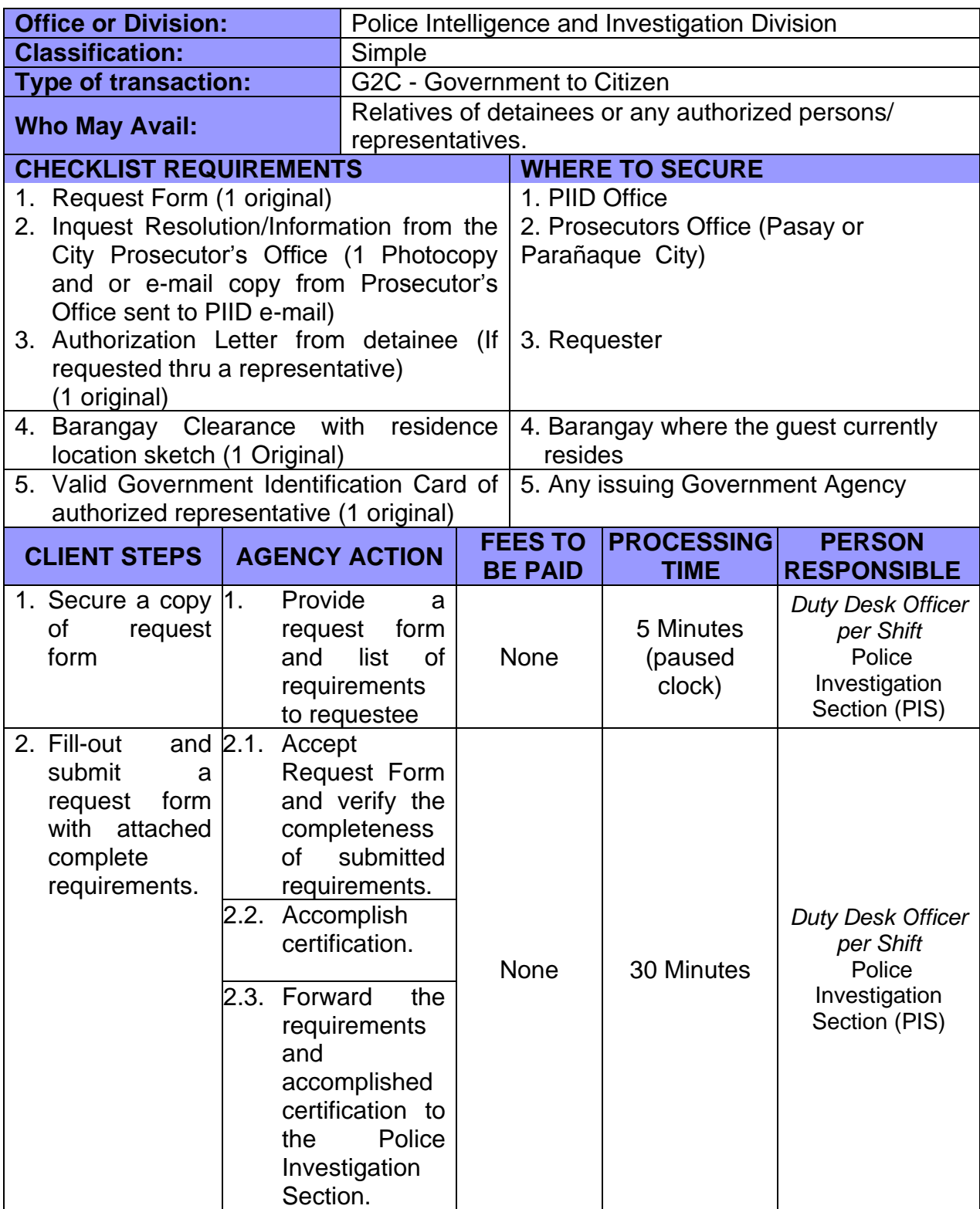

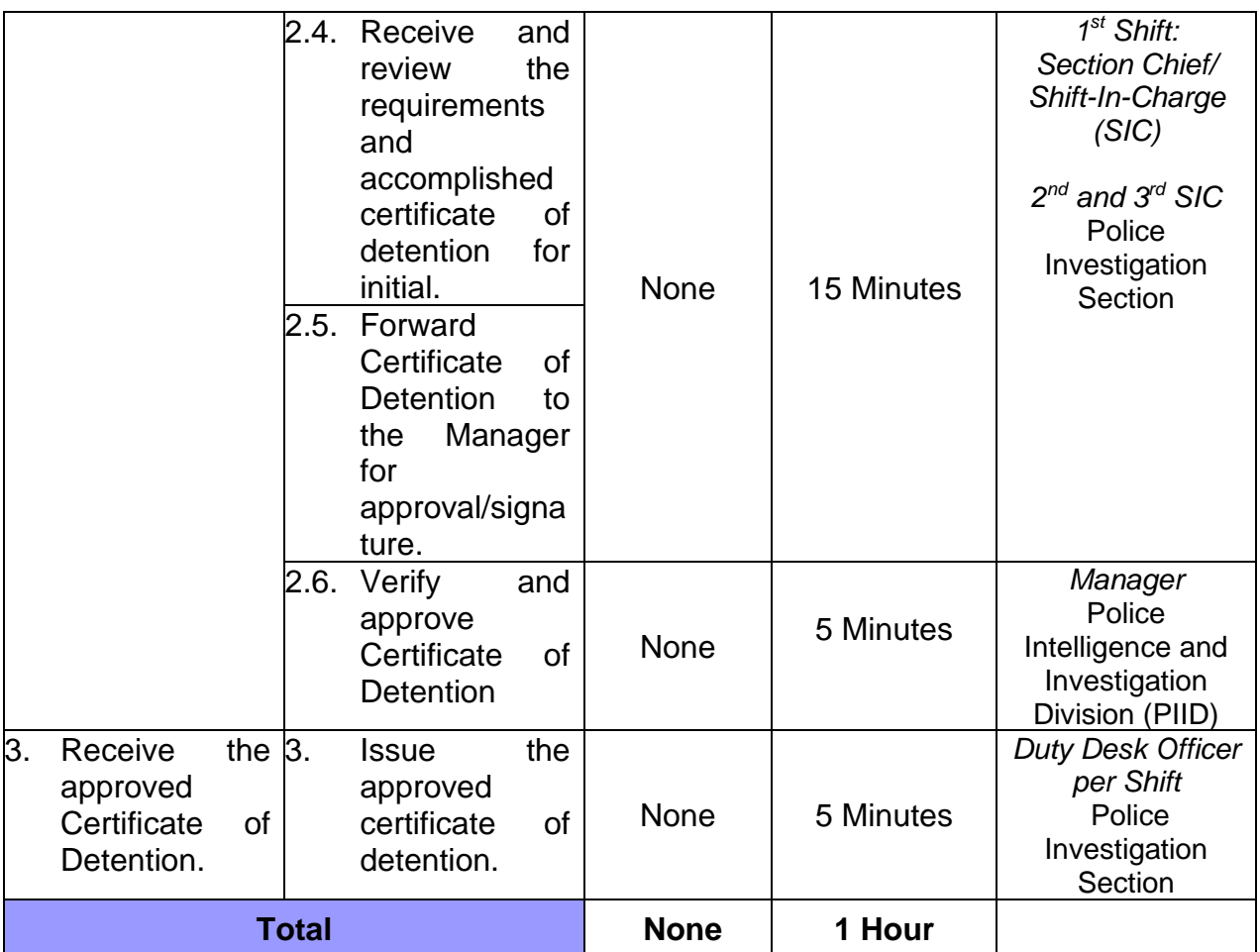

## **57. ISSUANCE OF INCIDENT CERTIFICATE**

**Brief Description:** This process pertains to the assistance given by the PIID for any individual or company requesting certification for alleged incidents reported within the Airport Complex.

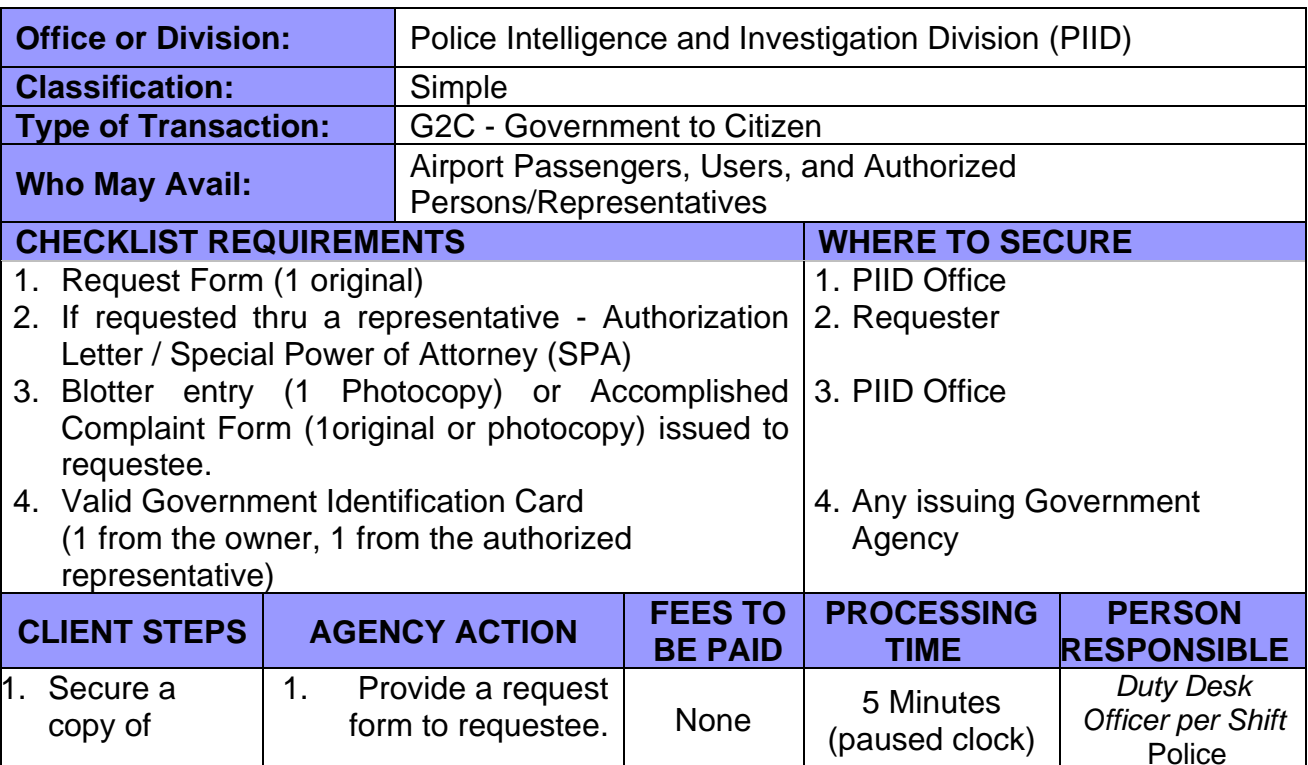

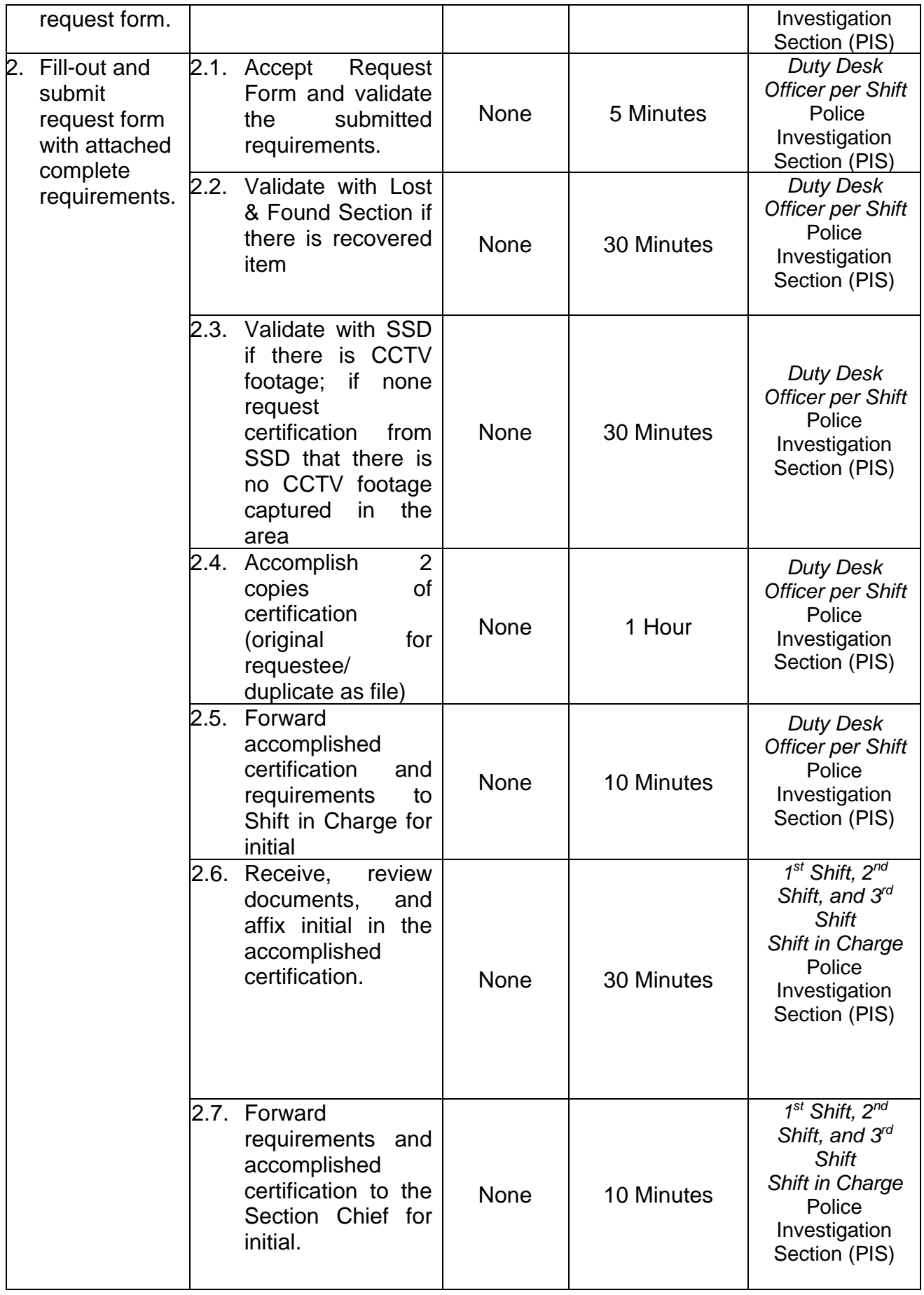

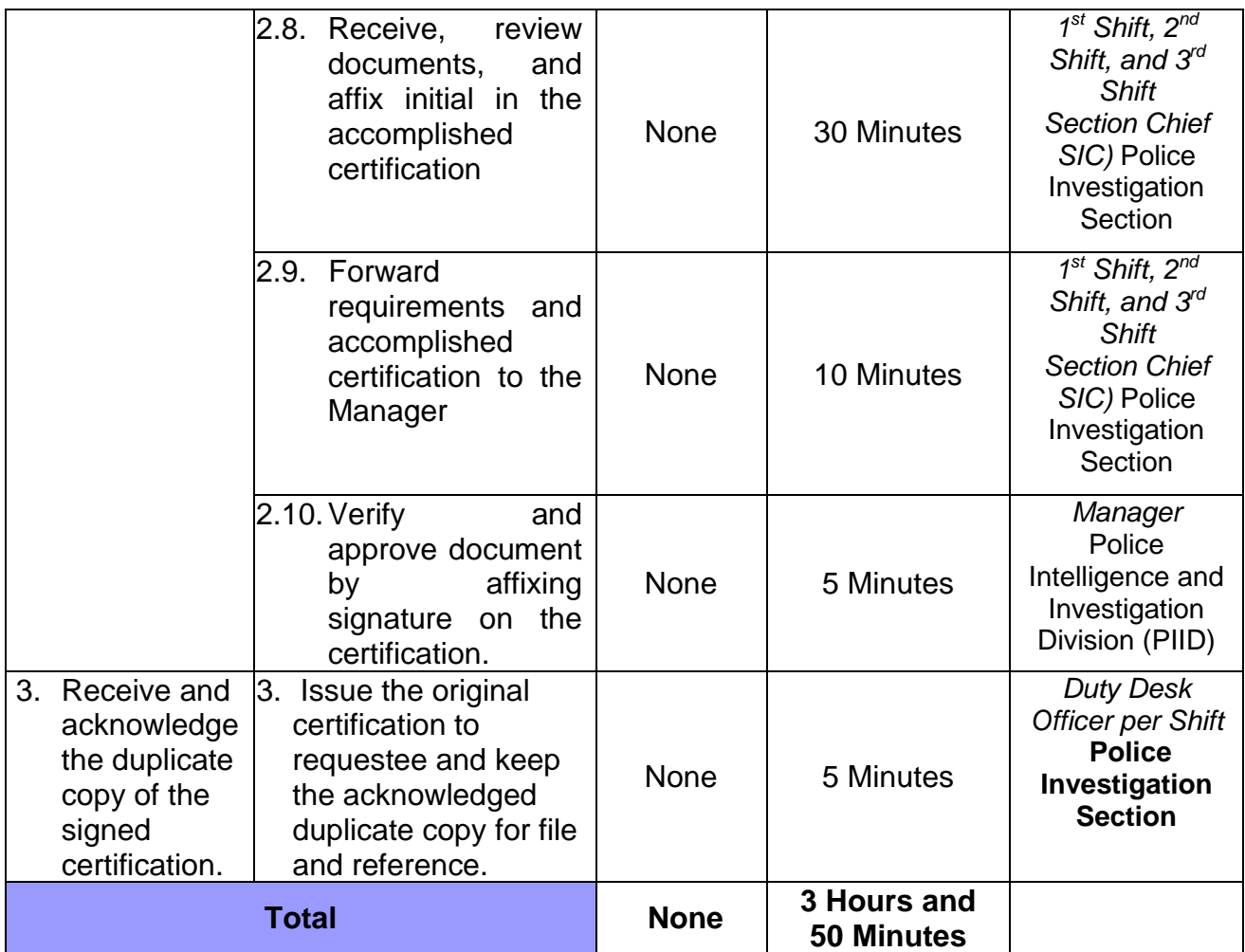

### **58. REQUEST FOR ISSUANCE OF POLICE REPORT**

**Brief Description:** Preparation of police report for reported/ walk-in complaint/s of theft incident/s and/or personal accident/s that occurred within the Airport Complex. This will only be issued between 09:00AM to 3:00PM (Weekdays) except for cases under investigation which will be issued/prepared by the Investigator-On-Case (IOC) and will be signed for by the highest designation on duty.

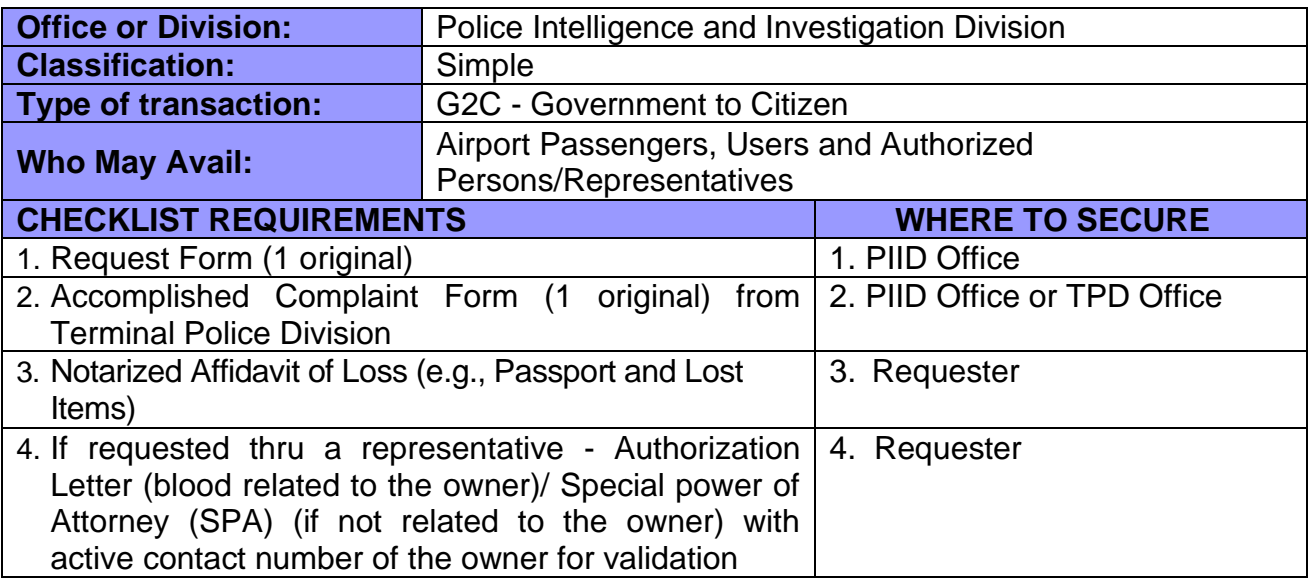

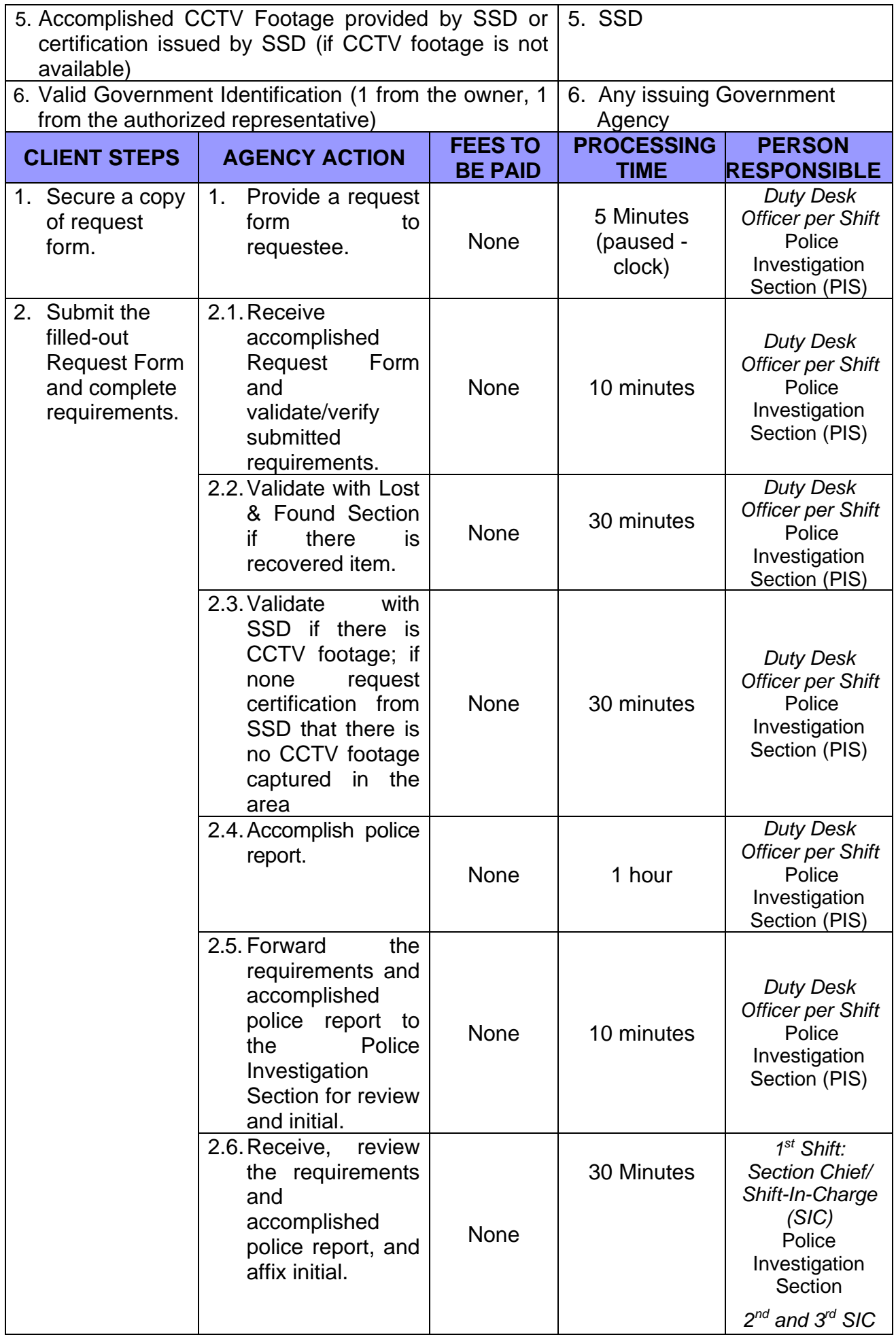

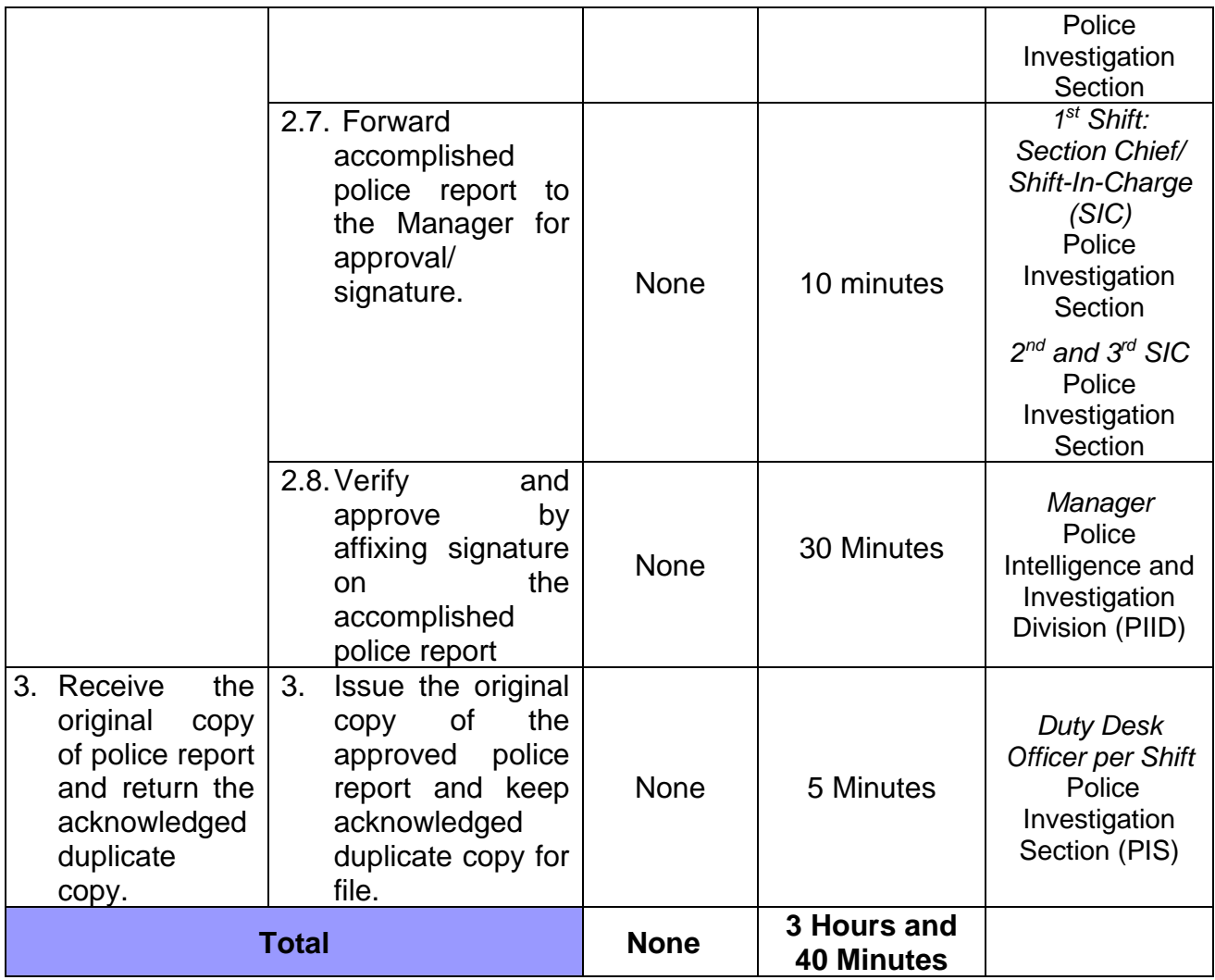

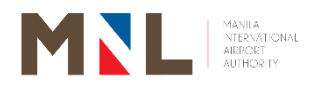

# **Intelligence and Investigation Division (Lost and Found Section)**

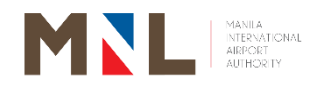

## **59. REQUEST AND CLAIMS OF SAFEGUARDED LOST AND FOUND ITEMS**

 **Brief Description:** Releasing of lost and found items (Note: Within the 6 months retention period)

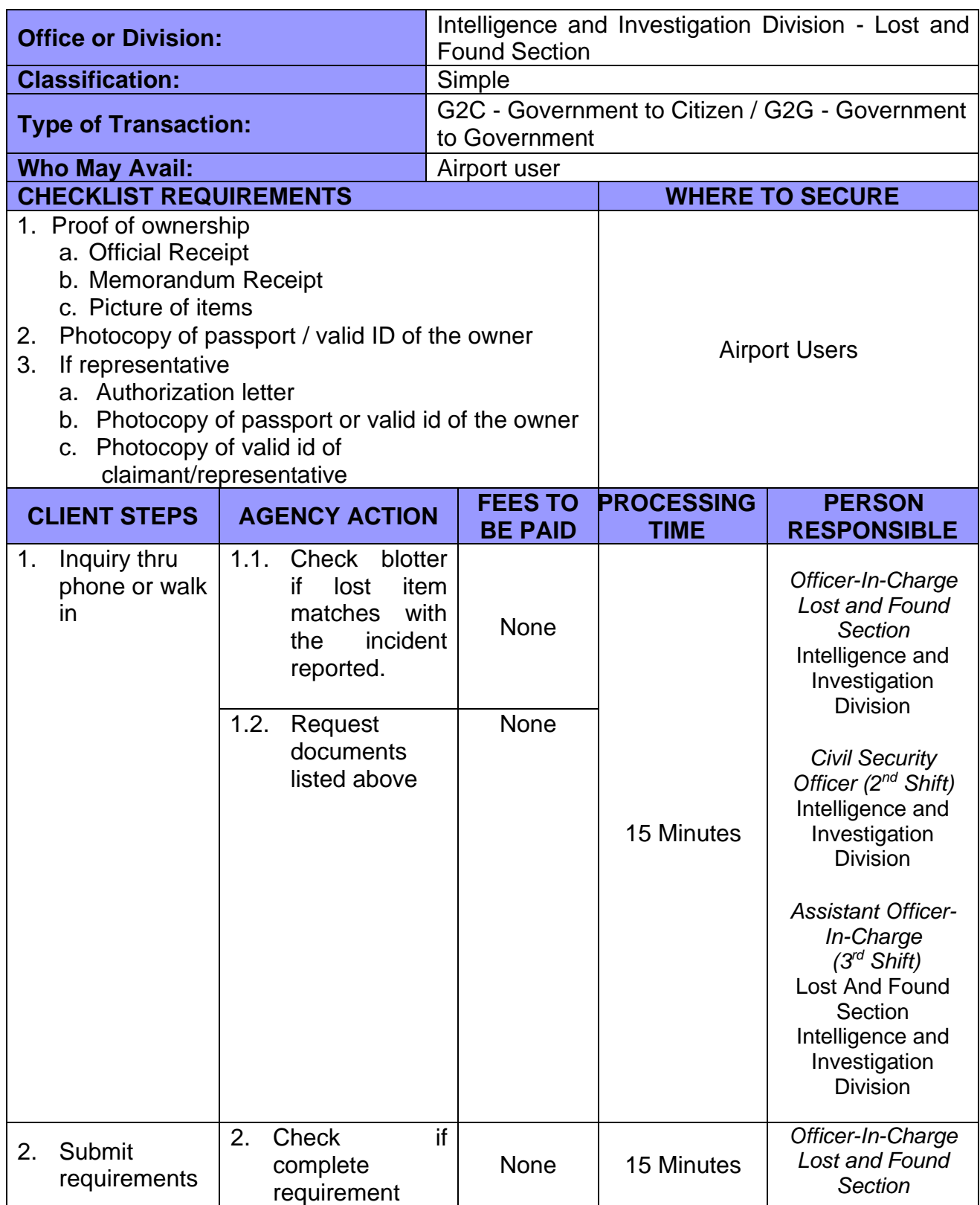

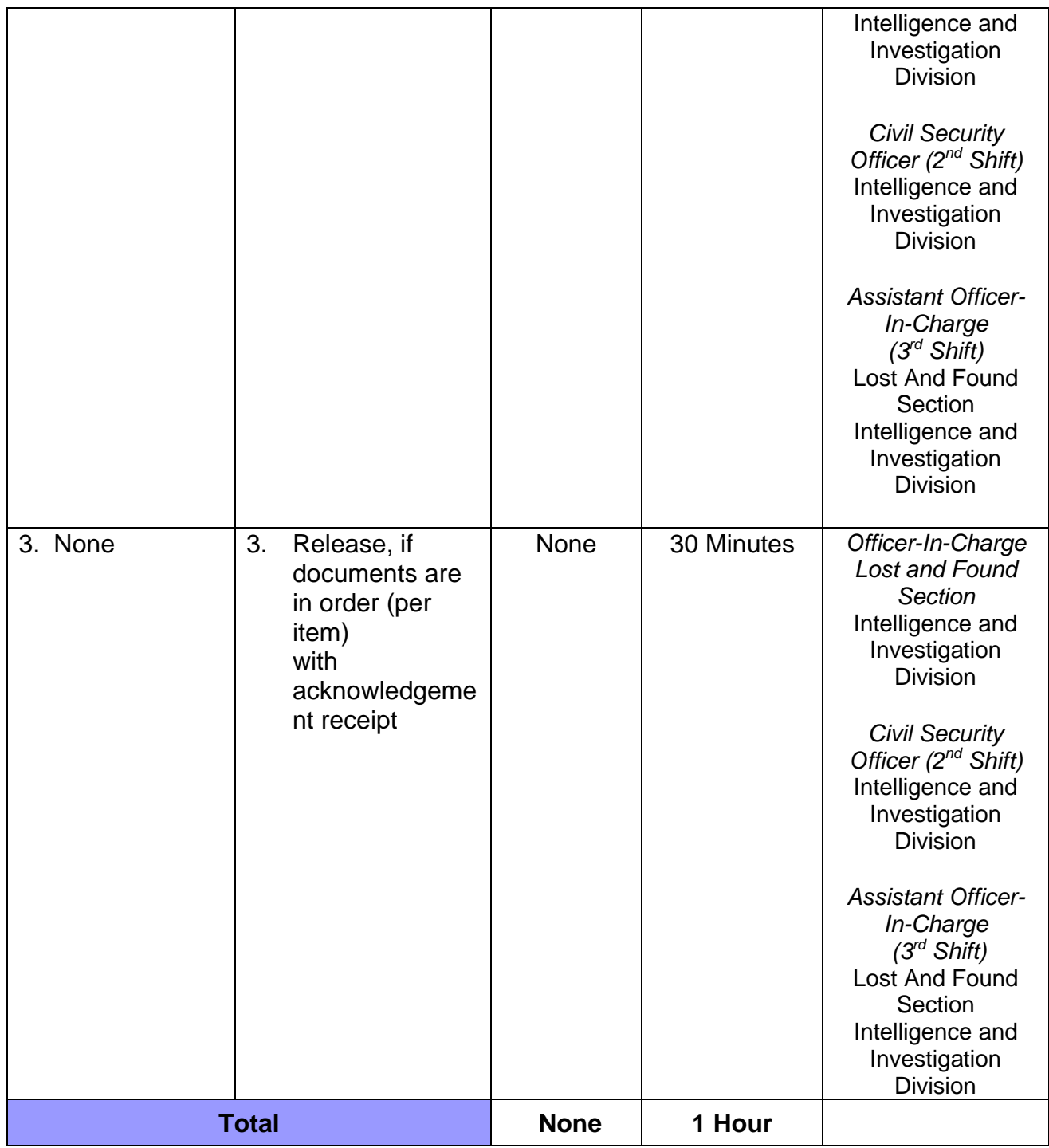

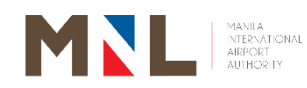

# **Intelligence and Investigation Division (Counter Intel Section)**

**Internal Services**

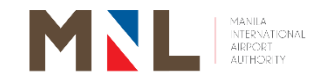

## **60. RELEASING OF MIAA CLEARANCE**

**Brief Description:** Application and releasing of MIAA Clearance is one of the primary requirements for the issuance of NAIA ID/ Access Permit.

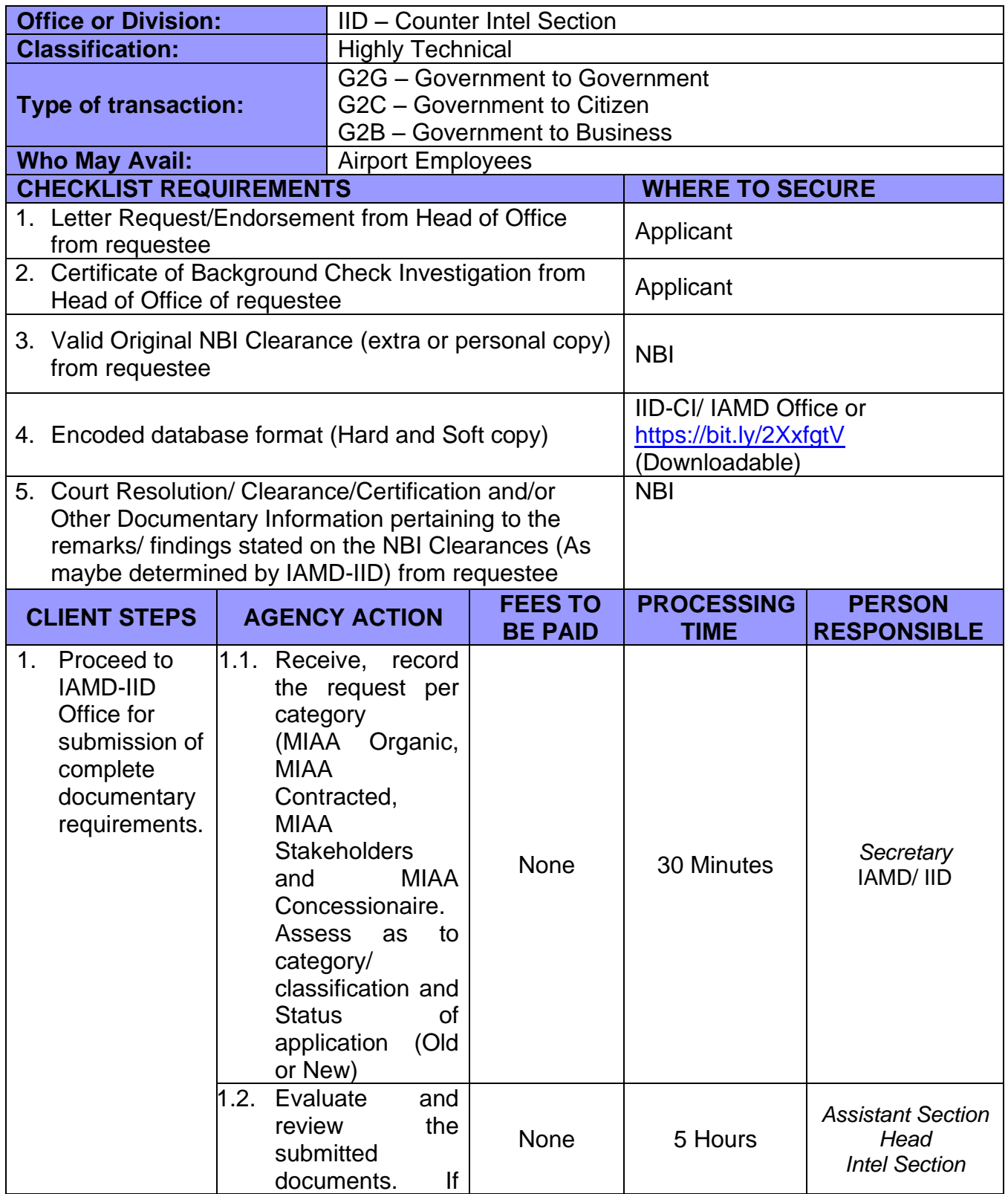

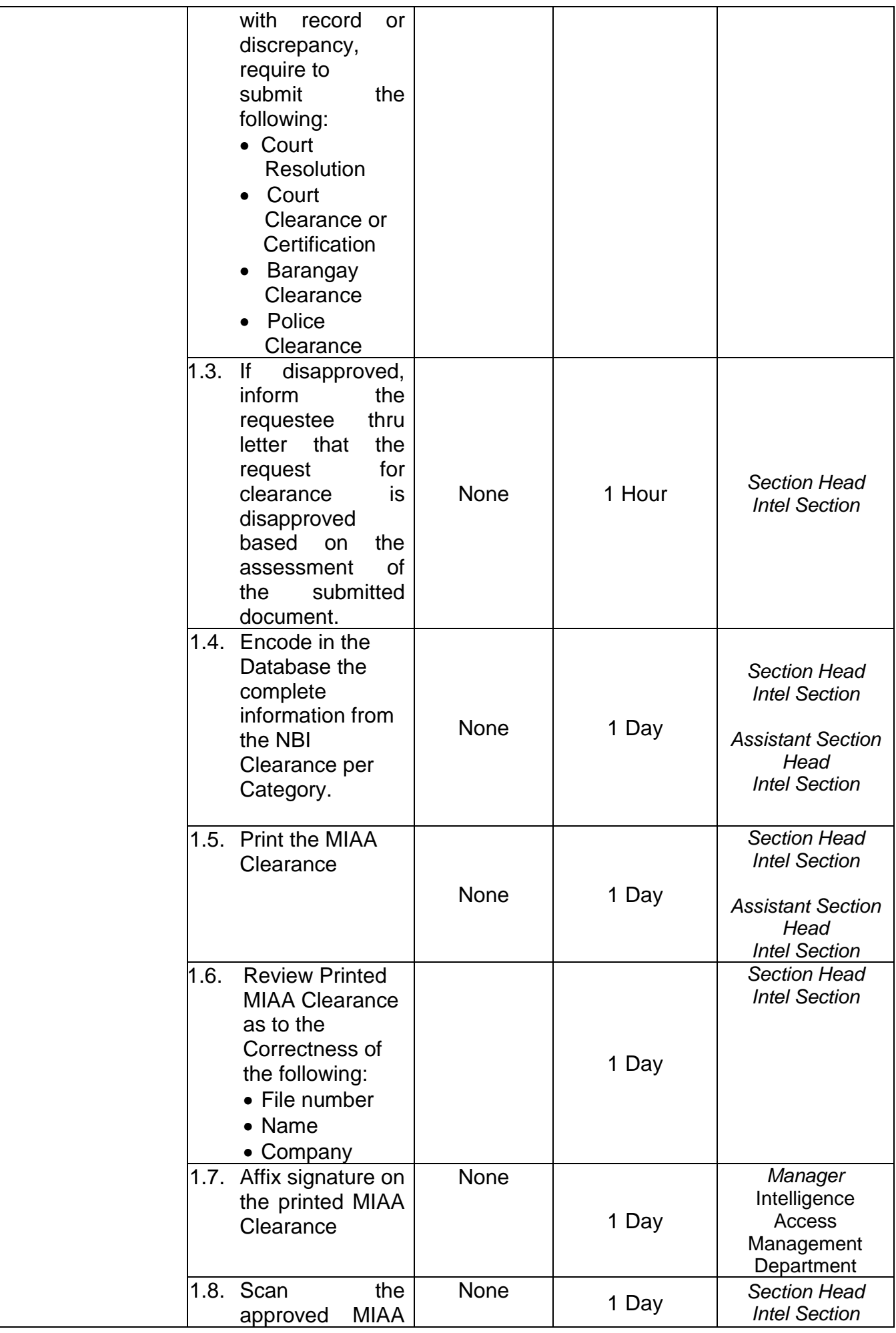

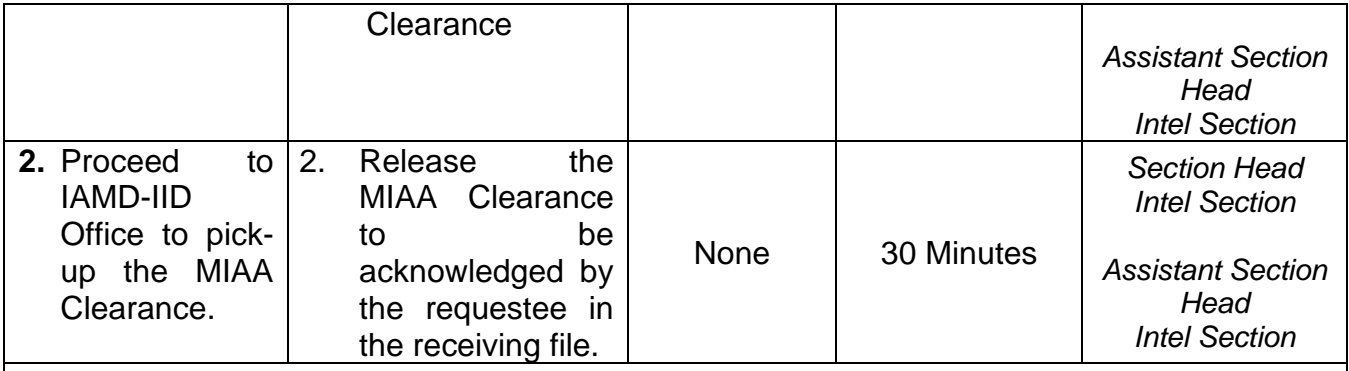

**NOTE**: Enhancement Procedure on the conduct of background check requires additional coordination with other Government Law Enforcement Agency (LEA) (e.g. NICA, NBI, PDEA, PNP, Etc.) and processing time may vary depending on the action of the concerned Agency.

1. As to 15 days Consolidation of Data/ Information for coordination.

- 2. Positive result- Cleared.
- 3. Negative result- Subject for further evaluation of IAMD-IID
	- 3.1. Revocation of MIAA Clearance
	- 3.2. Put on Stop List/ Confiscation of Issued ID/ Access Passes

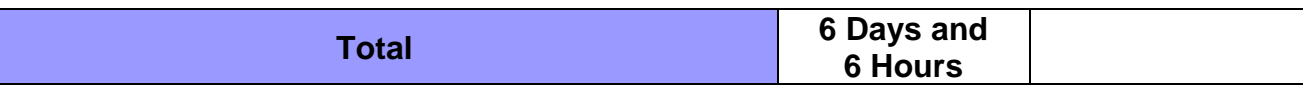

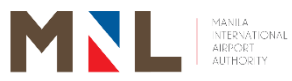

# **ID & Pass Control Division**

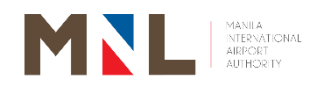

#### **61. VISITOR'S PASS - IDPCD**

**Brief Description:** This process involves the application, processing, approval, and issuance of access pass to vvisitors granted access at the NAIA Complex for a specific and valid reason, such as but not limited to; Baggage Concern, Terminal Release/Cargo, Human Remains, unaccompanied passenger and Deportation Escort.

> Held-Baggage Claimants, Authorized Representative for Held Baggage, Delayed Baggage Claimants, Authorized Representative for Delayed Baggage Claimants, Consignee for Unaccompanied Baggage (Terminal Release), Authorized Representative for Terminal Release/Cargo, Release of Human Remains (Consignee), And Release for Human Remains (A), Receive Access. This process includes the application, processing, approval, and release of Visitor Pass.

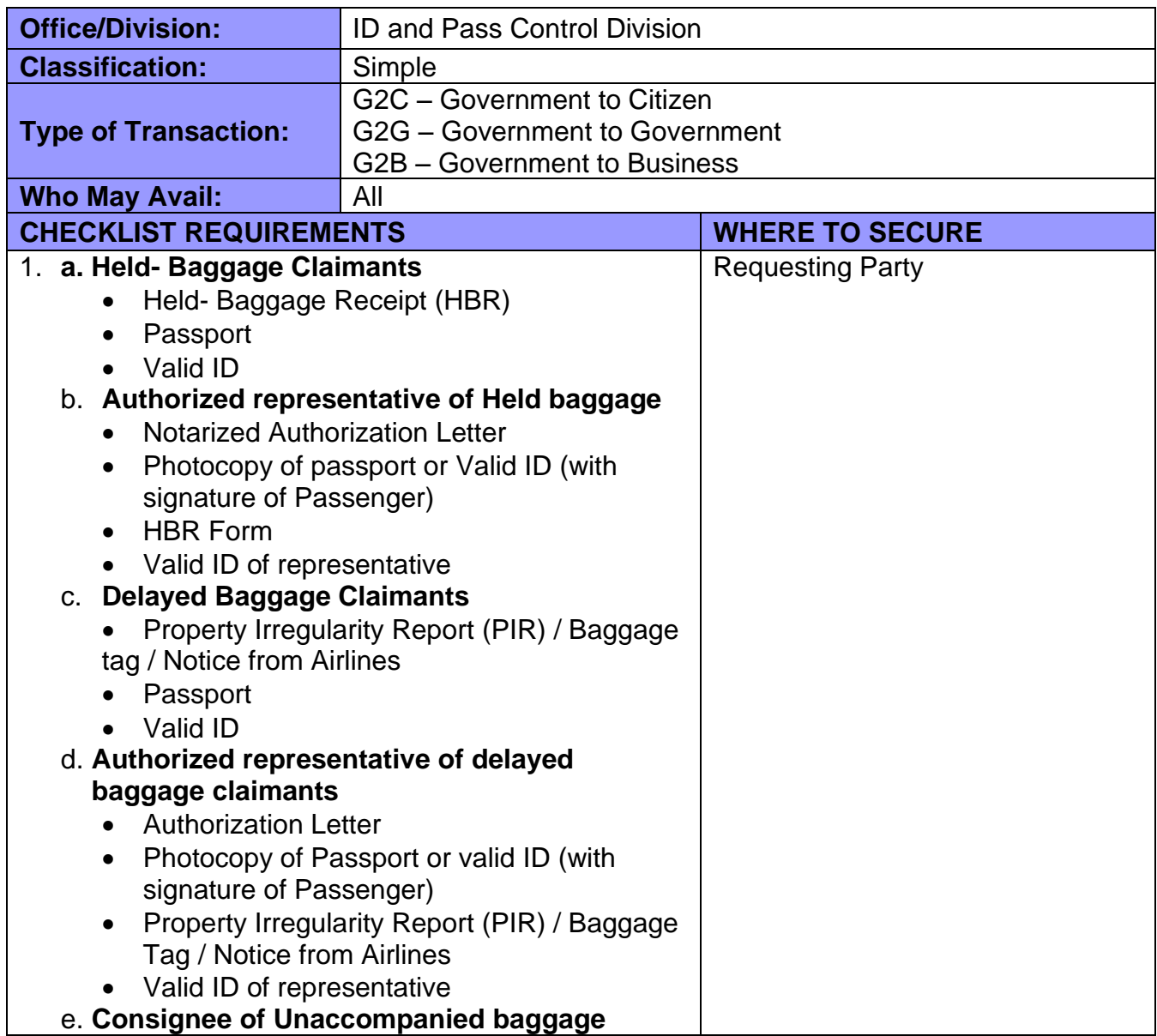

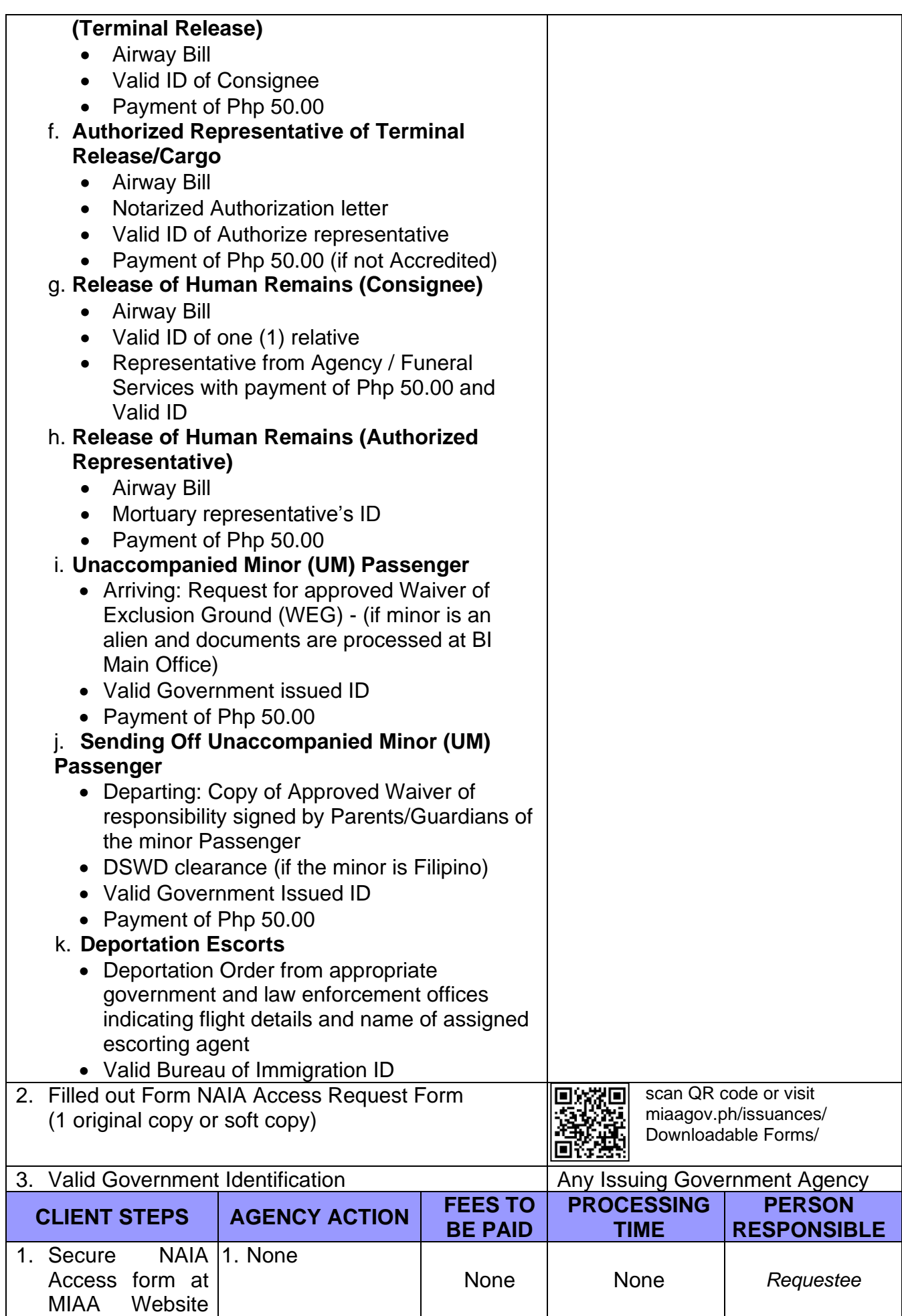

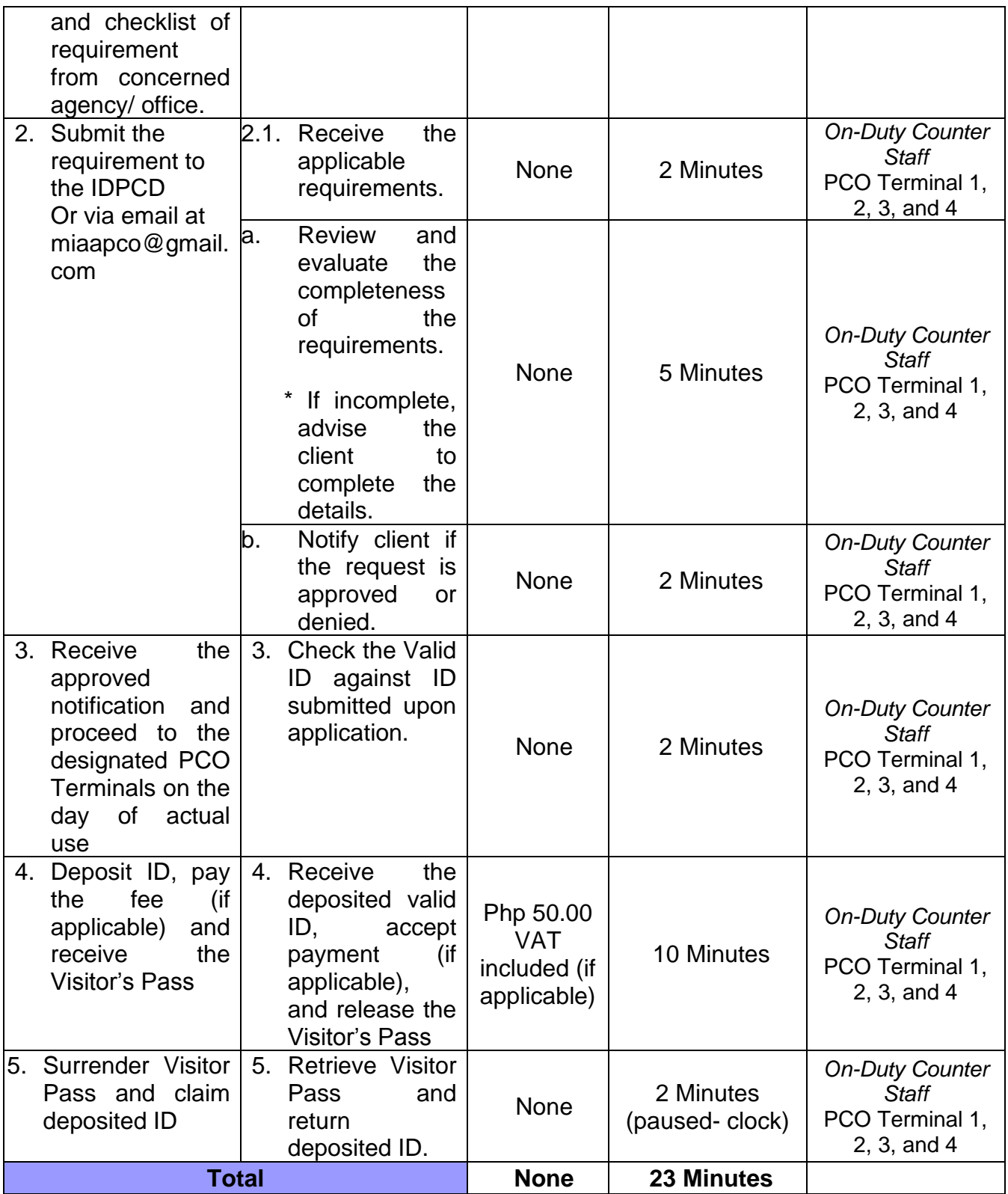

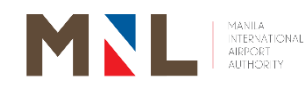

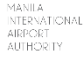

# **ID & Pass Control Division**

**Internal Services**

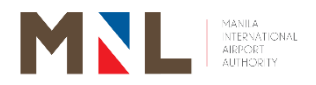

### **62. ISSUANCE OF DAILY ON DUTY PASS**

**Brief Description:** The Daily on Duty Pass is issued to airport workers who are new and awaiting issuance of the Monthly, Quarterly, Semi-Annual and Annual ID.

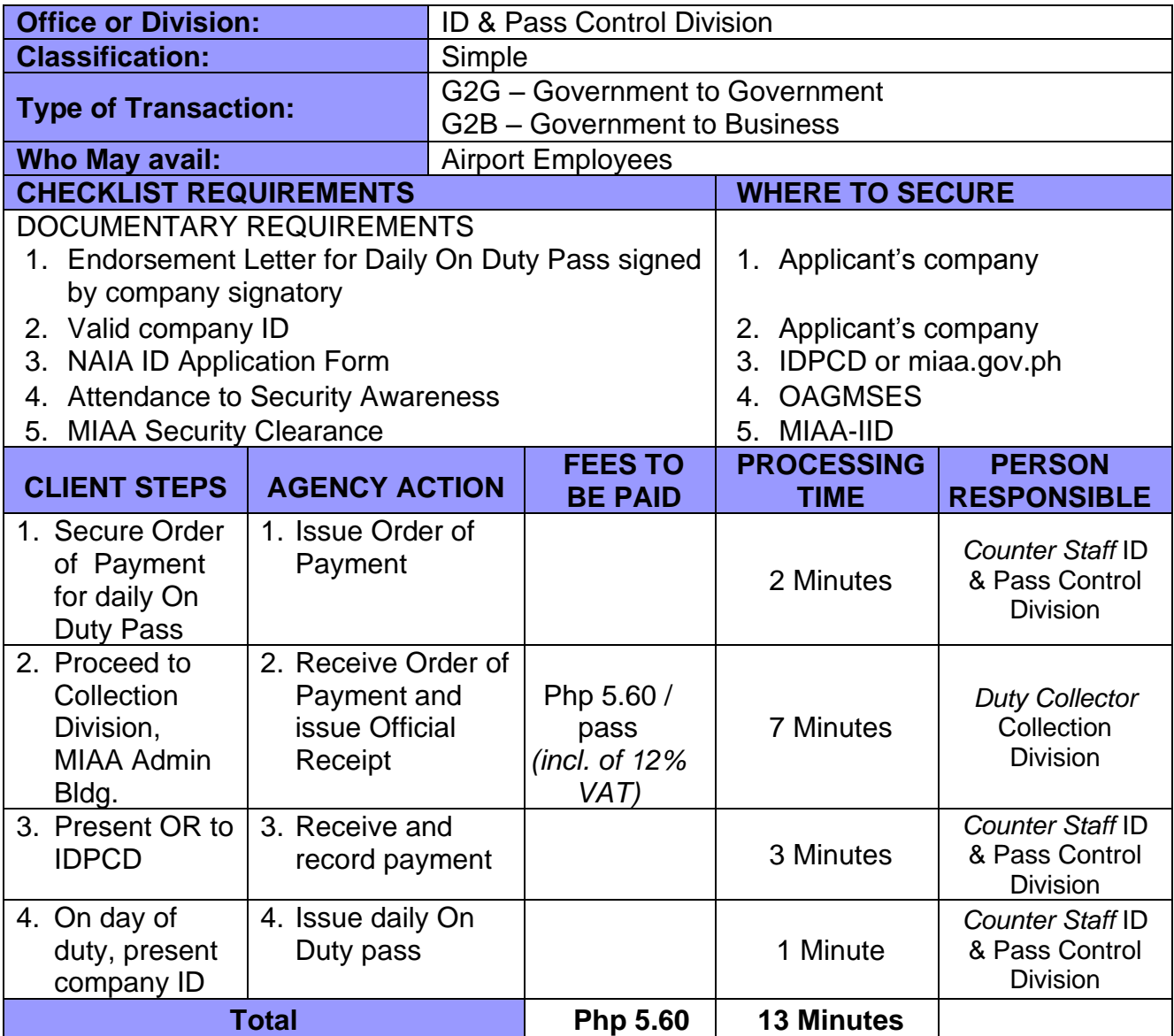

## **63. ISSUANCE OF ON DUTY CARD**

**Brief Description:** The On Duty Card (ODC) is granted to authorized personnel of MIAA, NAIA-based government agencies, airlines and allied companies directly involved in airport management, government regulations, flight operations, ground handling and aerodrome security.

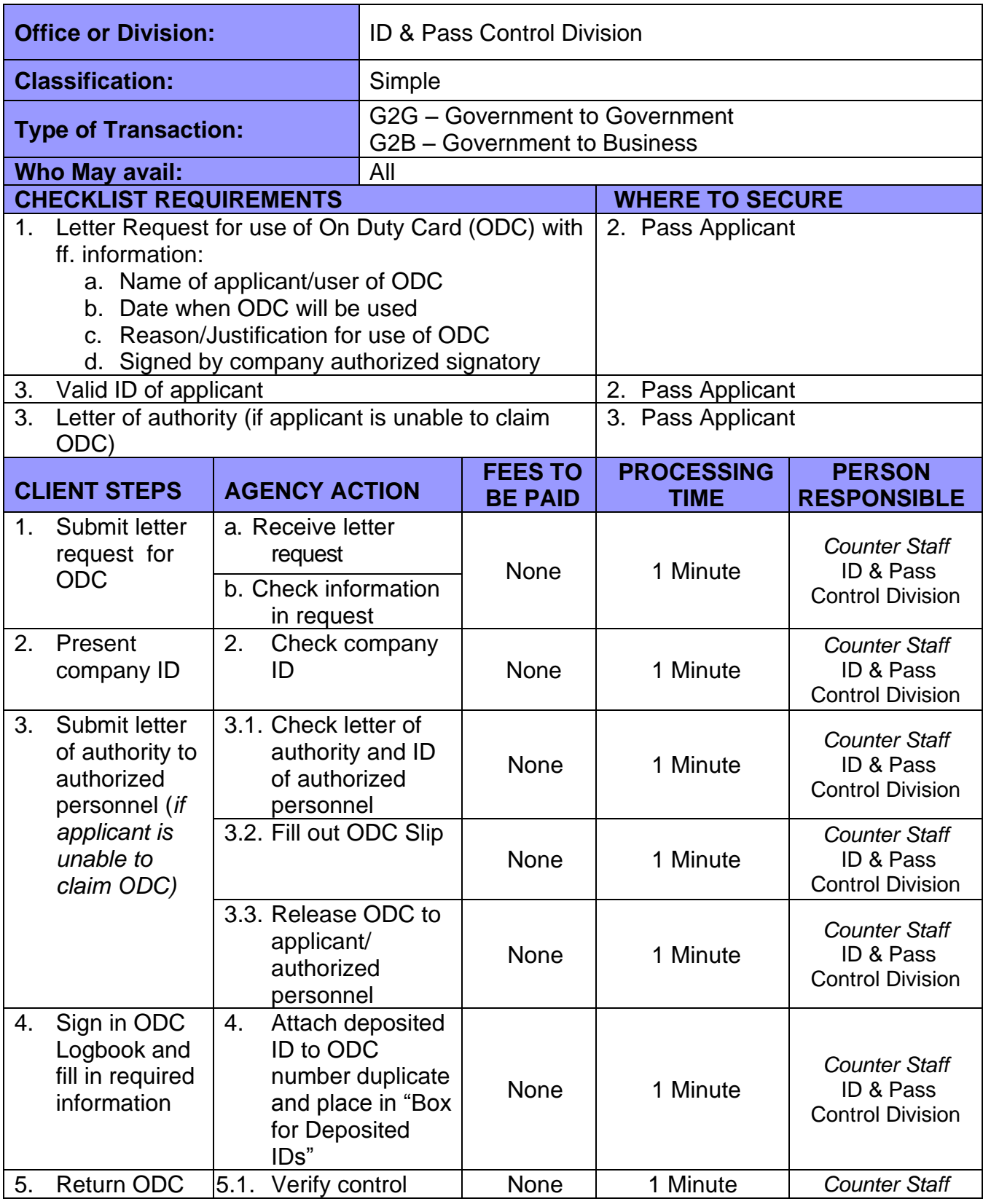

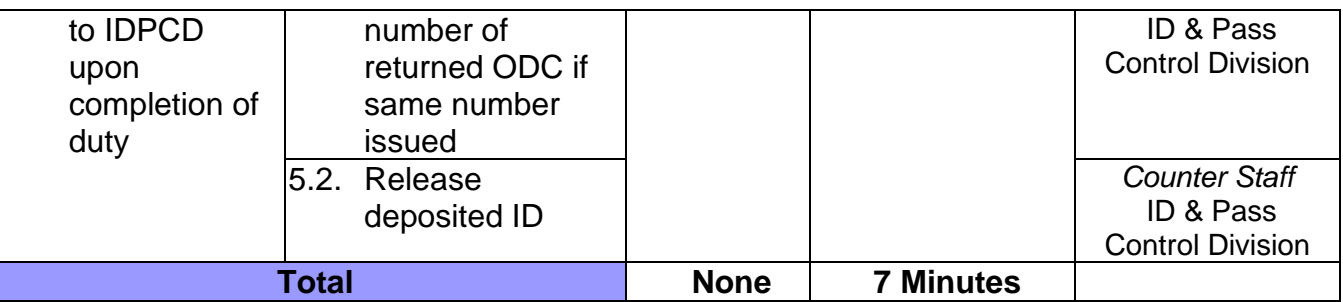

### **64. RELEASING OF NAIA ID**

**Brief Description:** The NAIA ID is issued by the ID & Pass Control Division to airport workers and authorized personnel who have complied with all security requirements of the MIAA.

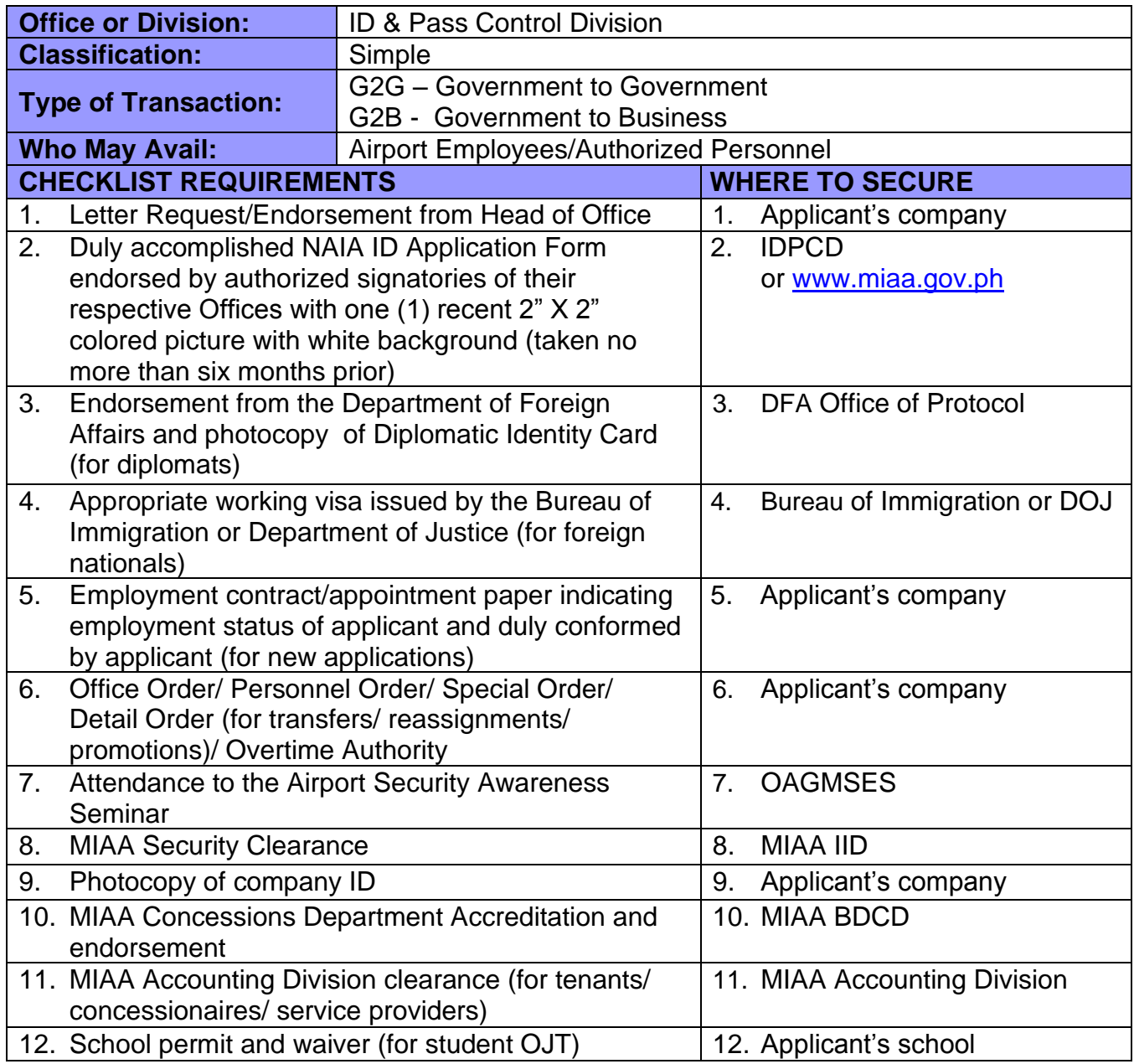

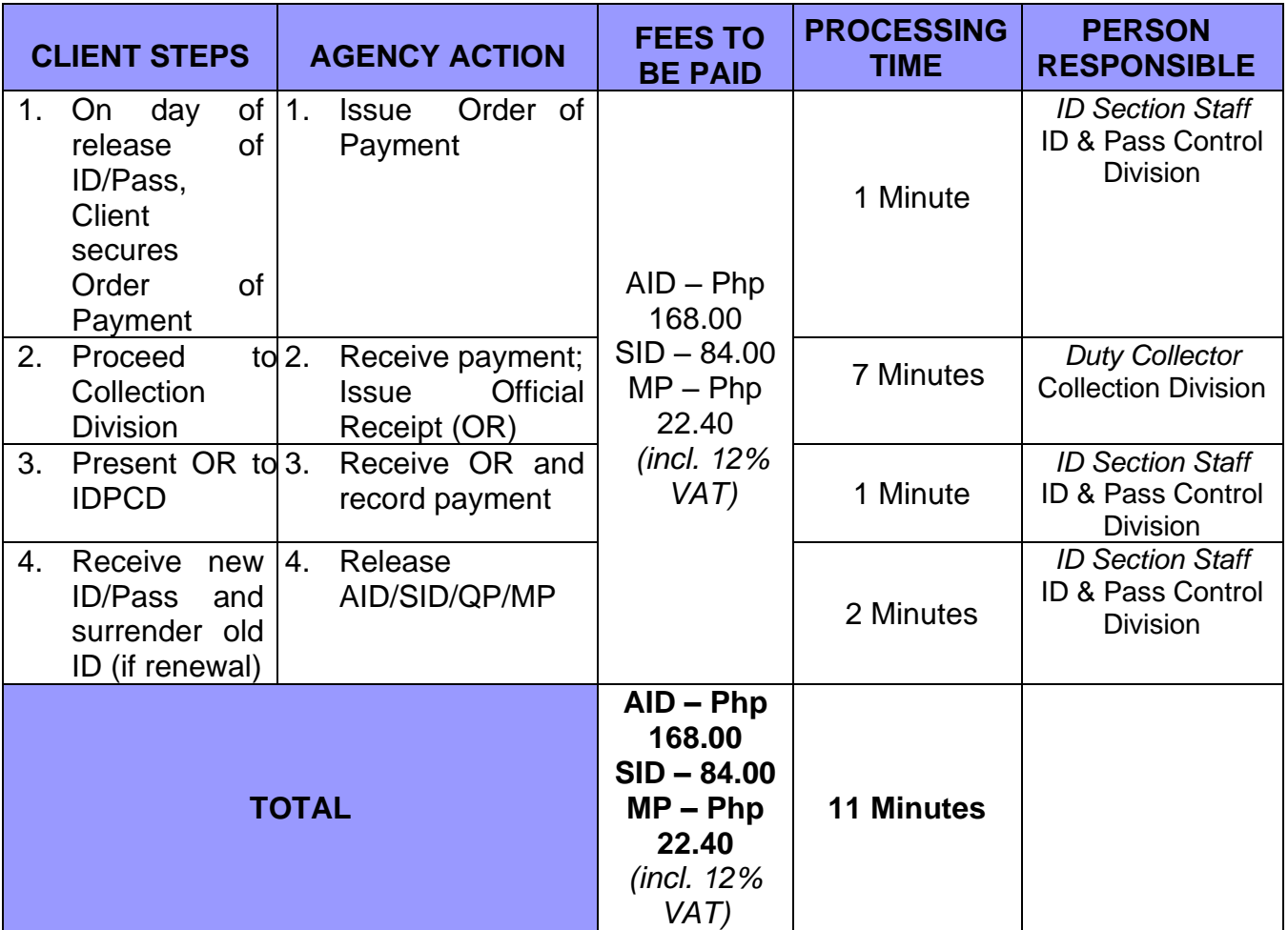

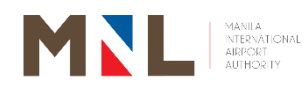

# **Terminal Safety Services T1, T2, T3, T4, and ICT**

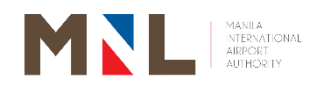

## **65. APPLICATION FOR HOT WORK PERMIT**

**Brief Description:** Hot Work Permit (HWP) application and on-site inspection of hot work activity.

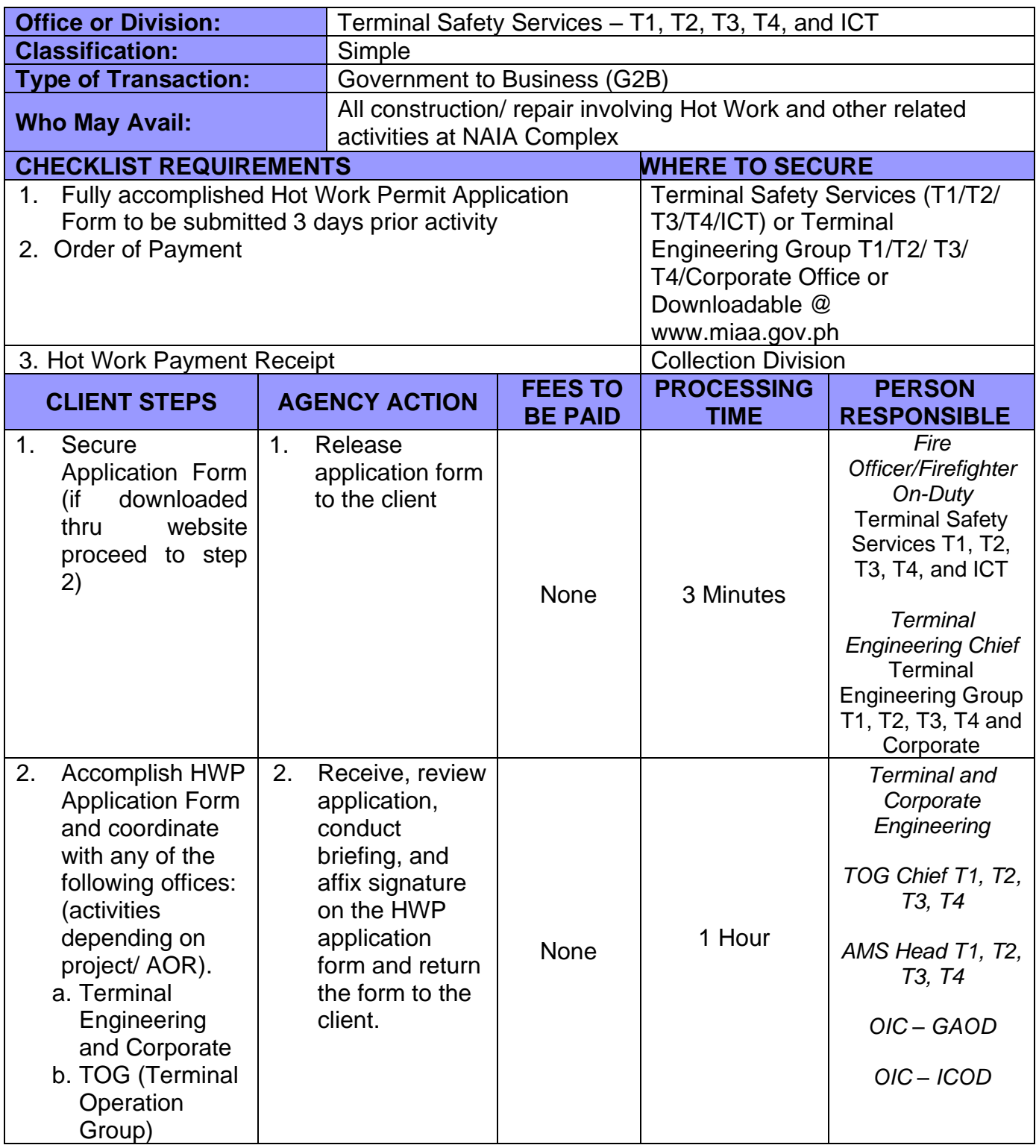

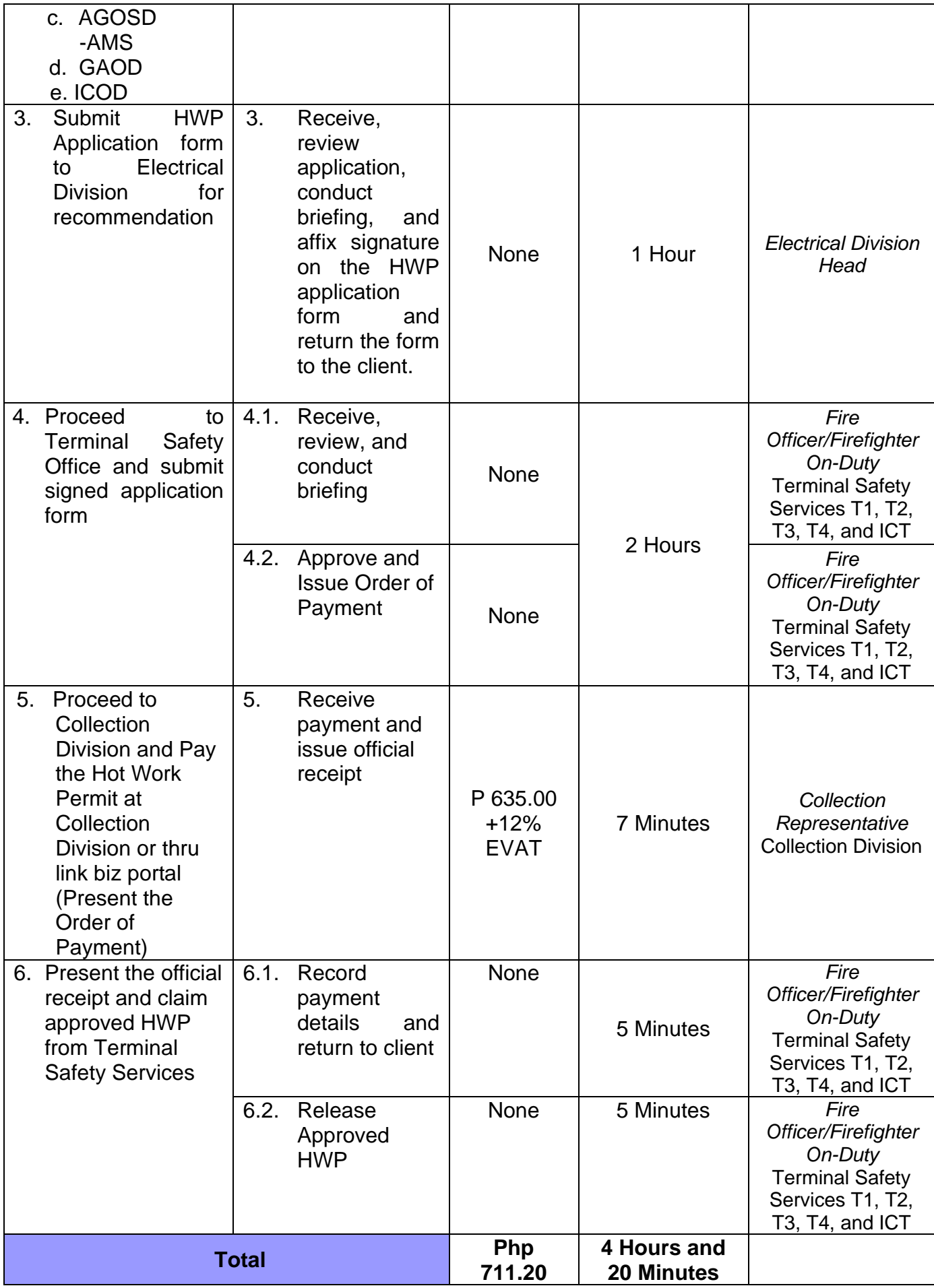
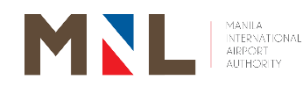

## **Surveillance Operations Division**

### **External Services**

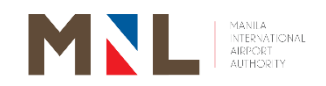

### **66. APPROVAL FOR CCTV VIEWING REQUEST**

 **Brief Description:** For verification and investigation purposes. Filing of the Request is open 24/7

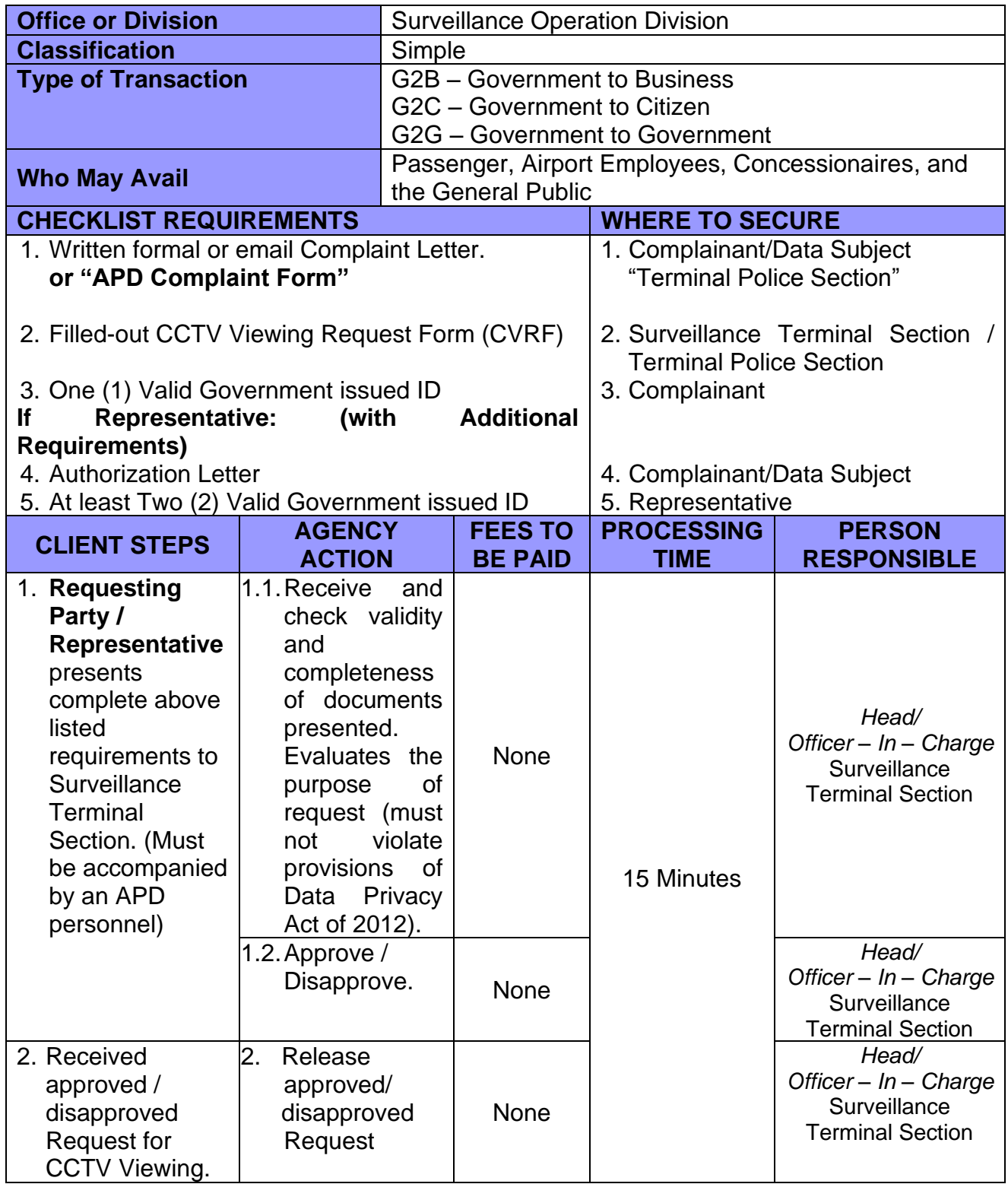

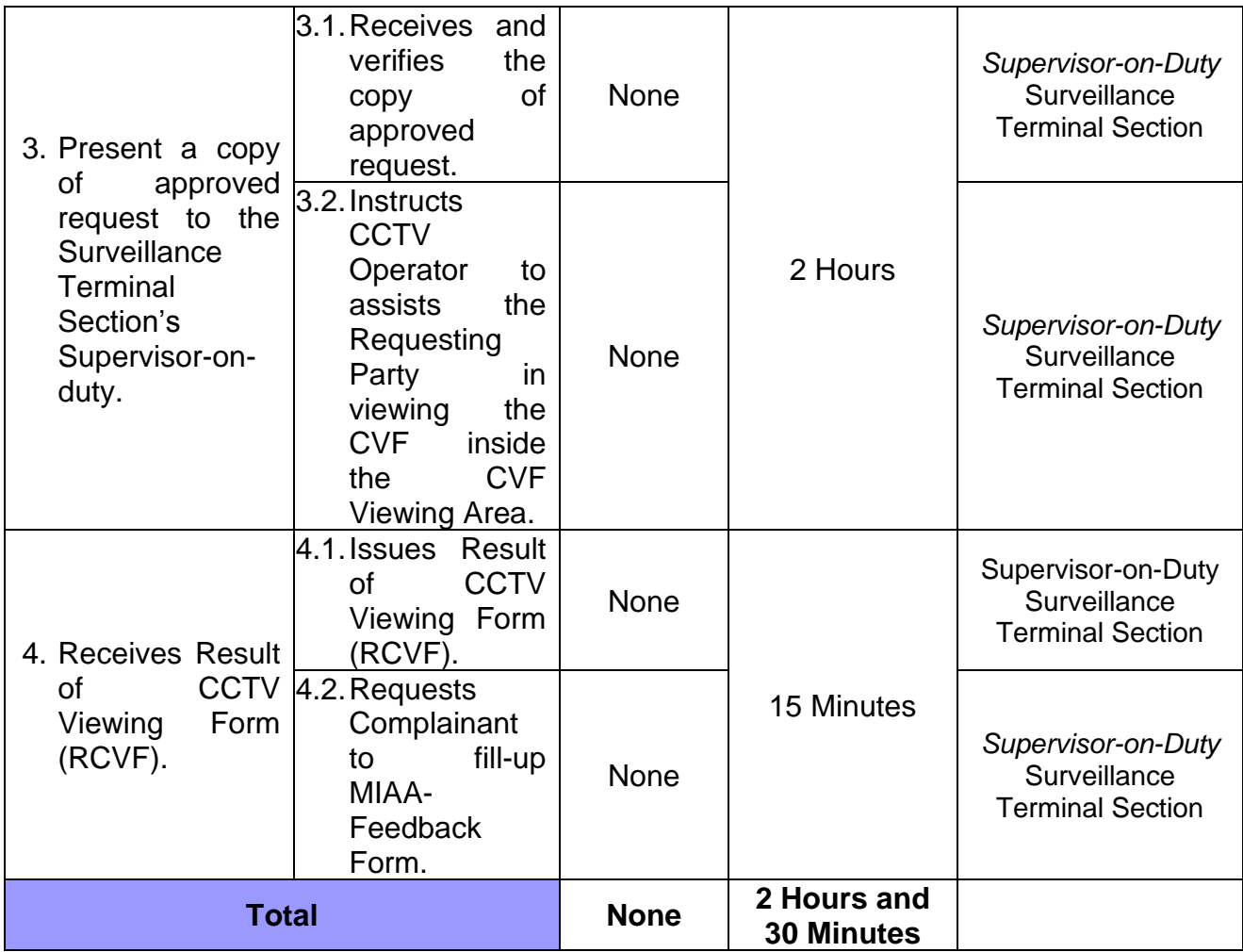

### **67. APPROVAL OF CAPTURED VIDEO FOOTAGE (CVF) COPY REQUEST**

**Brief Description:** For investigation purposes. Filing and Releasing of Request is from Monday – Friday (except holidays) 8:00AM – 05:00PM

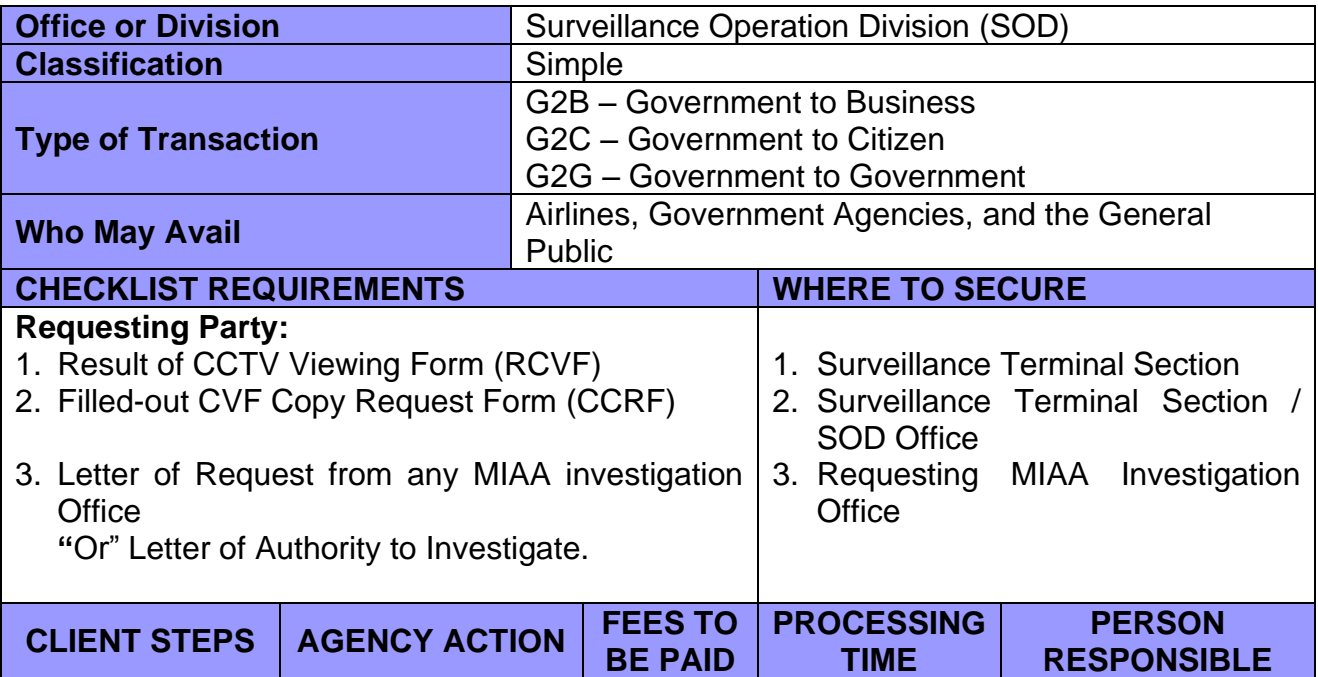

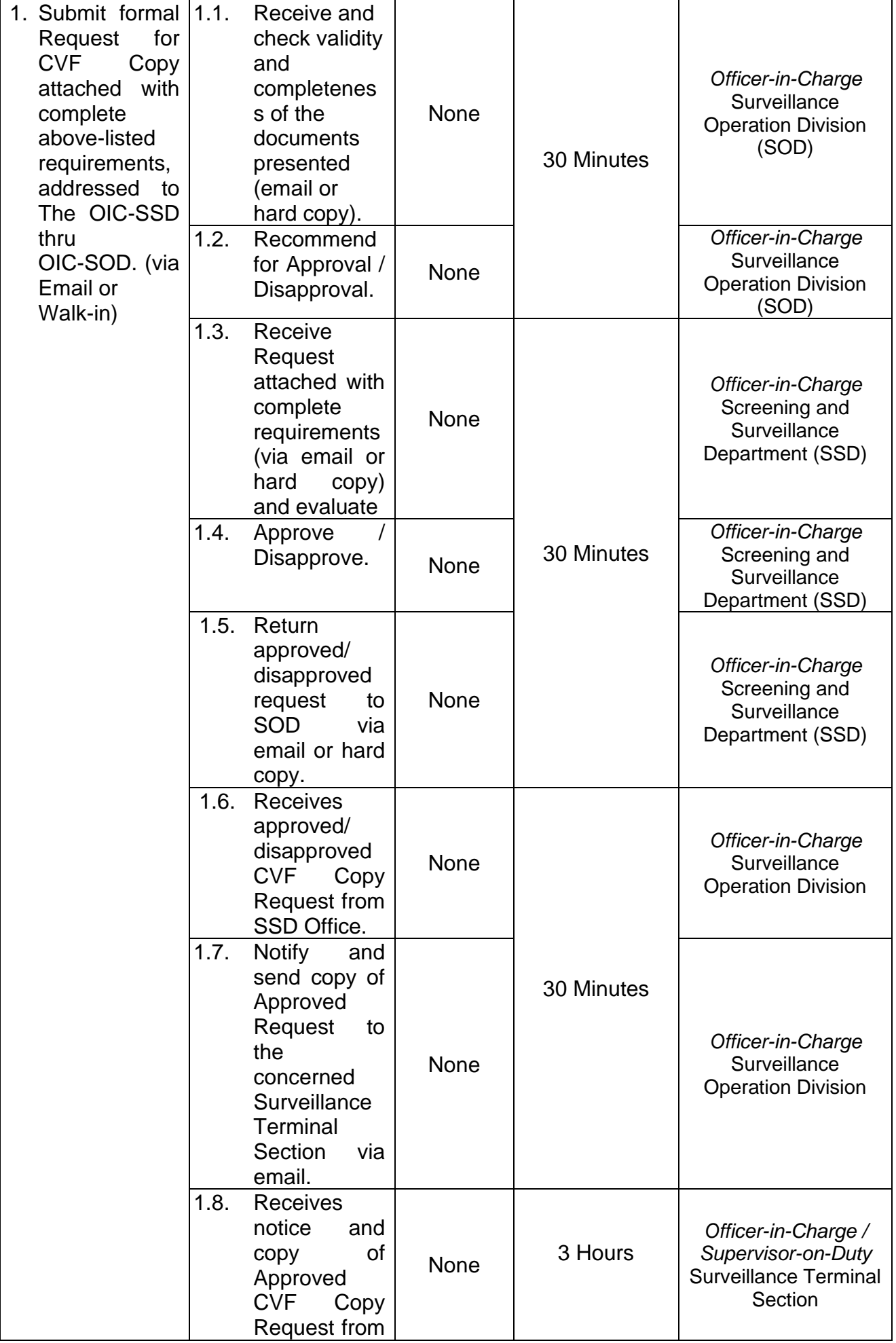

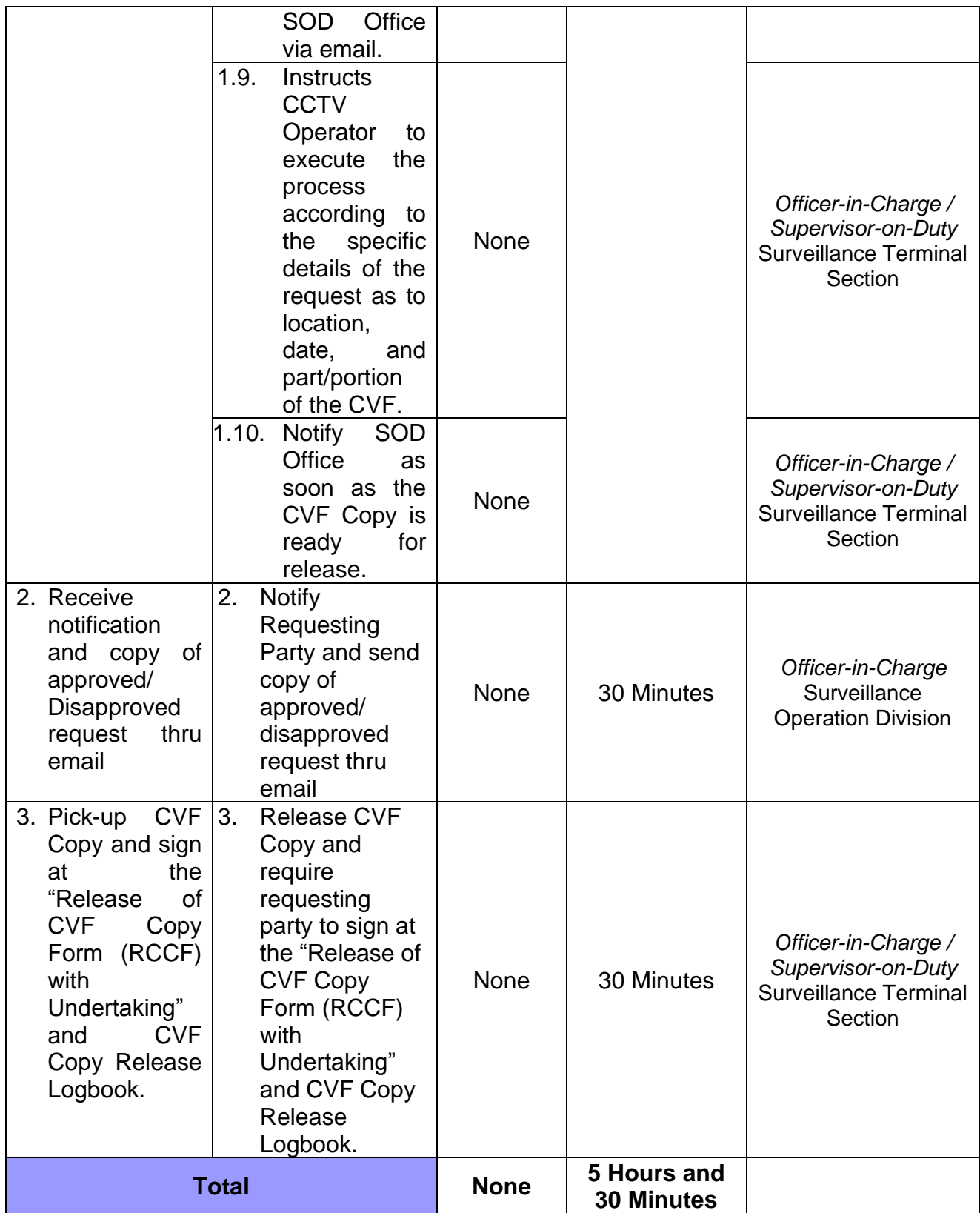

#### **68. APPROVAL OF CAPTURED VIDEO FOOTAGE (CVF) COPY REQUEST FOR COMPLEX CASES**

**Brief Description:** For investigation purposes. Filing and Releasing of Request is from Monday – Friday (except holidays) 8:00AM – 05:00PM

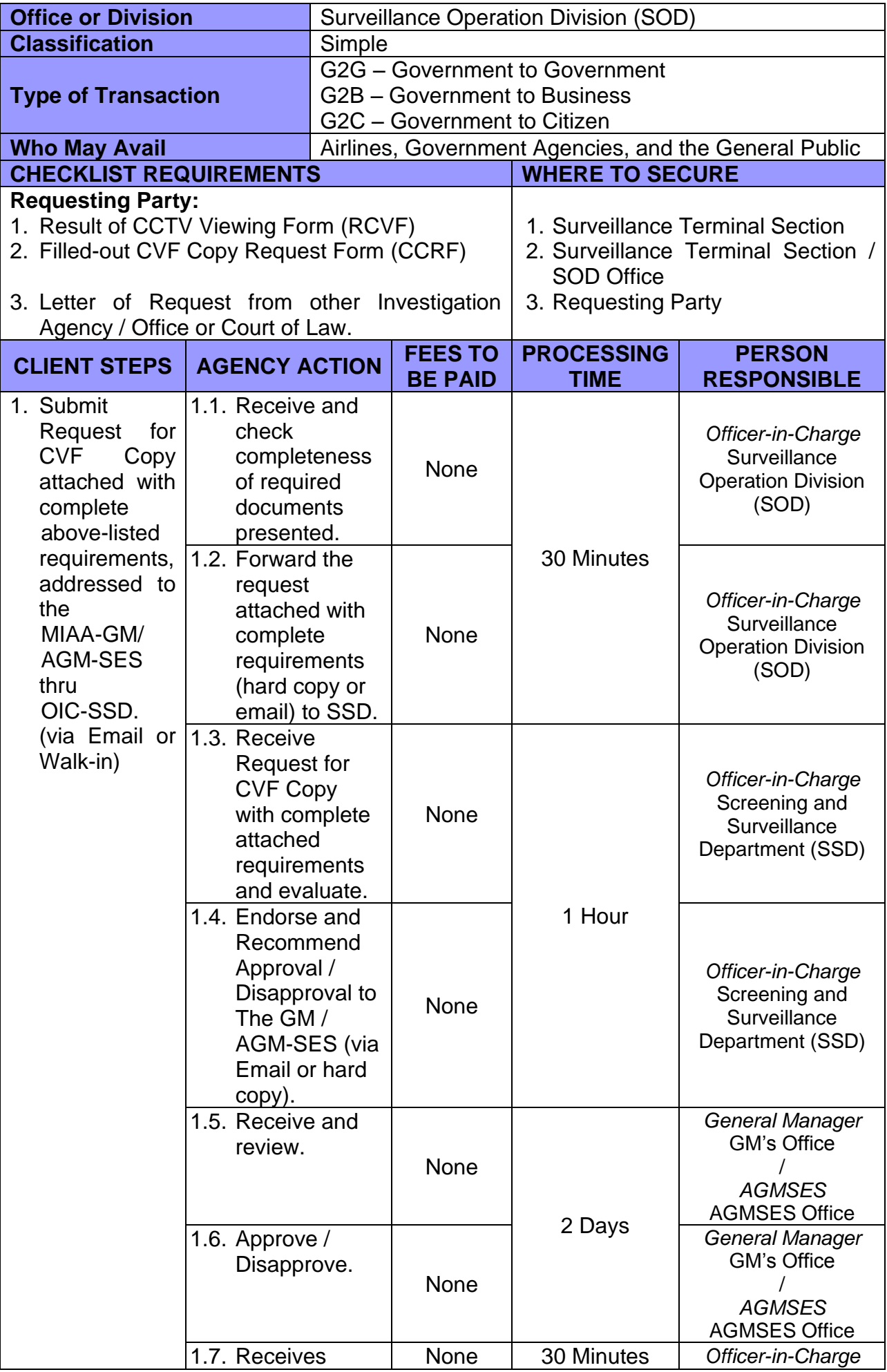

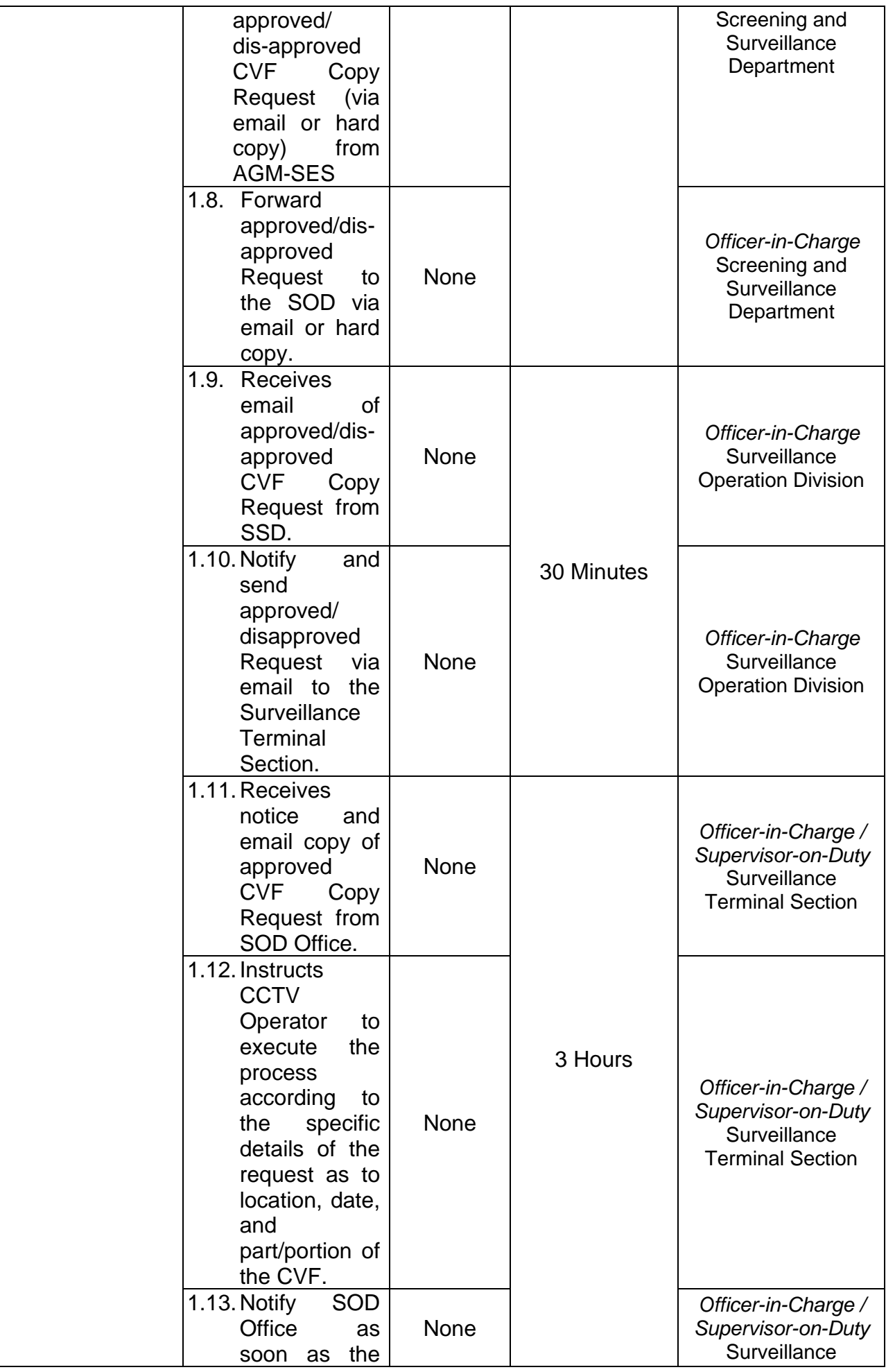

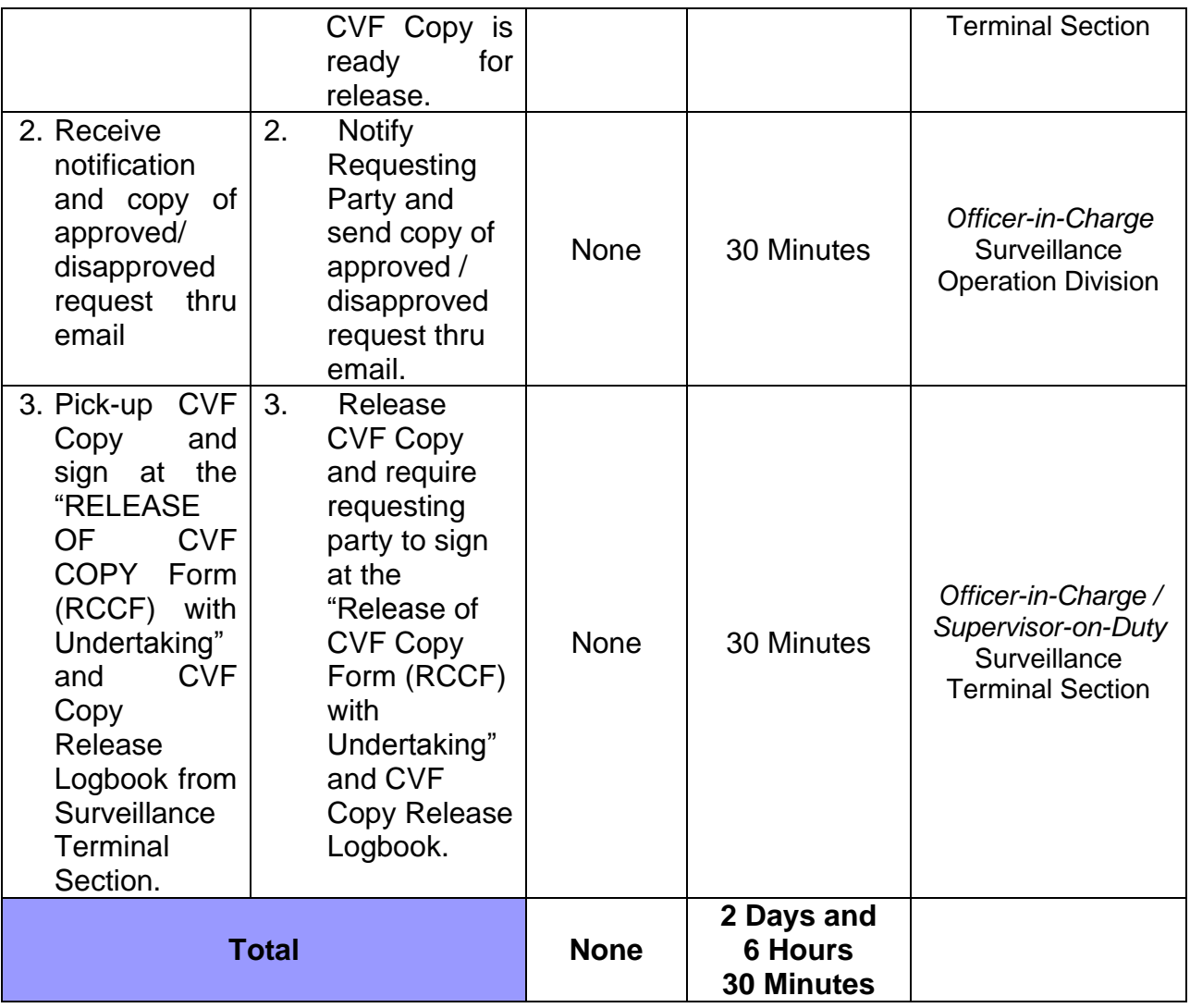

Legend:

**COMPLEX CASES** - Complicated cases i.e. related to acts of terrorism and/or sensational security related incidents/crimes that needs careful handling, attracts media or public attention, and may require significant alteration to ordinary procedures to manage it. This includes all request from NON – MIAA Offices.

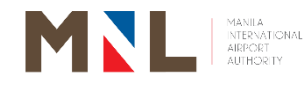

## **Systems and Procedures Improvement Division**

**Internal Services**

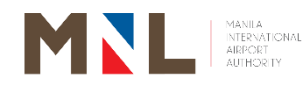

#### **69. CONDUCT OF SURVEY OR STUDY ASSISTANCE**

**Brief Description:** To process the request and conduct the survey or study as required by other offices.

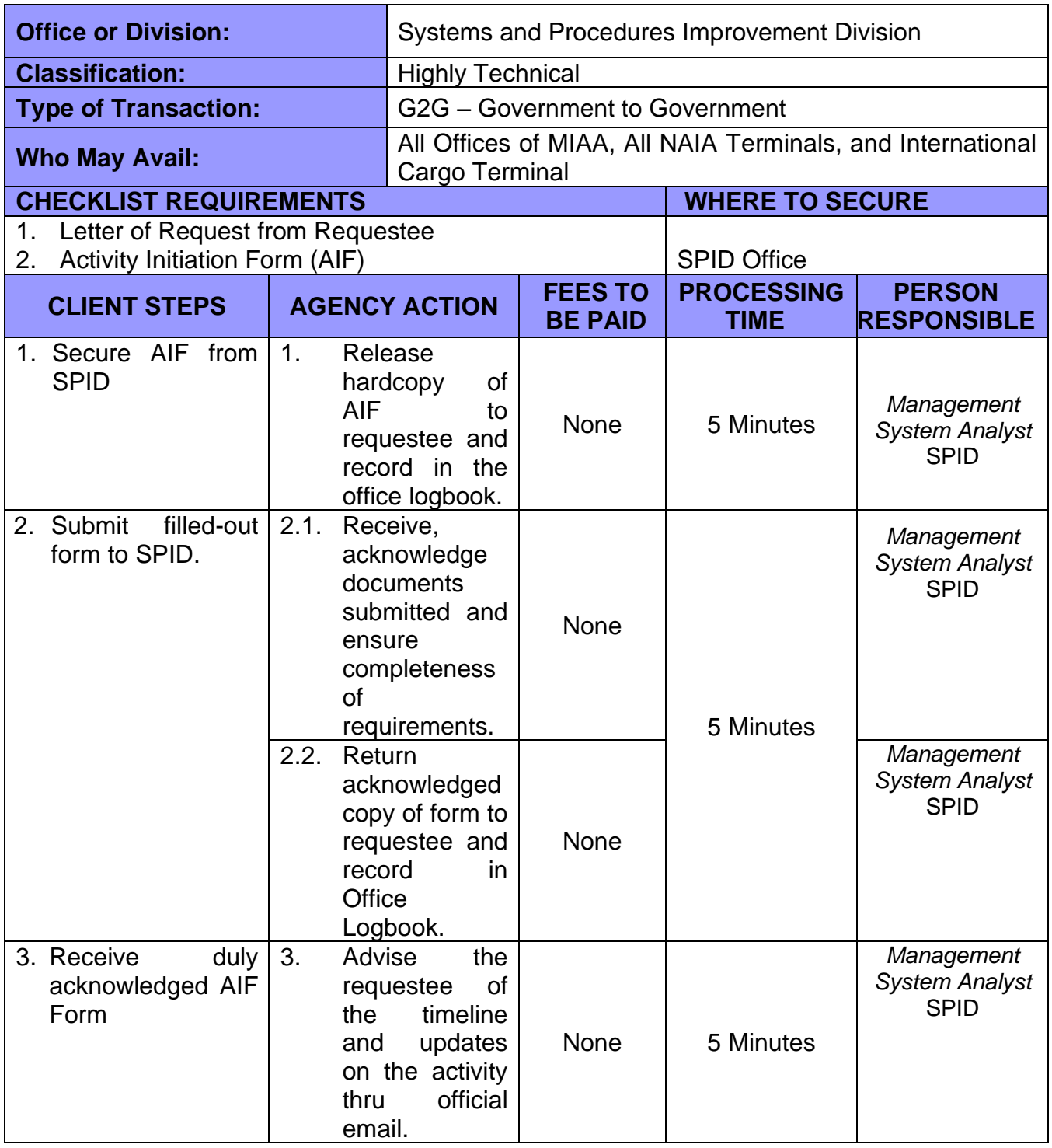

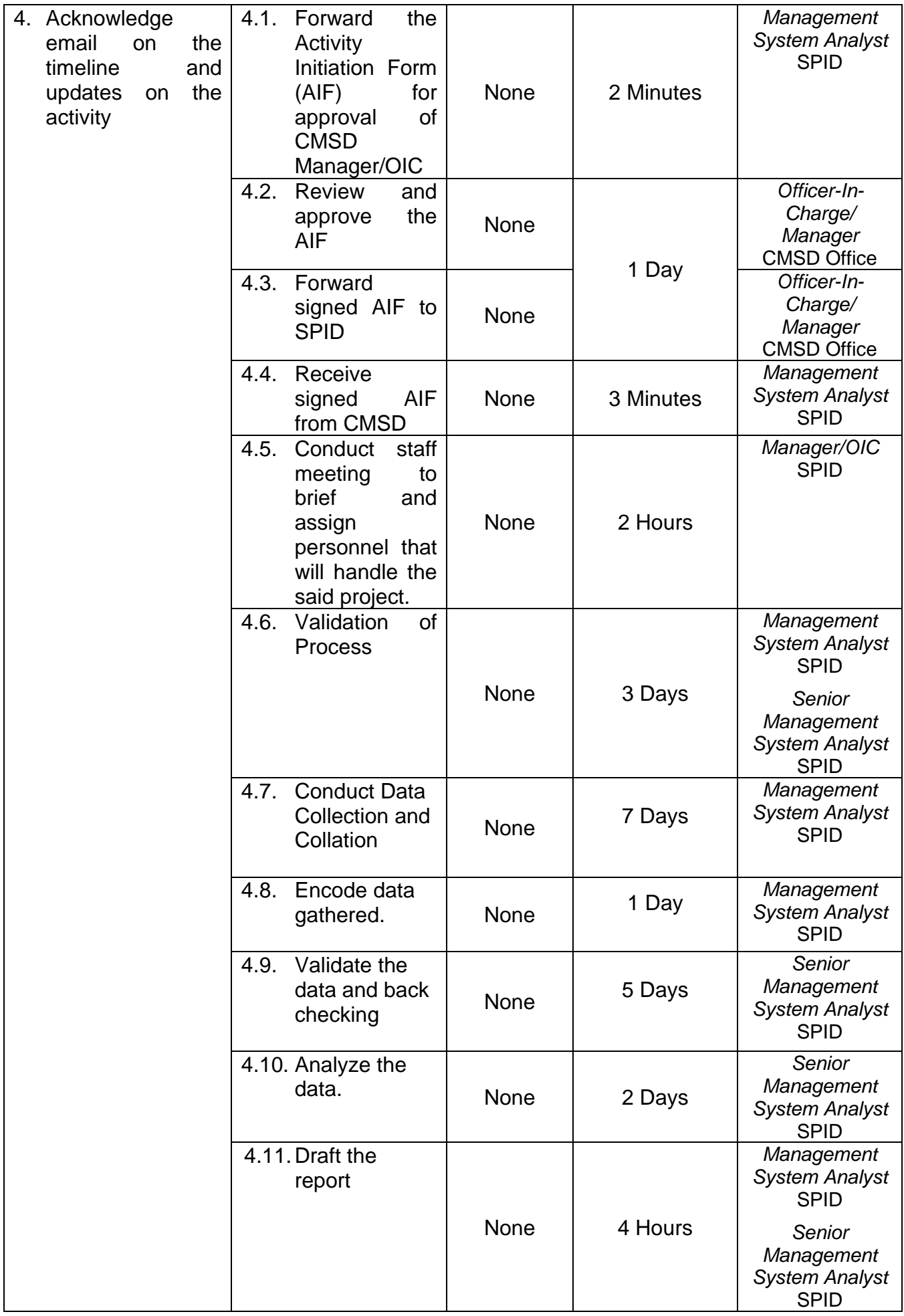

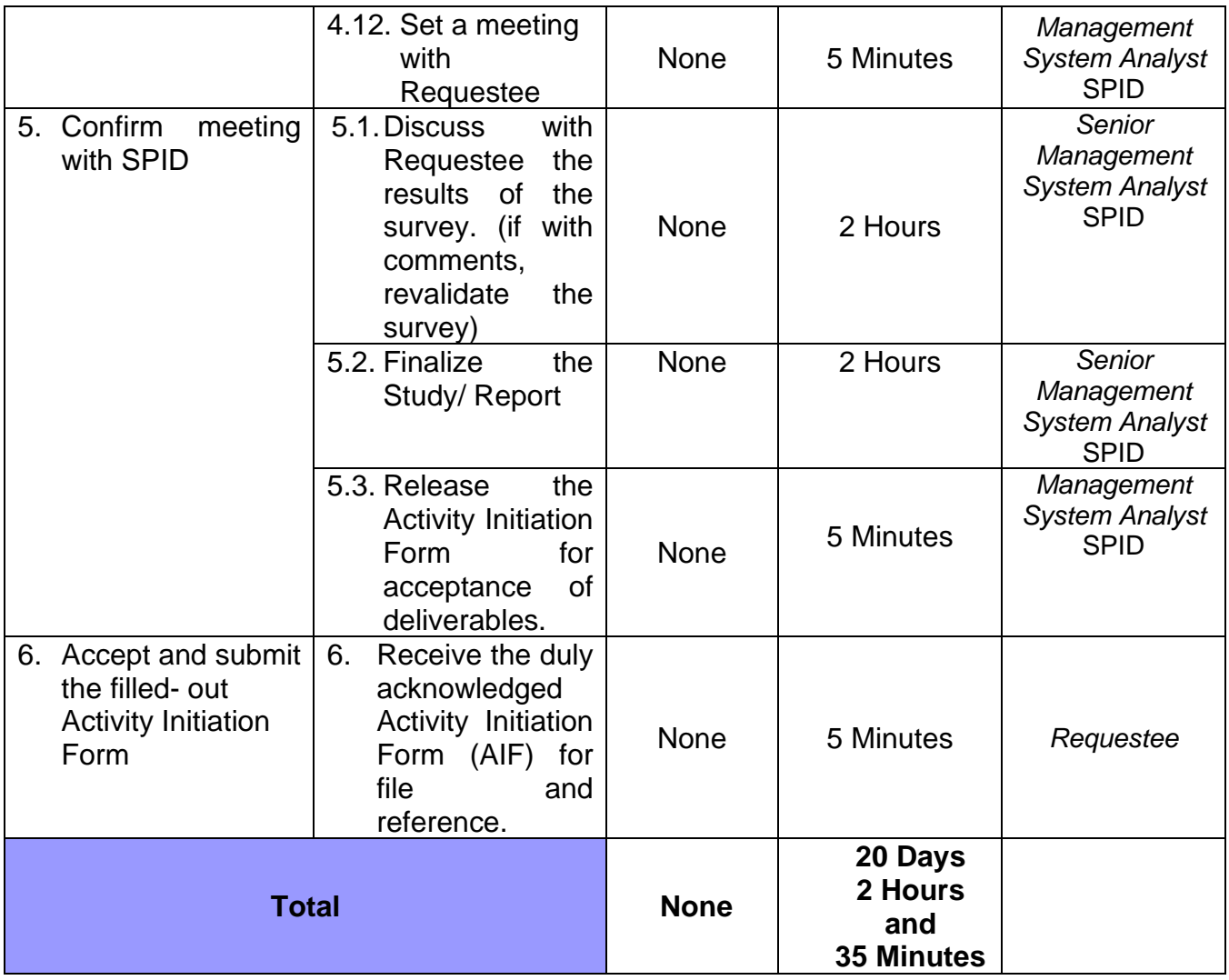

Remarks: The conduct of survey may be extended depending on the type and scope of the survey that may affect validation process, data collection and encoding.

#### **70. FACILITATION OF MEMORANDUM CIRCULAR CONSTITUTION AND REVISION**

**Brief Description:** To facilitate the constitution and revision of memorandum circulars requested by MIAA offices.

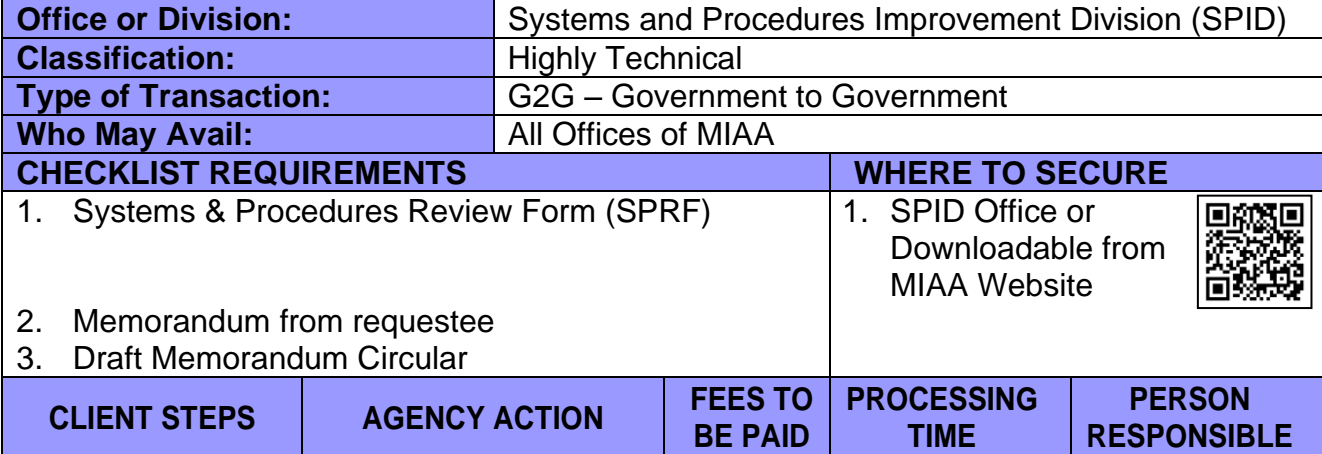

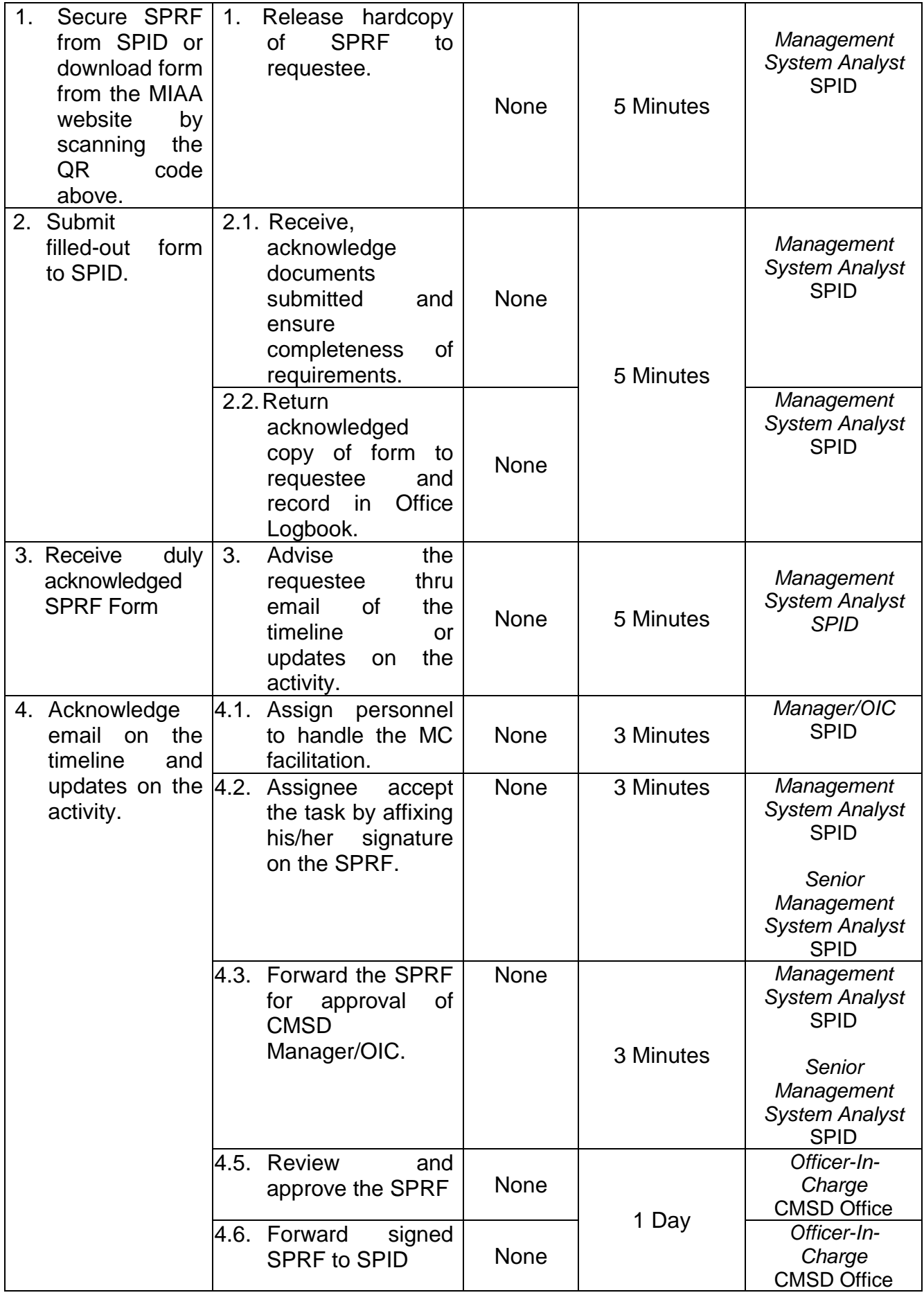

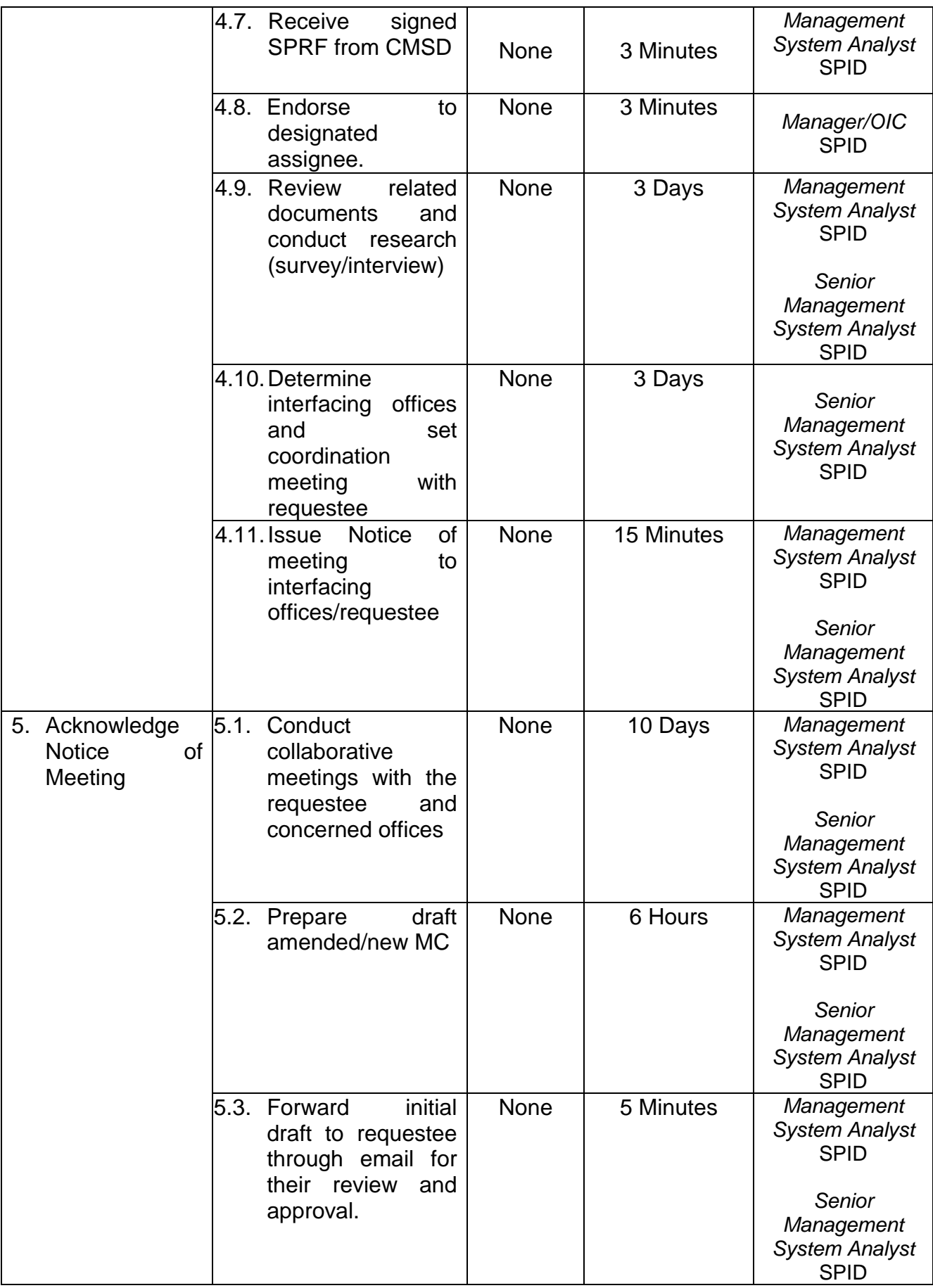

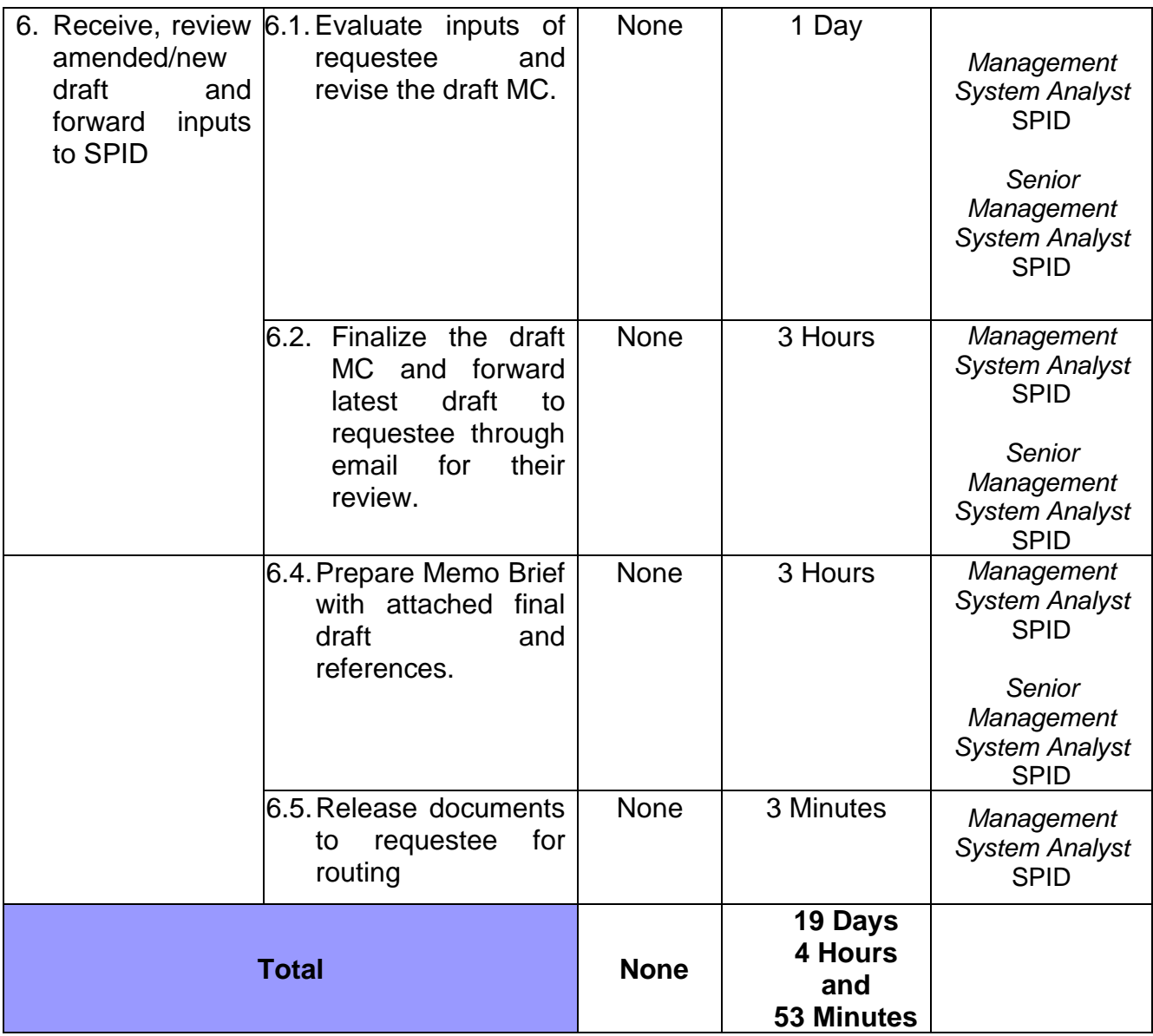

Remarks: The number of days may be extended depending on the coordination meetings to be set by concerned offices

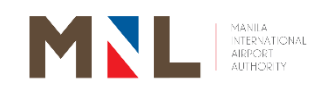

# **Terminal Operation T1, T2, and T4**

**External Services**

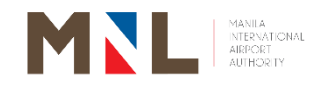

### **71. TERMINAL INGRESS/EGRESS DECLARATION FORM**

 **Brief Description:** Application and approval of Ingress/Egress of delivery goods and materials.

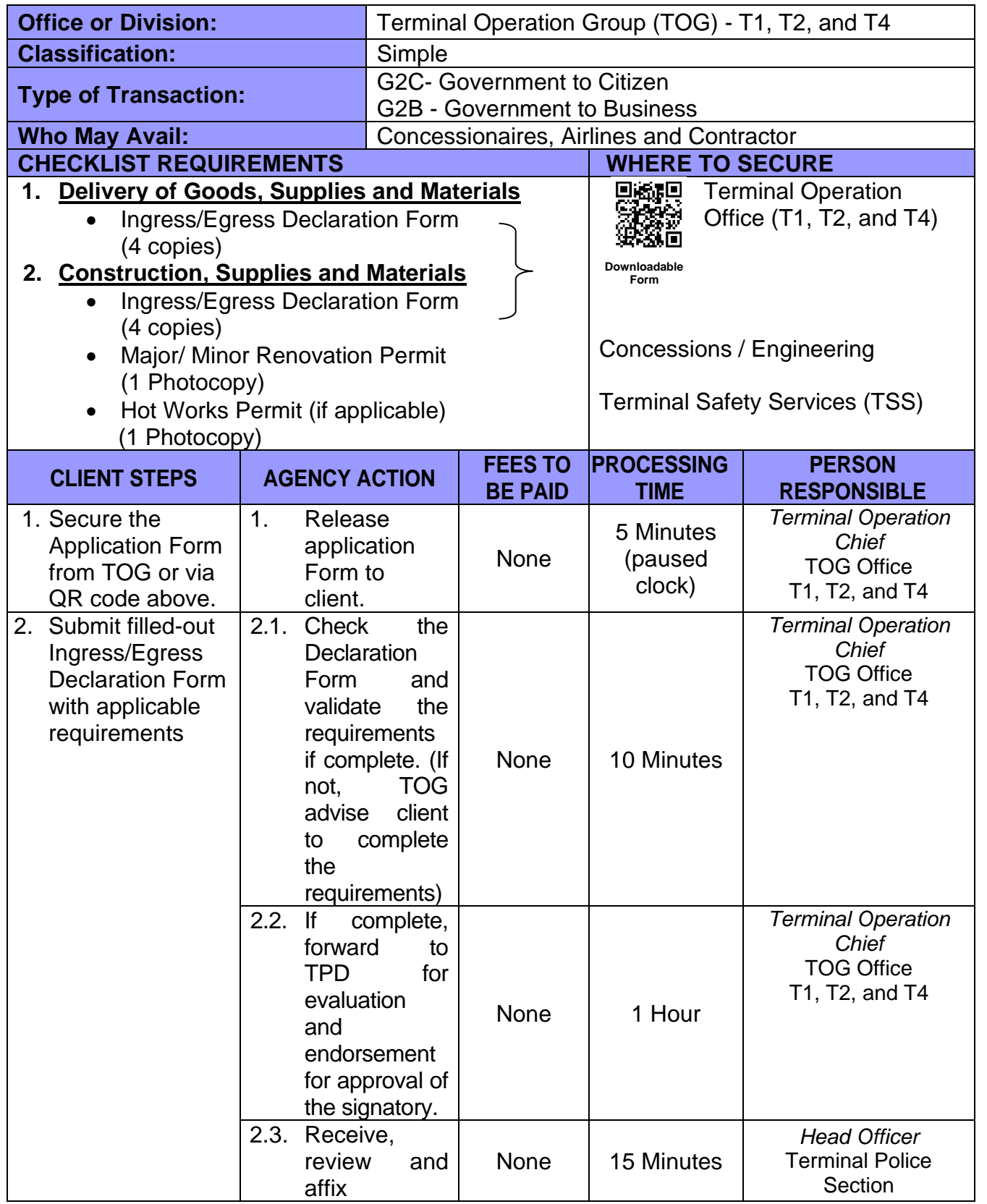

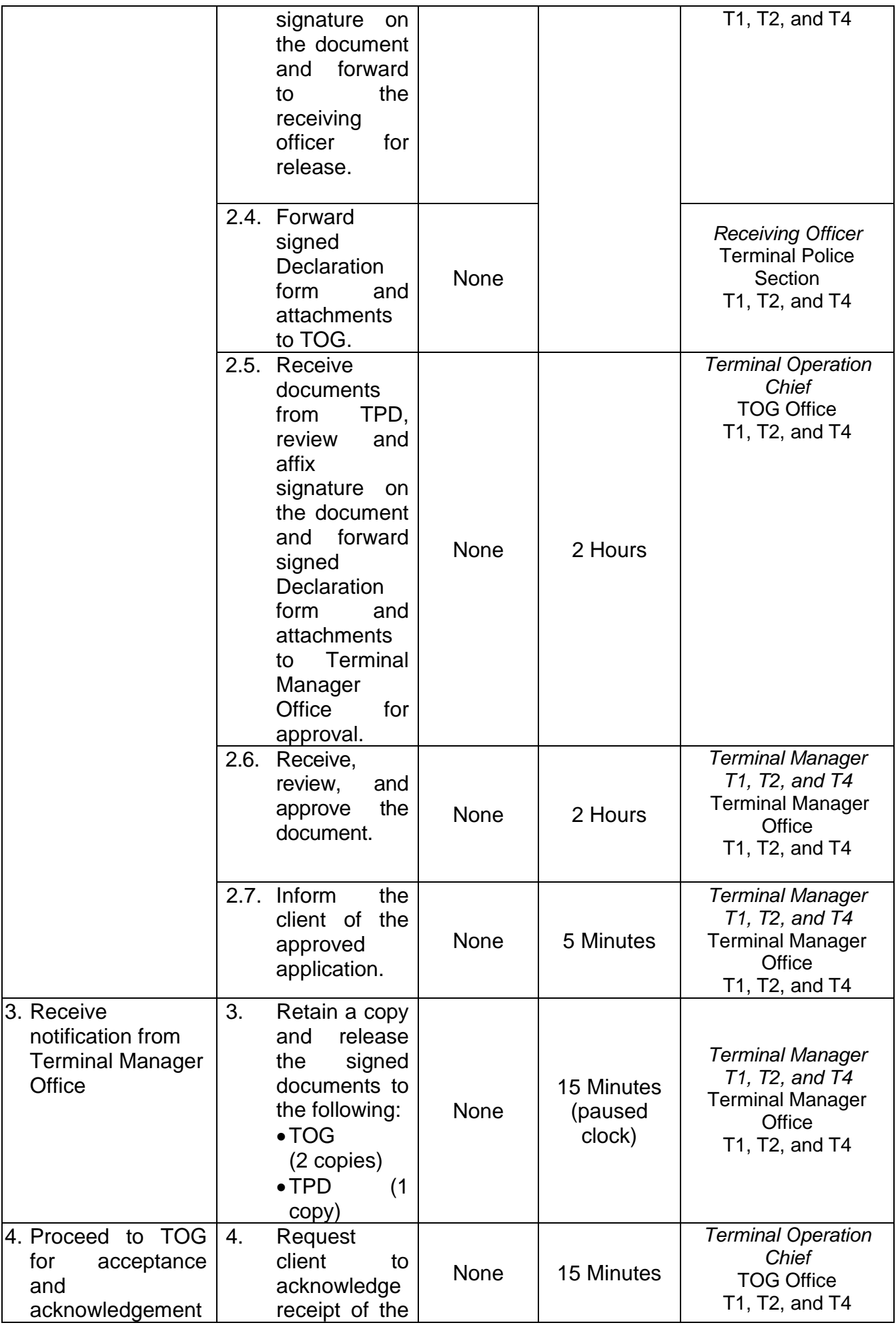

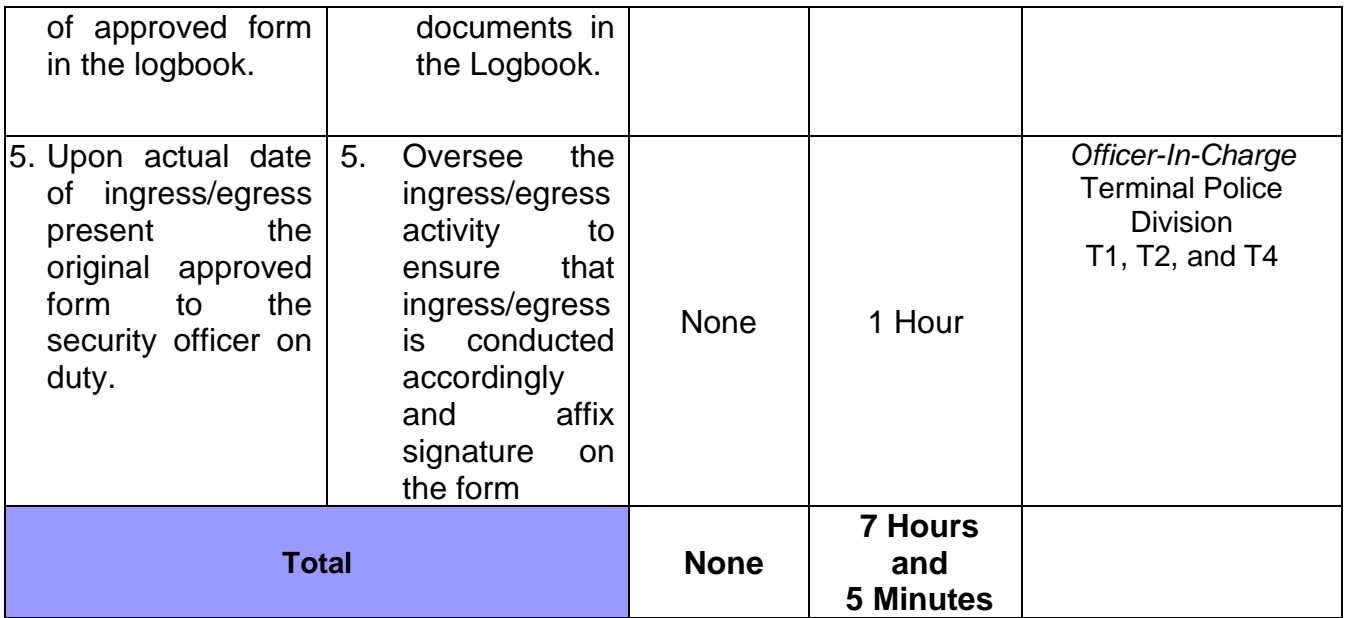

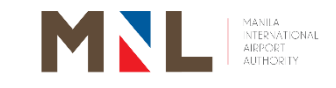

# **Terminal Manager Office T3**

### **External Services**

 $\begin{bmatrix} 266 \end{bmatrix}$ 

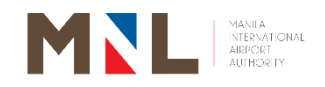

### **72. TERMINAL INGRESS/EGRESS DECLARATION FORM**

 **Brief Description:** Application and approval of Ingress/Egress of delivery goods and materials.

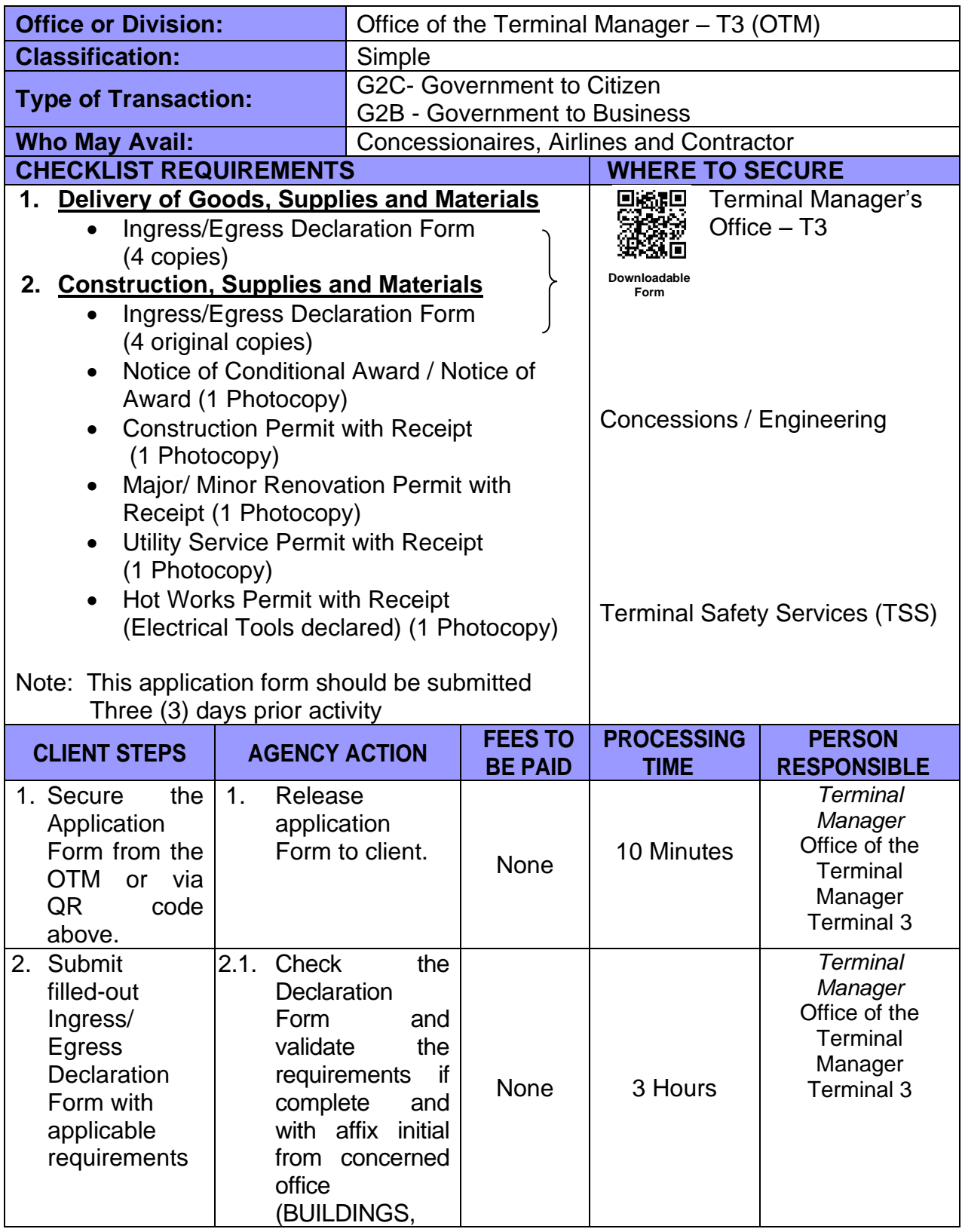

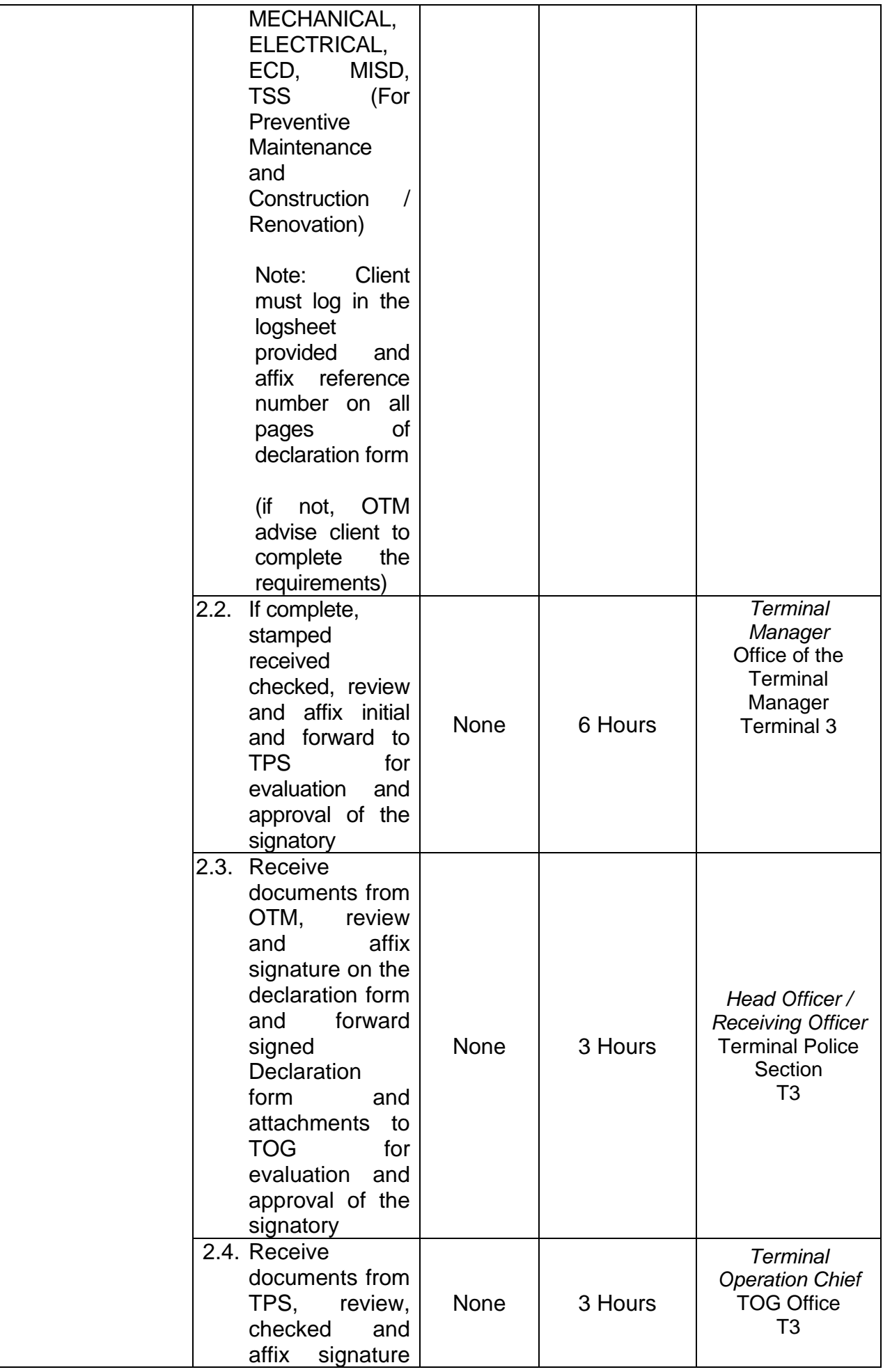

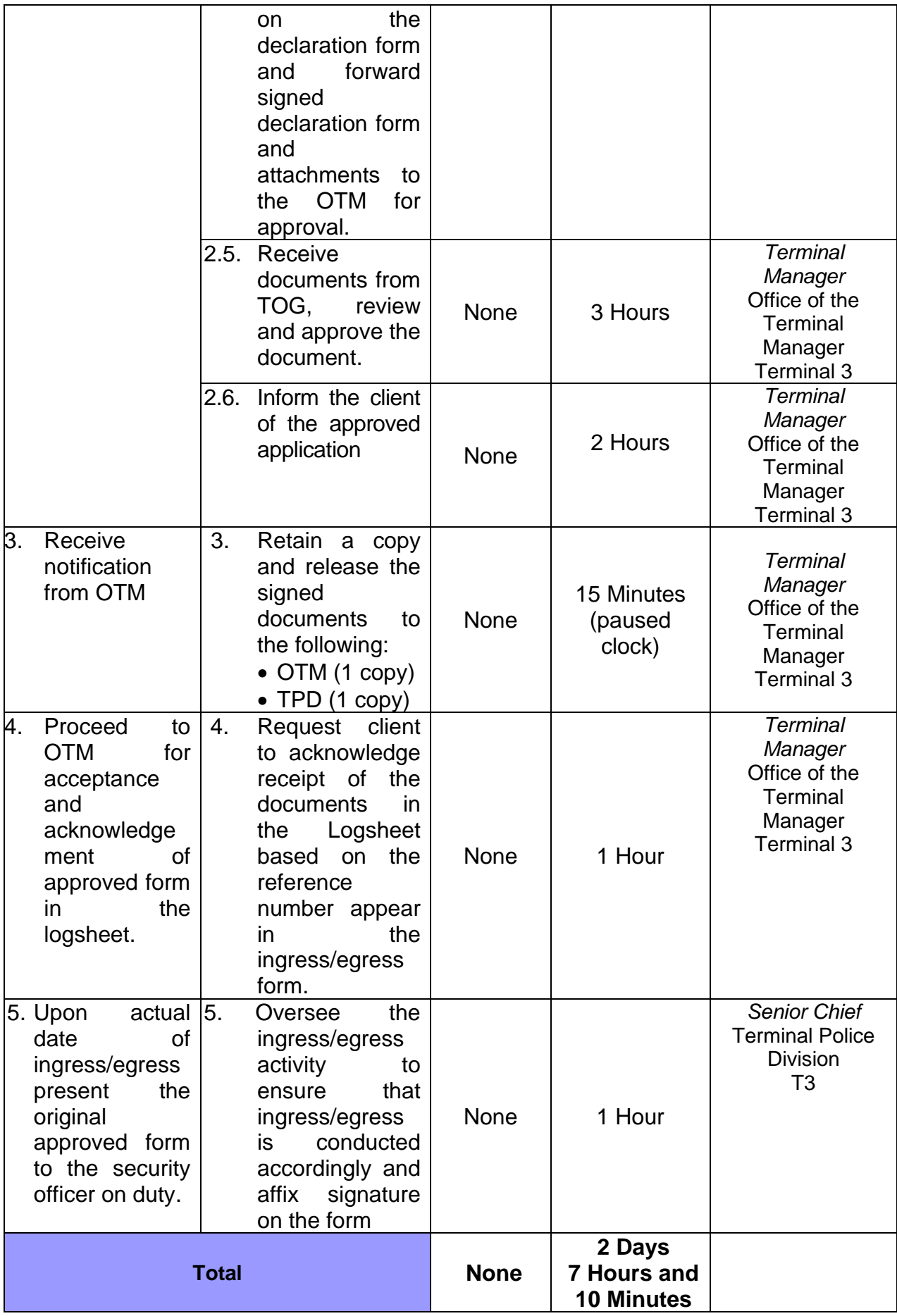

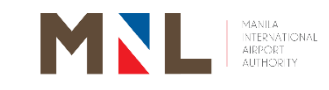

## **Curbside Management Services T1, T2, T3, and T4**

### **External Services**

 $[ 270 ]$ 

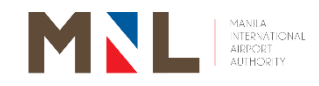

### **73. ISSUANCE OF DISPATCH SLIP (YELLOW METERED TAXI, COUPON TAXI, AND REGULAR TAXI)**

 **Brief Description:** Release of Dispatch Slip to the Passenger and Driver

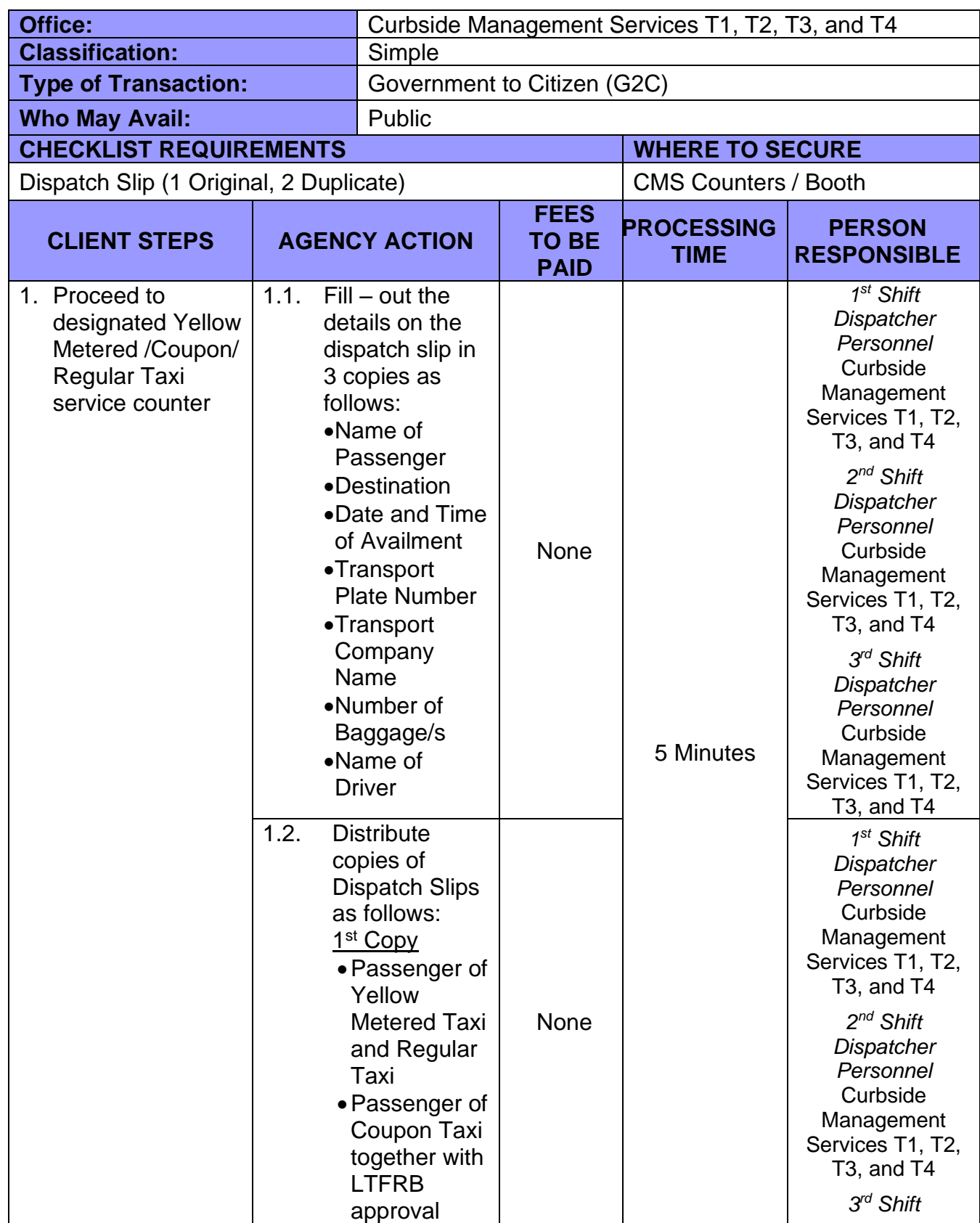

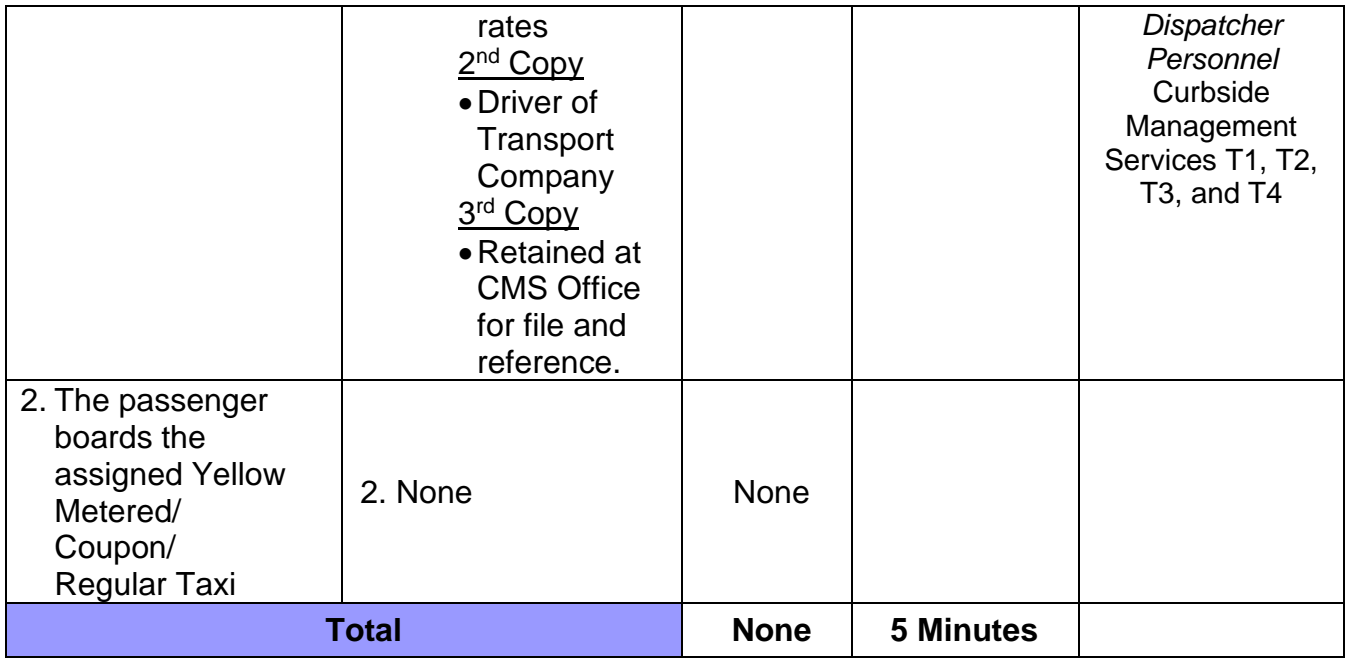

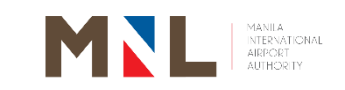

# **Terminal Administration T1, T2 and T3**

**External Services**

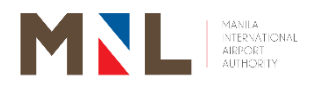

### **74. BILLING OF SERVICE PROVIDER**

 **Brief Description:** Preparation of Request for Payment, Preparation and processing of Disbursement Voucher, Preparation, and Release of check for Billing of Service Provider for corporate and terminal offices

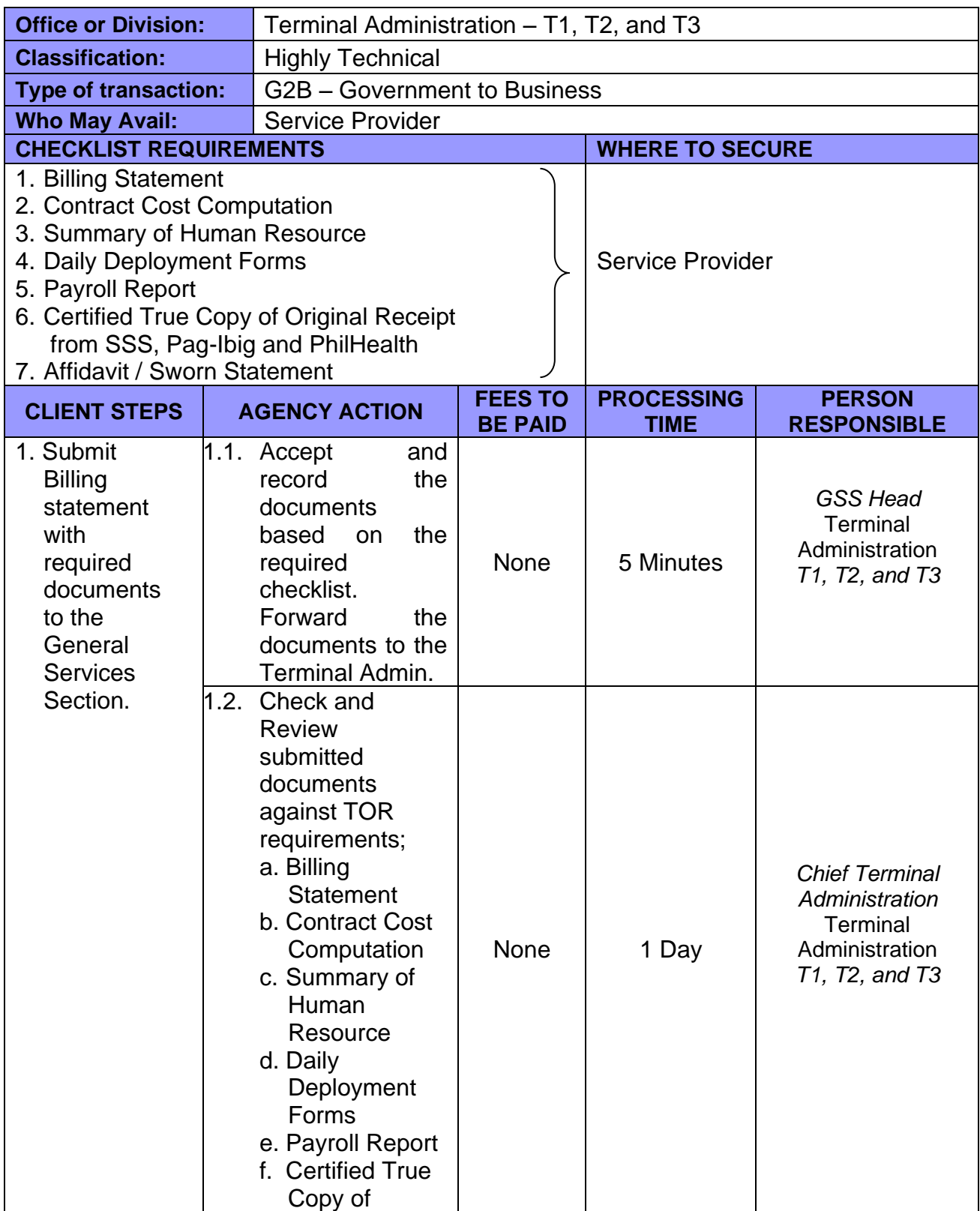

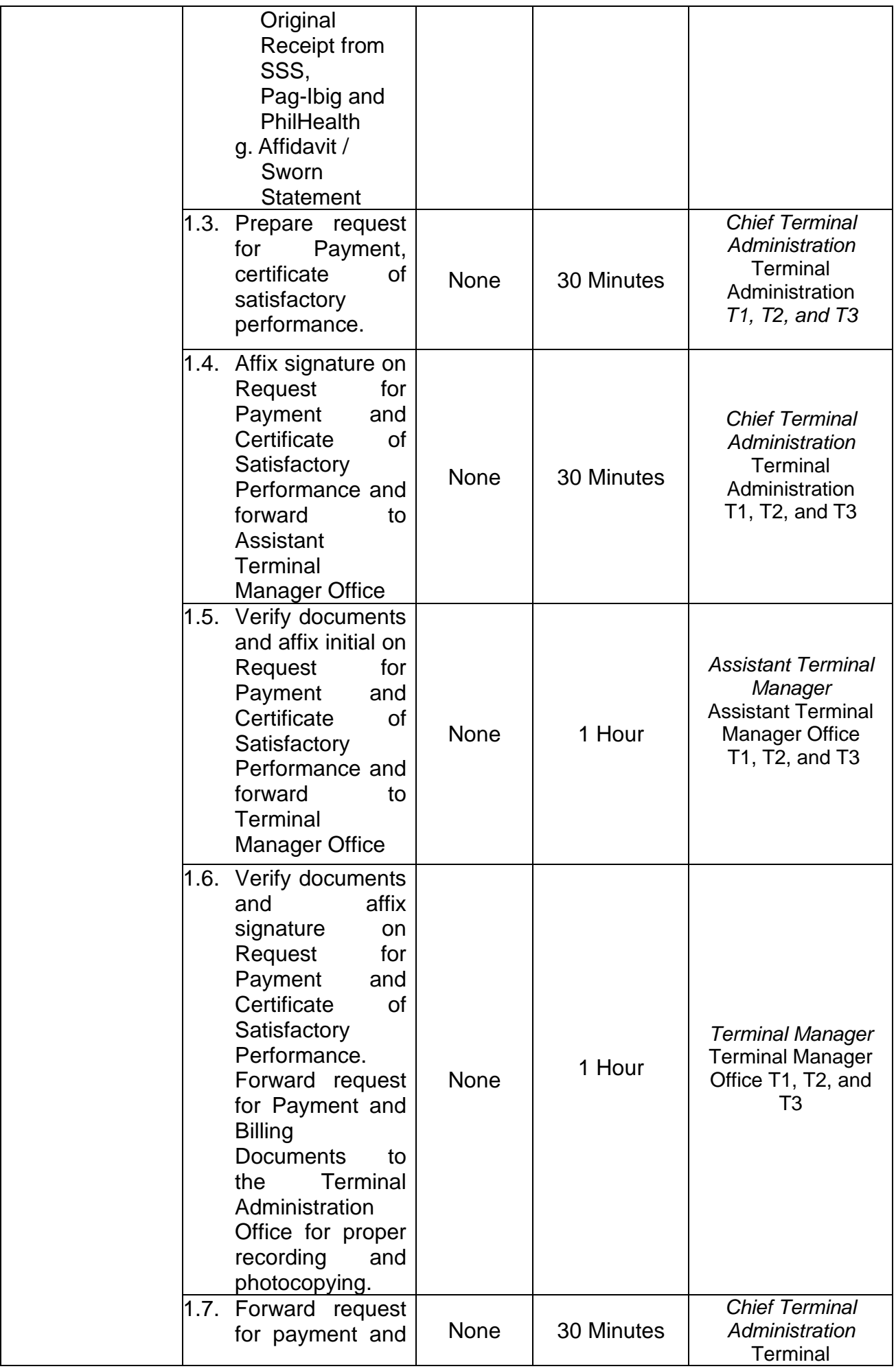

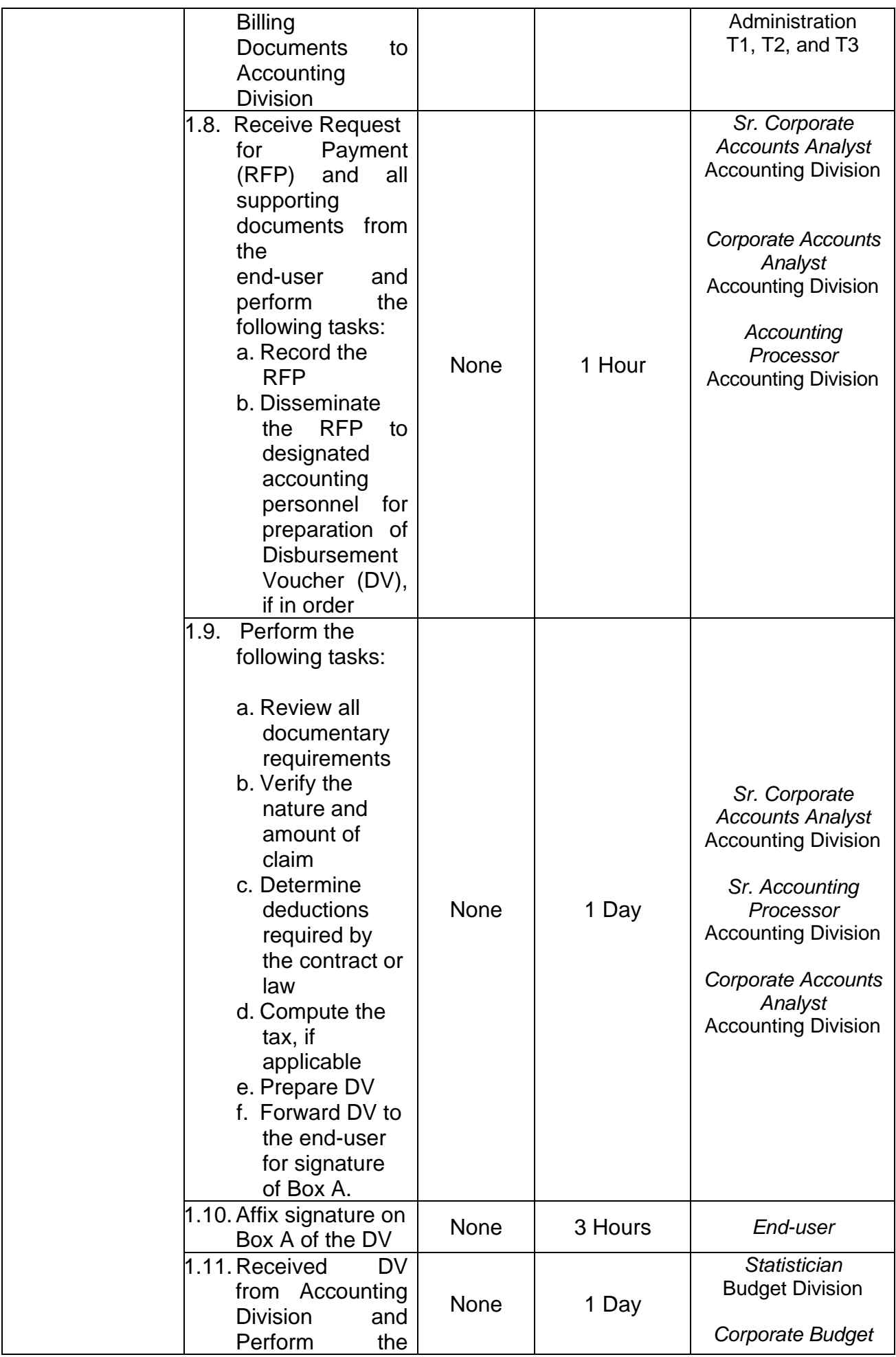

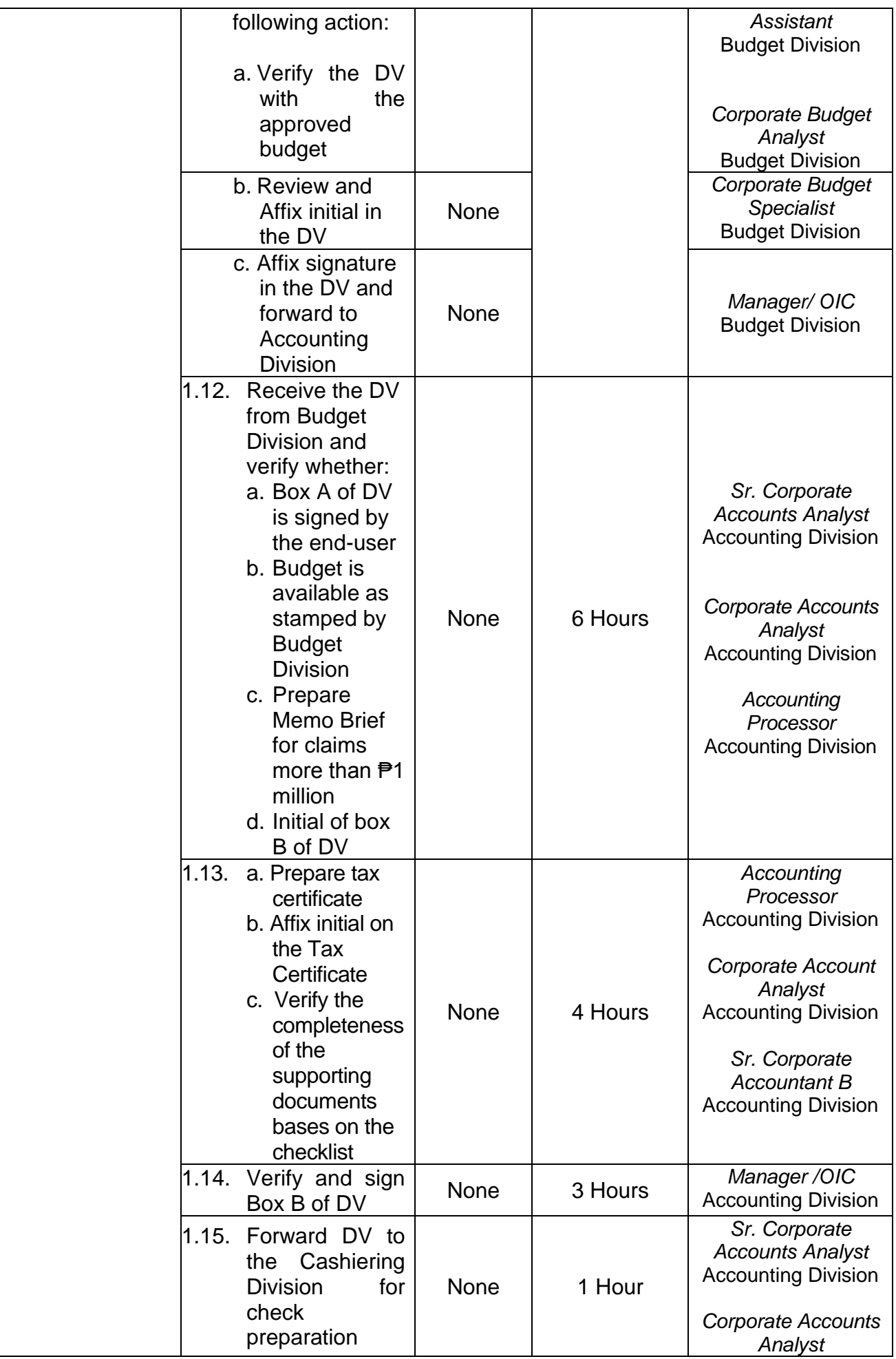

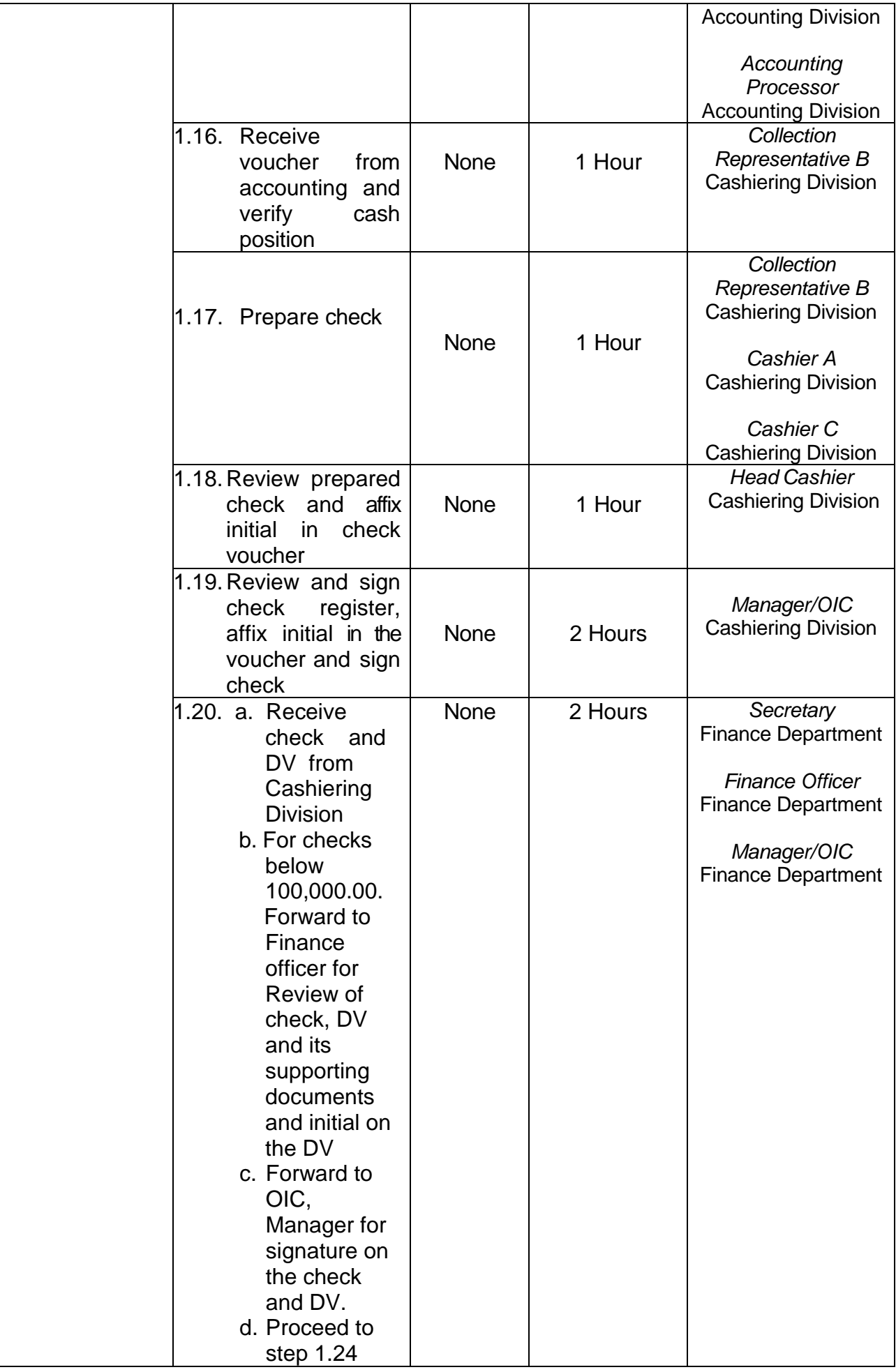

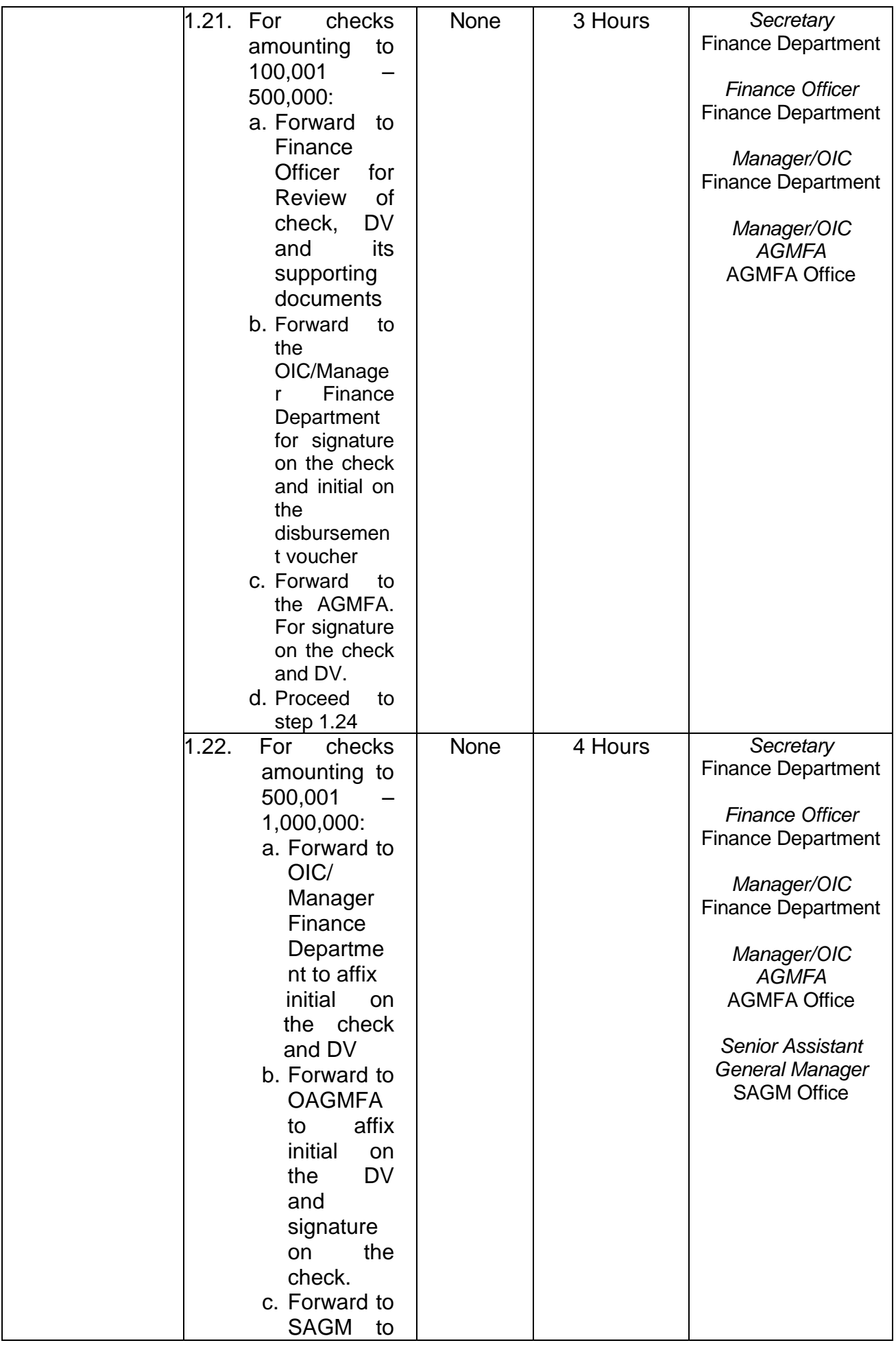

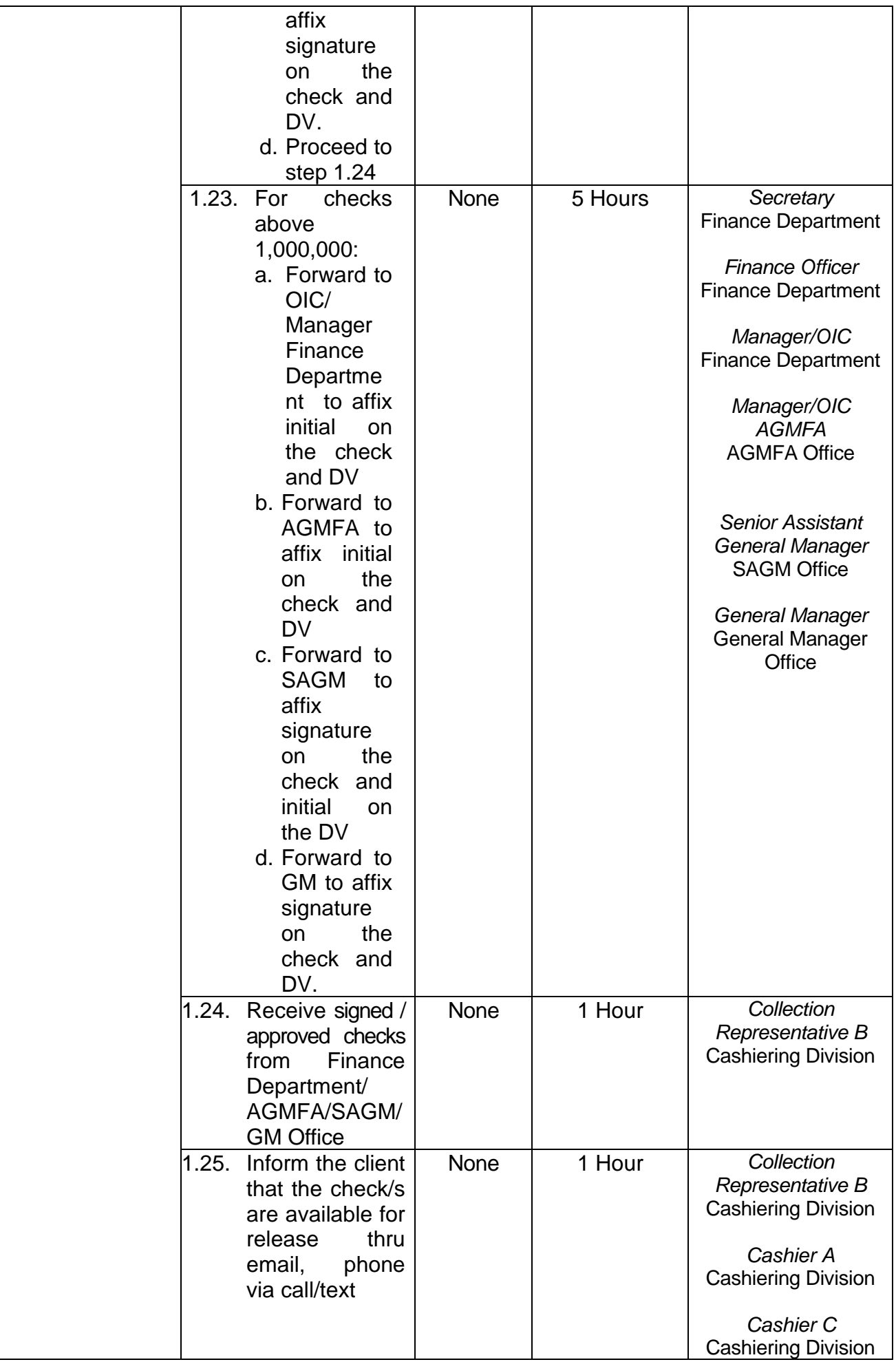

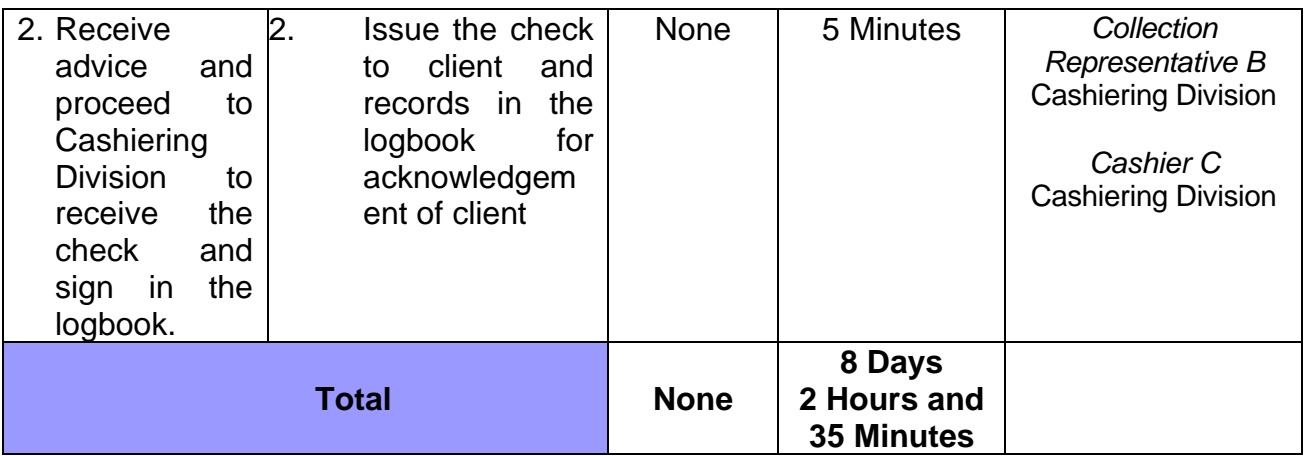

### **75. UTILIZATION OF MIAA LEARNING AND DEVELOPMENT ROOM IN TERMINAL 3**

 **Brief Description:** Process in availing the use of MIAA Learning and Development Room

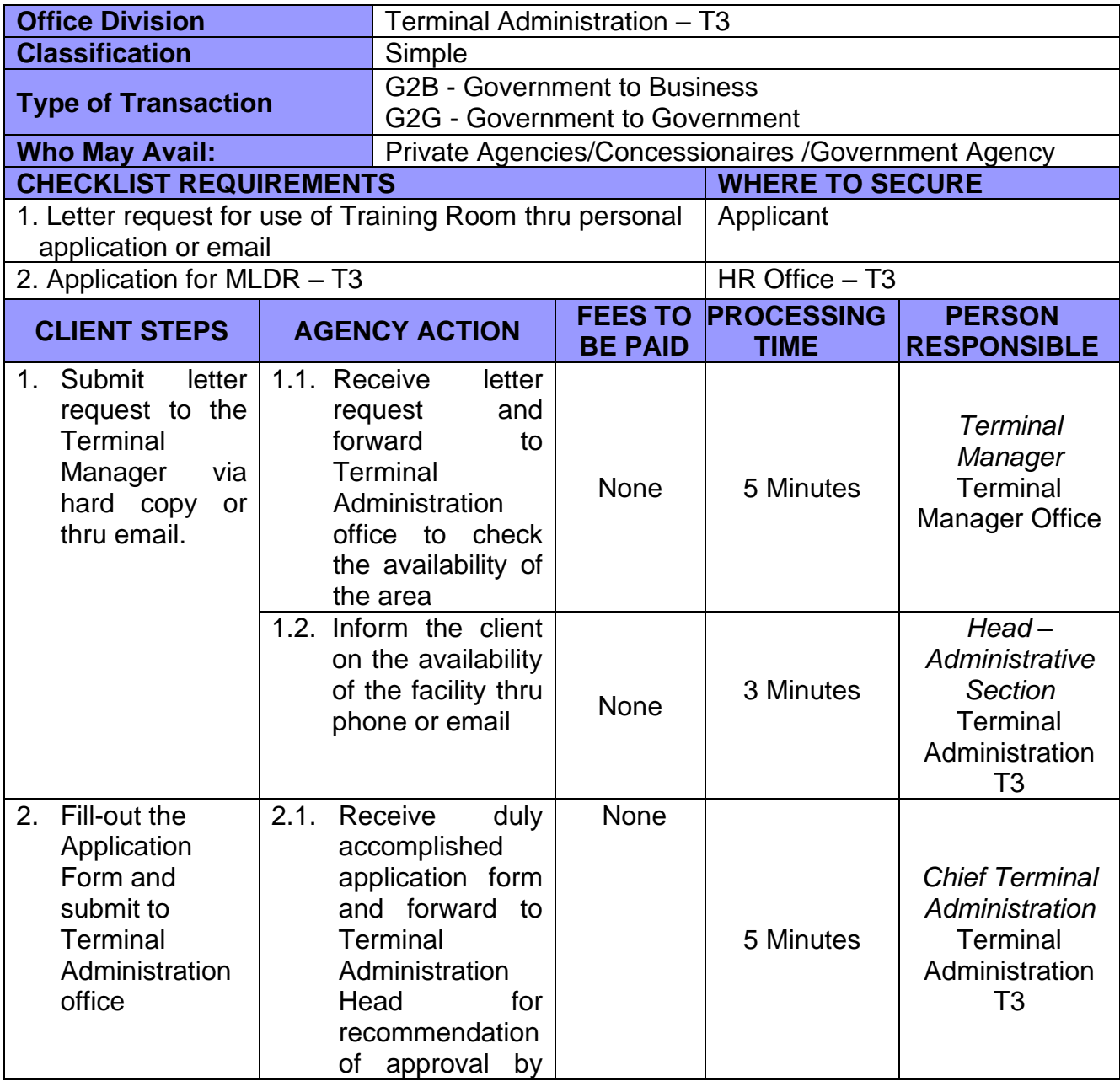

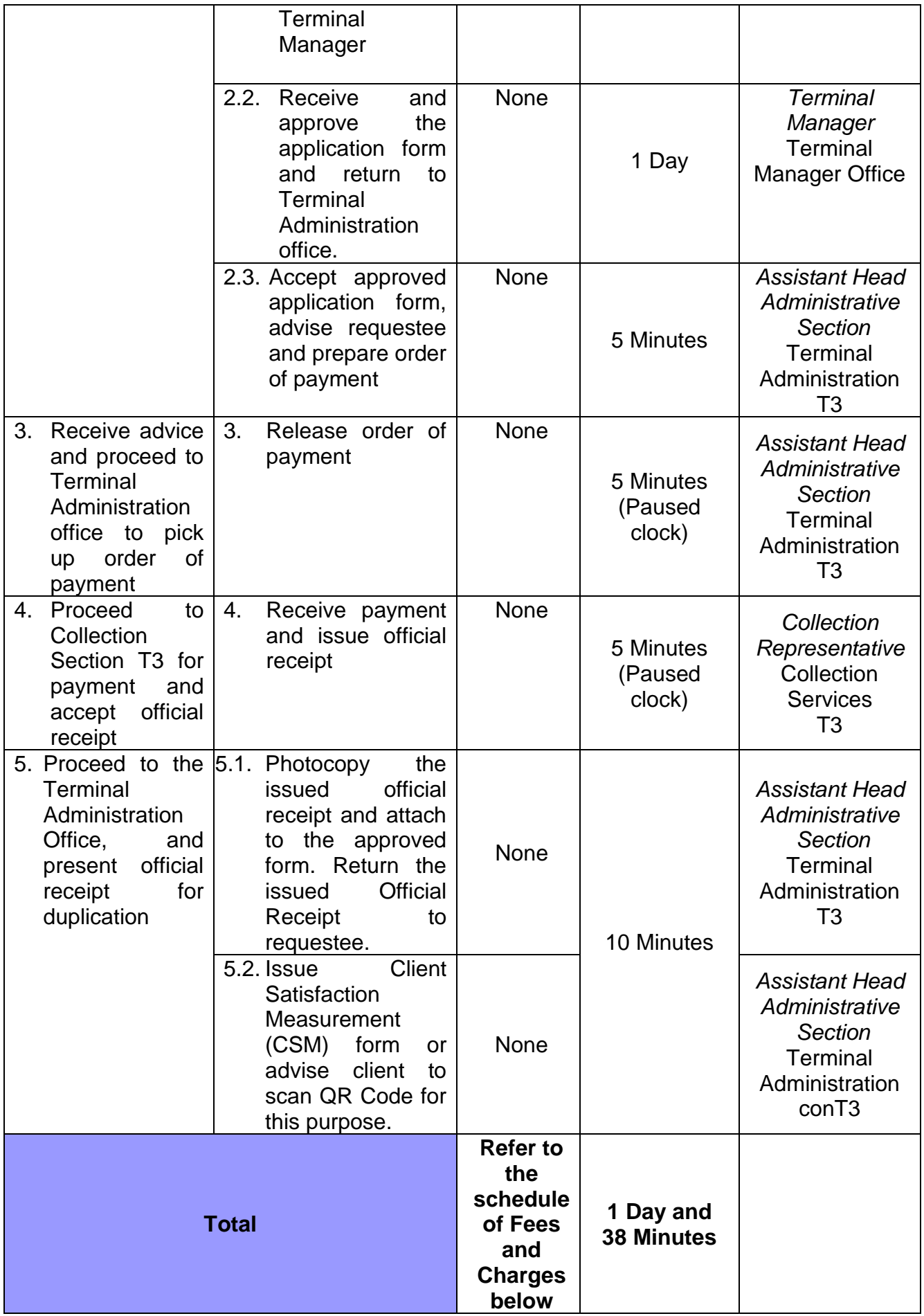
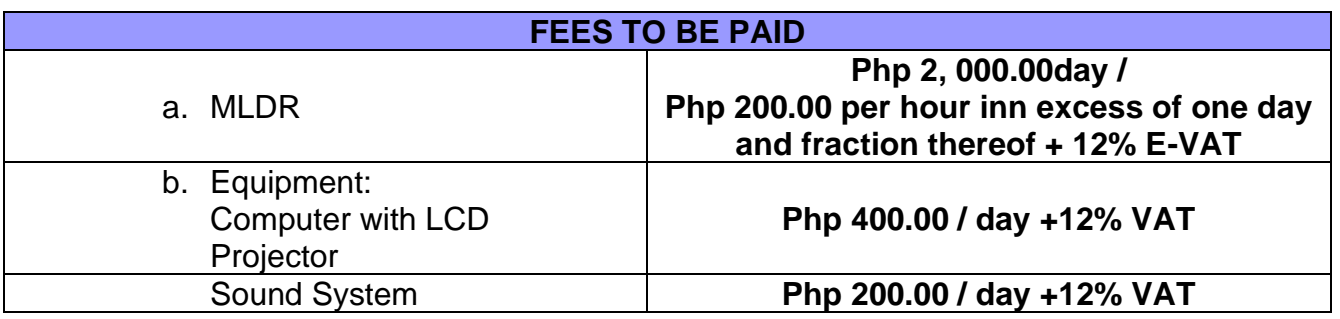

Note: Free of charge (FOC) shall be subject to the approval of the General Manager

## **Feedback and Complaints**

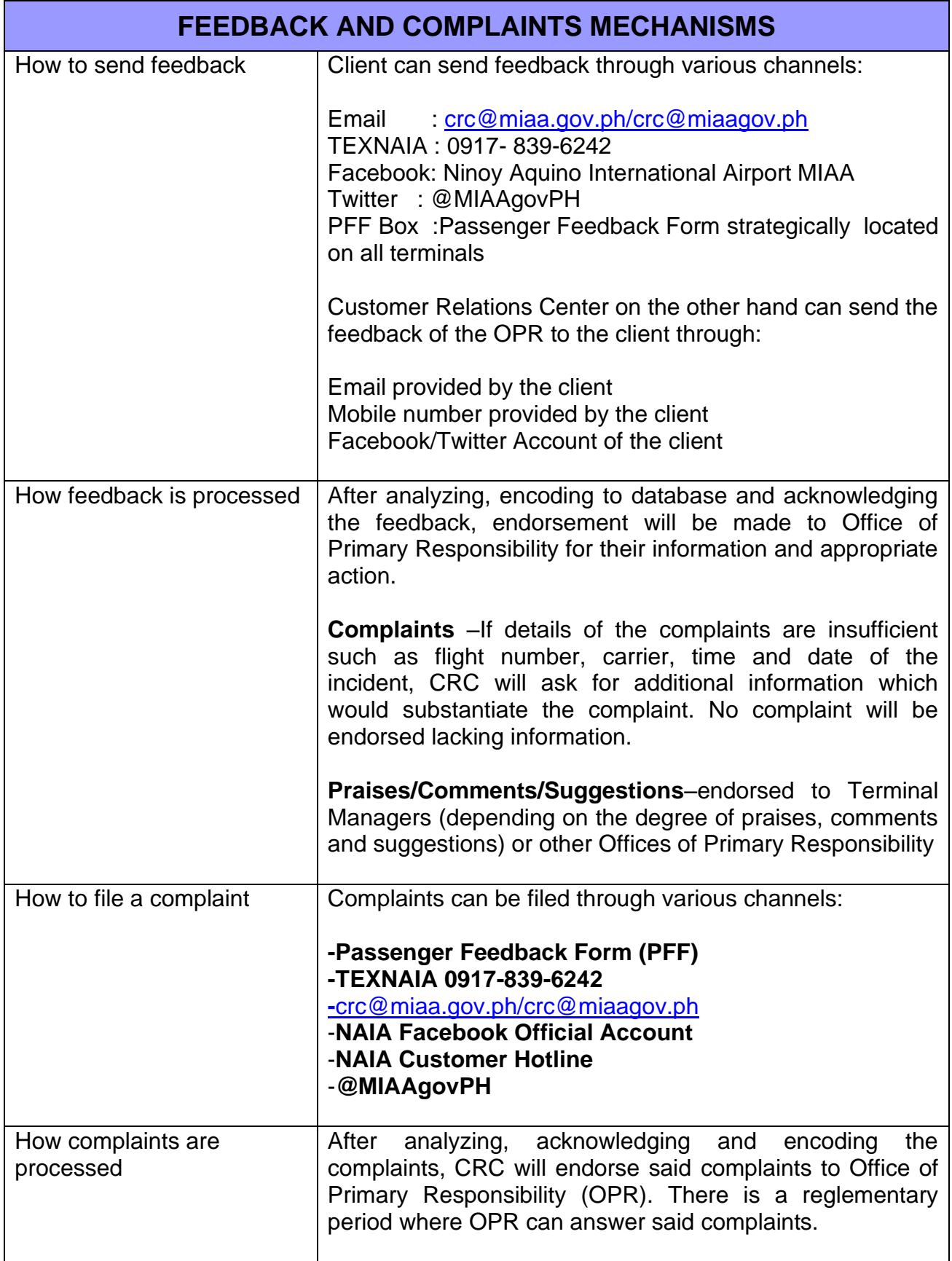

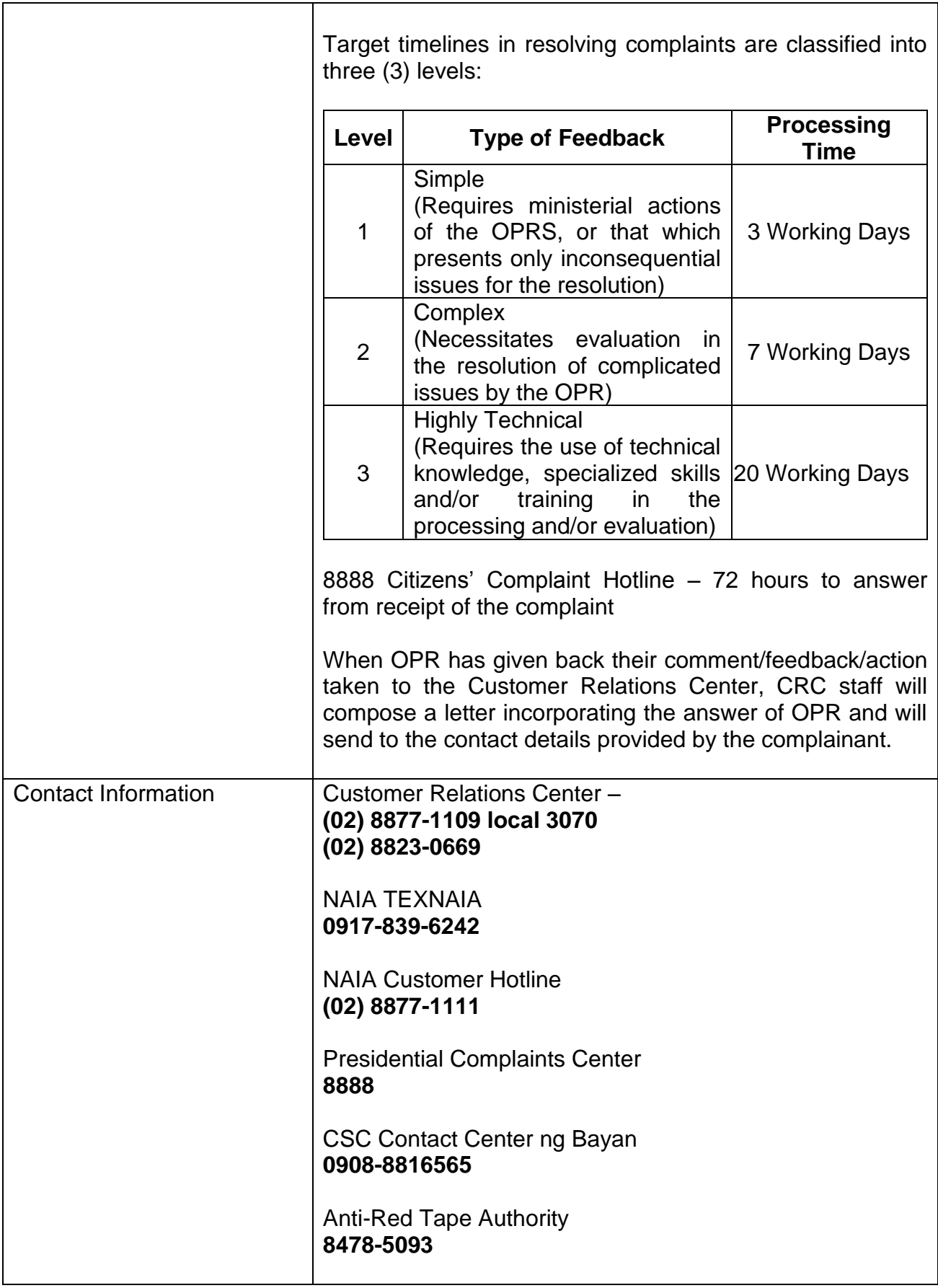

## **List of Offices**

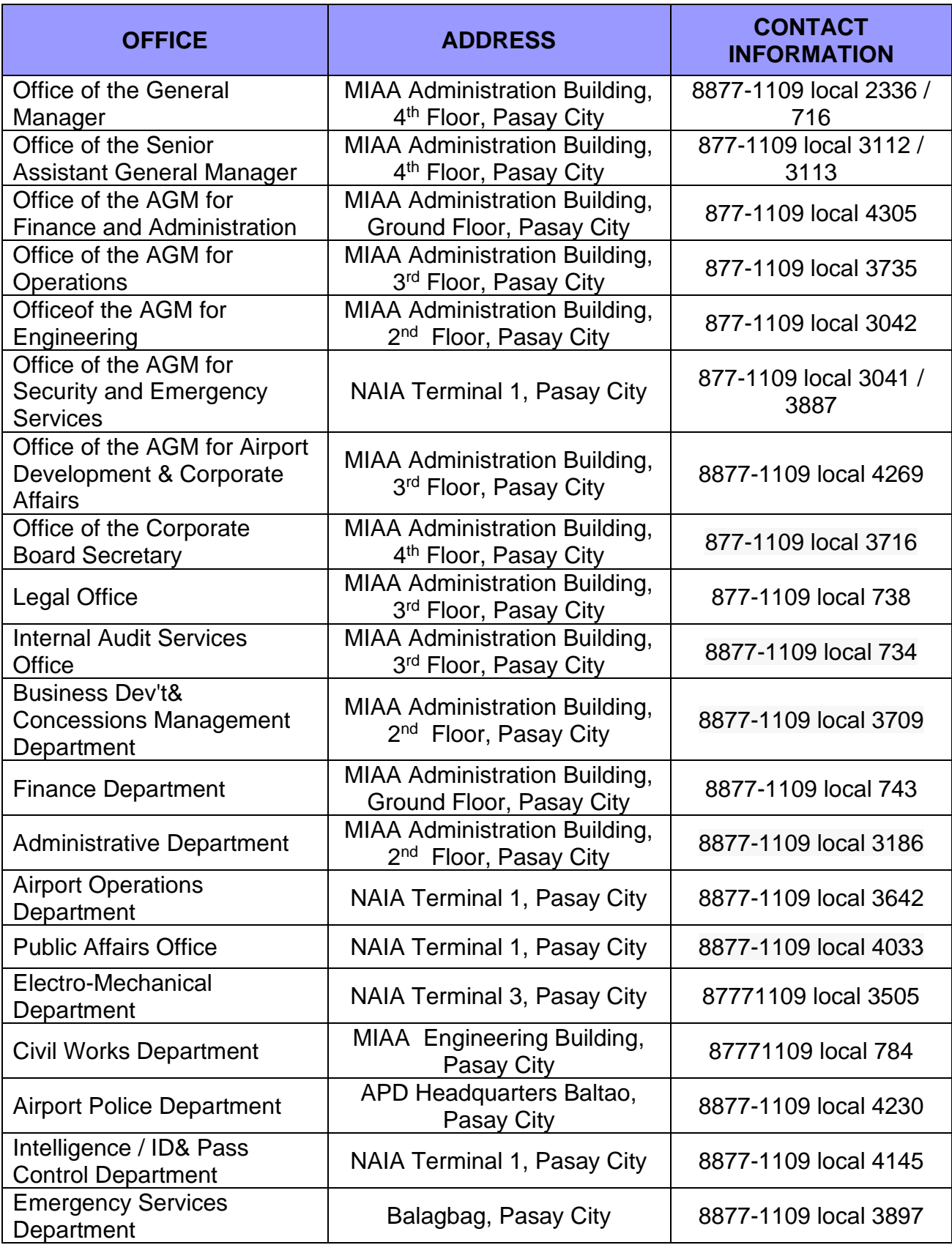

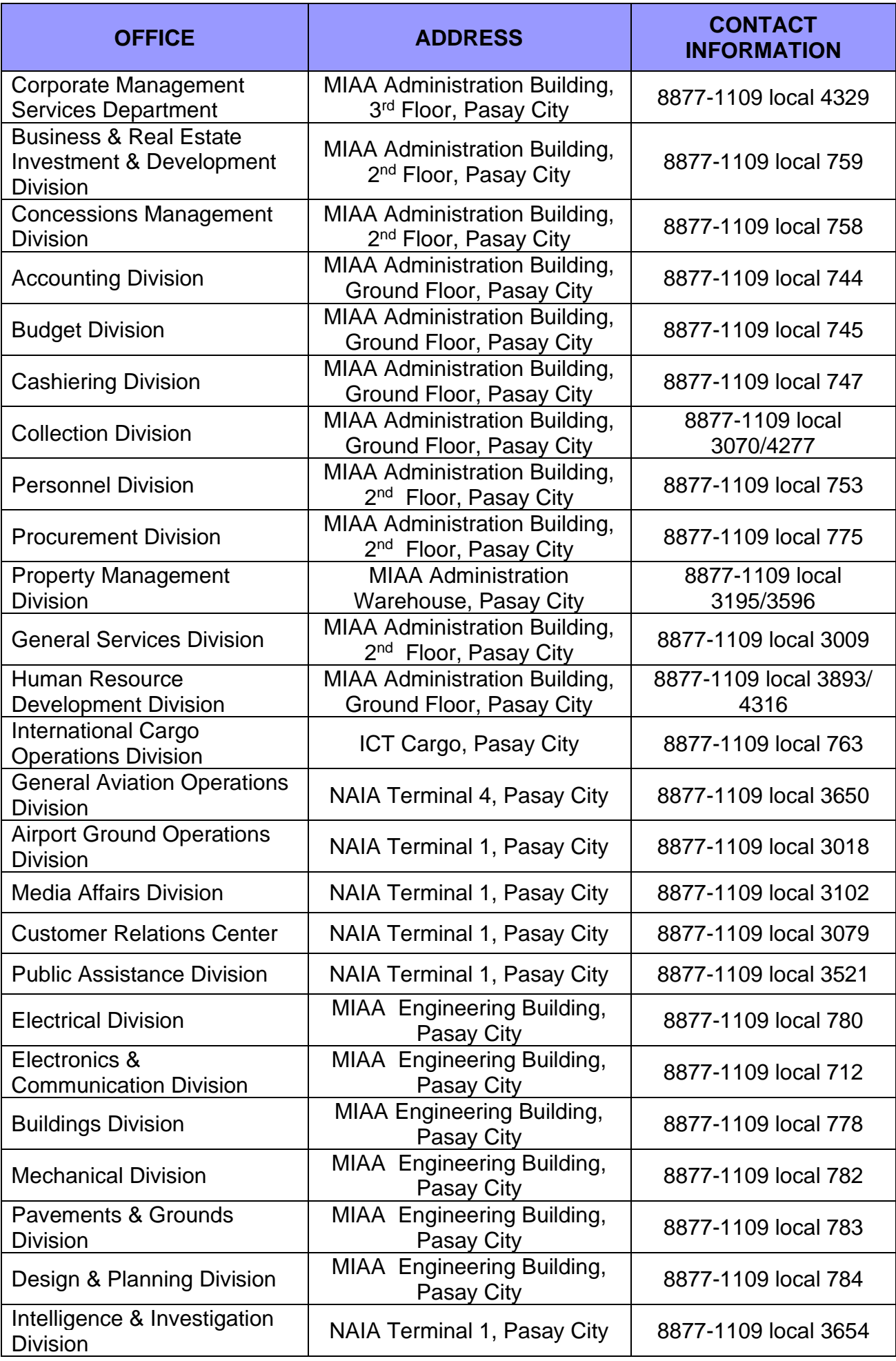

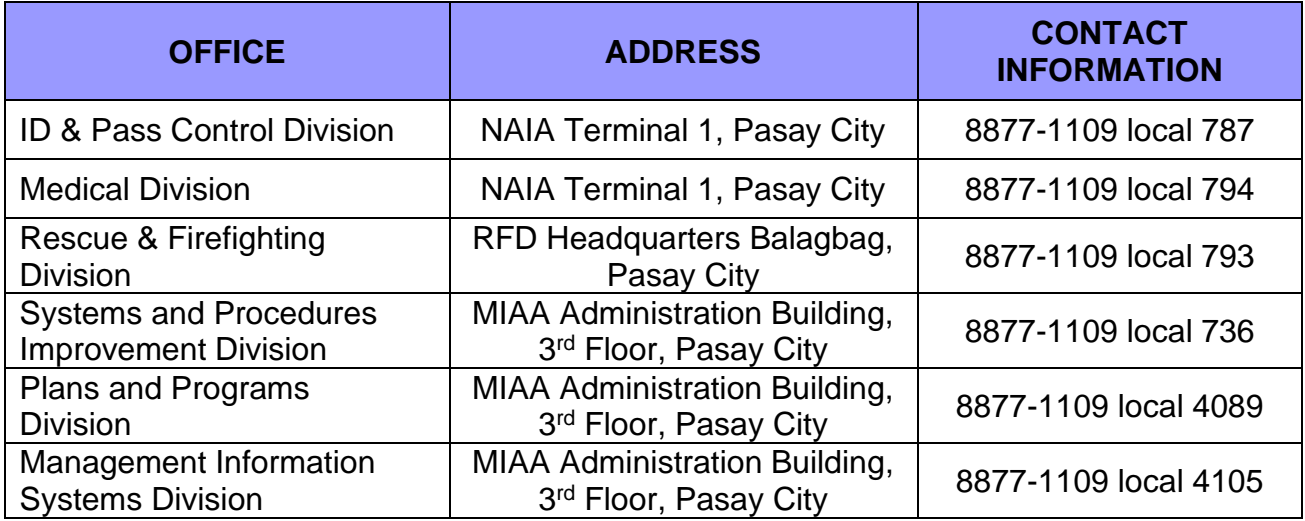